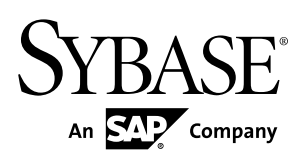

# **Developer Guide: Unwired Server Runtime Sybase Unwired Platform 2.2 SP02**

#### DOCUMENT ID: DC01852-01-0222-01

LAST REVISED: January 2013

Copyright © 2013 by Sybase, Inc. All rights reserved.

This publication pertains to Sybase software and to any subsequent release until otherwise indicated in new editions or technical notes. Information in this document is subject to change without notice. The software described herein is furnished under a license agreement, and it may be used or copied only in accordance with the terms of that agreement.

Upgrades are provided only at regularly scheduled software release dates. No part of this publication may be reproduced, transmitted, ortranslated in any formor by anymeans, electronic,mechanical,manual, optical, or otherwise, without the prior written permission of Sybase, Inc.

Sybase trademarks can be viewed at the Sybase trademarks page at <http://www.sybase.com/detail?id=1011207>. Sybase and the marks listed are trademarks of Sybase, Inc. ® indicates registration in the United States of America.

SAP and other SAP products and services mentioned herein as well as their respective logos are trademarks or registered trademarks of SAP AG in Germany and in several other countries all over the world.

Java and all Java-based marks are trademarks or registered trademarks of Oracle and/or its affiliates in the U.S. and other countries.

Unicode and the Unicode Logo are registered trademarks of Unicode, Inc.

All other company and product names mentioned may be trademarks of the respective companies with which they are associated.

Use, duplication, or disclosure by the government is subject to the restrictions set forth in subparagraph  $(c)(1)(ii)$  of DFARS 52.227-7013 for the DOD and as set forth in FAR 52.227-19(a)-(d) for civilian agencies.

Sybase, Inc., One Sybase Drive, Dublin, CA 94568.

# **Contents**

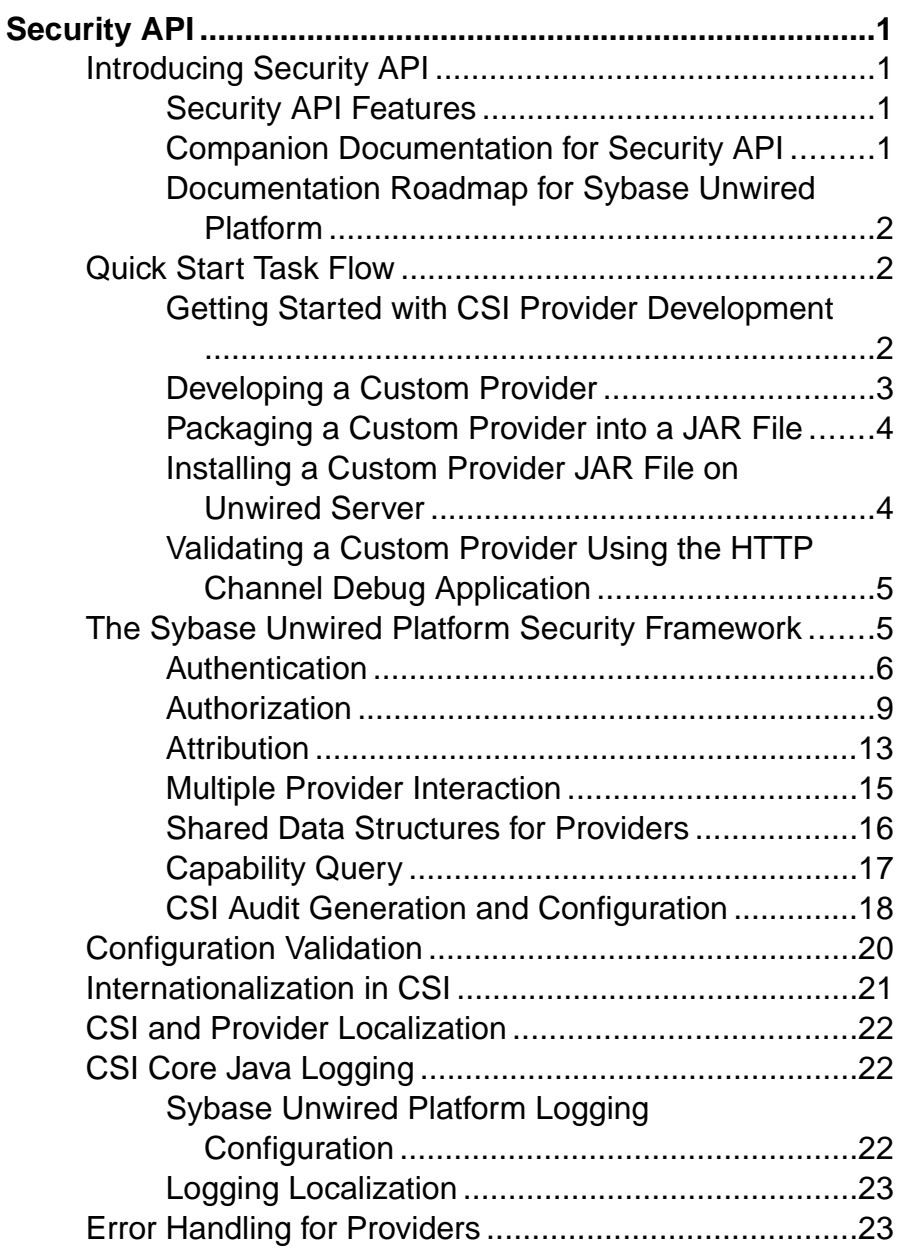

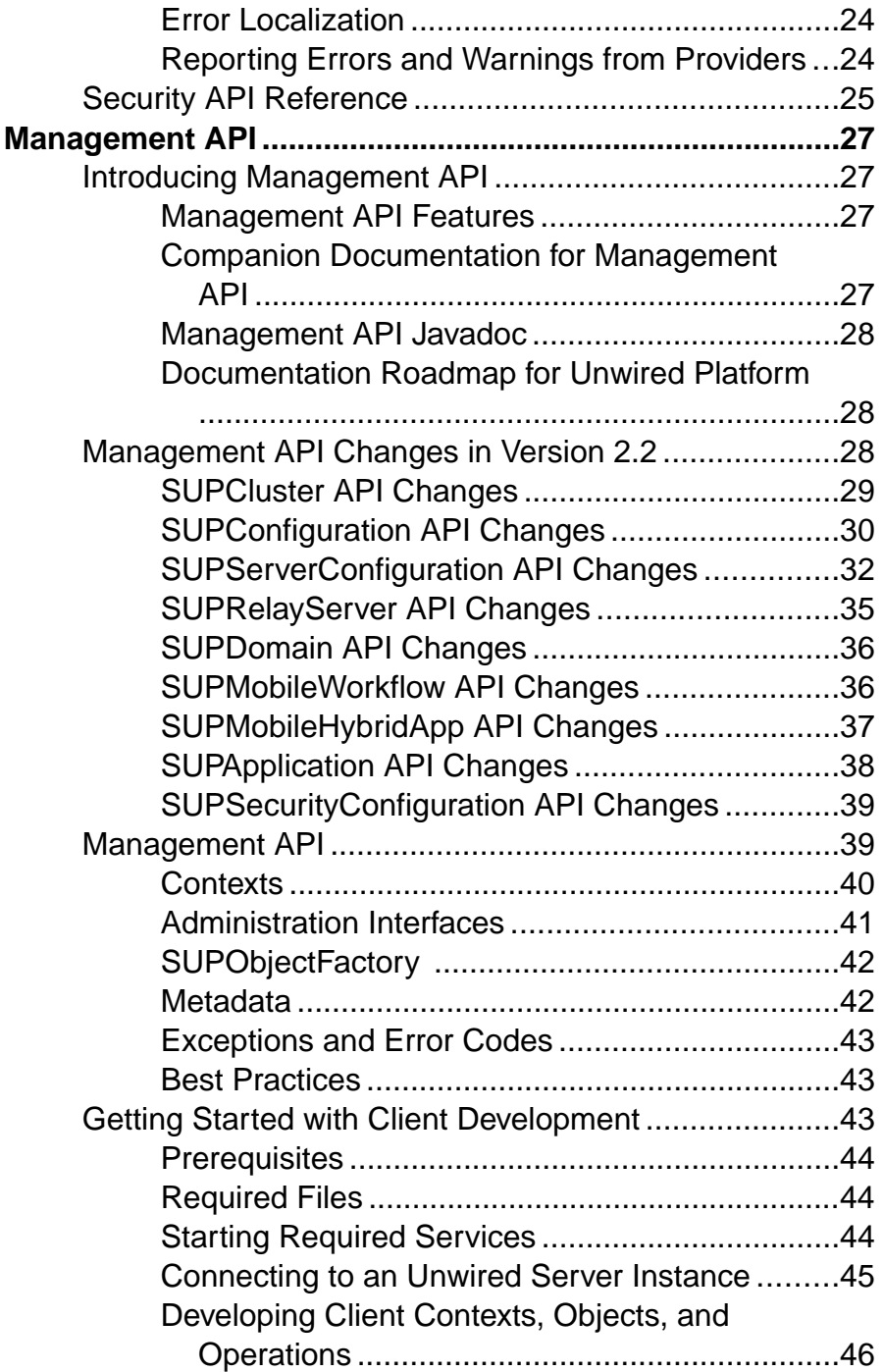

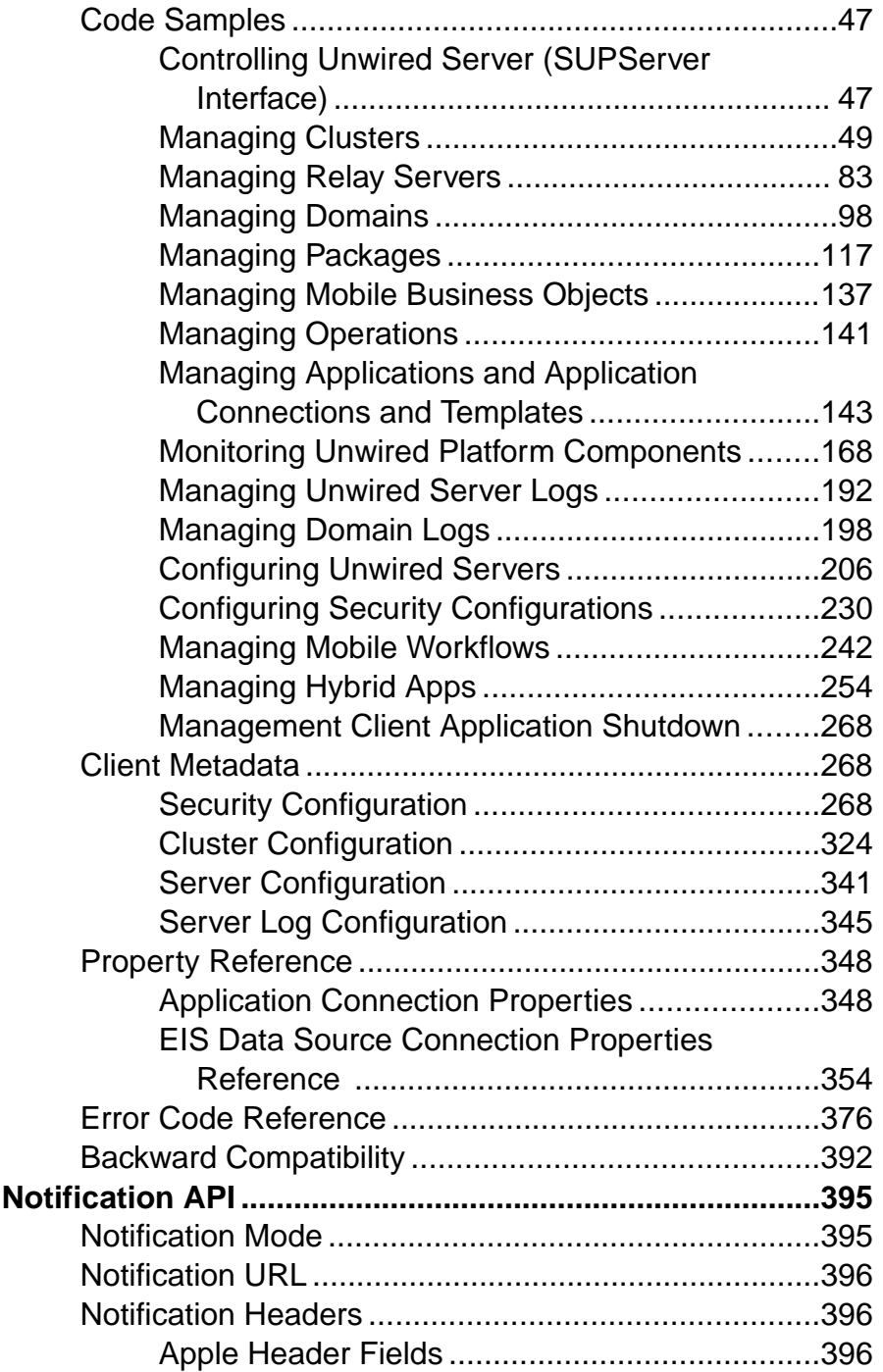

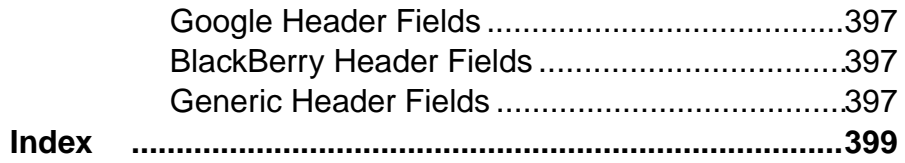

# <span id="page-6-0"></span>**Security API**

Use the Security API to develop a custom authentication or authorization provider. The audience is advanced developers who are experienced in working with APIs, but who may be new to Sybase® Unwired Platform.

This guide describes the Common Security Infrastructure (CSI) component, the security framework in Sybase Unwired Platform, and how to develop a custom provider for extending the authentication and authorization functionality to use a back-end repository that is not supported by the default providers included in Sybase Unwired Platform.

# **Introducing Security API**

Use the Security API to develop a custom provider. The audience is advanced developers who are experienced in working with APIs, but who may be new to Sybase Unwired Platform.

This section describes the features and usage of the Security API, the Sybase Unwired Platform security framework, as well as configuration, localization, internationalization, logging, and error handling related to CSI.

#### **Security API Features**

Sybase Unwired Platform includes a Security API that enables users to develop a custom authentication or authorization provider.

Sybase Unwired Platform delegates the functions of storing and maintaining users and access control rules to the enterprise's existing security solutions. It uses a plug-in model to delegate the security checks to the configured providers using the CSI component.

CSI has a service provider plug-in model that integrates with the customer's existing security infrastructure. If none of the default providers shipped with Sybase Unwired Platform meet the security needs, you can use the Security API to implement a custom login module, authorizer, or attributer that interfaces with a security back-end of your choice and plug it into Sybase Unwired Platform.

#### **Companion Documentation for Security API**

Companion guides include:

- Security
- Sybase Control Center for Sybase Unwired Platform
- Troubleshooting

See *Fundamentals* for high-level mobile computing concepts, and a description of how Sybase Unwired Platform implements the concepts in your enterprise.

### <span id="page-7-0"></span>**Documentation Roadmap for Sybase Unwired Platform**

Sybase Unwired Platform documents are available for administrative and mobile development user roles.Some administrative documents are also used in the development and test environment; some documents are used by all users.

See *Documentation Roadmap* in *Fundamentals* for document descriptions by user role.

Check the Sybase® Product Documentation Web site regularly for updates: [http://](http://sybooks.sybase.com/sybooks/sybooks.xhtml?id=1289&c=firsttab&a=0&p=categories) [sybooks.sybase.com/sybooks/sybooks.xhtml?](http://sybooks.sybase.com/sybooks/sybooks.xhtml?id=1289&c=firsttab&a=0&p=categories)  $id=1289\&c=firsttab\&a=0\&p=categories$ , then navigate to the most current version.

# **Quick Start Task Flow**

This section provides a quick reference to information and task flows relevant to Security API.

**1.** Getting Started with CSI Provider Development

This section describes the task flow for developing a custom CSI provider.

**2.** [Developing a Custom Provider](#page-8-0)

Develop your custom provider by writing a provider metadata file specifying valid configuration options.

**3.** [Packaging a Custom Provider into a JAR File](#page-9-0)

After you have developed a custom provider, you must package the provider for installation.

**4.** [Installing a Custom Provider JAR File on Unwired Server](#page-9-0)

After you have developed your custom provider and packaged the JAR file, you must install the JAR file.

**5.** [Validating a Custom Provider Using the HTTP Channel Debug Application](#page-10-0) After installing your custom provider, validate your configuration using the HTTP Channel debug application.

### **Getting Started with CSI Provider Development**

This section describes the task flow for developing a custom CSI provider.

Before you get started with CSI provider development, be aware of provider project dependencies including:

• csi-core. jar - This JAR encapsulates the CSI security framework packages, containing classes and interfaces that are required for developing CSI providers. More details on the packages contained in this JAR file can be found in *Developing a Custom* Provider and in the CSI SDK API Reference.

<span id="page-8-0"></span>The file can be found at the following locations:

- *SUP HOME*\Servers\UnwiredServer\lib\ext\
- *SUP\_HOME*\Servers\UnwiredServer\ServerSDK\securityAPI\lib
- providermetadata44.xsd This file specifies the XML schema that dictates the structure of a provider metadata file describing the provider configuration options, type, and default values. The provider metadata file is used to display the configuration options for the provider in Sybase Control Center and should be present in every CSI provider JAR. For more details on the provider metadata file, see *Developing a Custom Provider* and Packaging a Custom Provider into a JAR File. Also refer to Validating a Custom Provider Using the HTTP Channel Debug Application.

This file can be accessed from one of the following locations:

- *SUP\_HOME*\Servers\UnwiredServer\ServerSDK\securityAPI \metadata\
- From within the csi-core-admin.jar at com\sybase\security\admin \ (the csi-core-admin.jar file can be found at *SUP\_HOME*\Servers \UnwiredServer\lib\ext)

A CSI sample provider project, complete with working code and supporting documentation, can be found at: *SUP\_HOME*\Servers\UnwiredServer\ServerSDK \securityAPI\samples. This sample project provides a hands-on approach to exploring the CSI SDK.

The quickStartGuide.html file in the CSISDK describes the steps to set up the sample provider project. This file can be found at: *SUP\_HOME*\Servers\UnwiredServer \ServerSDK\securityAPI\.

### **Developing a Custom Provider**

Develop your custom provider by writing a provider metadata file specifying valid configuration options.

#### **Packages in csi-core.jar library**

Before starting development, be sure to understand the packages in the CSI core library. Packages include:

- The com.sybase.security package contains the main classes and interfaces that define the Sybase CSI framework.
- The com.sybase.security.authorization package provides various types of security authorization request types with which a CSI consumer could construct more complex authorization requests.
- The com.sybase.security.callback package contains the callback and callback handler implementations used and supported by the default authentication providers.
- <span id="page-9-0"></span>• The com.sybase.security.core package contains the default provider implementations packaged as part of  $csi$ -core. jar file, as well as utility classes that are useful in implementing new providers.
- The com.sybase.security.provider package contains the interfaces implemented by various provider types and helper abstract classes. These helper classes provide an abstract implementation of the corresponding provider interfaces, complete with placeholders for all of the implemented interface's methods, so that subclasses need only to override relevant methods. The AbstractLoginModule, AbstractAuthorizer, and AbstractAttributer present in this package can be extended to overwrite the necessary methods to develop a custom login module, authorizer, and attributer respectively.

For more information, see Security API Reference.

#### **Writing a provider metadata file**

The CSI provider metadata XML file specifies the valid configuration options, including names, types, default values, as well as required or optional properties, for a particular CSI provider. The custom provider's details and configuration options in Sybase Control Center is derived from the contents of this file. This metadata file should be named sybcsiprovider.xml and should conform to the latest providermetadata.xsd file included in the Security API.

A sample sybcsi-provider.xml file is available in the sample project located at *SUP\_HOME*\Servers\UnwiredServer\ServerSDK\securityAPI\samples \src\main\resources.

### **Packaging a Custom Provider into a JAR File**

After you have developed a custom provider, you must package the provider for installation.

The custom CSI provider classes are packaged into a JAR file that adheres to the standard JAR file specification at <http://docs.oracle.com/javase/6/docs/technotes/guides/jar/jar.html>.

In addition to the standard layout, include a provider metadata file named sybcsiprovider.xml atthe root directory level of the providerJAR. The details aboutthe custom provider and its configuration options displayed in Sybase Control Center come from this file.

#### **Installing a Custom Provider JAR File on Unwired Server**

After you have developed your custom provider and packaged the JAR file, you must install the JAR file.

You must make your new CSI provider available to Unwired Server so it can be used in your security configuration. The JAR file needs to be installed onto the server instance by following the steps below:

**1.** Shutdown the Sybase Unwired Platform server.

- <span id="page-10-0"></span>**2.** Copy the custom provider JAR file into the *SUP\_HOME*\Servers\UnwiredServer \lib\ext folder.
- **3.** Create an empty file named sup.cff in the *SUP\_HOME*\Servers \UnwiredServer\bin\private directory.
- **4.** Start the server using the batch command start mode in order to regenerate the class path.

To confirm that the installation succeeded, create a security configuration using Sybase Control Center, and confirm the provider classes packaged in the installed JAR are listed as available providers. For more information, see Security Configurations in Sybase Control Center for Sybase Unwired Platform.

### **Validating a Custom Provider Using the HTTP Channel Debug Application**

After installing your custom provider, validate your configuration using the HTTP Channel debug application.

To validate that a security configuration in Unwired Server is setup correctly, use the HTTP Channel debug Web application pre-installed in the Sybase Unwired Platform server.

For more information, see *Debug Security Configurations Using HTTP Channel* in the Troubleshooting.

# **The Sybase Unwired Platform Security Framework**

Unwired Platform delegates the functions of storing and maintaining users and access control rules to the enterprise's existing security solutions. It uses a plug-in model to delegate the security checks to the configured providers that uses the CSI component.

CSI has a service provider plug-in model that integrates with the customer's existing security infrastructure. If none of the default providers shipped with Sybase Unwired Platform meet yoursecurity needs, you can implement a custom login module, authorizer, and attributer that interfaces with the security back-end of choice, and plug it into Sybase Unwired Platform as long as it implements the interfaces described in this section.

Administrative access to the Sybase Unwired Platform server and the domains is controlled by the providers in the "admin" security configuration. Access to the packages deployed in the various Sybase Unwired Platform domains is controlled by the security configuration associated with the packages. Different message-based synchronization (MBS) subscriptions and the mobile business object (MBO) operations in a package may require different roles to access them. The user authentication and role requirement at runtime is enforced by the security configuration associated with the package. The security configuration includes authentication, authorization, attribution, and audit providers.

A CSISecContextFactory instance is associated with a single security configuration inSybase Unwired Platform and is cached to avoid the overhead in creating and initializing the factory for each authentication. A separate SecContext instance is created for each client

<span id="page-11-0"></span>authentication request, and is saved for the duration of the client connection. For example, a replication-based synchronization (RBS) session involves authenticating the user, the begin sync event, and the end sync event. For MBS, each message sent by the client results in a separate session in Sybase Unwired Platform that triggers user authentication, and an authorization check to verify the user's authority to execute the operation and method invocation requested in the message.

#### **Authentication**

Authentication within CSI is performed internally using the Java Authentication and Authorization Services (JAAS) model by supplying the client credentials in an object instance that implements the javax.security.auth.callback.CallbackHandler interface.

Sybase Unwired Platform caches a successful authentication result for a configurable time interval. If another authentication request using the same credentials is received within the authentication cache time interval after a successful authentication, the request is not delegated to CSI.

The authentication provider interfaces in CSI are primarily based on JAAS. The goal of the design is to allow any implementation of the JAAS pluggable authentication module system to alternatively plug into the CSI framework. Specifically, the javax.security.auth.spi.LoginModule interface must be implemented by all authentication providers. CSI provides a flexible mechanism for defining active authentication providers and their control flags. All control flags defined in JAAS are fully implemented in the Sybase Unwired Platform architecture. See the JAAS documentation for a complete discussion of the configuration options available with JAAS login modules.

CSI instantiates new authentication provider instances, upon demand, for each authentication request. This is distinctly different from authorization and attribution providers, for which instances are reused and must be thread-safe. Normally, the first method called on a security context after creation results in authentication. The framework creates the authentication providers using the default public, no-argument constructor.If a provider class does not have a constructor meeting these requirements, a com.sybase.security.SecException object is created and thrown with the appropriate detail information.

After initialization, the provider methods are called in the following order; however, not all methods are necessarily called:

- **1.** initialize()
- **2.** login()
- **3.** commit()

At any time after the login() method is called on a provider, be prepared for the abort method to be called to abort the authentication attempt.

The initialize() method call includes four arguments. The callback handler is how an authentication provider should attempt to retrieve credentials from the client. Also included is

a javax.security.auth.Subject object, into which an authentication provider typically adds custom principals and credentials. The next argument is a java.util.Map instance that provides a way for all configured providers to share information. There are no standard way for providers to communicate with each other, but many of the providers that ship with the JDK support certain well-defined communication capabilities. The last argument is also a  $j$  ava.util.Map instance, which represents all of the provider-specific configuration options. Included in this argument are any URLs, user names, passwords, and anything else a provider needs to know about its environment to provide authentication services.

Principals play a crucial role in the JAAS and Java security models. It is through principals that a direct JAAS client can discover an authenticated user. A typical authentication provider might add one or more principals to the subject's principal set (see the Subject.getPrincipals() method) after verifying the user's identity. Each principal instance must include at least one method,  $q$ e $\pm$ Name(), which is defined in the java.security.Principal interface. The return value of this method is a unique string that represents this user in the underlying security system.

For an example, the LDAPLoginModule adds these principal objects to the Subject after authentication

- com.sybase.security.ldap.LDAPDNPrincipal, which represents the user's LDAP DN
- com.sybase.security.ldap.LDAPUsernamePrincipal, which represents the name used to authenticate the user

Either of these objects can be used individually to determine exactly who the authenticated user is, which makesthem good candidatesfor principals. Examples of other potentially good choices for principals include e-mail address, phone number, or user name. Poor choices for principals include first name, last name, or birthday.

Principals themselves are not useful without any context about where they came from and what format they are in. After authentication is complete and the user's principals are collected, CSI makes a pass through the set of principals and attempts to classify them according to some rudimentary rules.In particular,two categories are defined: name and ID. A principal that is the name of a user is thought to be a principal whose string representation presents itself in a relatively human-readable form. Something like the user name or e-mail address might be considered a name principal. A principal that is an ID principal is typically not very human-friendly–it might be a large number or a string of seemingly random characters that form a machine-readable unique identifier.

Both of these principals are useful in their own places, so CSI provides a way to categorize a principal as a name and/or ID, or neither. You can use the empty interfaces com.sybase.security.providers.SecIDPrincipal and com.sybase.security.providers.SecNamePrincipal to tag custom authentication providers' principals as name or ID, or both. If a principalinstance implements the SecIDPrincipal interface, then the value returned from the getName() method is

added to the security context as an ID attribute. Logically, principals that implement the SecNamePrincipal interface are added as NAME attributes in the security context. The actual principal instances themselves remain available to CSI clients and providers within the JAAS subject object, which you can retrieve using the SecSubject.getJAASSubject() method.

To facilitate role-based authentication, login modules may also retrieve the roles assigned to a user and add them as Principals to the authenticated subject. If these principals implement the interface com.sybase.security.core.RoleCheck, you can use the default authorizer com.sybase.security.core.RoleCheckAuthorizer, which is part of the Sybase Unwired Platform configurations, to perform authorization checks without the need for an authorization provider for the specific back end.

| <b>Control Flag Value</b> | <b>Description</b>                                                                                                    |
|---------------------------|----------------------------------------------------------------------------------------------------|
| Required                  | The authentication provider is always called, and the user must always<br>pass its authentication test. Regardless of whether authentication suc-<br>ceeds or fails, authentication proceeds down the list of providers.                                                                                         |
| Requisite                 | The user is required to pass the authentication test of the authentication<br>provider. If the user passes the authentication test of the authentication<br>provider, subsequent providers are executed but can fail (except for<br>authentication providers with the JAAS control flag set to required).        |
| Sufficient                | The user is not required to pass the authentication test of the authenti-<br>cation provider. If authentication succeeds, no subsequent authentica-<br>tion providers are executed. If authentication fails, authentication pro-<br>ceeds down the list of providers.                                            |
| Optional                  | The user is allowed to pass or fail the authentication test of the au-<br>thentication provider. However, if all authentication providers config-<br>ured in a security realm have the JAAS control flag set to optional, the<br>user must pass the authentication test of one of the configured provid-<br>ers. |

**Table 1. Control Flag Settings for Authentication Providers**

**Note:** When an authentication provider is added to an existing security configuration, by default the control flag is set to required.

#### **Credentials in Single Sign-on**

Created as a direct result of authentication, credentials are usually time-limited objects that you can use to perform tasks such as authorization checks, attribution requests, and single sign-on (SSO).

In addition to principals, credentials help identify users to other remote services. For example, in Sybase Unwired Platform where CSI is integrated as the primary security system, credentials perform single sign-on into other systems that are accessed to fulfill a client's request. CSI provides a wrapper on the credential concept to associate a name with a

<span id="page-14-0"></span>credential. This is to aid Unwired Server in selecting the correct credential to propagate to the remote service when multiple providers (or multiple instances of a provider) add credentials of the same type (class) to the JAAS subject.

You can configure the endpoint connection definition with a property to identify the NamedCredential that should be propagated to the remote service to perform SSO. Credentials can also be used by the providers to communicate session information. An authentication provider can store the session information necessary for the attribution and authorization providers to perform their functions.

Add credentials using the getPublicCredentials() and getPrivateCredentials() methods from theSubject class. CSI does nottreat public and private credentials differently. Providers should follow standard JAAS best practices when using credentials. When the security context is destroyed using the  $\text{destroy}($ ) method, each of the public and private credentials that implements the javax.security.auth.Destroyable interface hasits destroy() method called. This can be used to close any security doors left open by the credential's existence. For example, destroying the credentials may terminate a user's session that was kept open and stored in the credential for use by the authorization or attribution provider, or it may have the eventual effect of triggering a logout audit record in the underlying security system.

The interface com.sybase.security.SSOTokenCredential should be implemented by credentials that contain tokens to be used for single sign-on into an SAP® system. It is used to identify the credential to be forwarded to an SAP endpoint (both JCo and DOEC endpoints).

The interface com.sybase.security.CertificateCredential should be implemented by credentials that contain the certificate to be used for single sign on into an SAP system. It is used to identify the credential to be forwarded to an SAP endpoint (both JCo and DOEC endpoints).

The interface com.sybase.security.NamedCredential associates a name with a credential object so the Web service endpoints can be configured with the name of the credential to forward to the Web service for single sign-on.

The interface com.sybase.security.core.ExpiringCredential allows a credential to be marked with an expiration time. This is used by Sybase Unwired Platform server to expire the user session in the authentication cache based on the credential expiration time instead of the configured authentication cache timeout interval.

#### **Authorization**

The authorization provider interface is defined by the com.sybase.security.provider.Authorizer interface.

There are two primary worker methods:

• checkRole()

• checkAccess()

There are also two security context life-cycle methods, initContext() and destroyContext(), and one provider lifecycle method, init(), all of which are inherited from com.sybase.security.provider.SecContextProvider.

#### **Provider Initialization**

Authorization providers are normally initialized once per static class context. The provider instance itself is shared among any security context instances subsequently created.

The provider must expect to be used concurrently by multiple security clients. The security provider is initialized by the CSI infrastructure with a call to the init () method, which takes as an argument a  $j$ ava.util.Map of configuration data specific to the provider.

The provider should take this opportunity to validate connections to external resources, if possible, so that configuration errors are manifested as early as possible in the business flow. After initialization, the provider list is provided to security context instances as they are being created. During creation, a security context calls each provider's initContext() method, passing in an internal context  $j$  ava.util. Map (not to be confused with the security context). This structure should be used to store any working information that the provider needs to maintain state. Because the provider instances are used concurrently by multiple clients, each provider method's first argument is this context object that is unique to the client's security context.

After context initialization has completed, the following context map data is passed into the security provider methods:

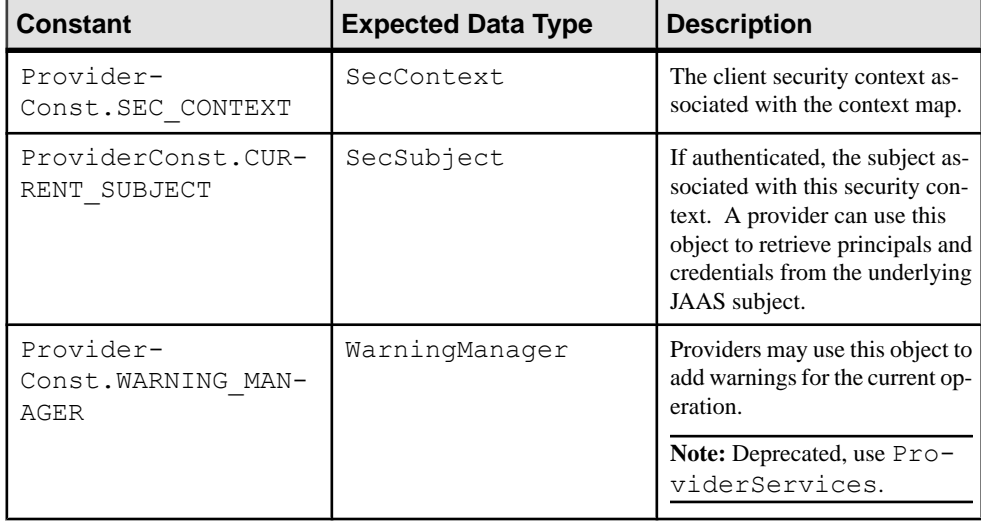

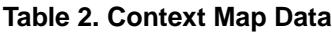

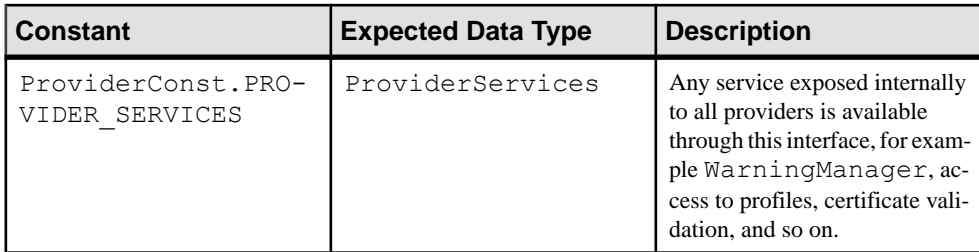

#### **Authorization Checks**

The authorization capabilities in Sybase Unwired Platform center around two primary authorization methods: role checks and resource access checks.

Role checks are performed using the context's checkRole() method, passing the role ID as the parameter. A list of potential roles that may be used for access checks can be retrieved using the listRoles () method. Some provider sets have the ability to enumerate the roles available. The return value of this method does not necessarily comprise the complete list of roles, depending on the providers.

Resource access checks are more complicated than role checks because three factors are applied to resource access checks:

- the resource, represented by the SecResource interface
- the action, which is a named object
- the subject

Before attempting an access check, a reference to a resource object must be retrieved through a call to getResource(), possibly preceded by a call to listResources() to obtain a resource list. Next, the client can either immediately call checkAccess() supplying the resource reference and an action identifier, or the client can first use the listActions() method to retrieve a list of potential actions that can be expected to be performed on a given resource instance. As with all enumeration methods, providers are not required or guaranteed to implement these and in this case additional valid actions may exist for the given resource.

The calls to the variety of SecContext.checkAccess() and

SecContext.checkRole() methods by the client result in calls to the corresponding methods in the authorization provider. The security context combines the results of the role and access check from all of the configured authorization providers when delegating these calls. Therefore, because one provider identifies a user as having a particular role, it does not mean that the checkRole() call succeeds.

#### Access Check

The access checks performed by the checkAccess() method are similar to role checks.

There are two differences regarding access checks:

- Instead of a role name, a SecResource instance and an action string are supplied. The SecResource object is retrieved with the help of the attribution provider, so it is not possible to perform access checks without an attribution provider installed.
- A com.sybase.security.SecEnvironment instance may be present, depending on which variant of the method was called.

This argument is additional information the client must pass to the back-end security provider. This could be information about where the security check occurs or extra rules to evaluate in addition to the standard security check. The contents of this structure are not defined by the CSI except to declare it as attributed. Clients and providers need to coordinate what attributes are supported and meaningful. It is important for authorization providers to know when to return NO and when to return ABSTAIN. The same decision flow should be used to determine the return value for the checkAccess() method.

#### Provider Implementation of Role Check

The checkRole() method accepts three arguments: the context map, the role name, and a SecSubject object.

The first argument is the context map. This is the same argument that was passed into the  $initContext()$  method, so any information saved in that method call is now available using this object instance.

The second argument provided to the checkRole() method is the role name. The specifics of how the implementation interprets this string argument are determined during implementation. However, Sybase strongly recommends that authorization and attribution providers coordinate their efforts. This ensures the results from an attribution provider's listRoles() method return named objects whose identifiers are supported as role name arguments in the authorization provider's checkRole() method. It is possible for the provider's checkRole() implementation to accept multiple role-name formats beyond those returned by the attribution provider.

The third argument provided to the checkRole() method is a SecSubject object. Note that this is not necessarily the subject object that is authenticated into the active security context, which can be retrieved from the first argument (context map). In CSI, it is possible for a security client to perform a role check on another security subject. Not all providers need support this capability – if the provider does not, then it should simply return ProviderConst.ABSTAIN.

There are three valid return values from an authorization provider authorization check (both role and access check), all of which are contained in the com.sybase.security.ProviderConst interface. YES, NO, and ABSTAIN are the

three constants. In general, if a provider can verify the existence of a role and can verify that the specified SecSubject does not have the role, the provider should return NO. Otherwise, the provider should return ABSTAIN.

For example, the RoleCheckAuthorizer provider provides role checking capabilities when the login module adds principals and credentials that implement the RoleCheck

<span id="page-18-0"></span>interface. This provider checks if a principal or credential exists in the JAAS subject with the specified role name and that it implements the RoleCheck interface. If the provider finds one, it returns YES. Note that the absence of a principal or credential does not guarantee that the role is not granted to the authenticated user, because the user might be granted the role through an alternate provider in a mixed security model. In this case, the provider must return ABSTAIN or lose interoperability with other authorization providers.

#### **Attribution**

The attribution capabilities provide attribute information for attributed objects within the security system and provide lists of objects.

The attribution capabilities are classified as those that perform one or both of the following tasks:

- Provide complete attribute information for attributed objects, for example resources and subjects, within the security system
- Provide enumerated lists of objects, for example resources, resource types, actions, and roles, possibly filtering using qualifiers

Attributed objects are represented by the com.sybase.provider.Attributed interface, which is sub-classed by several core interfaces such as SecSubject and SecResource.

In general, attributed objectsmay have zero ormore attributes assigned to themrepresented by string keys. Each of these keys may have zero or more string values associated with it. Example attributes for a subject may be first name and e-mail address. Each attribution provider defines their own list of attributes, keys, and values. Some standard attributes that all attribution providers should support, if relevant, are:

- Const.ATT\_NAME
- Const.ATT\_DESCRIPTION

These map cleanly to extra fields in named objects.

Not all provider sets include an attribution provider. For example

HttpAuthetnicationLoginModule and NTProxyAuthLoginModule do not have a corresponding attributer. In Sybase Unwired Platform, the attributer is the key interface for making changes to the back-end security system. The attributer is typically used for listing resources and roles in the back-end. For example LDAPAttributer is used to list the roles defined in the LDAP server. Using the attributer, you can implement self-registration to create a user account in the back-end security configuration or to change a password.

The attribution provider interface is defined by the

com.sybase.security.provider.Attributer interface. The attribution providers have the same life-cycle methods as the authorization providers. The same rules should be followed with respect to thread safety. All of the attribution provider methods include a context map which can be used to store state information associated with a security context.

#### **Enumeration Methods**

Enumeration of objects is a function of the attribution layer.

Methods that meet this qualification typically return a list of named objects and have a name in the format listXYZ where XYZ is an object type, such as Roles or Actions. The enumeration APIs are those which are prefixed by list and return a java.util.List.

Order is important and relevant within the enumeration methods. CSI calls the providers in the order in which they are configured. Values in lists are concatenated in the order in which providers are called. In some cases, duplicates are removed.

#### **Attribution Methods**

There are three attribution methods that an attribution provider should implement: attributeAuthenticatedSubject(), attributeSubject(), and attributeResource().

After authentication, the method attributeAuthenticatedSubject() is called to further elaborate on a subject's attributes. Because authentication is done by combining JAAS LoginModules and the results of this authentication process are simply a set of principals and credentials, there is more required after authentication to provide additional information about a user. Immediately following authentication, the CSI architecture reviews the authenticated subject's principals and initializes the ID and NAME attributes of the SecSubject object as described in Authentication.

Any attributes other than these must be provided by the

attributeAuthenticatedSubject() method, which takestwo arguments. The first argument is the context map. The second argument is the SecSubject object that needs to have attributes defined on it. The attribution provider should use information contained in this object to add more attributes to the subject object.

For example, an LDAP authentication module adds an LDAPDNPrincipal principal to the subject's principal set. A companion LDAP attribution provider may contain the attributeAuthenticatedSubject() implemented to look for the custom LDAPDNPrincipal object in the principal set. It then uses the DN stored in the principal to connect to the LDAP server and retrieve extended attributes about the user represented by the principal. The specifics of the attributes are undefined in the context of CSI – each attribution provider definesits own sets of attributes. The only subject attributes which are used inSybase Unwired Platform are ID and NAME attributes. Others are ignored.

While the most common way to retrieve a  $S\in\text{Subject}$  instance is through an authenticated security context's getSubject() method, there is also a way to retrieve an unauthenticated subject using the context's getSubject (String id) method. It is through this method that the attribution provider's attributeSubject() method is called. This method is similar to the attributeAuthenticatedSubject() method, except the method is supplied with a single identifier in a third argument that is to be used as the subject identifier. If <span id="page-20-0"></span>an attribution provider can recognize and attribute a subject with the given identifier, it should return "true" when complete. This indicates to CSI that the attribution provider recognized a user with the specified identity, and that it should pass an unauthenticated SecSubject instance back to the CSI client.

The third attribution method, attributeResource() is used in a manner similar to attributeSubject(). The security context's getResource() method delegates to each of the configured attribution providers, and if one or more signals that it recognized and attributed the provider, a SecResource implementation is returned to the client. One difference is that in addition to attributes, this method should populate the resource type lists for the SecResource object.

#### **Multiple Provider Interaction**

When multiple active providers are configured, CSI reconciles conflicting decisions across the providers.

Often a configuration may include a variety of active providers, all interacting and voicing their own perspective on an incoming request. CSI reconciles the conflicting decisions.

Authentication is unique in that it is partly the responsibility of the individual providers and partly the responsibility of the CSI configuration. CSI uses the JAAS authentication model for authentication and allows each provider to be associated with a control flag (required, requisite, sufficient, and optional). See [http://www.oracle.com/technetwork/java/javase/jaas/](http://www.oracle.com/technetwork/java/javase/jaas/index.html) [index.html](http://www.oracle.com/technetwork/java/javase/jaas/index.html) for a introduction to the JAAS model. When reviewing the JAAS model, consider references to LoginContext the same as SecContext because CSI provides its own entry point.

An additional feature the framework adds on top of the JAAS model is the ability to detect impersonation. This is meaningful when both a user name and other data (certificate or an opaque token) are provided in an authentication request. When the authentication succeeds, the authenticated subject's attributes contain the Const.ATT\_NAME attribute with the value set to the set of names (derived from the Principal objects of type com.sybase.security.provider.SecNamePrincipal) aggregated from the configured providers.

If the configured providers only consider the extra data (for example, certificate or token) and add Principal objects based on that, the supplied user name may not match any of the values for the Const.ATT\_NAME attribute of the authenticated subject. When it is critical for the supplied user name to match at least one of the Principal names, you can set the configuration property checkImpersonation to true. This results in authentication failure even when all the configured login modules succeed but none of the Named principal names match the supplied user name.

in CSI, the result of authorization operations is either YES, NO, or ABSTAIN. However, there may be multiple authorization providers all vying to respond to a given authorization request. Providers have three possible answers to the authorization question – true, false, or abstain.

<span id="page-21-0"></span>Abstain should be used when a provider is not capable of answering yes or no. CSI denies the authorization request if either of the following occurs:

- Any authorization provider returns NO
- No authorization provider returns YES

CSI permits the authorization request in any other situation. Another way of describing a successful authorization request is when at least one authorization provider returns YES and none return NO.

The result of attribution operations is also a combined exercise. For methods such as enumeration methods, the union of the corresponding values for each provider is created and returned to the client. For attributed objects, the union of the attributes that each provider states are created.

For example, Provider A knows that Resource A has a NAME attribute of "Resource A" and an OWNER attribute of "Bob". Provider B knows that resource A has a NAME attribute of "Resource A-B" and a GROUP attribute of "Sales". The net attribute names and values for Resource A would be NAME = {"Resource A", "Resource A-B"}, OWNER="Bob", GROUP="Sales".

#### **Shared Data Structures for Providers**

Provider instances use a shared map to store information and share it with other providers.

All the provider instances are passed a shared map when context-specific methods are invoked. This map can be used by the provider instances to store context-specific information and share it with other providers that need to access it. If providers need to store and share data at the factory level so they can access the data across multiple contexts, they can do so by storing the data in the map indexed with the key

ProviderConst.FACTORY\_LEVEL\_SHARED\_STATE.

When using the core provider CertificateValidationLoginModule or CertificateAuthenticationLoginModule, the validated certificate chain is stored in the shared

map and available to all the authentication providers using a pre-defined key. Providers can set and retrieve the certificate chain using the key

ProviderConst.CERTIFICATE\_SHARED\_KEY to support certificate authentication principals.

In Sybase Unwired Platform, all the client parameters (including personalization parameters as well as the HTTP headers and cookies from the client session) are populated in the shared map passed into the initialize () method. A map is stored in the shared state with the key ProviderConst.HTTP\_PROPERTIESCOOKIES\_SHARED\_KEY. It containsthe client parameter names as the keys.

### <span id="page-22-0"></span>**Capability Query**

CSI provides the capabilities API to allow a CSI client to interrogate the capabilities of the underlying providers within CSI.

A capability query result has a Boolean value, either true or false. Capabilities are dynamic and may change over time even within the same security context. Standard capabilities are defined in the com.sybase.security.Const class.Some ofthese are listed in the table below:

| <b>Capability Name</b>                                                     | <b>Description</b>                                                                                                    |
|----------------------------------------------------------------------------|----------------------------------------------------------------------------------------------------|
| com.sybase.security.capabili-<br>ties.provider.SelfRegistra-<br>tion       | If the security context has the ability to perform<br>self registration, this capability is available.<br><b>Note:</b> Not used in Sybase Unwired Platform. |
| com.sybase.security.capabili-<br>ties.provider.X509Authentica-<br>tion     | If the security context is able to authenticate X.<br>509 certificates, this capability is available.                                                       |
| com.sybase.security.capabili-<br>ties.provider.PasswordChange              | Not used in Sybase Unwired Platform.                                                                                                    |
| com.sybase.security.capabili-<br>ties.provider.FineGrainAccess+<br>Control | The provider implements the check Access<br>methods, not just the checkRole methods.                                                                        |

**Table 3. CSI Capabilities APIs**

The capability API supports provider-specific capabilities. This allows a provider to define its own set of capabilities that may be checked by Sybase Unwired Platform. Providers can implement the com.sybase.security.provider.SecProviderCapabilites interface to respond to a capabilities query.

Capabilities API that may be implemented by providers is as follows:

```
package com.sybase.security.provider;
/**
* Optional provider interface that allows providers to respond to 
capability requests.
*/
public interface SecProviderCapabilities
{
/**
* Called when when building the capability set of a provider. The
* result of this call will not be cached by the SecContext 
implementation.
* @param context the context map
* @param capability the capability to check
* @throws SecException if some sort of error occurs that should abort
```

```
* the entire capability query.
*/
boolean hasCapability(Map<String, Object> context, String 
capability) throws SecException;
}
```
For example, a method implementation in a provider implements

SecProviderCapabilities interface and supports certificate authentication capability:

```
public boolean hasCapability(Map<String, Object> context, String 
capability) throws SecException
{
if (capability.equals(CAPABILITY_X509_AUTHENTICATION))
{
return true;
}
return false;
}
```
### **CSI Audit Generation and Configuration**

CSI provides audit trail generation and configuration.

An audit destination may write an audit record to a file. All audit destinations have the ability to use an audit formatter, although they may be configured to ignore this if they do their own formatting. Audit destinations may be configured to initialize a default formatter. Audit destinations must be thread safe, unlike other CSI providers. CSI guarantees that each audit destination is created only once per factory instance.

However, it may be desirable for an audit destination to be aware of other instances of itself instantiated in the same VM and ensure that these instances appropriately share access to common resources, such as audit files. Audit destinations may also add additional attributes to the audit record, such as a sequential record ID, to guard against log tampering or signature attributes that can be later verified to check for audit record tampering.

The primary sources for generating audit records are:

- CSI core classes perform a variety of operations that generate audit records. Examples of events that are audited include authentication and authorization decisions, self registration attempts, and configuration information such as active provider sets.
- Providers may audit additional information about the operations to which they contribute. An example of extra information might be an extended response from the authentication server that indicates why an operation failed in more detail.

Providers that need to issue audit records can take advantage of auditing APIs defined in the com.sybase.security.providers.ProviderServices interface. Those audit APIs require the provider pass in an audit token. This token identifies which provider is issuing the audit request. The provider can retrieve and save this token from the provider configuration using the constant

ProviderConst.AUDIT\_TOKEN\_CONFIG\_PROPERTY in the provider's init() method or a LoginModule's initialize method.

An audit record includes five common parts:

- timestamp the time at which the event occurred
- resource class the scope used when processing the resource ID
- resource ID the object on which an operation is being performed
- action the operation that is being performed
- decision the result of the security check

The decision has four potential values: PERMIT, DENY, ABSTAIN or NOTAPPLICABLE. The NOTAPPLICABLE decision is used forthose cases where the auditis an eventratherthan a security decision.

In addition to the core of the audit record, there are additional attributes. These attributes vary with the type of audit record being generated but may include context ID, provider identifier, and failure reason.

The auditing providers consist of the following configurable components:

- The com.sybase.security.provider.AuditDestination interface defines APIs for the audit destination component, which decides where to write audit record. The framework includes a simple file-based audit destination component, com.sybase.security.core.FileAuditDestination, that uses an audit formatter to retrieve a string representation of the audit record, and writes it to a file.
- The com.sybase.security.provider.AuditFilter interface defines APIs for audit filtering components, which decide whether an audit record should be audited or not. The default filter component,

com.sybase.security.core.DefaultAuditFilter, adopts a filter string to perform audit record filtering. The syntax for the filter consists of zero or more filter expressions, delimited by parenthesis (brackets denote optional values). For example,  $(\exp 1)[(\exp 2)$ ...]. Each of these expressions has syntax like the following: [key1=value] [,key2=value...]]. The allowed keys are: ResourceClass, Action, and Decision. For example, filter string (ResourceClass=core.\*,Decision=Deny) enables auditing all of the CSI core resource classes involved in a deny decision.

The default formatter, com.sybase.security.core.XmlAuditFormatter, stores the audit record in one type of XML format. Each audit destination component is associated with one audit filter and one audit formatter. The framework supports an audit destination control flag scheme similar to Java's JAAS LoginModule control flags of required, requisite, sufficient, and optional.

<span id="page-25-0"></span>

| <b>Control Flag Value</b> | <b>Description</b>                                                                                                    |
|---------------------------|----------------------------------------------------------------------------------------------------|
| Required                  | If the audit filter associated with the destination enables logging a<br>particular event, the audit record is always logged to the audit desti-<br>nation, and the logging must succeed. Regardless of whether or not the<br>audit record is successfully logged to the destination, the other con-<br>figured audit providers are invoked.                                                             |
| Requisite                 | If the audit filter associated with the destination enables logging a<br>particular event, the audit record is required to be successfully logged to<br>the audit destination. If the audit record is successfully logged to the<br>audit destination provider, subsequent providers are executed but can<br>fail (except for providers with the JAAS control flag set to required).                     |
| Sufficient                | If the audit filter associated with the destination enables logging a<br>particular event, the audit record is not required to be successfully<br>logged to the audit destination. However, if the audit record is suc-<br>cessfully logged by the provider, no subsequent providers are executed.<br>If audit record logging fails, the audit filter proceeds down the list of<br>configured providers. |
| Optional                  | If the audit filter associated with the destination enables logging a<br>particular event, the logging of the audit record by the provider is<br>allowed to succeed or fail. However, if all the audit destination pro-<br>viders are configured with control flag set to optional, the audit record<br>must be successfully logged by at least one provider.                                            |

**Table 4. Control Flag Settings for AuditDestination**

**Note:** The audit results are combined in the same way authentication results of login modules are combined to decide if the authentication succeeds or not overall. If the combined audit result fails, then the security operation being audited fails. For example, if an authorization check is audited and the audit filter is set up to log that event, the authorization check fails if the audit record cannot be successfully logged even if the authorization provider returns VOTE\_YES.

# **Configuration Validation**

The provider architecture allows each configured provider to have their own namespace of configuration options.

When a provider's init() method (or a login module's initialize() method) is called, a configuration map is provided. The keys and values in the map always appear as string types.

To detect any configuration errors before they are saved, CSI validates that the supplied internal configuration in the properties format adheres to the stored provider metadata, and the providers validate the supplied configuration by performing runtime checks where possible. The provider implementations should include a sybcsi-provider.xml file that

<span id="page-26-0"></span>contains the metadata about the valid configuration options (including names, types, default values, and whether they are required or optional properties, and so on) to simplify the configuration administration and validation. The provider metadata should conform to the latest configuration XSD included in the SDK.

A provider can participate in configuration validation by implementing the optionalinterface com.sybase.security.provider.SecConfigurationValidatingProvi der to perform the same validation checks on the specified configuration options that it performs at runtime when instantiated with the configuration using the init() method. It should return the validation errors as a list of

```
com.sybase.security.provider.ConfigurationProblem.
```
A configuration problem report includes an error description, its severity, and the configuration property with which itis associated.In the case of amissing required property or an invalid property combination, the problem is associated with the provider itself.

Login modules can implement

com.sybase.security.provider.NamedCredentialProvider as an optionalinterface to aid in validating thatthe NamedCredential added by the provider does not conflict with the credentials added by other configured login modules.

# **Internationalization in CSI**

Internationalization ensures that data integrity is maintained while passing through the CSI core.

The core CSI classes do not provide any character set conversions. All string type values are expected to be encoded in Java standard UCS-16. Any providers that receive or send character-based information in any other character set are responsible for character set conversions.

The following examples show how the API handles character sets:

#### **XML Configuration**

The XML configuration provider retrieves configuration data from the XML file. It uses standard Java APIs to read and process the XML data. Any non-ASCII data embedded in the XML file is properly handled and converted to strings using an active Java XML parser (JAXP).

#### **LDAP Attributer**

The LDAP attributer uses the JNDI LDAP provider to retrieve attribute data about specific subjects. Exact string references are returned from the JNDI LDAP provider, and the CSI core does not inspect the string.

#### **Login Module**

<span id="page-27-0"></span>The login module requests any credentials from the supplied callback. The transmission of credentials to the login module is done through the JAAS callback mechanism, requiring the login module to request any credentials from the supplied callback.

## **CSI and Provider Localization**

Message localization within the CSI core and the default providers is performed using Java resource bundles along with some internal-only helper classes.

Messages are localized to the system locale before being written to a file or shown to a user.

**Note:** No translations are maintained, except the English default.

CSI core does not provide localization services to the providers. Provider authors are encouraged to use the Java resource bundle technique to provide localization services, butmay choose to use other methods.

## **CSI Core Java Logging**

CSI core and its default providers use Java logging APIs.

Sybase Unwired Platform using the CSI core enables you to configure and localize logging.

CSI does not provide any logging servicesto providers.Itisthe responsibility of each provider author to log messages using their framework of choice.Providers are encouraged to use Java logging and resource bundles, which ensure that custom provider logging can be configured from Sybase Control Center for Sybase Unwired Platform.

#### **Sybase Unwired Platform Logging Configuration**

The Sybase Unwired Platform logging configuration sets the logging level for the core CSI framework classes and the default providers shipped with Sybase Unwired Platform when the **Security** component logging level is set in Sybase Control Center for Sybase Unwired Platform.

If you develop and deploy a custom provider with a different namespace, the log level for it can be set using the **Other** component in the Sybase Control Center for Sybase Unwired Platform log configuration screen. The **Other** component includes all third-party libraries deployed and used in Sybase Unwired Platform, and results in a large number of log messages.

Sybase recommends that a custom security provider be developed in the namespace sup.custom.security.\* .

### <span id="page-28-0"></span>**Logging Localization**

Alllog messages generated atthe INFO level and higher within the framework and the default providers can be localized.

Localization of messages within CSI core and the default providers is performed using Java resource bundles along with some internal-only helper classes.In contrast, DEBUG messages cannot be localized because they are intended to be interpreted by technical support and development personnel only. Implement a custom provider implementation using the same guideline.

For more information, see *Localization*.

# **Error Handling for Providers**

Errors in the providers are typically reported by throwing exceptions.

Localized error messages are made available from the java.lang.Throwable.getMessage() method that all exception classes implement. However, the framework defines a few exception types and interfaces that are intended to be used for reporting errors. The exception com.sybase.security.SecException can be thrown from most methods.

The framework aggregates results from multiple providers where each can throw their own errors for a given operation. Also, the providers can be stacked where only a subset of providers are required to fulfill a request (authentication or audit) controlled by the control flag. For example, if the first authentication provider fails with an exception, and the second one succeeds, the exception thrown by the first provider is not propagated to the client if the control flag dictates that the error is irrelevant in the authentication process. Control flag is a JAAS concept. For more detailed information, refer to the

javax.security.auth.login.Configuration javadoc at [http://](http://docs.oracle.com/javase/6/docs/api/javax/security/auth/login/Configuration.html) [docs.oracle.com/javase/6/docs/api/javax/security/auth/login/Configuration.html](http://docs.oracle.com/javase/6/docs/api/javax/security/auth/login/Configuration.html).

The framework allows all warnings to be tracked and retrieved so they can be propagated to Sybase Unwired Platform clients. Warnings are represented by the com.sybase.security.SecWarning interface. Providers can introduce new warnings using special provider-side APIs. There are several predefined warning subinterfaces for standard security messages such as password is expiring in the future at this time/date.

See the javadoc for more details. Sybase Unwired Platform inspects the warnings after an authentication attempt and although not all warnings are returned to the client, Sybase Unwired Platform does look for a few pre-defined warnings that are propagated to clients.

### <span id="page-29-0"></span>**Error Localization**

Exception messages generated by the security framework and the default providers can be localized.

All messages are propagated in the system locale only. The security context does not provide a way to specify an alternative location for message translation

CSI does not provide error or message localization services to the providers. Each provider author must choose a localization facility. Providers are encouraged to use Java resource bundles for error or message localization.

### **Reporting Errors and Warnings from Providers**

Providers indicate errors and warnings in a variety of ways, including framework and stack trace logging to the logging system. Provider authors can customize exception handling and reporting.

Nearly all provider methods include SecException to indicate a failure. At a minimum, the framework logs the exception's message and stack trace to the logging system. The framework may propagate the message to the client, depending on the situation. Propagation makes exceptions accessible to the clients. The framework can add or log exceptions to the context warning list for troubleshooting purposes.

On the provider side, these interfaces enable adding warnings to the context that can be retrieved by the client:

```
package com.sybase.security.provider;
public interface WarningManager {
     void addWarning(SecProvider provider, SecWarning warning);
     void addWarning(javax.security.auth.spi.LoginModule provider, 
                 SecWarning warning);
}
public interface ProviderConst {
 ...
    public static final String WARNING_MANAGER = " CSI.warningManager
";
    public static final String PROVIDER SERVICES =
"CSI.providerServices";
}
```
A provider can add a warning to the context by retrieving the warning manager or provider services from the context map. This example shows how a login module can add a warning of you've been warned from the login method:

```
public class ExampleLoginModule implements 
javax.security.auth.spi.LoginModule {
     private Map context;
    public void initialize(Subject subject,
```

```
 CallbackHandler callbackHandler,
                                Map sharedState,
                               Map options) {
               context = sharedState;
\begin{array}{ccc} \end{array}public boolean login() throws LoginException
\left\{ \begin{array}{cc} 0 & 0 & 0 \\ 0 & 0 & 0 \\ 0 & 0 & 0 \\ 0 & 0 & 0 \\ 0 & 0 & 0 \\ 0 & 0 & 0 \\ 0 & 0 & 0 \\ 0 & 0 & 0 \\ 0 & 0 & 0 \\ 0 & 0 & 0 \\ 0 & 0 & 0 \\ 0 & 0 & 0 \\ 0 & 0 & 0 & 0 \\ 0 & 0 & 0 & 0 \\ 0 & 0 & 0 & 0 \\ 0 & 0 & 0 & 0 & 0 \\ 0 & 0 & 0 & 0 & 0 \\ 0 & 0 & 0 & 0 & 0 \\ 0 & 0 & 0 & 0 & 0 \\ 0 & 0 ProviderServices providerSvcs =
                         (ProviderServices)context.get(ProviderConst. 
PROVIDER_SERVICES);
                providerSvcs.addWarning(this, 
                  new SimpleWarning("you've been warned"));
                return true;
        }
        // ... other methods snipped for brevity
}
```
Use the same techniques from all other provider types, as well as the supplied context map. When a LoginException is thrown from the login method of an authentication provider, the framework automatically adds a warning to the warning list. If the LoginException instance already implements the SecWarning interface, the exception itself is added as a warning. Otherwise, the exception is wrapped in a lightweight wrapper (com.sybase.security.provider.SecLoginExceptionWarningImpl).

#### A provider can use the

```
com.sybase.security.provider.SecLoginExceptionAuthentication
FailureWarningImplclass to simultaneously signify login failure and supply a more
specific failure reason mapped from
```
com.sybase.security.core.AuthenticationFailureReasons.

For more details, see the javadoc for these classes.

### **Security API Reference**

Use the Quick Start Guide and the javadoc as a Security API reference.

Refer to the sample project in the *Quick Start Guide* located in the Sybase Unwired Platform installation directory: *SUP\_HOME*\Servers\UnwiredServer\ServerSDK \securityAPI

Refer to the Security API javadoc for applicable documentation for each available package.

• View this in HTML format: Security API Reference.

• View this in PDF format: Security API Reference.

# <span id="page-32-0"></span>**Management API**

This section provides information about using the Sybase Unwired Platform Management API to custom code an administration client. The audience is advanced developers who are familiar working with APIs, but who may be new to Sybase Unwired Platform.

Thissection describesthe features and usage of the Management API, how to getstarted with client development, and how to program a custom administration client. Also included is information on how to configure Unwired Platform properties using client metadata, how to use properties, and a listing of error codes.

# **Introducing Management API**

Use the Management API in Sybase® Unwired Platform to custom code an administration client.The audience is advanced developers who are familiar working with APIs, but whomay be new to Sybase Unwired Platform.

This guide describes the features and usage of the Administration API, how to get started with client development, and how to program a custom administration client. Also included is information on how to configure Unwired Platform properties using client metadata, how to use properties, and a listing of error codes.

#### **Management API Features**

Sybase Unwired Platform includes a Java API that opens the administration and configuration ofSybase UnwiredPlatformto Java client applications you create.By building a customclient with the Management API, you can build custom application to support Sybase Unwired Platform administration features and functionality within an existing IT management infrastructure.

When creating a custom Unwired Platform administration client, the entry point is the SUPObjectFactory class. By calling methods of SUPObjectFactory, which require different context objects, you can retrieve administration interfaces to perform administration activities. Should errors occur, they are reported through a SUPAdminException, which provides the error code and error message. For details of each administration interface, you can refer to the Javadoc shipped with the Management API.

### **Companion Documentation for Management API**

Companion guides include:

- System Administration
- Sybase Unwired WorkSpace Mobile Business Object
- Troubleshooting

<span id="page-33-0"></span>See *Fundamentals* for high-level mobile computing concepts, and a description of how Sybase Unwired Platform implements the concepts in your enterprise.

#### **Management API Javadoc**

The Management API installation includes javadoc. Use the Unwired Server javadoc for your complete API reference.

As you review the contents of this document, ensure you review the reference details documented in the javadoc delivered with these APIs. By default, javadoc is installed to *SUP\_HOME*\Servers\UnwiredServer\AdminClientAPI \com.sybase.sup.adminapi\docs\api\index.html.

The top left navigation pane lists all packages installed with Sybase Unwired Platform. The applicable documentation is available with com.sybase.sup.admin.client package. Click this link and navigate through the javadoc as required.

### **Documentation Roadmap for Unwired Platform**

Sybase® Unwired Platform documents are available for administrative and mobile development user roles.Some administrative documents are also used in the development and test environment; some documents are used by all users.

See *Documentation Roadmap* in *Fundamentals* for document descriptions by user role.

Check the Sybase® Product Documentation Web site regularly for updates: [http://](http://sybooks.sybase.com/sybooks/sybooks.xhtml?id=1289&c=firsttab&a=0&p=categories) [sybooks.sybase.com/sybooks/sybooks.xhtml?](http://sybooks.sybase.com/sybooks/sybooks.xhtml?id=1289&c=firsttab&a=0&p=categories)  $id=1289\&c=firsttab\&a=0\&p=categories$ , then navigate to the most current version.

# **Management API Changes in Version 2.2**

Changes in the Management API between 2.1 and ESD #3 and 2.2 include SUPCluster, SUPConfiguration, SUPServerConfiguration, SUPRelayServer, SUPDomain, SUPMobileHybridApp, SUPApplication, and SUPSecurityConfiguration

For Management API changes prior to 2.1 ESD #3, see Release Bulletin 2.1 ESD #3 on Product Documentation, the Administration Client API Changes topic: [http://](http://dcx.sybase.com/index.html#sup0213/en/com.sybase.infocenter.dc00835.0213/doc/html/aro1345156276263.html) [dcx.sybase.com/index.html#sup0213/en/com.sybase.infocenter.dc00835.0213/doc/html/](http://dcx.sybase.com/index.html#sup0213/en/com.sybase.infocenter.dc00835.0213/doc/html/aro1345156276263.html) [aro1345156276263.html](http://dcx.sybase.com/index.html#sup0213/en/com.sybase.infocenter.dc00835.0213/doc/html/aro1345156276263.html)

### <span id="page-34-0"></span>**SUPCluster API Changes**

API changes for the SUPCluster interface, used to manage the cluster to which the Unwired Server instance belongs.

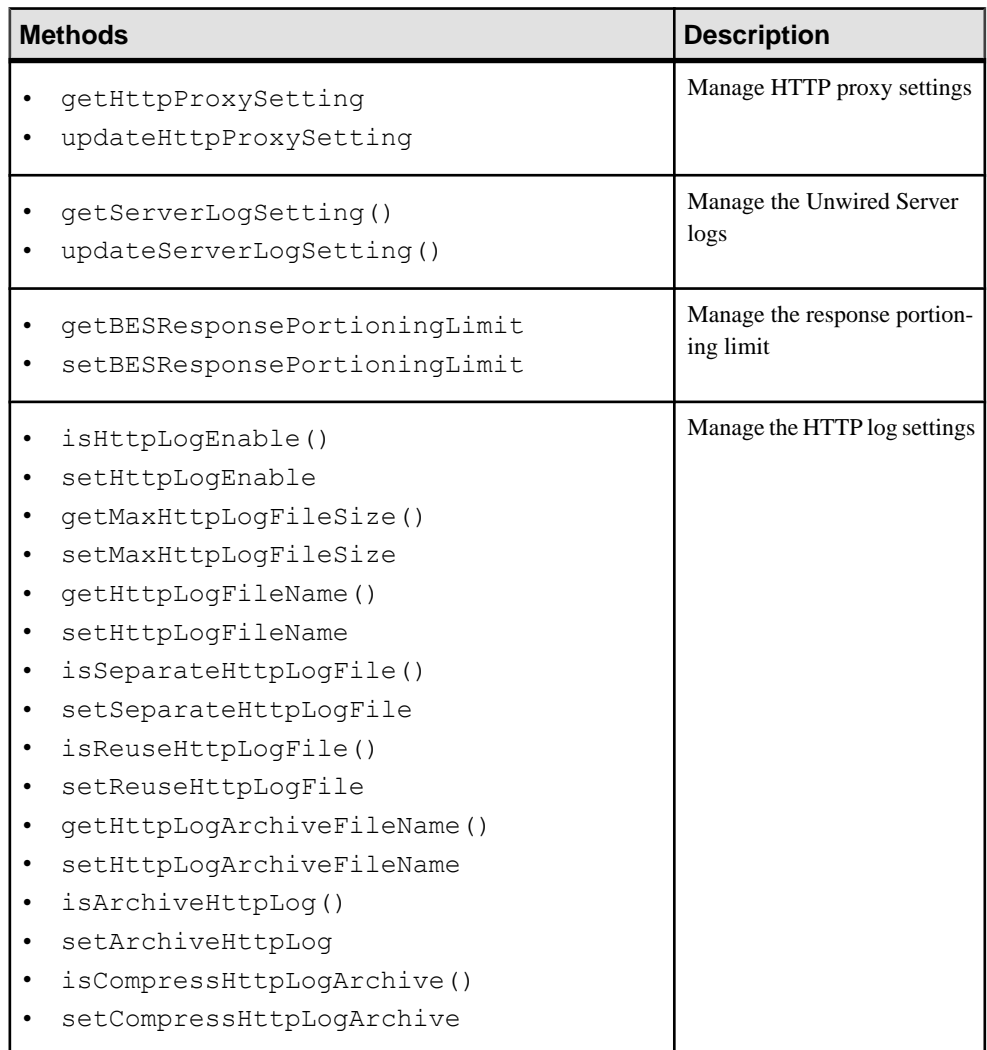

#### **Table 5. New SUPCluster Methods**

<span id="page-35-0"></span>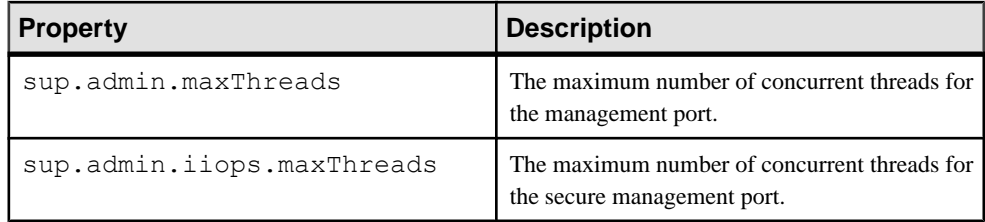

#### **Table 6. Deprecated SUPCluster Properties**

Documented in: Developer Guide: Unwired Server Runtime, see Managing Clusters

### **SUPConfiguration API Changes**

API changes for the SUPConfiguration interface, used to manage the Sybase Unwired Platform configuration.

| <b>Methods</b>                                                                                             | <b>Description</b>                    |
|----------------------------------------------------------------------------------------------------|---------------------------------------|
| qetContext<br>commitClusterConfiguration<br>refreshClusterConfiguration                                    | Manage the cluster configura-<br>tion |
| getManagementConfiguration                                                                                 | Manage management config-             |
| updateManagementConfiguration                                                                              | urations                              |
| enableOCSPConfiguration                                                                                    | Manage the Online Certificate         |
| getOCSPConfiguration                                                                                       | Status Protocol (OCSP) con-           |
| updateOCSPConfiguration                                                                                    | figuration                            |
| getPerformanceConfiguration                                                                                | Manage the performance con-           |
| updatePerformanceConfiguration                                                                             | figuration                            |
| getConfigurationCache<br>updateConfigurationCache<br>commitConfigurationCache<br>refreshConfigurationCache | Manage the cache configura-<br>tion   |
| getReplicationConfiguration()                                                                              | Manage replication configura-         |
| updateReplicationConfiguration()                                                                           | tion                                  |

**Table 7. New SUPConfiguration Methods**
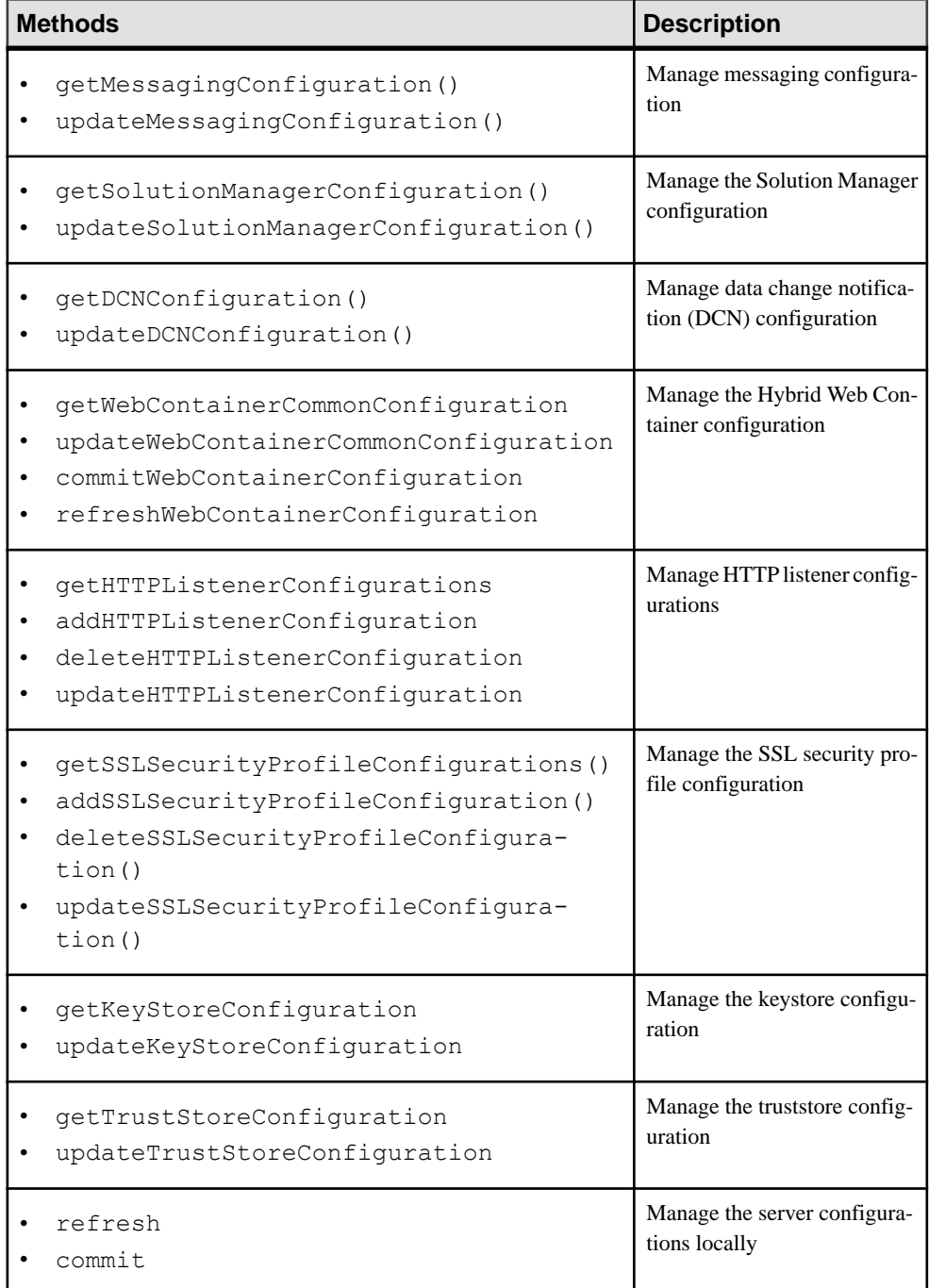

Documented in: Developer Guide: Unwired Server Runtime, see Managing Clusters

# **SUPServerConfiguration API Changes**

API changes for SUPServerConfiguration, used to administer the Unwired Server. With this release, most SUPServerConfiguration methods have been deprecated, except the OutboundEnabler and JVM-related API.

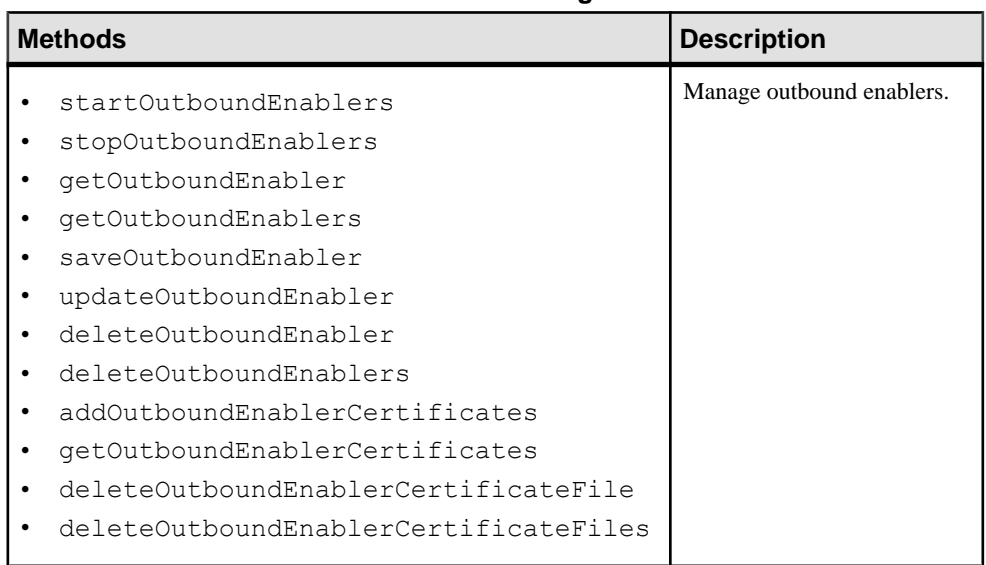

## **Table 8. New SUP Server Configuration Methods**

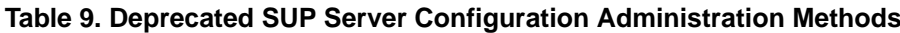

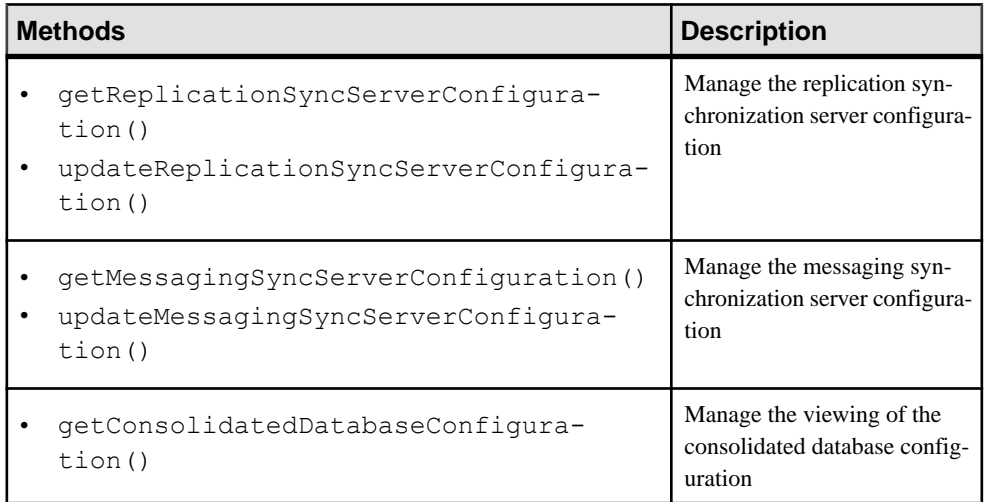

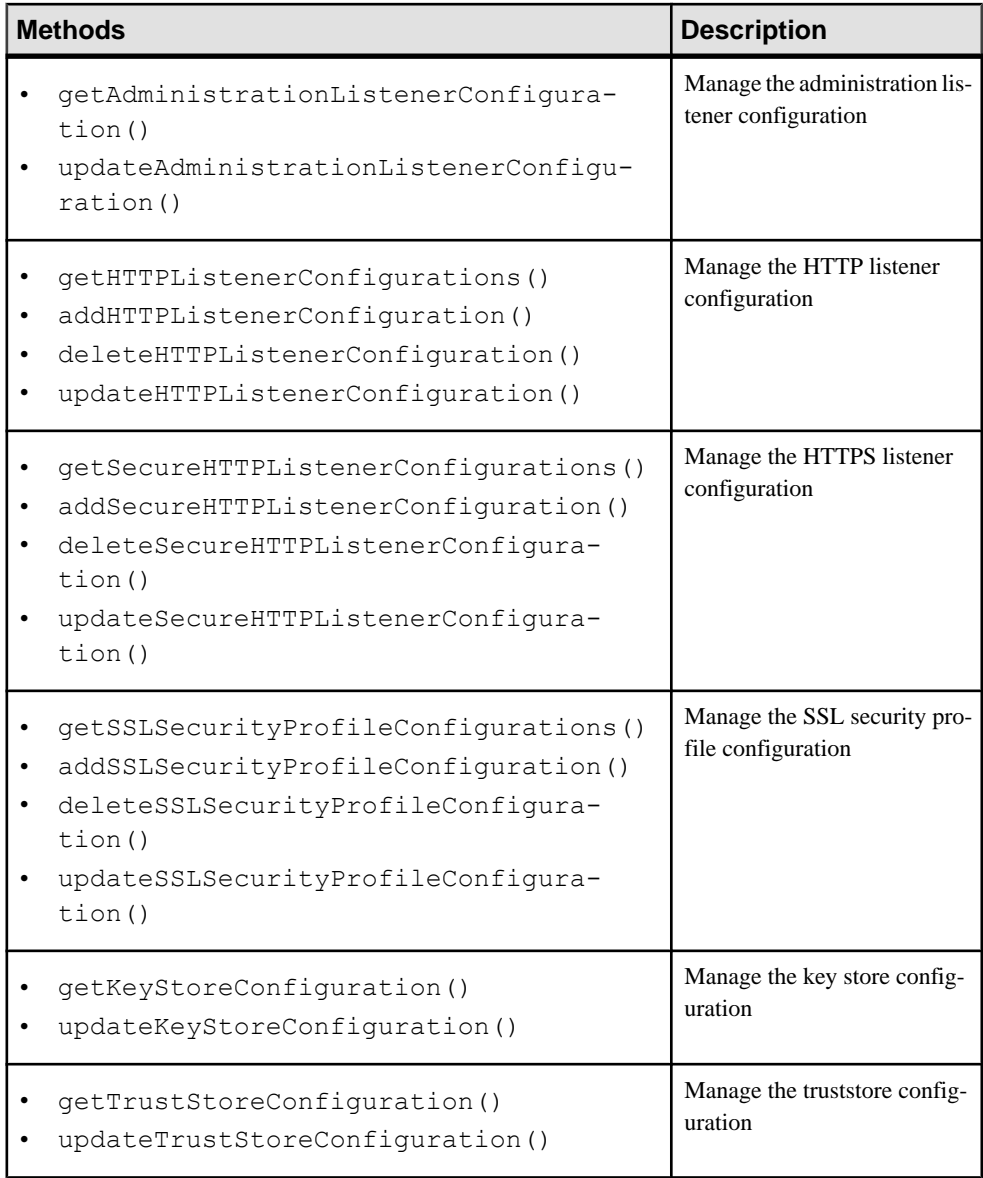

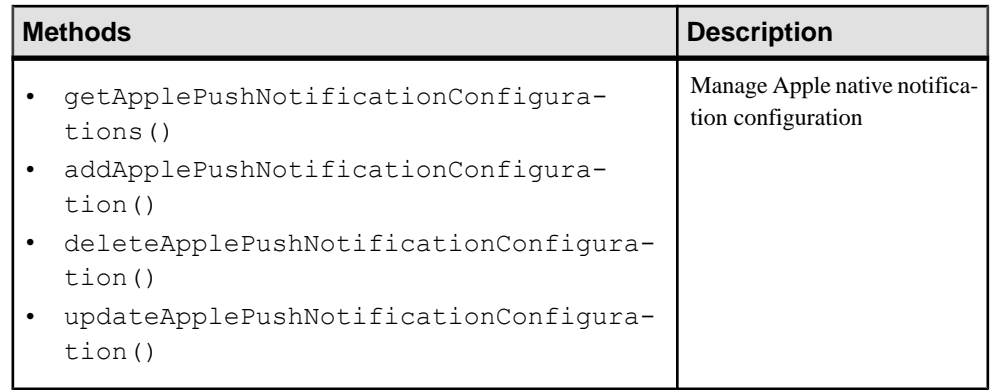

## **Table 10. Deprecated SUPServerConfiguration Methods**

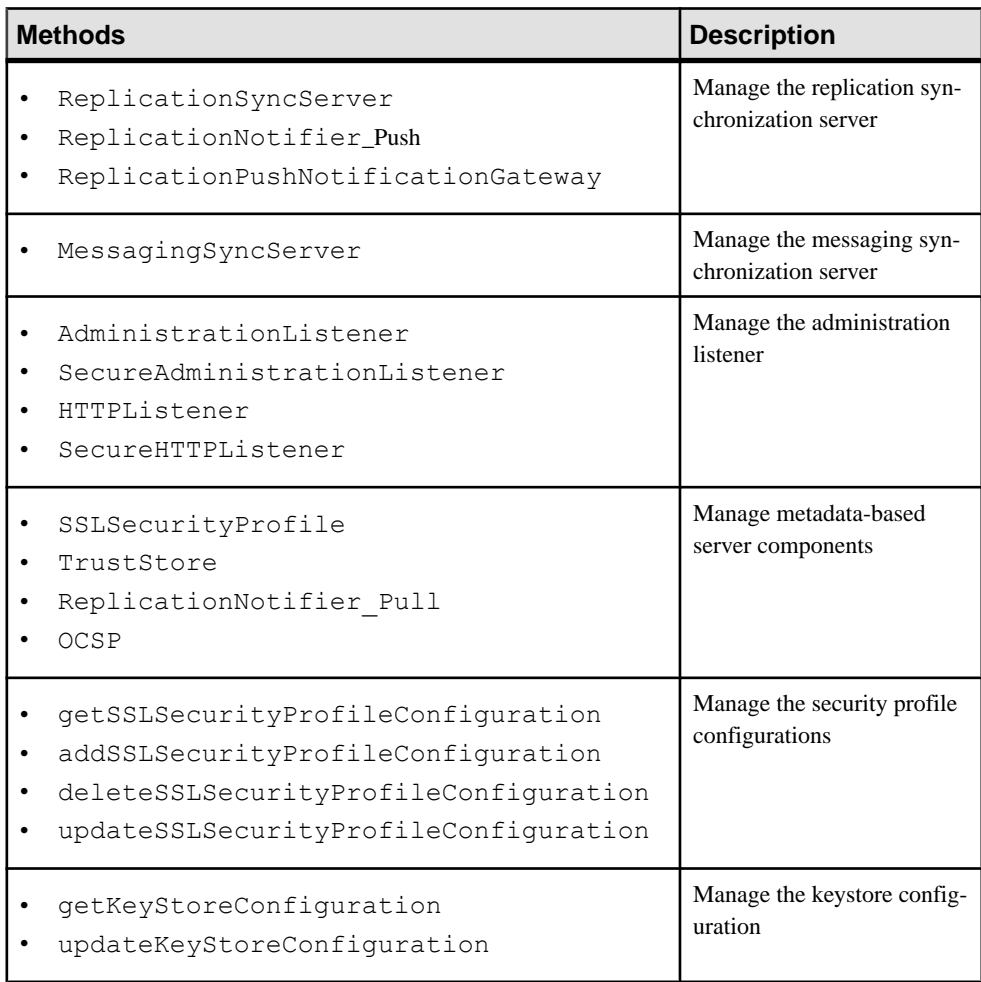

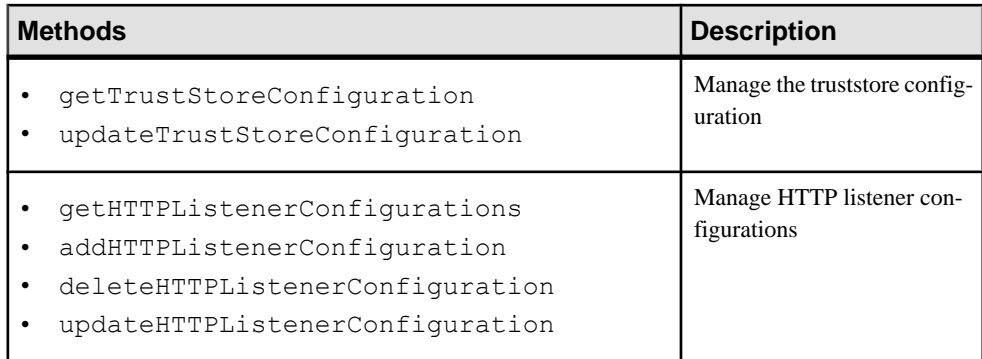

Documented in: Developer Guide: Unwired Server Runtime, see Controlling Unwired Server (SUPServer Interface)

# **SUPRelayServer API Changes**

API changes for the SUPRelayServer interface, used to manage the Relay Server or Relay Server cluster for the Unwired Server.

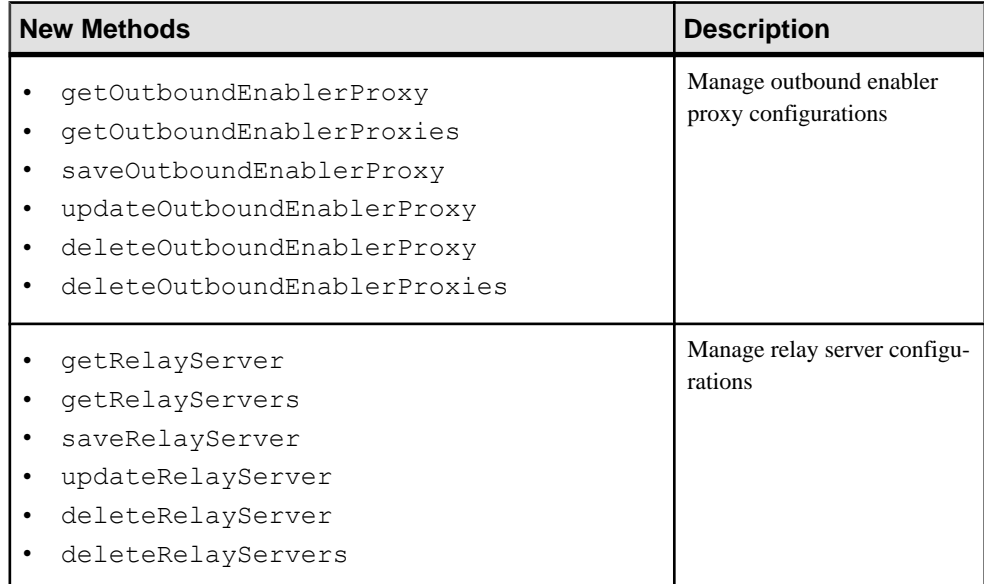

## **Table 11. New SUPRelayServer Methods**

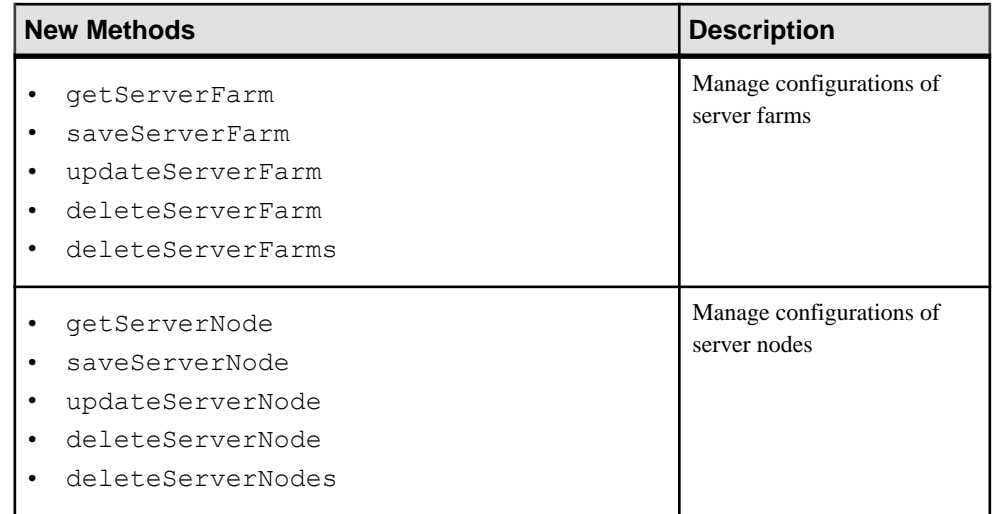

Documented in: Developer Guide: Unwired Server Runtime, see Managing Relay Servers

## **SUPDomain API Changes**

API changes for SUPDomain, used to manage domains and their properties.

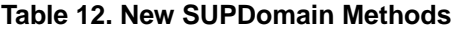

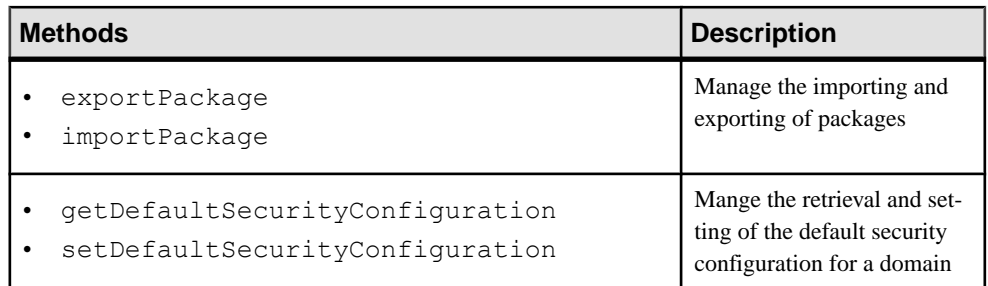

Documented in: Developer Guide: Unwired Server Runtime, Managing Domains

## **SUPMobileWorkflow API Changes**

API changes for SUPMobileWorkflow, used to administer mobile workflow packages. This API has been deprecated. Use the SUPMobileHybridApp API instead.

# **SUPMobileHybridApp API Changes**

API changes for SUPMobileHybridApp, used to manage Hybrid Apps and their properties.

**Note:** SUPMobileHybridApp replaces SUPMobileWorklow, which has been deprecated.

| <b>Methods</b>                                                                                                    | <b>Description</b>                                     |
|----------------------------------------------------------------------------------------------------|--------------------------------------------------------|
| exportMobileHybridApp<br>importMobileHybridApp                                                                                                    | Manage the importing and ex-<br>porting of Hybrid Apps |
| setDefaultMobileHybridAppForDevices<br>unsetDefaultMobileHybridAppforDevices<br>getMobileHybridAppCustomIcons                                                                                                    | Manage modifying Hybrid<br>Apps                        |
| assignMobileHybridAppToTemplates()<br>unassignMobileHybridAppFromTem-<br>plates()<br>getTemplateHybridAppAssignments()<br>getTemplateMobileHybridAppStatus()<br>setDefaultMobileHybridAppforTem-<br>plates()<br>unsetDefaultMobileHybridAppforTem-<br>plates() | Manage Hybrid App tem-<br>plates                       |
| getMobileHybridAppClientVariables<br>setMobileHybridAppClientVariables                                                                                                    | Manage client variables for<br><b>Hybrid Apps</b>      |

**Table 13. New SUPMobileHybridApp Methods**

Documented in: Developer Guide: Unwired Server Runtime, see Managing Mobile **Workflows** 

# **SUPApplication API Changes**

API changes for SUPApplication, used to manage applications, application connections, and application connection templates.

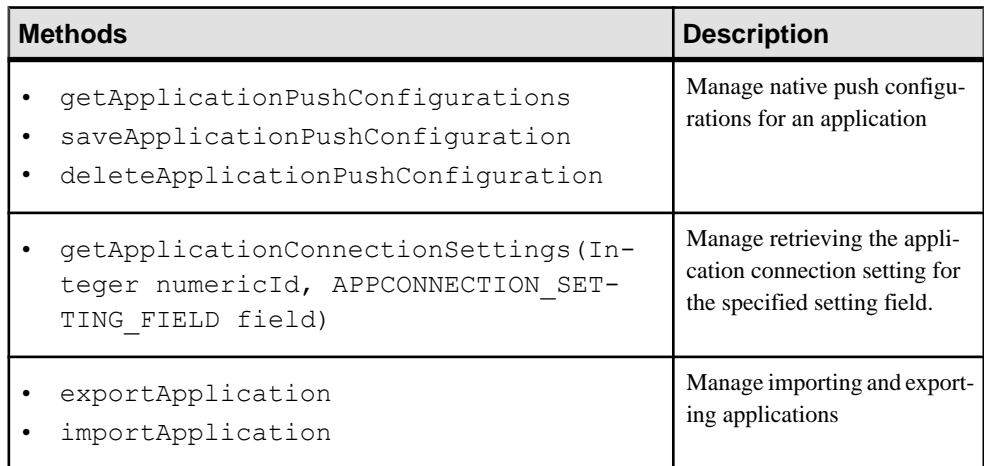

## **Table 14. New SUPApplication Methods**

## **Table 15. Changed SUP Server Configuration Methods**

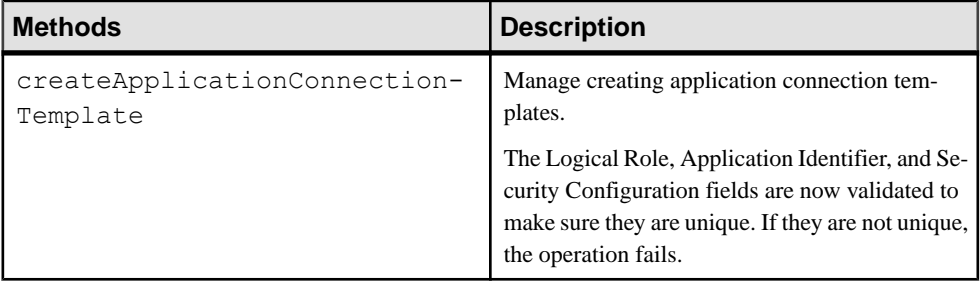

Documented in: Developer Guide: Unwired Server Runtime, see Managing Applications and Application Connections and Templates

# **SUPSecurityConfiguration API Changes**

API updates for SUPSecurityConfiguration, used to define security providers for authentication, authorization, and auditing.

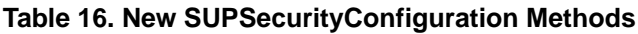

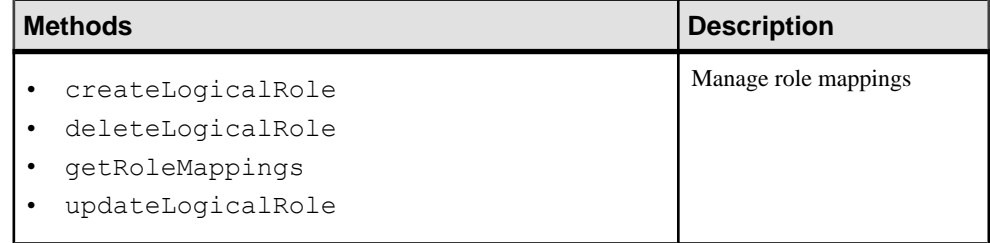

Documented in: Developer Guide: Unwired Server Runtime, see Configuring Security **Configurations** 

# **Management API**

The client you create connects to Unwired Server through Sybase Control Center and Sybase Unified Agent.

For example, as this illustration shows, connections are established using an AgentContext and a ServerContext:

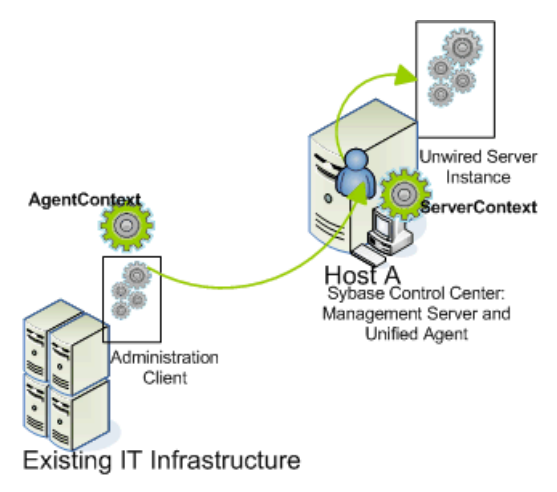

You do not need to create an instance of AgentContext. If none is defined, a default one is created by the ServerContext using its host value and default agent port (9999).

<span id="page-45-0"></span>**Note:** Calling deleteXxxx() on a non-existent object causes the API to return silently and not throw an exception.

## **Contexts**

A context is a lightweight, immutable object that is used to retrieve a specific administration interface instance. You create a connection to the Unwired Server when you invoke an API (such as ping) on a supported interface (such as SUPServer), but not when context objects (such as AgentContext or ServerContext) are initialized. There is no need to maintain the states of contexts because state changes are not supported.

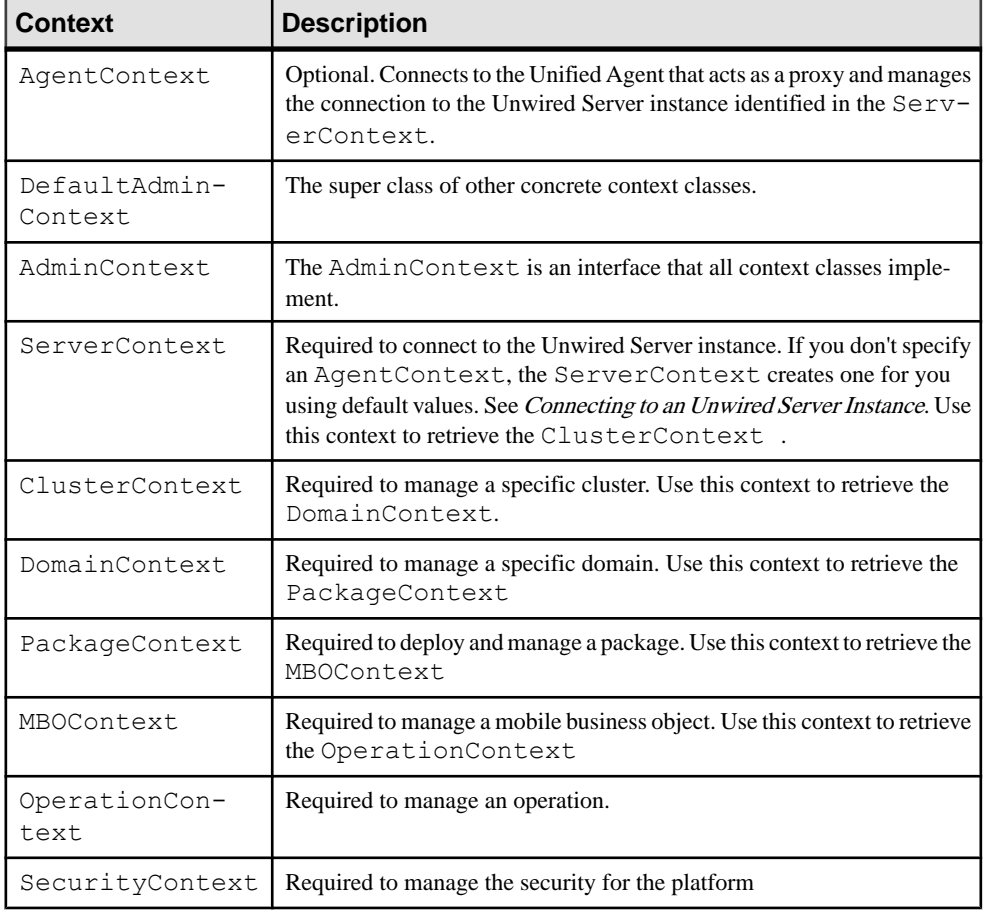

The administration client API includes these contexts:

For details on these classes, and the methods that implement them, see the Javadocs for com.sybase.sup.admin.client.

## **See also**

• [Connecting to an Unwired Server Instance](#page-50-0) on page 45

# **Administration Interfaces**

The Management API uses several interfaces that contain operations which can be invoked by custom code to perform management of the Unwired Server.

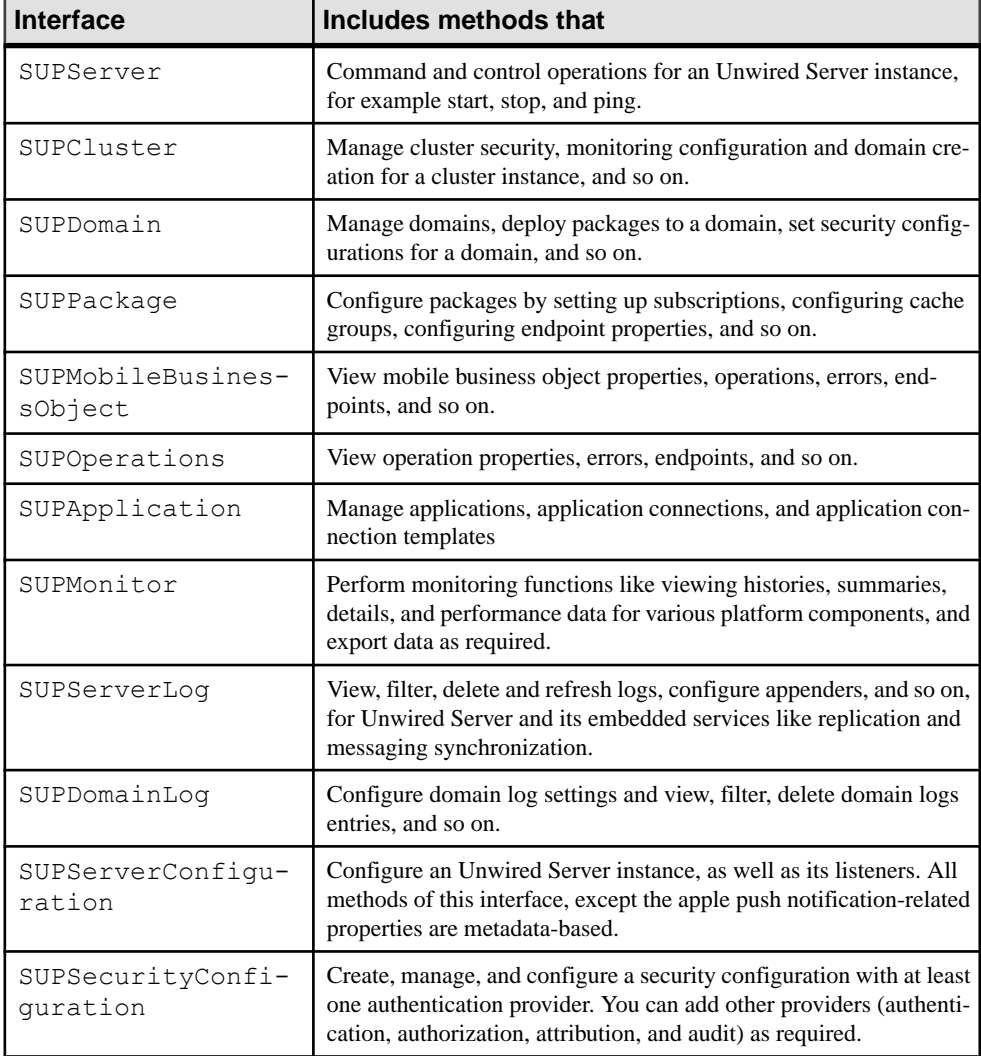

The Management API includes these administration interfaces:

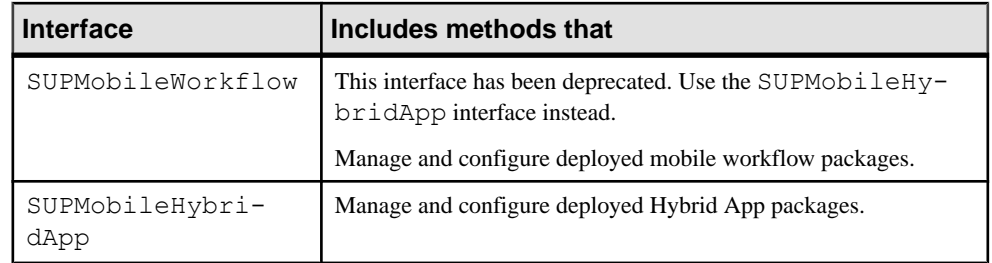

For details on these classes, and the methods that implement them, see the Javadocs for com.sybase.sup.admin.client.

## **See also**

• [Client Metadata](#page-273-0) on page 268

# **SUPObjectFactory**

Once a context has been instantiated, pass it to a specific method of SUPObjectFactory to retrieve an administration interface. You can then start administration by calling methods of the interface.

The methodsin the SUPObjectFactory class can accept an instance of AdminContext as a parameter. For example, to get an administration interface of SUPServer, you must create an instance of ServerContext with the correct information and pass it to SUPObjectFactory.getSUPServer().

SUPObjectFactory provides a shutdown() method to cleanly shut down an application that uses the API. See the Javadocs for details.

## **Metadata**

Metadata-based configuration is used by these administration components:

- Unwired Server configuration properties
- Unwired Server log configuration properties
- Security configurations and the providers used in those configurations
- Endpoint connection properties

## **See also**

• [Client Metadata](#page-273-0) on page 268

# **Exceptions and Error Codes**

The administration client API throws only one checked exception, SUPAdminException.

An error code is associated with each thrown SUPAdminException, so that developers can easily diagnose what happened when the exception is thrown.

**Note:**See Developer Guide for Unwired Server Management API <sup>&</sup>gt; ErrorCodeReference for a list of predefined error codes.

## **Best Practices**

Observe these best practices.

- **Thread safety** The admin API client library is not thread safe, so external synchronization is required when calling the APIs concurrently from multiple threads.
- **Performance** When managing multiple Sybase Unwired Platform clusters, for performance considerations, it is best to connect to Sybase Control Center co-located with the managed Sybase Unwired Platform cluster. Although connecting to another Sybase Control Center (as long as they share the same credentials) to perform management is supported, performance may not be as good as the former approach.
- **Commit configuration** The SUPServerConfiguration and SUPSecurityConfiguration APIs use a local cache and upload changes later to the Unwired Server. You must perform a commit to upload changes to the Unwired Server and then refresh.
- **Error handling** For error handling, use the error code returned in the exception. Also, by calling the getErrorCode() method of SUPAdminException, a string representation of the structured error code can be retrieved, which can further the centralized error code handling.

# **Getting Started with Client Development**

An Unwired Platform development cycle includes several steps.

**1.** [Required Files](#page-49-0)

The following files are required in your class path.

- **2.** [Starting Required Services](#page-49-0) Before beginning development, you must start required Unwired Platform services.
- **3.** [Connecting to an Unwired Server Instance](#page-50-0) AgentContext and ServerContext are lightweight, immutable Java objects.
- **4.** [Developing Client Contexts, Objects, and Operations](#page-51-0)

Once you have an instance of ServerContext, you can create other contexts from it.

## <span id="page-49-0"></span>**Prerequisites**

Review this list to understand what prerequisites to consider before starting the development of a custom administration tool within an existing enterprise-level adminstration framework.

- A development environment that supports Java development, for example, Eclipse.
- Optionally, if you want to install Sybase Control Center, it must be installed on the same host as Unwired Server.

## **Required Files**

The following files are required in your class path.

- sup-admin-pub-client.jar
- sup-admin-pub-common.jar
- castor-1.2.jar
- commons-beanutils-core-1.7.0.jar
- commons-lang-2.2.jar
- commons-logging-1.1.1.jar
- commons-pool-1.4.jar
- sup-at-lite.jar
- sup-mms-admin-api-lite.jar
- uaf-client.jar
- $log4j 1.2.6$ .jar
- commons-codec-1.3.jar
- log4j.properties (the file residing in the sample folder can be a template)

```
By default, the sup-admin-pub-client.jar, and sup-admin-pub-common.jar files are installed
to the SUP_HOME\Servers\UnwiredServer\AdminClientAPI
\com.sybase.sup.adminapi folder. All other jar files can be found in the SUP_HOME
```

```
\Servers\UnwiredServer\AdminClientAPI
```

```
\com.sybase.sup.adminapi\lib folder.
```
**Note:** If you have Xerces J-Parser installed and have xerces.jar (the parser class files) in your class path, the xerces.jar library may cause a class conflict with Sybase Unwired Platform. This problem only occurs in certain circumstances when JDK 6 is used with Xerces. If this problem occurs, you must remove this jar from your class path.

## **Starting Required Services**

Before beginning development, you must start required Unwired Platform services.

## **Prerequisites**

Ensure the required services are installed on the same host.

## <span id="page-50-0"></span>**Task**

By starting required services, you start the servers and dependent services. For a complete list of Unwired Platform services, see System Administration > System Reference > Unwired Platform Windows Services.

- **1.** Click the **Start Unwired Platform Services** desktop shortcut to start Unwired Server and the dependent services.
- **2.** Use the Services Control Panel to verify that the Windows service named **Sybase Control Center X.X** is started. If it has not, start it by selecting the service and clicking **Start**.

## **Connecting to an Unwired Server Instance**

AgentContext and ServerContext are lightweight, immutable Java objects.

Creating either of these objects does not immediately establish a connection to either Sybase Control Center or the Unwired Server.

**1.** (Optional) Create an AgentContext object.

The default constructor creates an instance with host="localhost", port="9999", user="" and password="". The constructor in this sample creates an instance with host="<host name>", port="9999", user="supAdmin" and password="supPwd":

```
AgentContext agentContext = new AgentContext();
agentContext = new AgentContext("<host name>", 9999, "supAdmin", 
"supPwd");
```
**2.** Create a ServerContext object.

Every ServerContext instance has an AgentContext instance. When you instantiate ServerContext, you can pass an instance of AgentContext to the constructor. If you do not specify an AgentContext, the constructor automatically creates an AgentContext with the same host, user name, and password values asthose defined in the ServerContext.

It also assigns 9999 as the port number for AgentContext, for these reasons:

- Unwired Server and Sybase Control Center are installed on the same host, and they share the same security provider.
- By default, Sybase Control Center listens on port 9999. The administration API connects to Sybase Control Center using this port.

This sample creates a ServerContext that uses values of supAdmin and s3pAdmin for the user name and password, and uses secure port (2001) by specifying "true" in the last parameter:

```
ServerContext serverContext = new ServerContext();
serverContext = new ServerContext("<host name>", 2001, "supAdmin",
"supPwd", true);
```
The usage of secure port does not require server certificate installation on the client-side. It is assumed that server is configured with a valid and secure certificate for transport level <span id="page-51-0"></span>security, and client authentication is done via the security provider assigned to the 'admin' security configuration.

### **See also**

• *[Contexts](#page-45-0)* on page 40

# **Developing Client Contexts, Objects, and Operations**

Once you have an instance of ServerContext, you can create other contexts from it.

- **1.** Create required client artifacts.
	- Create the context objects you require. The following diagram illustrates the subclasses of AdminContext and their logical hierarchy.
		- ServerContext
			- o ClusterContext
				- DomainContext  $\blacksquare$ 
					- ۰ PackageContext
						- o MBOContext п
							- OperationContext
				- SecurityContext

The following code fragment creates multiple contexts for cluster, security, domain, package, mobile business objects, and operations:

```
ClusterContext clusterContext = 
serverContext.getClusterContext("<cluster name>");
SecurityContext securityContext = 
clusterContext.getSecurityContext("<security configuration 
name>");
DomainContext domainContext = 
clusterContext.getDomainContext("<domain name>"); 
PackageContext packageContext = 
domainContext.getPackageContext("<package name>");
MBOContext mboContext = packageContext.getMBOContext("<MBO 
name>");
OperationContext operationContext = 
mboContext.getOperationContext("<operation name>");
```
• Call methods of SUPObject Factory to create the administration interface required. For example, to create an object of SUPServer, pass an instance of ServerContext to SUPObjectFactory by calling:

SUPObjectFactory.getSUPServer(serverContext);

**2.** Once the administration session ends, clean the resources held by the API by calling SUPObjectFactory.shutdown(). This method is provided only to help your

administration application exit cleanly, and is not designed to be called after each administration operation.

For example:

SUPObjectFactory.shutdown();

**3.** Build the client application.

# **Code Samples**

Use the javadoc for the Management API package with the interface code samples to understand how to program a custom administration client.

Code samples are organized by the interface used.

## **Controlling Unwired Server (SUPServer Interface)**

The SUPServer interface allows you to manage the Unwired Server.

Operations you can perform with this interface include:

- Starting an administration session for an Unwired Server instance.
- Retrieving Unwired Server properties and status.
- Performing command and control actions like starting and stopping.

#### **Session Start-up**

Starts the management of an Unwired Server instance.

## **Syntax**

```
public static SUPServer getSUPServer(ServerContext serverContext) 
throws SUPAdminException;
```
## **Returns**

If successful, returns silently. If unsuccessful, returns SUPAdminException.

#### **Examples**

• **Session Start-up**

```
SUPServer supServer = 
SUPObjectFactory.getSUPServer(serverContext);
```
#### **Usage**

When an instance of SUPServer is returned from the SUPObjectFactory, call its method. The state of the connection to the Unwired Server is automatically managed; an explicit connection to the Unwired Server is not required.

#### **Server Properties Retrieval**

Retrieves the general properties of the Unwired Server instance.

#### **Syntax**

ServerVO getProperties() throws SUPAdminException;

#### **Returns**

If successful, returns an object of the specified type (can be null). If unsuccessful, returns SUPAdminException.

#### **Examples**

• **Getting properties –** gets the properties for a server instance named ServerVO: ServerVO svo = supServer.getProperties();

#### **Status Verification**

Checks if the Unwired Server instance is available.

#### **Syntax**

void ping() throws SUPAdminException;

#### **Returns**

If successful, returns silently. If unsuccessful, returns SUPAdminException.

#### **Examples**

• **Ping –** pings an Unwired Server to see if it is available: supServer.ping();

#### **Server Start-up**

Starts an Unwired Server instance.

#### **Syntax**

```
void start() throws SUPAdminException;
```
## **Returns**

If successful, returns silently. If unsuccessful, returns SUPAdminException.

## **Examples**

• **Startup**

supServer.start();

## **Server Shutdown**

Stops an Unwired Server instance.

## **Syntax**

void stop() throws SUPAdminException;

## **Returns**

If successful, returns silently. If unsuccessful, returns SUPAdminException.

## **Examples**

• **Shutdown**

supServer.stop();

## **Server Restart**

Restarts an Unwired Server instance.

## **Syntax**

void restart() throws SUPAdminException;

## **Returns**

If successful, returns silently. If unsuccessful, returns SUPAdminException.

## **Examples**

• **Restart**

```
supServer.restart();
```
## **Managing Clusters**

The SUPCluster interface allows you manage the cluster to which the Unwired Server instance belongs. You can also manage Unwired Server configurations for all nodes in the cluster

Operations you can perform with this interface include:

• Listing member servers, suspending and resuming member servers

- Listing, creating, and deleting domains
- Listing, creating, and deleting security configurations
- Listing, creating, updating, and deleting monitoring configurations, deleting monitoring data
- Listing, creating, updating, and deleting domain administrators
- Listing, updating, and deleting administration users
- Retrieving licensing information.

The Unwired Server configuration consists of the following components, all of which are metadata-based:

- Communication
	- Administration Listener
	- HTTP / HTTPS Listener
	- SSL Security Profile
	- Key Store
	- Trust Store
- Messaging
- Replication

**Note:** The SUPCluster interface also contains methods for managing monitoring profiles in a cluster, and monitoring data store policies and domain log data store policies. These methods are described in Developer Guide: Unwired Server Runtime > Management API > Code Samples > Monitoring Unwired Platform Components.

## **Start Cluster Management**

Starts the management of an Unwired Server cluster.

## **Syntax**

```
public static SUPCluster getSUPCluster(ClusterContext 
clusterContext) throws SUPAdminException;
```
## **Examples**

• **Cluster startup** – starts the management of the specified cluster.

```
clusterContext = serverContext.getClusterContext("<cluster 
name>");
SUPCluster supCluster = 
SUPObjectFactory.getSUPCluster(clusterContext);
```
## **Usage**

When an instance of SUPCluster is returned from the SUPObjectFactory, call its method.

#### **Unwired Servers Retrieval**

Retrieves a list of servers that are members in a cluster.

## **Syntax**

Collection<ServerVO> getServers() throws SUPAdminException;

## **Returns**

If successful, returns an object of the specified type (can be null). If unsuccessful, returns SUPAdminException.

## **Examples**

• **Getting member servers –** lists the servers that are members of a cluster: Collection<ServerVO> svos = supCluster.getServers();

**Resume an Unwired Server** Resumes an Unwired Server in a cluster.

## **Syntax**

void resume(String name) throws SUPAdminException;

## **Returns**

If successful, returns silently. If unsuccessful, returns SUPAdminException.

## **Examples**

• **Resume a server –** resumes an Unwired Server in a cluster: supCluster.resume("<member server name>");

## **Suspend an Unwired Server**

Suspends a member server in a cluster.

## **Syntax**

void suspend(String name) throws SUPAdminException;

## **Returns**

If successful, returns silently. If unsuccessful, returns SUPAdminException.

#### **Examples**

• **Suspend a server –** suspends an Unwired Server in a cluster: supCluster.suspend("<member server name>");

## **Retrieval of Domains**

Retrieves the domains in a cluster.

#### **Syntax**

Collection<String> getDomains() throws SUPAdminException;

#### **Returns**

If successful, returns an object of the specified type (can be null). If unsuccessful, returns SUPAdminException.

#### **Examples**

• **Retrieval of domains –** retrieves the domains in a cluster. Collection<String> domains = supCluster.getDomains();

#### **Creation of Domains**

Creates domains in a cluster.

#### **Syntax**

void createDomain(String name) throws SUPAdminException;

## **Returns**

If successful, returns silently. If unsuccessful, returns SUPAdminException.

#### **Examples**

• **Creation of domains** – creates, in the cluster, the domain specified by "<domain name>". supCluster.createDomain("<domain name>");

## **Deletion of Domains**

Deletes domains from a cluster.

#### **Syntax**

```
void deleteDomains(Collection<String> names) throws 
SUPAdminException;
```
If successful, returns silently. If unsuccessful, returns SUPAdminException.

#### **Examples**

• **Deletion of domains** – deletes, from the cluster, the domains in the specified array.

```
supCluster.deleteDomains(Arrays.asList(new String[] {
"<domain name 1>", "<domain name 2>" }));
```
#### **Retrieval of Security Configurations**

Retrieves a list of security configurations in a cluster.

#### **Syntax**

```
Collection<String> getSecurityConfigurations() throws 
SUPAdminException;
```
#### **Returns**

If successful, returns an object of the specified type (can be null). If unsuccessful, returns SUPAdminException.

### **Examples**

• **Retrieval of security configurations** – lists the security configurations in a cluster.

```
Collection<String> securityConfigurations= 
supCluster.getSecurityConfigurations();
```
#### **Creation of a Security Configuration**

Creates a security configuration in a cluster.

## **Syntax**

```
void createSecurityConfiguration(String name) throws 
SUPAdminException;
```
#### **Returns**

If successful, returns silently. If unsuccessful, returns SUPAdminException.

#### **Examples**

• **Creation of a security configuration –** creates a security configuration of the specified name in the cluster:

```
supCluster.createSecurityConfiguration("<security configuration 
name>");
```
#### **Deletion of a Security Configuration**

Deletes a security configuration from the cluster.

#### **Syntax**

```
void deleteSecurityConfigurations(Collection<String> names) throws 
SUPAdminException;
```
#### **Returns**

If successful, returns silently. If unsuccessful, returns SUPAdminException.

#### **Examples**

• **Deletion of a security configuration** – deletes a security configuration from the cluster. supCluster.deleteSecurityConfigurations(securityConfigurations);

#### **Retrieval of Domain Administrators**

Retrieves a list of domain adminstrators in a cluster.

#### **Syntax**

```
Collection<DomainAdministratorVO> getDomainAdministrators() throws 
SUPAdminException;
```
## **Returns**

If successful, returns an object of the specified type (can be null). If unsuccessful, returns SUPAdminException.

## **Examples**

• **Retrieval of domain administrators** – retrieves a list of domain administrators in a cluster:

```
//List domain administrators
for (DomainAdministratorVO davo : 
supCluster.getDomainAdministrators()) {
     System.out.println(davo.getLoginName());
}
```
#### **Creation of a Domain Administrator**

Creates a domain adminstrator in the cluster.

#### **Syntax**

```
void createDomainAdministrator(DomainAdministratorVO 
domainAdministrator) throws SUPAdminException;
```
If successful, returns silently. If unsuccessful, returns SUPAdminException.

#### **Examples**

• **Creation of a domain administrator –** creates a domain adminstrator in the cluster:

```
//Create a domain administrator
DomainAdministratorVO davo = new DomainAdministratorVO();
davo.setLoginName("<new domain administrator login name>");
supCluster.createDomainAdministrator(davo);
```
#### **Update of a Domain Administrator**

Updates a domain administrator in the cluster.

#### **Syntax**

```
void updateDomainAdministrator(DomainAdministratorVO 
domainAdministrator) throws SUPAdminException;
```
#### **Returns**

If successful, returns silently. If unsuccessful, returns SUPAdminException.

#### **Examples**

• **Update of a domain adminstrator –** updates a domain administrator in the cluster by setting the login name and company name:

```
//Update a domain administrator
davo = new DomainAdministratorVO();
davo.setLoginName("<domain administrator login name>");
davo.setCompanyName("Sybase");
supCluster.updateDomainAdministrator(davo);
```
## **Deletion of a Domain Administrator**

Deletes a domain administrator from the cluster.

## **Syntax**

```
void deleteDomainAdministrator(DomainAdministratorVO 
domainAdministrator) throws SUPAdminException;
```
## **Returns**

If successful, returns silently. If unsuccessful, returns SUPAdminException.

### **Examples**

• **Deletion of a domain administrator** – deletes the specified domain administrator from the cluster:

```
//Delete a domain administrator
davo = new DomainAdministratorVO();
davo.setLoginName("<domain administrator login name>");
supCluster.deleteDomainAdministrator(davo);
```
#### **Retrieval and Setting of Authentication Cache Timeout**

Retrieves and sets the authentication cache timeout from a cluster.

## **Syntax**

```
Long timeout getAuthenticationCacheTimeout () throws 
SUPAdminException;
```

```
void setAuthenticationCacheTimeout(user, timeout);
```
## **Returns**

If successful, returns an object of the specified type (can be null). If unsuccessful, returns SUPAdminException.

## **Examples**

• **Retrieve and set authentication cache timeout** – retrieves and sets the specified authentication cache timeout from a cluster:

```
Long timeout = supCluster.getAuthenticationCacheTimeout("admin");
supCluster.setAuthenticationCacheTimeout("admin", 200L);
timeout = supCluster.getAuthenticationCacheTimeout("admin");
assertEquals(new Long(200), timeout);
```
## **Retrieval and Setting of Cluster Properties**

Retrieves and sets the properties of a cluster.

## **Syntax**

ClusterPropertiesVO getClusterProperties() throws SUPAdminException;

```
void setClusterSyncDataSharedPathEnabled(boolean) throws 
SUPAdminException;
```

```
void setClusterSyncDataSharedPath(path) throws SUPAdminException
```

```
void setClusterProperties(vo)
```
If successful, returns an object of the specified type (can be null). If unsuccessful, returns SUPAdminException.

## **Examples**

• **Retrieve or set cluster properties**

```
//Get cluster properties
ClusterPropertiesVO vo = supCluster.getClusterProperties();
//change cluster properties
vo.setClusterSyncDataSharedPathEnabled(true);
vo.setClusterSyncDataSharedPath("\\\\myhost\\newSharedPath");
//Set cluster properties
supCluster.setClusterProperties(vo);
```
## **Retrieval and Setting of Maximum Allowed Authentication Failures**

Retrieves and sets the maximum number of allowed authentication failures.

## **Syntax**

```
Integer getMaximumAllowedAuthenticationFailure(String 
securityConfiguration) throws SUPAdminException;
```

```
void setMaximumAllowedAuthenticationFailure(String 
securityConfiguration, Integer maximumAllowed) throws 
SUPAdminException;
```
## **Returns**

If successful, returns an object of the specified type (can be null). If unsuccessful, returns SUPAdminException.

## **Examples**

• **Retrieve or set cluster properties**

```
//Get maximum allowed authentication failures
Integer threshold= 
supCluster.getMaximumAllowedAuthenticationFailure("admin");
//Set maximum allowed authentication failures
supCluster.setMaximumAllowedAuthenticationFailure("admin", 20);
```
## **Retrieval and Setting of Authentication Lock Duration**

Retrieves and sets the duration for authentication lock.

## **Syntax**

```
Integer getAuthenticationLockDuration(String securityConfiguration)
throws SUPAdminException;
```

```
void setAuthenticationLockDuration(String securityConfiguration, 
Integer duration) throws SUPAdminException;
```
If successful, returns an object of the specified type (can be null). If unsuccessful, returns SUPAdminException.

#### **Examples**

• **Retrieve or set authentication lock duration**

```
Integer duration = 
supCluster.getAuthenticationLockDuration("admin");
supCluster.setAuthenticationLockDuration("admin", 3000);
```
## **Retrieve HTTP Proxy Setting**

Retrieve the HTTP proxy setting.

#### **Syntax**

```
HttpProxySettingVO getHttpProxySetting()
       throws SUPAdminException;
```
## **Returns**

If successful, returns an object of the specified type (can be null). If unsuccessful, returns SUPAdminException.

#### **Examples**

• **Get Http Proxy Setting**

```
HttpProxySettingVO hp = supCluster.getHttpProxySetting();
System.out.println(hp.getMessagingProxyMaxConnectionsPerHost());
System.out.println(hp.getMessagingProxyThreadCounts());
System.out.println(hp.getReplicationProxyThreadCounts());
```
## **Update HTTP Proxy Setting**

Update the HTTP proxy setting.

## **Syntax**

```
void updateHttpProxySetting(HttpProxySettingVO proxySetting)
       throws SUPAdminException;
```
#### **Parameters**

• **proxySetting** – The proxy setting that you want to update.

If successful, returns silently. If unsuccessful, throws SUPAdminException.

## **Examples**

• **Update Http Proxy Setting**

```
HttpProxySettingVO hp = new HttpProxySettingVO();
hp.setMessagingProxyThreadCounts(20);
hp.setReplicationProxyThreadCounts(17);
hp.setMessagingProxyMaxConnectionsPerHost(3000);
supCluster.updateHttpProxySetting(hp);
```
## **Retrieve Cluster Context for Web Container Configuration**

Retrieve the cluster configuration from server and cache it locally. Only a Sybase Unwired Platform administrator or the Sybase Unwired Platform help desk can perform this.

This refreshes the cluster configurations, which includes following components: Management, Replication, Messaging, SolutionManager, RelayServer, SecurityProfile, KeyStore, TrustStore, OCSP, and Performance. The returned ConfigurationValidationStatus contains the validation status of the cluster configuration at server side.

## **Syntax**

```
ConfigurationValidationStatus refreshClusterConfiguration()
       throws SUPAdminException;
```
## **Returns**

If successful, returns an object of the specified type (can be null). If unsuccessful, returns SUPAdminException.

## **Commit Server Changes in Local Cache Refresh**

Deliver the local server configuration to the server to be saved. Only a Sybase Unwired Platform administrator can perform this.

All the metadata based configurations are delivered, including cluster configuration, Web container configuration, and configuration cache. The returned ConfigurationValidationStatus contains the validation status of the delivered Sybase Unwired Platform configuration at server side.

## **Syntax**

```
ConfigurationValidationStatus commit()
       throws SUPAdminException;
```
If successful, returns an object of the specified type (can be null). If unsuccessful, returns SUPAdminException.

#### **Refresh Server Changes from Local Cache**

Retrieve all Sybase Unwired Platform configurations from server and cache it locally. Only a Sybase Unwired Platform administrator or the Sybase Unwired Platform help desk can perform this.

This refreshes all meta-data based configurations, including: cluster configuration, web container configuration, and configuration cache. The returned ConfigurationValidationStatus contains the validation status of the Sybase Unwired Platform configuration at server side.

#### **Syntax**

```
ConfigurationValidationStatus refresh()
       throws SUPAdminException;
```
#### **Returns**

If successful, returns an object of the specified type (can be null). If unsuccessful, returns SUPAdminException.

#### **Retrieve Server Context for Cluster**

Retrieve the server context associated with this cluster configuration.

#### **Syntax**

```
ClusterContext getContext();
```
## **Returns**

Returns the server context.

#### **Examples**

• **–**

## **Retrieve Management Configuration**

Retrieve the management related configuration.

## **Syntax**

```
SUPConfigurationComponentVO getManagementConfiguration()
       throws SUPAdminException;
```
If successful, returns an object of the specified type (can be null). If unsuccessful, returns SUPAdminException .

## **Examples**

• **Retrieve Management configuration**

```
SUPConfiguration supConf = SUPObjectFactory 
         .getSUPConfiguration(clusterContext); 
supConf.refreshClusterConfiguration(); 
SUPConfigurationComponentVO confVO = supConf 
        .getManagementConfiguration();
System.out.println(confVO.getProperties);
```
## **Update Management Configurations**

Update the properties of the management related configuration.

## **Syntax**

```
void updateManagementConfiguration(SUPConfigurationComponentVO 
configurationComponent) 
       throws SUPAdminException;
```
## **Parameters**

• **portVO –**

## **Returns**

If successful, returns silently. If unsuccessful, throws SUPAdminException

## **Examples**

• **Update Management Configuration**

```
supConf.refreshClusterConfiguration();
SUPConfigurationComponentVO confVO = supConf
         .getManagementConfiguration(); 
confVO.getProperties().put("sup.admin.port", "2003"); 
supConf.updateManagementConfiguration(confVO);
supConf.commitClusterConfiguration();
```
#### **Retrieve Security Profile Configuration**

Retrieve a list of SSL security profile configurations.

## **Syntax**

```
Collection<SUPConfigurationComponentVO> 
getSSLSecurityProfileConfigurations()
     throws SUPAdminException;
```
#### **Returns**

If successful, returns an object of the specified type (can be null). If unsuccessful, returns SUPAdminException.

#### **Examples**

• **Retrieve Security Profiles**

```
SUPConfiguration supConf = SUPObjectFactory
           .getSUPConfiguration(clusterContext);
supConf.refreshClusterConfiguration();
for(SUPConfigurationComponentVO scvo : 
supConf.getSSLSecurityProfileConfigurations()){ 
    System.out.println(scvo.getID()); 
    System.out.println(scvo.getType()); 
   System.out.println(scvo.getProperties());
}
```
## **Add Security Profile Configuration**

Add a new SSL security profile configuration.

## **Syntax**

```
void addSSLSecurityProfileConfiguration(SUPConfigurationComponentVO
serverComponent)
      throws SUPAdminException;
```
## **Parameters**

• **serverComponent –**

## **Returns**

If successful, returns silently. If unsuccessful, throws SUPAdminException.

## **Examples**

•

62 Sybase Unwired Platform

#### **Delete Security Profile Configuration**

Delete a SSL security profile configuration.

### **Syntax**

```
void deleteSSLSecurityProfileConfiguration(String serverComponentID)
       throws SUPAdminException;
```
#### **Parameters**

• **serverComponentID** – The ID of the security profile configuration you want to delete.

#### **Returns**

If successful, returns silently. If unsuccessful, throws SUPAdminException.

#### **Examples**

• **–**

## **Update Security Profile Configuration**

Update a SSL security profile configuration.

## **Syntax**

```
void 
updateSSLSecurityProfileConfiguration(SUPConfigurationComponentVO 
serverComponent)
       throws SUPAdminException;
```
#### **Parameters**

• **serverComponent –** The server component that you want to update.

## **Returns**

If successful, returns silently. If unsuccessful, throws SUPAdminException.

## **Examples**

• **Update Security Profile Configuration**

```
supConf.refreshClusterConfiguration();
SUPConfigurationComponentVO scvo = supConf
         .getSSLSecurityProfileConfigurations().iterator().next();
scvo.getProperties().put("certificateLabel", "mycertificate");
supConf.updateSSLSecurityProfileConfiguration(scvo);
supConf.commitClusterConfiguration();
```
#### **Retrieve Keystore Configuration**

Retrieve the properties of the key store configuration.

### **Syntax**

```
SUPConfigurationComponentVO getKeyStoreConfiguration() 
       throws SUPAdminException;
```
#### **Returns**

If successful, returns an object of the specified type (can be null). If unsuccessful, returns SUPAdminException .

#### **Examples**

• **Retrieve**

```
 SUPConfiguration supConf = SUPObjectFactory
       .getSUPConfiguration(clusterContext);
supConf.refreshClusterConfiguration(); 
SUPConfigurationComponentVO confVO = supConf
       .getKeyStoreConfiguration();
System.out.println(confVO.getProperties);
```
## **Update Keystore Configuration**

Update the key store configuration.

#### **Syntax**

```
void updateKeyStoreConfiguration(SUPConfigurationComponentVO 
serverComponent)
       throws SUPAdminException;
```
#### **Parameters**

• **serverComponent** – The server component you want to update.

#### **Returns**

If successful, returns silently. If unsuccessful, throws SUPAdminException.

#### **Examples**

• **Update Keystore Configuration**

```
supConf.refreshClusterConfiguration();
SUPConfigurationComponentVO confVO = supConf
         .getKeyStoreConfiguration(); 
confVO.getProperties().put("sup.sync.sslkeystore_password", " 
changeit");
```

```
supConf.updateKeyStoreConfiguration(confVO);
supConf.commitClusterConfiguration();
```
## **Retrieve Trust Store Configuration**

Retrieve the properties of the trust store configuration.

### **Syntax**

```
SUPConfigurationComponentVO getTrustStoreConfiguration()
       throws SUPAdminException;
```
## **Returns**

If successful, returns an object of the specified type (can be null). If unsuccessful, returns SUPAdminException .

## **Examples**

• **Update TrustStore Configuration**

```
SUPConfiguration supConf = SUPObjectFactory
       .getSUPConfiguration(clusterContext);
supConf.refreshClusterConfiguration();
SUPConfigurationComponentVO confVO = supConf
       .getTrustStoreConfiguration(); 
System.out.println(confVO.getProperties);
```
## **Update Trust Store Configuration**

Update the trust store configuration.

## **Syntax**

```
void updateTrustStoreConfiguration(SUPConfigurationComponentVO 
serverComponent)
       throws SUPAdminException;
```
## **Parameters**

• **serverComponent –** The server component that you want to update.

## **Returns**

If successful, returns silently. If unsuccessful, throws SUPAdminException.

## **Examples**

• **Update TrustStore Configuration**

```
supConf.refreshClusterConfiguration();
SUPConfigurationComponentVO confVO = supConf
         .getTrustStoreConfiguration();
```

```
confVO.getProperties().put("sup.sync.sslkeystore_password", " 
changeit");
supConf.updateTrustStoreConfiguration(confVO);
supConf.commitClusterConfiguration();
```
## **Enable/Disable OCSP Configuration**

Enable or disable OCSP configuration.

## **Syntax**

```
void enableOCSPConfiguration(Boolean flag)
       throws SUPAdminException;
```
## **Parameters**

• **flag** – Set the flag to TRUE to enable and to FALSE to disable.

#### **Returns**

If successful, returns silently. If unsuccessful, throws SUPAdminException.

#### **Examples**

```
• Enable OCSP Configuration
```

```
SUPConfiguration supConf = SUPObjectFactory
           .getSUPConfiguration(clusterContext);
supConf.refreshClusterConfiguration();
supConf.enableOCSPConfiguration(true);
supConf.commitClusterConfiguration();
```
## **Retrieve OCSP Configuration**

Retrieve the OCSP configuration. Only a Sybase Unwired Platform administrator or the Sybase Unwired Platform help desk can perform this.

## **Syntax**

```
SUPConfigurationComponentVO getOCSPConfiguration() throws 
SUPAdminException;
```
## **Returns**

If successful, returns an object of the specified type (can be null). If unsuccessful, returns SUPAdminException.

## **Examples**

#### • **Retrieve OCSP Configuration**

```
SUPConfiguration supConf = SUPObjectFactory
       .getSUPConfiguration(clusterContext);
```
```
supConf.refreshClusterConfiguration();
SUPConfigurationComponentVO confVO = supConf 
       .getOCSPConfiguration();
System.out.println(confVO.getProperties);
```
# **Update OCSP Configuration**

Update the OCSP configuration. Only a Sybase Unwired Platform administrator can perform this.

# **Syntax**

```
void updateOCSPConfiguration(SUPConfigurationComponentVO 
serverComponent)
      throws SUPAdminException;
```
#### **Parameters**

• **serverComponent –** The server component that you want to update.

### **Returns**

If successful, returns silently. If unsuccessful, throws SUPAdminException.

### **Examples**

• **Update OCSP Configuration**

```
supConf.refreshClusterConfiguration();
SUPConfigurationComponentVO confVO = supConf
       .getOCSPConfiguration(); 
confVO.getProperties().put("ocsp.responderURL", "http://
apple.com");
supConf.updateOCSPConfiguration(confVO);
supConf.commitClusterConfiguration();
```
# **Retrieve Performance Configuration**

Retrieve the performance configuration.

#### **Syntax**

```
SUPConfigurationComponentVO getPerformanceConfiguration()
       throws SUPAdminException;
```
# **Returns**

If successful, returns an object of the specified type (can be null). If unsuccessful, returns SUPAdminException.

# **Examples**

• **Retrieve Performance Configuration**

```
 SUPConfiguration supConf = SUPObjectFactory
       .getSUPConfiguration(clusterContext);
supConf.refreshClusterConfiguration();
SUPConfigurationComponentVO confVO = supConf
      .getPerformanceConfiguration();
System.out.println(confVO.getProperties);
```
# **Update Performance Configuration**

Update the properties of the performance configuration.

# **Syntax**

```
void updatePerformanceConfiguration(SUPConfigurationComponentVO 
serverComponent)
       throws SUPAdminException;
```
# **Parameters**

• **serverComponent –** The sever component that you want to update.

# **Returns**

If successful, returns silently. If unsuccessful, throws SUPAdminException.

# **Examples**

• **Update Performance Configuration**

```
supConf.refreshClusterConfiguration(); 
SUPConfigurationComponentVO confVO = supConf
       .getPerformanceConfiguration(); 
confVO.getProperties().put("sup.msg.inbound_count", "70"); 
supConf.updatePerformanceConfiguration(confW0);supConf.commitClusterConfiguration();
```
# **Retrieve Cache Configuration**

Retrieve the distribution configuration. Only a Sybase Unwired Platform administrator and Sybase Unwired Platform help desk can perform this.

# **Syntax**

```
 SUPConfigurationComponentVO getConfigurationCache()
      throws SUPAdminException;
```
# **Returns**

If successful, returns an object of the specified type (can be null). If unsuccessful, returns SUPAdminException.

# **Examples**

• **Retrieve Configuration Cache**

```
SUPConfiguration supConf = SUPObjectFactory
       .getSUPConfiguration(clusterContext);
supConf.refreshConfigurationCache();
SUPConfigurationComponentVO confVO = supConf
       .getConfigurationCache();
System.out.println(confVO.getProperties);
```
# **Update Cache Configuration**

Update the properties of the cache configuration. Only a Sybase Unwired Platform administrator can do this.

# **Syntax**

```
 void updateConfigurationCache(SUPConfigurationComponentVO 
serverComponent) 
       throws SUPAdminException;
```
### **Parameters**

• **serverComponentID –**

The ID of the server component you want to update.

• **serverComponent –**

The server component you want to update.

#### **Returns**

If successful, returns silently. If unsuccessful, throws SUPAdminException.

# **Examples**

• **Update Configuration Cache**

```
supConf.refreshConfigurationCache();
SUPConfigurationComponentVO confVO = supConf 
         .getConfigurationCache(); 
confVO.getProperties().put("cache.core.pool.size", "100"); 
supConf.updateConfigurationCache(confVO); 
supConf.commitConfigurationCache();
```
#### **Retrieve Web Container Configuration**

Retrieve the common web container configuration.

# **Syntax**

```
SUPConfigurationComponentVO getWebContainerCommonConfiguration()
       throws SUPAdminException;
```
### **Returns**

If successful, returns an object of the specified type (can be null). If unsuccessful, returns SUPAdminException.

# **Examples**

• **Retrieve Common WebContainer Configuration**

```
SUPConfiguration supConf = SUPObjectFactory 
       .getSUPConfiguration(clusterContext); 
supConf. refreshWebContainerConfiguration();
SUPConfigurationComponentVO confVO = supConf 
       . getWebContainerCommonConfiguration(); 
System.out.println(confVO.getProperties);
```
### **Update Web Container Configuration**

Update the properties of the administration listener configuration.

### **Syntax**

```
void 
updateWebContainerCommonConfiguration(SUPConfigurationComponentVO 
webContainerComponent) 
      throws SUPAdminException;
```
# **Returns**

If successful, returns silently. If unsuccessful, throws SUPAdminException.

# **Examples**

#### • **Update Common WebContainer Configuration**

```
supConf.refreshWebContainerConfiguration();
SUPConfigurationComponentVO confVO = supConf
```

```
 .getWebContainerCommonConfiguration(); 
confVO.getProperties().put("maxFormContentSize", "2500000"); 
confVO.getProperties().put("gzipFilter", "true"); 
supConf.updateWebContainerCommonConfiguratio(confVO); 
supConf.commitWebContainerConfiguration();
```
# **Update Messaging Configuration**

Update the properties of the messaging related configuration.

# **Syntax**

```
void updateMessagingConfiguration(SUPConfigurationComponentVO 
configurationComponent)
       throws SUPAdminException;
```
# **Parameters**

• **configurationComponent –** The messaging component configuration properties to update to.

# **Returns**

If successful, returns silently. If unsuccessful, throws SUPAdminException.

# **Examples**

• **Update Messaging Configuration**

```
SUPConfigurationComponentVO confVO = 
supConf.getMessagingConfiguration();
confVO.getProperties().put("msg.http.server.proxy.ports", 
"5002");
supConf.updateMessagingConfiguration(confVO);
supConf.commitClusterConfiguration();
```
# **Retrieve Messaging Configuration**

Retrieve the messaging related configuration.

# **Syntax**

```
SUPConfigurationComponentVO getMessagingConfiguration()
       throws SUPAdminException;
```
# **Returns**

If successful, returns an object of the specified type (can be null). If unsuccessful, throws SUPAdminException.

# **Examples**

• **Get Messaging Configuration**

```
SUPConfiguration supConf = 
SUPObjectFactory.getSUPConfiguration(clusterContext);
supConf.refreshClusterConfiguration();
SUPConfigurationComponentVO confVO = 
supConf.getMessagingConfiguration();
System.out.println(confVO.getProperties);
```
#### **Update Replication Configuration**

Update the properties of the replication related configuration.

### **Syntax**

```
void updateReplicationConfiguration(SUPConfigurationComponentVO 
configurationComponent)
      throws SUPAdminException;
```
### **Parameters**

• **configuration Component** – The replication configuration component properties to update to.

#### **Returns**

If successful, returns silently. If unsuccessful, throws SUPAdminException.

### **Examples**

#### • **Update SUP Replication Configuration**

```
SUPConfigurationComponentVO confVO = 
supConf.getReplicationConfiguration();
confVO.getProperties().put("sup.sync.port", "2480");
confVO.getProperties().put("sup.sync.httpsport", "2481");
confVO.getProperties().put("sup.sync.protocol", "http,https");
confVO.getProperties().put("sup.sync.e2ee type", "RSA");
confVO.getProperties().put("sup.sync.e2ee_private_key", 
"Repository/Certificate/e2ee private key.key");
confVO.getProperties().put("sup.sync.e2ee private key password",
"sybase1");
confVO.getProperties().put("sup.sync.e2ee_public_key", 
"Repository/Certificate/e2ee public key.key");
confVO.getProperties().put("sup.sync.certificate", "Repository/
Certificate/https server identity.crt");
confVO.getProperties().put("sup.sync.certificate_password", 
"sybase1");
confVO.getProperties().put("sup.sync.public.certificate", 
"Repository/Certificate/https_public_cert.crt");
confVO.getProperties().put("relayserver.trusted_certs", "");
confVO.getProperties().put("sup.user.options", "-zf");
supConf.updateMessagingConfiguration(confVO);
supConf.commitClusterConfiguration();
```
### **Retrieve Replication Configuration**

Retrieve the replication related configuration.

### **Syntax**

```
SUPConfigurationComponentVO getReplicationConfiguration()
       throws SUPAdminException;
```
#### **Returns**

If successful, returns an object of the specified type (can be null). If unsuccessful, throws SUPAdminException.

### **Examples**

• **Retrieve SUP Replication Configuration**

```
SUPConfiguration supConf = 
SUPObjectFactory.getSUPConfiguration(clusterContext);
supConf.refreshClusterConfiguration();
SUPConfigurationComponentVO confVO = 
supConf.getReplicationConfiguration();
System.out.println(confVO.getProperties);
```
# **Retrieve HTTP Listener Configuration**

Retrieve a list of HTTP listener configurations.

# **Syntax**

```
Collection<SUPCOnfigurationComponentVO> 
getHTTPListenerConfigurations()
       throws SUPAdminException;
```
# **Returns**

If successful, returns a collection of HTTP listener configurations. If unsuccessful, throws SUPAdminException.

# **Examples**

• **Retrieve HTTP Listener Configuration**

```
SUPConfiguration supConf = SUPObjectFactory 
       .getSUPConfiguration(clusterContext);
supConf.refreshWebContainerConfiguration();
for(SUPConfigurationComponentVO scvo : 
supConf.getHTTPListenerConfigurations()){
    System.out.println(scvo.getID());
   System.out.println(scvo.getType());
```
}

System.out.println(scvo.getProperties());

### **Add HTTP Listener Configuration**

Add a new HTTP listener configuration.

#### **Syntax**

```
void addHTTPListenerConfiguration(SUPConfigurationComponentVO 
webContainerComponent)
      throws SUPAdminException;
```
### **Returns**

If successful, returns silently. If unsuccessful, throws SUPAdminException.

### **Examples**

#### • **Add HTTP Listener Configuration**

```
supConf.refreshWebContainerConfiguration();
SUPConfigurationComponentVO confVO = supConf 
         .getHTTPListenerConfigurations().iterator().next();
confVO.getProperties().put("port", "8100");
supConf.addHTTPListenerConfiguration(confVO);
supConf.commitWebContainerConfiguration();
```
# **Delete HTTP Listener Configuration**

Delete a HTTP listener configuration .

# **Syntax**

```
 void deleteHTTPListenerConfiguration(String 
httpListenerComponentID)
      throws SUPAdminException;
```
# **Returns**

If successful, returns silently. If unsuccessful, returns SUPAdminException.

#### **Examples**

• **Delete HTTP Listener Configuration**

```
supConf.refreshWebContainerConfiguration();
SUPConfigurationComponentVO confVO = supConf 
         .getHTTPListenerConfigurations().iterator().next();
supConf.deleteHTTPListenerConfiguration(confVO.getID());
supConf.commitWebContainerConfiguration();
```
#### **Update HTTP Listener Configuration**

Update a HTTP listener configuration.

# **Syntax**

```
void updateHTTPListenerConfiguration(SUPConfigurationComponentVO 
webContainerComponent) 
      throws SUPAdminException;
```
# **Returns**

If successful, returns silently. If unsuccessful, throws SUPAdminException.

# **Examples**

#### • **Update HTTP Listener Configuration**

```
supConf.refreshWebContainerConfiguration();
SUPConfigurationComponentVO confVO = supConf 
         .getHTTPListenerConfigurations().iterator().next(); 
confVO.getProperties().put("maxThreads", "50"); 
supConf.updateHTTPListenerConfiguration(confVO); 
supConf.commitWebContainerConfiguration();
```
# **Retrieve Solution Manager Configuration**

Retrieve the solution manager configuration.

# **Syntax**

```
SUPConfigurationComponentVO getSolutionManagerConfiguration() 
      throws SUPAdminException;
```
# **Returns**

If successful, returns an object of the specified type (can be null). If unsuccessful, throws SUPAdminException.

# **Examples**

• **Retrieve Solution Manager Configuration**

```
SUPConfiguration supConf = SUPObjectFactory
       .getSUPConfiguration(clusterContext);
supConf.refreshClusterConfiguration();
SUPConfigurationComponentVO confVO = supConf
       .getSolutionManagerConfiguration();
System.out.println(confVO.getProperties);
```
#### **Update Solution Manager Configuration**

Update the properties of the solution manager configuration.

### **Syntax**

```
void updateSolutionManagerConfiguration(SUPConfigurationComponentVO
configurationComponent) 
      throws SUPAdminException;
```
### **Parameters**

• **configurationComponent** – The solution manager configuration properties to upgrade to.

# **Returns**

If successful, returns silently. If unsuccessful, throws SUPAdminException.

### **Examples**

#### • **Update Solution Manager Configuration**

```
supConf.refreshClusterConfiguration();
SUPConfigurationComponentVO confVO = supConf
       .getSolutionManagerConfiguration();
confVO.getProperties().put("com.sap.solutionmanager.url", 
"http://solutionManagerHost");
supConf.updateSolutionManagerConfiguration(confVO);
supConf.commitClusterConfiguration();
```
# **Retrieve DCN Configuration**

Retrieve the DCN Configuration.

# **Syntax**

```
SUPConfigurationComponentVO getDCNConfiguration() 
       throws SUPAdminException;
```
#### **Returns**

If successful, returns an object of the specified type (can be null). If unsuccessful, throws SUPAdminException.

# **Examples**

#### • **Get DCN Configuration**

```
SUPConfiguration supConf = 
SUPObjectFactory.getSUPConfiguration(clusterContext);
supConf.refreshClusterConfiguration();
```

```
SUPConfigurationComponentVO confVO = 
supConf.getDCNConfiguration();
System.out.println(confVO.getProperties);
```
### **Update DCN Configuration**

Update the DCN configuration properties.

### **Syntax**

```
void updateDCNConfiguration(SUPConfigurationComponentVO 
configurationComponent)
       throws SUPAdminException;
```
#### **Parameters**

• **configurationComponent** – The DCN configuration properties to update to.

#### **Returns**

If successful, returns silently. If unsuccessful, throws SUPAdminException.

### **Examples**

```
• Update DCN Configuration
```

```
supConf.refreshClusterConfiguration();
SUPConfigurationComponentVO confVO = 
supConf.getDCNConfiguration();
confVO.getProperties().put("sup.dcn.http.get.enabled","true");
supConf.updateDCNConfiguration(confVO);
supConf.commitClusterConfiguration();
```
# **Retrieve Server Log Setting**

Retrieve the server log settings.

#### **Syntax**

```
ServerLogSettingVO getServerLogSetting()
       throws SUPAdminException;
```
# **Returns**

If successful, returns the specified type (can be null). If unsuccessful, throws SUPAdminException.

# **Examples**

#### • **Get Server Log Setting**

```
SUPCluster supCluster = 
SUPObjectFactory.getSUPCluster(clusterContext);
```

```
ServerLogSettingVO sls = supCluster.getServerLogSetting();
System.out.println(sls);
```
# **Update Server Log Setting**

Update the server log settings.

# **Syntax**

```
void updateServerLogSetting(ServerLogSettingVO setting)
       throws SUPAdminException;
```
# **Parameters**

• **setting –** The server log setting to update.

# **Returns**

If successful, returns silently. If unsuccessful, throws SUPAdminException.

# **Examples**

# • **Update Server Log Setting**

```
ServerLogSettingVO sls = supCluster.getServerLogSetting(); 
sls.setMaxBackupLogs(15);
sls.setMaxLogFileSize("20mb");
sls.setNewLogWhenServerStarted(false);
Collection<ServerLogComponentLogLevel> loglevels = 
sls.getComponentLogLevels();
for(ServerLogComponentLogLevel level : loglevels){
       if(level.getComponent().equals(SERVER_LOG_COMPONENT.Other))
{ 
             level.setLoglevel(LOG_LEVEL.WARN);
      break;
\qquad \qquad \}}
supCluster.updateServerLogSetting(sls);
```
# **Retrieval of Relay Servers**

Retrieves a list of Relay Servers configured for an Unwired Server cluster.

# **Syntax**

List<RelayServerVO> getRelayServers() throws SUPAdminException;

# **Returns**

If successful, returns an object of the specified type (can be null). If unsuccessful, returns SUPAdminException.

# **Examples**

```
• Retrieval of Relay Servers – retrieves a list of relay servers in a cluster:
```

```
// Get all relay servers configured for the Unwired Server 
cluster.
List<RelayServerVO> relayServers = supCluster.getRelayServers();
for (RelayServerVO relayServer : relayServers) {
     // Print relay server info
     System.out.println("=========Begin Relay Server 
Info = = = = = = = "');
     System.out.println("Host: " + relayServer.getHost());
    System.out.println("HTTP port: " + relayServer.getPort());
     System.out.println("HTTPS port: " + 
relayServer.getSecurePort());
     System.out.println("URL suffix: " + 
relayServer.getUrlSuffix());
     // Print farm info of this relay server
    System.out.println("======Farms within this relays
server====="");
     for (FarmVO farm : relayServer.getFarms()) {
        System.out.println(" " + farm);
         // print server node info of this farm
        System.out.println("===Server nodes within this farm===");
         for (ServerNodeVO serverNode : farm.getServerNodes()) {
            System.out.println(" Server node: " + serverNode);
             // print Outbound Enabler info of this server node
             System.out.println(" Outbound enabler: "
                     + serverNode.getOutboundEnabler());
 }
     }
    System.out.println("=========End Relay Server Info=========");
}
```
# **Licensing Information Retrieval**

Retrieves information about software and device licensing on Unwired Server.

# **Syntax**

LicensingInfoVO getLicensingInfo() throws SUPAdminException;

# **Returns**

If successful, returns an object of the specified type (can be null). If unsuccessful, returns SUPAdminException.

# **Examples**

• **Retrieval –** retrieves licensing information for the Unwired Server.

```
// Get Licensing info.
LicensingInfoVO infoVO = supCluster.getLicensingInfo();
System.out.println(infoVO.getAvailableDeviceLicenseCount());
System.out.println(infoVO.getLicenseType());
System.out.println(infoVO.getProductionEdition());
```

```
System.out.println(infoVO.getUsedDeviceLicenseCount());
System.out.println(infoVO.getDevicelicenseExpireDate());
System.out.println(infoVO.getServerlicenseExpireDate());
```
**Note:** For more information on Sybase Unwired Platform licensing, see System Administration for Sybase Unwired Platform  $>$  Systems Maintenance and Monitoring  $>$ Platform Licenses.

### **Retrieval and Setting of Trace Configuration**

Retrieves and sets the trace configuration settings.

#### **Syntax**

```
Collection<TraceConfigVO> getTraceConfigs() throws 
SUPAdminException;
```

```
void setTraceConfigs(configs) throws SUPAdminException;
```
# **Returns**

If successful, returns an object of the specified type (can be null). If unsuccessful, returns SUPAdminException.

# **Examples**

• **Retrieve and set trace configuration settings**

```
Collection<TraceConfigVO> configs = supCluster.getTraceConfigs();
for (TraceConfigVO config : configs) {
         if 
(TRACE_LOG_MODULE.JMS_BRIDGE.equals(config.getModule())) {
           config.setLevel(TRACE LOG LEVEL.DEBUG);
 }
}
supCluster.setTraceConfigs(configs);
System.out.println(configs);
```
# **Setting Time Zone**

When the time zone of the administration client is different from that of the Unwired Server, you must format the time zone.

- If a time or date string representation is returned to the client, it must be formatted using the Unwired Server's time zone. This requires the API implementation to perform the formatting; the client is not required to perform it.
- If a time or date string representation is passed to the API, it must be formatted in the Unwired Server's time zone. This requires the client to perform the formatting before passing the time or date to API.

• If a time or date is of java.util.Date, java.util.Calendar, or java.sql.Timestamp, it can be used as it is.

# **Syntax**

```
TimeZone getTimeZone throws SUPAdminException;
void setTimeZone(timezone) throws SUPAdminException;
```
# **Returns**

If successful, returns silently. If unsuccessful, returns SUPAdminException.

# **Examples**

• **Setting the Time Zone –** This example shows how to meet the time zone requirements.

```
TimeZone tz = supCluster.getTimeZone();
ClusterContext clusterContext = supCluster.getContext();
clusterContext.setTimeZone(tz);
DomainContext domainContext = 
clusterContext.getDomainContext("<domain name>");
```
# **Usage**

Execute these methods before making any timezone related API calls.

# **SAP License Audit**

For SAP<sup>®</sup> built applications, generate an XML file that contains usage audit data that is then uploaded to SAP License Audit.

# **Syntax**

```
String auditMeasurement =
     supCluster.generateSAPAuditMeasurement(userName);
```
# **Returns**

If successful, returns silently. If unsuccessful, returns SUPAdminException.

# **Examples**

• **Generate audit measurement file: –**

```
String auditMeasurement =
supCluster.generateSAPAuditMeasurement("John Doe");
```
# **Retrieve BES Response Portioning Limit**

Retrieves the BES response portioning value for a cluster.

There are limits on the amount of data that can be downloaded through an HTTP connection using the BlackBerry MDS. The BES response portioning limit determines the amount of

HTTP traffic the BES MDS server accepts from Unwired Server. For BlackBerry MDS, this limit is set in BlackBerry Manager using the Maximum KB/Connection setting.

#### **Syntax**

getBESResponsePortioningLimit() throws SUPAdminException

#### **Returns**

If successful, returns an object of the specified type (can be null). If unsuccessful, returns SUPAdminException.

### **Examples**

• **Retrieve BES portioning limit –** retrieves the BES reponse portioning limit for a cluster

```
Review BES response portioning:
Integer limit = supCluster. getBESResponsePortioningLimit ();
System.out.println(limit);
```
#### **Update BES Response Portioning Limit**

Updates the BES response portioning limit for a cluster.

There are limits on the amount of data that can be downloaded through an HTTP connection using the BlackBerry MDS. The BES response portioning limit determines the amount of HTTP traffic the BES MDS server accepts from Unwired Server. For BlackBerry MDS, this limit is set in BlackBerry Manager using the Maximum KB/Connection setting.

#### **Syntax**

```
void setBESResponsePortioningLimit(Integer limit) throws 
SUPAdminException;
```
# **Parameters**

• **limit** – The BES response portioning limit value.

#### **Returns**

If successful, returns silently. If unsuccessful, returns SUPAdminException.

# **Examples**

• **Update BES response portioning limit** – Update the BES response portioning limit to 3 bytes.

```
Update BES response portioning:
SUPCluster. setBESResponsePortioningLimit(3);
```
# **Managing Relay Servers**

The SUPRelayServer interface allows you to manage the relay server or relay server cluster for the Unwired Server.

Operations you can perform with this interface include:

- Starting an administration session for a relay server.
- Creating, updating and deleting a relay server configuration.
- Creating, updating and deleting a relay server farm configuration.
- Creating, updating and deleting relay server node information.

### **Start Relay Server Management**

Starts the management of a relay server.

#### **Syntax**

```
SUPRelayServer getSUPRelayServer(ClusterContext clusterContext)
       throws SUPAdminException;
```
# **Parameters**

• **clusterContext –**

The specified relay server to manage.

#### **Returns**

If successful, returns an object of the specified type (can be null). If unsuccessful, throws SUPAdminException.

#### **Examples**

• **Relay server startup** – starts the management of the specified relay server.

```
SUPRelayServer suprs = 
SUPObjectFactory.getSUPRelayServer(contextFactory
                 .getClusterContext());
```
#### **Usage**

When an instance of SUPRelayServer is returned from the SUPObjectFactory, call its method.

# **Retrieve Relay Server Configuration**

Retrieves one or more relay server configurations.

You can retrieve a list of relay server configurations, or a specific relay server configuration based on a given ID, or a given host name and port number.

#### **Syntax**

```
java.util.List<RelayServerVO> getRelayServers()
throws the contract of the contract of the contract of the contract of the contract of the contract of the con
com.sybase.sup.admin.exception.SUPAdminException;
RelayServerVO getRelayServer(java.lang.Integer relayServerId)<br>throws
throws throws throws throws the \simcom.sybase.sup.admin.exception.SUPAdminException;
RelayServerVO getRelayServer(java.lang.String host,
                                  java.lang.Integer port)
                                  throws 
com.sybase.sup.admin.exception.SUPAdminException;
```
### **Parameters**

- **relayServerId** The ID of the relay server configuration you want to retrieve.
- **host** The host name of the relay server configuration you want to retrieve.
- **port** The port of the relay server configuration you want to retrieve.

# **Returns**

If successful, retrieves a list of relay server configurations, or a specific relay server configuration. If unsuccessful, returns SUPAdminException.

# **Examples**

• **Retrieval of a list of relay servers** – retrieves a list of all relay server configurations.

```
Iterator<RelayServerVO> iter = 
suprs.getRelayServers().iterator();
         if (!iter.hasNext())
             return;
         RelayServerVO rsvo = iter.next();
        int id = rsvo.getID();
```
• **Retrieval of a relay server witha givenID –** retrievesthe relay server configuration with the given ID.

```
RelayServerVO rsvo byId = suprs.getRelayServer(id);
```
• **Retrieval of a relay server with a given host and port** – retrieves the relay server configuration with the given host name and port.

```
RelayServerVO rsvo_hostPort = 
suprs.getRelayServer(rsvo.getHost(),
                 rsvo.getPort());
```
### **Create Relay Server Configuration**

Creates a relay server configuration.

# **Syntax**

```
saveRelayServer(RelayServerVO relayServer) throws 
SUPAdminException;
```
### **Parameters**

• **relayServer** – The relay server configuration to be created.

### **Returns**

If successful, creates a new relay server configuration. If unsuccessful, returns SUPAdminException.

# **Examples**

• **Creation of a relay server –** Creates a relay server configuration with server credentials, server farms, and server nodes.

```
RelayServerVO rsvo = new RelayServerVO();
RelayServerVOBuilder bld = new RelayServerVOBuilder(rsvo);
         bld.host("myrelayserver.sybase.com").
             port(1234).
                credential("supAdmin").password("s3pAdmin").back().
credential("supAdmin2").password("s3pAdmin2").back().
                  deleteFarm("supAdmin2.SupAdminAutoTestRBS").
                  farm("supAdmin2.SupAdminAutoTestMBS").
                    description("Descrition from API - Messaging").
                      type(SERVER_FARM_TYPE.MESSAGING).
                      name("supAdmin2.SupAdminAutoTestMBS - API").
                      deleteServerNode("node-name").
                      serverNode("node1").
                          token("node1-token").
                          back().
                      back().
                  farm("farm - API").
                   description("Descrition from API - Replication").
                     type(SERVER_FARM_TYPE.REPLICATION).
                     serverNode(\overline{''}node\overline{2}").
                          token("node2-token").
                          back().
                      back().
                  back();
        rsvo = bld.build();
         suprs.saveRelayServer(rsvo);
```
#### **Update Relay Server Configuration**

Updates an existing relay server configuration with a given ID.

# **Syntax**

```
updateRelayServer(java.lang.Integer relayServerId,
                        RelayServerVO relayServer) throws 
SUPAdminException;
```
# **Parameters**

- **relayServerID** The new ID of the relay server configuration.
- **relayServer** The relay server configuration to be updated.

### **Returns**

If successful, updates the relay server configuration. If unsuccessful, returns SUPAdminException.

### **Examples**

• **Update of a relay server configuration –** Updates the relay server with the given ID.

```
@Test
public void updateRelayServer() throws Exception {
     List<RelayServerVO> relayServers = 
supRelayServer.getRelayServers();
     if (relayServers.size() == 0) {
         System.out.println("No relay server defined.");
         return;
\begin{array}{ccc} \end{array} RelayServerVO relayServer = relayServers.get(0);
    relayServer.setHost("myRelayServer2.sybase.com");
     relayServer.setPort(8080);
     relayServer
           .setDescription("The relay server host and port has been
updated.");
     supRelayServer.updateRelayServer(relayServer.getID(), 
relayServer);
}
```
# **Delete Relay Server Configurations**

Deletes one or more relay server configurations.

You can delete the following:

- a group of relay servers based on a list
- a group of relay servers based on a list of IDs
- a specific relay server based on an ID

• a specific relay server based on a host name and port number

### **Syntax**

```
void deleteRelayServers(java.util.List<RelayServerVO> relayServers)
                            throws 
com.sybase.sup.admin.exception.SUPAdminException;
void deleteRelayServers(java.util.List<RelayServerVO> relayServers)<br>throws
throws throws throws the second state \mathcal{L}_{\text{max}}com.sybase.sup.admin.exception.SUPAdminException;
deleteRelayServers(java.util.Set<java.lang.Integer> relayServerIds)
throws throws throws the second state \mathcal{L}_{\text{max}}com.sybase.sup.admin.exception.SUPAdminException;
deleteRelayServer(java.lang.Integer relayServerId)
                           throws 
com.sybase.sup.admin.exception.SUPAdminException;
```
# **Parameters**

- **relayServers** The list of relay server configurations that you want to delete.
- **relayServerIds** The list of relay server configuration IDs that you want to delete.
- **relayServerId** The ID of the relay server configuration you want to delete.
- **host** The host name of the relay server configuration you want to delete.
- **port** The port of the relay server configuration you want to delete.

# **Returns**

If successful, deletes a list of relay servers, or a specific relay server. If unsuccessful, returns SUPAdminException.

# **Examples**

- **Deletion of list of relay servers** deletes all relay server configurations in the list. suprs.deleteRelayServers(suprs.getRelayServers());
- **Deletion of list of relay servers by ID** deletes all relay server configurations with the given IDs.

```
Set<Integer> relayServerIDsToDelete = new HashSet<Integer>();
relayServerIDsToDelete.add(1);
relayServerIDsToDelete.add(2);
supRelayServer.deleteRelayServers(relayServerIDsToDelete);
```
• **Deletion of a relay server with a given ID – deletes the relay server configuration with the** given ID.

```
List<RelayServerVO> rss = suprs.getRelayServers();
         Iterator<RelayServerVO> iter = rss.iterator();
         suprs.deleteRelayServer(iter.next().getID());
```
• **Deletion of a relay server with a given host and port –** deletes the relay server with the given host name and port.

supRelayServer.deleteRelayServer("myRelayServer.sybase.com", 80);

### **Retrieve Server Node**

Retrieve a server node configuration wtih the given ID.

#### **Syntax**

```
ServerNodeVO getServerNode(Integer serverNodeId)
       throws SUPAdminException;
```
### **Parameters**

• **serverNodeId** – The ID of the server node configuration.

#### **Returns**

If successful, returns an object of the specified type (can be null). If unsuccessful, returns SUPAdminException.

#### **Examples**

**Retrieve Server Node** – Get the server node with a primary key of 1.

```
@Test
     public void testGetServerNode() throws Exception {
         ServerNodeVO serverNode = suprs.getServerNode(1);
         if (serverNode != null) {
             String serverNodeName = serverNode.getName();
             System.out.println(serverNodeName);
 }
\qquad \qquad \}
```
#### **Create Server Node**

Create a server node configuration if there is none. Otherwise, the existing one will be updated.

#### **Syntax**

```
void saveServerNode(ServerNodeVO serverNode)
       throws SUPAdminException;
```
#### **Parameters**

• **serverNode** – The server configuration to be created or updated.

# **Returns**

If successful, returns silently. If unsuccessful, throws SUPAdminException.

# **Examples**

• **AddServer Node –** Add a server node into a farm with a primary key of 1 in the database. @Test

```
 public void testSaveServerNode() throws Exception {
         ServerNodeVO serverNode = new ServerNodeVO();
        serverNode.setName("node1");
         serverNode.setToken("myOuboundEnablerToken");
        ServerFarmVO serverFarm = supRelayServer.getServerFarm(1);
         serverNode.setServerFarm(serverFarm);
         supRelayServer.saveServerNode(serverNode);
\qquad \qquad \}
```
# **Delete Server Node**

Delete a set of server node configurations with the given IDs or a single server node with the given ID.

# **Syntax**

```
void deleteServerNodes(java.util.Set<Integer> serverNodeIds)
       throws SUPAdminException;
void deleteServerNode(Integer serverNodeId)
       throws SUPAdminException;
```
# **Parameters**

- **serverNodeIds** A set of server node configuration IDs.
- **serverNodeId** A server node configuration ID.

# **Returns**

If successful, returns silently. If unsuccessful, throws SUPAdminException.

# **Examples**

• **Delete a Server Node**

```
@org.junit.Test
public void testDeleteServerNode() throws Exception {
     RelayServerVO relayServer = supRelayServer.getRelayServer(
              "myrelayserver.sybase.com", 80);
     if (relayServer == null) {
         System.out
                  .println("myrelayserver.sybase.com:80 does not 
configured");
         return;
 }
    List<ServerFarmVO> farms = relayServer.getServerFarms();
    if (farms.size() == 0) {
         System.out.println("No farm defined.");
         return;
\begin{array}{ccc} \end{array}
```

```
ServerFarmVO farm = farms.get(0);
    List<ServerNodeVO> nodes = farm.getServerNodes();
    if (nodes.size() == 0) {
         System.out.println("No server node defined in farm "
                  + farm.getName());
         return;
\begin{array}{ccc} \end{array} ServerNodeVO nodeToDelete = nodes.get(0);
     supRelayServer.deleteServerNode(nodeToDelete.getID());
```
# **Update Server Node**

Update an existing server node configuration with the given ID.

# **Syntax**

}

```
void updateServerNode(java.lang.Integer serverNodeId, 
ServerNodeVO serverNode)
       throws SUPAdminException;
```
# **Parameters**

- **serverNodeId** The server node configuration ID.
- **serverNode** The value object containing the property values to be updated.

# **Returns**

If successful, returns silently. If unsuccessful, throws SUPAdminException.

# **Examples**

• **Update Server Node –** Update the name and token value of the server node whose ID is 1.

```
@org.junit.Test 
public void testUpdateServerNode() throws Exception {
         ServerNodeVO node = supRelayServer.getServerNode(1);
        if (node == null) {
            System.out.println("There is no server node with ID 
1.");
 }
        node.setName("node1 upated");
       node.setToken("token updated");
         supRelayServer.updateServerNode(node.getID(), node);
 }
```
#### **Retrieve Server Farm Configuration**

Retrieve the server farms that belong to this relay server.

### **Syntax**

```
ServerFarmVO getServerFarm(Integer serverFarmID)
       throws SUPAdminException;
```
#### **Parameters**

• **serverFarmId –** The ID of the server farm you want to retrieve.

#### **Returns**

If successful, returns a list of server farms. If unsuccessful, throws SUPAdminException.

# **Examples**

• **Retrieve Server Farm** – Get server farm with a primary key of 1 in the database.

```
@org.junit.Test
    public void testGetServerFarm() throws Exception {
        ServerFarmVO serverFarm = supRelayServer.getServerFarm(1);
         if (serverFarm != null) {
             String farmName = serverFarm.getName();
             System.out.println(farmName);
            SERVER FARM TYPE type = serverFarm.getType();
            System.out.println(type);
 }
 }
```
# **Create Server Farm Configuration**

Creates a server farm configuraiton if none exists. Otherwise, the existing one is updated.

#### **Syntax**

```
void saveServerFarm(ServerFarmVO serverFarm)
      throws SUPAdminException;
```
#### **Parameters**

• **serverFarm** – The server farm configuration to be created or updated..

# **Returns**

If successful, returns silently. If unsuccessful, throws SUPAdminException

### **Examples**

• **Add a Server Farm –** Add a new farm into the relay server whose ID is 1.

```
@org.junit.Test
     public void testSaveServerFarm() throws Exception {
        ServerFarmVO serverFarm = new ServerFarm\overline{V}O();
        serverFarm.setName("messagingFarm1");
        serverFarm.setType(SERVER_FARM_TYPE.MESSAGING);
       serverFarm.setDescription("This is a sample messaging
farm."):
         RelayServerVO relayServer = 
supRelayServer.getRelayServer(1);
         if (relayServer == null) {
             System.out
                     .println("There is no relay server with ID 1. 
Cannot add a farm into this relay server.");
        return;<br>}
 }
         serverFarm.setRelayServer(relayServer);
         supRelayServer.saveServerFarm(serverFarm);
 }
```
### **Update Server Farm Configuration**

Update an existing server farm configuration with the given ID.

# **Syntax**

```
void updateServerFarm(Integer serverFarmId, ServerFarmVO serverFarm)
       throws SUPAdminException;
```
# **Parameters**

- **serverFarmId** The server farm configuration ID.
- **serverFarm** The value object containing the property values to be updated.

#### **Returns**

If successful, returns silently. If unsuccessful, throws SUPAdminException.

#### **Examples**

• **Retrieve and Update Farm Configuration –** Retrieve a farm and update the name and type values.

```
@org.junit.Test 
public void testUpdateServerFarm() throws Exception {
         List<RelayServerVO> relayServers = 
supRelayServer.getRelayServers();
         if (relayServers.size() == 0) {
             System.out.println("The SUP cluster do not have any 
relay server configured.");
            return;
```

```
 }
         RelayServerVO relayServer = relayServers.get(0);
        List<ServerFarmVO> farms = relayServer.getServerFarms();
        if (farms.size() == 0) System.out.println("Relay server " + 
relayServer.getHost() + ":"
                     + relayServer.getPort() + " do not have any 
farm.");
             return;
 }
         ServerFarmVO farm = farms.get(0);
        farm.setName("farm_name_updated");
        farm.setType(SERVER FARM TYPE.WEBSERVICE);
       farm. setDescription ("This is a farm that name and type has
been updated.");
         supRelayServer.updateServerFarm(farm.getID(), farm);
\qquad \qquad \}
```
### **Delete Server Farm Configuration**

Delete a server farm configuration or a set of server farm configurations with the given ID or set of IDs.

#### **Syntax**

```
void deleteServerFarm(Integer serverFarmId)
       throws SUPAdminException;
void deleteServerFarms(java.util.Set<Integer> serverFarmIds)
      throws SUPAdminException;
```
#### **Parameters**

- **serverFarmId** A server farm configuration ID you want to delete.
- **serverFarmIds** The set of server farm configuration IDs you want to delete.

#### **Returns**

If successful, returns silently. If unsuccessful, throws SUPAdminException.

#### **Examples**

• **Delete a Farm**

```
@org.junit.Test
public void testDeleteFarm() throws Exception {
     RelayServerVO relayServer = supRelayServer.getRelayServer(
              "myrelayserver.sybase.com", 80);
     if (relayServer == null) {
          System.out
                   .println("myrelayserver.sybase.com:80 does not 
configured");
          return;
\begin{matrix} \phantom{-} \end{matrix}List<ServerFarmVO> farms = relayServer.getServerFarms();
```

```
if (farms.size() == 0) System.out.println("No farm defined.");
        return;
    }
   ServerFarmVO farm = farms.get(0);
    supRelayServer.deleteServerFarm(farm.getID());
}
```
# **Retrieve Outbound Enabler Proxy Configuration**

Retrieves one or more outbound enabler proxy configurations.

You can retrieve a list of outbound enabler proxy configurations, or a specific outbound enabler proxy configuration based on a given ID, or a given host name and port number.

### **Syntax**

```
java.util.List<OutboundEnablerProxyVO> getOutboundEnablerProxies()
throws the control of the control of the control of the control of the control of the control of the control o
com.sybase.sup.admin.exception.SUPAdminException;
OutboundEnablerProxyVO getOutboundEnablerProxy(java.lang.Integer 
outboundEnablerProxyId)
throws the company of the company of the company of the company of the company of the company of the company of the company of the company of the company of the company of the company of the company of the company of the c
com.sybase.sup.admin.exception.SUPAdminException;
OutboundEnablerProxyVO getOutboundEnablerProxy(java.lang.String 
host,
                                                                            java.lang.Integer port)
throws the company of the company of the company of the company of the company of the company of the company of the company of the company of the company of the company of the company of the company of the company of the c
com.sybase.sup.admin.exception.SUPAdminException;
```
# **Parameters**

- **outboundEnablerProxyId** The ID of the outbound enabler proxy configuration you want to retrieve.
- **host** The host name of the outbound enabler proxy configuration you want to retrieve.
- **port** The port of the outbound enabler proxy configuration you want to retrieve.

# **Returns**

Ifsuccessful, retrieves a list of outbound enabler proxy configurations, or a specific outbound enabler proxy configuration. If unsuccessful, returns SUPAdminException.

# **Examples**

• **Retrieval of a list of outbound enabler proxies –** retrieves a list of all outbound enabler proxy configurations.

```
@Test
public void getOutboundEnablerProxyVOByHostPort() throws 
Exception {
     Iterator<OutboundEnablerProxyVO> iterator = supRelayServer
```

```
 .getOutboundEnablerProxies().iterator();
     if (!iterator.hasNext()) {
         System.out.println("No Outbound Enabler Proxy 
configured.");
         return;
     }
     OutboundEnablerProxyVO proxy1 = iterator.next();
     OutboundEnablerProxyVO proxy2 = 
supRelayServer.getOutboundEnablerProxy(
             proxy1.getHost(), proxy1.getPort());
     assertEquals(proxy1, proxy2);
}
```
**Retrieval of an outbound enabler proxy with a given ID** – retrieves the outbound enabler proxy configuration with the given ID.

```
OutboundEnablerVO rsvo byId = suprs.getOutboundEnablerProxy(id);
```
• **Retrieval of an outbound enabler proxy with a given host and port** – retrieves the outbound enabler proxy configuration with the given host name and port.

```
OutboundEnablerVO rsvo_hostPort = 
suprs.getOutboundEnablerProxy(rsvo.getHost(),
                 rsvo.getPort());
```
### **Create Outbound Enabler Proxy Configuration**

Creates an outbound enabler proxy.

#### **Syntax**

```
void saveOutboundEnablerProxy(OutboundEnablerProxyVO 
outboundEnablerProxy)
                                throws 
com.sybase.sup.admin.exception.SUPAdminException;
```
#### **Parameters**

• **outboundEnablerProxy** – The outbound enabler proxy configuration to be created.

#### **Returns**

If successful, creates a new outbound enabler proxy configuration. If unsuccessful, returns SUPAdminException.

#### **Examples**

• **Creation of an outbound enabler proxy** – Creates an outbound server proxy configuration.

```
Iterator<OutboundEnablerVO> iter = supServerConf
                 .getOutboundEnablers().iterator();
         if (!iter.hasNext())
            return;
         OutboundEnablerVO oe2 = new OutboundEnablerVO();
```

```
 OutboundEnablerVOBuilder bld = new 
OutboundEnablerVOBuilder(oe2);
                  bld.host ("proxy1").
                      port(4321)
                      credential ("proxy-user-1").
                         password("proxy-password-1")
                         back().
                      credential("proxy-user-2").
                         password("proxy-password-2")
                         back().
                  suprs.saveOutboundEnablerProxy (bld.build()):
```
# **Update Outbound Enabler Proxy**

Updates an existing outbound enabler proxy configuration with a given ID.

# **Syntax**

```
void updateOutboundEnablerProxy(java.lang.Integer 
outboundEnablerProxyId,
                                  OutboundEnablerProxyVO 
outboundEnablerProxy)
                                  throws 
com.sybase.sup.admin.exception.SUPAdminException;
```
# **Parameters**

- **outboundEnablerProxyID** The new ID of the outbound enabler proxy configuration.
- **outboundEnablerProxy** The outbound enabler proxy configuration to be updated.

# **Returns**

If successful, updates the outbound enabler proxy configuration. If unsuccessful, returns SUPAdminException.

# **Examples**

• **Update of an outbound enabler proxy configuration** – updates the outbound enabler proxy with the given ID.

```
Iterator<OutboundEnablerVO> iter = supServerConf
                 .getOutboundEnablers().iterator();
         if (!iter.hasNext())
             return;
         OutboundEnablerVO oe1 = iter.next();
         oe1.setCertificateFile("4321");
         supServerConf.updateOutboundEnabler(oe1.getID(), oe1);
```
# **Delete Outbound Enabler Proxy Configuration**

Deletes one or more outbound enabler proxy configurations.

You can delete the following:

- a group of outbound enabler proxies based on a list
- a group of outbound enabler proxies based on a list of IDs
- a specific outbound enabler proxy based on an ID
- a specific outbound enabler proxy based on a host name and port number

### **Syntax**

```
void 
deleteOutboundEnablerProxies(java.util.List<OutboundEnablerProxyVO>
outboundEnablerProxies)
throws the complete of the complete state \mathbb{R}^ncom.sybase.sup.admin.exception.SUPAdminException;
deleteOutboundEnablerProxies(java.util.Set<java.lang.Integer> 
outboundEnablerProxyIds)
throws the complete of the complete state \mathbb{R}^ncom.sybase.sup.admin.exception.SUPAdminException;
deleteOutboundEnablerProxy(java.lang.Integer 
outboundEnablerProxyId)
throws the contract of the contract of the contract of the contract of the contract of the contract of the con
com.sybase.sup.admin.exception.SUPAdminException;
void deleteOutboundEnablerProxy(java.lang.String host,
                                      java.lang.Integer port)
                                      throws 
com.sybase.sup.admin.exception.SUPAdminException;
```
# **Parameters**

- **outboundEnablerProxies** The list of outbound enabler proxy configurations that you want to delete.
- **outboundEnablerProxyIds** The list of outbound enabler proxy configurations IDs that you want to delete.
- **outboundEnablerProxyId** The ID of the outbound enabler proxy configuration you want to delete.
- **host** The host name of the outbound enabler proxy configuration you want to delete.
- **port** The port of the outbound enabler proxy configurationn you want to delete.

#### **Returns**

If successful, deletes a list of outbound enabler proxies, or a specific outbound enabler proxy. If unsuccessful, returns SUPAdminException.

# **Examples**

• **Deletion of a List of Outbound Enabler Proxies –** Deletes all outbound enabler proxy configurations in the list.

```
supRelayServer.deleteOutboundEnablerProxies(supRelayServer
          .getOutboundEnablerProxies());
```
• **Deletion of a List of Outbound Enabler Proxies by ID** – Deletes all outbound enabler proxy configurations with the given IDs.

```
Set<Integer> proxyIDsToDelete = new HashSet<Integer>();
proxyIDsToDelete.add(1);
proxyIDsToDelete.add(2);
supRelayServer.deleteOutboundEnablerProxies(proxyIDsToDelete);
```
• **Deletion of an Outbound Enabler Proxy with a Given ID** – Deletes the outbound enabler proxy configuration with the given ID.

```
Iterator<OutboundEnablerProxyVO> iter = supRelayServer
         .getOutboundEnablerProxies().iterator();
if (!iter.hasNext())
    return;
supRelayServer.deleteOutboundEnablerProxy(iter.next().getID());
```
• **Deletion of an Outbound Enabler Proxy with a Given Host and Port –** Deletes the outbound enabler proxy with the given host name and port.

```
supRelayServer.deleteOutboundEnablerProxy("myProxy.sybase.com", 
80);
```
# **Managing Domains**

You can manage domains of Unwired Servers through the SUPDomain interface. Operations you can perform with this interface include:

- Enabling or disabling a Sybase Unwired Platform domain.
- Packages: listing, creating, deleting, importing, exporting packages.
- Endpoints: listing, creating, deleting, updating endpoints.
- Security configuration: getting/setting associated security configurations.
- Domain administrators: listing administrators.
- Data maintenance: cleaning up accumulated data artifacts.
- Applications: viewing applications and application connections at the domain level.

#### **Start Domain Management**

Starts the management of a domain.

#### **Syntax**

```
public static SUPDomain getSUPDomain(DomainContext domainContext) 
throws SUPAdminException;
```
# **Returns**

If successful, returns silently. If unsuccessful, returns SUPAdminException.

# **Examples**

**Start domain management** – starts the management of the specified domain:

```
DomainContext domainContext = 
serverContext.getDomainContext("<domain name>");
SUPDomain supDomain = 
SUPObjectFactory.getSUPDomain(domainContext);
```
# **Usage**

To manage Unwired Server domains, you must first create an instance of SUPDomain.

To perform SUP domain administration operations, you must be assigned an SUP Administrator or SUP Domain Administrator role.

# **Enable a Domain**

Enables a domain.

# **Syntax**

void enable(Boolean flag) throws SUPAdminException;

# **Returns**

If successful, returns silently. If unsuccessful, returns SUPAdminException.

# **Examples**

#### • **Enable a domain**

supDomain.enable(true); //Enable domain

# **Disable a Domain**

Disables a domain.

# **Syntax**

void enable(Boolean flag) throws SUPAdminException;

# **Returns**

If successful, returns silently. If unsuccessful, returns SUPAdminException.

# **Examples**

### • **Disable a domain**

supDomain.enable(false); //Disable domain

# **Package Retrieval**

Retrieves a list of packages in a domain.

# **Syntax**

```
Collection<String> getPackages() throws SUPAdminException;
```
# **Returns**

If successful, returns an object of the specified type (can be null). If unsuccessful, returns SUPAdminException.

# **Examples**

• **Package retrieval –** retrieves a list of packages in a domain:

```
for(String packageName : supDomain.getPackages()){
     System.out.println(packageName);
}
```
# **Package Deployment**

Deploys a package to a domain.

# **Syntax**

```
void deployPackage(String fileName, DEPLOY_MODE deployMode, String 
securityConfiguration, Collection<RoleMappingVO> roleMappings,
Map<String, String> endpointMappings) throws SUPAdminException;
```
# **Parameters**

The deployment mode determines how the deployment process handles the objects in a deployment unit and package. Which value you choose depends on whether or not a package of the same name already exists on Unwired Server. Allowed values are:

- UPDATE updates the target package with updated objects. After deployment, objects in the server's package with the same name as those being deployed are updated. By default, deploymentMode is UPDATE.
- VERIFY do not deploy package. Only return errors, if any. Used to determine the results of the UPDATE deploy mode.

If the deployment mode is specified both in the descriptor file and the command-line, the command-line deploymentMode option override the deployment mode specified in the descriptor file.

# **Returns**

If successful, returns silently. If unsuccessful, returns SUPAdminException.

# **Examples**

• **Package deployment –** deploys a package to a domain:

```
Collection<RoleMappingVO> roleMappingVOs = new 
ArrayList<RoleMappingVO>();
RoleMappingVO rmvol = new RolemappingVO();
rmvo1.setSourceRole("Role1");
rmvo1.setRoleMappingType(ROLE_MAPPING_TYPE.AUTO);
RoleMappingVO rmvo2 = new RoleMappingVO();
rmvo2.setSourceRole("Role2");
rmvo2.setRoleMappingType(ROLE_MAPPING_TYPE.AUTO);
RoleMappingVO rmvo3 = new RoleMapping\overline{V}O();
rmvo3.setSourceRole("Role3");
rmvo3.setRoleMappingType(ROLE_MAPPING_TYPE.AUTO);
roleMappingVOs.add(rmvo1);
roleMappingVOs.add(rmvo2);
roleMappingVOs.add(rmvo3);
Map<String, String> endpointMappings = new HashMap<String, 
String>();
endpointMappings.put("sampledb", "sampledb2");
supDomain.deployPackage("<deployment unit file name>",
         DEPLOY_MODE.UPDATE,
         "<security configuration name>", roleMappingVOs, 
endpointMappings);
```
# **Package Deletion**

Deletes a package from a domain.

# **Syntax**

void deletePackage(String name) throws SUPAdminException;

# **Returns**

If successful, returns silently. If unsuccessful, returns SUPAdminException.

# **Examples**

• **Package deletion** – deletes the specified package from the domain: supDomain.deletePackage("<package name>");

#### **Package Import**

Imports a package to a domain.

# **Syntax**

```
void importPackage(String fileName, Boolean overwrite) throws 
SUPAdminException;
```
### **Returns**

If successful, returns silently. If unsuccessful, returns SUPAdminException.

### **Examples**

• **Package import –** imports a package with the specified package file name to the domain: supDomain.importPackage("<exported package file name>", true);

### **Usage**

You can only import package into the same domain as the one you exported from. The API requires that the domain where the package was exported from exists on the server when the import is done. Also, you are required to create domains in the same order in both the export and import server environments, which ensures that an internal ID assigned to the domain in both environment matches.

You can verify the internal ID assigned to a domain by looking at the prefix used in the package folder in the zip.

# **Package Export**

Exports a package from a domain.

# **Syntax**

```
void exportPackage(String fileName, String name, 
EnumSet<PACKAGE_EXPORT_OPTION> exportOptions) throws 
SUPAdminException;
```
# **Returns**

If successful, returns silently. If unsuccessful, returns SUPAdminException.

#### **Examples**

• **Package Export** – exports a package with the specified file name, package name, and options from a domain:

```
EnumSet<PACKAGE_EXPORT_OPTION> options = 
EnumSet.noneOf(PACKAGE_EXPORT OPTION.class);
```
```
options.add(PACKAGE_EXPORT_OPTION.LOG_LEVEL);
options.add(PACKAGE_EXPORT_OPTION.ROLE_MAPPING);
options.add(PACKAGE_EXPORT_OPTION.REPLICATION_SUBSCRIPTION_TEMPLA
TE);
options.add(PACKAGE_EXPORT_OPTION.PACKAGE_LOGGING );
supDomain.exportPackage("<file name>", "<package name>",
options);
```
### **Endpoint Retrieval**

Retrieves a list of server connection endpoints in the domain. The supported endpoint types are JDBC, SAP®, and WEBSERVICE.

## **Syntax**

```
Collection<EndpointVO> getEndpoints(ENDPOINT_TYPE type) throws 
SUPAdminException;
```
### **Returns**

If successful, returns an object of the specified type (can be null). If unsuccessful, returns SUPAdminException.

## **Examples**

• **Endpoint retrieval** – retrieves a list of endpoints for each endpoint type:

```
for(EndpointVO evo : supDomain.getEndpoints(ENDPOINT_TYPE.JDBC)){
     System.out.println(evo.getName());
     System.out.println(evo.getExtraProps());
}
for(EndpointVO evo : supDomain.getEndpoints(ENDPOINT_TYPE.SAP)){
     System.out.println(evo.getName());
     System.out.println(evo.getExtraProps());
}
for(EndpointVO evo : 
supDomain.getEndpoints(ENDPOINT_TYPE.WEBSERVICE)){
     System.out.println(evo.getName());
     System.out.println(evo.getExtraProps());
}
```
**Note:** For detailed information on each of these endpoint types, see *Developer Guide:* Unwired ServerRuntime <sup>&</sup>gt; Unwired Server Management API <sup>&</sup>gt; PropertyReference <sup>&</sup>gt; EIS Data Source Connection Properties Reference.

#### **Endpoint Creation**

Creates a server connection endpoint of the specified endpoint type.

#### **Syntax**

```
void createEndpoint(ENDPOINT TYPE type, String name, String
template, Map<String, String> properties) throws SUPAdminException;
```
#### **Returns**

If successful, returns silently. If unsuccessful, returns SUPAdminException.

### **Examples**

• **Endpoint creation** – creates an endpoint for each endpoint type, and sets its properties:

```
Map<String, String> properties = new HashMap<String, String>();
```

```
// For Sybase ASA
properties.put("commitProtocol", "<commit protocol>");
properties.put("communicococon", "communic processi,","<br>properties.put("dataSourceClass", "<data source class>");
properties.put("databaseURL", "<database URL>");
properties.put("user", "<user name>");
properties.put("password", "<password>");
supDomain.createEndpoint(ENDPOINT_TYPE.JDBC, "<endpoint name>",
"<template name>", properties);
```

```
properties.clear();
properties.put("jco.client.user", "<jco client user>");
properties.put("jco.client.passwd", "<jco client password>");
properties.put("jco.client.ashost", "<jco client AS host>");
properties.put("jco.client.client", "<jco client>");
supDomain.createEndpoint(ENDPOINT_TYPE.SAP, "<endpoint name>",
"<template name>", properties);
```

```
properties.clear();
properties.put("address", "<address>");
properties.put("user", "<user name>");
properties.put("password", "<password>");
supDomain.createEndpoint(ENDPOINT_TYPE.WEBSERVICE, "<endpoint 
name>", "<template name>", properties);
```
### **Endpoint Deletion**

Deletes a specific server connection endpoint of the specified type.

```
void deleteEndpoint(ENDPOINT_TYPE type, String name) throws 
SUPAdminException;
```
If successful, returns silently. If unsuccessful, returns SUPAdminException.

#### **Examples**

• **Endpoint deletion** – deletes an endpoint of each endpoint type:

```
supDomain.deleteEndpoint(ENDPOINT_TYPE.JDBC, "<endpoint name>");
supDomain.deleteEndpoint(ENDPOINT_TYPE.SAP, "<endpoint name>");
supDomain.deleteEndpoint(ENDPOINT_TYPE.WEBSERVICE, "<endpoint 
name>");
```
### **Endpoint Update**

Updates the properties of a specific server connection endpoint.

### **Syntax**

void updateEndpoint(EndpointVO endpoint) throws SUPAdminException;

#### **Returns**

If successful, returns silently. If unsuccessful, returns SUPAdminException.

## **Examples**

• **Endpoint update**

```
EndpointVO evo = new EndpointVO();
evo.setName("sampledb2");
evo.setType(ENDPOINT_TYPE.JDBC);
Map<String, String> properties = new HashMap<String, String>();
properties.put("commitProtocol", "pessimistic");
properties.put("dataSourceClass",
"com.sybase.jdbc3.jdbc.SybDataSource");
properties.put("databaseURL", "jdbc:sybase:Tds:localhost:5500/
sampledb2?ServiceName=sampledb2");
evo.setExtraProps(properties);
supDomain.updateEndpoint(evo);
```
### **Endpoint Template Retrieval**

Retrieves a list of endpoint templates in the domain. The supported endpoint template types are JDBC, SAP®, and WEBSERVICE.

```
Collection<EndpointVO> getEndpointTemplates(ENDPOINT_TYPE type) 
throws SUPAdminException;
```
If successful, returns an object of the specified type (can be null). If unsuccessful, returns SUPAdminException.

### **Examples**

• **Endpoint template retrieval –** retrieves a list of endpoint templates for each endpoint type:

```
for (EndpointVO evo : supDomain
         .getEndpointTemplates(ENDPOINT_TYPE.JDBC)) {
     System.out.println(evo.getName());
     System.out.println(evo.getExtraProps());
}
for (EndpointVO evo : 
supDomain.getEndpointTemplates(ENDPOINT_TYPE.SAP)) {
     System.out.println(evo.getName());
     System.out.println(evo.getExtraProps());
}
for (EndpointVO evo : supDomain
         .getEndpointTemplates(ENDPOINT_TYPE.WEBSERVICE)) {
     System.out.println(evo.getName());
     System.out.println(evo.getExtraProps());
}
```
**Note:** For detailed information on each of these endpoint types, see *Developer Guide:* Unwired ServerRuntime <sup>&</sup>gt; Unwired Server Management API <sup>&</sup>gt; PropertyReference <sup>&</sup>gt; EIS Data Source Connection Properties Reference.

### **Endpoint Template Creation**

Creates a server connection endpoint template for the specified endpoint type.

### **Syntax**

```
void createEndpointTemplate(ENDPOINT_TYPE type, String name, String
template, Map<String, String> properties) throws SUPAdminException;
```
#### **Returns**

If successful, returns silently. If unsuccessful, returns SUPAdminException.

#### **Examples**

• **Endpoint creation** – creates an endpoint for each endpoint type, and sets its properties:

```
Map<String, String> properties = new HashMap<String, String>();
properties.put("commitProtocol", "<commit protocol>");
properties.put("dataSourceClass", "<data source class>");
properties.put("databaseURL", "<database URL>");
properties.put("user", "<user name>");
properties.put("password", "<password>");
```

```
supDomain.createEndpointTemplate(ENDPOINT_TYPE.JDBC, 
"myJDBC_template",
                "Sybase ASA template", properties);
properties.clear();
properties.put("jco.client.user", "<jco client user>");
properties.put("jco.client.passwd", "<jco client password>");
properties.put("jco.client.ashost", "<jco client AS host>");
properties.put("jco.client.client", "<jco client>");
supDomain.createEndpointTemplate(ENDPOINT_TYPE.SAP, 
"mySAP_template",
        "sap template", properties);
properties.clear();
properties.put("address", "<address>");
properties.put("user", "<user name>");
properties.put("password", "<password>");
supDomain.createEndpointTemplate(ENDPOINT_TYPE.WEBSERVICE,
        "myWS template", "webservice template", properties);
```
### **Endpoint Template Deletion**

Deletes a specific server connection endpoint template of the specified type.

#### **Syntax**

```
void deleteEndpointTemplate(ENDPOINT_TYPE type, String name) throws 
SUPAdminException;
```
### **Returns**

If successful, returns silently. If unsuccessful, returns SUPAdminException.

#### **Examples**

• **Endpoint template deletion** – deletes an endpoint template of each endpoint type:

```
supDomain.deleteEndpointTemplate(ENDPOINT_TYPE.JDBC,
         "<endpoint template name>");
supDomain.deleteEndpointTemplate(ENDPOINT_TYPE.SAP,
         "<endpoint template name>");
supDomain.deleteEndpointTemplate(ENDPOINT_TYPE.WEBSERVICE,
         "<endpoint template name>");
```
#### **Endpoint Template Update**

Updates the properties of a specific server connection endpoint template.

```
void updateEndpointTemplate(EndpointVO endpoint) throws 
SUPAdminException;
```
If successful, returns silently. If unsuccessful, returns SUPAdminException.

#### **Examples**

• **Endpoint update**

```
EndpointVO evo = new Endpointvo();
evo.setName("<endpoint template name>");
evo.setType(ENDPOINT_TYPE.JDBC);
Map<String, String> properties = new HashMap<String, String>();
properties.put("commitProtocol", "pessimistic");
properties.put("dataSourceClass", 
"com.sybase.jdbc3.jdbc.SybDataSource");
properties.put("databaseURL", "jdbc:sybase:Tds:localhost:5500/
sampledb2?ServiceName=sampledb2");
evo.setExtraProps(properties);
supDomain.updateEndpointTemplate(evo);
```
#### **Retrieval of Security Configurations**

Retrieves a list of security configurations for a domain.

#### **Syntax**

```
Collection<String> getSecurityConfigurations() throws 
SUPAdminException;
```
#### **Returns**

If successful, returns an object of the specified type (can be null). If unsuccessful, returns SUPAdminException.

#### **Examples**

• **Retrieval of security configurations** – retrieves a list of security configurations for a domain:

```
for (String securityConfiguration : supDomain
         .getSecurityConfigurations()) {
    System.out.println(securityConfiguration);
}
```
#### **Set Default Security Configuration**

Sets the default security configuration for a domain.

```
void setDefaultSecurityConfiguration(String security) throws 
SUPAdminException;
```
If successful, returns the default security configuration for a domain. If unsuccessful, returns SUPAdminException.

# **Examples**

• **Set default security domain** – gets and sets the default security configuration for a domain.

supDomain.setDefaultSecurityConfiguration(defsec);

### **Retrieval of Default Security Configuration**

Retrieves the default security configuration for a domain.

## **Syntax**

String getDefaultSecurityConfiguration() throws SUPAdminException;

## **Returns**

If successful, returns an object of the specified type (can be null). If unsuccessful, returns SUPAdminException.

# **Examples**

• **Retrieval of default security configuration** – retrieves the default security configuration for a domain:

supDomain.getDefaultSecurityConfiguration();

### **Update of Security Configurations**

Updates security configurations in the domain. You must be assigned a Sybase Unwired Platform administrator role to perform this operation.

# **Syntax**

```
void setSecurityConfigurations(Collection<String> names) throws 
SUPAdminException;
```
# **Returns**

If successful, returns silently. If unsuccessful, returns SUPAdminException.

# **Examples**

• **Update of security configurations –** updates the security configurations specified in an array:

```
supDomain.setSecurityConfigurations(Arrays.asList(new String[] {
         "<security configuration 1>", "<security configuration 
2>" }));
```
#### **Retrieve Scheduled Purge Task Status**

Checks to see whether domain-level cleanup is scheduled for the specified purge task type.

#### **Syntax**

```
Boolean isScheduledPurgeTaskEnable(SCHEDULE_PURGE_TASK task) throws
SUPAdminException;
```
#### **Returns**

If successful, returns true or false. If unsuccessful, returns SUPAdminException.

#### **Examples**

• **Purge task status** – retrieves the scheduled data purge task status for synchronization cache, subscription, client log, and error history purge tasks.

```
supDomain.isScheduledPurgeTaskEnable(SCHEDULE_PURGE_TASK.CLIENT_L
O(<sub>G</sub>):
supDomain.isScheduledPurgeTaskEnable(SCHEDULE_PURGE_TASK.ERROR_HI
STORY);
supDomain.isScheduledPurgeTaskEnable(SCHEDULE_PURGE_TASK.SUBSCRIP
TION);
supDomain.isScheduledPurgeTaskEnable(SCHEDULE_PURGE_TASK.SYNC_CAC
HE_GROUP) ;
```
#### **Enable or Disable Scheduled Purge Tasks**

Enables or disables domain-level cleanup using the current scheduled purge task values.

#### **Syntax**

```
void enableScheduledPurgeTask(SCHEDULE_PURGE_TASK task, Boolean 
enabled) throws SUPAdminException;
```
#### **Returns**

If successful, enables or disables cleanup. If unsuccessful, returns SUPAdminException.

### **Examples**

• **Enables or disables purge tasks** – enables or disables the scheduled data purge tasks for synchronization cache, subscription, client log, or error history.

```
supDomain.enableScheduledPurgeTask(SCHEDULE_PURGE_TASK.CLIENT_LOG
, true);
supDomain.enableScheduledPurgeTask(SCHEDULE_PURGE_TASK.ERROR_HIST
ORY, false);
```

```
supDomain.enableScheduledPurgeTask(SCHEDULE_PURGE_TASK.SUBSCRIPTI
ON, false);
supDomain.enableScheduledPurgeTask(SCHEDULE_PURGE_TASK.SYNC_CACHE
_GROUP, true);
```
## **Get Purge Task Schedule**

Gets the cleanup schedule for the selected purge task type. Getting the purge task schedule is typically used with setting the purge task schedule.

## **Syntax**

```
ScheduleVO getPurgeTaskSchedule(SCHEDULE_PURGE_TASK task) throws 
SUPAdminException;
```
# **Returns**

If successful, returns true or false. If unsuccessful, returns SUPAdminException.

## **Examples**

• **Get purge task schedule –** gets and sets the purge task schedule for synchronization cache, subscription, client log, or error history.

```
ScheduleVO reschedule = 
supDomain.getPurgeTaskSchedule(SCHEDULE_PURGE_TASK.CLIENT_LOG);
reschedule = 
supDomain.getPurgeTaskSchedule(SCHEDULE_PURGE_TASK.ERROR_HISTORY)
;
reschedule = 
supDomain.getPurgeTaskSchedule(SCHEDULE_PURGE_TASK.SUBSCRIPTION);
reschedule = 
supDomain.getPurgeTaskSchedule(SCHEDULE_PURGE_TASK.SYNC_CACHE_GRO
UP);
```
### **Set Purge Task Schedule**

Sets the domain-level cleanup schedule for the selected purge task. Setting the purge task schedule is typically used with getting the purge task schedule.

# **Syntax**

```
void setPurgeTaskSchedule(SCHEDULE_PURGE_TASK task, ScheduleVO 
schedule) throws SUPAdminException;
```
# **Returns**

If successful, returns the schedule for the selected type. If unsuccessful, returns SUPAdminException.

## **Examples**

**Set purge task schedule** – gets and sets the purge task schedule for synchronization cache, subscription, client log, or error history.

```
ScheduleVO schedule = new ScheduleVO();
schedule.setDaysofweek(EnumSet.of(DAY_OF_WEEK.MONDAY,DAY_OF_WEEK.
FRIDAY));
schedule.setStartDate(new Date());
schedule.setStartTime(new Date());
schedule.setEndDate(new Date());
schedule.setEndTime(new Date());
schedule.setFreq(SCHEDULE_FREQ.INTERVAL);
schedule.setInterval(50);
supDomain.setPurgeTaskSchedule(SCHEDULE_PURGE_TASK.CLIENT_LOG, 
schedule);
supDomain.setPurgeTaskSchedule(SCHEDULE_PURGE_TASK.ERROR_HISTORY,
schedule);
supDomain.setPurgeTaskSchedule(SCHEDULE_PURGE_TASK.SUBSCRIPTION, 
schedule);
supDomain.setPurgeTaskSchedule(SCHEDULE_PURGE_TASK.SYNC_CACHE_GRO
UP, schedule);
```
## **Purge Synchronization Cache**

Purges synchronization cache at the domain level. The purge can be done synchronously or asynchronously.

### **Syntax**

```
void purgeSyncCacheGroup(Boolean synchronous) throws 
SUPAdminException;
```
### **Returns**

If successful, purges synchronization cache using the schedule. If unsuccessful, returns SUPAdminException.

### **Examples**

• **Purge sync cache –** purges the synchronization cache using defined settings. supDomain.purgeSyncCacheGroup(false);

#### **Purge Client Log**

Purges the client log at the domain level. The purge can be done synchronously or asynchronously.

```
void purgeClientLog(ClientLogPurgeOptionVO purgeOption, Boolean 
synchronous) throws SUPAdminException;
```
If successful, purges the client log using the schedule. If unsuccessful, returns SUPAdminException.

# **Examples**

• **Purge client log** – purges the client log using current settings.

```
ClientLogPurgeOptionVO purgeOption = new 
ClientLogPurgeOptionVO();
purgeOption.setDaysToPreserve(10);
supDomain.purgeClientLog(purgeOption, false);
```
## Get Client Log Purge Options

Obtains the current client log purge settings at the domain level.

### **Syntax**

```
ClientLogPurgeOptionVO getClientLogPurgeOption() throws 
SUPAdminException;
```
# **Returns**

If successful, gets the current client log purge settings. If unsuccessful, returns SUPAdminException.

# **Examples**

• **Gets client log options –** gets the current client log purge options.

```
ClientLogPurgeOptionVO roption = 
supDomain.getClientLogPurgeOption();
```
# Set Client Log Purge Options

Sets the client log purge options at the domain level using the current settings.

### **Syntax**

```
void setClientLogPurgeOption(ClientLogPurgeOptionVO option) throws 
SUPAdminException;
```
### **Returns**

If successful, sets the current client log purge settings. If unsuccessful, returns SUPAdminException.

### **Examples**

• **Sets client log options –** sets the current client log purge settings, which includes preserving data for the last 15 days.

```
ClientLogPurgeOptionVO option = new ClientLogPurgeOptionVO();
option.setDaysToPreserve(15);
supDomain.setClientLogPurgeOption(option);
```
### **Purge Error History**

Purges the error history at the domain level. The purge can be done synchronously or asynchronously.

# **Syntax**

```
void purgeErrorHistory(ErrorHistoryPurgeOptionVO purgeOption,
Boolean synchronous) throws SUPAdminException;
```
### **Returns**

If successful, purges the error history using the schedule. If unsuccessful, returns SUPAdminException.

## **Examples**

• **Purge error history** – purges the error history using defined settings.

```
ErrorHistoryPurgeOptionVO purgeOption = new 
ErrorHistoryPurgeOptionVO();
purgeOption.setDaysToPreserve(10);
supDomain.purgeErrorHistory(purgeOption, false);
```
### Get Error History Purge Options

Gets the current error history purge option settings at the domain level.

# **Syntax**

```
ErrorHistoryPurgeOptionVO getErrorHistoryPurgeOption() throws 
SUPAdminException;
```
# **Returns**

If successful, gets the current error history purge settings. If unsuccessful, returns SUPAdminException.

# **Examples**

• **Gets error history purge options –** gets the current error history purge settings.

```
ErrorHistoryPurgeOptionVO roption = 
supDomain.getErrorHistoryPurgeOption();
```
#### Set Error History Purge Options

Sets the error history purge options at the domain level using current settings.

#### **Syntax**

```
void setErrorHistoryPurgeOption(ErrorHistoryPurgeOptionVO option) 
throws SUPAdminException;
```
#### **Returns**

If successful, sets the current error history purge settings. If unsuccessful, returns SUPAdminException.

### **Examples**

• **Set error history purge options –** sets the current error history purge settings.

```
ErrorHistoryPurgeOptionVO option = new 
ErrorHistoryPurgeOptionVO();
option.setDaysToPreserve(15);
supDomain.setErrorHistoryPurgeOption(option);
```
### **Purge Subscription**

Purges subscriptions at the domain level. The purge can be done synchronously or asynchronously.

### **Syntax**

```
void purgeSubscription(SubscriptionPurgeOptionVO purgeOption,
Boolean synchronous) throws SUPAdminException;
```
### **Returns**

If successful, purges subscriptions using the schedule. If unsuccessful, returns SUPAdminException.

### **Examples**

• **Purge subscription –** purges subscriptions using defined settings.

```
SubscriptionPurgeOptionVO purgeOption = new 
SubscriptionPurgeOptionVO();
purgeOption.setDaysInactive(10);
supDomain.purgeSubscription(purgeOption, false);
```
#### Get Subscription Purge Options

Obtains the current subscription purge options at the domain level.

### **Syntax**

```
SubscriptionPurgeOptionVO getSubscriptionPurgeOption() throws 
SUPAdminException;
```
#### **Returns**

If successful, gets the subscription purge settings. If unsuccessful, returns SUPAdminException.

#### **Examples**

• **Gets subscription purge options –** gets the current subscription purge settings.

```
SubscriptionPurgeOptionVO roption = 
supDomain.getSubscriptionPurgeOption();
```
#### Set Subscription Purge Options

Sets the subscription purge options at the domain level.

### **Syntax**

```
void setSubscriptionPurgeOption(SubscriptionPurgeOptionVO option) 
throws SUPAdminException;
```
### **Returns**

If successful, sets the current subscription purge settings. If unsuccessful, returns SUPAdminException.

### **Examples**

• **Sets subscription purge options** – sets the subscription purge options, including setting 15 as the number of inactive days.

```
SubscriptionPurgeOptionVO option = new 
SubscriptionPurgeOptionVO();
option.setDaysInactive(15);
supDomain.setSubscriptionPurgeOption(option);
```
# **Managing Packages**

You can manage MBO packages and their properties through the SUPPackage interface. Operations you can perform with this interface include:

- **Security configuration** getting or setting security configuration.
- **Synchronization group** getting or setting synchronization group properties.
- **Synchronization tracing enabling or disabling synchronization tracing.**
- **Message-based sync subscription management** these subscriptions determine what synchronization messages mobile device users receive on messaging-based devices.
- **Replication-based sync subscription and template management these subscriptions** determine what synchronization messages mobile device users receive on replicationbased devices.
- **Package role mapping –** getting/setting package level role mappings. You can define role mapping for the package to map logical roles in the package to physical roles on the Unwired Server.
- **Applications** viewing applications, adding or removing application to/from a package, viewing application users.
- **Uncategorized** enabling and disabling packages, listing MBOs, managing cache groups, listing personalization keys, and retrieving endpoint properties.

#### **Start Package Management**

Starts the management of an Unwired Server package.

#### **Syntax**

```
public static SUPPackage getSUPPackage(PackageContext 
packageContext) throws SUPAdminException;
```
### **Returns**

If successful, returns silently. If unsuccessful, returns SUPAdminException.

### **Examples**

• **Start package management**

```
domainContext = serverContext.getDomainContext("<domain name>");
packageContext = domainContext.getPackageContext("<package 
name>");
SUPPackage suppkg = 
SUPObjectFactory.getSUPPackage(packageContext);
```
#### **Usage**

To manage Unwired Server packages, you must first create an instance of SUPPackage.

## **Enable a Package**

Enables a package.

### **Syntax**

void enable(Boolean flag) throws SUPAdminException;

### **Returns**

If successful, returns silently. If unsuccessful, returns SUPAdminException.

### **Examples**

• **Enable a package –** enables a package and retrieves a list of mobile business objects and personalization keys in the package.

```
//Enable a package.
suppkg.enable(true); //Enable package
//Retrieve a list of MBOs
for (String mboName : suppkg.getMobileBusinessObjects()) {
    System.out.println(mboName);
}
//Retrieve a list of personalization keys
for(PersonalizationKeyVO pvo : suppkg.getPersonalizationKeys()){
    System.out.println(pvo.getKey());
```
### **Disable a Package**

Disables a package.

### **Syntax**

void enable(Boolean flag) throws SUPAdminException;

### **Returns**

If successful, returns silently. If unsuccessful, returns SUPAdminException.

### **Examples**

• **Disable a package**

```
//Disable a package.
suppkg.enable(false); //Disable package
```
#### **Enable Synchronization Tracing**

Enables synchronization tracing.

#### **Syntax**

```
void setSyncTracingStatus(Boolean flag) throws SUPAdminException;
```
#### **Returns**

If successful, returns silently. If unsuccessful, returns SUPAdminException.

### **Examples**

• **Enable synchronization tracing**

```
suppkg.setSyncTracingStatus(true); //Enable synchronization 
tracing
```
#### **Disable Synchronization Tracing**

Disables synchronization tracing.

### **Syntax**

void setSyncTracingStatus(Boolean flag) throws SUPAdminException;

### **Returns**

If successful, returns silently. If unsuccessful, returns SUPAdminException.

### **Examples**

#### • **Disable synchronization tracing**

```
suppkg.setSyncTracingStatus(false); //Disable synchronization 
tracing
```
### **Retrieval of Security Configurations**

Retrieves a list of security configurations for a package.

### **Syntax**

String getSecurityConfiguration() throws SUPAdminException;

### **Returns**

If successful, returns an object of the specified type (can be null). If unsuccessful, returns SUPAdminException.

#### **Examples**

• **Retrieval of security configurations**

String securityConfiguration = suppkg.getSecurityConfiguration();

#### **Set Security Configuration**

Sets the security configuration for a package.

#### **Syntax**

void setSecurityConfiguration(String name) throws SUPAdminException;

### **Returns**

If successful, returns silently. If unsuccessful, returns SUPAdminException.

#### **Examples**

#### • **Set security configuration**

suppkg.setSecurityConfiguration("<security configuration name>");

#### **Retrieval of Synchronization Group Properties**

Retrieves a list of synchronization group properties for a package.

#### **Syntax**

Collection<SyncGroupVO> getSyncGroups() throws SUPAdminException;

### **Returns**

If successful, returns an object of the specified type (can be null). If unsuccessful, returns SUPAdminException.

### **Examples**

• **Retrieval of synchronization group properties**

```
for(SyncGroupVO sgvo : suppkg.getSyncGroups()){
     System.out.println(sgvo.getName());
}
```
### **Set Synchronization Group Properties**

Sets properties for a synchronization group in a package.

```
void setSyncGroupChangeDetectionInterval(String syncGroup, Integer 
checkInterval) throws SUPAdminException;
```
If successful, returns silently. If unsuccessful, returns SUPAdminException.

#### **Examples**

• **Set synchronization group properties –** updates the check interval for the specified synchronization group:

```
suppkg.setSyncGroupChangeDetectionInterval("<sync group name>", 
1000);
```
#### **Retrieval of Messaging Package Subscriptions**

Retrieves messaging package subscriptions.

#### **Syntax**

```
Collection<MBSSubscriptionVO> getMBSSubscriptions() throws 
SUPAdminException;
```
#### **Returns**

If successful, returns silently. If unsuccessful, returns SUPAdminException.

#### **Examples**

#### • **Retrieval of messaging package subscriptions**

```
Collection<MBSSubscriptionVO> mbsSubs = 
suppkg.getMBSSubscriptions();
MBSSubscriptionVO mbsSub = suppkg.getMBSSubscription("<client 
id>");
```
**Note:** For more information on managing messaging package subscriptions, see Sybase Control Center for Sybase Unwired Platform > Deploy > MBO Packages > MBO Subscription Management > Managing Subscriptions.

#### **Deletion of Messaging Package Subscriptions**

Deletes messaging package subscriptions.

#### **Syntax**

```
void removeMBSSubscriptions(Collection<String> clientIds) throws 
SUPAdminException;
```
#### **Returns**

If successful, returns silently. If unsuccessful, returns SUPAdminException.

#### **Examples**

• **Deletion of messaging package subscriptions**

```
suppkg.removeMBSSubscriptions(clientIds);
```
#### **Suspend Package Subscriptions**

Suspends messaging package subscriptions, or DOE-C package subscriptions.

### **Syntax**

```
void suspendMBSSubscriptions(Collection<String> clientIds) throws 
SUPAdminException;
```
### **Returns**

If successful, returns silently. If unsuccessful, returns SUPAdminException.

## **Examples**

#### • **Suspend messaging (or DOE-C) package subscriptions**

suppkg.suspendMBSSubscriptions(clientIds);

### **Resume Package Subscriptions**

Resumes messaging package subscriptions, or DOE-C package subscriptions.

### **Syntax**

```
void resumeMBSSubscriptions(Collection<String> clientIds) throws 
SUPAdminException;
```
# **Returns**

If successful, returns silently. If unsuccessful, returns SUPAdminException.

### **Examples**

• **Resume messaging (or DOE-C) package subscriptions**

suppkg.resumeMBSSubscriptions(clientIds);

#### **Reset Messaging Package Subscriptions**

Resets messaging package subscriptions.

```
void resetMBSSubscriptions(Collection<String> clientIds) throws 
SUPAdminException;
```
If successful, returns silently. If unsuccessful, returns SUPAdminException.

#### **Examples**

• **Reset messaging package subscriptions**

```
suppkg.resetMBSSubscriptions(clientIds);
```
#### **Retrieval of Replication Package Subscriptions**

Retrieves replication package subscriptions.

#### **Syntax**

```
Collection<RBSSubscriptionVO> getRBSSubscriptions(String syncGroup,
String user) throws SUPAdminException;
```
### **Returns**

If successful, returns an object of the specified type (can be null). If unsuccessful, returns SUPAdminException.

## **Examples**

• **Retrieval of replication package subscriptions**

```
for (RBSSubscriptionVO rbsSub : suppkg
         .getRBSSubscriptions("<sync group name>")) {
     System.out.println(rbsSub.getSyncGroup() + ":"
             + rbsSub.getClientId());
}
for (RBSSubscriptionVO rbsSub : suppkg.getRBSSubscriptionVOs(
        "<sync group name>", "<user name>")) {
     System.out.println(rbsSub.getSyncGroup() + ":"
             + rbsSub.getClientId());
}
```
**Note:** For more information on managing messaging package subscriptions, see *Sybase* Control Center for Sybase Unwired Platform > Deploy > MBO Packages > MBO Subscription Management > Managing Subscriptions.

### **Update of Replication Package Subscriptions**

Updates replication package subscriptions.

```
void updateRBSSubscription(RBSSubscriptionVO rbsSub) throws 
SUPAdminException;
```
If successful, returns silently. If unsuccessful, returns SUPAdminException.

#### **Examples**

• **Update of replication package subscriptions –** updates subscriptions of replication packages and sets the properties:

```
RBSSubscriptionVO rbsSub = new RBSSubscriptionVO();
//Client id, sync group, package and domain can uniquely
//identify a RBS subscription
rbsSub.setClientId("<client id>");
rbsSub.setSyncGroup("<sync group>");
//Bellow are the modifiable properties of a RBS subscription
//Please refer to Java doc for detailed information.
rbsSub.setAdminLocked(false);
rbsSub.setPushEnabled(true);
rbsSub.setSyncIntervalMinutes(5);
suppkg.updateRBSSubscription(rbsSub);
```
### **Removal of Replication Package Subscriptions**

Removes a subscription or a list of subscriptions for a package.

### **Syntax**

```
void removeRBSSubscription(String syncGroup, String clientId) throws
SUPAdminException;
void removeRBSSubscriptions(String syncGroup) throws
```
SUPAdminException;

### **Returns**

If successful, returns silently. If unsuccessful, returns SUPAdminException.

### **Examples**

• **Removal of replication package subscriptions –** shows how to remove a list of subscriptions, or a single subscription, for a replication package:

```
//Remove one subscription
suppkg.removeRBSSubscription("<sync group name>", "<client id>"
//Remove a list of subscriptions
suppkg.removeRBSSubscriptions(Arrays.asList(new String[] {
         "<client id 1>", "<client id 2>" }));
suppkg.removeRBSSubscriptions("<sync group>");
suppkg.removeRBSSubscriptions("<sync group>", "<user name>");
```
#### **Purge RBS and MBS Subscriptions**

Purges replication-based and message-based synchronization (RBS and MBS) subscriptions atthe package level using the number of inactive days. The purge can be done synchronously or asynchronously.

#### **Syntax**

```
void purgeSubscription(SubscriptionPurgeOptionVO purgeOption,
Boolean synchronous) throws SUPAdminException;
```
### **Returns**

If successful, purges RBS and MBS subscriptions based on the number of inactive days specified. If unsuccessful, returns SUPAdminException.

### **Examples**

• **Purge subscriptions –** purges RBS and MBS subscriptions.

```
SubscriptionPurgeOptionVO purgeOption = new 
SubscriptionPurgeOptionVO();
purgeOption.setDaysInactive(10);
suppkg.purgeSubscription(purgeOption, false);
```
### **Create Subscription Templates**

Creates a subscription template for replication packages.

### **Syntax**

```
RBSSubscriptionVO createRBSSubscriptionTemplate(String syncGroup, 
Boolean isPushEnabled, Boolean isAdminLocked, Integer 
minimumSyncMinutes) throws SUPAdminException;
```
### **Returns**

If successful, returns silently. If unsuccessful, returns SUPAdminException.

### **Examples**

• **Creation of a subscription template –** creates a subscription template for replication packages:

```
suppkg.createRBSSubscriptionTemplate("<sync group name>", false, 
false, 5);
```
### **Retrieval of Role Mappings**

Retrieves role mappings for a package.

Role mappings map logical roles in the package to physical roles on the Unwired Server.

#### **Syntax**

```
Collection<RoleMappingVO> getRoleMappings() throws 
SUPAdminException;
```
### **Returns**

If successful, returns an object of the specified type (can be null). If unsuccessful, returns SUPAdminException.

#### **Examples**

• **Retrieval of role mappings**

```
Collection<RoleMappingVO> roleMappingVOs = 
suppkg.getRoleMappings();
```
**Note:** See the Sybase Control Center for Sybase Unwired Platform > Administer > Security Configurations > Creating a Security Configuration > Roles and Mappings.

#### **Set Role Mappings**

Sets role mappings for a package.

#### **Syntax**

```
void setRoleMappings(Collection<RoleMappingVO> rmvos) throws 
SUPAdminException;
```
### **Returns**

If successful, returns silently. If unsuccessful, returns SUPAdminException.

#### **Examples**

• **Set role mappings**

```
roleMappingVOs = new ArrayList<RoleMappingVO>();
RoleMappingVO rmvol = new RolelMappingVO();
rmvo1.setSourceRole("Role1");
rmvo1.setRoleMappingType(ROLE_MAPPING_TYPE.AUTO);
RoleMappingVO rmvo2 = new RoleMapping\overline{V}O();
rmvo2.setSourceRole("Role2");
rmvo2.setRoleMappingType(ROLE_MAPPING_TYPE.AUTO);
RoleMappingVO rmvo3 = new RoleMapping\overline{V}O();
rmvo3.setSourceRole("Role3");
rmvo3.setRoleMappingType(ROLE_MAPPING_TYPE.AUTO);
roleMappingVOs.add(rmvo1);
roleMappingVOs.add(rmvo2);
roleMappingVOs.add(rmvo3);
suppkg.setRoleMappings(roleMappingVOs);
```
# **Cache Groups**

A cache group specifies the data refresh behavior for every mobile business object (MBO) within that group.

You can perform these management tasks for cache groups:

- Retrieving a list of cache groups
- Managing schedule properties of a cache group
- Listing the MBOs associated with a cache group
- Purging or clearing a cache group

# Cache Groups Retrieval

Retrieves a list of cache groups for a package.

# **Syntax**

Collection<CacheGroupVO> getCacheGroups() throws SUPAdminException;

# **Returns**

If successful, returns an object of the specified type (can be null). If unsuccessful, returns SUPAdminException.

# **Examples**

• **Retrieval of cache groups**

```
for(CacheGroupVO cgvo : suppkg.getCacheGroups()){
     System.out.println(cgvo.getName());
}
```
# Schedule Properties Retrieval

Retrieves the schedule properties of a cache group for a package.

# **Syntax**

```
CacheGroupScheduleVO getCacheGroupSchedule(String cacheGroupName) 
throws SUPAdminException;
```
# **Returns**

If successful, returns an object of the specified type (can be null). If unsuccessful, returns SUPAdminException.

# **Examples**

• **Retrieval of schedule properties –** retrieves a list of cache groups for a package:

```
CacheGroupScheduleVO cgsvo = suppkg
         .getCacheGroupSchedule("<cache group name>");
```
#### Set Schedule Properties

Sets the schedule properties of a cache group for a package.

#### **Syntax**

```
void setCacheGroupSchedule(String cacheGroupName, 
CacheGroupScheduleVO cacheGroupSchedule) throws SUPAdminException;
```
#### **Returns**

If successful, returns silently. If unsuccessful, returns SUPAdminException.

#### **Examples**

• **Set schedule properties –** retrieves a list of cache groups for a package:

```
CacheGroupScheduleVO cgsvo = new CacheGroupScheduleVO();
cgsvo.setFrequency(SCHEDULE_FREQ.DAILY);
```

```
EnumSet<DAY_OF_WEEK> daysOfWeek = 
EnumSet.noneOf(DAY_OF_WEEK.class);
daysOfWeek.add(DAY OF WEEK.MONDAY);
daysOfWeek.add(DAY<sup>-OF-WEEK.THURSDAY);</sup>
cgsvo.setDayOfWeek(daysOfWeek);
```

```
//start date: 2009-12-03
//start time: 18:31:45
//end date: 2009-12-23
//end time: 21:34:47
Calendar cal = Calendar.getInstance();
cal.set(Calendar.YEAR, 2009);
cal.set(Calendar.MONTH, 11);
cal.set(Calendar.DAY OF MONTH, 3);
Date startDate = cal.getTime();
cgsvo.setStartDate(startDate);
```

```
cal.set(Calendar.YEAR, 2009);
cal.set(Calendar.MONTH, 11);
cal.set(Calendar.DAY OF MONTH, 23);
Date endDate = cal.getTime();
cgsvo.setEndDate(endDate);
```

```
cal.set(Calendar.HOUR OF DAY, 18);
cal.set(Calendar.MINUTE, 31);
cal.set(Calendar.SECOND, 45);
Date startTime = cal.getTime();
cgsvo.setStartTime(startTime);
```

```
cal.set(Calendar.HOUR OF DAY, 21);
cal.set(Calendar.MINUTE, 34);
cal.set(Calendar.SECOND, 47);
Date endTime = cal.getTime();
```

```
cgsvo.setEndTime(endTime);
```
suppkg.setCacheGroupSchedule("<cache group name>", cgsvo);

• **Set cache group interval**

```
CacheGroupScheduleVO casvo = new CacheGroupScheduleVO();
cgsvo.setFrequency(SCHEDULE_FREQ.INTERVAL);
cgsvo.setInterval(CacheGroupScheduleVO.NEVER_EXPIRE);
suppkg.setCacheGroupSchedule("<cache group name>", cgsvo);
```
#### Associated Mobile Business Objects

Retrieves a list of the mobile business objects associated with a cache group.

#### **Syntax**

```
Collection<String> getCacheGroupMBOs(String cacheGroupName) throws 
SUPAdminException;
```
#### **Returns**

If successful, returns an object of the specified type (can be null). If unsuccessful, returns SUPAdminException.

#### **Examples**

• **Getting associated mobile business objects**

```
for(String mboName : suppkg.getCacheGroupMBOs("<cache group 
name>")){
     System.out.println(mboName);
}
```
#### Cache Group Purge

Physically deletes rows in the cache group that are marked as logically deleted and are older than the specified date.

#### **Syntax**

```
void purgeCacheGroup(String cacheGroupName, Date date) throws 
SUPAdminException;
```
#### **Returns**

If successful, returns silently. If unsuccessful, returns SUPAdminException.

#### **Examples**

• **Cache group purge** – physically deletes data that is marked as deleted and older than the dateThreshold:

```
Calendar cal = Calendar.getInstance();
cal.clear();
```

```
cal.set(Calendar.YEAR, 2009);
cal.set(Calendar.MONTH, 11);
cal.set(Calendar.DAY OF MONTH, 3);
Date dateThreshold =ca\overline{1}.getTime();
// Physically delete data that is marked as deleted and older than
the
// dateThreshold
suppkg.purgeCacheGroup("<cache group name>", dateThreshold);
```
### **Usage**

Ensure that all devices have synchronized at least once before the specified purge date.

#### **Mobile Business Objects**

Packages contain mobile business objects that are deployed to Unwired Server to facilitate access to back-end data and transactions from mobile devices.

**Note:** See the Sybase Control Center for Sybase Unwired Platform > Get Started > About Sybase Control Center for Unwired Platform > MBO Package Management Overview.

Mobile Business Object Retrieval

Retrieves a list of mobile business objects for a package.

### **Syntax**

```
Collection<String> getMobileBusinessObjects() throws 
SUPAdminException;
```
### **Returns**

If successful, returns an object of the specified type (can be null). If unsuccessful, returns SUPAdminException.

### **Examples**

• **Mobile business object retrieval**

```
//Retrieve a list of MBOs
for (String mboName : suppkg.getMobileBusinessObjects()) {
    System.out.println(mboName);
}
```
### **Personalization Keys**

Personalization keys are created by the MBO developerfor use as client parameters(user data, such as user name and password), to be validated by the EIS.

#### Personalization Key Retrieval

Retrieves a list of personalization keys for a package.

## **Syntax**

```
Collection<PersonalizationKeyVO> getPersonalizationKeys() throws 
SUPAdminException;
```
## **Returns**

If successful, returns an object of the specified type (can be null). If unsuccessful, returns SUPAdminException.

## **Examples**

• **Personalization key retrieval**

```
//Retrieve a list of personalization keys
for(PersonalizationKeyVO pvo : suppkg.getPersonalizationKeys()){
     System.out.println(pvo.getKey());
}
```
# **Client Logs**

Client logs record errors, history, and informational messages for mobile clients. Logs include data change notification logs, device notification logs, error logs, messaging logs, replication logs, and subscription logs.

You can perform these management tasks for client logs:

- Retrieving client logs
- Deleting client logs
- Exporting client logs

### Retrieval of Client Logs

Retrieves the client logs specified in the search and sort criteria.

### **Syntax**

```
PaginationResult<LogEntryVO> 
getClientLogs(ClientLogSearchCriteriaVO searchCriteria, Integer 
skip, Integer take, ClientLogSortVO sortInfo) throws 
SUPAdminException;
```
# **Returns**

If successful, returns an object of the specified type (can be null). If unsuccessful, returns SUPAdminException.

## **Examples**

#### • **Client log retrieval**

```
//Prepare the search and sort criteria
ClientLogSearchCriteriaVO searchCriteria = new 
ClientLogSearchCriteriaVO();
searchCriteria.setUserName("*sup*");
searchCriteria.setLevel("*N?O");
searchCriteria.setOperation("*up*");
ClientLogSortVO sortInfo = new ClientLogSortVO();
sortInfo.setAscending(false);
sortInfo.setSortField(ClientLogSortVO.SortField.device);
//Get client Log
PaginationResult<LogEntryVO> result = suppkg.getClientLogs(
searchCriteria, 0, 5, sortInfo);
```
### Deletion of Client Logs

Deletes client logs.

### **Syntax**

```
void deleteClientLogs(List<Long> messageIDs) throws 
SUPAdminException;
```
## **Returns**

If successful, returns silently. If unsuccessful, returns SUPAdminException.

### **Examples**

• **Client log deletion**

```
//Delete Client Log
List<Long> messageIDs = new ArrayList<Long>();
messageIDs.add(310004L);
suppkg.deleteClientLogs(messageIDs);
Map<CLIENT_LOG_FIELD, String> map = new HashMap<CLIENT_LOG_FIELD,
String>();
map.put(CLIENT_LOG_FIELD.USER, "supAdmin");
map.put(CLIENT<sup>LOGT</sup>FIELD.START_TIME, "2011-07-07");
map.put(CLIENT\rule{1em}{0.15mm}LOG\rule{1em}{0.15mm}FIELD.END_TIME, "2011-07-08");
suppkg.deleteC\bar{1}ientLogs(map)\bar{;}
```
Export of Client Logs

Exports client logs.

## **Syntax**

```
void exportClientLogs(File file, ClientLogSearchCriteriaVO 
searchCriteria, Integer skip, Integer take, ClientLogSortVO 
sortInfo) throws SUPAdminException;
```
## **Returns**

If successful, returns silently. If unsuccessful, returns SUPAdminException.

## **Examples**

• **Client log export**

```
//Export client Log
suppkg.exportClientLogs(new File("F:/tmp/out.txt"), 
searchCriteria, 0,
  3, sortInfo);
```
# Purge Client Log

Purges the client log at the package level. The purge can be done synchronously or asynchronously.

# **Syntax**

```
void purgeClientLog(ClientLogPurgeOptionVO purgeOption, Boolean 
synchronous) throws SUPAdminException;
```
# **Returns**

If successful, purges the client log using current settings. If unsuccessful, returns SUPAdminException.

# **Examples**

• **Purge client log** – purges the client log, except for data from the last 10 days.

```
ClientLogPurgeOptionVO purgeOption = new 
ClientLogPurgeOptionVO();
purgeOption.setDaysToPreserve(10);
suppkg.purgeClientLog(purgeOption, false);
```
#### **Purge Synchronization Cache**

Purges synchronization cache at the package level. The purge can be done synchronously or asynchronously.

#### **Syntax**

```
void purgeSyncCacheGroup(Boolean synchronous) throws 
SUPAdminException;
```
### **Returns**

If successful, purges synchronization cache using current settings. If unsuccessful, returns SUPAdminException.

## **Examples**

• **Purge sync cache –** purges the synchronization cache using defined settings. suppkg.purgeSyncCacheGroup(false);

### **Purge Error History**

Purges the error history at the package level. The purge can be done synchronously or asynchronously.

### **Syntax**

```
void purgeErrorHistory(ErrorHistoryPurgeOptionVO purgeOption,
Boolean synchronous) throws SUPAdminException;
```
### **Returns**

If successful, purges the error history using current settings. If unsuccessful, returns SUPAdminException.

### **Examples**

• **Purge error history** – purges the error history, except for data from the last 10 days.

```
ErrorHistoryPurgeOptionVO purgeOption = new 
ErrorHistoryPurgeOptionVO();
purgeOption.setDaysToPreserve(10);
suppkg.purgeErrorHistory(purgeOption, false);
```
#### **Purge Subscription**

Purges subscriptions at the package level. The purge can be done synchronously or asynchronously.

#### **Syntax**

```
void purgeSubscription(SubscriptionPurgeOptionVO purgeOption,
Boolean synchronous) throws SUPAdminException;
```
### **Returns**

If successful, purges subscriptions using current settings. If unsuccessful, returns SUPAdminException.

### **Examples**

• **Purge subscription –** purges subscriptions, except for data from the last 10 days.

```
SubscriptionPurgeOptionVO purgeOption = new 
SubscriptionPurgeOptionVO();
purgeOption.setDaysInactive(10);
suppkg.purgeSubscription(purgeOption, false);
```
### **Add Applications to the Package**

Adds existing applications to the package.

#### **Syntax**

```
void addApplications(Collection<String> appIds) throws 
SUPAdminException;
```
### **Returns**

If successful, returns silently. If unsuccessful, returns SUPAdminException.

### **Examples**

• **Addition of applications to the package**

```
Collection<String> apps = new ArrayList<String>();
apps.add("app1");
suppkg.addApplications(apps);
```
### **Remove Applications from the Package**

Removes existing applications from the package.

```
void removeApplications (Collection<String> appIds) throws 
SUPAdminException;
```
If successful, returns silently. If unsuccessful, returns SUPAdminException.

#### **Examples**

• **Remove applications from the package**

```
Collection<String> apps = new ArrayList<String>();
apps.add("app1");
suppkg.removeApplications(apps);
```
### **Retrieval of a List of Applications**

Retrieves a list of applications for a package.

#### **Syntax**

```
Collection<ApplicationVO> getApplications() throws 
SUPAdminException;
```
#### **Returns**

If successful, returns an object of the specified type (can be null). If unsuccessful, returns SUPAdminException.

#### **Examples**

#### • **Retrieval of role mappings**

Collection<ApplicationVO> apps = suppkg.getApplications();

#### **Retrieval of a List of Package Users**

Retrieves a list of package users for a package.

#### **Syntax**

```
PaginationResult<PackageUserVO> getPackageUsers(PackageUser_SortVO 
filter, Long offset, Integer length) throws SUPAdminException;
```
#### **Returns**

If successful, returns an object of the specified type (can be null). If unsuccessful, returns SUPAdminException.

### **Examples**

#### • **Retrieval of role mappings**

```
PackageUser SortVO filter = new PackageUser SortVO();
filter.setSortField(PACKAGE USER.REGISTRATION TIME);
filter.setSortOrder(SORT_ORDER.ASCENDING);
```

```
PaginationResult<PackageUserVO> apps = 
suppkg.getPackageUsers(filter, 0L, 100);
```
# **Managing Mobile Business Objects**

You can manage mobile business objects and their properties through the SUPMobileBusinessObject interface. Operations you can perform with this interface include:

- **Mobile business objects** retrieving properties and data refresh history, and listing operations.
- **Endpoints** retrieving properties.

#### **Start Mobile Business Object Management**

Starts the management of a mobile business object.

#### **Syntax**

```
public static SUPMobileBusinessObject 
getSUPMobileBusinessObject(MBOContext mboContext) throws 
SUPAdminException;
```
### **Returns**

If successful, returns silently. If unsuccessful, returns SUPAdminException.

### **Examples**

• **Start mobile business object management**

```
domainContext = clusterContext.getDomainContext("<domain name>");
packageContext = domainContext.getPackageContext("<package 
name>");
mboContext = packageContext.getMBOContext("<MBO name>");
SUPMobileBusinessObject supmbo = 
SUPObjectFactory.getSUPMobileBusinessObject(mboContext);
```
#### **Usage**

To manage Unwired Server mobile business objects, you must first create an instance of SUPMobileBusinessObject.

#### **Export MBO Package**

Exports a package from a domain. Only a Sybase Unwired Platform administrator or a Sybase Unwired Platform domain administrator can perform this.

```
void exportPackage(String fileName, String name) throws 
SUPAdminException;
```
If successful, returns silently. If unsuccessful, returns SUPAdminException.

## **Examples**

• **Package Export** – exports a package with the specified file name, package name, and options from a domain:

```
supDomain.exportPackage(fileName, pkgName);
```
### **Import MBO Package**

Imports a package to a domain. Only a Sybase Unwired Platform administrator or a Sybase Unwired Platform domain administrator can perform this.

## **Syntax**

void importPackage(String fileName) throws SUPAdminException;

## **Returns**

If successful, returns silently. If unsuccessful, returns SUPAdminException.

## **Examples**

• **Package import –** imports a package with the specified package file name to the domain: supDomain.importPackage(fileName);

# **Properties Retrieval**

Retrieves properties for a mobile business object.

# **Syntax**

MobileBusinessObjectVO getProperties() throws SUPAdminException;

# **Returns**

If successful, returns an object of the specified type (can be null). If unsuccessful, returns SUPAdminException.

# **Examples**

• **Properties retrieval** – retrieves properties for a mobile business object, including name, package, creation date, and roles used:

```
MobileBusinessObjectVO mbovo = supmbo.getProperties();
System.out.println(mbovo.getName());
System.out.println(mbovo.getPackage());
```
```
System.out.println(mbovo.getCreationDate());
System.out.println(mbovo.getUsedRoles());
```
# **Endpoints**

Endpoint connection information allows applications to retrieve data from back-end production systems.

**Note:** For more information, see System Administration > EIS Connection Management > Data Source Connections > Changing Connections to Production Data Sources.

#### Endpoint Properties Retrieval

Retrieves the properties of an endpoint used by a mobile business object.

### **Syntax**

```
EndpointVO getEndpoint() throws SUPAdminException;
```
# **Returns**

If successful, returns an object of the specified type (can be null). If unsuccessful, returns SUPAdminException.

# **Examples**

• **Endpoint properties retrieval**

```
EndpointVO evo = supmbo.getEndpoint();
System.out.println(evo.getName());
System.out.println(evo.getType());
for(Map.Entry<String, String> entry : 
evo.getExtraProps().entrySet()){
     System.out.println(entry.getKey() + " --> " + 
entry.getValue());
}
```
# **Retrieval of Data Refresh Error History**

Retrieves the data refresh error history for a mobile business object.

# **Syntax**

```
Collection<DataRefreshErrorVO> getDataRefreshErrors(Date startDate,
Date endDate) throws SUPAdminException;
```
# **Returns**

If successful, returns an object of the specified type (can be null). If unsuccessful, returns SUPAdminException.

• **History retrieval**

```
for(DataRefreshErrorVO drevo : supmbo.getDataRefreshErrors(null, 
null)){
     System.out.println(drevo.getErrorMessage());
}
```
# **Deletion of Data Refresh Error History**

Deletes the data refresh error history for a mobile business object.

# **Syntax**

```
void deleteDataRefreshErrors(Date startDate, Date endDate) throws 
SUPAdminException;
```
# **Returns**

If successful, returns silently. If unsuccessful, returns SUPAdminException.

# **Examples**

#### • **History deletion**

supmbo.deleteDataRefreshErrors(null, null);

# **Operations Retrieval**

Retrieves a list of the operations of a mobile business object.

# **Syntax**

Collection<String> getOperations() throws SUPAdminException;

# **Returns**

If successful, returns an object of the specified type (can be null). If unsuccessful, returns SUPAdminException.

# **Examples**

• **Operations retrieval**

```
for (String op : supmbo.getOperations()) {
    System.out.println(op);
}
```
# **Managing Operations**

You can manage operations and endpoints used by those operations through the SUPOperation interface. Operations you can perform with this interface include:

- **Operations** retrieving properties.
- **Endpoints** retrieving properties.

#### **Start Operations Management**

Starts the management of an Unwired Server operation.

### **Syntax**

```
public static SUPOperation getSUPOperation(OperationContext 
operationContext) throws SUPAdminException
```
#### **Returns**

If successful, returns silently. If unsuccessful, returns SUPAdminException.

#### **Examples**

#### • **Start operation management**

```
domainContext = serverContext.getDomainContext("<domain name>");
packageContext = domainContext.getPackageContext("<package 
name>");
mboContext = packageContext.getMBOContext("<MBO name>");
operationContext = mboContext.getOperationContext("<operation 
name>");
SUPOperation supOperation = 
SUPObjectFactory.getSUPOperation(operationContext);
```
#### **Usage**

To manage Unwired Server operations, you must first create an instance of SUPOperation.

#### **Operation Properties Retrieval**

Retrieves the properties of an operation.

# **Syntax**

OperationVO getProperties() throws SUPAdminException;

#### **Returns**

If successful, returns an object of the specified type (can be null). If unsuccessful, returns SUPAdminException.

• **Operation properties retrieval**

OperationVO ovo = supOperation.getProperties();

# **Endpoint Properties Retrieval**

Retrieves the properties of an endpoint used by an operation.

### **Syntax**

EndpointVO getEndpoint() throws SUPAdminException;

# **Returns**

If successful, returns an object of the specified type (can be null). If unsuccessful, returns SUPAdminException.

# **Examples**

#### • **Endpoint properties retrieval**

EndpointVO evo = supOperation.getEndpointVO();

System.out.println(evo.getExtraProps());

# **Retrieval of Playback Error History**

Retrieves the playback error history of an operation.

# **Syntax**

```
Collection<PlaybackErrorVO> getPlaybackErrors(Date startDate, Date 
endDate) throws SUPAdminException;
```
# **Returns**

If successful, returns an object of the specified type (can be null). If unsuccessful, returns SUPAdminException.

# **Examples**

• **Playback history retrieval**

```
for(PlaybackErrorVO pbevo : supOperation.getPlaybackErrors(null, 
null)){
    System.out.println(pbevo.getErrorMessage());
}
```
# **Managing Applications and Application Connections and Templates**

You can manage applications, application connections, and application connection templates through the SUPApplication method. Operations you can perform with this interface include:

- **Managing applications** creating, deleting, and updating applications. Retrieving a list of applications or application users. Deleting application users. Assigning or unassigning domains to an application. Adding or removing packages from an application, or retrieving a list of packages from an application.
- Managing application connections retrieving, cloning, registering, updating, locking, unlocking, and deleting application connections.
- **Managing application connection templates** managing, listing, and updating application connection templates.

### **Start Application Management**

Starts the management of Unwired Server applications, application connections, and application connection templates.

# **Syntax**

```
public static SUPApplication getSUPApplication(ClusterContext 
clusterContext) throws SUPAdminException;
```
# **Returns**

If successful, returns silently. If unsuccessful, returns SUPAdminException.

# **Examples**

• **Start applicatio management**

app = SUPObjectFactory.getSUPApplication(clusterContext);

# **Usage**

To manage Unwired Server applications, you must first create an instance of SUPApplication.

# **Managing Applications**

Use the SUPApplication interface to manage applications. Operations you can perform with this interface include:

- Creating an application
- Deleting an application
- Updating an application
- Retrieving a list of applications
- Retrieving a list of application users
- Deleting application users
- Assigning or unassigning domains from an application
- Retrieving domains assigned to an application
- Adding packages to or removing packages from an application
- Retrieving a list of packages from an application

#### Application Creation

Creates an application.

#### **Syntax**

```
void createApplication(String appID, String displayName, String 
description) throws SUPAdminException;
```
#### **Returns**

If successful, returns silently. If unsuccessful, returns SUPAdminException.

#### **Examples**

#### • **Create application**

```
supApplication.createApplication("app1", "app1display", "app1 
description");
```
#### Application Deletion

Deletes applications.

#### **Syntax**

```
void deleteApplications(Collection<String> appIDs) throws 
SUPAdminException;
```
#### **Returns**

If successful, returns silently. If unsuccessful, returns SUPAdminException.

#### **Examples**

#### • **Delete application**

```
Collection<String> appIDs = new ArrayList<String>();
appIDs.add("app1");
supApplication.deleteApplications(appIDs);
```
### Application Update

Updates the application's display name and description.

# **Syntax**

```
void updateApplication(String appId, String displayName, String 
description) throws SUPAdminException;
```
# **Returns**

If successful, returns silently. If unsuccessful, returns SUPAdminException.

# **Examples**

• **Update**

supApplication.updateApplication("app1", "updated desc");

#### Retrieval of a List of Applications

Retrieves a list of applications that satisfy the filter. The return result is paginated.

# **Syntax**

```
PaginationResult<ApplicationVO> 
getApplications(ApplicationFilterSortVO filter,
Long offset, Integer length) throws SUPAdminException;
```
# **Returns**

If successful, returns an object of the specified type (can be null). If unsuccessful, returns SUPAdminException.

# **Examples**

• **Retrieval**

```
ApplicationFilterSortVO filter = new ApplicationFilterSortVO();
FilterExpression<APPLICATION> resultExpression = new 
FilterExpression<APPLICATION>();
FilterExpression<APPLICATION> expression1 = new 
FilterExpression<APPLICATION>();
FilterExpression<APPLICATION> expression2 = new 
FilterExpression<APPLICATION>();
expression1 = expression1.eq(APPLICATION.APPLICATION_USER, 
"WM2@admin");
expression2 = expression2.eq(APPLICATION.APPLICATION_USER, 
"abc@admin");
resultExpression = expression1.or(expression2);
filter.setFilterExpression(resultExpression);
filter.setSortField(APPLICATION.APPLICATION_ID);
```

```
filter.setSortOrder(SORT_ORDER.ASCENDING);
PaginationResult<ApplicationVO> apps = 
supApplication.getApplications(filter, 0l, 100);
```

```
Retrieval of a List of Application Users
```
Retrieves a list of application users.

### **Syntax**

```
PaginationResult<ApplicationVO> 
getApplicationUsers(ApplicationUser_FilterSortVO filter, Long 
offset, Integer length) throws SUPAdminException;
```
# **Returns**

If successful, returns an object of the specified type (can be null). If unsuccessful, returns SUPAdminException.

# **Examples**

#### • **Retrieval**

```
ApplicationUserFilterSortVO filter = new 
ApplicationUserFilterSortVO();
```

```
filter.setFilterExpression(null);
filter.setSortField(APPLICATION USER.APPLICATION ID);
filter.setSortOrder(SORT_ORDER.ASCENDING);
PaginationResult<ApplicationUserVO> apps = 
supApplication.getApplicationUsers(filter, 0l, 
100);
```
#### Application Users Deletion

Deletes a list of application users.

#### **Syntax**

```
void deleteApplicationUsers(Collection<ApplicationUserVO> users) 
throws SUPAdminException;
```
#### **Returns**

If successful, returns silently. If unsuccessful, returns SUPAdminException.

# **Examples**

• **Deletion**

```
Collection<ApplicationUserVO> users = new 
ArrayList<ApplicationUserVO>();
ApplicationUserVO user1 = new ApplicationUserVO();
user1.setApplicationId("app1");
```

```
user1.setSecurityConfiguration("admin");
user1.setUserName("user1");
users.add(user1);
supApplication.deleteApplicationUsers(users);
```
# Export Hybrid App

Export a Hybrid App from the server. Only a Sybase Unwired Platform administrator or a Sybase Unwired Platform domain administrator can perform this.

# **Syntax**

```
void exportMobileHybridApp(String fileName, MobileHybridAppIDVO 
hybridAppID) 
      throws SUPAdminException;
```
# **Parameters**

- **fileName** The name of the file which stores the exported Hybrid App.
- **hybridAppID** The Hybrid App ID.

# **Returns**

If successful, returns silently. If unsuccessful, throws SUPAdminException.

### **Examples**

• **Export Hybrid App**

```
SUPMobileHybridApp hybridApp = 
SUPObjectFactory.getSUPMobileHybridApp(clusterContext);
hybridApp.exportMobileHybridApp(fileName, hybridappID);
```
#### Import Hybrid App

Import an exported Hybrid App to the server. Only a Sybase Unwired Platform administrator or a Sybase Unwired Platform domain administrator can perform this.

# **Syntax**

```
void importMobileHybridApp(String fileName)
       throws SUPAdminException;
```
#### **Parameters**

• **fileName –** The file name of the exported Hybrid App.

# **Returns**

If successful, returns silently. If unsuccessful, throws SUPAdminException.

#### • **Import Hybrid App**

```
SUPMobileHybridApp hybridApp = 
SUPObjectFactory.getSUPMobileHybridApp(clusterContext);
hybridApp.importMobileHybridApp(fileName);
```
### Export Application

Export an application.

# **Syntax**

```
void exportApplication(String fileName, String id)
       throws SUPAdminException;
```
### **Parameters**

- **fileName** The name of the file which stores the exported application.
- **id** The application ID.

# **Returns**

If successful, returns silently. If unsuccessful, throws SUPAdminException.

# **Examples**

• **Export Application**

```
SUPApplication app = 
SUPObjectFactory.getSUPApplication(clusterContext);
app.exportApplication(fileName, appID);
```
#### Import Application

Import an application archive.

#### **Syntax**

```
void importApplication(String fileName)
       throws SUPAdminException;
```
# **Parameters**

• **fileName** – The file name of the exported application archive.

# **Returns**

If successful, returns silently. If unsuccessful, throws SUPAdminException. If the import fails, the thrown exception will contain the proper error message.

• **Import Application**

```
SUPApplication app = 
SUPObjectFactory.getSUPApplication(clusterContext);
app.importApplication(fileName);
```
#### Assign Domains to an Application

Assigns domains to the specified application.

# **Syntax**

```
void assignDomainsToApplication(String appID, Collection<String> 
domains) throws SUPAdminException;
```
# **Returns**

If successful, returns silently. If unsuccessful, returns SUPAdminException.

# **Examples**

• **Assign Domains**

```
Collection<String> domains = new ArrayList<String>();
domains.add("default");
domains.add("domain1");
supApplication.assignDomainsToApplication("app1", domains);
```
# Unassign Domains from an Application

Unassigns domains from the specified application.

# **Syntax**

```
void unassignDomainsToApplication(String appID, Collection<String> 
domains) throws SUPAdminException;
```
# **Returns**

If successful, returns silently. If unsuccessful, returns SUPAdminException.

# **Examples**

• **Unassign domains**

```
Collection<String> domains = new ArrayList<String>();
domains.add("default");
domains.add("domain1");
supApplication.unassignDomainsFromApplication("app1", domains);
```
#### Retrieval of Assigned Domains

Retrieves the domains assigned to an application.

### **Syntax**

```
Collection<String> getApplicationDomainAssignments(String appId) 
throws SUPAdminException;
```
#### **Returns**

If successful, returns an object of the specified type (can be null). If unsuccessful, returns SUPAdminException.

### **Examples**

#### • **Retrieval**

```
Collection<String> domains =
```
supApplication.getApplicationDomainAssignments("app1");

#### Add Packages to an Application

Adds packages to the specified application.

#### **Syntax**

```
void addApplicationPackages(String appID, String domain, 
Collection<String> pkgs) throws SUPAdminException;
```
#### **Returns**

If successful, returns silently. If unsuccessful, returns SUPAdminException.

#### **Examples**

• **Add packages**

```
String domain = "default";
Collection<String> pkgs = new ArrayList<String>();
pkgs.add("pkg1");
supApplication.addApplicationPackages("app1", domain, pkgs);
```
#### Remove Packages from an Application

Removes packages from the specified application.

#### **Syntax**

```
void removeApplicationPackages(String appID, String domain, 
Collection<String> pkgs) throws SUPAdminException;
```
# **Returns**

If successful, returns silently. If unsuccessful, returns SUPAdminException.

# **Examples**

• **Removal**

```
String domain = "default";
Collection<String> pkgs = new ArrayList<String>();
pkgs.add("pkg1");
supApplication.removeaddApplicationPackages("app1", domain, 
pkgs);
```
# Retrieval of a List of Packages from an Application

Retrieves a list of packages from an application that satisfy the filter. The return result is paginated

# **Syntax**

```
PaginationResult<ApplicationPackageVO> 
getApplicationPackages(Application_FilterSortVO filter, Long offset,
Integer length) throws SUPAdminException;
```
# **Returns**

If successful, returns an object of the specified type (can be null). If unsuccessful, returns SUPAdminException.

# **Examples**

• **Retrieval**

```
Package FilterSortVO filter = new Package FilterSortVO();
FilterExpression<APPLICATION PACKAGE> expression1 = new
FilterExpression<APPLICATION<sup>-</sup>PACKAGE>();
expression1 = expression1.eq(APPLICATION PACKAGE.APPLICATION ID,
"app1";
filter.setFilterExpression(expression1);
filter.setSortField(APPLICATION_PACKAGE.DOMAIN);
filter.setSortOrder(SORT_ORDER.ASCENDING);
PaginationResult<ApplicationPackageVO> apps = 
supApplication.getApplicationPackages(filter, 0l, 100);
```
# **Managing Application Connections**

Use the SUPApplication interface to manage registration of application connections.

Operations you can perform with this interface include:

- Retrieving a list of application connections
- Cloning application connections
- Registering or re-registering an application connection
- Updating application connection settings
- Deleting an application connection
- Locking or unlocking an application connection

#### Retrieve Application Connections

Retrieves a list of application connections that satisfy the given filter. The return result is paginated.

### **Syntax**

```
PaginationResult<ApplicationConnectionVO> 
getApplicationConnections(AppConnection_FilterSoftVO filter, Long 
offset, Integer length) throws SUPAdminException;
```
### **Returns**

If successful, returns an object of the specified type (can be null). If unsuccessful, returns SUPAdminException.

#### **Examples**

#### • **Retrieval**

```
AppConnectionFilterSortVO filter = new 
AppConnectionFilterSortVO(); 
FilterExpression<APPCONNECTION> fe = new FilterExpression< 
APPCONNECTION >();
FilterExpression< APPCONNECTION > fe1 = 
fe.eq(APPCONNECTION.DOMAIN, "default");
filter.setFilterExpression(fe1);
filter.setSortField(APPCONNECTION.APPLICATION_ID);
PaginationResult<ApplicationConnectionVO> result = app
         .getApplicationConnections(filter, 0L, 10);
for (ApplicationConnectionVO appConn : result.getItems()) {
     System.out.println(appConn.getId());
}
```
#### Cloning Application Connections

Registers an application connection by cloning an existing application connection.

#### **Syntax**

```
Collection<Integer> cloneApplicationConnections(Collection<Map> 
cloneRequests, Map settings) throws SUPAdminException;
```
#### **Returns**

If successful, returns silently. If unsuccessful, returns SUPAdminException.

#### • **Clone application connection**

```
AppConnectionCloneRequestVO accrvo = new 
AppConnectionCloneRequestVO();
Map<APPCONNECTION CLONE, Object> req1 = new
HashMap<APPCONNECTION CLONE, Object>();
req1.put(APPCONNECTION_CLONE.EXISTING_NUMERIC_ID, "8");
req1.put(APPCONNECTION CLONE.ACTIVATION CODE, "345");
req1.put(APPCONNECTION_CLONE.EXPIRATION_HOUR, "3");
req1.put (APPCONNECTION <math>\overline{CLONE.USERID, "Tiver");accrvo.setRequest(req1);Collection<AppConnectionCloneRequestVO> reqs = new 
ArrayList<AppConnectionCloneRequestVO>();
reqs.add(accrvo);
AppConnectionSettingVO acsvo = new AppConnectionSettingVO();
Map<APPCONNECTION SETTING FIELD, Object> setting = new
HashMap<APPCONNECTION SETTING FIELD, Object>();
setting.put(APPCONNECTION_SETTING_FIELD.SECURITY_CONF, "admin2");
setting.put(APPCONNECTION<sup>-SETTING</sub><sup>-</sup>FIELD.ALLOW_ROAMING, "true");</sup>
\arccos.setSetting(setting);
app.cloneApplicationConnections(reqs, acsvo);
```

```
Register an Application Connection
```
Registers a batch of application connections.

# **Syntax**

```
Collection<Integer> registerApplicationConnections(templateName, 
registrationRequests, Map settings) throws SUPAdminException;
```
# **Returns**

If successful, returns silently. If unsuccessful, returns SUPAdminException.

# **Examples**

• **Register application connection**

```
AppConnectionRegistrationRequestVO acrrvo1 = new 
AppConnectionRegistrationRequestVO();
AppConnectionRegistrationRequestVO acrrvo2 = new 
AppConnectionRegistrationRequestVO();
Map<APPCONNECTION REGISTRATION, Object> req1 = new
HashMap<APPCONNECTION REGISTRATION, Object>();
req1.put(APPCONNECTION REGISTRATION.USER ID,
         contextFactory.getProperty("sup.app.user.1"));
req1.put(APPCONNECTION_REGISTRATION.ACTIVATION_CODE, "1234");
req1.put(APPCONNECTION_REGISTRATION.EXPIRATION_HOUR, "1");
acrrvo1.setRequest(req1);
```

```
Map<APPCONNECTION REGISTRATION, Object> req2 = new
HashMap<APPCONNECTION REGISTRATION, Object>();
req2.put(APPCONNECTION_REGISTRATION.USER_ID,
         contextFactory.getProperty("sup.app.user.2"));
req2.put(APPCONNECTION_REGISTRATION.ACTIVATION_CODE, "5678");
req2.put(APPCONNECTION_REGISTRATION.EXPIRATION_HOUR, "1");
acrrvo2.setRequest(req2);
Collection<AppConnectionRegistrationRequestVO> reqs = new 
ArrayList<AppConnectionRegistrationRequestVO>();
reqs.add(acrrvo1);
reqs.add(acrrvo2);
AppConnectionSettingVO settings = new AppConnectionSettingVO();
Map<APPCONNECTION SETTING FIELD, Object> setting = new
HashMap<APPCONNECTION SETTING FIELD, Object>();
setting.put (APPCONNECTION SETTING FIELD.SECURITY CONF,
        contextFactory.getProperty("sup.secconf.1"));setting.put(APPCONNECTION SETTING FIELD.ALLOW ROAMING, "true");
setting.put(APPCONNECTION SETTING FIELD.SERVER NAME,
"localhost");
settings.setSetting(setting);
app.registerApplicationConnections(templateName, reqs, settings);
```
#### Re-register an Application Connection

Re-registers an application connection.

#### **Syntax**

```
Collection<Integer> 
reregisterApplicationConnections(Collection<Map> 
reregistrationRequests, Map settings) throws SUPAdminException;
```
# **Returns**

If successful, returns silently. If unsuccessful, returns SUPAdminException.

#### **Examples**

• **Re-registration**

```
AppConnectionReregistrationRequestVO acrrvo1 = new 
AppConnectionReregistrationRequestVO();
```

```
Map<APPCONNECTION REREGISTRATION, Object> req1 = new
HashMap<APPCONNECTION REREGISTRATION, Object>();
req1.put(APPCONNECTION_REREGISTRATION.EXISTING_NUMERIC_ID, "5");
req1.put(APPCONNECTION_REREGISTRATION.ACTIVATION CODE, "15");
req1.put(APPCONNECTION<sup>-</sup>REREGISTRATION.EXPIRATION<sup>-</sup>HOUR, "2");
req1.put(APPCONNECTION_REREGISTRATION.USER_ID, "hel");
acrrvol.setRequest(req1);
```
Collection<AppConnectionReregistrationRequestVO> reqs = new

```
ArrayList<AppConnectionReregistrationRequestVO>();
reqs.add(acrrvo1);
```

```
AppConnectionSettingVO settings = new AppConnectionSettingVO();
Map<APPCONNECTION SETTING FIELD, Object> setting = new
HashMap < APPCONNECTION SETTING FIELD, Object>();setting.put(APPCONNECTION SETTING FIELD.SERVER NAME, "helxp-
vm1");
setting.put(APPCONNECTION_SETTING_FIELD.SERVER_PORT, "8888");
setting.put(APPCONNECTION<sup>-SETTING</sub><sup>-</sup>FIELD.FARM I\overline{D}, "1");</sup>
setting.put(APPCONNECTION_SETTING_FIELD.DOMAIN, "default");
setting.put(APPCONNECTION<sup>-</sup>SETTING<sup>-</sup>FIELD.SECURITY_CONF, "admin1");
settings.setSetting(setting);
app.reregisterApplicationConnections(reqs, settings);
```
#### Retrieve Application Connection Setting

Retrieve the application connection setting for the specified field.

#### **Syntax**

```
Object getApplicationConnectionSettings(Integer numericId, 
APPCONNECTION SETTING FIELD field)
             throws SUPAdminException;
```
### **Parameters**

• **field** – the field for the setting.

#### **Returns**

If successful, returns the field setting. If unsuccessful, throws SUPAdminException. If the field is invalid, returns null.

#### **Examples**

• **Retrieve Notification Behavior** – Retrieves the NOTIFICATION MODE setting:

```
public enum 
com.sybase.sup.admin.enumeration.application.APPCONNECTION_SETTIN
G_FIELD {
...
/**
* Identifies the notification behaviour of the application 
connection.
 \langle p \rangle* <br>
* Type is {@link APPCONNECTION_SETTING_FIELD_TYPE}.INTEGER 0: Only
Native
* Notifications 1: Only Online/Payload Push 2: Online/Payload Push
with
* Native Notifications
*/
@EnumAnn(alias = "Notification Mode")
```

```
NOTIFICATION_MODE(APPCONNECTION_SETTING_CATEGORY.APPLICATION,
APPCONNECTION SETTING FIELD TYPE.INTEGER, 2907) {
},
...
}
```
#### Application Connection Settings Update

Updates the settings of a list of application connections.

### **Syntax**

```
void updateApplicationConnectionSettings(Collection<Integer> 
numericIds, Map settings) throws SUPAdminException;
```
### **Returns**

If successful, returns silently. If unsuccessful, returns SUPAdminException.

### **Examples**

• **Update**

```
PaginationResult<ApplicationConnectionVO> result = app
.getApplicationConnections(filter, 0L, NULL);
Collection<Integer> appConnIds = new ArrayList<Integer>();
for (ApplicationConnectionVO appConn : result.getItems()) {
appConnIds.add(appConn.getNumericId());
}
AppConnectionSettingVO settings = new AppConnectionSettingVO();
Map<APPCONNECTION SETTING FIELD, Object> setting = new
HashMap<APPCONNECTION SETTING FIELD, Object>();
setting.put(APPCONNECTION SETTING FIELD.SECURITY CONF, "admin");
settings.setSetting(setting);
app.updateApplicationConnectionSettings(appConnIds, settings);
```
#### Application Connection Deletion

Deletes a list of application connections.

# **Syntax**

```
void deleteApplicationConnections(Collection<Integer> numericIds) 
throws SUPAdminException;
```
# **Returns**

If successful, returns silently. If unsuccessful, returns SUPAdminException.

**Create registration template** – deletes the specified registration templates ("Default" and "testTemplate2"):

```
Collection<Integer> appConnIds = new ArrayList<Integer>();
appConnIds.add(7);
appConnIds.add(8);
```
app.deleteApplicationConnections(appConnIds);

#### Lock or Unlock Application Connection

Locks or unlocks a list of application connections.

# **Syntax**

```
void lockApplicationConnections(Collection<String> 
applicationConnectionIds) throws SUPAdminException;
void unlockApplicationConnections(Collection<String> 
applicationConnectionIds) throws SUPAdminException;
```
# **Returns**

If successful, returns silently. If unsuccessful, returns SUPAdminException.

# **Examples**

• **Lock or Unlock Application Connection**

```
PaginationResult<ApplicationConnectionVO> result = 
app.getApplicationConnections(filter, 0L, NULL);
Collection<String> appConnIds = new ArrayList<String>();
for (ApplicationConnectionVO appConn : result.getItems()) {
  appConnIds.add(appConn.getId());
}
app.lockApplicationConnection(appConnIds);
app.unlockApplicationConnection(appConnIds);
```
# **Usage**

This API requires the application connection ID of the application connection (and not the numeric ID of the application connection).

# **Managing Application Connection Templates**

Use the SUPApplication interface to manage application connection templates.

Operations you can perform with this interface include:

• Retrieving a list of application connection templates

- Creating an application connection template
- Updating application connection template settings
- Deleting an application connection template

#### Assign a Hybrid App to Application Connection Templates

Assign a Hybrid App to a list of application connection templates.

### **Syntax**

```
void assignMobileHybridAppToTemplates(MobileHybridAppIDVO 
hybridAppID, List<Integer> templateIDs) 
       throws SUPAdminException;
```
# **Parameters**

- **hybridAppID** The Hybrid App ID.
- **templateIDs** The list of application connection template IDs to assign to the Hybrid App.

### **Returns**

If successful, returns silently. If unsuccessful, throws SUPAdminException.

### **Examples**

• **Assign Hybrid App to Templates**

```
MobileHybridAppIDVO hybridAppID = new MobileHybridAppIDVO();
hybridAppID.setWID(1); 
hybridAppID.setVersion(1);
List<Integer> templateIDs = new ArrayList<Integer>();
templateIDs.add(1);
hybridApp.assignMobileHybridAppToTemplates(hybridAppID, 
templateIDs);
```
#### Unassign a Hybrid App from Application Connection Templates

Unassigns a Hybrid App from a list of application connection templates.

# **Syntax**

```
void unassignMobileHybridAppFromTemplates(MobileHybridAppIDVO 
hybridAppID, List<Integer> templateIDs)
           throws SUPAdminException;
```
# **Parameters**

• **hybridAppID** – The Hybrid App ID.

• **templateIDs** – The list of application connection templates to unassign from the Hybrid App.

# **Returns**

If successful, returns silently. If unsuccessful, throws SUPAdminException.

# **Examples**

#### • **Unassign Hybrid App from Templates**

```
MobileHybridAppIDVO hybridAppID = new MobileHybridAppIDVO();
hybridAppID.setWID(1);
hybridAppID.setVersion(1);
List<Integer> templateIDs = new ArrayList<Integer>();
templateIDs.add(1);
hybridApp.unassignMobileHybridAppFromTemplates(hybridAppID, 
templateIDs);
```
### Retrieve List of Hybrid Apps Assigned to an Application Connection Template

Retrieve the Hybrid App assignment information for an application connection template. This can only be done by the Sybase Unwired Platform help desk or a Sybase Unwired Platform administrator.

# **Syntax**

```
List<MobileHybridAppAssignmentVO> 
getTemplateHybridAppAssignments(int templateID)
           throws SUPAdminException;
```
# **Parameters**

• **templateID** – The application connection template ID.

# **Returns**

If successful, returns a list of Hybrid Apps. If unsuccessful, throws SUPAdminException.

# **Examples**

# • **Get Template Hybrid App Assignments**

```
int templateID = 1;
List<MobileHybridAppAssignmentVO> list = 
hybridApp.getTemplateHybridAppAssignments(templateID);
System. out .println(list.size());
```
### Retrieve Status of Application Connection Templates for a Hybrid App

Retrieves a template status for a Hybrid App. This can only be done by the Sybase Unwired Platform helpdesk or a Sybase Unwired Platform administrator.

# **Syntax**

```
 List<TemplateMobileHybridAppStatusVO> 
getTemplateMobileHybridAppStatus(MobileHybridAppIDVO hybridAppID) 
       throws SUPAdminException;
```
# **Parameters**

• **hybridAppID** – The Hybrid App ID.

# **Returns**

If successful, returns a list of application connection statuses. If unsuccessful, throws SUPAdminException.

# **Examples**

• **Get Template Hybrid App Status**

```
MobileHybridAppIDVO hybridAppID = new MobileHybridAppIDVO(); 
hybridAppID.setWID(1);
hybridAppID.setVersion(1);
List<TemplateMobileHybridAppStatusVO> list = 
hybridApp.getTemplateMobileHybridAppStatus(hybridAppID);
System.out.println(list.size());
```
# Set Default Hybrid App for an Application Connection Template

Set the default Hybrid App for a list of application connection templates.

# **Syntax**

```
 void setDefaultMobileHybridAppforTemplates(MobileHybridAppIDVO 
hybridAppID, List<Integer> templateIDs)
           throws SUPAdminException;
```
# **Parameters**

- **hybridAppID** The Hybrid App ID.
- **templateIDs** The list of application connection templates to set the default Hybrid App.

# **Returns**

If successful, returns silently. If unsuccessful, throws SUPAdminException.

• **Set Default Hybrid App for Templates**

```
 MobileHybridAppIDVO hybridAppID = new MobileHybridAppIDVO();
hybridAppID.setWID(1); 
hybridAppID.setVersion(1);
List<Integer> templateIDs = new ArrayList<Integer>();
templateIDs.add(1);
hybridApp.setDefaultMobileHybridAppforTemplates(hybridAppID, 
templateIDs);
```
#### Unset Default Hybrid App for an Application Connection Template Remove the default Hybrid App for a list of application connection templates.

# **Syntax**

```
void unsetDefaultMobileHybridAppforTemplates(List<Integer> 
templateIDs)
      throws SUPAdminException
```
# **Parameters**

• **templateIDs** – The list of application connection templates to remove the default Hybrid App.

# **Returns**

If successful, returns silently. If unsuccessful, throws SUPAdminException.

# **Examples**

# • **Unset Default Hybrid App for Templates**

```
List<Integer> templateIDs = new ArrayList<Integer>();
templateIDs.add(1);
hybridApp.unsetDefaultMobileHybridAppforTemplates(templateIDs);
```
# Application Connection Template Retrieval

Retrieves a list of application connection templates.

# **Syntax**

```
PaginationResult<ApplicationConnectionTemplateVO> 
getApplicationConnectionTemplates(AppConnectionTemplateFilterSortVO
filter, Long offset, Integer length) throws SUPAdminException;
```
# **Returns**

If successful, returns an object of the specified type (can be null). If unsuccessful, returns SUPAdminException.

• **Retrieval**

```
AppConnectionTemplateFilterSortVO filter = new 
AppConnectionTemplateFilterSortVO();
FilterExpression<APPCONNECTION TEMPLATE> fe = new
FilterExpression<APPCONNECTION_TEMPLATE>();
FilterExpression<APPCONNECTION TEMPLATE> fe1 =
fe.eq(APPCONNECTION TEMPLATE.DOMAIN, "default");
FilterExpression<APPCONNECTION_TEMPLATE> fe2 =
fe.eq(APPCONNECTION_TEMPLATE.SECURITY_CONF, "admin");
fe = fe1.and(fe2);
filter.setFilterExpression(fe);
PaginationResult<ApplicationConnectionTemplateVO> result = app
         .getApplicationConnectionTemplates(filter, 0L, 10);
for (ApplicationConnectionTemplateVO appConnT : 
result.getItems()) {
    System.out.println(appConnT.getName());
}
```
# Application Connection Template Creation

Creates an application connection templates with the specified settings.

# **Syntax**

```
void 
createApplicationConnectionTemplate(ApplicationConnectionTemplateVO
applicationConnectionTemplate, Map settings) throws 
SUPAdminException;
```
# **Returns**

If successful, returns silently. If unsuccessful, returns SUPAdminException.

# **Examples**

• **Creation**

```
AppConnectionSettingVO acsvo = new AppConnectionSettingVO();
Map<APPCONNECTION SETTING FIELD, Object> setting = new
HashMap<APPCONNECTION SETTING FIELD, Object>();
setting.put(APPCONNECTION_SETTING_FIELD.SECURITY_CONF,
"mySecurity");
acsvo.setSetting(setting);
app.createApplicationConnectionTemplate("MyTemplate",
         "Short description", acsvo);
```
### Update of Application Connection Template Settings

Updates application connection template settings.

# **Syntax**

```
void updateApplicationConnectionTemplateSettings(templateName, Map 
settings) throws SUPAdminException;
```
# **Returns**

If successful, returns silently. If unsuccessful, returns SUPAdminException.

# **Examples**

• **Update**

```
AppConnectionSettingVO settings = new AppConnectionSettingVO();
Map<APPCONNECTION_SETTING_FIELD, Object> setting = new 
HashMap<APPCONNECTION SETTING_FIELD, Object>();
setting.put(APPCONNECTION SETTING FIELD.SECURITY CONF, "admin");
setting.put(APPCONNECTION<sup>-SETTING-FIELD.ACTIVATION CODE LENGTH,</sup>
"9");
setting.put(APPCONNECTION_SETTING_FIELD.ALLOW_ROAMING, "true");
settings.setSetting(setting);
app.updateApplicationConnectionTemplateSettings("template 1", 
settings);
```
# Application Connection Template Deletion

Deletes a list of application connection templates.

# **Syntax**

```
void deleteApplicationConnectionTemplates(List<String> 
templateNames) throws SUPAdminException;
```
# **Returns**

If successful, returns silently. If unsuccessful, returns SUPAdminException.

# **Examples**

#### • **Deletion**

```
Collection<String> names = new ArrayList<String>();
names.add("MyTemplate");
```

```
app.deleteApplicationConnectionTemplates(names);
```
#### **Managing Application Customization Resource Bundles**

Use the SUPApplication interface to manage customization resource bundles for OData SDK Android and iOS applications.

```
Retrieve an Application Customization Resource Bundle ID
Retrieves a customization resource bundle identifier from its binaries.
```
### **Syntax**

```
String getCustomizationResourceBundleId(byte[] 
customizationResourceBundleBytes)
 throws SUPAdminException;
```
# **Returns**

If successful, returns the ID of the supplied customization resource bundle binaries. If unsuccessful, returns SUPAdminException.

### **Examples**

• **Retrieval**

```
File file = new File("C:\\CustomizationResourceBundle.jar");
InputStream is = new FileInputStream(file);
byte[] bytes = new byte[is.available()];
is.read(bytes);
app.getCustomizationResourceBundleId(bytes);
```
#### Deploy an Application Customization Resource Bundle

Deploys a customization resource bundle to an application.

# **Syntax**

```
void deployCustomizationResourceBundle(java.lang.String 
applicationId,
   byte[] customizationResourceBundleBytes)
  throws SUPAdminException;
```
# **Returns**

If successful, returns silently. If unsuccessful, returns SUPAdminException.

# **Examples**

#### • **Deploy**

```
File file = new File("C:\\CustomizationResourceBundle.jar");
InputStream is = new FileInputStream(file);
```

```
byte[] bytes = new byte[is.available()];
is.read(bytes);
app.deployCustomizationResourceBundle("<application ID>", bytes);
```
#### Export an Application Customization Resource Bundle

Exports a customization resource bundle from an application to a JAR file.

### **Syntax**

```
void exportCustomizationResourceBundle(java.io.File file,
   java.lang.String applicationId,
   java.lang.String customizationResourceBundleId)
 throws SUPAdminException;
```
### **Returns**

If successful, returns silently. If unsuccessful, returns SUPAdminException.

# **Examples**

#### • **Export**

```
File file = new File("C:\\ExportedCRB.jar");
app.exportCustomizationResourceBundle(file, "<application ID>", 
"<customization resource bundle ID>");
```
#### Assign an Application Customization Resource Bundle

Assigns a customization resource bundle to all qualified application connections or application connection templates for the application ID.

# **Syntax**

```
void assignCustomizationResourceBundle(java.lang.String 
applicationId,
  java.lang.String customizationResourceBundleId,
  CUSTOMIZATION_RESOURCE_BUNDLE_REFERRAL referral)
throws SUPAdminException;
```
# **Returns**

If successful, returns silently. If unsuccessful, returns SUPAdminException.

# **Examples**

• **Assign to all application connections with the defined application ID**

```
app.assignCustomizationResourceBundle("<application ID>", 
"<customization resource bundle ID>",
CUSTOMIZATION RESOURCE BUNDLE REFERRAL.APPCONNECTION);
```
• **Assign to all application connection templates with the defined application ID**

```
app.assignCustomizationResourceBundle("<application ID>", 
"<customization resource bundle ID>",
CUSTOMIZATION_RESOURCE_BUNDLE_REFERRAL.APPCONNECTION_TEMPLATE);
```
#### Unassign an Application Customization Resource Bundle

Unassigns a customization resource bundle from all applicable application connections or application connection templates for the application ID.

# **Syntax**

```
void unassignCustomizationResourceBundle(java.lang.String 
applicationId,
   java.lang.String customizationResourceBundleId,
   CUSTOMIZATION_RESOURCE_BUNDLE_REFERRAL referral)
 throws SUPAdminException;
```
# **Returns**

If successful, returns silently. If unsuccessful, returns SUPAdminException.

### **Examples**

• **Unassign from all application connections with the defined application ID**

```
app.unassignCustomizationResourceBundle("<application ID>", 
"<customization resource bundle ID>",
CUSTOMIZATION_RESOURCE_BUNDLE_REFERRAL.APPCONNECTION);
```
• **Unassign from all application connection templates with the defined application ID**

```
app.unassignCustomizationResourceBundle("<application ID>", 
"<customization resource bundle ID>",
CUSTOMIZATION_RESOURCE_BUNDLE_REFERRAL.APPCONNECTION_TEMPLATE);
```
#### Delete an Application Customization Resource Bundle

Deletes a customization resource bundles from an application. You cannot delete a customization resource bundle if it is assigned to an application connection or application connection template; you must unassign it first.

# **Syntax**

```
void deleteCustomizationResourceBundle(java.lang.String 
applicationId,
   java.lang.String customizationResourceBundleId)
 throws SUPAdminException;
```
# **Returns**

If successful, returns silently. If unsuccessful, returns SUPAdminException.

• **Delete**

```
app.deleteCustomizationResourceBundle("<application ID>", 
"<customization resource bundle ID>");
```
### **Managing Application Push Configuration**

Methods for managing application push configurations.

#### Create a push configuration

Creates a push configuration if there is not such a one, otherwise updates the existing one.

### **Syntax**

```
public void 
saveApplicationPushConfiguration(ApplicationPushConfigurationVO
      pushConfiguration) throws SUPAdminException;
```
#### **Parameters**

• **pushConfiguration** – Application push configuration to create or update.

### **Returns**

If successful, returns silently. If unsuccessful, throws SUPAdminException.

#### **Examples**

• **Create an application push configuration**

```
app.saveApplicationPushConfiguration( "<ApplicationPushConfigurat
ionVO>" );
```
#### Delete a list of push configurations

Delete a list of push configurations from the specified application.

# **Syntax**

```
 public void 
deleteApplicationPushConfiguration(List<ApplicationPushConfiguratio
nVO> list)
       throws SUPAdminException;
```
#### **Parameters**

• **list** – Application push configuration objects.

### **Returns**

If successful, returns silently. If unsuccessful, throws SUPAdminException.

### **Examples**

• **Delete a list of push configurations**

```
app.deleteApplicationPushConfiguration("List<ApplicationPushConfi
gurationVO>");
```
#### Retrieve a list of push application configurations

Retrieves a list of push application configurations.

### **Syntax**

```
 public List<ApplicationPushConfigurationVO> 
getApplicationPushConfigurations(String applicationId, 
APPLICATION_PUSH_CONFIGURATION_TYPE type)
            throws SUPAdminException;
```
### **Parameters**

- **applicationId** Application Identifier
- **type** See APPLICATION\_PUSH\_CONFIGURATION\_TYPE

#### **Returns**

If successful, returns a list of application push configurations. If unsuccessful, throws SUPAdminException.

#### **Examples**

• **Retrieve a list of push application configurations** – Retrieves a list of push application configurations for app.

```
 app.getApplicationPushConfigurations("<application ID>", 
"<APPLICATION_PUSH_CONFIGURATION_TYPE>");
```
# **Monitoring Unwired Platform Components**

SUPMonitor provides most of the operations related to monitoring of Sybase Unwired Platform components. SUPCluster provides additional operations.

#### **Start Monitoring Management**

Starts the management of an Unwired Server monitoring operations.

# **Syntax**

```
public static SUPMonitor getSUPMonitor(ClusterContext 
clusterContext) throws SUPAdminException;
```
# **Returns**

If successful, returns silently. If unsuccessful, returns SUPAdminException.

# **Examples**

• **Start monitoring management**

```
clusterContext = serverContext.getClusterContext("<cluster 
name>");
SUPMonitor supMonitor = 
SUPObjectFactory.getSUPMonitor(clusterContext);
```
#### **Usage**

To manage Unwired Server monitoring operations, you must create an instance of SUPMonitor.

### **Retrieval of Monitoring Profiles Using SUPCluster**

Retrieves the monitoring profiles in a cluster.

# **Syntax**

```
Collection<MonitoringProfileVO> getMonitoringProfiles() throws 
SUPAdminException;
```

```
MonitoringProfileVO getMonitoringProfile(String name) throws 
SUPAdminException;
```
# **Returns**

If successful, returns an object of the specified type (can be null). If unsuccessful, returns SUPAdminException.

# **Examples**

• **Retrieval**

```
Collection<MonitoringProfileVO> mpvos = supCluster
         .getMonitoringProfiles();
MonitoringProfileVO mpvo = supCluster
         .getMonitoringProfile("<monitoring configuration name>");
System.out.println(mpvo.getName());
```
#### **Creation of a Monitoring Profile Using SUPCluster**

Creates a monitoring profile in a cluster.

### **Syntax**

```
void createMonitoringProfile(MonitoringProfileVO mpvo) throws 
SUPAdminException;
```
#### **Returns**

If successful, returns silently. If unsuccessful, returns SUPAdminException.

### **Examples**

• **Create monitoring profile**

```
//Create a monitoring profile
MonitoringProfileVO mpvo new = new MonitoringProfileVO();
mpvo new.setName("<monitoring configuration new name>");
mpvo_new.setDurationType(MONITORING DURATION TYPE.SCHEDULED);
mpvo_new.setEnabled(true);
MonitoredDomain md = new MonitoredDomain("<domain name>");
md.setName("<domain name>");
MonitoredPackage mp1 = new MonitoredPackage("<package name 1>");
MonitoredPackage mp2 = new MonitoredPackage("<package name 2>");
md.setMonitoredPackages(Arrays
         .asList(new MonitoredPackage[] { mp1, mp2 }));
mpvo_new.setMonitoredDomains(Arrays.asList(new MonitoredDomain[]
{m d}}));
ScheduleVO svo = new ScheduleVO();
svo.setEndDate(new Date());
svo.setEndTime(new Date());
svo.setStartDate(new Date(0));
svo.setStartTime(new Date(0));
svo.setInterval(1234);
svo.setFreq(SCHEDULE_FREQ.INTERVAL);
EnumSet<DAY_OF_WEEK> dayofweeks = 
EnumSet.noneOf(DAY OF WEEK.class);
svo.setDaysofweek(dayofweeks);
```

```
mpvo_new.setSchedule(svo);
supCluster.createMonitoringProfile(mpvo_new);
```
# **Update of a Monitoring Profile Using SUPCluster**

dayofweeks.add(DAY OF WEEK.MONDAY);

Updates a monitoring profile in a cluster.

# **Syntax**

```
void updateMonitoringProfile(MonitoringProfileVO monitoringProfile)
throws SUPAdminException;
```
# **Returns**

If successful, returns silently. If unsuccessful, returns SUPAdminException.

# **Examples**

#### • **Update monitoring profile**

```
// Update monitoring profile
MonitoringProfileVO mpvo = supCluster
         .getMonitoringProfile("<monitoring configuration name>");
mpvo.getSchedule().setFreq(SCHEDULE_FREQ.INTERVAL);
mpvo.getSchedule() . setInterval(200000);supCluster.updateMonitoringProfile(mpvo);
```
# **Usage**

A monitoring profile you create with this method replaces a profile with the same name on the Unwired Server.

# **Deletion of a Monitoring Profile Using SUPCluster**

Deletes a monitoring profiles from a cluster.

# **Syntax**

void deleteMonitoringProfile(String name) throws SUPAdminException;

# **Returns**

If successful, returns silently. If unsuccessful, returns SUPAdminException.

# **Examples**

• **Delete monitoring profile**

```
// Delete monitoring profile
supCluster.deleteMonitoringProfile("<monitoring configuration 
name>");
```
# **Deletion of Monitoring Data Using SUPCluster**

Deletes monitoring data.

# **Syntax**

```
void deleteMonitoringData(Date startTime, Date endTime) throws 
SUPAdminException;
```
# **Returns**

If successful, returns an object of the specified type (can be null). If unsuccessful, returns SUPAdminException.

• **Delete monitoring data** – deletes monitoring data for the specified time period (between the startTime and the endTime):

```
Date startTime = new Date(0);
Date endTime = new Date();
supCluster.deleteMonitoringData(startTime, endTime);
```
#### **Construct a Path to the Monitored Object**

To retrieve monitoring data, you must provide an instance or collection of MonitoredObject to specify the data that gets returned.

MonitoredObject contains subclasses in this logical hierarchy:

- MonitoredCluster
	- o MonitoredDomain
		- MonitoredPackage
			- MonitoredSyncGroup
			- MonitoredCacheGroup
				- o MonitoredMBO
					- MonitoredOperation  $\blacksquare$

With this hierarchy, an object can be identified using a path-like structure. Such a path acts as a context against which monitoring data is searched and returned. Follow these rules when constructing a path:

- Start with MonitoredCluster.
- Except for MonitoredCluster, if Monitored\* appears in a path, then the class logically above it is in the path.
- MonitoredSyncGroup and MonitoredCache are mutual exclusive in a path.

#### **Retrieval of a Large Volume of Monitoring Data**

Retrieves a specified portion of a large volume of monitoring data (for example, user access histories).

# **Syntax**

```
Long getSecurityLogHistoryCount(Collection<MonitoredObject> 
monitoredObjects, Boolean accessResult, Date startTime, Date 
endTime) throws SUPAdminException;
```

```
Collection<SecurityLogHistoryVO> 
getSecurityLogHistory(Collection<MonitoredObject> monitoredObjects,
Boolean accessResult, Date startTime, Date endTime, Long offset,
```

```
Integer length, SortedField<? extends Enum> sortedField) throws 
SUPAdminException;
```
### **Returns**

If successful, returns an object of the specified type (can be null). If unsuccessful, returns SUPAdminException.

# **Examples**

#### • **Retrieval**

```
MonitoredCluster mc = new MonitoredCluster();
mc.addMonitoredDomain(new MonitoredDomain("default"));
Collection<MonitoredObject> mos = Arrays
         .asList(new MonitoredObject[] { mc });
long count = supMonitor.getSecurityLogHistoryCount(mos, null,
null, null);
Collection<SecurityLogHistoryVO> slhvos = 
supMonitor.getSecurityLogHistory(mos, null,
         null, null, null, null, null); 
for (SecurityLogHistoryVO slhvo : slhvos) {
    System.out.println(slhvo.getUserName());
}
long offset = slhvos.size();
while(offset<count){
    slhvos = supMonitor.getSecurityLogHistory(mos, null,
             null, null, offset, null, null);
     for (SecurityLogHistoryVO slhvo : slhvos) {
         System.out.println(slhvo.getUserName());
\begin{array}{ccc} \end{array} offset += slhvos.size();
```
# **Usage**

When monitoring a large volume of data, a paginated API allows you to get a total row count for retrieving the data in chunks. Of  $f$ set specifies where the returned data starts for this call. Length specifies the maximum number of records returned for this call.

# **Specify Result Sorting**

You can specify an instance of SortedField to sort the returned result on the given field in the given order (ascending or descending).

Each type of monitoring data has a different set of sortable fields.

- Data change notification
	- DOMAIN
	- NOTIFICATION TIME
	- PACKAGE
	- PROCESS\_TIME
- PUBLICATION
- Device notification
	- DEVICE ID
	- DOMAIN
	- NOTIFICATION\_TIME
	- PACKAGE
	- PUBLICATION
	- SUBSCRIPTION\_ID
	- USER\_NAME
- Messaging summary
	- DOMAIN\_NAME
	- LAST\_TIME\_IN
	- LAST\_TIME\_OUT
	- PACKAGE
	- SUBSCRIPTION\_COMMAND\_COUNT
	- TOTAL\_ERRORS
	- TOTAL\_MESSAGES\_RECEIVED
	- TOTAL\_MESSAGES\_SENT
	- TOTAL OPERATION REPLAYS
	- TOTAL\_PAYLOAD\_RECEIVED
	- TOTAL\_PAYLOAD\_SENT
- Messaging details
	- DEVICE
	- DOMAIN\_NAME
	- ERROR
	- FINISH\_TIME
	- MBO
	- MESSAGE\_TYPE
	- OPERATION NAME
	- PACKAGE
	- PAYLOAD SIZE
	- PROCESS\_TIME
	- START\_TIME
	- USER
- Replication summary
	- DOMAIN\_NAME
	- PACKAGE
	- START\_TIME
	- SYNC\_TIME
- TOTAL BYTES RECEIVED
- TOTAL\_BYTES\_SENT
- TOTAL\_ERRORS
- TOTAL OPERATION REPLAYS
- TOTAL\_ROWS\_SENT
- Replication details
	- BYTES\_TRANSFERRED
	- DEVICE
	- DOMAIN\_NAME
	- ERROR
	- FINISH\_TIME
	- OPERATION NAME
	- OPERATION NAME
	- PACKAGE
	- START\_TIME
	- SYNC PHASE
	- TOTAL\_BYTES\_SENT
	- TOTAL\_ROWS\_SENT
	- USER
- Security access
	- DEVICE ID
	- DOMAIN
	- OUTCOME
	- PACKAGE
	- SECURITY CONFIGURATION
	- TIME
	- USER

# **Retrieval of Security Log History**

Retrieves a security log history forspecified monitored objects, determines how many records are available, and specifies how to retrieve and sort the data.

# **Syntax**

```
Long getSecurityLogHistoryCount(Collection<MonitoredObject> 
monitoredObjects, Boolean accessResult, Date startTime, Date 
endTime) throws SUPAdminException;
```

```
Collection<SecurityLogHistoryVO> 
getSecurityLogHistory(Collection<MonitoredObject> monitoredObjects,
Boolean accessResult, Date startTime, Date endTime, Long offset, 
Integer length, SortedField<? extends Enum> sortedField) throws 
SUPAdminException;
```
### **Returns**

If successful, returns an object of the specified type (can be null). If unsuccessful, returns SUPAdminException.

# **Examples**

#### • **Retrieval**

```
// Prepare monitored objects
MonitoredCluster mc = new MonitoredCluster();
mc.addMonitoredDomain(new MonitoredDomain("default"));
mc.addMonitoredDomain(new MonitoredDomain("test"));
Collection<MonitoredObject> mos = Arrays
         .asList(new MonitoredObject[] { mc });
// Prepare time range
Date startTime = new Date(0);
Date endTime = new Date();
// Should only return successful access
Boolean accessResult = true;
// Starting from 10th record
Long offset = 10L;
// Try to retrieve 10000 records
Integer target = 10000;
// Specify sorting field and sorting order
SortedField<SortedField.SECURITY_ACCESS> sf = new 
SortedField<SortedField.SECURITY_ACCESS>(
        SECURITY_ACCESS.DOMAIN, SORT_ORDER.ASCENDING);
// See how many records are available
long count = supMonitor.getSecurityLogHistoryCount(mos,
accessResult,
        startTime, endTime);
long available = Math.min(count - offset, target);
if (available < 1) {
     System.out.println("No monitoring data found at offset " + 
offset);
     return;
} else {
     System.out.println("There " + available
             + " records monitoring data at offset " + offset);
}
// Specify the preferred record number to be fetched from server 
in one
// call.
// Management server has imposed a upper limit of 500 for sake of
// performance.
Integer length = new Integer(new Long(Math.min(500, available))
         .intValue());
Collection<SecurityLogHistoryVO> slhvos = 
supMonitor.getSecurityLogHistory(mos,
```

```
 accessResult, startTime, endTime, offset, length, sf);
// All the available records can be fetched at one call.
if (slhvos.size() == available) {
    System.out.println("Fetched " + available + " of " + available
             + " records of monitoring data.");
    return;
}
long read = slhvos.size();
offset += read;
while (read < available) {
    slhvos = supMonitor.getSecurityLogHistory(mos, accessResult,
            startTime, endTime, offset, length, sf);
     System.out.println("Fetched " + slhvos.size() + " of " + 
available
             + " records of monitoring data.");
     read += slhvos.size();
    offset += read;
}
```
### **Retrieval of Current Messaging Requests**

Retrieves current messaging requests for the specified domains and packages.

### **Syntax**

```
Collection<MessagingRequestVO> 
getMessagingRequests(Collection<MonitoredObject> monitoredObjects) 
throws SUPAdminException;
```
### **Returns**

If successful, returns an object of the specified type (can be null). If unsuccessful, returns SUPAdminException.

### **Examples**

#### • **Retrieval**

```
MonitoredCluster mc = new MonitoredCluster();
MonitoredDomain md def = new MonitoredDomain("default");
MonitoredDomain md<sup>-</sup>tst = new MonitoredDomain("test");
md def.addMonitoredPackage(new MonitoredPackage("test mbs:1.0"));
md_def.addMonitoredPackage(new MonitoredPackage("test_mbs:2.0"));
md_tst.addMonitoredPackage(new MonitoredPackage("test_mbs:3.0"));
md tst.addMonitoredPackage(new MonitoredPackage("test mbs: 4.0"));
mc.addMonitoredDomain(md def);
mc.addMonitoredDomain(md<sup>-</sup>tst);
Collection<MonitoredObject> mos = Arrays
         .asList(new MonitoredObject[] { mc });
for (MessagingRequestVO mrvo : 
supMonitor.getMessagingRequests(mos)) {
     System.out.println(mrvo.getPackageName());
}
```
#### **Retrieval of Detailed Messaging History**

Retrieves a detailed messaging history for the specified domains and packages.

### **Syntax**

```
Collection<MessagingHistoryDetailVO> 
getMessagingHistoryDetail(Collection<MonitoredObject> 
monitoredObjects, Date startTime, Date endTime, Long offset, Integer
length, SortedField<? extends Enum> sortedField) throws 
SUPAdminException;
```
# **Returns**

If successful, returns an object of the specified type (can be null). If unsuccessful, returns SUPAdminException.

# **Examples**

• **Retrieval –** retrieves a detailed messaging history for the specified domains and packages (the "test  $mbs:1.0$ " and "test  $mbs:2.0$ " packages from the "default" domain, and the "test\_mbs:3.0" and "test\_mbs:4.0" packages from the "test" domain):

```
MonitoredCluster mc = new MonitoredCluster();
MonitoredDomain md def = new MonitoredDomain("default");
MonitoredDomain md tst = new MonitoredDomain("test");
md def.addMonitoredPackage(new MonitoredPackage("test mbs:1.0"));
md def.addMonitoredPackage(new MonitoredPackage("test_mbs:2.0"));
md tst.addMonitoredPackage(new MonitoredPackage("test mbs:3.0"));
md_tst.addMonitoredPackage(new MonitoredPackage("test_mbs:4.0"));
mc.addMonitoredDomain(md def);
mc.addMonitoredDomain(md tst);
Collection<MonitoredObject> mos = Arrays
        .asList(new MonitoredObject[] { mc });
System.out.println(supMonitor.getMessagingHistoryDetail(mos, 
null, null, null, null, null));
```
**Note:** See Developer Guide: Unwired Server Runtime > Unwired Server Management API <sup>&</sup>gt; Code Samples <sup>&</sup>gt; Monitoring Unwired Platform Components <sup>&</sup>gt; Retrieval of <sup>a</sup> Large Volume of Monitoring Data for handling the large volume of data that this method may retrieve.

#### **Retrieval of Summary Messaging History**

Retrieves a summary of the messaging history for the specified domains and packages.

# **Syntax**

```
Collection<MessagingHistorySummaryVO> 
getMessagingHistorySummary(Collection<MonitoredObject> 
monitoredObjects, Date startTime, Date endTime, Long offset, Integer
length, SortedField<? extends Enum> sortedField) throws 
SUPAdminException;
```
# **Returns**

If successful, returns an object of the specified type (can be null). If unsuccessful, returns SUPAdminException.

# **Examples**

• **Retrieval** – retrieves a summary of the messaging history for the specified domains and packages(the "test\_mbs:1.0" and "test\_mbs:2.0" packagesfrom the "default" domain, and the "test\_mbs:3.0" and "test\_mbs:4.0" packages from the "test" domain):

```
MonitoredCluster mc = new MonitoredCluster();
MonitoredDomain md def = new MonitoredDomain("default");
MonitoredDomain md tst = new MonitoredDomain("test");
md def.addMonitoredPackage(new MonitoredPackage("test mbs:1.0"));
md def.addMonitoredPackage(new MonitoredPackage("test mbs:2.0"));
md_tst.addMonitoredPackage(new MonitoredPackage("test_mbs:3.0"));
md_tst.addMonitoredPackage(new MonitoredPackage("test_mbs:4.0"));
mc.addMonitoredDomain(md_def);
mc.addMonitoredDomain(md tst);
Collection<MonitoredObject> mos = Arrays
         .asList(new MonitoredObject[] { mc });
System.out.println(supMonitor.getMessagingHistorySummary(mos, 
null, null, null, null, null));
```
**Note:** See Developer Guide: Unwired Server Runtime > Management API > Code Samples > Monitoring Unwired Platform Components > Retrieval of a Large Volume of Monitoring Data for handling the large volume of data that this method may retrieve.

# **Messaging Performance Retrieval**

Retrieves the messaging performance data for the specified domains and packages.

# **Syntax**

```
MessagingPerformanceVO 
getMessagingPerformance(Collection<MonitoredObject> 
monitoredObjects, Date startTime, Date endTime) throws 
SUPAdminException;
```
# **Returns**

If successful, returns an object of the specified type (can be null). If unsuccessful, returns SUPAdminException.

# **Examples**

• **Retrieval** – retrieves the messaging performance data for the specified domains and packages(the "test\_mbs:1.0" and "test\_mbs:2.0" packagesfrom the "default" domain, and the "test\_mbs:3.0" and "test\_mbs:4.0" packages from the "test" domain):

```
MonitoredCluster mc = new MonitoredCluster();
MonitoredDomain md def = new MonitoredDomain("default");
```

```
MonitoredDomain md tst = new MonitoredDomain("test");
md def.addMonitoredPackage(new MonitoredPackage("test mbs:1.0"));
md_def.addMonitoredPackage(new MonitoredPackage("test_mbs:2.0"));
md_tst.addMonitoredPackage(new MonitoredPackage("test_mbs:3.0"));
md<sup>-</sup>tst.addMonitoredPackage(new MonitoredPackage("test<sup>-</sup>mbs:4.0"));
mc.addMonitoredDomain(md def);
mc.addMonitoredDomain(md<sup>-</sup>tst);
Collection<MonitoredObject> mos = Arrays
        .asList(new MonitoredObject[] { mc });
MessagingPerformanceVO mpvo = 
supMonitor.getMessagingPerformance(mos,
         null, null);
System.out.println(mpvo.getMboForMaxProcessTime());
```
# **Messaging Statistics Retrieval**

Retrieves the messaging statistics for a cluster, a domain, a package, or a specific mobile business object.

#### **Syntax**

```
MessagingStatisticsVO getMessagingStatistics(MonitoredObject 
monitoredObject, Date startTime, Date endTime) throws 
SUPAdminException;
```
### **Returns**

If successful, returns an object of the specified type (can be null). If unsuccessful, returns SUPAdminException.

### **Examples**

• **Cluster-level messaging statistics** – retrieves the messaging statistics for all domains in a cluster:

MonitoredCluster mc = new MonitoredCluster();

```
// Retrieve cluster-level messaging statistics (statistics for all
domains).
```
supMonitor.getMessagingStatistics(mc, null, null);

• **Domain-level messaging statistics** – retrieves the messaging statistics for all packages in a domain:

```
MonitoredCluster mc = new MonitoredCluster();
MonitoredDomain md = new MonitoredDomain("default");
```

```
// Retrieve domain-level messaging statistics (statistics for all
packages).
mc.addMonitoredDomain(md);
supMonitor.getMessagingStatistics(mc, null, null);
```
• **Package-level messaging statistics –** retrieves the messaging statistics for all MBOs in a package:

```
MonitoredCluster mc = new MonitoredCluster();
MonitoredDomain md = new MonitoredDomain("default");
```

```
MonitoredPackage mp = new MonitoredPackage("test mbs:1.0");
// Retrieve package-level messaging statistics (statistics for all
MBOs).
md.addMonitoredPackage(mp);
supMonitor.getMessagingStatistics(mc, null, null);
```
• **MBO messaging statistics** – retrieves the messaging statistics for a specific mobile business object:

```
MonitoredCluster mc = new MonitoredCluster();
MonitoredDomain md = new MonitoredDomain("default");
MonitoredPackage mp = new MonitoredPackage("test mbs:1.0");
// Monitored cache does not contribute to messaging statistics, 
but in
// order to retain the validity of the monitored object path, it 
should be
// part of the path.
MonitoredCacheGroup mcg = new MonitoredCacheGroup("Default");
MonitoredMBO mmbo = new MonitoredMBO("Customer");
// Retrieve messaging statistics for a specific MBO.
mcg.addMonitoredMBO(mmbo);
supMonitor.getMessagingStatistics(mc, null, null);
```
# **Retrieval of Current Replication Requests**

Retrieves current replication requests for the specified domains and packages.

#### **Syntax**

```
Collection<ReplicationRequestVO> 
getReplicationRequests(Collection<MonitoredObject> 
monitoredObjects) throws SUPAdminException;
```
# **Returns**

If successful, returns an object of the specified type (can be null). If unsuccessful, returns SUPAdminException.

### **Examples**

• **Retrieval**

```
MonitoredCluster mc = new MonitoredCluster();
MonitoredDomain md def = new MonitoredDomain("default");
MonitoredDomain md tst = new MonitoredDomain("test");
md def.addMonitoredPackage(new MonitoredPackage("test mbs:1.0"));
md def.addMonitoredPackage(new MonitoredPackage("test mbs:2.0"));
md_tst.addMonitoredPackage(new MonitoredPackage("test_mbs:3.0"));
md_tst.addMonitoredPackage(new MonitoredPackage("test_mbs:4.0"));
mc.addMonitoredDomain(md def);
mc.addMonitoredDomain(md tst);
Collection<MonitoredObject> mos = Arrays
```

```
 .asList(new MonitoredObject[] { mc });
System.out.println(supMonitor.getReplicationRequests(mos));
```
### **Retrieval of Detailed Replication History**

Retrieves a detailed replication history for the specified domains and packages.

#### **Syntax**

```
Collection<ReplicationHistoryDetailVO> 
getReplicationHistoryDetail(Collection<MonitoredObject> 
monitoredObjects, Date startTime, Date endTime, Long offset, Integer
length, SortedField<? extends Enum> sortedField) throws 
SUPAdminException;
```
### **Returns**

If successful, returns an object of the specified type (can be null). If unsuccessful, returns SUPAdminException.

### **Examples**

#### • **Retrieval**

```
MonitoredCluster mc = new MonitoredCluster();
MonitoredDomain md def = new MonitoredDomain("default");
MonitoredDomain md<sup>-</sup>tst = new MonitoredDomain("test");
md def.addMonitoredPackage(new MonitoredPackage("test mbs:1.0"));
md def.addMonitoredPackage(new MonitoredPackage("test_mbs:2.0"));
md_tst.addMonitoredPackage(new MonitoredPackage("test_mbs:3.0"));
md_tst.addMonitoredPackage(new MonitoredPackage("test_mbs:4.0"));
mc.addMonitoredDomain(md def);
mc.addMonitoredDomain(md_tst);
Collection<MonitoredObject> mos = Arrays
         .asList(new MonitoredObject[] { mc });
System.out.println(supMonitor.getReplicationHistoryDetail(mos, 
null, null, null, null, null));
```
### **Retrieval of Summary Replication History**

Retrieves a summary of replication history for the specified domains and packages.

### **Syntax**

```
Collection<ReplicationHistorySummaryVO> 
getReplicationHistorySummary(Collection<MonitoredObject> 
monitoredObjects, Date startTime, Date endTime, Long offset, Integer
length, SortedField<? extends Enum> sortedField) throws 
SUPAdminException;
```
### **Returns**

If successful, returns an object of the specified type (can be null). If unsuccessful, returns SUPAdminException.

# **Examples**

#### • **Retrieval**

```
MonitoredCluster mc = new MonitoredCluster();
MonitoredDomain md_def = new MonitoredDomain("default");
MonitoredDomain md<sup>-</sup>tst = new MonitoredDomain("test");
md def.addMonitoredPackage(new MonitoredPackage("test mbs:1.0"));
md_def.addMonitoredPackage(new MonitoredPackage("test_mbs:2.0"));
md<sup>-</sup>tst.addMonitoredPackage(new MonitoredPackage("test<sup>-mbs:3.0"));</sup>
md tst.addMonitoredPackage(new MonitoredPackage("test mbs:4.0"));
mc.addMonitoredDomain(md def);
mc.addMonitoredDomain(md tst);
Collection<MonitoredObject> mos = Arrays
          .asList(new MonitoredObject[] { mc });
System.out.println(supMonitor.getReplicationHistorySummary(mos,
null, null, null, null, null));
```
### **Replication Performance Retrieval**

Retrieves replication performance data for the specified domains and packages.

### **Syntax**

```
ReplicationPerformanceVO 
getReplicationPerformance(Collection<MonitoredObject> 
monitoredObjects, Date startTime, Date endTime) throws 
SUPAdminException;
```
### **Returns**

If successful, returns an object of the specified type (can be null). If unsuccessful, returns SUPAdminException.

### **Examples**

#### • **Retrieval**

```
MonitoredCluster mc = new MonitoredCluster();
MonitoredDomain md def = new MonitoredDomain("default");
MonitoredDomain md tst = new MonitoredDomain("test");
md def.addMonitoredPackage(new MonitoredPackage("test mbs:1.0"));
mddef.addMonitoredPackage(new MonitoredPackage("test_mbs:2.0"));
md_tst.addMonitoredPackage(new MonitoredPackage("test_mbs:3.0"));
md tst.addMonitoredPackage(new MonitoredPackage("test mbs:4.0"));
mc.addMonitoredDomain(md def);
mc.addMonitoredDomain(md<sup>-</sup>tst);
Collection<MonitoredObject> mos = Arrays
         .asList(new MonitoredObject[] { mc });
ReplicationPerformanceVO rpvo = 
supMonitor.getReplicationPerformance(mos, null, null);
System.out.println(rpvo.getMaxSyncTime());
```
#### **Replication Statistics Retrieval**

Retrieves the replication statistics for a cluster, a domain, a package, or a specific mobile business object.

#### **Syntax**

```
ReplicationStatisticsVO getReplicationStatistics(MonitoredObject 
monitoredObject, Date startTime, Date endTime) throws 
SUPAdminException;
```
#### **Returns**

If successful, returns an object of the specified type (can be null). If unsuccessful, returns SUPAdminException.

### **Examples**

• **Cluster-level replication statistics** – retrieves the replication statistics for all domains in a cluster:

MonitoredCluster mc = new MonitoredCluster();

```
//Retrieve cluster-level replication statistics (for all domains).
supMonitor.getReplicationStatistics(mc, null, null);
```
• **Domain-level replication statistics** – retrieves the replication statistics for all packages in a domain:

```
MonitoredCluster mc = new MonitoredCluster();
MonitoredDomain md = new MonitoredDomain("default");
```

```
//Retrieve domain-level replication statistics (for all packages).
mc.addMonitoredDomain(md);
supMonitor.getReplicationStatistics(mc, null, null);
```
• **Package-level replication statistics** – retrieves the replication statistics for all MBOs in a package:

```
MonitoredCluster mc = new MonitoredCluster();
MonitoredDomain md = new MonitoredDomain("default");
MonitoredPackage mp = new MonitoredPackage("test_mbs:1.0"); 
//Retrieve package-level replication statistics (for all MBOs) .
md.addMonitoredPackage(mp);
supMonitor.getReplicationStatistics(mc, null, null);
```
• **MBO replication statistics** – retrieves the replication statistics for a specific mobile

business object:

```
MonitoredCluster mc = new MonitoredCluster();
MonitoredDomain md = new MonitoredDomain("default");
MonitoredPackage mp = new MonitoredPackage("test_mbs:1.0"); 
// Monitored cache does not contribute to replication statistics,
however
```

```
// to retain the validity of the monitored object path, it should
be part of the path.
MonitoredCacheGroup mcg = new MonitoredCacheGroup("Default");
MonitoredMBO mmbo = new MonitoredMBO("Customer");
//Retrieve replication statistics for a specific MBO.
mcg.addMonitoredMBO(mmbo);
```
# supMonitor.getReplicationStatistics(mc, null, null);

### **Retrieval of Data Change Notification History**

Retrieves data change notification history for a monitored cluster.

### **Syntax**

```
Collection<DataChangeNotificationHistoryVO> 
getDataChangeNotificationHistory(Collection<MonitoredObject> 
monitoredObjects, Date startTime, Date endTime, Long offset, Integer
length, SortedField<? extends Enum> sortedField) throws 
SUPAdminException;
```
### **Returns**

If successful, returns an object of the specified type (can be null). If unsuccessful, returns SUPAdminException.

### **Examples**

• **Retrieval**

```
MonitoredCluster mc = new MonitoredCluster();
mc.addMonitoredDomain(new MonitoredDomain("default"));
Collection<MonitoredObject> mos = Arrays
         .asList(new MonitoredObject[] { mc });
System.out.println(supMonitor.getDataChangeNotificationHistory(mo
s,
null, null, null, null, null));
```
### **Retrieval of Data Change Notification Performance**

Retrieves data change notification performance for monitored objects in a cluster.

# **Syntax**

```
DataChangeNotificationPerformanceVO 
getDataChangeNotificationPerformance(Collection<MonitoredObject> 
monitoredObjects, Date startTime, Date endTime) throws 
SUPAdminException;
```
### **Returns**

If successful, returns an object of the specified type (can be null). If unsuccessful, returns SUPAdminException.

### **Examples**

• **Retrieval**

```
MonitoredCluster mc = new MonitoredCluster();
mc.addMonitoredDomain(new MonitoredDomain("default"));
Collection<MonitoredObject> mos = Arrays
         .asList(new MonitoredObject[] { mc });
DataChangeNotificationPerformanceVO npvo = supMonitor
         .getDataChangeNotificationPerformance(mos, null, null);
System.out.println(npvo.getMinProcessingTime());
```
# **Retrieval of Device Notification History**

Retrieves device notification history for the monitored objects in a cluster.

# **Syntax**

```
Collection<DeviceNotificationHistoryVO> 
getDeviceNotificationHistory(Collection<MonitoredObject> 
monitoredObjects, Date startTime, Date endTime, Long offset, Integer
length, SortedField<? extends Enum> sortedField) throws 
SUPAdminException;
```
# **Returns**

If successful, returns an object of the specified type (can be null). If unsuccessful, returns SUPAdminException.

# **Examples**

• **Retrieval** – retrieves device notification history for the "default" domain in a cluster:

```
MonitoredCluster mc = new MonitoredCluster();
mc.addMonitoredDomain(new MonitoredDomain("default"));
Collection<MonitoredObject> mos = Arrays
         .asList(new MonitoredObject[] { mc });
System.out.println(supMonitor.getDeviceNotificationHistory(mos,
null, null, null, null, null));
```
### **Retrieval of Device Notification Performance**

Retrieves device notification performance for the monitored objects in a cluster.

### **Syntax**

```
DeviceNotificationPerformanceVO 
getDeviceNotificationPerformance(Collection<MonitoredObject> 
monitoredObjects, Date startTime, Date endTime) throws 
SUPAdminException;
```
# **Returns**

If successful, returns an object of the specified type (can be null). If unsuccessful, returns SUPAdminException.

# **Examples**

**Retrieval** – retrieves device notification performance for the monitored "default" domain in a cluster:

```
MonitoredCluster mc = new MonitoredCluster();
mc.addMonitoredDomain(new MonitoredDomain("default"));
Collection<MonitoredObject> mos = Arrays
         .asList(new MonitoredObject[] { mc });
DeviceNotificationPerformanceVO dnpvo = supMonitor
         .getDeviceNotificationPerformance(mos, null, null);
System.out.println(dnpvo.getDistinctDevices());
```
# **Retrieval of Cache Group Performance**

Retrieves cache group perfomance data of the monitored objects within a specified time range.

# **Syntax**

```
Collection<CacheGroupPerformanceVO> 
getCacheGroupPerformance(Collection<MonitoredObject> 
monitoredObjects, Date startTime, Date endTime) throws 
SUPAdminException;
```
# **Returns**

If successful, returns an object of the specified type (can be null). If unsuccessful, returns SUPAdminException.

# **Examples**

• **Retrieval** – retrieves cache group perfomance data for the specified domains and packages:

```
MonitoredCluster mc = new MonitoredCluster();
MonitoredDomain md def = new MonitoredDomain("default");
MonitoredDomain md tst = new MonitoredDomain ("test");
md def.addMonitoredPackage(new MonitoredPackage("test mbs:1.0"));
md def.addMonitoredPackage(new MonitoredPackage("test mbs: 2.0"));
md_tst.addMonitoredPackage(new MonitoredPackage("test_mbs:3.0"));
md_tst.addMonitoredPackage(new MonitoredPackage("test_mbs:4.0"));
mc.addMonitoredDomain(md_def);
mc.addMonitoredDomain(md_tst);
Collection<MonitoredObject> mos = Arrays
         .asList(new MonitoredObject[] { mc });
for (CacheGroupPerformanceVO cpvo : supMonitor
         .getCacheGroupPerformance(mos, null, null)) {
     System.out.println(cpvo.getMaxCacheHits());
}
```
### **Retrieval of Cache Group Statistics**

Retrieves cache group statistics for a package or for an MBO within the specified time range.

### **Syntax**

```
Collection<CacheGroupPackageStatisticsVO> 
getCacheGroupPackageStatistics(MonitoredObject monitoredObject, Date
startTime, Date endTime) throws SUPAdminException;
Collection<CacheGroupMBOStatisticsVO>
```

```
getCacheGroupMBOStatistics(MonitoredObject monitoredObject, Date 
startTime, Date endTime) throws SUPAdminException;
```
### **Returns**

If successful, returns an object of the specified type (can be null). If unsuccessful, returns SUPAdminException.

### **Examples**

• **Package** – retrieves cache group statistics for the specified package in a domain:

```
MonitoredCluster mc = new MonitoredCluster();
MonitoredDomain md def = new MonitoredDomain("default");
MonitoredPackage mp = new MonitoredPackage("jdbc:1.0");
md def.addMonitoredPackage(mp);
mc.addMonitoredDomain(md def);
for (CacheGroupPackageStatisticsVO cgpsvo : supMonitor
         .getCacheGroupPackageStatistics(mc, null, null)) {
     System.out.println(cgpsvo.getRowCount());
}
mp.addMonitoredCacheGroup(new MonitoredCacheGroup("default"));
for (CacheGroupPackageStatisticsVO cgpsvo : supMonitor
         .getCacheGroupPackageStatistics(mc, null, null)) {
     System.out.println(cgpsvo.getRowCount());
}
```
• **MBO** – retrieves cache group statistics for the specified package, cache group, and MBO:

```
MonitoredCluster mc = new MonitoredCluster();
MonitoredDomain md def = new MonitoredDomain("default");
mc.addMonitoredDomain(md_def);
for (CacheGroupMBOStatisticsVO cgmsvo : supMonitor
         .getCacheGroupMBOStatistics(mc, null, null)) {
     System.out.println(cgmsvo.getAccessCount());
}
MonitoredPackage mp = new MonitoredPackage("jdbc:1.0");
md def.addMonitoredPackage(mp);
for (CacheGroupMBOStatisticsVO cgmsvo : supMonitor
         .getCacheGroupMBOStatistics(mc, null, null)) {
    System.out.println(cqmsvo.qetAccessCount());
}
```

```
MonitoredCacheGroup mcg = new MonitoredCacheGroup("default");
mp.addMonitoredCacheGroup(mcg);
for (CacheGroupMBOStatisticsVO cgmsvo : supMonitor
         .getCacheGroupMBOStatistics(mc, null, null)) {
     System.out.println(cgmsvo.getAccessCount());
}
MonitoredMBO mmbo = new MonitoredMBO("Customer");
mcg.addMonitoredMBO(mmbo);
for (CacheGroupMBOStatisticsVO cgmsvo : supMonitor
         .getCacheGroupMBOStatistics(mc, null, null)) {
     System.out.println(cgmsvo.getAccessCount());
}
```
### **Retrieval of Queue Monitoring Data and Statistics**

Retrieves a list of the monitoring statistics of Java Message Service (JMS) queues of the Unwired Server within the specified time range.

### **Syntax**

```
Collection<MessagingQueueStatisticsVO> 
getMessagingQueueStatistics(Date startTime, Date endTime) throws 
SUPAdminException;
```
# **Returns**

If successful, returns an object of the specified type (can be null). If unsuccessful, returns SUPAdminException.

### **Examples**

```
• Retrieval
```

```
for (MessagingQueueStatisticsVO mqsvo : supMonitor
         .getMessagingQueueStatistics(null, null)) {
     System.out.println(mqsvo.getQueueName());
}
```
### **Monitoring Data Export**

Export access history of the monitored objects during the specified time range.

Exporting monitoring data is similar to retrieving monitoring data, with these differences:

- Exporting monitoring data requries an instance of java.io.File.
- You specify length to set the number of rows of records to be exported to a specified file. There is no server-side limitation on length.

#### **Syntax**

```
void exportSecurityLogHistory(File file, Collection<MonitoredObject>
monitoredObjects, Boolean accessResult, Date startTime, Date
```
#### Management API

```
endTime, Long offset, Integer length, SortedField<? extends Enum>
sortedField) throws SUPAdminException;
void exportMessagingQueueStatistics(File file, Date startTime, Date 
endTime) throws SUPAdminException:
void exportMessagingRequests(File file, Collection<MonitoredObject>
monitoredObjects) throws SUPAdminException;
void exportMessagingHistorySummary(File file, 
Collection<MonitoredObject> monitoredObjects, Date startTime, Date 
endTime, Long offset, Integer length, SortedField<? extends Enum>
sortedField) throws SUPAdminException;
void exportMessagingHistoryDetail(File file, 
Collection<MonitoredObject> monitoredObjects, Date startTime, Date 
endTime, Long offset, Integer length, SortedField<? extends Enum>
sortedField) throws SUPAdminException;
void exportMessagingPerformance(File file, 
Collection<MonitoredObject> monitoredObjects, Date startTime, Date 
endTime) throws SUPAdminException;
void exportMessagingStatistics(File file, String user, Date 
startTime, Date endTime) throws SUPAdminException;
void exportReplicationRequests(File file, 
Collection<MonitoredObject> monitoredObjects) throws 
SUPAdminException;
void exportReplicationHistorySummary(File file, 
Collection<MonitoredObject> monitoredObjects, Date startTime, Date 
endTime, Long offset, Integer length, SortedField<? extends Enum>
sortedField) throws SUPAdminException;
void exportReplicationHistoryDetail(File file, 
Collection<MonitoredObject> monitoredObjects, Date startTime, Date 
endTime, Long offset, Integer length, SortedField<? extends Enum>
sortedField) throws SUPAdminException;
void exportReplicationPerformance(File file, 
Collection<MonitoredObject> monitoredObjects, Date startTime, Date 
endTime) throws SUPAdminException;
void exportReplicationStatistics(File file, MonitoredObject 
monitoredObject, Date startTime, Date endTime) throws 
SUPAdminException;
void exportMessagingOperationStatistics(file, mc, null, null) throws
SUPAdminException;
void exportReplicationOperationStatistics(file, mc, null, null) 
throws SUPAdminException;
void exportDataChangeNotificationHistory(File file, 
Collection<MonitoredObject> monitoredObjects, Date startTime, Date
```

```
endTime, Long offset, Integer length, SortedField<? extends Enum>
sortedField) throws SUPAdminException;
```
void exportDataChangeNotificationPerformance(File file, Collection<MonitoredObject> monitoredObjects, Date startTime, Date endTime) throws SUPAdminException;

void exportDeviceNotificationHistory(File file, Collection<MonitoredObject> monitoredObjects, Date startTime, Date endTime, Long offset, Integer length, SortedField<? extends Enum> sortedField) throws SUPAdminException;

```
void exportDeviceNotificationPerformance(File file, 
Collection<MonitoredObject> monitoredObjects, Date startTime, Date 
endTime) throws SUPAdminException;
```

```
void exportCacheGroupPerformance(File file, 
Collection<MonitoredObject> monitoredObjects, Date startTime, Date 
endTime) throws SUPAdminException;
```

```
void exportCacheGroupPackageStatistics(File file, MonitoredObject 
monitoredObject, Date startTime, Date endTime) throws 
SUPAdminException;
```

```
void exportCacheGroupMBOStatistics(File file, MonitoredObject 
monitoredObject, Date startTime, Date endTime) throws 
SUPAdminException;
```
#### **Returns**

If successful, returns an object of the specified type (can be null). If unsuccessful, returns SUPAdminException.

#### **Examples**

• **Export Security Log History –** exports records for a monitored domain to access.log:

```
File file = new File("D:\\tmp\\access.loq");
MonitoredCluster mc = new MonitoredCluster();
mc.addMonitoredDomain(new MonitoredDomain("default"));
Collection<MonitoredObject> mos = Arrays
         .asList(new MonitoredObject[] { mc });
// when the method returns, the access.log contains the exported 
records.
supMonitor.exportSecurityLogHistory(file, mos, null, null, null,
        null, null, null);
```
# **Managing Unwired Server Logs**

You can enable logging, filter logs, and manage log appenders and buckets through the SUPServerLog interface. Operations you can perform with this interface include:

- Starting administration of logging.
- Constructing filters for a log.
- Filtering and retrieving log entries.
- Deleting a log.
- Managing log appenders and buckets.

### **Start Log Management**

Starts the management of logging for an Unwired Server.

### **Syntax**

```
public static SUPServerLog getSUPServerLog(ServerContext 
serverContext);
```
# **Returns**

If successful, returns silently. If unsuccessful, returns SUPAdminException.

### **Examples**

#### • **Start log management**

```
SUPServerLog supServerLog = 
SUPObjectFactory.getSUPServerLog(serverContext);
```
### **Usage**

When an instance of SUPServerLog is returned from the SUPObjectFactory, call its method.

# **Log Filter Construction**

You can define and compose filters to form a log fetching pattern. All the filters are subclasses of FieldFilter. There are two types of filters: those that act directly on log fields, and those that connect other filters.

These are the supported filters in FieldFilter for server logging:

- Direct Field Filters
	- FieldEqualityFilter
	- FieldRangeFilter
	- FieldRegexpFilter
- FieldSetFilter
- FieldWildcardFilter
- Connecting Filters
	- LogicalAndFilter
	- LogicalNotFilter
	- LogicalOrFilter

You cannot directly instantiate filters through a new operator. You must acquire them by calling methods of SUPServerLog.

```
FieldEqualityFilter bucket eq = supServerLog.getFieldEqualityFilter(
        SERVER LOG FIELD.BUCKET, "MMS");
FieldSetFilter thread set = supServerLog.getFieldSetFilter(
        SERVER LOG FIELD.THREAD NAME, Arrays.asList(new String[] {
                "main", "dispatcher" }));
FieldWildcardFilter logger wild =
supServerLog.getFieldWildcardFilter(
        SERVER LOG FIELD.LOGGER NAME, "com.sybase.sup*");
FieldRangeFilter time range = supServerLog.getFieldRangeFilter(
        SERVER LOG FIELD.TIMESTAMP, new Date(0), new Date());
FieldRegexpFilter regexp = supServerLog.getFieldRegexpFilter(
        SERVER LOG FIELD.THREAD NAME, "^RMI");
LogicalNotFilter notFilter = supServerLog
        .getLogicalNotFilter(bucket eq);
LogicalOrFilter orFilter = supServerLog.getLogicalOrFilter(Arrays
        .asList(new FieldFilter[] { time range, regexp }));
LogicalAndFilter andFilter = supServerLog.getLogicalAndFilter(Arrays
        .asList(new FieldFilter[] { thread set, logger wild }));
FieldFilter filter = supServerLog.getLogicalAndFilter(Arrays
         .asList(new FieldFilter[] { notFilter, orFilter, 
andFilter }));
supServerLog.setLogFilter(filter);
```
# **Log Entry Retrieval**

Filters and retrieves entries from an Unwired Server log.

#### **Syntax**

```
void setLogPosition(LogPositionVO logPosition) throws 
SUPAdminException;
Collection<LogEntryVO> getLogEntries(Integer start, Integer end) 
throws SUPAdminException;
Collection<LogEntryVO> getLogEntries(Integer start, Integer end, 
Boolean includingBackup) throws SUPAdminException;
```
### **Returns**

If successful, returns an object of the specified type (can be null). If unsuccessful, returns SUPAdminException.

# **Examples**

• **Filter from the start of a log** – returns log entries from the start of the log (the 100th through 250th entries after the start of the log):

```
supServerLog.setLogPosition(LogPositionVO.START);
for (LogEntryVO levo : supServerLog.getLogEntries(100, 250)) {
     System.out.println(levo.getBucket());
}
for (LogEntryVO levo : supServerLog.getLogEntries(100, 250, true))
{
    System.out.println(levo.getBucket());
}
```
• **Filter from the endof a log –** returnslog entriesfromthe end ofthe log (the 100th to 250th entries before the end of the log):

```
supServerLog.setLogPosition(LogPositionVO.END);
for (LogEntryVO levo : supServerLog.getLogEntries(-100, -250)) {
     System.out.println(levo.getBucket());
}
for (LogEntryVO levo : supServerLog.getLogEntries(-100, -250, 
true)) {
     System.out.println(levo.getBucket());
}
```
### **Log Deletion**

Truncates a server log.

#### **Syntax**

void deleteLog() throws SUPAdminException;

#### **Returns**

If successful, returns silently. If unsuccessful, returns SUPAdminException.

#### **Examples**

#### • **Deletion**

supServerLog.deleteLog();

# **Managing Log Appenders and Buckets**

Sybase Unwired Platform server logs are managed through metadata-based configuration and consist of one ormore log appenders. Each log appender has one ormore log buckets. They are represented by LogAppenderVO and LogBucketVO respectively.

These rules apply when managing server log appenders and buckets:

- Each instance of SUPServerLog is a local object that holds values for all metadata based configuration. All of its methods perform against those values. The values are refreshed when commit() and refresh() are called.
- After getting an instance of SUPServerLog, call refresh() to populate the values, before calling any other methods.
- Changes made through these methods are cached locally unless you call the  $\text{commit}(t)$ method. Commit() sends all cached values (changed or not) to Unwired Server.

# Populate Server Log Configuration

Populates the server log configuration values to Unwired Server.

# **Syntax**

ConfigurationValidationStatus refresh() throws SUPAdminException;

# **Returns**

If successful, returns an object of the specified type (can be null). If unsuccessful, returns SUPAdminException.

# **Examples**

#### • **Populate server log configuration**

supServerLog.refresh();

# LogAppenderVO and LogBucketVO

The LogAppenderVO and LogBucketVO classes have two read-only properties that you must initialize at construction time.

- **ID** a unique ID within the locally cached log configuration.
- **Type** specifies the type of appender or bucket. The types of appenders and buckets are described in Developer Guide: Unwired Server Runtime > Management API > Client Metadata > Server Log Configuration.

# Retrieval of a List of Active Log Appenders

Retrieves a list of active log appenders.

### **Syntax**

```
Collection<LogAppenderVO> getActiveLogAppenders() throws 
SUPAdminException;
```
### **Returns**

If successful, returns an object of the specified type (can be null). If unsuccessful, returns SUPAdminException.

### **Examples**

• **Deletion**

```
supServerLog.refresh();
for(LogAppenderVO lavo: supServerLog.getActiveLogAppenders()){
   System.out.println(lavo.getType());
   System.out.println(lavo.getProperties());
}
```
#### Update of an Active Log Appender

Updates an active log appender.

### **Syntax**

```
void updateActiveLogAppender(String logAppenderID, LogAppenderVO 
logAppender) throws SUPAdminException;
```
### **Returns**

If successful, returns silently. If unsuccessful, returns SUPAdminException.

#### **Examples**

• **Update**

```
supServerLog.refresh();
LogAppenderVO lavo = 
supServerLog.getActiveLogAppenders().iterator().next();
LogAppenderVO lavo new = new LogAppenderVO(lavo.getID(),
lavo.getType());
Map<String, String> properties = new HashMap<String, String>();
properties.put("async", "true");
lavo new.setProperties(properties);
supServerLog.updateActiveLogAppender(lavo_new.getID(), lavo_new);
supServerLog.commit();
```
### Retrieval of a List of Active Log Buckets

Retrieves a list of active log buckets.

### **Syntax**

```
Collection<LogAppenderVO> getActiveLogAppenders() throws 
SUPAdminException;
```
# **Returns**

If successful, returns an object of the specified type (can be null). If unsuccessful, returns SUPAdminException.

# **Examples**

• **Retrieve Active Log Buckets**

```
supServerLog.refresh();
LogAppenderVO lavo = 
supServerLog.getActiveLogAppenders().iterator().next();
for(LogBucketVO lbvo : lavo.getChildren()){
     System.out.println(lbvo.getType());
     System.out.println(lbvo.getProperties());
}
```
### Update of an Active Log Bucket

Updates an active log bucket of an active log appender with the specified properties.

### **Syntax**

```
void updateActiveLogBucket(String logAppenderID, String logBucketID,
LogBucketVO logBucket) throws SUPAdminException;
```
# **Returns**

If successful, returns silently. If unsuccessful, returns SUPAdminException.

# **Examples**

• **Update**

```
supServerLog.refresh();
LogAppenderVO lavo = 
supServerLog.getActiveLogAppenders().iterator().next();
LogBucketVO lbvo = lavo.getChildren().iterator().next();
LogBucketVO lbvo new = new LogBucketVO(lbvo.getID(),
lbvo.getType());
Map<String, String> properties = new HashMap<String, String>();
properties.put("LogLevel", "INFO");
lbvo new.setProperties(properties);
supServerLog.updateActiveLogBucket (lavo.getID(), 
lbvo new.getID(), lbvo new);
supServerLog.commit();
```
#### **Retrieval and Export of Trace Entries**

Retrieves and exports trace entries to allow you to identify and resolve server-side issues while debugging a device application.

### **Syntax**

```
PaginationResult<TraceEntryVO> getTraceEntries() throws 
SUPAdminException;
```

```
void exportTraceEntries(exportFile, filter, sort) through 
SUPAdminException
```
#### **Returns**

If successful, returns an object of the specified type (can be null). If unsuccessful, returns SUPAdminException.

#### **Examples**

#### • **Retrieve and export trace entries**

```
TraceFilterVO filter = new TraceFilterVO();
Calendar c = Calendar.getInstance();
c.set(2011, 10, 1);
filter.setStartTime(c.getTime());
filter.setEndTime(new Date());
filter.setLevel(TRACE_LOG_LEVEL.DEBUG);
Collection<TRACE LOG MODULE> modules =
Arrays.aslist(TR\bar{A}CE\bar{L}OGMODULE.MO);filter.setModules(modules);
TraceSortVO sort = null;
PaginationResult<TraceEntryVO> entries = 
supServerLog.getTraceEntries(
filter, OL, 100, sort);
System.out.println(entries.getTotalAvailableRecords());
File exportFile = new File("D:\\temp\\jmsBridge.zip");
supServerLog.exportTraceEntries(exportFile, filter, sort);
```
# **Managing Domain Logs**

You can define log filtering and fetching behavior and change log settings for a domain through the SUPDomainLog interface.

#### **Start Managing Domain Logs**

Starts the management of logging for a domain.

### **Syntax**

```
public static SUPDomainLog getSUPDomainLog(DomainContext 
domainContext);
```
### **Returns**

If successful, returns silently. If unsuccessful, returns SUPAdminException.

#### **Examples**

• **Security configuration**

```
SUPDomainLog domainLog = 
SUPObjectFactory.getSUPDomainLog(domainContext);
```
#### **Usage**

When an instance of SUPDomainLog is returned from the SUPObjectFactory, call its method.

#### **Retrieval of a List of Log Profiles**

Retrieves a list of log profiles.

### **Syntax**

```
Collection<DomainLogProfileVO> getDomainLogProfiles() throws 
SUPAdminException;
```
#### **Returns**

If successful, returns an object of the specified type (can be null). If unsuccessful, returns SUPAdminException.

#### **Examples**

• **Retrieval**

```
for (DomainLogProfileVO dlpvo : domainLog.getDomainLogProfiles())
{
System.out.println(dlpvo.getName());
}
```
### **Creation of a Log Profile**

Creates a log profile.

### **Syntax**

```
void createDomainLogProfile(String profileName, String description,
Collection<DomainLogTrapVO> traps,
             Boolean enable) throws SUPAdminException;
```
### **Returns**

If successful, returns silently. If unsuccessful, returns SUPAdminException.

#### **Examples**

```
• String profileName = "profile1";
Collection<DomainLogTrapVO<? extends Enum>> traps = new 
ArrayList<DomainLogTrapVO<? extends Enum>>();
DomainLogTrapVO<DOMAIN_LOG_PROFILE_PACKAGE_TRAP> trap1 = new 
DomainLogTrapVO<DOMAIN_LOG_PROFILE_PACKAGE_TRAP>(
DOMAIN_LOG_PROFILE_PACKAGE<sup>T</sup>TRAP.APPLICATION_ID);
DomainLogTrapVO<DOMAIN_LOG_PROFILE_SECURITY_TRAP> trap2 = new 
DomainLogTrapVO<DOMAIN_LOG_PROFILE_SECURITY_TRAP>(
DOMAIN_LOG_PROFILE_SECURITY_TRAP.SECURITY_CONF);
DomainLogTrapVO<DOMAIN_LOG_PROFILE_ENDPOINT_TRAP> trap3 = new 
DomainLogTrapVO<DOMAIN_LOG_PROFILE_ENDPOINT_TRAP>(
DOMAIN_LOG_PROFILE_ENDPOINT_TRAP.ENDPOINT);
DomainLogTrapVO<DOMAIN_LOG_PROFILE_APPCONNECTION_TRAP> trap4 = 
new DomainLogTrapVO<DOMAIN_LOG_PROFILE_APPCONNECTION_TRAP>(
DOMAIN_LOG_PROFILE_APPCONNECTION_TRAP.APPLICATION_CONNECTION_ID);
DomainLogTrapVO<DOMAIN_LOG_PROFILE_PAYLOAD_TRAP> trap5 = new 
DomainLogTrapVO<DOMAIN_LOG_PROFILE_PAYLOAD_TRAP>(
DOMAIN_LOG_PROFILE_PAYLOAD_TRAP.PAY_LOAD);
trap1.setEnabled(true);
trap1.setValues(Arrays.asList(new String[] { "app1:1.0", 
"app2:2.0" }));
trap2.setEnabled(true);
trap2.setValues(Arrays.asList(new String[] { "admin", "test" }));
trap3.setEnabled(true);
EndpointTrapVO etvo1 = new EndpointTrapVO();
etvo1.setName("sampledb");
etvo1.setType(ENDPOINT_TYPE.JDBC);
EndpointTrapVO etvo2 = new EndpointTrapVO();
etvo2.setName("sap_crm:1.0");
etvo2.setType(ENDPOINT_TYPE.DOEC);
trap3.setValues(Arrays.asList(new EndpointTrapVO[] { etvo1, 
etvo2 }));
trap4.setEnabled(true);
trap4.setValues(Arrays.asList(new String[] { "emulator1", 
"bb2" }));
trap5.setEnabled(true);
trap5.setValues(Arrays
                .asList(new DOMAIN LOG CATEGORY[] {
                         DOMAIN_LOG_CATEGORY.DATA_SYNC,
                         DOMAIN LOG CATEGORY. GENERAL DCN }) ) ;
```

```
traps.add(trap1);
traps.add(trap2);
traps.add(trap3);
traps.add(trap4);
traps.add(trap5);
domainLog.createDomainLogProfile(profileName, description, traps,
             false);
```
# **Update of a Log Profile**

Updates a log profile.

#### **Syntax**

```
void updateDomainLogProfile(String profileName, String description,
Collection<DomainLogTrapVO> traps) throws SUPAdminException;
```
### **Returns**

If successful, returns silently. If unsuccessful, returns SUPAdminException.

### **Examples**

```
• String profileName = "profile1";
String description = "domain log profile description updated";
Collection<DomainLogTrapVO<? extends Enum>> traps = new 
ArrayList<DomainLogTrapVO<? extends Enum>>();
DomainLogTrapVO<DOMAIN_LOG_PROFILE_PACKAGE_TRAP> trap1 = new 
DomainLogTrapVO<DOMAIN_LOG_PROFILE_PACKAGE_TRAP>(
DOMAIN_LOG_PROFILE_PACKAGE_TRAP.APPLICATION_ID);
DomainLogTrapVO<DOMAIN_LOG_PROFILE_SECURITY_TRAP> trap2 = new 
DomainLogTrapVO<DOMAIN_LOG_PROFILE_SECURITY_TRAP>(
DOMAIN_LOG_PROFILE_SECURITY_TRAP.SECURITY_CONF);
DomainLogTrapVO<DOMAIN_LOG_PROFILE_ENDPOINT_TRAP> trap3 = new 
DomainLogTrapVO<DOMAIN_LOG_PROFILE_ENDPOINT_TRAP>(
DOMAIN_LOG_PROFILE_ENDPOINT_TRAP.ENDPOINT);
DomainLogTrapVO<DOMAIN_LOG_PROFILE_APPCONNECTION_TRAP> trap4 = 
new DomainLogTrapVO<DOMAIN_LOG_PROFILE_APPCONNECTION_TRAP>(
DOMAIN_LOG_PROFILE_APPCONNECTION_TRAP.APPLICATION_CONNECTION_ID);
trap1.setEnabled(true);
trap2.setEnabled(true);
trap3.setEnabled(true);
trap4.setEnabled(true);
traps.add(trap1);
traps.add(trap2);
traps.add(trap3);
```
### Management API

```
traps.add(trap4);
domainLog.updateDomainLogProfile(profileName, description, 
traps);
```
# **Deletion of a Log Profile**

Deletes a log profile.

# **Syntax**

```
void deleteDomainLogProfiles(Collection<String> profileNames) throws
SUPAdminException;
```
### **Returns**

If successful, returns silently. If unsuccessful, returns SUPAdminException.

# **Examples**

```
• String profileName = "profile1";
domainLog.deleteDomainLogProfiles(Arrays
                      .asList(new String[] { profileName }));
```
# **Retrieval of a List of Log Filters**

Retrieves a list of domain log filters.

### **Syntax**

```
Collection<DomainLogFilterVO> getDomainLogFilters() throws 
SUPAdminException;
```
# **Returns**

If successful, returns an object of the specified type (can be null). If unsuccessful, returns SUPAdminException.

# **Examples**

• **Retrieval**

```
for (DomainLogFilterVO dlfvo : domainLog.getDomainLogFilters()) {
     System.out.println (dlfvo.getName());
}
```
# **Creation or Update of a Correlation Log Filter**

Persists the domain log filters for later usage.

### **Syntax**

```
void saveDomainLogFilters(Collection<DomainLogFilterVO> filters) 
throws SUPAdminException;
```
### **Returns**

If successful, returns silently. If unsuccessful, returns SUPAdminException.

# **Examples**

```
• DomainLogFilterVO dlfvo = new 
DomainLogFilterVO(DOMAIN_LOG_CATEGORY.ALL);
FilterExpression<DOMAIN LOG FILTER> fe = new FilterExpression<
DOMAIN LOG FILTER >();
FilterExpression< DOMAIN LOG FILTER > fe1 = new FilterExpression<
DOMAIN LOG FILTER >();
fel = \overline{fe} \cdot e\overline{q}(DOMAIN LOG FILTER.APPLICATION CONNECTION ID,
"emulator1").and(
fe.eq(DOMAIN_LOG_FILTER.DOMAIN, 
"default")).or(fe.eq(DOMAIN LOG_FILTER.PACKAGE, "sap_crm:1.0"));
dlfvo.setFilterExpression(fe1);domainLog.saveDomainLogFilters(Arrays.asList(new 
DomainLogFilterVO[]{dlfvo}));
```
# **Deletion of a Log Filter**

Deletes a log filter.

### **Syntax**

```
void deleteDomainLogFilters(Collection<String> filterNames) throws 
SUPAdminException;
```
### **Returns**

If successful, returns silently. If unsuccessful, returns SUPAdminException.

### **Examples**

```
• domainLog.deleteDomainLogFilters(Arrays
.asList(new String[] { "filter1" }));
```
### **Retrieval of a List of Log Entries**

Retrieves the domain log entries with the given filters, time range, offset and length.

### **Syntax**

```
List<DomainLogEntryVO> 
getDomainLogEntry(Collection<DomainLogFilterVO> filters, Date
```

```
StartTime, Date EndTime, Long offset, Integer length) throws 
SUPAdminException;
```
#### **Returns**

If successful, returns an object of the specified type (can be null). If unsuccessful, returns SUPAdminException.

### **Examples**

#### • **Retrieval**

```
DomainLogFilterVO dlfvo = 
domainLog.getDomainLogFilter("filter1");
List<DomainLogEntryVO> logEntries = domainLog.getDomainLogEntry(
        Arrays.asList(new DomainLogFilterVO[] { dlfvo }), null,
        null, null, null);
for(DomainLogEntryVO dlevo : logEntries){
         for(Map.Entry<String, Object> entry : 
dlevo.getEntry().entrySet()){
             System.out.println(entry.getKey() + ":" + 
entry.getValue());
 }
}
```
#### **Deletion of Domain Log Entries**

Deletes the domain log entries within the specified time range.

#### **Syntax**

```
void deleteLog(Date startTime, Date endTime) throws 
SUPAdminException;
```
#### **Returns**

If successful, returns silently. If unsuccessful, returns SUPAdminException.

#### **Examples**

• **Deletion**

```
domainLog.deleteLog(new Date(0), new Date());
```
#### **Retrieval of Log Store Policy**

Retrieves the properties of the domain log store policy.

#### **Syntax**

```
DomainLogStorePolicyVO getDomainLogStorePolicy() throws 
SUPAdminException;
```
# **Returns**

If successful, returns an object of the specified type (can be null). If unsuccessful, returns SUPAdminException.

# **Examples**

• **Retrieval**

```
DomainLogStorePolicyVO dlspvo = supCluster
         .getDomainLogStorePolicy();
System.out.println(dlspvo.getCurrentDomainLogDataSource());
System.out.println(dlspvo.getAvailableDomainLogDataSource());
System.out.println(dlspvo.getDomainLogFlushBatchSize());
System.out.println(dlspvo.getLazyWriteEnabled());
System.out.println(dlspvo.getLazyWriteRowThreshold());
System.out.println(dlspvo.getLazyWriteTimeThreshold());
System.out.println(dlspvo.getPurgeTimeThreshold());
```
### **Usage**

These methods are only accessible to the Platform Administrator.

# **Update of Log Store Policy**

Updates the properties of the domain log store policy.

# **Syntax**

```
void setDomainLogAutoPurgeTimeThreshold(Integer days) throws 
SUPAdminException;
```

```
void setDomainLogDataSource(String datasource) throws 
SUPAdminException;
```

```
void setDomainLogFlushBatchSize(Integer rows) throws 
SUPAdminException;
```

```
void setDomainLogLazyWriteRowThreshold(Integer rowcount) throws 
SUPAdminException;
```

```
void setDomainLogLazyWriteStatus(Boolean flag) throws 
SUPAdminException;
```

```
void setDomainLogLazyWriteTimeThreshold(Integer minutes) throws 
SUPAdminException;
```
# **Returns**

If successful, returns silently. If unsuccessful, returns SUPAdminException.

### **Examples**

• **Update**

```
supCluster.setDomainLogAutoPurgeTimeThreshold(7);
supCluster.setDomainLogDataSource("newDomainLogDB");
supCluster.setDomainLogFlushBatchSize(100);
supCluster.setDomainLogLazyWriteRowThreshold(200);
supCluster.setDomainLogLazyWriteStatus(true);
supCluster.setDomainLogLazyWriteTimeThreshold(100);
```
# **Usage**

These methods are only accessible to the Platform Administrator.

### **Export of Log Entries**

Exports the domain log entries to a file.

### **Syntax**

```
File exportDomainLogEntry(file, Date StartTime, Date EndTime,
Integer length) throws SUPAdminException;
```
### **Returns**

If successful, returns an object of the specified type (can be null). If unsuccessful, returns SUPAdminException.

### **Examples**

• **Export**

```
File file = new File("D:\\domainlog.txt");
domainLog.exportDomainLogEntry(file, Date StartTime, Date 
EndTime, Integer length);
```
# **Configuring Unwired Servers**

Administration of the Unwired Server configuration is provided through the SUPServerConfiguration interface.

The Unwired Server configuration consists of Java Virtual Machine (JVM) startup options and Outbound Enabler Proxy management, which are metadata-based configuration. All other components have been deprecated and are now performed on the cluster.

The metadata-based configurations have these characteristics:

• Each of these components is represented by  $ServerComponentVO$ .

- The properties of  $ServerComponentVO$  differentiate these components. See Developer Guide: Unwired Server Runtime <sup>&</sup>gt; Unwired Server Management API <sup>&</sup>gt; Client Metadata.
- Each instance of SUPServerConfiguration is a local object which holds values of all metadata-based configurations. All of its methods perform against those values. The values are refreshed when you call the commit() and  $refresh()$  methods. After you receive an instance of SUPServerConfiguration, call the refresh() method to populate the values, before calling any other methods.
- Changes made through these methods are cached locally unless the commit () method is called. Commit() sends all the cached values (whether changed or not) to the Unwired Server. A server restart may be required for some changes to take effect.

# **ServerComponentVO**

The ServerComponentVO class has a read-only property that you must initialize at construction time.

The type property specifies the server component type. The server component types are described in Developer Guide: Unwired Server Runtime > Management API > Client Metadata > Server Configuration.

### **Start Management of Unwired Server Configuration**

Starts the management of Unwired Server configuration information.

# **Syntax**

```
public static SUPServerConfiguration 
getSUPServerConfiguration(ServerContext serverContext) throws 
SUPAdminException;
```
# **Returns**

If successful, returns silently. If unsuccessful, returns SUPAdminException.

# **Examples**

• **Unwired Server configuration**

```
SUPServerConfiguration supServerConf = SUPObjectFactory
         .getSUPServerConfiguration(serverContext);
```
# **Usage**

When an instance of SUPServerConfiguration is returned from the SUPObjectFactory, call its method.

# **Populate Server Configuration**

Retrieves the server configuration from the Unwired Server and caches it locally. This method refreshes all metadata-based configuration. The returned

### Management API

ConfigurationValidationStatus contains the validation status of the security configuration on the server.

### **Syntax**

ConfigurationValidationStatus refresh() throws SUPAdminException;

#### **Returns**

If successful, returns an object of the specified type (can be null). If unsuccessful, returns SUPAdminException.

#### **Examples**

• **Populate server configuration**

supServerConf.refresh();

### **Usage**

When you call SUPServerConfiguration.refresh(), any data in the local cache is overwritten.

Each call to commit() and refresh() expire all previous ServerComponentVOs, because all the IDs are regenerated.

#### **Commit Local Changes to Unwired Server**

Commits local changes to the Unwired Server. The returned ConfigurationValidationStatus contains the validation status of the delivered security configuration on the Unwired Server.

### **Syntax**

ConfigurationValidationStatus commit() throws SUPAdminException;

#### **Returns**

If successful, returns an object of the specified type (can be null). If unsuccessful, returns SUPAdminException.

### **Examples**

#### • **Update**

```
ConfigurationValidationStatus cvs = supServerConf.commit();
if(cvs.isValid()){
     //succeed.
}
else{
```
//fail.

# **Retrieval of Replication Sync Server Configuration**

This method has been deprecated. Retrieves the properties of the replication synchronization server configuration.

### **Syntax**

}

```
ServerComponentVO getReplicationSyncServerConfiguration() throws 
SUPAdminException;
```
### **Returns**

If successful, returns an object of the specified type (can be null). If unsuccessful, returns SUPAdminException.

# **Examples**

#### • **Retrieval**

```
supServerConf.refresh();
ServerComponentVO scvo = 
supServerConf.getReplicationSyncServerConfiguration();
System.out.println(scvo.getID());
System.out.println(scvo.getType());
System.out.println(scvo.getProperties());
```
#### **Update of Replication Sync Server Configuration**

This method has been deprecated. Updates the properties of the replication synchronization server configuration.

### **Syntax**

```
void updateReplicationSyncServerConfiguration(ServerComponentVO 
serverComponent) throws SUPAdminException;
```
### **Returns**

If successful, returns silently. If unsuccessful, returns SUPAdminException.

### **Examples**

#### • **Update**

```
supServerConf.refresh();
ServerComponentVO scvo = 
supServerConf.getReplicationSyncServerConfiguration();
ServerComponentVO scvo_new = new ServerComponentVO(scvo.getID(), 
scvo.getType());
```

```
Map<String, String> properties = scvo.getProperties();
properties.put("sup.sync.protocol", "http");
properties.put("ml.threadcount", "50");
scvo_new.setProperties(properties);
supServerConf.updateReplicationSyncServerConfiguration(scvo_new);
supServerConf.commit();
```
# **Retrieval of Messaging Sync Server Configuration**

This method has been deprecated. Retrieves the properties of the messaging synchronization configuration from the Unwired Server.

# **Syntax**

```
ServerComponentVO getMessagingSyncServerConfiguration() throws 
SUPAdminException;
```
# **Returns**

If successful, returns an object of the specified type (can be null). If unsuccessful, returns SUPAdminException.

# **Examples**

#### • **Retrieval**

```
supServerConf.refresh();
ServerComponentVO scvo = 
supServerConf.getMessagingSyncServerConfiguration();
System.out.println(scvo.getID());
System.out.println(scvo.getType());
System.out.println(scvo.getProperties());
```
#### **Update of Messaging Sync Server Configuration**

This method has been deprecated. Updates the properties of the messaging synchronization configuration on the Unwired Server.

### **Syntax**

```
void updateMessagingSyncServerConfiguration(ServerComponentVO 
serverComponent) throws SUPAdminException;
```
# **Returns**

If successful, returns silently. If unsuccessful, returns SUPAdminException.

### **Examples**

• **Update** – updates the messaging synchronization configuration on the Unwired Server by specifying the ID, Type, and Properties:
```
supServerConf.refresh();
ServerComponentVO scvo = supServerConf
         .getMessagingSyncServerConfiguration();
ServerComponentVO scvo_new = new ServerComponentVO(scvo.getID(), 
scvo.getType());
Map<String, String> properties = scvo.getProperties();
properties.put("msg.admin.webservices.port", "5100");
properties.put("msg.http.server.ports", "5001,80");
scvo_new.setProperties(properties);
supServerConf.updateMessagingSyncServerConfiguration(scvo_new);
supServerConf.commit();
```
## **Retrieval of Consolidated Database Configuration**

This method has been deprecated. Retrieves the properties of the consolidated database configuration.

## **Syntax**

```
ServerComponentVO getConsolidatedDatabaseConfiguration() throws 
SUPAdminException;
```
## **Returns**

If successful, returns an object of the specified type (can be null). If unsuccessful, returns SUPAdminException.

## **Examples**

• **Retrieval**

```
supServerConf.refresh();
ServerComponentVO scvo = 
supServerConf.getConsolidatedDatabaseConfiguration();
System.out.println(scvo.getID());
System.out.println(scvo.getType());
System.out.println(scvo.getProperties());
```
## **Retrieval of Administration Listener Configuration**

This method has been deprecated. Retrieves the configuration of the administration listener.

#### **Syntax**

```
ServerComponentVO getAdministrationListenerConfiguration() throws 
SUPAdminException;
```
#### **Returns**

If successful, returns an object of the specified type (can be null). If unsuccessful, returns SUPAdminException.

## **Examples**

• **Retrieval**

```
supServerConf.refresh();
ServerComponentVO scvo = 
supServerConf.getAdministrationListenerConfiguration();
System.out.println(scvo.getID());
System.out.println(scvo.getType());
System.out.println(scvo.getProperties());
```
## **Update of Administration Listener Configuration**

This method has been deprecated. Updates the properties of the administration listener configuration.

# **Syntax**

```
void updateAdministrationListenerConfiguration(String 
serverComponentID, ServerComponentVO serverComponent) throws 
SUPAdminException;
```
# **Returns**

If successful, returns silently. If unsuccessful, returns SUPAdminException.

## **Examples**

• **Update**

```
supServerConf.refresh();
ServerComponentVO scvo = 
supServerConf.getAdministrationListenerConfiguration();
ServerComponentVO scvo_new = new ServerComponentVO(scvo.getID(), 
scvo.getType());
Map<String, String> properties = scvo.getProperties();
properties.put("sup.socket.listener.port", "2000");
properties.put("sup.socket.listener.enabled", "true");
scvo new.setProperties(properties);
supServerConf.updateAdministrationListenerConfiguration(scvo_new.
getID(), scvo_new);
supServerConf.commit();
```
## **Retrieval of HTTP Listener Configuration**

This method has been deprecated. Retrieves a list of HTTP listener configurations.

# **Syntax**

```
Collection<ServerComponentVO> getHTTPListenerConfigurations() throws
SUPAdminException;
```
# **Returns**

If successful, returns an object of the specified type (can be null). If unsuccessful, returns SUPAdminException.

# **Examples**

• **Retrieval**

```
supServerConf.refresh();
for(ServerComponentVO scvo : 
supServerConf.getHTTPListenerConfigurations()){
     System.out.println(scvo.getID());
System.out.println(scvo.getType());
System.out.println(scvo.getProperties());
}
```
# **Addition of HTTP Listener Configuration**

This method has been deprecated. Adds a new HTTP listener configuration.

# **Syntax**

```
void addHTTPListenerConfiguration(ServerComponentVO serverComponent)
throws SUPAdminException;
```
# **Returns**

If successful, returns silently. If unsuccessful, returns SUPAdminException.

# **Examples**

• **Add configuration**

```
supServerConf.refresh();
ServerComponentVO scvo = 
supServerConf.getHTTPListenerConfigurations()
         .iterator().next();
ServerComponentVO scvo_new = new ServerComponentVO(scvo.getID(), 
scvo.getType());
Map<String, String> properties = scvo.getProperties();
properties.put("sup.socket.listener.port", "8000");
properties.put("sup.socket.listener.enabled", "true");
scvo new.setProperties(properties);
supServerConf.addHTTPListenerConfiguration(scvo_new);
supServerConf.commit();
```
## **Deletion of HTTP Listener Configuration**

This method has been deprecated. Deletes the configuration for an HTTP listener.

## **Syntax**

```
void deleteHTTPListenerConfiguration(String serverComponentID) 
throws SUPAdminException;
```
## **Returns**

If successful, returns silently. If unsuccessful, returns SUPAdminException.

## **Examples**

#### • **Deletion**

```
supServerConf.refresh();
ServerComponentVO scvo = 
supServerConf.getHTTPListenerConfigurations()
         .iterator().next();
supServerConf.deleteHTTPListenerConfiguration(scvo.getID());
supServerConf.commit();
```
## **Update of HTTP Listener Configuration**

This method has been deprecated. Updates the configuration of an HTTP listener.

## **Syntax**

```
void updateHTTPListenerConfiguration(String serverComponentID, 
ServerComponentVO serverComponent) throws SUPAdminException;
```
## **Returns**

If successful, returns silently. If unsuccessful, returns SUPAdminException.

## **Examples**

#### • **Update**

```
supServerConf.refresh();
ServerComponentVO scvo = 
supServerConf.getHTTPListenerConfigurations()
         .iterator().next();
ServerComponentVO scvo_new = new ServerComponentVO(scvo.getID(), 
scvo.getType());
Map<String, String> properties = scvo.getProperties();
properties.put("sup.socket.listener.port", "8000");
properties.put("sup.socket.listener.enabled", "true");
scvo new.setProperties(properties);
supServerConf.updateHTTPListenerConfiguration(scvo_new.getID(),
scvo new) ;
supServerConf.commit();
```
## **Retrieval of HTTPS Listener Configuration**

This method has been deprecated. Retrieves a list of HTTPS listener configurations.

## **Syntax**

```
Collection<ServerComponentVO> getSecureHTTPListenerConfigurations()
throws SUPAdminException;
```
## **Returns**

If successful, returns an object of the specified type (can be null). If unsuccessful, returns SUPAdminException.

#### **Examples**

• **Retrieval**

```
supServerConf.refresh();
for(ServerComponentVO scvo : 
supServerConf.getSecureHTTPListenerConfigurations()){
System.out.println(scvo.getID());
System.out.println(scvo.getType());
System.out.println(scvo.getProperties());
}
```
## **Addition of HTTPS Listener Configuration**

This method has been deprecated. Adds a new HTTPS listener configuration.

#### **Syntax**

```
void addSecureHTTPListenerConfiguration(ServerComponentVO 
serverComponent) throws SUPAdminException;
```
# **Returns**

If successful, returns silently. If unsuccessful, returns SUPAdminException.

## **Examples**

• **Add configuration**

```
supServerConf.refresh();
ServerComponentVO scvo = 
supServerConf.getSecureHTTPListenerConfigurations()
         .iterator().next();
ServerComponentVO scvo_new = new ServerComponentVO(scvo.getID(), 
scvo.getType());
Map<String, String> properties = scvo.getProperties();
properties.put("sup.socket.listener.port", "8001");
properties.put("sup.socket.listener.enabled", "true");
```

```
scvo new.setProperties(properties);
supServerConf.addSecureHTTPListenerConfiguration(scvo_new);
supServerConf.commit();
```
### **Deletion of HTTPS Listener Configuration**

This method has been deprecated. Deletes the configuration for a secure HTTP (HTTPS) listener.

## **Syntax**

```
void deleteSecureHTTPListenerConfiguration(String serverComponentID)
throws SUPAdminException;
```
## **Returns**

If successful, returns silently. If unsuccessful, returns SUPAdminException.

## **Examples**

#### • **Deletion**

```
supServerConf.refresh();
ServerComponentVO scvo = 
supServerConf.getSecureHTTPListenerConfigurations ()
         .iterator().next();
supServerConf.deleteSecureHTTPListenerConfiguration(scvo.getID())
;
supServerConf.commit();
```
#### **Update of HTTPS Listener Configuration**

This method has been deprecated. Updates the configuration of an HTTP listener.

## **Syntax**

```
void updateSecureHTTPListenerConfiguration(String serverComponentID,
ServerComponentVO serverComponent) throws SUPAdminException;
```
## **Returns**

If successful, returns silently. If unsuccessful, returns SUPAdminException.

## **Examples**

#### • **Update**

```
supServerConf.refresh();
ServerComponentVO scvo = 
supServerConf.getHTTPListenerConfigurations()
         .iterator().next();
ServerComponentVO scvo_new = new ServerComponentVO(scvo.getID(), 
scvo.getType());
```

```
Map<String, String> properties = scvo.getProperties();
properties.put("sup.socket.listener.port", "8000");
properties.put("sup.socket.listener.enabled", "true");
scvo_new.setProperties(properties);
supServerConf.updateHTTPListenerConfiguration(scvo_new.getID(),
scvo new);
supServerConf.commit();
```
## **Retrieval of SSL Security Profile Configuration**

This method has been deprecated. Retrieves the list of all the SSL security profiles and their properties.

# **Syntax**

```
Collection<ServerComponentVO> getSSLSecurityProfileConfigurations()
throws SUPAdminException;
```
## **Returns**

If successful, returns an object of the specified type (can be null). If unsuccessful, returns SUPAdminException.

## **Examples**

• **Retrieval**

```
supServerConf.refresh();
for(ServerComponentVO scvo : 
supServerConf.getSSLSecurityProfileConfigurations()){
System.out.println(scvo.getID());
System.out.println(scvo.getType());
System.out.println(scvo.getProperties());
}
```
## **Addition of SSL Security Profile Configuration**

This method has been deprecated. Adds configuration for an SSL security profile.

## **Syntax**

```
void addSSLSecurityProfileConfiguration(ServerComponentVO 
serverComponent) throws SUPAdminException;
```
# **Returns**

If successful, returns silently. If unsuccessful, returns SUPAdminException.

## **Examples**

• **Add configuration –** adds configuration for an SSL security profile, including the authentication profile, profile name, and key alias:

```
supServerConf.refresh();
ServerComponentVO scvo = supServerConf
         .getSSLSecurityProfileConfigurations().iterator().next();
ServerComponentVO scvo_new = new ServerComponentVO(scvo.getID(), 
scvo.getType());
Map<String, String> properties = scvo.getProperties();
properties.put("sup.security.profile.auth", "domestic");
properties.put("sup.security.profile.name",
         "<SSL security profile name>");
properties.put("sup.security.profile.key.alias",
         "<SSL security key alias>");
scvo new.setProperties(properties);
supServerConf.addSSLSecurityProfileConfiguration(scvo_new);
supServerConf.commit();
```
#### **Deletion of SSL Security Profile Configuration**

This method has been deprecated. Deletes the configuration for an SSL security profile.

#### **Syntax**

```
void deleteSSLSecurityProfileConfiguration(String serverComponentID)
throws SUPAdminException;
```
## **Returns**

If successful, returns silently. If unsuccessful, returns SUPAdminException.

#### **Examples**

• **Deletion**

```
supServerConf.refresh();
ServerComponentVO scvo = supServerConf
         .getSSLSecurityProfileConfigurations().iterator().next();
supServerConf.deleteSSLSecurityProfileConfiguration(scvo.getID())
;
supServerConf.commit();
```
## **Update of SSL Security Profile Configuration**

This method has been deprecated. Updates the configuration of an SSL security profile.

#### **Syntax**

```
void updateSSLSecurityProfileConfiguration(String serverComponentID,
ServerComponentVO serverComponent) throws SUPAdminException;
```
#### **Returns**

If successful, returns silently. If unsuccessful, returns SUPAdminException.

# **Examples**

• **Update –** updates the configuration of an SSL security profile, including the authentication profile, profile name, and key alias:

```
supServerConf.refresh();
ServerComponentVO scvo = supServerConf
         .getSSLSecurityProfileConfigurations().iterator().next();
ServerComponentVO scvo_new = new ServerComponentVO(scvo.getID(), 
scvo.getType());
Map<String, String> properties = scvo.getProperties();
properties.put("sup.security.profile.auth", "domestic");
properties.put("sup.security.profile.name",
         "<SSL security profile name>");
properties.put("sup.security.profile.key.alias",
         "<SSL security key alias>");
scvo new.setProperties(properties);
supServerConf.updateSSLSecurityProfileConfiguration(scvo_new.getI
D(), scvonew);
supServerConf.commit();
```
## **Key Store Configuration Retrieval**

This method has been deprecated. Retrieves the properties of the key store configuration.

## **Syntax**

```
ServerComponentVO getKeyStoreConfiguration() throws 
SUPAdminException;
```
## **Returns**

If successful, returns an object of the specified type (can be null). If unsuccessful, returns SUPAdminException.

## **Examples**

• **Retrieval**

```
supServerConf.refresh();
ServerComponentVO scvo = 
supServerConf.getKeyStoreConfiguration();
System.out.println(scvo.getID());
System.out.println(scvo.getType());
System.out.println(scvo.getProperties());
```
## **Key Store Configuration Update**

This method has been deprecated. Updates the configuration of the key store.

#### **Syntax**

```
void updateKeyStoreConfiguration(ServerComponentVO serverComponent)
throws SUPAdminException;
```
## **Returns**

If successful, returns silently. If unsuccessful, returns SUPAdminException.

## **Examples**

• **Update –** updates the configuration of the key store, including the key store file path, and key store password:

```
supServerConf.refresh();
ServerComponentVO scvo = 
supServerConf.getKeyStoreConfiguration();
ServerComponentVO scvo_new = new ServerComponentVO(scvo.getID(), 
scvo.getType());
\text{Map}\leq \text{String}, String> properties = scvo.getProperties();
properties.put("sup.sync.sslkeystore", "<key store file path>");
properties.put("sup.sync.sslkeystore_password", "<key store 
password>");
scvo new.setProperties(properties);
supServerConf.updateKeyStoreConfiguration(scvo_new);
supServerConf.commit();
```
## **Trust Store Configuration Retrieval**

This method has been deprecated. Retrieves the properties of the trust store configuration.

## **Syntax**

```
ServerComponentVO getTrustStoreConfiguration() throws 
SUPAdminException;
```
## **Returns**

If successful, returns an object of the specified type (can be null). If unsuccessful, returns SUPAdminException.

## **Examples**

• **Retrieval**

```
supServerConf.refresh();
ServerComponentVO scvo = 
supServerConf.getTrustStoreConfiguration();
System.out.println(scvo.getID());
System.out.println(scvo.getType());
System.out.println(scvo.getProperties());
```
## **Trust Store Configuration Update**

This method has been deprecated. Updates the configuration of the trust store.

## **Syntax**

```
void updateTrustStoreConfiguration(ServerComponentVO 
serverComponent) throws SUPAdminException;
```
# **Returns**

If successful, returns silently. If unsuccessful, returns SUPAdminException.

## **Examples**

• **Update** – updates the configuration of the trust store, including the trust store file path and trust store password:

```
supServerConf.refresh();
ServerComponentVO scvo = 
supServerConf.getTrustStoreConfiguration();
ServerComponentVO scvo_new = new ServerComponentVO(scvo.getID(), 
scvo.getType());
Map<String, String> properties = scvo.getProperties();
properties.put("sup.sync.ssltruststore", "<trust store file 
path>");
properties.put("sup.sync.ssltruststore_password", "<trust store 
password>");
scvo new.setProperties(properties);
supServerConf.updateTrustStoreConfiguration(scvo_new);
supServerConf.commit();
```
## **Retrieval of Apple Push Notification Configurations**

This method has been deprecated. Retrieves Apple Push Notification configurations.

## **Syntax**

```
List<APNSApplicationSettingsVO> 
getApplePushNotificationConfigurations(boolean getPendingConfig) 
throws SUPAdminException;
```
## **Returns**

If successful, returns an object of the specified type (can be null). If unsuccessful, returns SUPAdminException.

## **Examples**

• **Retrieval: getPendingConfig is true –** retrieves Apple Push Notification application settings that are applied to the Unwired Server the next time the Unwired Server starts:

```
// List Apple push configuration
List<APNSAppSettingsVO> list = 
supServerConf.getApplePushNotificationConfigurations(true);
```
• **Retrieval: getPendingConfig is false –** retrieves current Apple Push Notification application settings:

```
// List Apple push configuration
List<APNSAppSettingsVO> list = 
supServerConf.getApplePushNotificationConfigurations(false);
```
### **Addition of an Apple Push Notification Configuration**

This method has been deprecated. Adds a configuration for Apple Push Notification.

## **Syntax**

```
void 
addApplePushNotificationConfiguration(APNSApplicationSettingsVO 
settings, byte[] p12Certificate, boolean overwrite, boolean restart)
throws SUPAdminException;
```
# **Returns**

If successful, returns silently. If unsuccessful (for example, if a certificate of the same name exists and overwrite is false), returns SUPAdminException.

## **Examples**

• **Add configuration**

```
// Add Apple push configuration
APNSAppSettingsVO settings = buildAPNSSettings();
byte[] certificate = getCertifice();
supServerConf.addApplePushNotificationConfiguration(settings, 
certificate, false, false);
```
#### **Deletion of an Apple Push Notification Configuration**

This method has been deprecated. Deletes an Apple Push Notification configuration.

# **Syntax**

```
Boolean deleteApplePushNotificationConfiguration(String 
apnsConfigName, boolean restart) throws SUPAdminException;
```
## **Returns**

If successful, returns true if the specified APNS configuration has been removed, or false if the specified APNS configuration does not exist. If unsuccessful, returns SUPAdminException.

# **Examples**

#### • **Removal**

```
// Delete Apple push configuration
supServerConf.deleteApplePushNotificationConfiguration("smithj_AP
NS configuration1", false);
```
### **Update of an Apple Push Notification Configuration**

This method has been deprecated.Updates an Apple Push Notification configuration.

# **Syntax**

```
void
```

```
updateApplePushNotificationConfiguration(APNSApplicationSettingsVO 
settings, byte[] p12Certificate, boolean overwrite, boolean restart)
throws SUPAdminException;
```
## **Returns**

If successful, returns silently. If unsuccessful, returns SUPAdminException.

## **Examples**

• **Update –** updates an Apple Push Notification configuration including the feedback gateway and the Apple Push Notification settings:

```
// Update Apple push configuration
APNSAppSettingsVO settings = buildAPNSSettings();
settings.setFeedbackGateway("testfeedback.push2.example.com ");
byte[] certificate = getCertificance();
supServerConf.updateApplePushNotificationConfiguration(settings, 
certificate, true, false);
```
## **Retrieval of Certificate Names**

Retrieves a list of file names for the .p12 certificates on the Unwired Server.

# **Syntax**

```
List<String> getApplePushNotificationCertificateNames() throws 
SUPAdminException;
```
# **Returns**

If successful, returns an object of the specified type (can be null). If unsuccessful, returns SUPAdminException.

## **Examples**

#### • **Retrieval**

```
// List APNS certificate names
List<String> list = 
supServerConf.getApplePushNotificationCertificateNames();
```
## **Set Apple Notification Values**

Constructs a value object, APNSAppSettingsVO, which sets values for Apple Push Notification Service settings used for iPhone push notifications.

# **Syntax**

```
public java.lang.String getCertificateFileName()
public void setCertificateFileName(java.lang.String value)
public java.lang.String getCertificatePassword()
public void setCertificatePassword(java.lang.String value)
public java.lang.String getPushGateway()
public void setPushGateway(java.lang.String value)
public int getPushGatewayPort()
public void setPushGatewayPort(int value)
public int getNumberOfChannels()
public void setNumberOfChannels(int value)
public java.lang.String getFeedbackGateway()
public void setFeedbackGateway(java.lang.String value)
public int getFeedbackGatewayPort()
public void setFeedbackGatewayPort(int value)
```
# **Returns**

If successful, returns silently. If unsuccessful, returns SUPAdminException.

## **Examples**

#### • **Update**

```
// construct an APNSAppSettingsVO
private APNSAppSettingsVO buildAPNSSettings() {
     APNSAppSettingsVO settings = new APNSAppSettingsVO();
     settings.setCertificateFileName("C:/
PushDevCertificate smithj.p12");
    settings.setCertificatePassword("iM0;APNS");
     settings.setFeedbackGateway("testfeedback.push.example.com");
    settings.setFeedbackGatewayPort(123);
    settings.setName("smithj APNS configuration1");
    settings.setNumberOfChannels(3);
     settings.setPushGateway("testgateway.push.example.com ");
    settings.setPushGatewayPort(456);
     return settings;
}
```
## **Start or Stop Outbound Enablers**

Starts or stops Relay Server outbound enablers.

## **Syntax**

```
void startOutboundEnablers (List<OutboundEnablerVO> outBoundEnabler)
throws SUPAdminException;
void stopOutboundEnablers (List<OutboundEnablerVO> outBoundEnabler)
throws SUPAdminException;
```
## **Parameters**

• **outBoundEnabler** – The list of outbound enablers to start or stop.

## **Returns**

If successful, starts or stops all the outbound enablers of the server. If unsuccessful, throws SUPAdminException.

## **Examples**

• **Start all outbound enablers –** Start and stop all outbound enablers.

```
@Test
public void testStartAndStopOutboundEnabler() throws Exception {
     AgentContext agentContext = new 
AgentContext("mySCC.sybase.com", 9999,
             "supAdmin", "s3pAdmin");
    ServerContext context = new ServerContext("mySUP.sybase.com",
2000,
             "supAdmin", "s3pAdmin", false, agentContext);
     SUPServerConfiguration serverConfig = SUPObjectFactory
             .getSUPServerConfiguration(context);
     // Get all Outbound Enablers of this Unwired Server node.
     List<OutboundEnablerVO> outBoundEnablers = serverConfig
             .getOutboundEnablers();
     // Start all the Outbound Enablers
    serverConfig.startOutboundEnablers(outBoundEnablers);
     // Stop all the Outbound Enablers
    serverConfig.stopOutboundEnablers(outBoundEnablers);
}
```
## **Retrieval of Relay Server Outbound Enablers**

Retrieves one or more Relay Server outbound enabler configurations for the Unwired Server.

#### **Syntax**

```
List<OutboundEnablerVO> getOutboundEnablers() throws 
SUPAdminException;
```
OutboundEnablerVO getOutboundEnabler() throws SUPAdminException;

## **Returns**

If successful, returns an object of the specified type (can be null). If unsuccessful, returns SUPAdminException.

## **Examples**

• **Retrieval of all outbound enablers**

```
// get all Outbound Enablers of this server
List<OutboundEnablerVO> outboundEnablers = serverConfiguration
         .getOutboundEnablers();
```
#### • **Retrieval of a specific outbound enabler**

```
// get Outbound Enabler by specified ID.
OutboundEnablerVO outboundEnabler = serverConfiguration
         .getOutboundEnabler(3);
```
#### **Creation or Update of Relay Server Outbound Enabler**

Creates a new outbound enabler configuration if it does not exist; otherwise updates the existing one.

## **Syntax**

```
void saveOutboundEnabler(OutboundEnablerVO outboundEnabler) throws 
com.sybase.sup.admin.exception.SUPAdminException
```
## **Parameters**

• **outboundEnabler** – the outbound enabler configuration to be created or updated.

## **Returns**

If successful, creates or updates the specified outbound enabler configuration. If unsuccessful, returns SUPAdminException .

#### **Examples**

• **Update an outbound enabler configuration**

```
Iterator<OutboundEnablerVO> iter = supServerConf
         .getOutboundEnablers().iterator();
if (!iter.hasNext())
    return;
//update a outbound enabler configuration
OutboundEnablerVO oe1 = iter.next();
oe1.setUnwiredServerHost("<new host>");
supServerConf.saveOutboundEnabler(oe1);
```
• **Create an outbound enabler configuration**

```
//create a outbound enabler configuration
OutputOutboundEnablerVOBuilder bld = new OutboundEnablerVOBuilder(oe2);
//copy setting from a existing one
bld.copy(oe1);
oe2.getServerNode().
   setName("<a different host name from the one copied>");
supServerConf.saveOutboundEnabler(oe2);
```
## **Update of Relay Server Outbound Enabler**

Updates an existing Relay Server outbound enabler configuration.

## **Syntax**

```
void updateOutboundEnabler(int outboundEnablerId, OutboundEnablerVO
outboundEnabler) throws 
com.sybase.sup.admin.exception.SUPAdminException
```
## **Parameters**

- **outboundEnablerId** the ID of the outbound enabler configuration to be updated.
- **outboundEnabler** the outbound enabler configuration containing the property values to be updated.

## **Returns**

If successful, updates the specified outbound enabler configuration(s). If unsuccessful, returns SUPAdminException .

## **Examples**

• **Update an outbound enabler configuration**

```
Iterator<OutboundEnablerVO> iter = supServerConf
         .getOutboundEnablers().iterator();
if (!iter.hasNext())
    return;
OutboundEnablerVO oe1 = iter.next();
oe1.setCertificateFile("4321");
supServerConf.updateOutboundEnabler(oe1.getID(), oe1);
```
## **Deletion of Relay Server Outbound Enabler**

Deletes one or more Relay Server outbound enabler configurations.

You can delete the following:

- a group of outbound enabler configurations based on a list of IDs
- a specific outbound enabler configuration based on an ID

#### **Syntax**

```
void deleteOutboundEnablers(java.util.Set<java.lang.Integer>
outboundEnablerIds) throws 
com.sybase.sup.admin.exception.SUPAdminException
```

```
void deleteOutboundEnabler(java.lang.Integer outboundEnablerId) 
throws com.sybase.sup.admin.exception.SUPAdminException
```
#### **Parameters**

- **outboundEnablerIds** The list of outbound enabler configuration IDs that you want to delete.
- **outboundEnablerId** The ID of the outbound enabler configuration you want to delete.

#### **Returns**

Ifsuccessful, deletes a list of outbound enabler configurations, or a specific outbound enabler configuration. If unsuccessful, returns SUPAdminException.

#### **Examples**

• **Deletion of a list of outbound enabler configurations by ID** – Deletes all outbound enabler configurations with the given IDs.

```
serverConfiguration.deleteOutboundEnabler(1);
Set<Integer> outboundEnablerIds=new HashSet<Integer>();
outboundEnablerIds.add(2);
outboundEnablerIds.add(3);
serverConfiguration.deleteOutboundEnablers(outboundEnablerIds);
```
#### **Addition of Relay Server Outbound Enabler Certificate Files**

Adds a new certificate file to be used by Relay Server outbound enablers.

#### **Syntax**

```
void addOutboundEnablerCertificateFile(java.lang.String fileName, 
byte[] certificateBlob, java.lang.Boolean overwrite) throws 
com.sybase.sup.admin.exception.SUPAdminException
```
#### **Parameters**

- **fileName** the file name to be used to save the certificate blob.
- **certificateBlob** the certificate blob.

• **overwrite –** TRUE to overwrite existing file with the same name, FALSE to preserve the old one.

# **Returns**

If successful, creates the specified certificate file. If unsuccessful, returns SUPAdminException .

# **Examples**

• **Addition of an outbound enabler certificate file**

```
File file = new File("D:\\rsoe.cer");
byte[] blob = new byte[(int)file.length()];
new DataInputStream(new FileInputStream(file)).readFully(blob);
supServerConf.addOutboundEnablerCertificateFile(file.getName(), 
blob, true);
```
# **Retrieval of Relay Server Outbound Enabler Certificate Files**

Retrieves a specific Relay Server outbound enabler certificate file.

# **Syntax**

```
List<java.lang.String> getOutboundEnablerCertificateFiles() throws 
com.sybase.sup.admin.exception.SUPAdminException
```
# **Returns**

If successful, returns an object of the specified type (can be null). If unsuccessful, returns SUPAdminException.

## **Examples**

• **Retrieval of outbound enabler certificate files**

```
List<String> 
fileNames=serverConfiguration.getOutboundEnablerCertificateFiles(
);
```
## **Deletion of Relay Server Outbound Enabler Certificate Files**

Deletes one or more Relay Server outbound enabler certificate files.

You can delete the following:

- a group of outbound enabler certificate files based on a list of file names.
- a specific outbound enabler certificate file based on a file name.

## **Syntax**

```
void 
deleteOutboundEnablerCertificateFiles(java.util.Set<java.lang.Strin
```
g> fileNames) throws com.sybase.sup.admin.exception.SUPAdminException

```
void deleteOutboundEnablerCertificateFile(java.lang.String fileName)
throws com.sybase.sup.admin.exception.SUPAdminException
```
## **Parameters**

- **fileNames** The list of outbound enabler certificate file names that you want to delete.
- **fileName** The file name of the outbound enabler certificate file you want to delete.

## **Returns**

If successful, delete the specified file(s). If unsuccessful, returns SUPAdminException .

# **Examples**

• **Deletionof a List of Outbound Enabler Certificate Files –** Deletes all outbound enabler certificates with the given file names.

```
serverConfiguration.deleteOutboundEnablerCertificateFile("rsoe.ce
r");
Set<String> certFileNames = new HashSet<String>();
certFileNames.add("rsoe2.cer");
certFileNames.add("rsoe3.cer");
serverConfiguration.deleteOutboundEnablerCertificateFiles(certFil
eNames);
```
# **Configuring Security Configurations**

The Sybase Unwired Platform security configuration is a metadata-based configuration that includes several components.

- Authentication provider
- Authorization provider
- Audit provider
- Attribution provider (only if one has been developed with the CSI SDK)

Each of these components is a security provider, and is represented by

SecurityProviderVO. The properties of SecurityProviderVO differentiate the components. See Developer Guide: Unwired Server Runtime > Management API > Client Metadata.

Manage the Sybase Unwired Platform security configuration using the

SUPSecurityConfiguration interface. This interface provides different methods for the components. The changes made through these methods are cached locally unless the commit() method is called to send the cached configuration of all the components to the Unwired Server.

### **Start Security Configuration Management**

Starts the management of an Unwired Server security configuration.

## **Syntax**

```
public static SUPSecurityConfiguration 
getSUPSecurityConfiguration(SecurityContext securityContext) throws
SUPAdminException;
```
## **Returns**

If successful, returns silently. If unsuccessful, returns SUPAdminException.

## **Examples**

#### • **Security configuration**

```
//Retrieve a list of security configuration names currently 
defined 
Collection<String> securityConfigurations= 
supCluster.getSecurityConfigurations();
```

```
//Start administration on one of the security configurations
securityContext = serverContext.getSecurityContext("<security 
configuration name>");
SUPSecurityConfiguration supSecConf = 
SUPObjectFactory.getSUPSecurityConfiguration(securityContext);
```
## **Usage**

When an instance of SUPSecurityConfiguration is returned from the SUPObjectFactory, call its method.

## **SecurityProviderVO**

The ServerProviderVO class has a read-only property that you must initialize at construction time.

The type property specifies the provider type, as described in Developer Guide: Unwired Server Runtime > Unwired Server Management API > Client Metadata > Security Configuration.

## **Populate Security Configuration**

Populates an Unwired Server security configuration with the currently effective configuration. The returned ConfigurationValidationStatus contains the validation status of the security configuration on the Unwired Server.

## **Syntax**

ConfigurationValidationStatus refresh() throws SUPAdminException;

# **Returns**

If successful, returns an object of the specified type (can be null). If unsuccessful, returns SUPAdminException.

# **Examples**

• **Populate security configuration**

supSecConf.refresh();

# **Usage**

Each call to commit() and refresh() expires all the previous ServerProviderVO, because all the IDs are regenerated.

supSecConf.refresh() retrieves from the Unwired Server the current configuration, which does not include any committed changes that are pending a server restart, and caches it locally.

# **Commit Local Changes to the Unwired Server**

Commits local changes to the Unwired Server. The returned ConfigurationValidationStatus contains the validation status of the security configuration on the Unwired Server.

# **Syntax**

ConfigurationValidationStatus commit() throws SUPAdminException;

# **Returns**

If successful, returns an object of the specified type (can be null). If unsuccessful, returns SUPAdminException.

# **Examples**

• **Commit local changes**

```
ConfigurationValidationStatus cvs = supServerConf.commit();
if(cvs.isValid()){
     //succeed.
}
else{
     //fail.
}
```
## **Active Security Providers**

Active security providers are those that are currently effective on the Unwired Server. Each active security provider has a location in the respective active security provider stack. These locations are reflected in the sequence when iterating through the returned collection. You can retrieve, update, add, or delete active security providers.

## Retrieval of Active Security Providers

Retrieves the active security providers.

## **Syntax**

```
public SecurityProviderVO getActiveAuditProvider(String 
auditProviderID) throws SUPAdminException;
```
public SecurityProviderVO getActiveAuthenticationProvider(String authenticationProviderID) throws SUPAdminException;

public SecurityProviderVO getActiveAuthorizationProvider(String authorizationProviderID) throws SUPAdminException;

## **Returns**

If successful, returns an object of the specified type (can be null). If unsuccessful, returns SUPAdminException.

# **Examples**

#### • **Retrieval**

```
supSecConf.refresh();
```

```
Collection<SecurityProviderVO> spvos_audit = 
supSecConf.getActiveAuditProviders();
SecurityProviderVO spvo_audit = 
supSecConf.getActiveAuditProvider("<security provider id>");
```

```
Collection<SecurityProviderVO> spvos_authentication = 
supSecConf.getActiveAuthenticationProviders();
SecurityProviderVO spvo_authentication = 
supSecConf.getActiveAuthenticationProvider("<security provider 
id>");
```

```
Collection<SecurityProviderVO> spvos_authorization = 
supSecConf.getActiveAuthorizationProviders();
SecurityProviderVO spvo_authorization = 
supSecConf.getActiveAuthorizationProvider("<security provider 
id>");
```
#### Update of Active Security Providers

Updates the active security providers, including the active attribution provider, audit provider, authentication provider, or authorization provider.

## **Syntax**

```
public void updateActiveAuditProvider(String auditProviderID, 
SecurityProviderVO securityProvider) throws SUPAdminException;
```

```
public void updateActiveAuthenticationProvider(String 
authenticationProviderID, SecurityProviderVO securityProvider) 
throws SUPAdminException;
```

```
public void updateActiveAuthorizationProvider(String 
authorizationProviderID, SecurityProviderVO securityProvider) throws
SUPAdminException;
```
#### **Returns**

If successful, returns silently. If unsuccessful, returns SUPAdminException.

## **Examples**

• **Update**

```
supSecConf.refresh();
SecurityProviderVO spvo audit =
supSecConf.getActiveAuditProviders()
        .iterator().next();
SecurityProviderVO spvo_authentication = supSecConf
         .getActiveAuthenticationProviders().iterator().next();
SecurityProviderVO spvo_authorization = supSecConf
         .getActiveAuthorizationProviders().iterator().next();
supSecConf.updateActiveAuditProvider("<security provider id>", 
spvo audit);
supSecConf.updateActiveAuthenticationProvider("<security provider
id>", spvo authentication);
supSecConf.updateActiveAuthorizationProvider("<security provider 
id>", spvo authorization);
supSecConf.commit();
```
#### Addition of an Active Authentication Provider

Adds an active authentication provider.

## **Syntax**

```
public void addActiveAuthenticationProvider(SecurityProviderVO 
securityProvider) throws SUPAdminException;
```
## **Returns**

If successful, returns silently. If unsuccessful, returns SUPAdminException.

## **Examples**

• **Add active authentication provider**

```
supSecConf.refresh();
SecurityProviderVO spvo = new SecurityProviderVO(
         "com.sybase.security.ldap.LDAPLoginModule");
Map<String, String> properties = new HashMap<String, String>();
spvo.setProperties(properties);
//Mandatory properties.
properties.put("implementationClass",
         "com.sybase.security.ldap.LDAPLoginModule");
properties.put("providerType", "LoginModule");
properties.put("ProviderURL", "ldap://localhost:389");
properties.put("controlFlag", "optional");
//Optional properties.
properties.put("ServerType", "sunone5");
spvo.setProperties(properties);
supSecConf.addActiveAuthenticationProvider(spvo);
supSecConf.commit();
```
## Addition of an Active Authorization Provider

Adds an active authorization provider.

# **Syntax**

```
public void addActiveAuthorizationProvider(SecurityProviderVO 
securityProvider) throws SUPAdminException;
```
# **Returns**

If successful, returns silently. If unsuccessful, returns SUPAdminException.

# **Examples**

• **Add active authorization provider**

```
supSecConf.refresh();
SecurityProviderVO spvo = new SecurityProviderVO(
         "com.sybase.security.ldap.LDAPAuthorizer");
Map<String, String> properties = new HashMap<String, String>();
spvo.setProperties(properties);
// Mandatory properties.
properties.put("implementationClass",
         "com.sybase.security.ldap.LDAPAuthorizer");
properties.put("providerType", "Authorizer");
```

```
// Optional properties.
properties.put("ProviderURL", "ldap://localhost:389");
properties.put("ServerType", "sunone5");
spvo.setProperties(properties);
supSecConf.addActiveAuthorizationProvider(spvo);
supSecConf.commit();
```
Addition of an Active Audit Provider

Adds an active audit provider.

## **Syntax**

```
public void addActiveAuditProvider(SecurityProviderVO 
securityProvider) throws SUPAdminException;
```
## **Returns**

If successful, returns silently. If unsuccessful, returns SUPAdminException.

## **Examples**

#### • **Add active audit provider**

```
supSecConf.refresh();
SecurityProviderVO spvo = new SecurityProviderVO("auditor");
SecurityProviderVO spvo_dest = new SecurityProviderVO(
         "auditDestination");
SecurityProviderVO spvo filter = new
SecurityProviderVO("auditFilter");SecurityProviderVO spvo_formatter = new SecurityProviderVO(
         "auditFormatter");
Map<String, String> properties_dest = new HashMap<String, 
String>();
Map<String, String> properties filter = new HashMap<String,
String>();
Map<String, String> properties formatter = new HashMap<String,
String>();
properties dest.put("controlFlag", "optional");
properties<sup>dest.put("implementationClass", "");</sup>
properties<sup>d</sup>est.put("providerType", "AuditDestination");
properties filter.put("implementationClass", "");
properties_filter.put("providerType", "AuditFilter");
properties formatter.put("implementationClass", "");
properties formatter.put("providerType", "AuditFormatter");
spvo dest.setProperties(properties dest);
spvo<sup>-</sup>filter.setProperties(properties filter);
```

```
spvo formatter.setProperties(properties formatter);
```
spvo.setChildren(Arrays.asList(new SecurityProviderVO[] { spvo dest, spvo filter, spvo formatter  $\overline{\hspace{0.1cm}})$ );

```
supSecConf.addActiveAuditProvider(spvo);
supSecConf.commit();
```
#### Deletion of an Active Security Provider

Deletes an active security provider.

#### **Syntax**

```
public void deleteActiveAuditProvider(String auditProviderID) throws
SUPAdminException;
```

```
public void deleteActiveAuthenticationProvider(String 
authenticationProviderID) throws SUPAdminException;
```

```
public void deleteActiveAuthorizationProvider(String 
authorizationProviderID) throws SUPAdminException;
```
## **Returns**

If successful, returns silently. If unsuccessful, returns SUPAdminException.

#### **Examples**

• **Delete**

```
supSecConf.refresh();
supSecConf.deleteActiveAuditProvider("<security provider id>");
supSecConf.deleteActiveAuthenticationProvider("<security provider
id>");
supSecConf.deleteActiveAuthorizationProvider("<security provider 
id>");
supSecConf.commit();
```
## **Security Configuration Validation**

Delivers modified Sybase Unwired Platform security configuration to the Unwired Server for validation. The current Unwired Server security configuration is not affected.

#### **Syntax**

```
ConfigurationValidationStatus validate() throws SUPAdminException;
```
## **Returns**

If successful, returns an object of the specified type (can be null). If unsuccessful, returns SUPAdminException.

# **Examples**

• **Validation**

```
ConfigurationValidationStatus cvs = supSecConf.validate();
if(cvs.isValid()){
     //valid.
}
else{
     //invalid.
}
```
## **Adjustment of the Sequence of Active Security Providers**

Security provider instances are grouped together by their provider types(attribution provider, audit provider, authentication provider, and authorization provider) and ordered in a sequence.

The following methods adjust the sequence of security providers in each group.

## **Syntax**

```
public void moveDownActiveAuditProvider(String auditProviderID) 
throws SUPAdminException;
public void moveDownActiveAuthenticationProvider(String 
authenticationProviderID) throws SUPAdminException;
public void moveDownActiveAuthorizationProvider(String 
authorizationProviderID) throws SUPAdminException;
public void moveUpActiveAuditProvider(String auditProviderID) throws
SUPAdminException;
public void moveUpActiveAuthenticationProvider(String 
authenticationProviderID) throws SUPAdminException;
```

```
public void moveUpActiveAuthorizationProvider(String 
authorizationProviderID) throws SUPAdminException;
```
## **Returns**

If successful, returns silently. If unsuccessful, returns SUPAdminException.

# **Examples**

• **Adjust sequence**

```
supSecConf.refresh();
supSecConf.moveDownActiveAuditProvider("<security provider id>");
supSecConf.moveDownActiveAuthenticationProvider("<security 
provider id>");
supSecConf.moveDownActiveAuthorizationProvider("<security 
provider id>");
supSecConf.commit();
supSecConf.moveUpActiveAuditProvider("<security provider id>");
supSecConf.moveUpActiveAuthenticationProvider("<security provider
id>"):
supSecConf.moveUpActiveAuthorizationProvider("<security provider 
id>");
supSecConf.commit();
```
# **Retrieval of Installed Security Providers**

Retrieves a list of the security providers installed in the Unwired Server.

# **Syntax**

```
public Collection<String> getInstalledAuditDestinationProviders() 
throws SUPAdminException;
```
public Collection<String> getInstalledAuditFilterProviders() throws SUPAdminException;

```
public Collection<String> getInstalledAuditFormatterProviders() 
throws SUPAdminException;
```

```
public Collection<String> getInstalledAuthenticationProviders() 
throws SUPAdminException;
```

```
public Collection<String> getInstalledAuthorizationProviders() 
throws SUPAdminException;
```
# **Returns**

If successful, returns an object of the specified type (can be null). If unsuccessful, returns SUPAdminException.

# **Examples**

• **Retrieval of installed security providers**

```
supSecConf.refresh();
Collection<String> spvos_audit_dest = supSecConf
         .getInstalledAud\overline{1}tDest\overline{1}nationProviders();
Collection<String> spvos_audit_filter = supSecConf
```

```
 .getInstalledAuditFilterProviders();
Collection<String> spvos_audit_formatter = supSecConf
         .getInstalledAuditFormatterProviders();
Collection<String> spvos_authentication = supSecConf
         .getInstalledAuthenticationProviders();
Collection<String> spvos_authorization = supSecConf
         .getInstalledAuthorizationProviders();
```
# **Retrieval of Security Credentials**

# **Syntax**

difference(expr1,expr2)

# **Parameters**

- **expr1** A character-type column name, variable, or constant expression of char, varchar, nchar, nvarchar, or unichar type.
- **expr2** Another character-type column name, variable, or constant expression of char, varchar, nchar, nvarchar, or unichar type.

# **Returns**

If expr1 or expr2 are both not NULL, returns a value from  $0$  to  $4$  indicating the similarity between the two strings. The best match is 4.

If expr1 or expr2 is NULL, returns NULL.

# **Examples**

• **–**

**Usage**

**Standards**

**Security**

## **Permissions**

**Auditing**

# **Create logical role for security configuration**

Creates logical role and sets the role mappings for this logical role.

# **Syntax**

```
public void createLogicalRole(String logicalRole, ROLE_MAPPING_TYPE
type,
             List<String> physicalRoles) throws SUPAdminException;
```
# **Parameters**

- **logicalRole** The logical role name.
- **type** One of the role mapping types: ROLE\_MAPPING\_TYPE.AUTO, ROLE\_MAPPING\_TYPE.MAPPED, or ROLE\_MAPPING\_TYPE.NONE.
- **physicalRoles** The physical roles list if the type parameter is ROLE\_MAPPING\_TYPE.MAPPED, otherwise this parameter will be ignored.

# **Returns**

If successful, returns silently. If unsuccessful, throws SUPAdminException.

## **Delete logical role for security configuration**

Deletes logical role.

# **Syntax**

```
public void deleteLogicalRole(String logicalRole) throws 
SUPAdminException;
```
# **Parameters**

• **logicalRole –** The logical role name to delete.

# **Returns**

If successful, returns silently. If the logical role is already referred to by the application connection templates, throws SUPAdminException.

## **Retrieve role mappings for security configuration logical roles**

Returns cluster level role mappings.

## **Syntax**

```
public Collection<RoleMappingVO> getRoleMappings() throws 
SUPAdminException;
```
## **Returns**

If successful, returns the list of RoleMappingVO objects. If unsuccessful, returns SUPAdminException.

#### **Update role mapping for security configuration logical role**

Updates role mappings for security configuration.

## **Syntax**

```
public void updateLogicalRole(String logicalRole, ROLE_MAPPING_TYPE
type,
             List<String> physicalRoles) throws SUPAdminException;
```
## **Parameters**

- **logicalRole** The logical role name.
- **type –** One of the role mapping types: ROLE\_MAPPING\_TYPE.AUTO, ROLE\_MAPPING\_TYPE.MAPPED, or ROLE\_MAPPING\_TYPE.NONE.
- **physicalRoles** The physical roles list if the type parameter is ROLE\_MAPPING\_TYPE.MAPPED, otherwise this parameter will be ignored.

# **Returns**

If successful, returns silently. If unsuccessful, throws SUPAdminException.

# **Managing Mobile Workflows**

This interface has been deprecated. Mobile workflow packages, typically created through the Mobile Workflow Application Designer, allow a developer to design mobile workflow screensthat can call on the create, update, and delete operations, as well as object queries, of a mobile business object.

You can manage mobile workflow packages through the SUPMobileWorkflow interface. Operations you can perform with this interface include:

- Starting administration of mobile workflow packages
- Package management and installation: listing packages, installing packages, and deleting packages
- Retrieving matching rules, context variables, error lists, and queue items
- Updating properties, matching rules, and context variables
- Managing mobile workflow device assignment
- Managing e-mail settings

#### **Start Management of Mobile Workflow Packages**

This method has been deprecated. Starts the management of mobile workflow packages.

#### **Syntax**

```
public static SUPMobileWorkflow getSUPMobileWorkflow(ClusterContext
clusterContext) throws SUPAdminException;
```
## **Returns**

If successful, returns silently. If unsuccessful, returns SUPAdminException.

## **Examples**

#### • **Start mobile workflow package management**

```
...
private SUPMobileWorkflow workflow;
...
ServerContext serverContext = new ServerContext("wangf-dell", 
2000, "supAdmin", "supPwd", false);
clusterContext = serverContext.getClusterContext("wangf's 
cluster");
workflow = SUPObjectFactory.getSUPMobileWorkflow(clusterContext);
```
## **Usage**

To manage Unwired Server mobile workflow packages, you must create an instance of ServerContext with the correct information, and pass it to SUPObjectFactory.getSUPMobileWorkflow(). When an instance of SUPMobileWorkflow is returned, you can call its method as a typical Java method call.

#### **Mobile Workflow Package Retrieval**

This method has been deprecated. Retrieves a list of mobile workflow packages.

#### **Syntax**

```
List<MobileWorkflowVO> getMobileWorkflowList() throws 
SUPAdminException;
```
# **Returns**

If successful, returns an object of the specified type (can be null). If unsuccessful, returns SUPAdminException.

# **Examples**

• **Mobile workflow package retrieval**

```
// List workflows
List<WorkflowVO> workflows = workflow.getMobileWorkflowList();
```
## **Installation of a Mobile Workflow Package**

This method has been deprecated. Installs a mobile workflow package.

# **Syntax**

```
MobileWorkflowIDVO installMobileWorkflow(byte[] 
zippedWorkflowPackage) throws SUPAdminException;
```
## **Returns**

If successful, returns an object of the specified type (can be null). If unsuccessful, returns SUPAdminException.

# **Examples**

• **Mobile workflow package installation–** This code fragmentinstalls a mobile workflow package named ActivitiesPackage.zip, and returns the package name once it is successfully installed:

```
// Install workflow
byte[] workflowBytes= qetWorkflowBytes();
MobileWorkflowIDVO workflowID = workflow
                 .installMobileWorkflow(zippedWorkflowPackage);
private byte[] getWorkflowBytes() throws URISyntaxException, 
IOException {
    String ZIP_NAME = "C:/ActivitiesPackage.zip";
    File zipFile = new File(ZIP NAME);
     byte[] zippedWorkflowPackage = new byte[(int) 
zipFile.length()];
     DataInputStream inputStream = new DataInputStream(new 
FileInputStream(
             zipFile));
     inputStream.readFully(zippedWorkflowPackage);
     return zippedWorkflowPackage;
}
```
#### **Deletion of a Mobile Workflow Package**

This method has been deprecated. Deletes the specified mobile workflow package.

## **Syntax**

```
void deleteMobileWorkflow(MobileWorkflowIDVO workflowID) throws 
SUPAdminException;
```
## **Returns**

If successful, returns silently. If unsuccessful, returns SUPAdminException.

## **Examples**

• **Mobile workflow package deletion –** This code fragment deletes a mobile workflow package with the specified workflow ID:

```
// delete workflow
workflow.deleteMobileWorkflow(workflowID);
```
## **Retrieval of Matching Rules**

This method has been deprecated. Retrieves matching rules for the specified mobile workflow package.

Matching rules are used by the email listener to identify e-mails that match the rules specified by the administrator. When an e-mail message matches the rule, Unwired Server sends the e-mail message as a workflow to the device that matches the rule.

## **Syntax**

```
MobileWorkflowMatchingRulesVO 
getMobileWorkflowMatchingRule(MobileWorkflowIDVO workflowID) throws
SUPAdminException;
```
## **Returns**

If successful, returns an object of the specified type (can be null). If unsuccessful, returns SUPAdminException.

## **Examples**

• **Mobile workflow matching rules**

```
// Get workflow Matching rule
MobileWorkflowIDVO workflowID = new MobileWorkflowIDVO();
workflowID.setVersion(1);
workflowID.setWID(6);
MobileWorkflowMatchingRulesVO vo = 
workflow.getMobileWorkflowMatchingRule(workflowID);
```
## **Retrieval of Context Variables**

This method has been deprecated. Retrieves context variables for the specified mobile workflow package.

Context variables customize how data is loaded into the Unwired Server cache. You can use context variables to create a smaller, more focused data set that may yield improved performance.

# **Syntax**

```
List<MobileWorkflowContextVariableVO> 
getMobileWorkflowContextVariables(MobileWorkflowIDVO workflowID) 
throws SUPAdminException;
```
# **Returns**

If successful, returns an object of the specified type (can be null). If unsuccessful, returns SUPAdminException.

# **Examples**

• **Mobile workflow context variables –** This code fragment retrieves context variables for the specified mobile workflow package:

```
// Get workflow context variables
MobileWorkflowIDVO workflowID = new MobileWorkflowIDVO();
workflowID.setVersion(1);
workflowID.setWID(6);
List<WorkflowContextVariableVO> list = workflow
         .getMobileWorkflowContextVariables(workflowID);
```
## **Retrieval of an Error List**

This method has been deprecated. Retrieves an error list for the specified mobile workflow package for the specified time period, and paginates the results.

# **Syntax**

```
PaginationResult<MobileWorkflowErrorVO> 
getMobileWorkflowErrorList(int startIndex, int maxRecordsToReturn, 
MobileWorkflowIDVO id, String userName, Calendar startDate, Calendar
endDate, String orderByField, boolean bAscending) throws 
SUPAdminException;
```
# **Returns**

If successful, returns an object of the specified type (can be null). If unsuccessful, returns SUPAdminException.
## **Examples**

• **Mobile workflow error list** – retrieves an error list for the mobile workflow package starting from the date September 30, 2009:

```
// Get workflow error list
MobileWorkflowIDVO workflowID = new MobileWorkflowIDVO();
workflowID.setVersion(1);
workflowID.setWID(7);
Calendar startDate = Calendar.getInstance();
startDate.set(2009, 9, 30);
Calendar endDate = Calendar.getInstance();
PaginationResult<WorkflowErrorVO> list = workflow
                 .getMobileWorkflowErrorList(0, 1, workflowID, 
"TEST4", startDate,
                         endDate, null, true);
```
## **Retrieval and Management of Queue Items**

This method has been deprecated. Retrieves a list of queue items for the specified Mobile Workflow package, and deletes the specified queue items.

## **Syntax**

```
PaginationResult<MobileWorkflowQueueItemVO> 
getMobileWorkflowQueueItems(int startIndex, int maxRecordsToReturn,
MobileWorkflowIDVO id, List<Integer> deviceIDs, List<String> 
userNames, String orderByField, boolean ascending) throws 
SUPAdminException;
```

```
void deleteMobileWorkflowQueueItem(Integer queueItemID, Boolean 
forTransformQueue) throws SUPAdminException;
```
## **Returns**

If successful, returns an object of the specified type (can be null). If unsuccessful, returns SUPAdminException.

## **Examples**

• **Mobile workflow queue items**

```
// Get workflow queue items
MobileWorkflowIDVO workflowID = new MobileWorkflowIDVO();
workflowID.setVersion(1);
workflowID.setWID(1);
List<Integer> deviceIds = new ArrayList<Integer>();
deviceIds.add(4);
PaginationResult<MobileWorkflowQueueItemVO> list = workflow
         .fetchWorkflowQueueItems(0, 2, workflowID, null, null, 
null, false);
//Delete MobileWorkflow queue items.
workflow.deleteMobileWorkflowQueueItem(1, true);
```
#### **Update of Properties**

This method has been deprecated. Updates the properties for the specified Mobile Workflow package.

## **Syntax**

```
void updateMobileWorkflowDisplayName(MobileWorkflowIDVO workflowID,
String displayName) throws SUPAdminException;
```

```
void updateMobileWorkflowIconIndex(MobileWorkflowIDVO workflowID, 
int iconIndex) throws SUPAdminException;
```
## **Returns**

If successful, returns silently. If unsuccessful, returns SUPAdminException.

## **Examples**

• **Mobile workflow properties –** updates the display name and icon index for the specified Mobile Workflow package:

```
MobileWorkflowIDVO workflowID = new MobileWorkflowIDVO();
workflowID.setVersion(1);
workflowID.setWID(6);
// Update workflow display name
workflow.updateMobileWorkflowDisplayName(workflowID, ":)");
// Update workflow icon index
workflow.updateMobileWorkflowIconIndex(workflowID, 100);
```
## **Update of Matching Rules**

This method has been deprecated. Updates a matching rule forthe specified Mobile Workflow package.

## **Syntax**

```
void updateMobileWorkflowMatchingRule(MobileWorkflowIDVO workflowID,
MobileWorkflowMatchingRulesVO matchRule) throws SUPAdminException;
```
## **Returns**

If successful, returns silently. If unsuccessful, returns SUPAdminException.

## **Examples**

• **Mobile workflow matching rules**

```
// Update workflow matching rule
MobileWorkflowIDVO workflowID = new MobileWorkflowIDVO();
workflowID.setVersion(1);
```

```
workflowID.setWID(6);
MobileWorkflowMatchingRulesVO matchRule = workflow
         .getWorkflowMatchingRule(workflowID);
matchRule.setBODYExpressionType(MobileWorkflowMatchingRulesVO.EXP
RESSION_TYPE_REGULAREXPRESSION);
matchRule.setBODYExpression(".*wang.*");
workflow.updateMobileWorkflowMatchingRule(workflowID, matchRule);
```
### **Update of Context Variables**

This methods has been deprecated. Updates context variables for the specified Mobile Workflow package.

### **Syntax**

```
void updateMobileWorkflowContextVariables(MobileWorkflowIDVO 
workflowID, List<MobileWorkflowContextVariableVO> contextVariables)
throws SUPAdminException;
```
### **Returns**

If successful, returns silently. If unsuccessful, returns SUPAdminException.

#### **Examples**

• **Mobile workflow context variables –** updates context variables for an existing mobile workflow package with workflow ID 2:

```
// Update MobileWorkflow context variables
MobileWorkflowIDVO workflowID = new MobileWorkflowIDVO();
// ID 2 version 1 is a existing Mobile Workflow on the server
workflowID.setVersion(1);
workflowID.setWID(2);
List<MobileWorkflowContextVariableVO> contextVariables = workflow
         .getMobileWorkflowContextVariables(workflowID);
contextVariables.get(0).setValue("string value updated");
workflow.updateMobileWorkflowContextVariables(workflowID,contextV
ariables);
```
## **Usage**

For mobile workflow packages that do not support certificate-based authentication, use the following context variables to specify credentials:

- SupUser
- SupPassword

For mobile workflow packages that support certificate-based authentication, use the above variables and the following additional context variables:

- SupCertificateIssuer
- SupCertificateSubject
- SupCertificateNotAfter
- SupCertificateNotBefore

**Note:** In this case, all the context variables are read-only.

#### **Retrieval of Mobile Workflow Device Status**

This method has been deprecated. Retrieves mobile workflow status for a device from the value object DeviceMobileWorkflowStatusVO.

### **Syntax**

```
List<DeviceMobileWorkflowStatusVO> 
getDeviceMobileWorkflowStatus(MobileWorkflowIDVO workflowID) throws
SUPAdminException;
```
### **Returns**

If successful, returns an object of the specified type (can be null). If unsuccessful, returns SUPAdminException.

#### **Examples**

• **Mobile workflow device assignments**

```
// get MobileWorkflow assignment info
List<DeviceMobileWorkflowStatusVO> list = workflow
         .getDeviceMobileWorkflowStatus(workflowID);
```
#### **Assignment of a Workflow Package**

This method has been deprecated. Defines a mobile workflow package and devices, and assigns the package to the devices.

#### **Syntax**

```
void assignMobileWorkflowToDevices(MobileWorkflowIDVO workflowID, 
List<Integer> deviceIDs) throws SUPAdminException;
```
#### **Returns**

If successful, returns silently. If unsuccessful, returns SUPAdminException.

#### **Examples**

• **Package assignment**

```
MobileWorkflowIDVO workflowID = new MobileWorkflowIDVO();
workflowID.setVersion(1);
workflowID.setWID(2);
List<Integer> deviceIDs = new ArrayList<Integer>();
deviceIDs.add(64);
```

```
// assign MobileWorkflow to devices
workflow.assignMobileWorkflowToDevices(workflowID, deviceIDs);
```
### **Unassignment of a Workflow Package**

This method has been deprecated. Unassigns a Mobile Workflow package from devices.

#### **Syntax**

```
void unassignMobileWorkflowFromDevices(MobileWorkflowIDVO 
workflowID, List<Integer> deviceIDs) throws SUPAdminException;
```
#### **Returns**

If successful, returns silently. If unsuccessful, returns SUPAdminException.

### **Examples**

• **Package unassignment**

```
// unassign MobileWorkflow to devices
workflow.unassignMobileWorkflowFromDevices(workflowID, 
deviceIDs);
```
#### **Retrieval of Device Workflow Assignments**

This method has been deprecated. Retrieves all mobile workflow packages that are assigned to the specified device.

#### **Syntax**

```
List<MobileWorkflowAssignmentVO> 
getDeviceWorkflowAssignments(Integer deviceLogicalID) throws 
SUPAdminException;
```
#### **Returns**

If successful, returns an object of the specified type (can be null). If unsuccessful, returns SUPAdminException.

## **Examples**

• **Retrieve mobile workflow device assignments**

```
// get all MobileWorkflows that assign to the device. Where 3 is a
// existing device ID.
List<MobileWorkflowAssignmentVO> assignments = workflow
         .getDeviceWorkflowAssignments(3);
```
#### **E-mail Settings Configuration**

This method has been deprecated. Updates or retrieves the e-mail settings for a mobile workflow package.

E-mail settings allow the administrator to configure a listener to scan all incoming e-mail messages delivered to an inbox that the administrator indicates during configuration.

## **Syntax**

```
Boolean testEmailConnection(String configXml) throws 
SUPAdminException;
void configureEmail(String configurationXML) throws 
SUPAdminException;
void enableEmail(boolean enable) throws SUPAdminException;
String getEmailConfiguration() throws SUPAdminException;
Boolean isEmailEnabled() throws SUPAdminException;
```
## **Returns**

If successful, returns an object of the specified type (can be null). If unsuccessful, returns SUPAdminException.

## **Examples**

```
• Mobile workflow e-mail settings
  String configXmlString = readEmailConfig();
  // Test Email Multicast connection
  Boolean test = workflow.testEmailConnection(config);
  // Config Email Multicast
  workflow.configureEmail(config);
  // Enable Email Multicast
  workflow.enableEmail(true);
  // Get Email Multicast configuration
  String config = workflow.getEmailConfiguration();
  // Check if Email Multicast enabled
  boolean enable = workflow.isEmailEnabled();
  // Read Email Multicast config XML string from file
  private String readEmailConfig() throws IOException {
  StringBuffer sb = new StringBuffer();
       InputStream in = getClass().getResourceAsStream(
           "/com/sybase/sup/example/email/EmailMulticastConfig.xml");
       BufferedReader reader = new BufferedReader(new
```

```
InputStreamReader(in));
     String line;
    while ((line = reader.readLine()) != null) {
         sb.append(line);
         System.out.println(line);
     }
     reader.close();
     return sb.toString();
}
```
### **Unblock Mobile Workflow Queue**

This method has been deprecated. Unblocks the mobile workflow queue for the selected workflows and devices.

### **Syntax**

```
void unblockWorkflowQueueForDevices(MobileWorkflowIDVO workflowID, 
List<Integer> deviceIDs, Boolean forTransformQueue) throws 
SUPAdminException;
```
### **Returns**

If successful, returns silently. If unsuccessful, returns SUPAdminException.

### **Examples**

• **Mobile workflow queue**

```
// prepare mobile workflow ID
MobileWorkflowIDVO workflowID = new MobileWorkflowIDVO();
workflowID.setVersion(100);
workflowID.setWID(2);
// prepare device ids
List<Integer> deviceIDs = new ArrayList<Integer>();
deviceIDs.add(1);
deviceIDs.add(2);
// Unblock mobile workflow queue for devices
workflow.unblockWorkflowQueueForDevices(workflowID, deviceIDs, 
true);
```
## **Replace Mobile Workflow Certificate**

This method has been deprecated. Replaces the certificate for a mobile workflow package.

## **Syntax**

```
void replaceMobileWorkflowCertificate(workflowID,
    baos.toByteArray(), "password");
```
#### **Returns**

If successful, returns silently. If unsuccessful, returns SUPAdminException.

## **Examples**

• **Replace certificate**

```
InputStream is = workflowRL.getResourceAsStream("sybase101.p12");
ByteArrayOutputStream baos = new ByteArrayOutputStream();
byte[] buf = new byte[512];
int count;
while ((count = is.read(buf)) != -1) {
    baos.write(buf, 0, count);
}
is.close();
baos.flush();
baos.close(); 
MobileWorkflowIDVO workflowID = new MobileWorkflowIDVO();
workflowID.setWID(4);
workflowID.setVersion(1);
workflow.replaceMobileWorkflowCertificate(workflowID,
     baos.toByteArray(), "password");
```
## **Managing Hybrid Apps**

Hybrid App packages,typically created through the Hybrid App Designer, allow a developer to design Hybrid App screensthat can call on the create, update, and delete operations, as well as object queries, of a mobile business object.

You can manage Hybrid App packages through the SUPMobileHybridApp interface. Operations you can perform with this interface include:

- Starting administration of Hybrid App packages
- Package management and installation: listing packages, installing packages, and deleting packages
- Retrieving matching rules, context variables, error lists, and queue items
- Updating properties, matching rules, and context variables
- Managing Hybrid App device assignment
- Managing e-mail settings

## **Start Management of Hybrid App Packages**

Starts the management of Hybrid App packages.

## **Syntax**

```
public static SUPMobileHybridApp 
getSUPMobileHybridApp(ClusterContext clusterContext) throws 
SUPAdminException;
```
## **Returns**

If successful, returns silently. If unsuccessful, returns SUPAdminException.

## **Examples**

• **Start Hybrid App package management**

```
...
private SUPMobileHybridApp mobileHybridApp;
...
ServerContext serverContext = new ServerContext("wangf-dell", 
2000, "supAdmin", "supPwd", false);
clusterContext = serverContext.getClusterContext("my cluster");
mobileHybridApp = 
SUPObjectFactory.getSUPMobileHybridApp(clusterContext);
```
## **Usage**

To manage Unwired Server Hybrid App packages, you must create an instance of ServerContext with the correct information, and pass it to SUPObjectFactory.getSUPMobileHybridApp(). When an instance of SUPMobileHybridApp is returned, you can call its method as a typical Java method call.

## **Hybrid App Package Retrieval**

Retrieves a list of Hybrid App packages.

## **Syntax**

```
List<MobileHybridAppVO> getMobileHybridAppList() throws 
SUPAdminException;
```
## **Returns**

If successful, returns an object of the specified type (can be null). If unsuccessful, returns SUPAdminException.

## **Examples**

• **Hybrid App package retrieval**

```
List<MobileHybridAppVO> 
hybridApps=mobileHybridApp.getMobileHybridAppList();
```
## **Installation of a Hybrid App Package**

Installs a Hybrid App package.

## **Syntax**

```
MobileHybridAppIDVO installMobileHybridApp(byte[] 
zippedWorkflowPackage) throws SUPAdminException;
```
## **Returns**

If successful, returns an object of the specified type (can be null). If unsuccessful, returns SUPAdminException.

## **Examples**

• **Hybrid App package installation –** This code fragment installs a Hybrid App package named ActivitiesPackage.zip, and returns the package name once it is successfully installed:

```
// Install workflow
   byte[] hybridAppBytes= getHybridAppBytes();
    MobileHybridAppIDVO hybridAppID = mobileHybridApp
                      .installMobileHybridApp(hybridAppBytes);
    private byte[] getHybridAppBytes() throws URISyntaxException,
IOException {
        String ZIP_NAME = "C:/ActivitiesPackage.zip";
        File zipFile = new File(ZIP NAME);
       byte[] zippedWorkflowPackage = new byte[(int)
zipFile.length()];
         DataInputStream inputStream = new DataInputStream(new 
FileInputStream(
                 zipFile));
         inputStream.readFully(zippedWorkflowPackage);
         return zippedWorkflowPackage;
     }
}
```
## **Deletion of a Hybrid App Package**

Deletes the specified Hybrid App package.

## **Syntax**

```
void deleteMobileHybridApp(MobileHybridAppIDVO hybridAppID) throws 
SUPAdminException;
```
## **Returns**

If successful, returns silently. If unsuccessful, returns SUPAdminException.

## **Examples**

• **Hybrid App package deletion –** This code fragment deletes a Hybrid App package with the specified Hybrid App ID:

mobileHybridApp.deleteMobileHybridApp(hybridAppID);

## **Retrieval of Hybrid App Matching Rules**

Retrieves matching rules for the specified Hybrid App package.

Matching rules are used by the email listener to identify e-mails that match the rules specified by the administrator. When an e-mail message matches the rule, Unwired Server sends the e-mail message as a workflow to the device that matches the rule.

## **Syntax**

```
MobileHybridAppMatchingRulesVO 
getMobileHybridAppMatchingRule(MobileHybridAppIDVO hybridAppID) 
throws SUPAdminException;
```
## **Returns**

If successful, returns an object of the specified type (can be null). If unsuccessful, returns SUPAdminException.

## **Examples**

#### • **Mobile Hybrid App matching rules**

```
// Get HybridApp Matching rule
MobileHybridAppIDVO hybridAppID = new MobileHybridAppIDVO();
hybridAppID.setVersion(1);
hybridAppID.setWID(6);
MobileHybridAppMatchingRulesVO vo = 
mobileHybridApp.getMobileHybridAppMatchingRule(hybridAppID);
```
## **Retrieval of Hybrid App Context Variables**

Retrieves context variables for the specified Hybrid App package.

Context variables customize how data is loaded into the Unwired Server cache. You can use context variables to create a smaller, more focused data set that may yield improved performance.

## **Syntax**

```
List<MobileHybridAppContextVariableVO> 
getMobileHybridAppContextVariables(MobileHybridAppIDVO hybridAppID)
throws SUPAdminException;
```
## **Returns**

If successful, returns an object of the specified type (can be null). If unsuccessful, returns SUPAdminException.

## **Examples**

• **Hybrid App context variables –** This code fragment retrieves context variables for the specified Hybrid App package:

```
// Get HybridApp context variables
MobileHybridAppIDVO hybridAppID = new MobileHybridAppIDVO();
hybridAppID.setVersion(1);
hybridAppID.setWID(6);
List<MobileHybridAppContextVariableVO> list = mobileHybridApp
         .getMobileHybridAppContextVariables(hybridAppID);
```
## **Retrieval of Hybrid App Client Variables**

Retrieves the client variables for the specified Hybrid App package.

Client variables are defined for Hybrid Apps by Hybrid App developers.

## **Syntax**

```
List<MobileHybridAppClientVariableVO> 
getMobileHybridAppClientVariables(
MobileHybridAppIDVO hybridAppID) throws SUPAdminException;
```
## **Parameters**

• **hybridAppID** – The ID of the Hybrid App.

## **Returns**

If successful, returns an object of the specified type (can be null). If unsuccessful, returns SUPAdminException.

## **Examples**

• **Hybrid App client variables –** This code fragment retrieves context variables for the specified Hybrid App package:

```
MobileHybridAppIDVO hybridAppId = new MobileHybridAppIDVO();
hybridAppId.setWID(1);
hybridAppId.setVersion(1);
List<MobileHybridAppClientVariableVO> clientVariables = workflow
        .getMobileHybridAppClientVariables(hybridAppId);
```
## **Usage**

To retrieve Hybrid App client variables, you must be assigned an SUP Administrator or SUP Helpdesk role.

## **Retrieval of a Hybrid App Error List**

Retrieves an error list for the specified Hybrid App package for the specified time period, and paginates the results.

### **Syntax**

```
PaginationResult<MobileHybridAppErrorVO> 
getMobileHybridAppErrorList(int startIndex, int maxRecordsToReturn,
MobileHybridAppIDVO id, String userName, Calendar startDate, 
Calendar endDate, String orderByField, boolean bAscending) throws 
SUPAdminException;
```
## **Returns**

If successful, returns an object of the specified type (can be null). If unsuccessful, returns SUPAdminException.

## **Examples**

• **Hybrid App error list** – retrieves an error list for the Hybrid App package starting from the date September 30, 2009:

```
// Get HybridApp error list
MobileHybridAppIDVO hybridAppID = new MobileHybridAppIDVO();
hybridAppID.setVersion(1);
hybridAppID.setWID(6);
Calendar startDate = Calendar.getInstance();
startDate.set(2009, 9, 30);
Calendar endDate = Calendar.getInstance();
PaginationResult<MobileHybridAppErrorVO> result = mobileHybridApp
                 .getMobileHybridAppErrorList(0, 1, hybridAppID, 
"TEST4", startDate,
                         endDate, null, true);
```
#### **Retrieval and Management of Hybrid App Queue Items**

Retrieves a list of queue items for the specified Hybrid App package, and deletes the specified queue items.

## **Syntax**

```
PaginationResult<MobileHybridAppQueueItemVO> 
getMobileHybridAppQueueItems(int startIndex, int maxRecordsToReturn,
MobileHybridAppIDVO id, List<Integer> deviceIDs, List<String> 
userNames, String orderByField, boolean ascending) throws 
SUPAdminException;
    void deleteMobileHybridAppQueueItem(Integer queueItemID, Boolean
forTransformQueue) throws SUPAdminException;
```
## **Returns**

If successful, returns an object of the specified type (can be null). If unsuccessful, returns SUPAdminException.

## **Examples**

• **Hybrid App queue items**

```
// Get HybridApp queue items
MobileHybridAppIDVO hybridAppID = new MobileHybridAppIDVO();
hybridAppID.setVersion(1);
hybridAppID.setWID(1);
List<Integer> deviceIds = new ArrayList<Integer>();
deviceIds.add(4);
PaginationResult<MobileHybridAppQueueItemVO> list = 
mobileHybridApp
         .getMobileHybridAppQueueItems(0, 2, hybridAppID, null, 
null, null, false);
//Delete HybridApp queue items.
mobileHybridApp.deleteMobileHybridAppQueueItem(1, true);
```
## **Update of Hybrid App Properties**

Updates the properties for the specified Hybrid App package.

## **Syntax**

```
void updateMobileHybridAppDisplayName(MobileHybridAppIDVO 
hybridAppID, String displayName) throws SUPAdminException;
void updateMobileHybridAppIconIndex(MobileHybridAppIDVO hybridAppID,
int iconIndex) throws SUPAdminException;
```
## **Returns**

If successful, returns silently. If unsuccessful, returns SUPAdminException.

## **Examples**

• **Hybrid App properties –** updates the display name and icon index for the specified Hybrid App package:

```
MobileHybridAppIDVO hybridAppID = new MobileHybridAppIDVO();
hybridAppID.setVersion(1);
hybridAppID.setWID(6);
// Update workflow display name
mobileHybridApp.updateMobileHybridAppDisplayName(hybridAppID, "My
Hybrid App");
// Update workflow icon index
mobileHybridApp.updateMobileHybridAppIconIndex(hybridAppID, 100);
```
#### **Update of Hybrid App Matching Rules**

Updates a matching rule for the specified Hybrid App package.

## **Syntax**

```
void updateMobileHybridAppMatchingRule(MobileHybridAppIDVO 
hybridAppID, MobileHybridAppMatchingRulesVO matchRule) throws 
SUPAdminException;
```
## **Returns**

If successful, returns silently. If unsuccessful, returns SUPAdminException.

## **Examples**

#### • **Hybrid App matching rules**

```
// Update HybridApp matching rule
MobileHybridAppIDVO hybridAppID = new MobileHybridAppIDVO();
hybridAppID.setVersion(1);
hybridAppID.setWID(6);
MobileHybridAppMatchingRulesVO matchRule = mobileHybridApp
         .getMobileHybridAppMatchingRule(hybridAppID);
matchRule.setBODYExpressionType(MobileHybridAppMatchingRulesVO.EX
PRESSION_TYPE_REGULAREXPRESSION);
matchRule.setBODYExpression(".*wang.*");
mobileHybridApp.updateMobileHybridAppMatchingRule(hybridAppID, 
matchRule);
```
## **Update of Hybrid App Context Variables**

Updates context variables for the specified Hybrid App package.

## **Syntax**

```
void updateMobileHybridAppContextVariables(MobileHybridAppIDVO 
hybridAppID,List<MobileHybridAppContextVariableVO> 
contextVariables) throws SUPAdminException;
```
## **Returns**

If successful, returns silently. If unsuccessful, returns SUPAdminException.

## **Examples**

• **Hybrid App context variables –** updates context variables for an existing Hybrid App package with workflow ID 2:

```
// Update HybridApp context variables
MobileHybridAppIDVO hybridAppID = new MobileHybridAppIDVO();
// ID 2 version 1 is a existing HybridApp on the server
```

```
hybridAppID.setVersion(1);
hybridAppID.setWID(2);
List<MobileHybridAppContextVariableVO> contextVariables = 
mobileHybridApp
         .getMobileHybridAppContextVariables(hybridAppID);
contextVariables.get(0).setValue("string value updated");
mobileHybridApp.updateMobileHybridAppContextVariables(hybridAppID
,contextVariables);
```
## **Usage**

For Hybrid App packages that do not support certificate-based authentication, use the following context variables to specify credentials:

- SupUser
- SupPassword

For Hybrid App packages that support certificate-based authentication, use the above variables and the following additional context variables:

- SupCertificateIssuer
- SupCertificateSubject
- SupCertificateNotAfter
- SupCertificateNotBefore

**Note:** In this case, all the context variables are read-only.

## **Update of Hybrid App Client Variables**

Updates client variables for the specified Hybrid App by first deleting the current client variables and then setting the new client variables. It also updates the version number of the client variables.

Client variables are defined for Hybrid Apps by Hybrid App developers. Administrators can modify client variable values or add new client variables for the production environment.

## **Syntax**

```
int setMobileHybridAppClientVariables(MobileHybridAppIDVO 
hybridAppID, List<MobileHybridAppClientVariableVO> clientVariables,
Boolean bSendNotificationToDeployedClient) throws 
SUPAdminException;
```
## **Parameters**

- **hybridAppID** The ID of the Hybrid App.
- **clientVariable** The new client variable.
- **bSendNotificationToDeployedClient** Pushes new client variable to each previously deployed client.

### **Returns**

The version number of the client variables.

### **Examples**

• **Create new Hybrid App client variable** – This code fragment create a new client variable for the specified Hybrid App but does not push it to deployed clients.

```
MobileHybridAppIDVO hybridAppId = new MobileHybridAppIDVO();
hybridAppId.setWID(1);
hybridAppId.setVersion(1);
List<MobileHybridAppClientVariableVO> clientVariables = new 
ArrayList<MobileHybridAppClientVariableVO>();
MobileHybridAppClientVariableVO vo = new 
MobileHybridAppClientVariableVO();
vo.setName("Name");
vo.setValue("value");
clientVariables.add(vo);
workflow.setMobileHybridAppClientVariables(hybridAppId,
      clientVariables, true);
```
## **Usage**

To update Hybrid App client variables, you must be assigned an SUP administrator role.

#### **Retrieval of Hybrid App Device Status**

Retrieves Hybrid App status for a device from the value object DeviceMobileHybridAppStatusVO.

## **Syntax**

```
List<MobileHybridAppAssignmentVO> 
getDeviceHybridAppAssignments(Integer deviceLogicalID) throws 
SUPAdminException;
```
## **Returns**

If successful, returns an object of the specified type (can be null). If unsuccessful, returns SUPAdminException.

## **Examples**

• **Hybrid App device assignments**

```
// get all HybridApp that assign to the device. Where 3 is a
// existing device ID.
List<MobileHybridAppAssignmentVO> assignments = mobileHybridApp
         .getDeviceHybridAppAssignments(3);
```
#### **Assignment of a Hybrid App Package**

Defines a mobile workflow package and devices, and assigns the package to the devices.

#### **Syntax**

```
void assignMobileWorkflowToDevices(MobileWorkflowIDVO workflowID, 
List<Integer> deviceIDs) throws SUPAdminException;
```
#### **Returns**

If successful, returns silently. If unsuccessful, returns SUPAdminException.

#### **Examples**

• **Package assignment**

```
MobileWorkflowIDVO workflowID = new MobileWorkflowIDVO();
workflowID.setVersion(1);
workflowID.setWID(2);
List<Integer> deviceIDs = new ArrayList<Integer>();
deviceIDs.add(64);
// assign MobileWorkflow to devices
workflow.assignMobileWorkflowToDevices(workflowID, deviceIDs);
```
#### **Unassignment of a Hybrid App Package**

Unassigns a Mobile Workflow package from devices.

#### **Syntax**

```
void unassignMobileWorkflowFromDevices(MobileWorkflowIDVO 
workflowID, List<Integer> deviceIDs) throws SUPAdminException;
```
#### **Returns**

If successful, returns silently. If unsuccessful, returns SUPAdminException.

#### **Examples**

• **Package unassignment**

```
// unassign MobileWorkflow to devices
workflow.unassignMobileWorkflowFromDevices(workflowID, 
deviceIDs);
```
### **Retrieval of Device Hybrid App Assignments**

Retrieves all mobile workflow packages that are assigned to the specified device.

### **Syntax**

```
List<MobileWorkflowAssignmentVO> 
getDeviceWorkflowAssignments(Integer deviceLogicalID) throws 
SUPAdminException;
```
## **Returns**

If successful, returns an object of the specified type (can be null). If unsuccessful, returns SUPAdminException.

## **Examples**

• **Retrieve mobile workflow device assignments**

```
// get all MobileWorkflows that assign to the device. Where 3 is a
// existing device ID.
List<MobileWorkflowAssignmentVO> assignments = workflow
         .getDeviceWorkflowAssignments(3);
```
### **E-mail Settings Configuration for Hybrid Apps**

Updates or retrieves the e-mail settings for a Hybrid App package.

E-mail settings allow the administrator to configure a listener to scan all incoming e-mail messages delivered to an inbox that the administrator indicates during configuration.

## **Syntax**

```
Boolean testEmailConnection(String configXml) throws 
SUPAdminException;
void configureEmail(String configurationXML) throws 
SUPAdminException;
void enableEmail(boolean enable) throws SUPAdminException;
String getEmailConfiguration() throws SUPAdminException;
Boolean isEmailEnabled() throws SUPAdminException;
```
## **Returns**

If successful, returns an object of the specified type (can be null). If unsuccessful, returns SUPAdminException.

## **Examples**

#### • **Hybrid App e-mail settings**

```
String configXmlString = readEmailConfig();
// Test Email Multicast connection
Boolean test = mobileHybridApp.testEmailConnection(config);
// Config Email Multicast
mobileHybridApp.configureEmail(config);
// Enable Email Multicast
mobileHybridApp.enableEmail(true);
// Get Email Multicast configuration
String config = mobileHybridApp.getEmailConfiguration();
// Check if Email Multicast enabled
boolean enable = mobileHybridApp.isEmailEnabled();
// Read Email Multicast config XML string from file
private String readEmailConfig() throws IOException {
StringBuffer sb = new StringBuffer();
     InputStream in = getClass().getResourceAsStream(
        "/com/sybase/sup/example/email/EmailMulticastConfig.xml");
     BufferedReader reader = new BufferedReader(new 
InputStreamReader(in));
     String line;
    while ((line = reader.readLine()) != null) {
         sb.append(line);
         System.out.println(line);
     }
     reader.close();
     return sb.toString();
}
```
## **Unblock Hybrid App Queue**

Unblocks the Hybrid App queue for the selected Hybrid Apps and devices.

## **Syntax**

```
void unblockHybridAppQueueForDevices(MobileHybridAppIDVO 
hybridAppID, List<Integer> deviceIDs, Boolean forTransformQueue) 
throws SUPAdminException;
```
## **Returns**

If successful, returns silently. If unsuccessful, returns SUPAdminException.

## **Examples**

#### • **Hybrid App queue**

```
// prepare mobile HybridApp ID
MobileHybridAppIDVO hybridAppID = new MobileHybridAppIDVO();
hybridAppID.setVersion(1);
hybridAppID.setWID(2);
// prepare device ids
List<Integer> deviceIDs = new ArrayList<Integer>();
deviceIDs.add(1);
deviceIDs.add(2);
// Unblock mobile HybridApp queue for devices
mobileHybridApp.unblockHybridAppQueueForDevices(hybridAppID, 
deviceIDs, true);
```
## **Replace Hybrid App Certificate**

Replaces the certificate for a Hybrid App package.

## **Syntax**

```
void replaceMobileHybridAppCertificate(MobileHybridAppIDVO 
hybridAppID, byte[] certificateBlob, String certificatePassword) 
throws SUPAdminException;
```
## **Returns**

If successful, returns silently. If unsuccessful, returns SUPAdminException.

## **Examples**

• **Replace certificate**

```
InputStream is = getClass().getResourceAsStream("sybase101.p12");
ByteArrayOutputStream baos = new ByteArrayOutputStream();
byte[] buf = new byte[512];
int count;
while ((count = is.read(buf)) != -1) {
     baos.write(buf, 0, count);
}
is.close();
baos.flush();
baos.close();
MobileHybridAppIDVO hybridAppID = new MobileHybridAppIDVO();
hybridAppID.setWID(4);
hybridAppID.setVersion(1);
mobileHybridApp.replaceMobileHybridAppCertificate(hybridAppID,
         baos.toByteArray(), "password");
```
## **Management Client Application Shutdown**

Releases resources currently held by the API. This method only needs to be called on the termination of the management client application.

#### **Syntax**

```
public static void shutdown() throws SUPAdminException;
```
### **Returns**

If successful, returns silently. If unsuccessful, returns SUPAdminException.

## **Examples**

#### • **Shutdown**

```
SUPObjectFactory.shutdown();
```
# **Client Metadata**

Use metadata to add values the administrator can use to configure Unwired Platform properties.

## **See also**

- [Administration Interfaces](#page-46-0) on page 41
- [Metadata](#page-47-0) on page 42

## **Security Configuration**

The security configuration for Sybase Unwired Platform consists of the several types of security providers.

- Audit provider
- Authentication provider
- Authorization provider
- Attribution provider

Each of these provider types can have multiple instances in the security configuration. For example, a security configuration could have two audit providers, four authentication providers, and five authorization providers. Each security provider instance has a unique ID.

Security provider instances are grouped together by type; the instance stack sequence in each group can be adjusted.

## **Audit Provider**

An auditor consists of one destination, one filter, and one formatter:

- The supported value for destination is com.sybase.security.core.FileAuditDestination. Optionally, you can develop a custom provider and configure it as the audit destination, formatter, and filter. See CSI Audit Generation and Configuration.
- The only supported value for the filter is com.sybase.security.core.DefaultAuditFilter.
- The only supported value for the formatter is com.sybase.security.core.XmlAuditFormatter.

#### com.sybase.security.core.FileAuditDestination

The com.sybase.security.core.FileAuditDestination class containsthe following configurable properties:

Marking an audit destination required or requisite means all operations being audited (authorization, authentication, role check, and so on) will failif the event cannot successfully be logged to that audit destination.

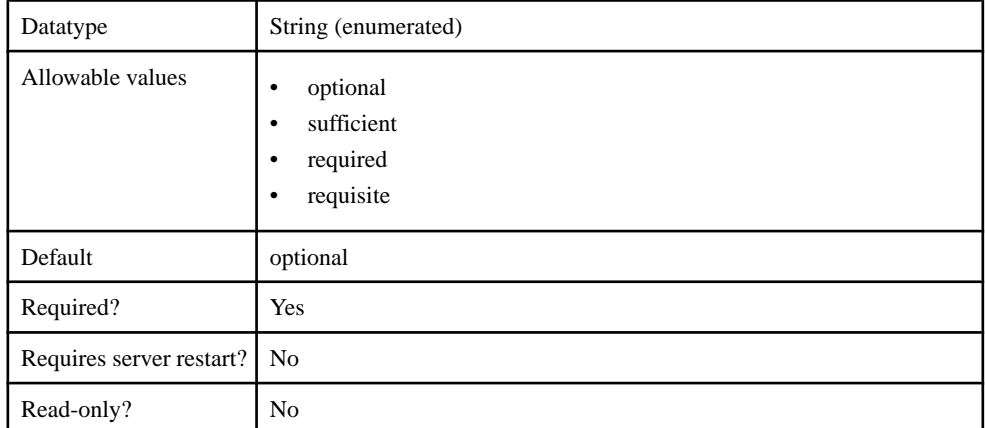

## **Table 17. controlFlag**

## **Table 18. implementationClass**

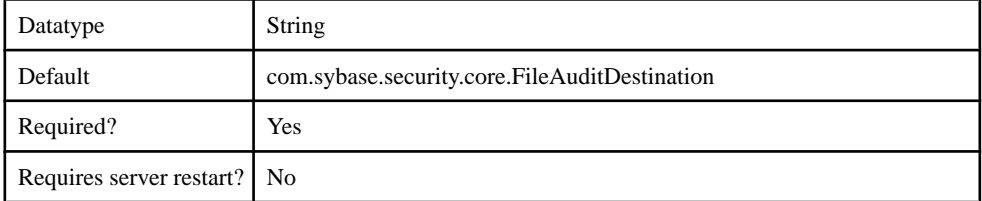

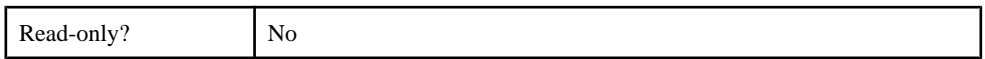

## **Table 19. providerType**

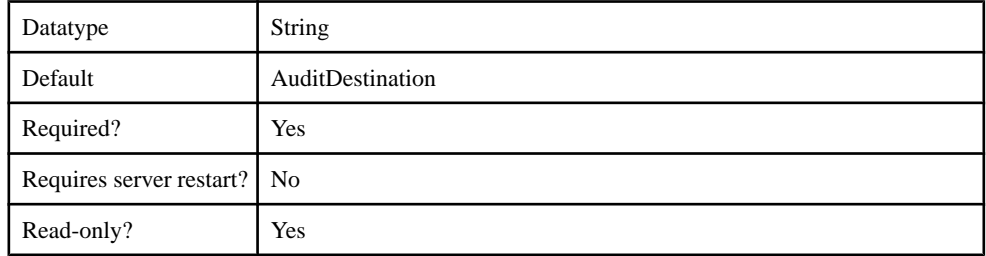

## **Table 20. auditFile**

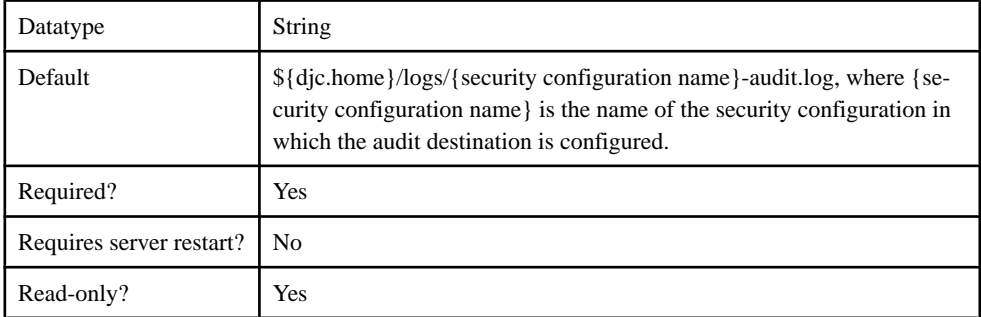

## **Table 21. compressionThreshold**

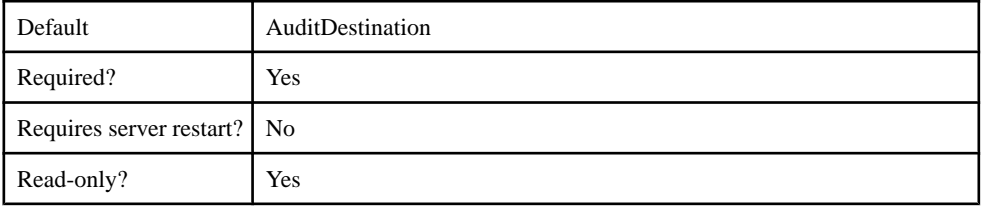

## **Table 22. deleteThreshold**

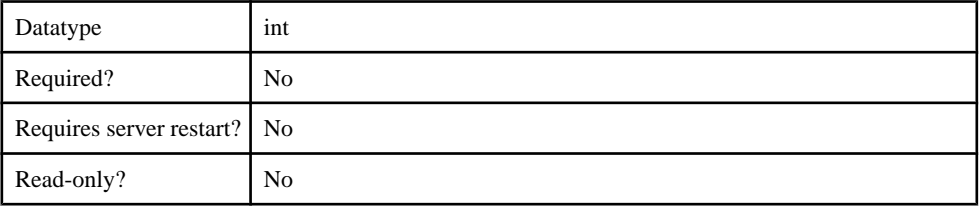

## **Table 23. encoding**

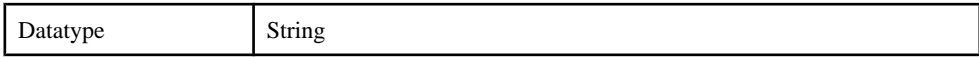

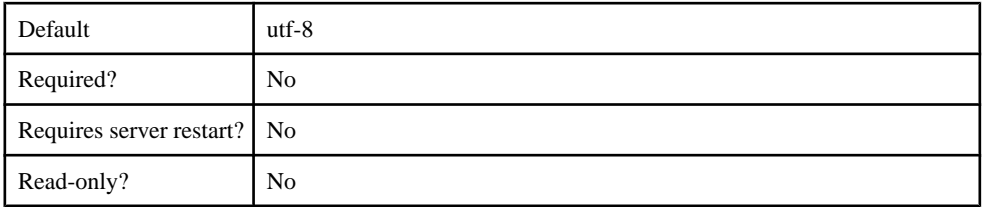

## **Table 24. errorThreshold**

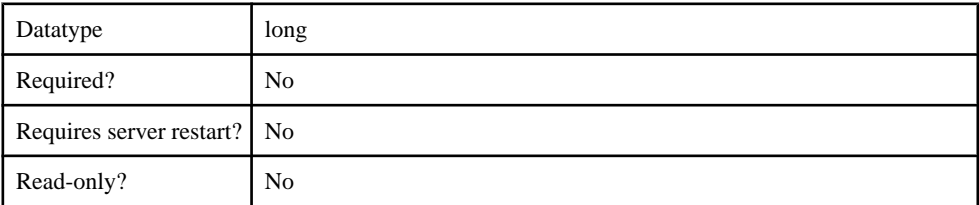

## **Table 25. logSize**

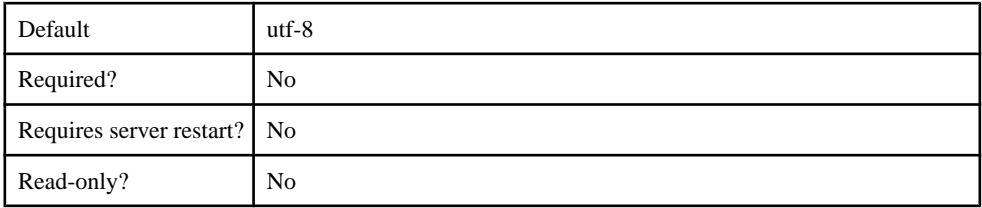

## com.sybase.security.core.DefaultAuditFilter

The com.sybase.security.core.DefaultAuditFilter class contains the following configurable properties:

## **Table 26. implementationClass**

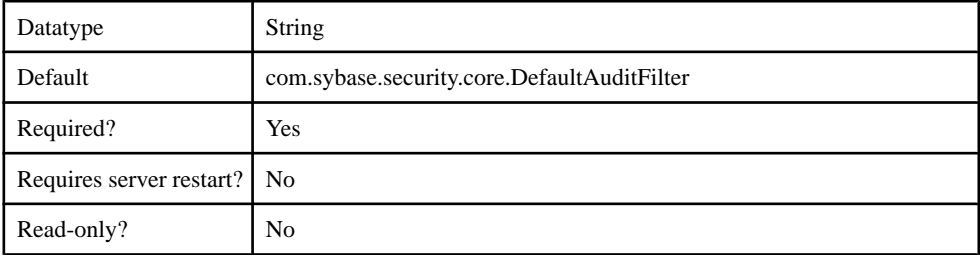

## **Table 27. providerType**

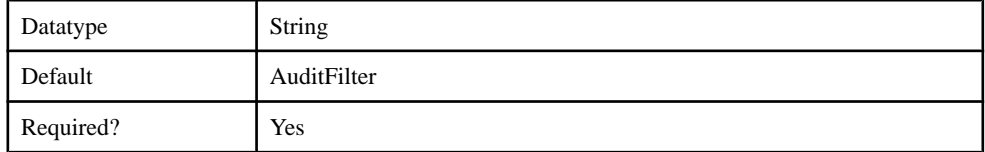

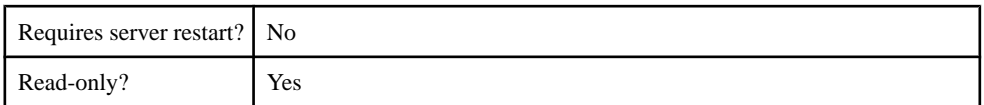

## **Table 28. caseSensitiveFiltering**

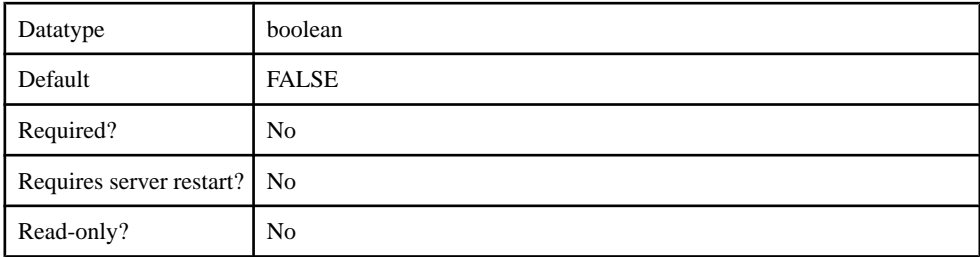

## **Table 29. filter**

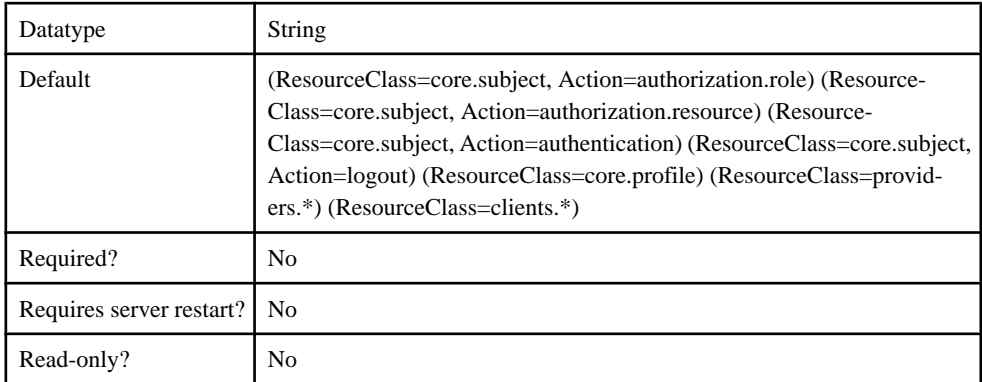

## com.sybase.security.core.XmlAuditFormatter

The com.sybase.security.core.XmlAuditFormatter class contains the following configurable properties:

## **Table 30. implementationClass**

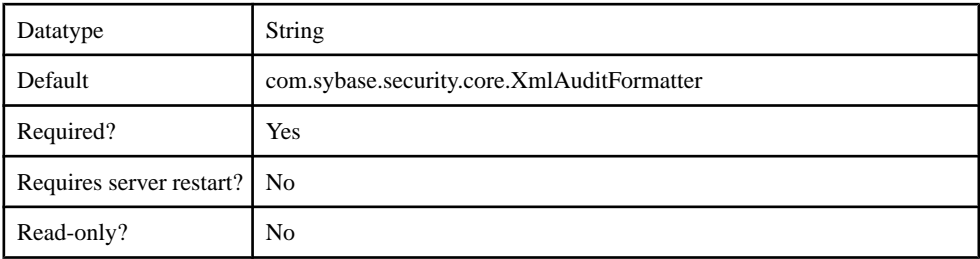

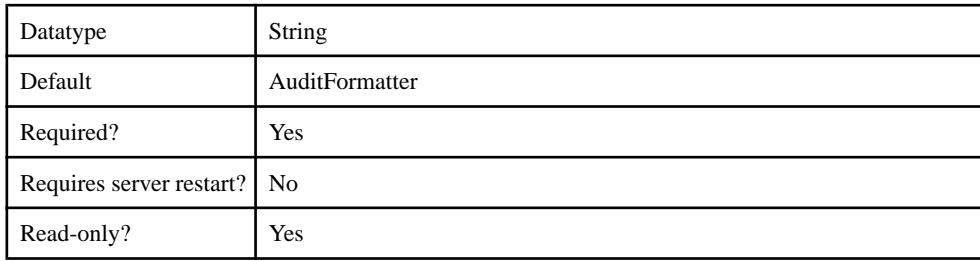

## **Table 31. providerType**

## **Authentication Provider**

Supported authenticators.

- com.sybase.security.core.NoSecLoginModule
- com.sybase.security.core.CertificateValidationLoginModule
- com.sybase.security.ldap.LDAPLoginModule
- com.sybase.security.os.NTProxyLoginModule
- com.sybase.security.sap.SAPSSOTokenLoginModule
- com.sybase.security.core.CertificateAuthenticationLoginModule
- com.sybase.security.core.PreConfiguredUserLoginModule
- com.sybase.security.http.HttpAuthenticationLoginModule
- com.sybase.security.core.ClientValuePropagatingLoginModule
- com.sybase.security.radius.RadiusLoginModule

#### com.sybase.security.core.NoSecLoginModule

The com.sybase.security.core.NoSecLoginModule package includes the following configurable properties:

## **Table 32. clearPass**

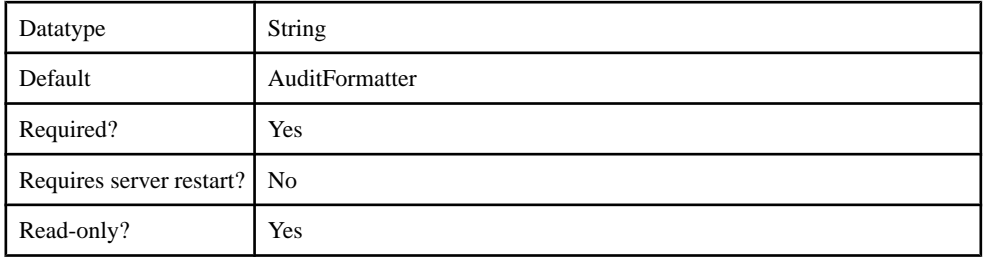

## **Table 33. controlFlag**

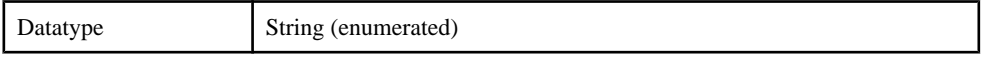

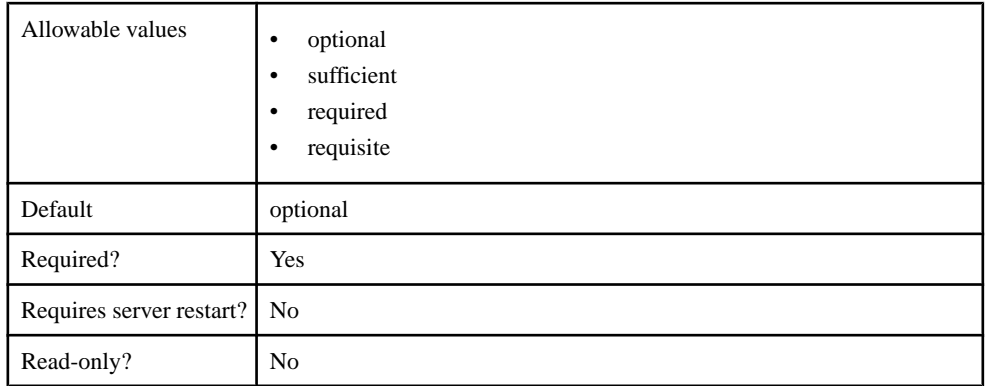

## **Table 34. identity**

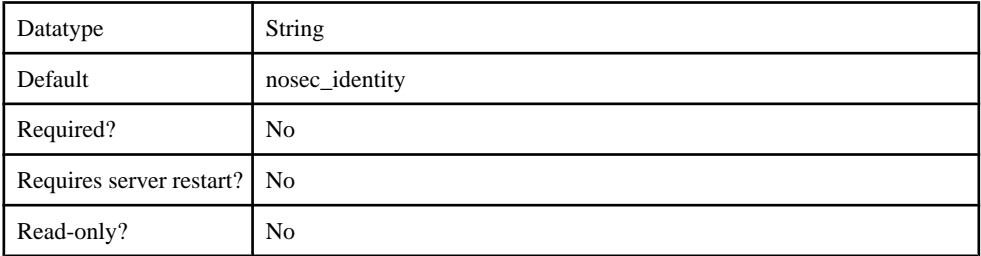

## **Table 35. implementationClass**

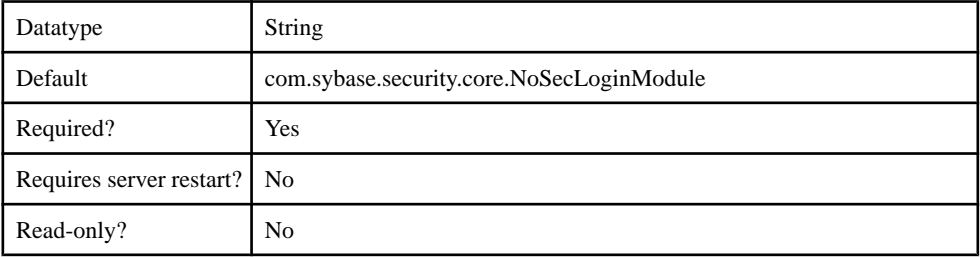

## **Table 36. providerType**

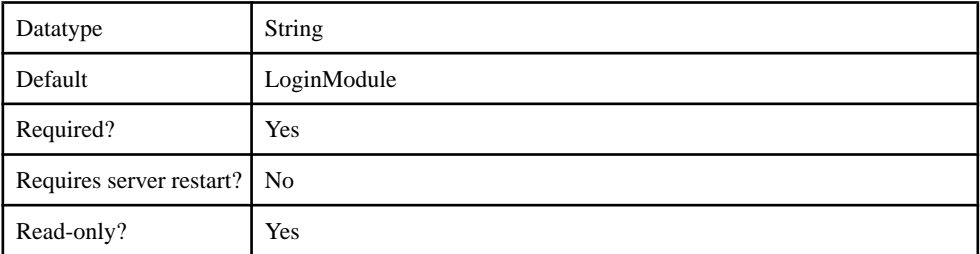

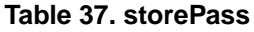

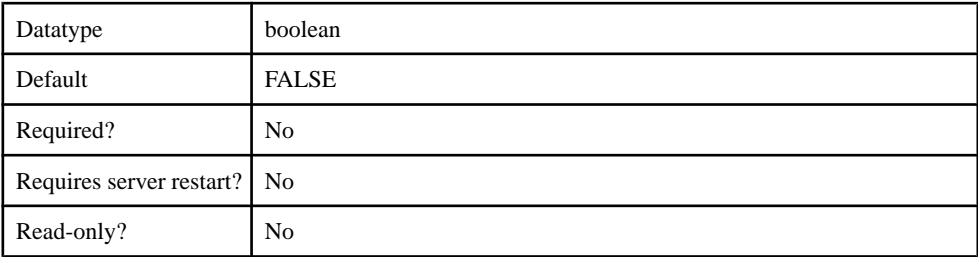

## **Table 38. tryFirstPass**

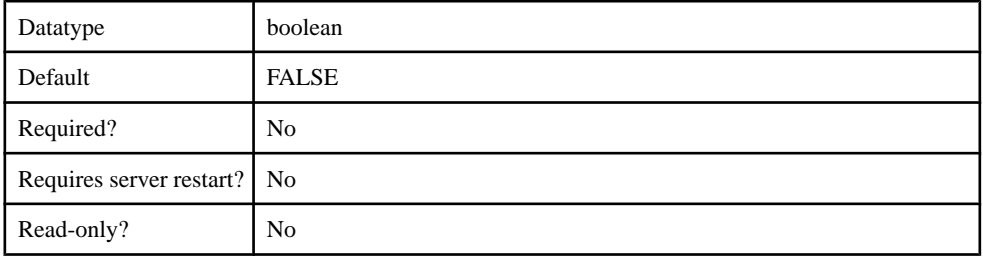

## **Table 39. useFirstPass**

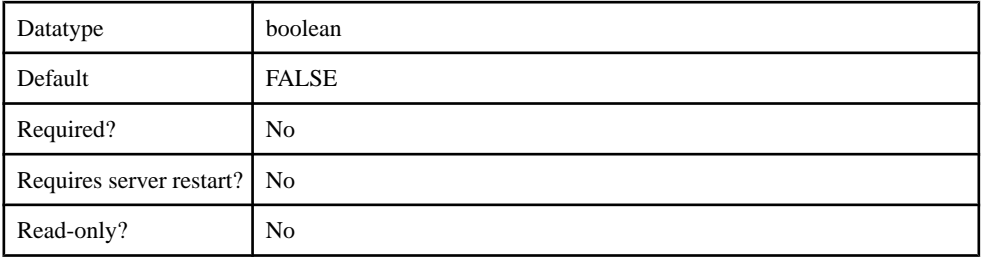

## **Table 40. useUsernameAsIdentity**

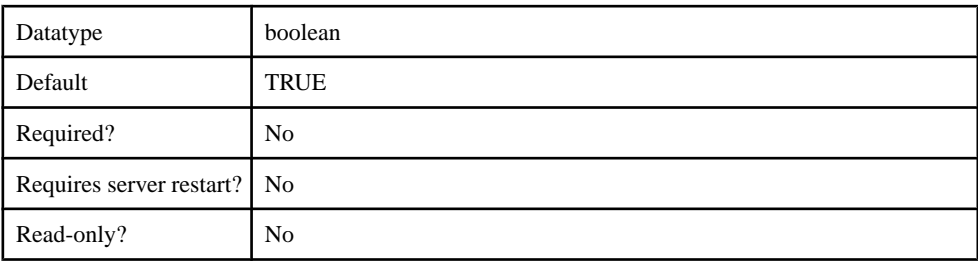

## com.sybase.security.core.CertificateValidationLoginModule

The com.sybase.security.core.CertificateValidationLoginModule package contains the following configurable properties:

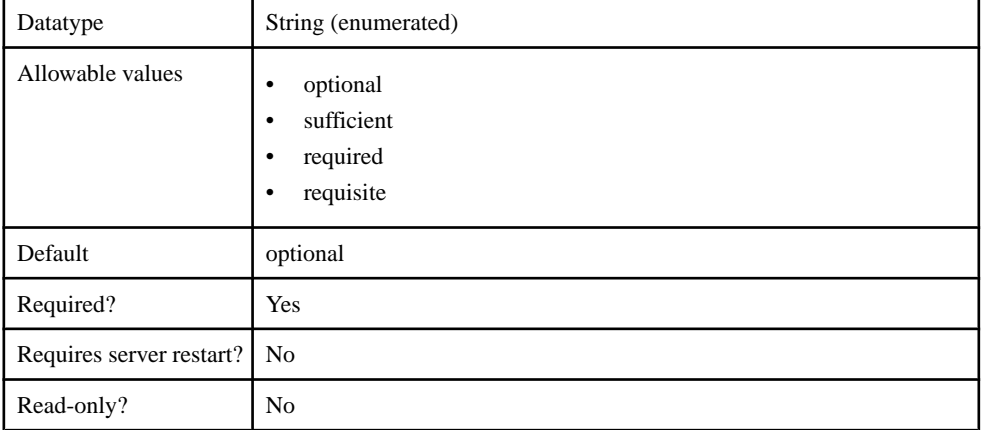

## **Table 41. controlFlag**

### **Table 42. implementationClass**

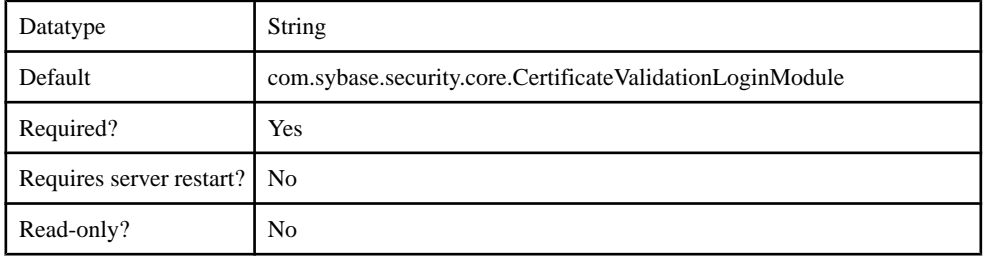

## **Table 43. providerType**

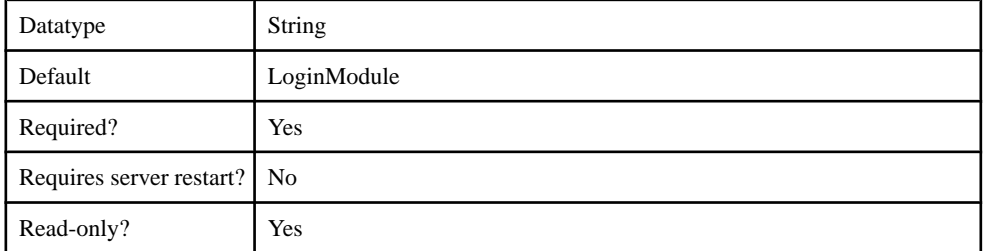

## **Table 44. validatedCertificateIsIdentity**

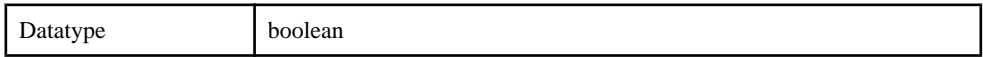

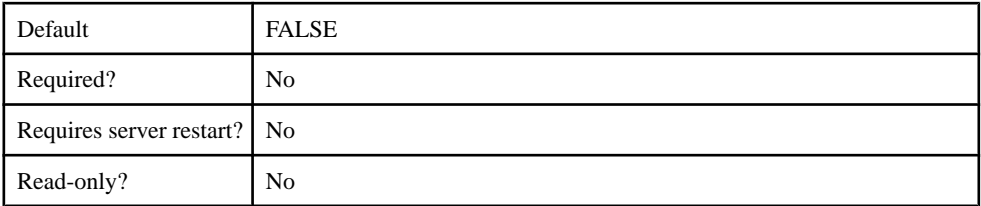

## **Table 45. enableRevocationChecking**

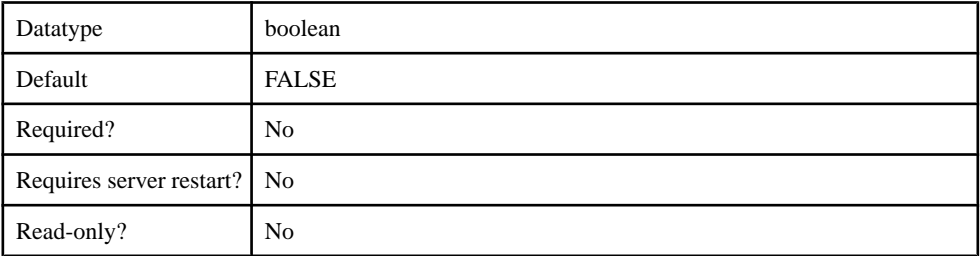

## **Table 46. trustedCertStore**

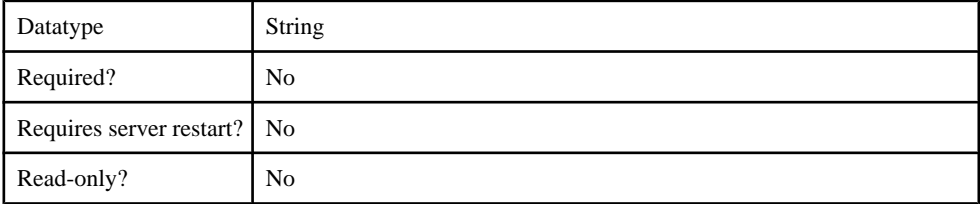

## **Table 47. trustedCertStorePassword**

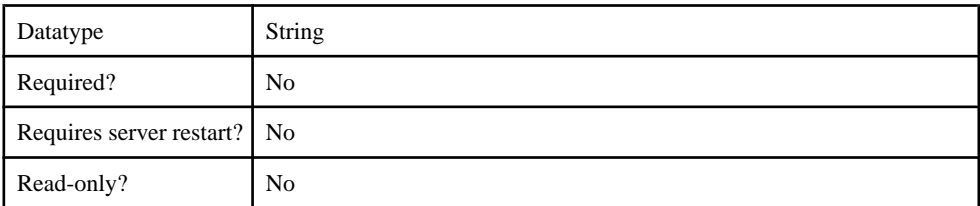

## **Table 48. trustedCertStoreProvider**

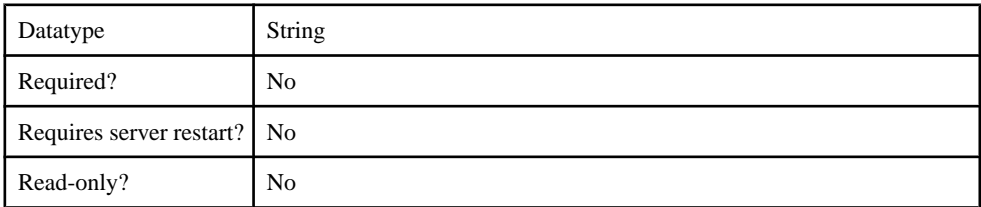

## **Table 49. trustedCertStoreType**

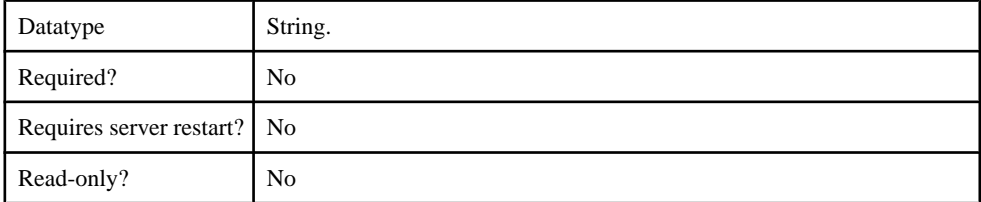

## **Table 50. validateCertPath**

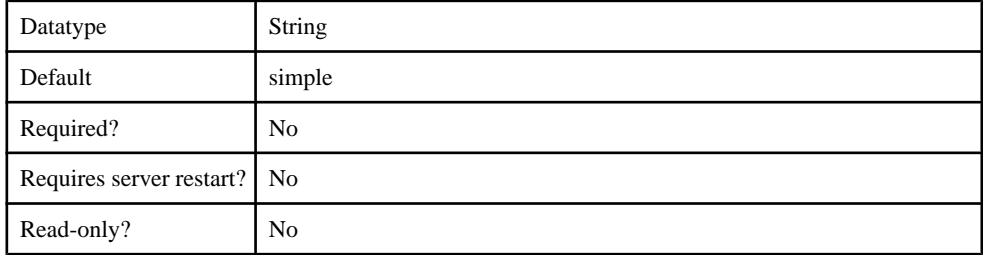

## com.sybase.security.ldap.LDAPLoginModule

The com.sybase.security.ldap.LDAPLoginModule package contains the following configurable properties:

## **Table 51. AuthenticationFilter**

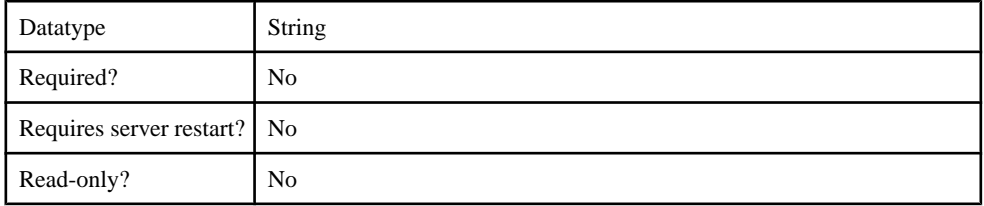

## **Table 52. AuthenticationMethod**

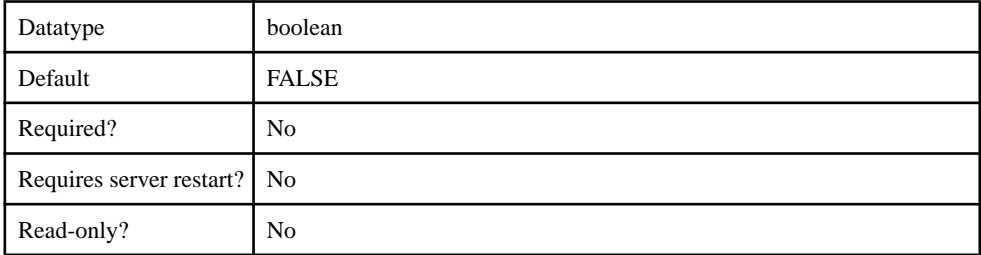

## **Table 53. AuthenticationScope**

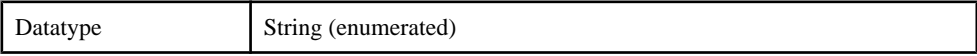

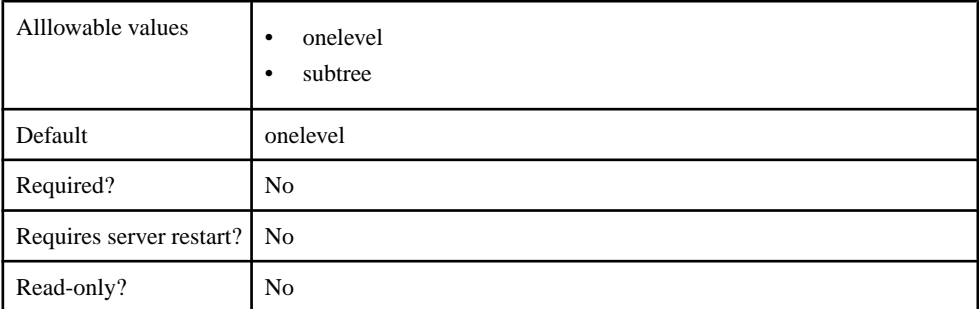

## **Table 54. AuthenticationSearchBase**

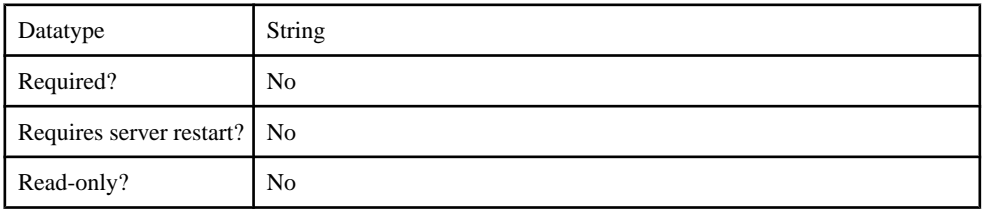

## **Table 55. BindDN**

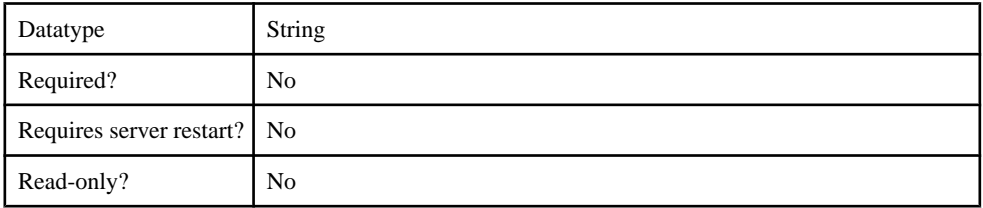

## **Table 56. BindPassword**

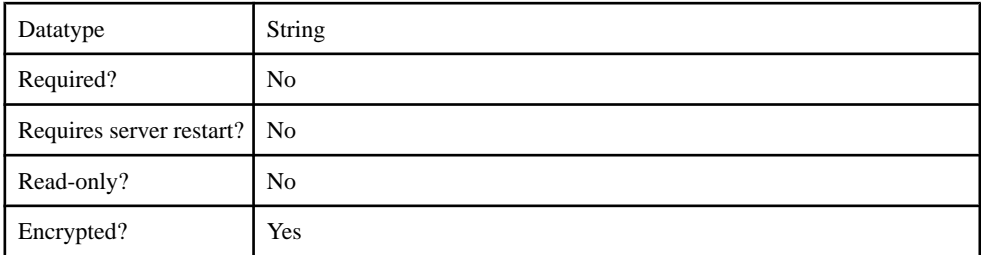

## **Table 57. CertificateAuthenticationFilter**

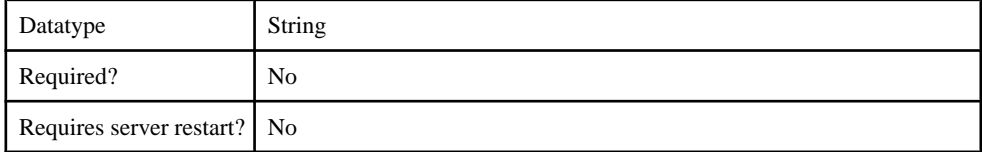

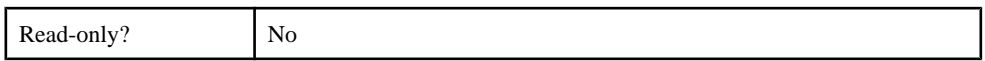

## **Table 58. ConnectTimeout**

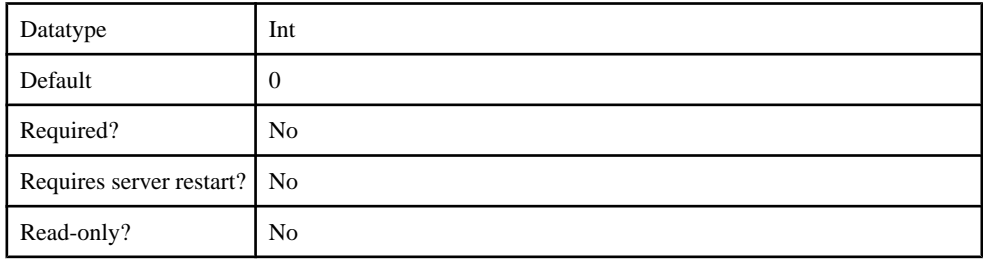

## **Table 59. DefaultSearchBase**

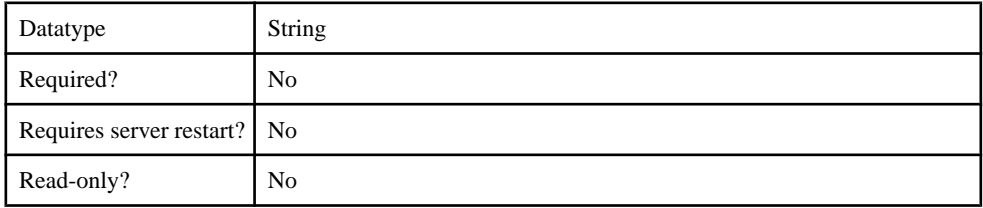

## **Table 60. DigestMD5AuthenticationFormat**

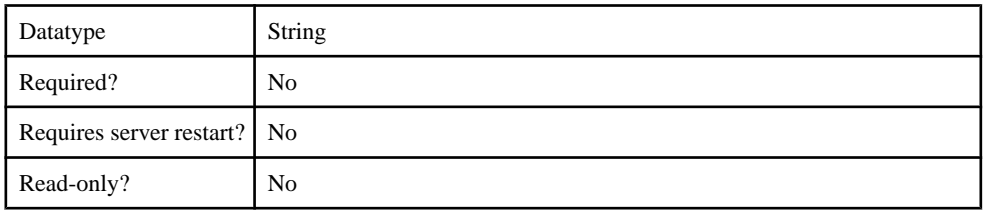

## **Table 61. EnableLDAPConnectionTrace**

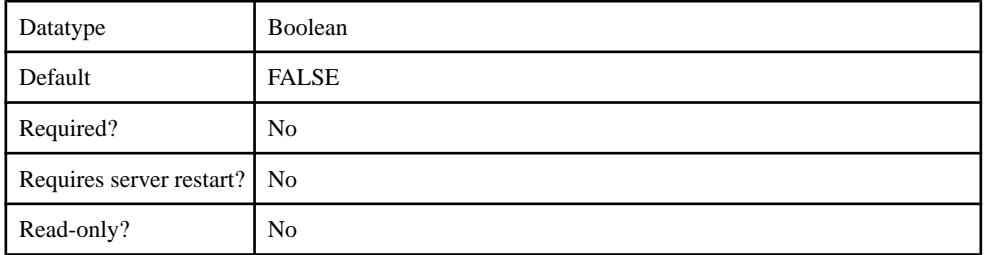

## **Table 62. InitialContextFactory**

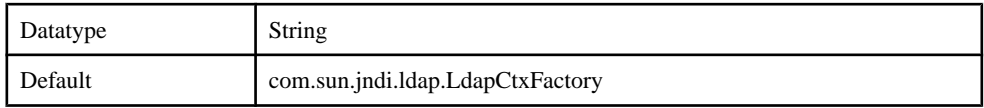

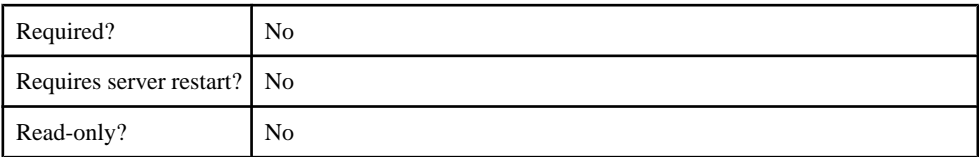

## **Table 63. LDAPPoolMaxActive**

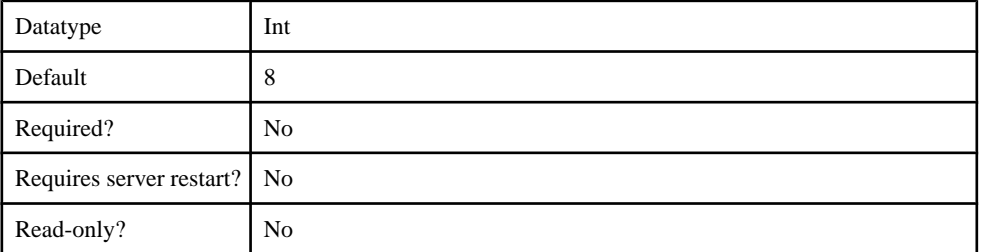

## **Table 64. ProviderURL**

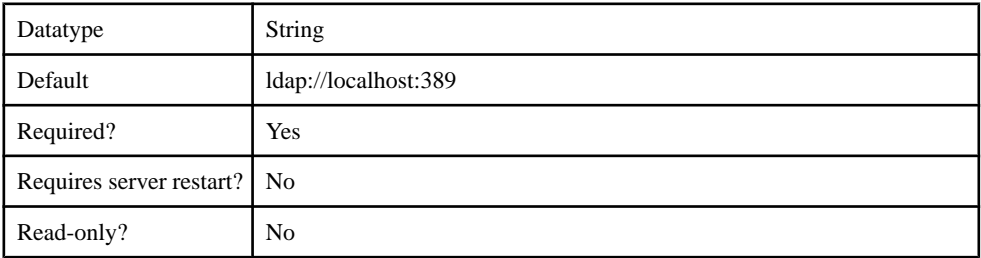

## **Table 65. ReadTimeout**

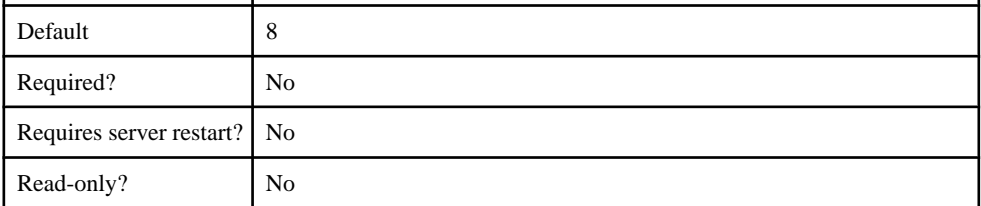

## **Table 66. Referral**

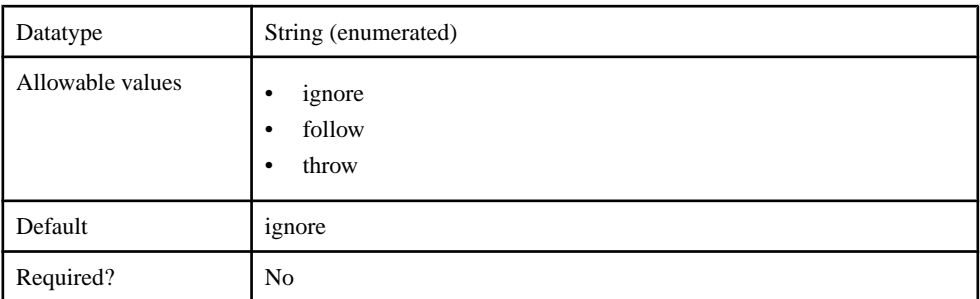

## Management API

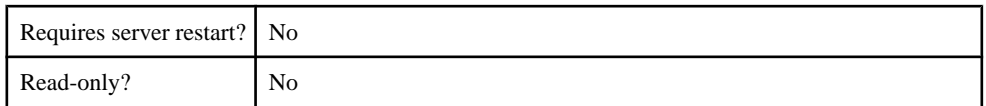

## **Table 67. RoleFilter**

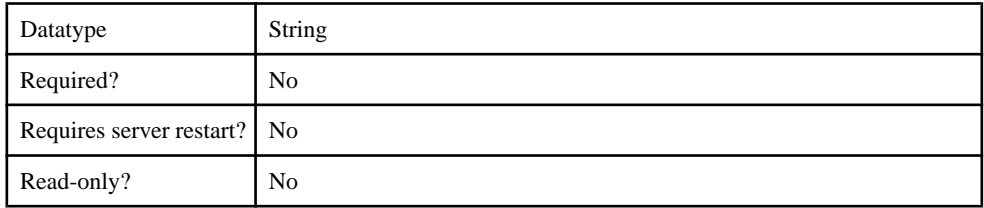

## **Table 68. RoleMemberAttributes**

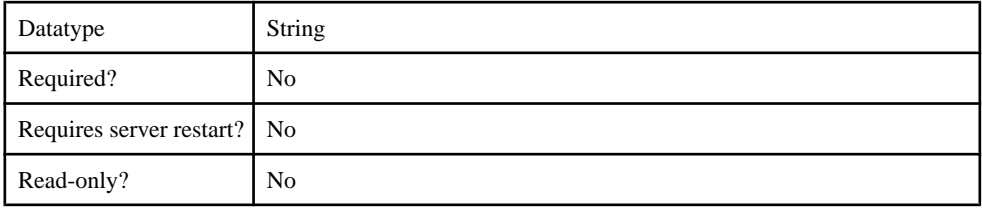

## **Table 69. RoleNameAttributes**

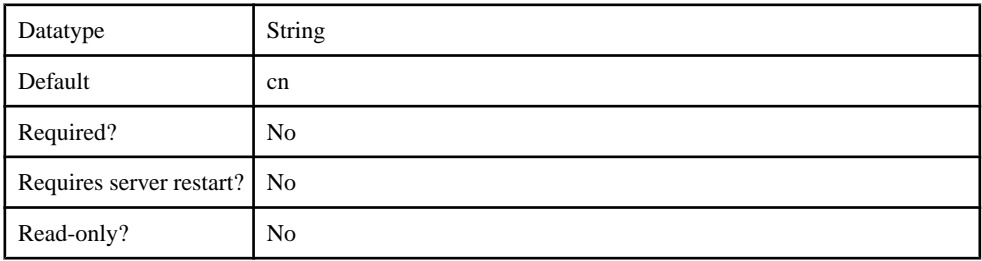

## **Table 70. RoleScope**

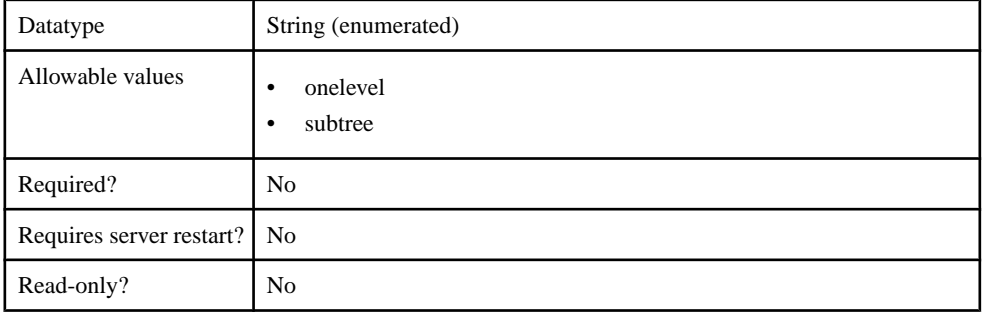
## **Table 71. RoleSearchBase**

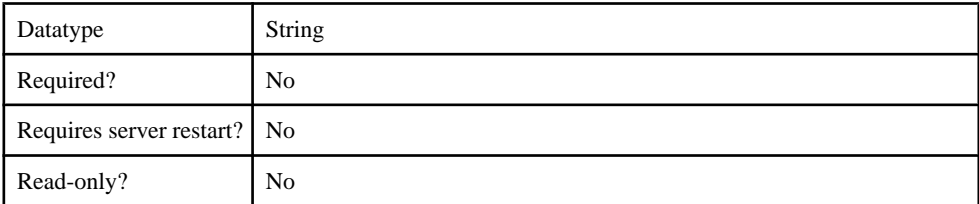

## **Table 72. SecurityProtocol**

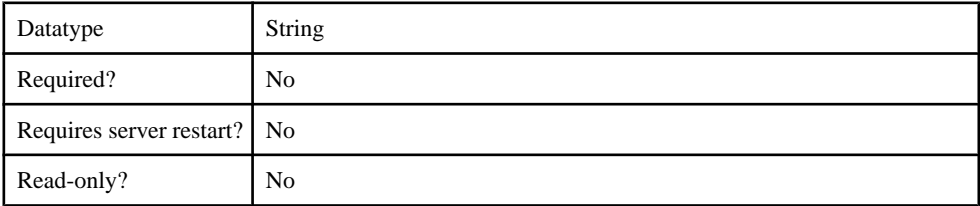

#### **Table 73. SelfRegistrationSearchBase**

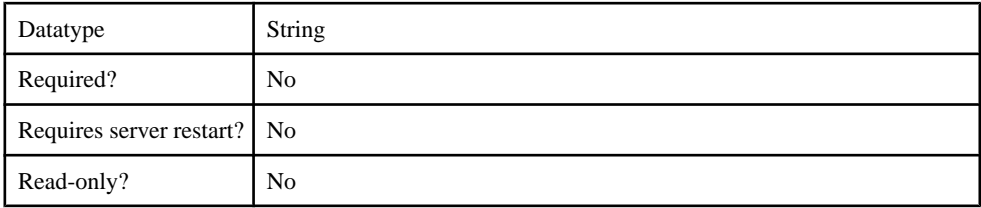

# **Table 74. SerializationKey**

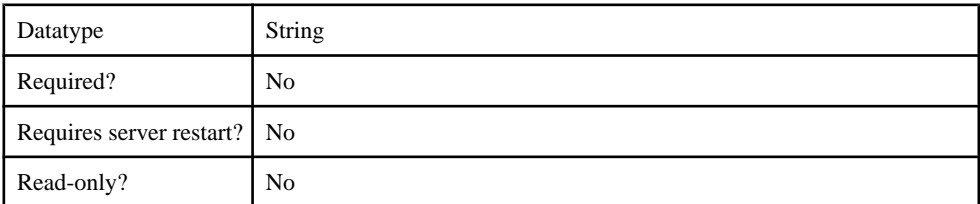

#### **Table 75. ServerType**

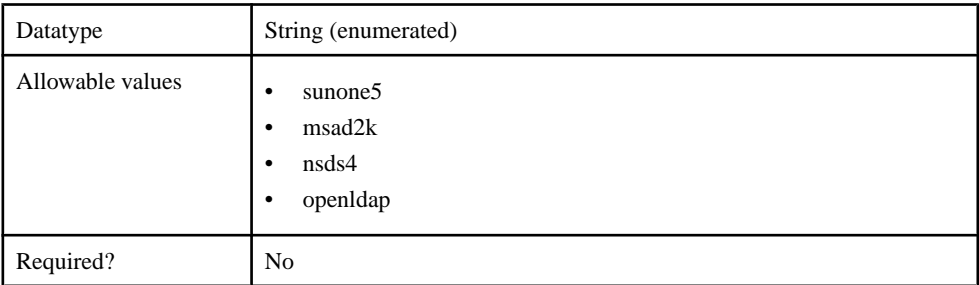

### Management API

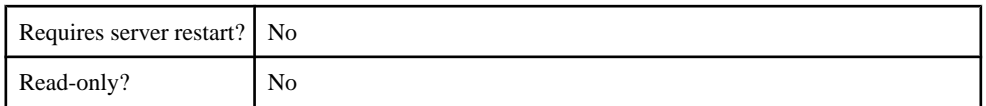

### **Table 76. SkipRoleLookup**

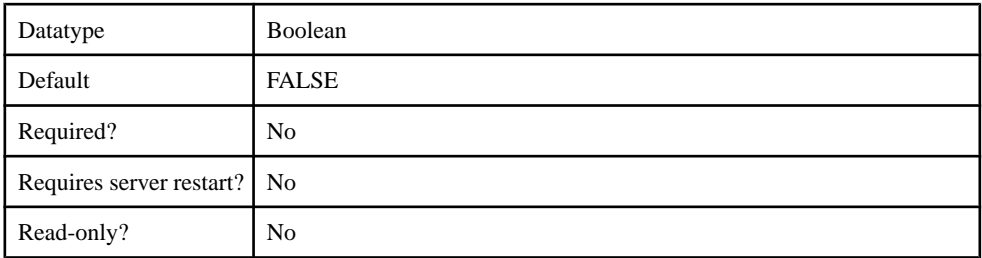

#### **Table 77. UnmappedAttributePrefix**

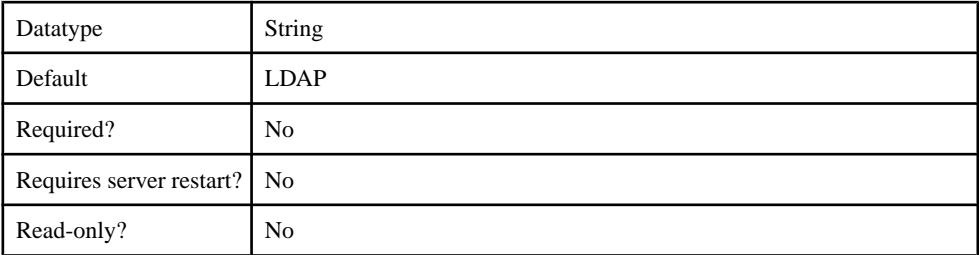

## **Table 78. UseUserAccountControlAttribute**

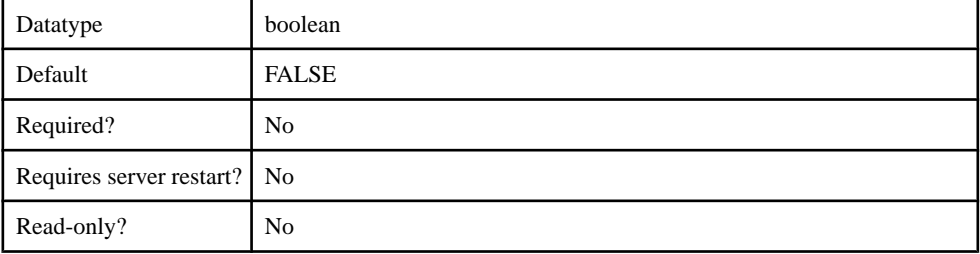

## **Table 79. UserFreeformRoleMembershipAttributes**

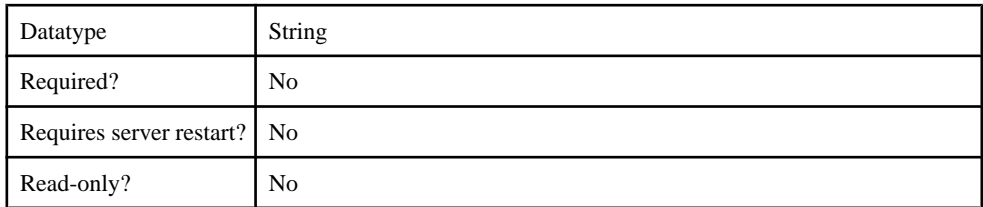

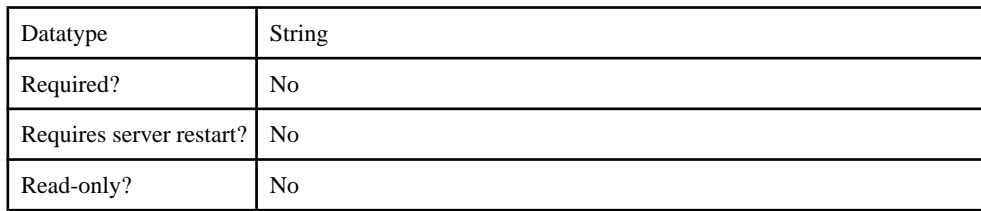

## **Table 80. UserRoleMembershipAttributes**

#### **Table 81. certificateAttributes**

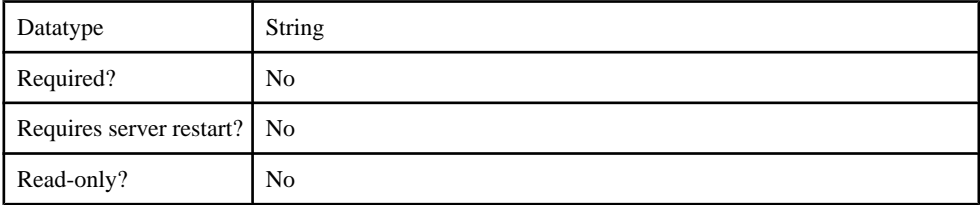

# **Table 82. clearPass**

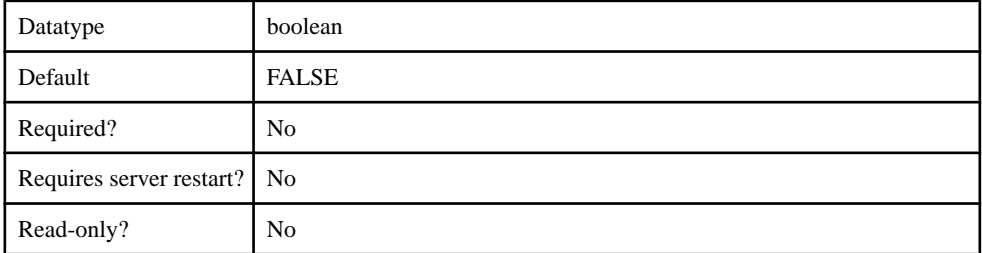

## **Table 83. controlFlag**

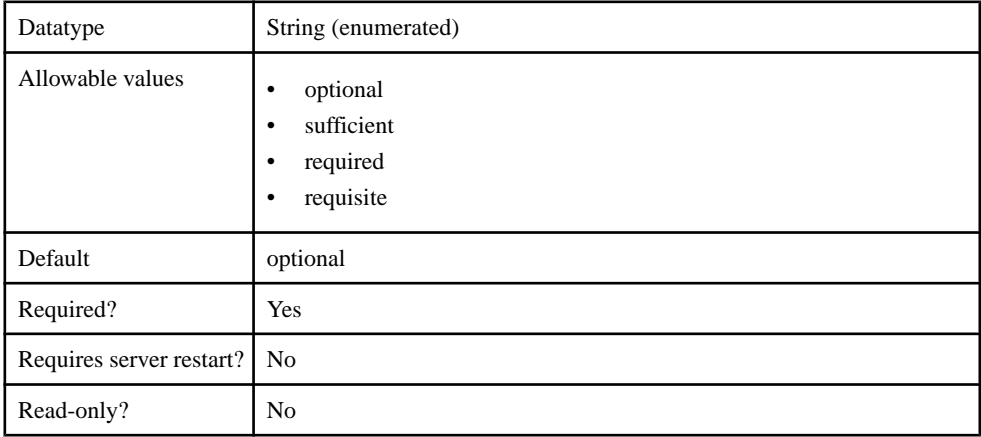

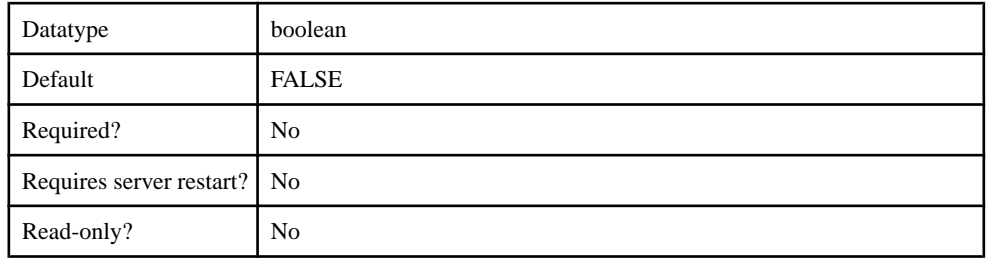

### **Table 84. enableCertificateAuthentication**

### **Table 85. implementationClass**

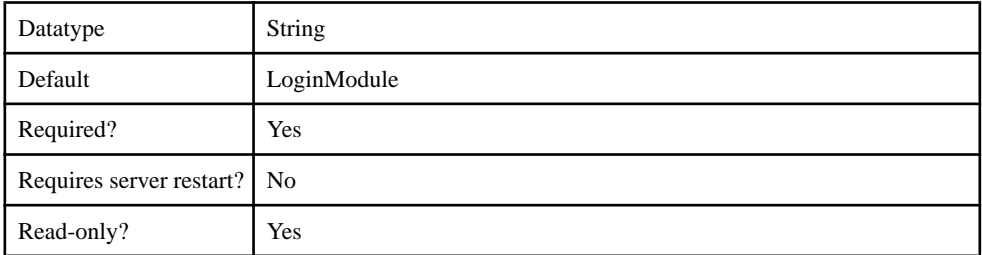

### **Table 86. ldapAttributes**

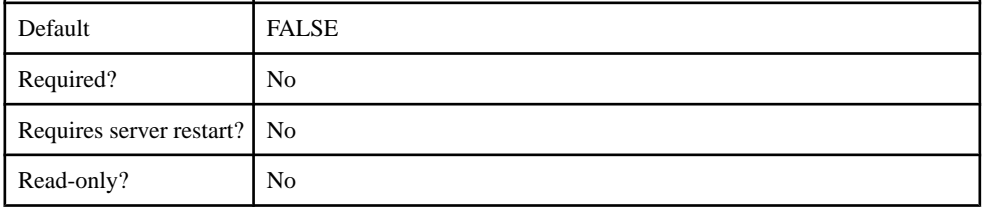

# **Table 87. providerType**

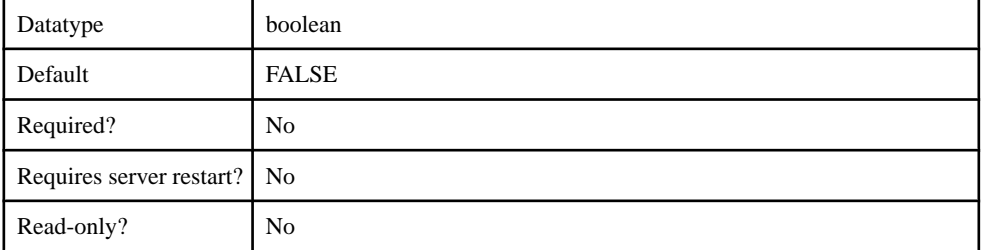

# **Table 88. storePass**

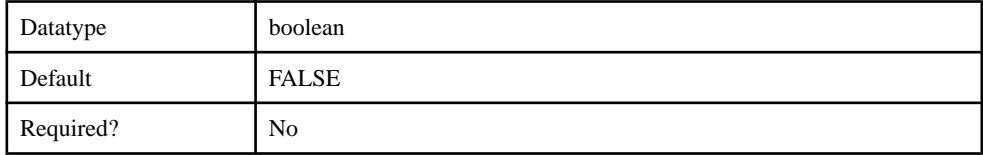

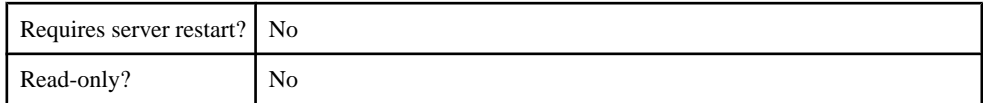

#### **Table 89. tryFirstPass**

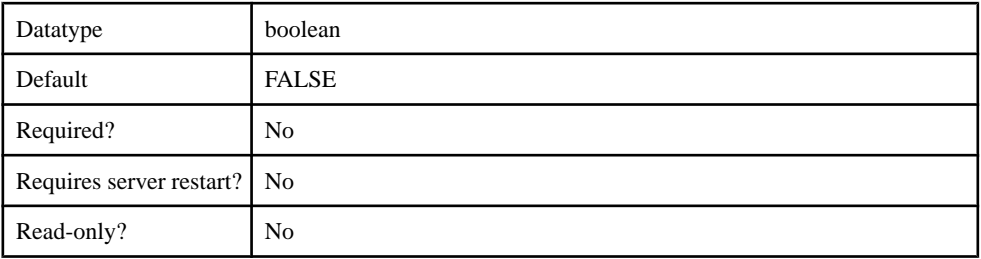

#### **Table 90. useFirstPass**

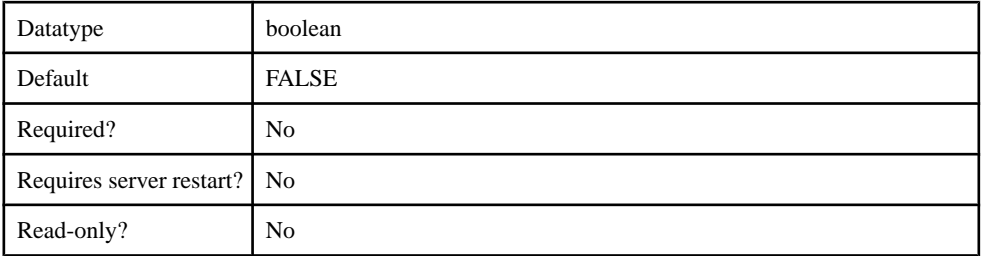

# com.sybase.security.os.NTProxyLoginModule

The com.sybase.security.os.NTProxyLoginModule package contains the following configurable properties:

#### **Table 91. clearPass**

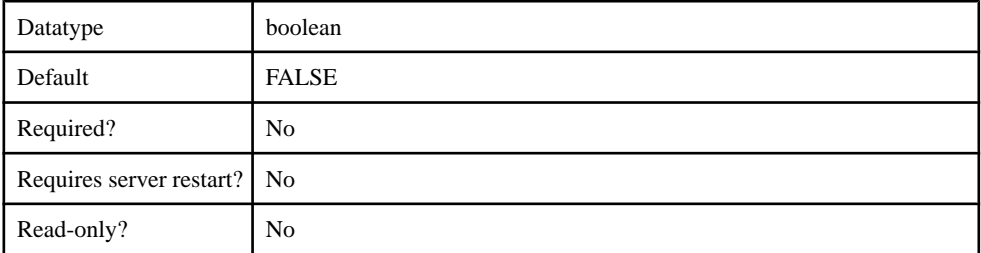

## **Table 92. controlFlag**

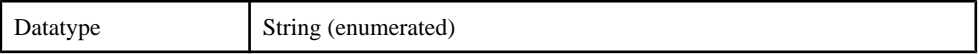

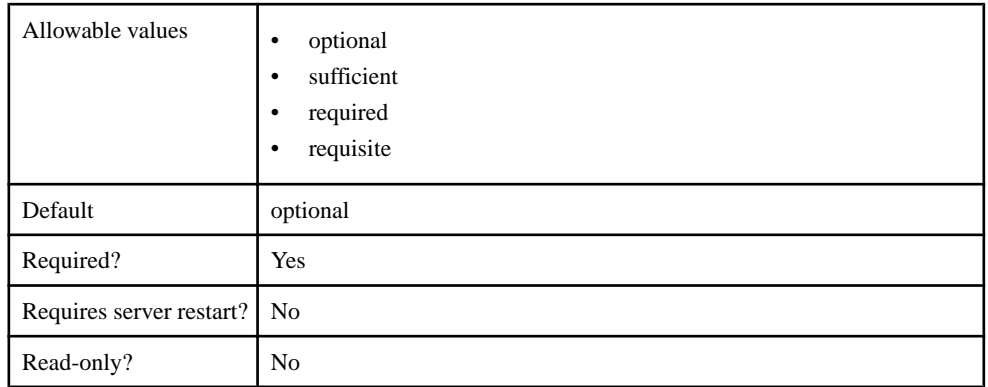

#### **Table 93. defaultAuthenticationServer**

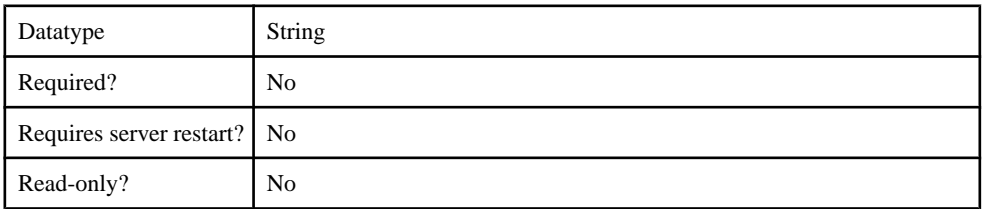

#### **Table 94. defaultDomain**

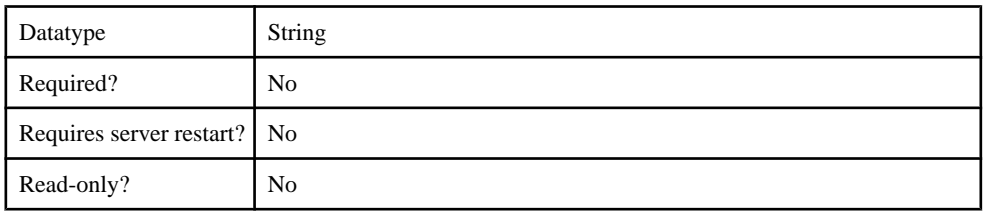

# **Table 95. extractDomainFromUsername**

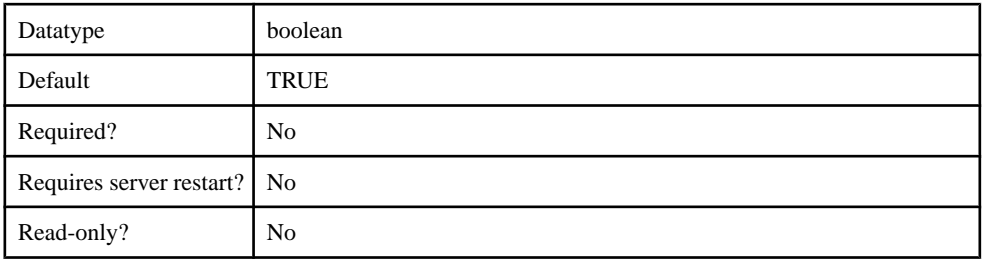

## **Table 96. failAuthenticationIfNoRoles**

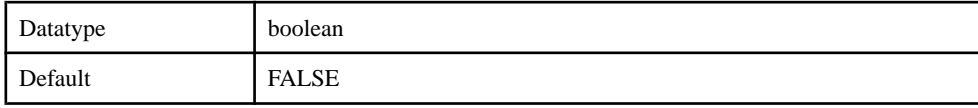

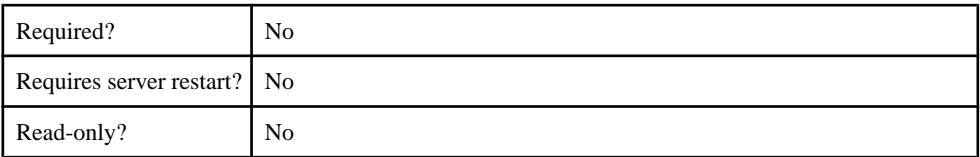

### **Table 97. implementationClass**

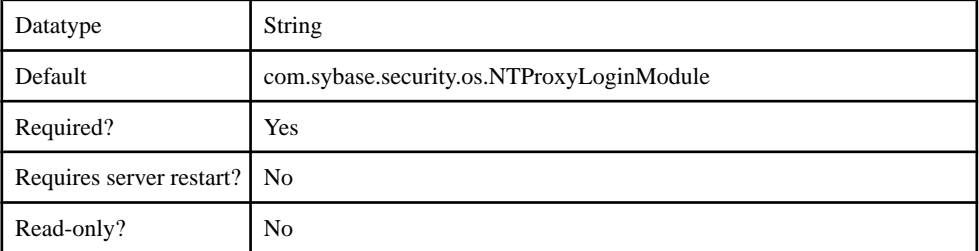

# **Table 98. providerType**

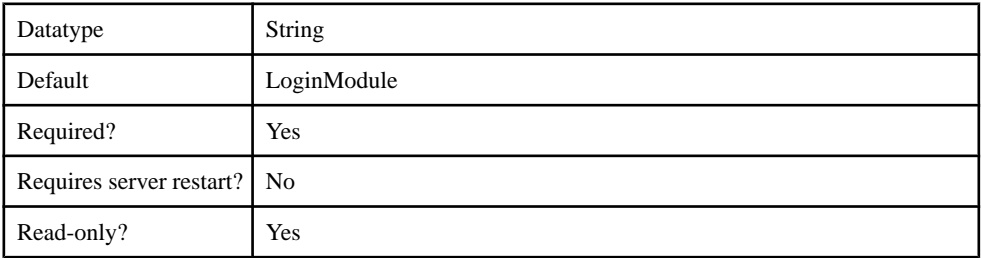

### **Table 99. storePass**

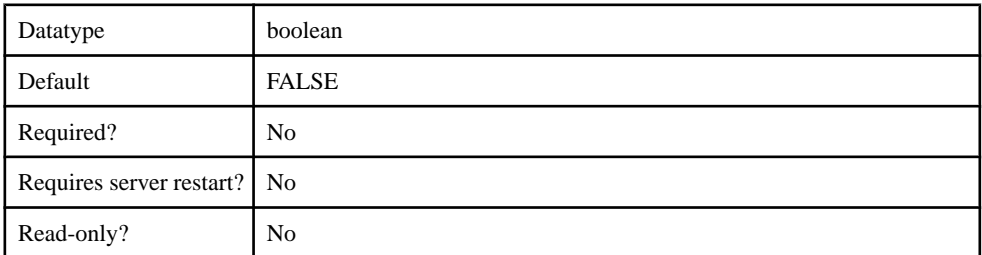

### **Table 100. tryFirstPass**

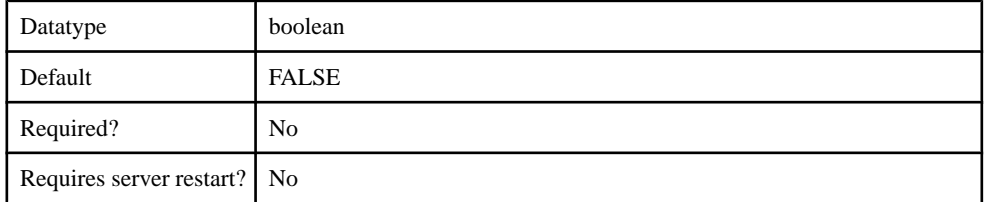

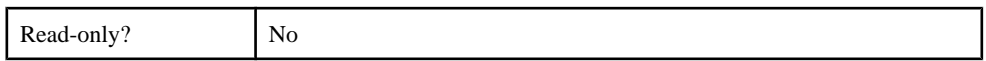

#### **Table 101. useFirstPass**

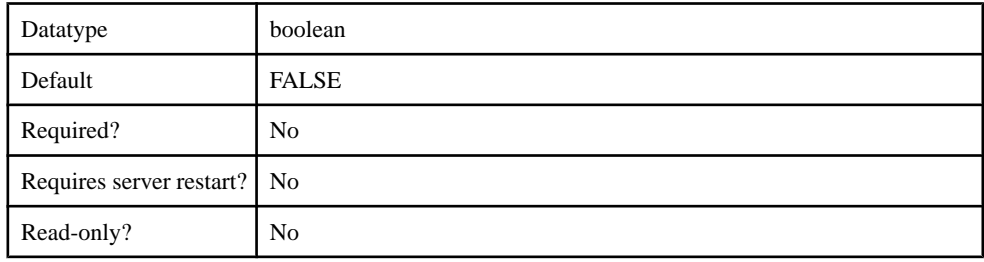

#### com.sybase.security.sap.SAPSSOTokenLoginModule

The SAPSSOTokenLoginModule has been deprecated, Use the HttpAuthenticationLoginModule when SAP SSO2 token authentication is required. This authentication module will be removed in a future release.

The com.sybase.security.sap.SAPSSOTokenLoginModule package contains the following configurable properties:

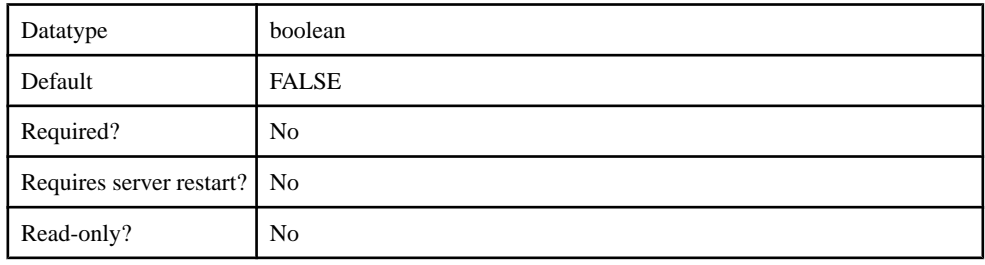

#### **Table 102. DisableServerCertificateValidation**

#### **Table 103. SapSSOTokenPersistenceDataStore**

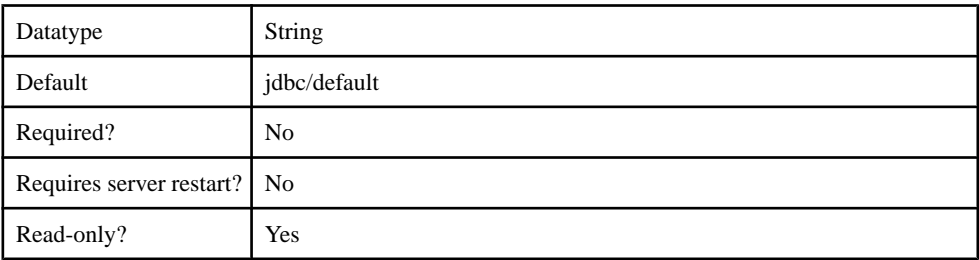

#### **Table 104. SapServerCertificate**

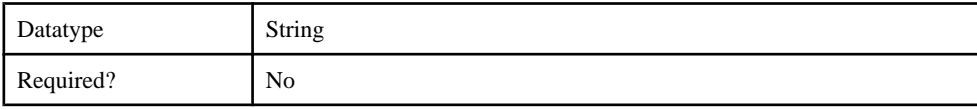

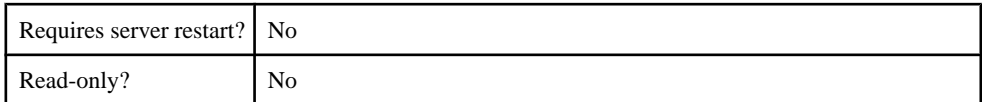

#### **Table 105. SapServerCertificatePassword**

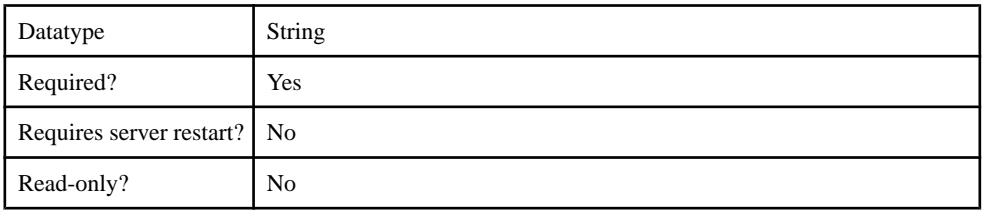

### **Table 106. SapServerURL**

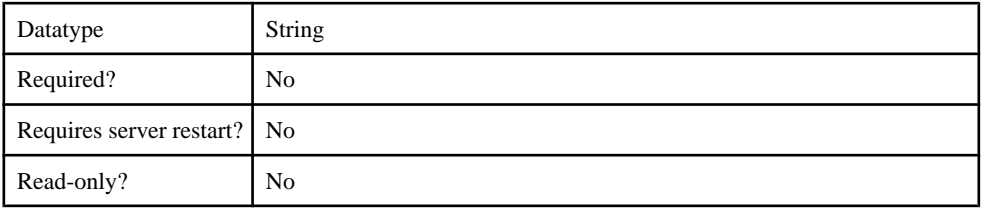

### **Table 107. TokenExpirationInterval**

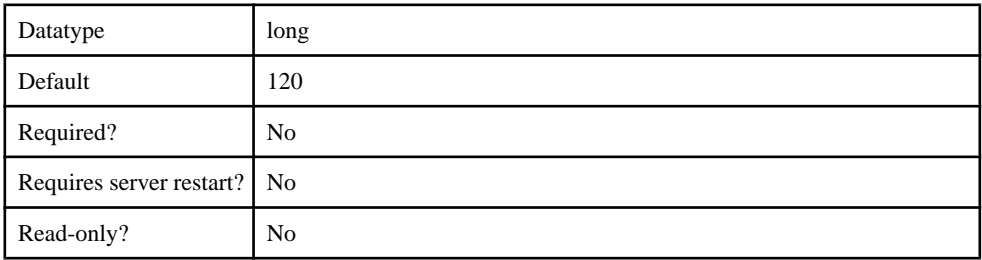

### **Table 108. clearPass**

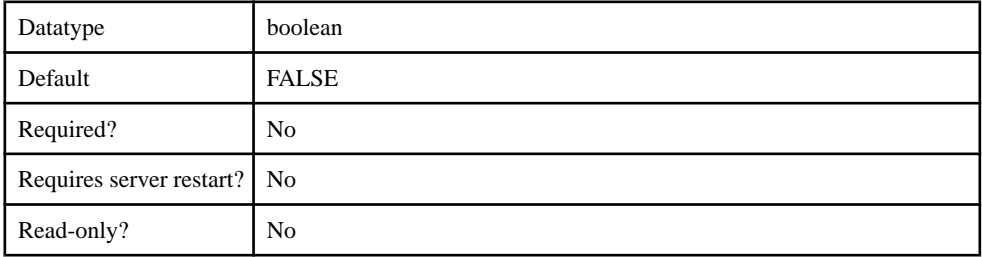

### **Table 109. controlFlag**

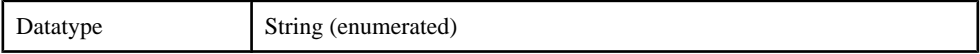

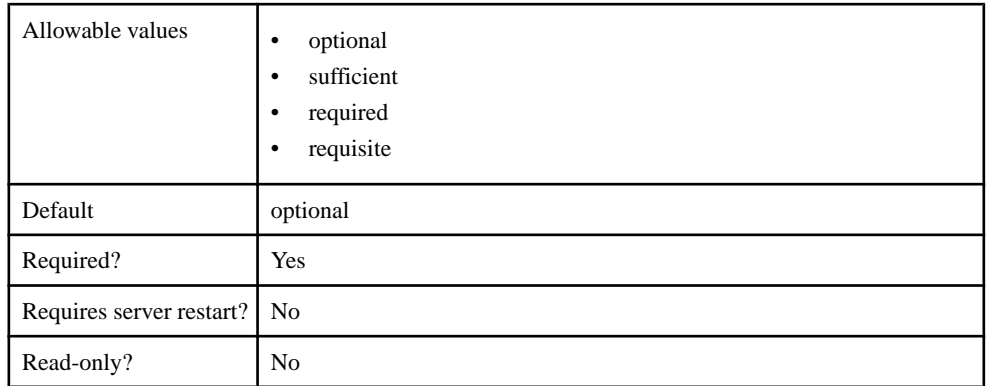

# **Table 110. implementationClass**

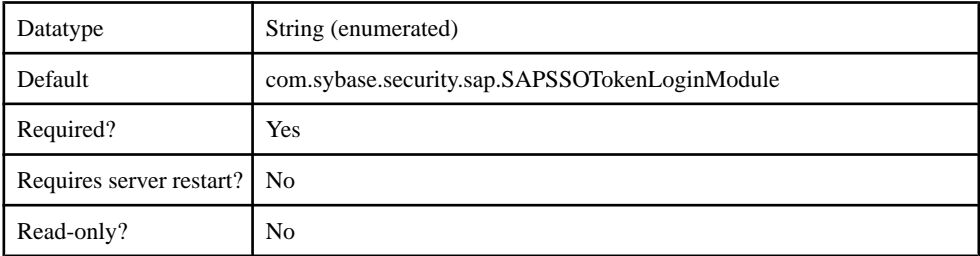

# **Table 111. providerType**

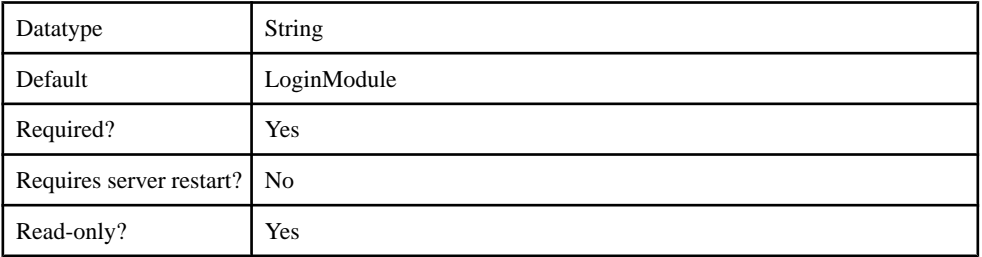

# **Table 112. storePass**

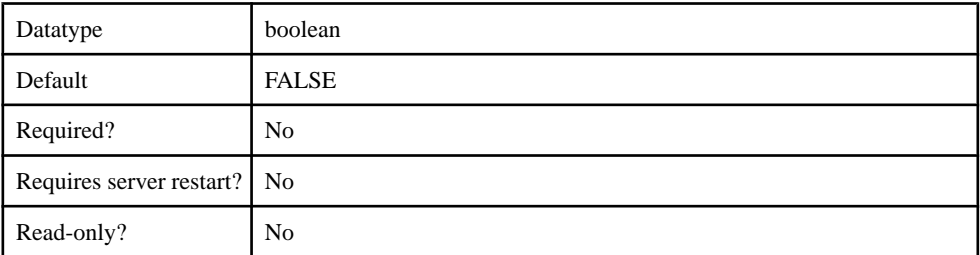

#### **Table 113. tryFirstPass**

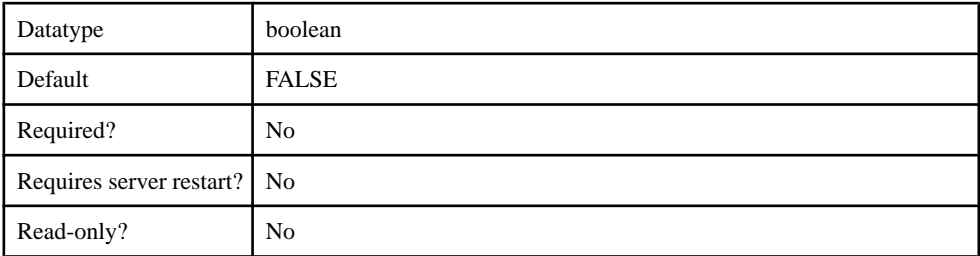

#### **Table 114. useFirstPass**

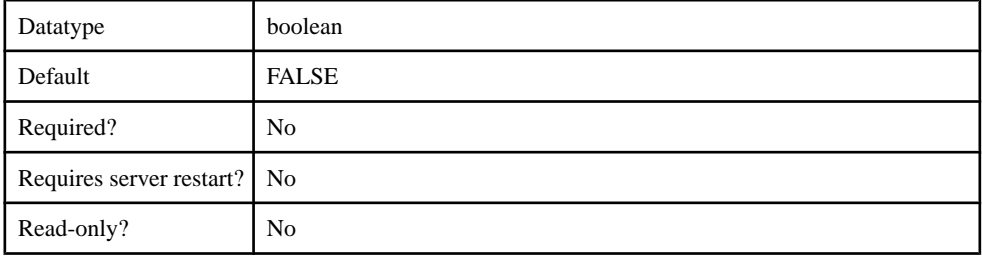

#### com.sybase.security.core.CertificateAuthenticationLoginModule

The com.sybase.security.core.CertificateAuthenticationLoginModule package contains the following configurable properties:

#### **Table 115. clearPass**

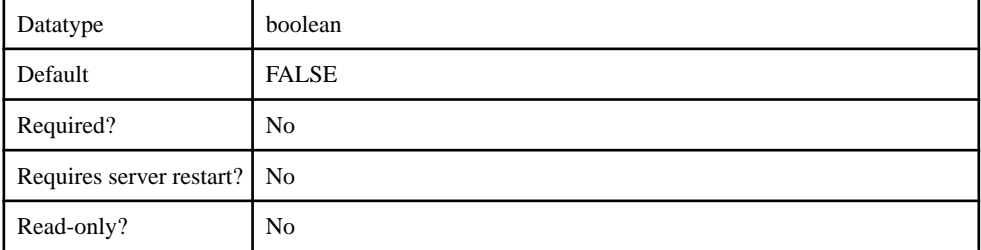

#### **Table 116. controlFlag**

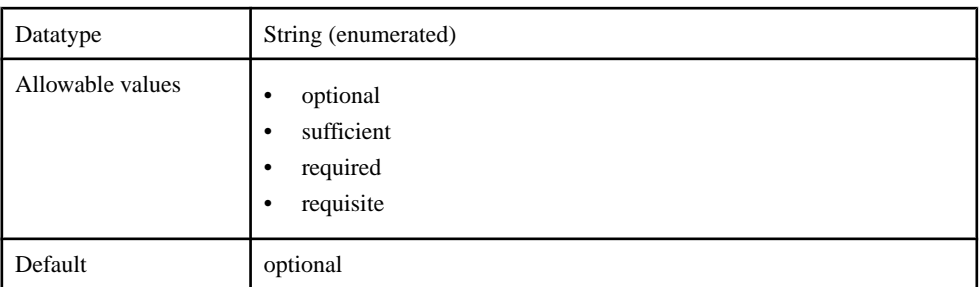

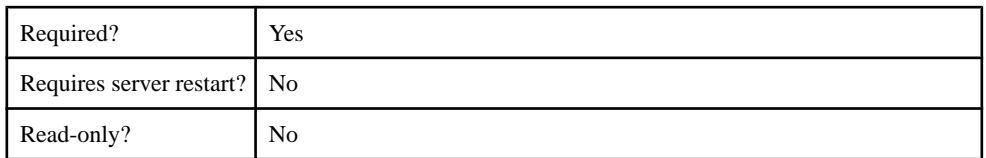

### **Table 117. enableRevocationChecking**

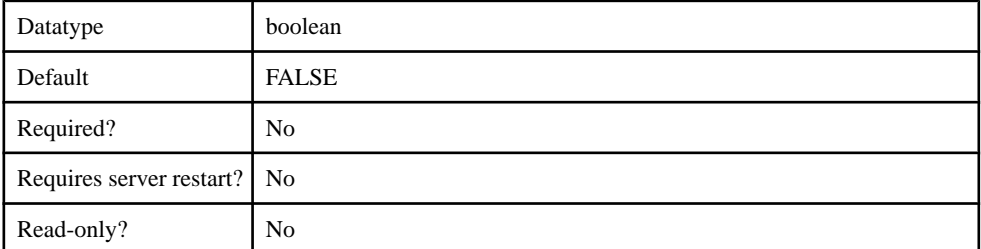

## **Table 118. implementationClass**

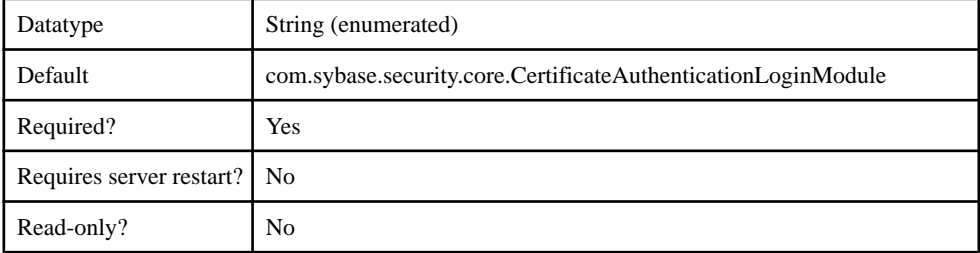

### **Table 119. providerType**

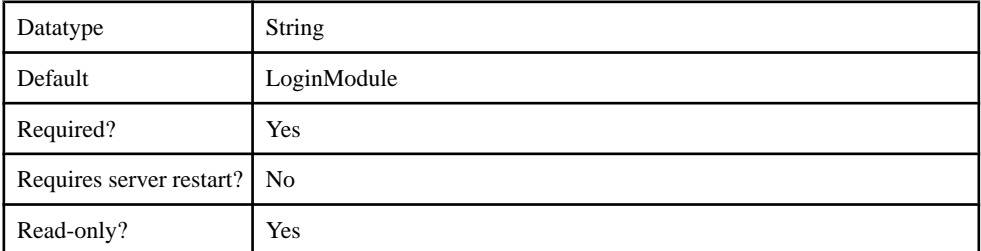

# **Table 120. storePass**

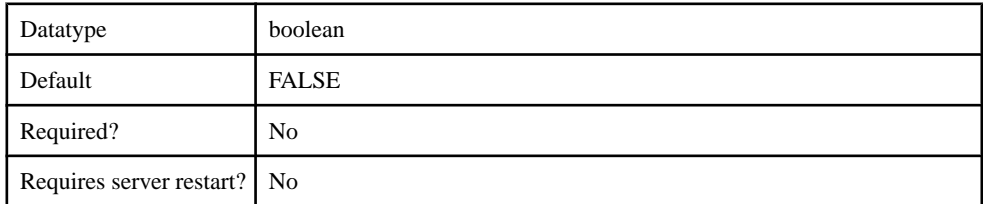

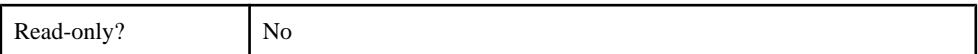

#### **Table 121. trustedCertStore**

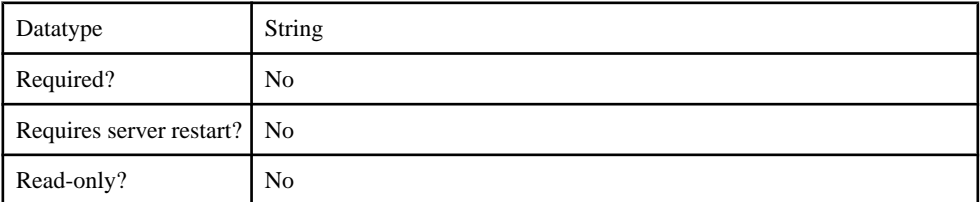

#### **Table 122. trustedCertStorePassword**

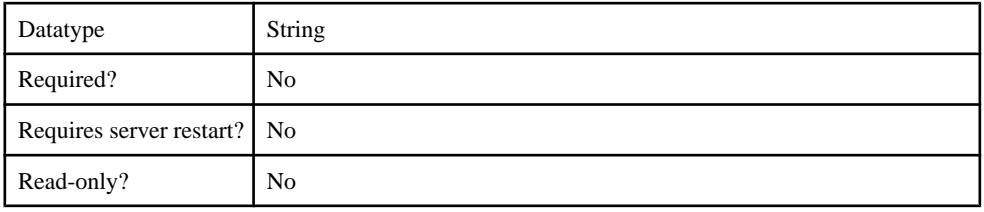

#### **Table 123. trustedCertStoreProvider**

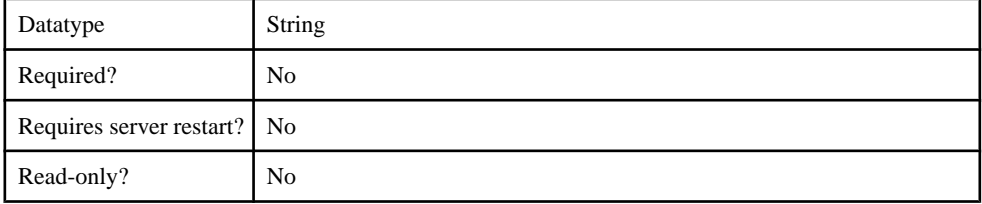

### **Table 124. trustedCertStoreType**

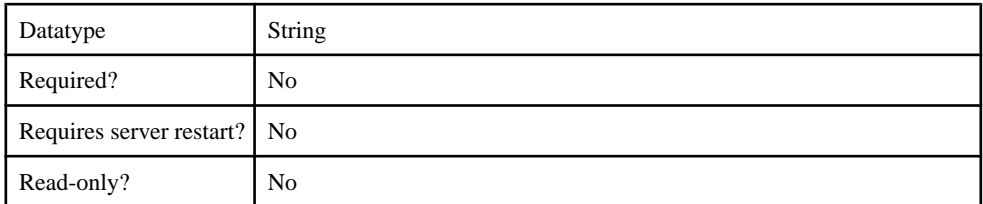

# **Table 125. tryFirstPass**

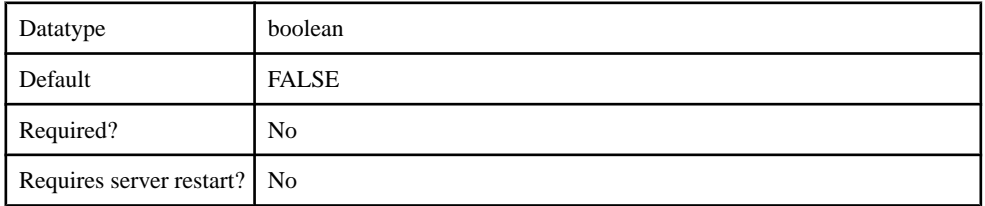

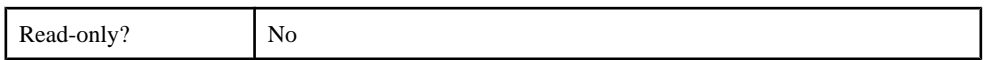

### **Table 126. useFirstPass**

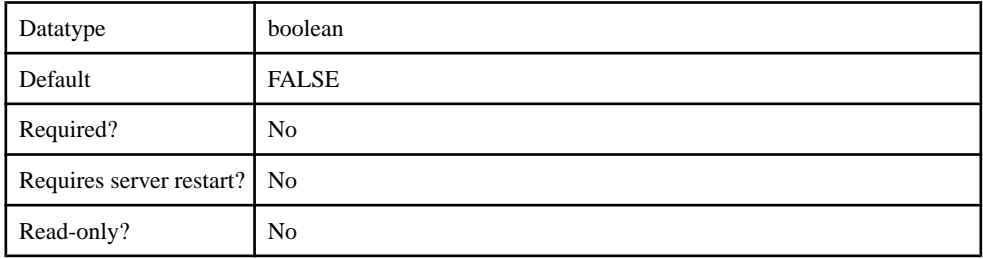

#### **Table 127. validateCertPath**

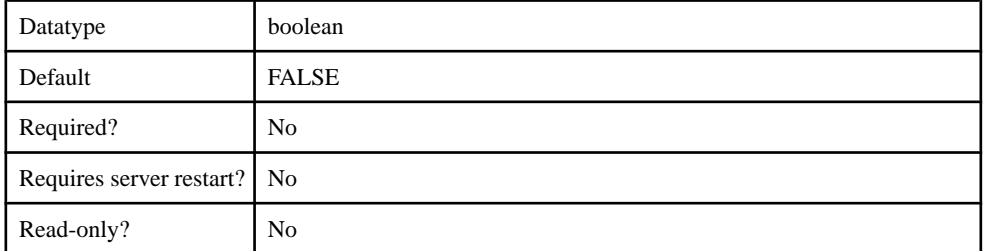

#### com.sybase.security.core.PreConfiguredUserLoginModule

The com.sybase.security.core.PreConfiguredUserLoginModule package contains the following configurable properties:

#### **Table 128. clearPass**

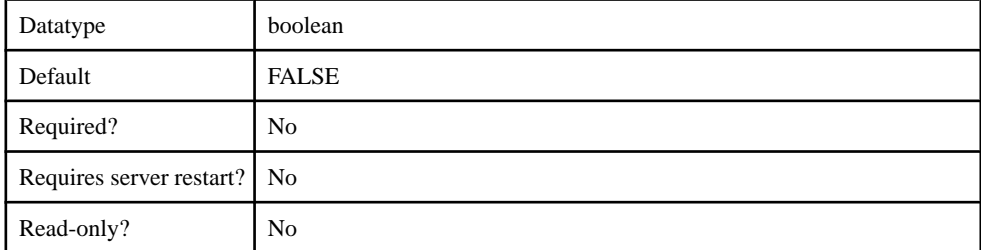

#### **Table 129. controlFlag**

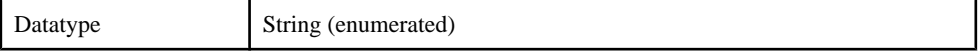

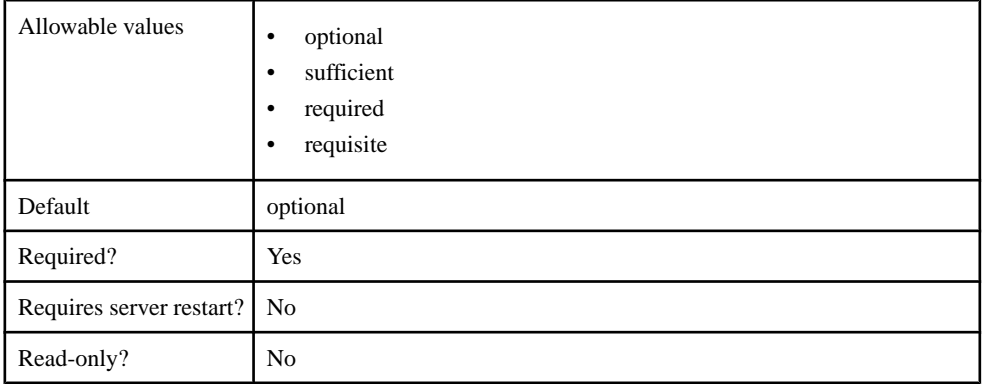

# **Table 130. implementationClass**

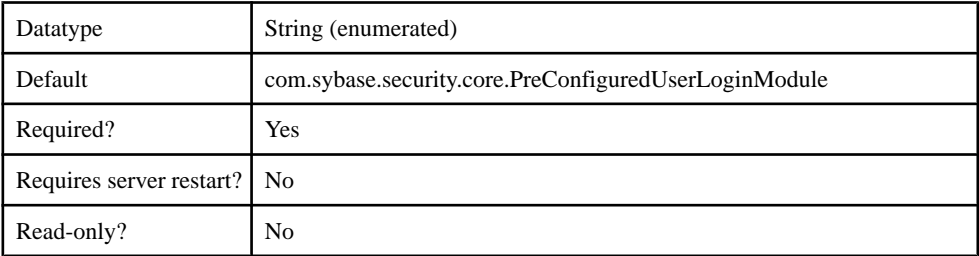

# **Table 131. providerType**

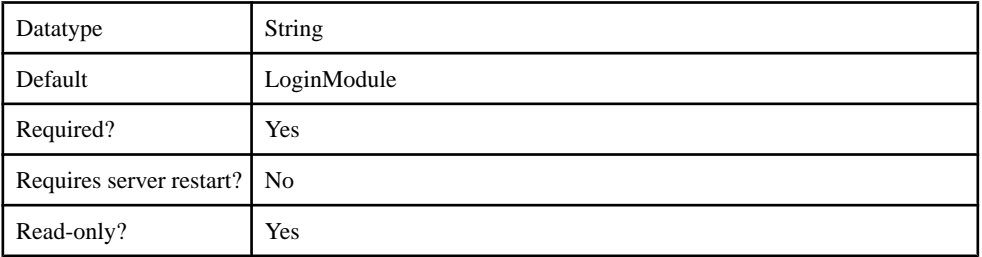

# **Table 132. storePass**

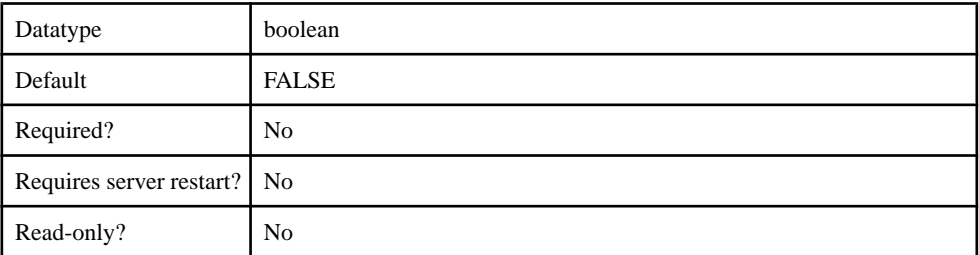

# **Table 133. trustedCertStore**

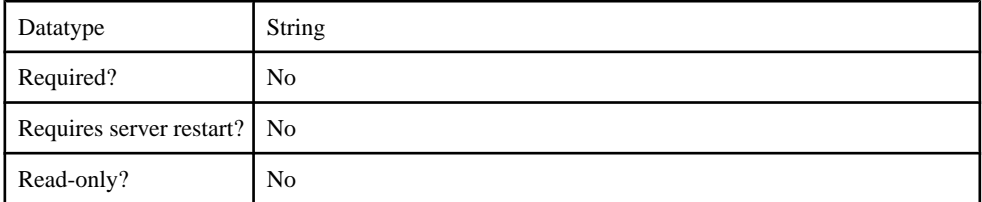

### **Table 134. tryFirstPass**

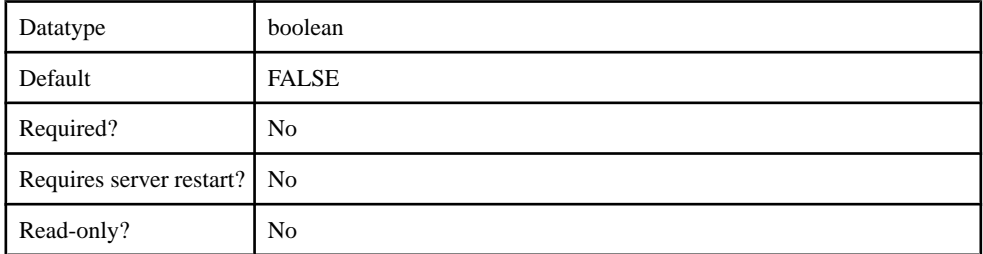

# **Table 135. useFirstPass**

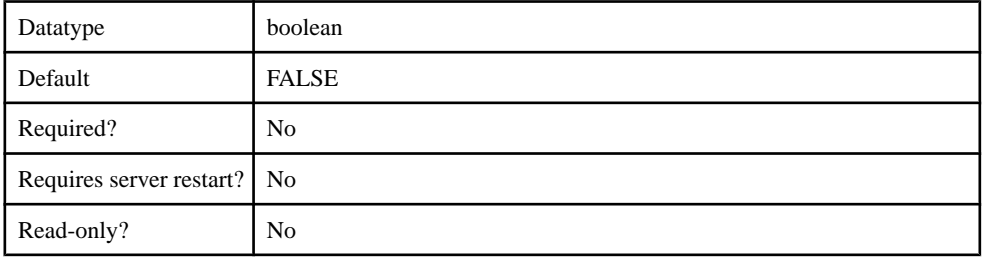

### **Table 136. username**

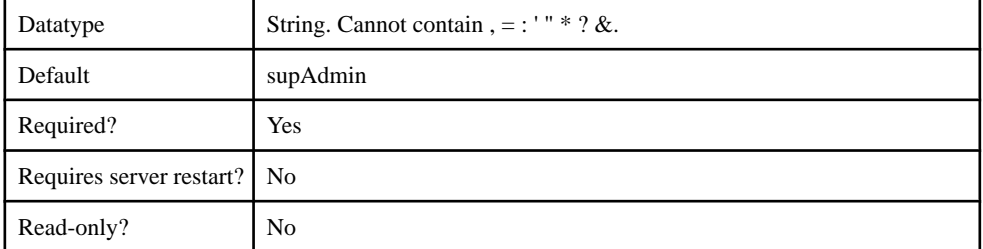

# **Table 137. Password**

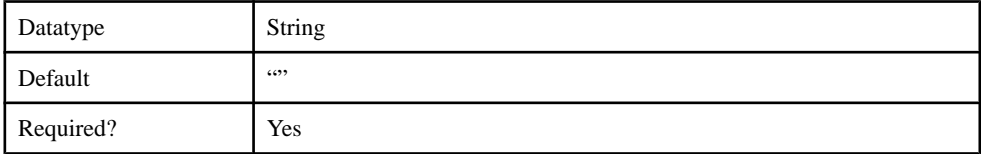

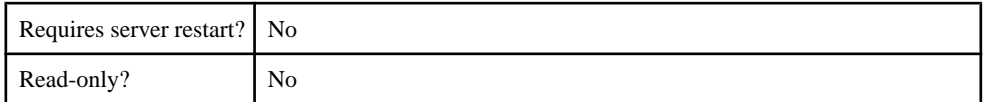

#### **Table 138. roles**

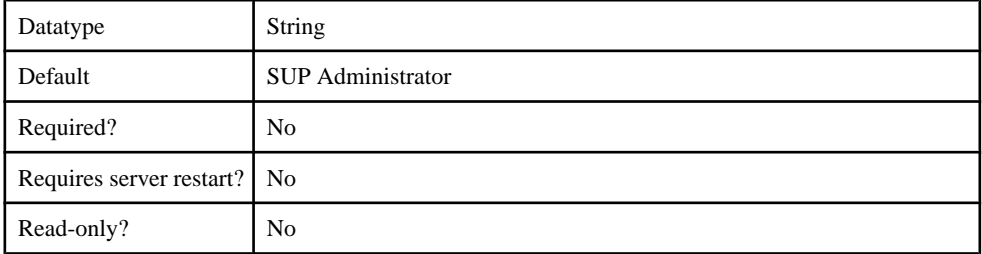

#### com.sybase.security.http.HttpAuthenticationLoginModule

The com.sybase.security.http.HttpAuthenticationLoginModule package contains the following configurable properties:

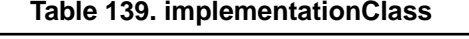

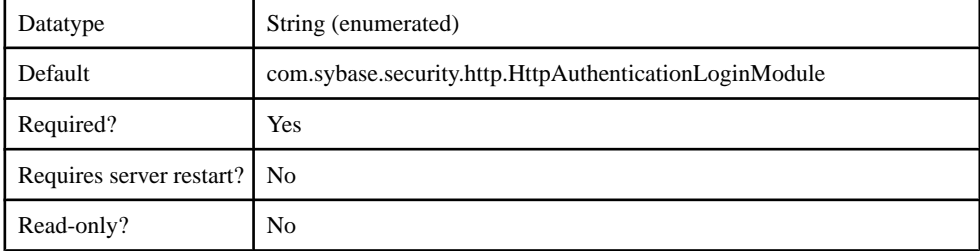

#### **Table 140. providerType**

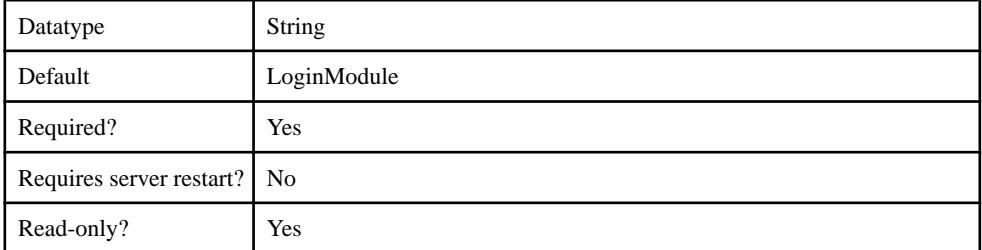

#### **Table 141. controlFlag**

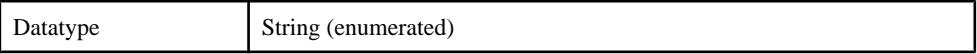

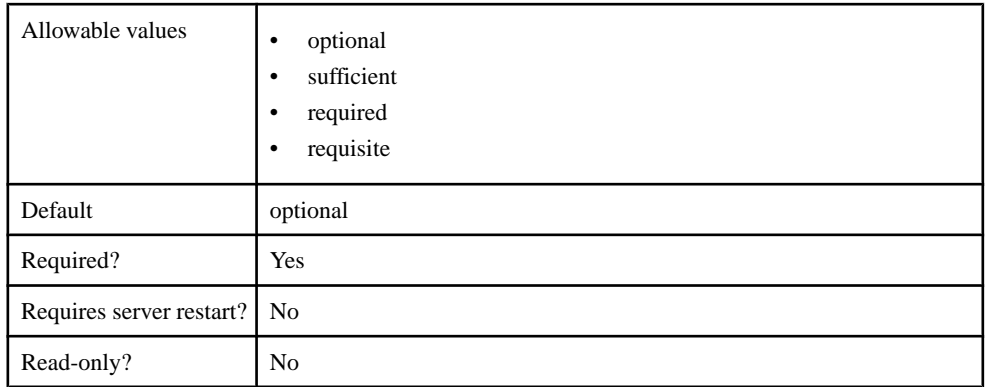

# **Table 142. useFirstPass**

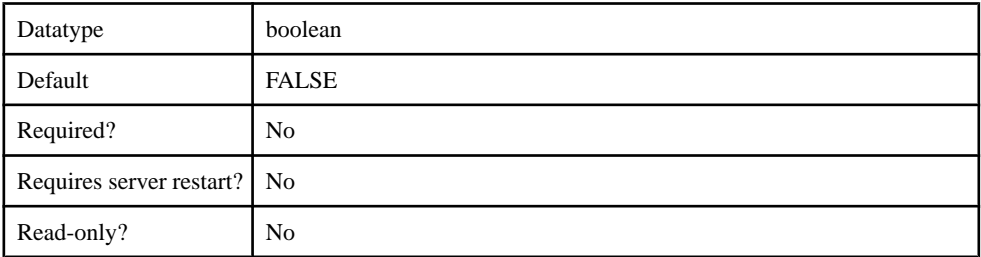

# **Table 143. tryFirstPass**

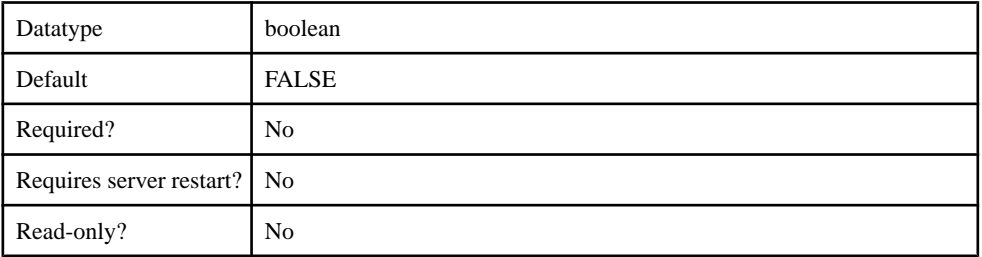

# **Table 144. storePass**

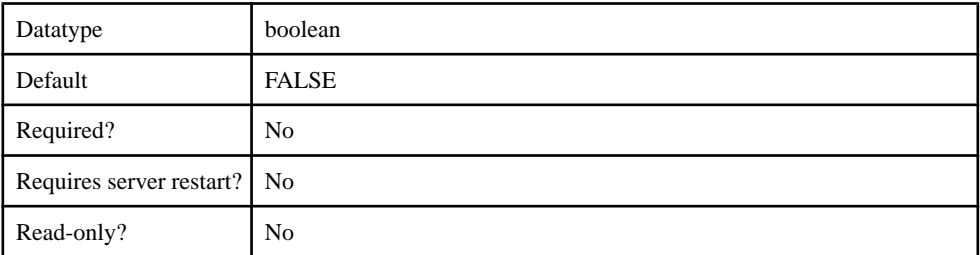

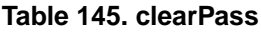

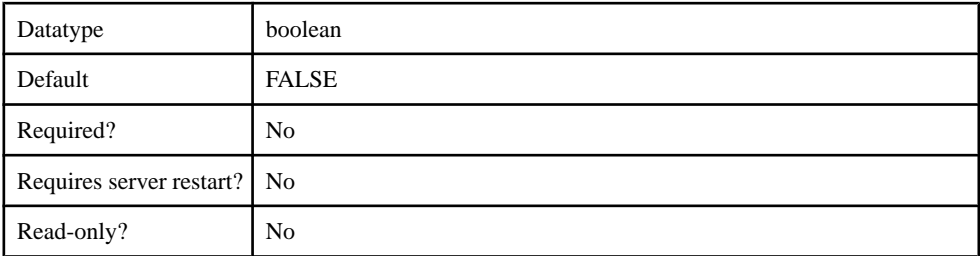

### **Table 146. URL**

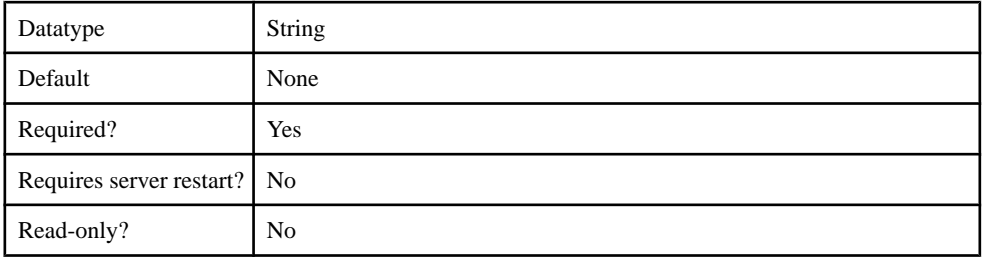

# **Table 147. DisableServerCertificateValidation**

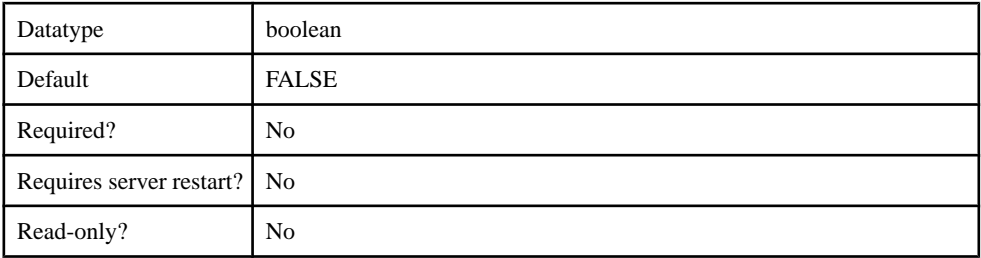

#### **Table 148. RolesHTTPHeader**

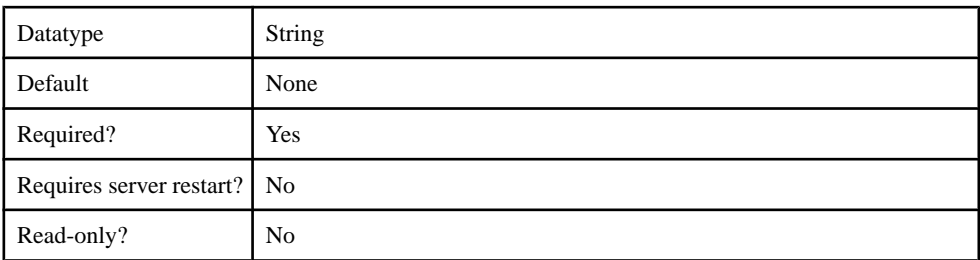

### **Table 149. SSOCookieNames**

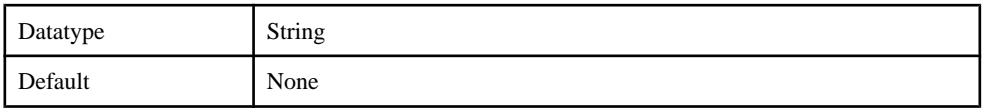

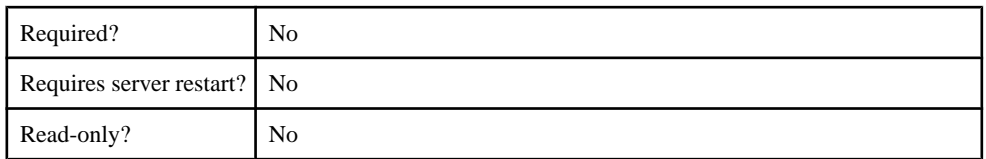

#### **Table 150. SuccessfulConnectionStatusCode**

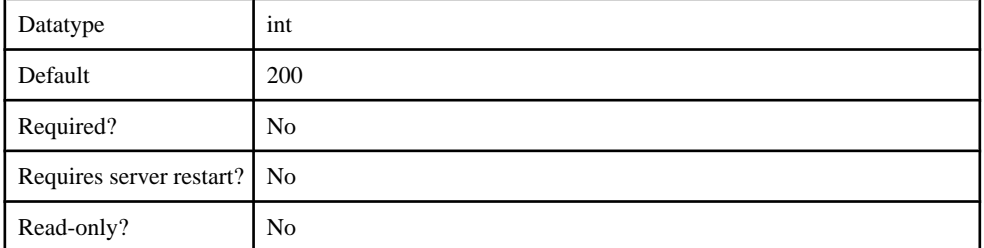

### **Table 151. CredentialName**

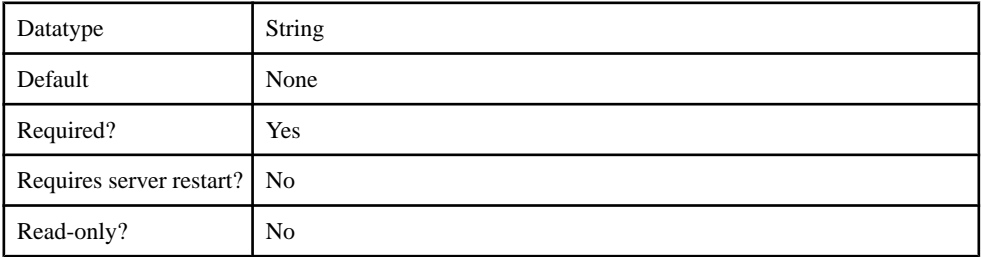

# **Table 152. SendPasswordAsCookie**

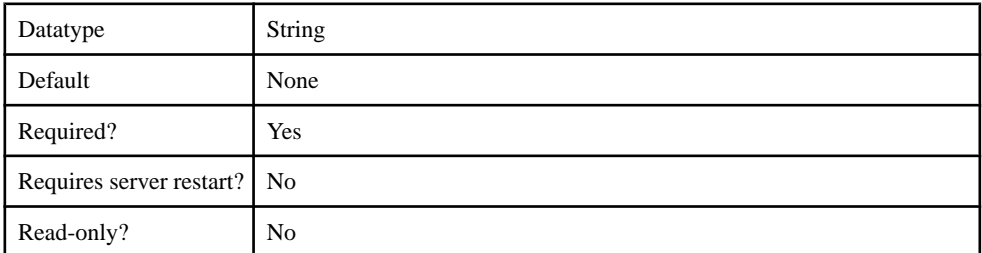

# **Table 153. ClientHttpValuesToSend**

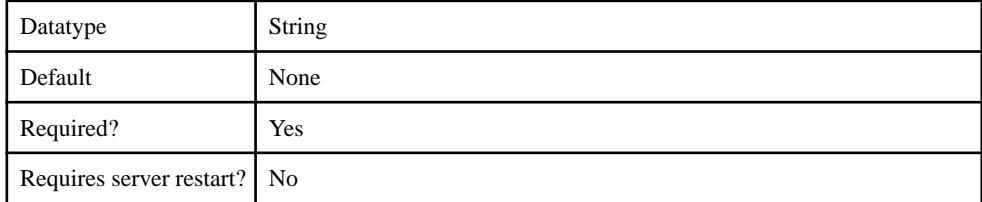

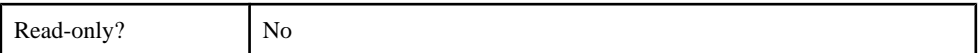

### **Table 154. SendClientHttpValueAs**

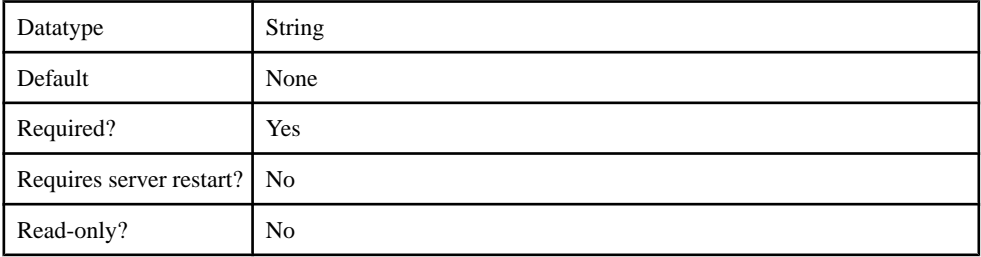

#### **Table 155. UsernameHttpHeader**

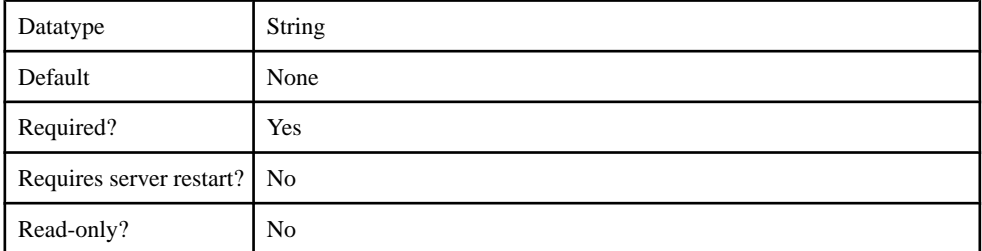

# **Table 156. TokenExpirationTimeHttpHeader**

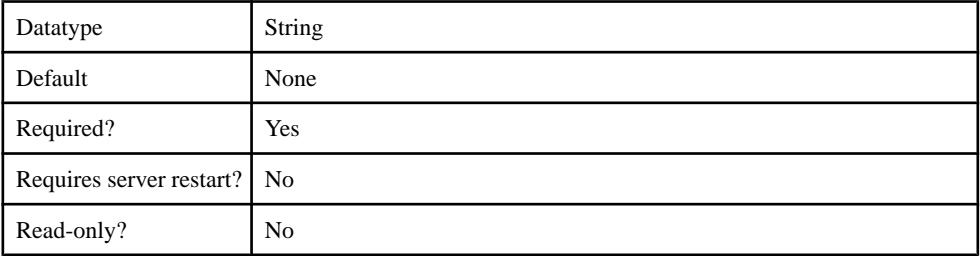

## **Table 157. RegexForUsernameMatch**

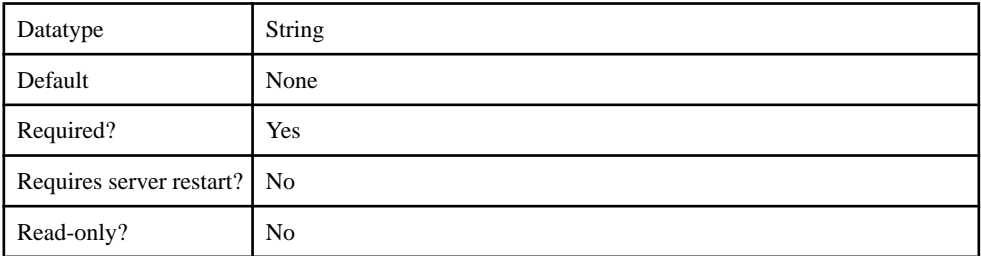

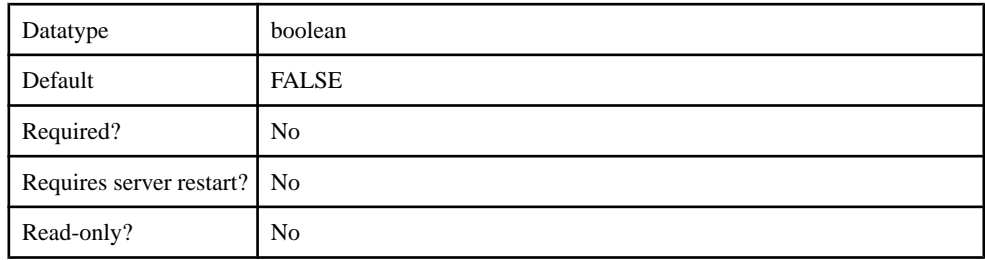

#### **Table 158. TryBasicAuthIfTokenAuthFails**

#### **Table 159. HttpConnectionTimeoutInterval**

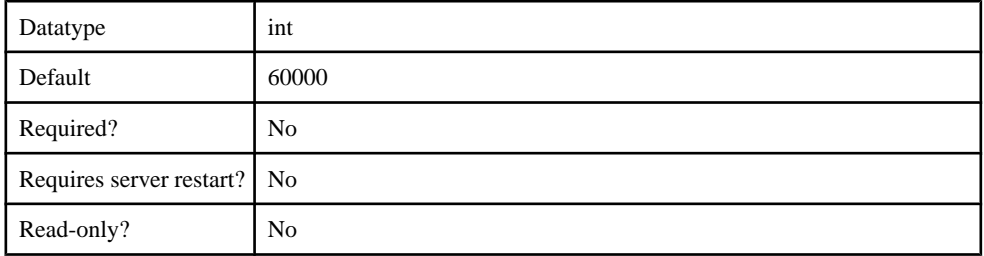

### **Table 160. TokenExpirationalInterval**

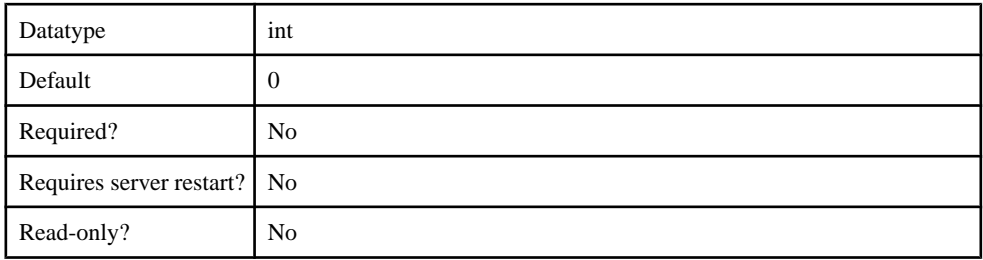

### com.sybase.security.radius.RadiusLoginModule

The com.sybase.security.radius.RadiusLoginModule package contains the following configurable properties:

#### **Table 161. implementationClass**

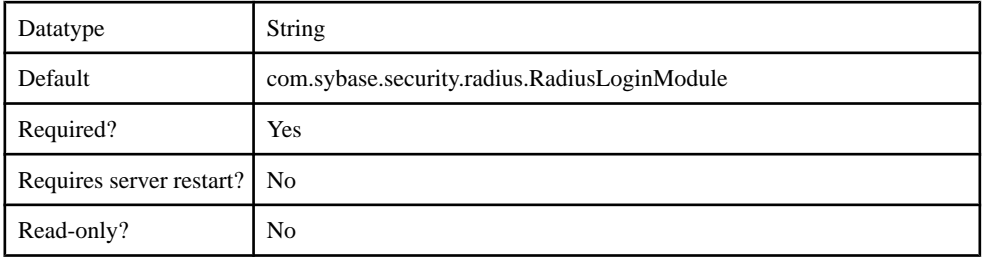

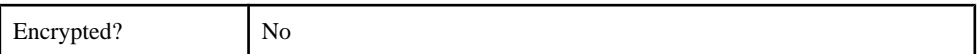

# **Table 162. providerType**

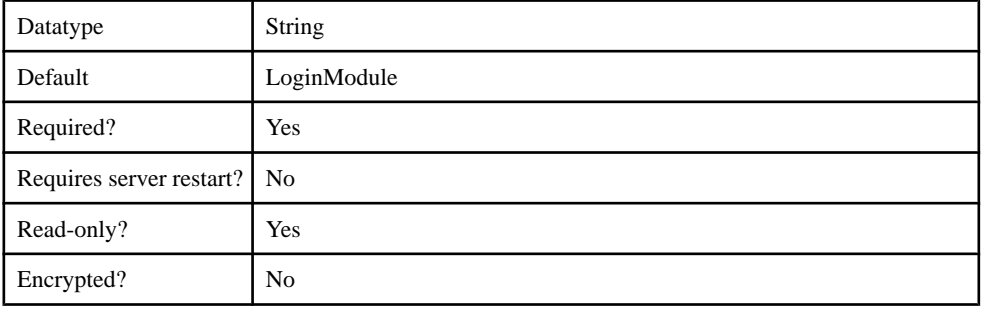

# **Table 163. controlFlag**

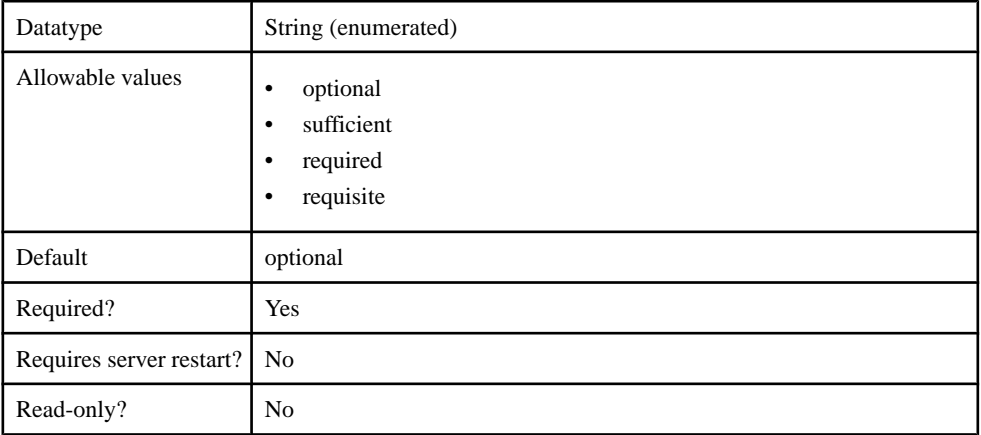

# **Table 164. AuthenticationMethod**

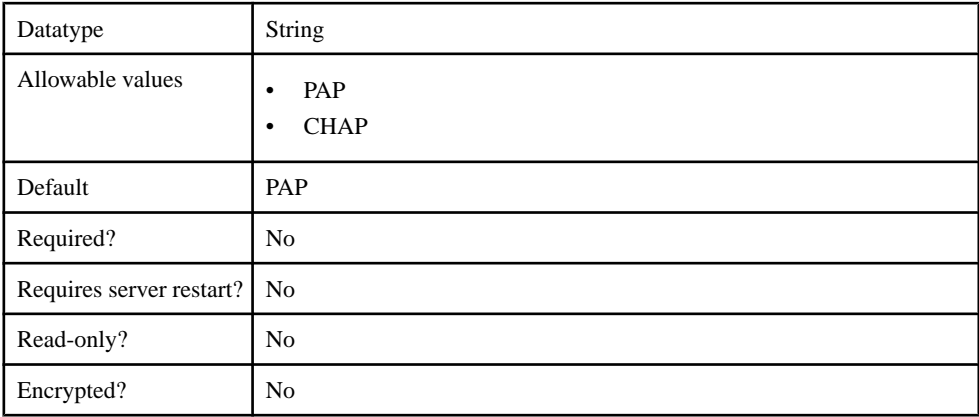

# **Table 165. SharedSecret**

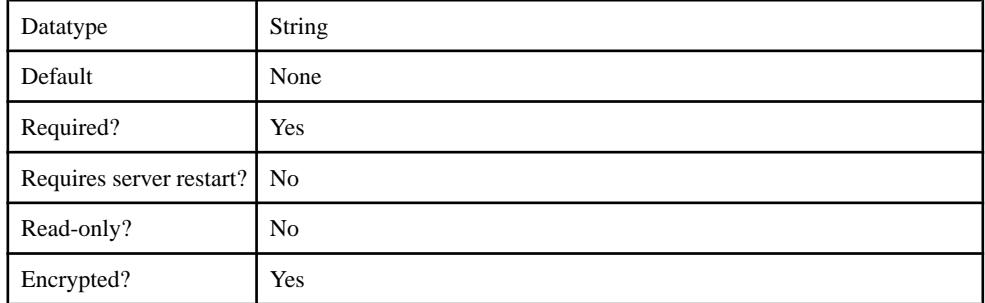

# **Table 166. RadiusServerHostName**

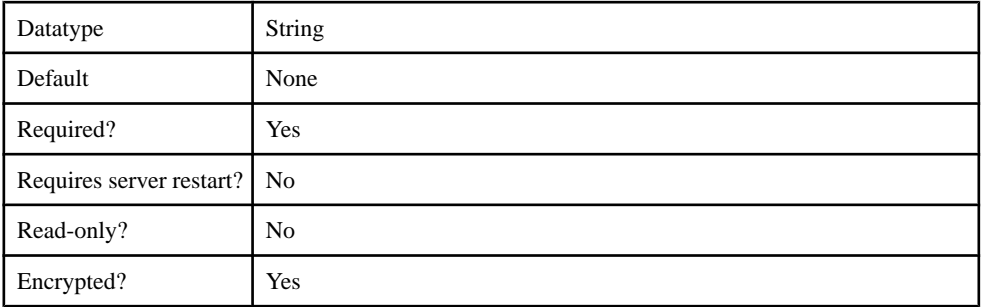

# **Table 167. RadiusServerAuthPort**

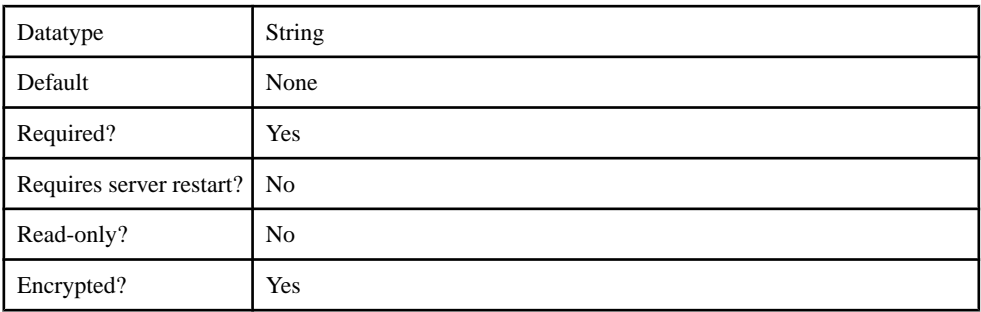

### **Table 168. RadiusServerAuthPort**

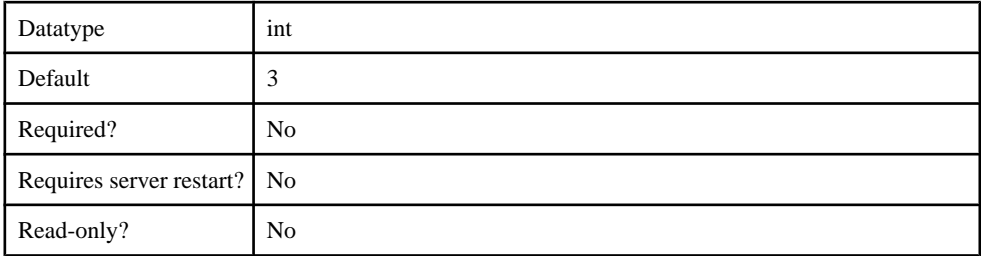

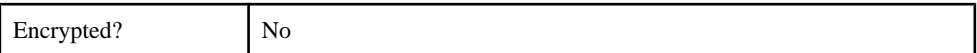

### **Table 169. caseSensitiveMatching**

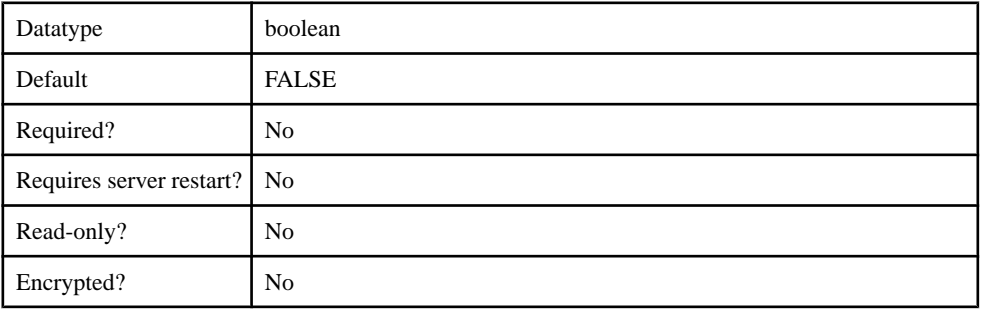

# **Table 170. useFirstPass**

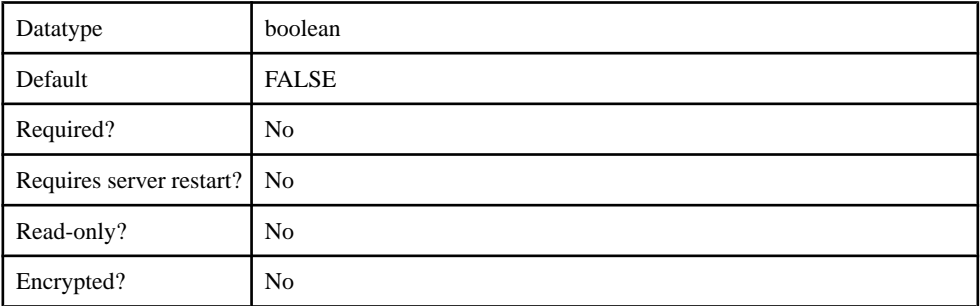

### **Table 171. tryFirstPass**

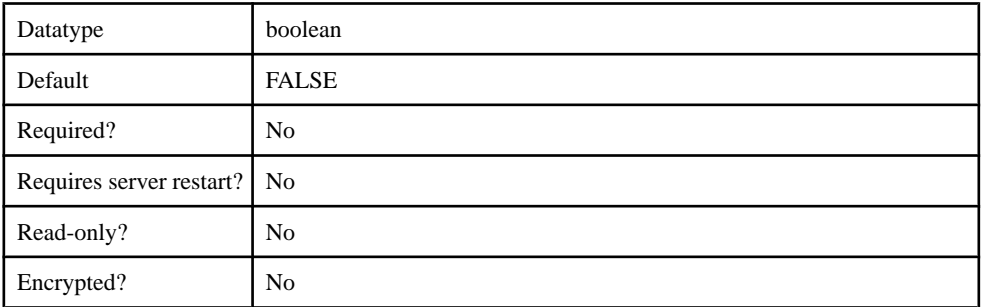

# **Table 172. storePass**

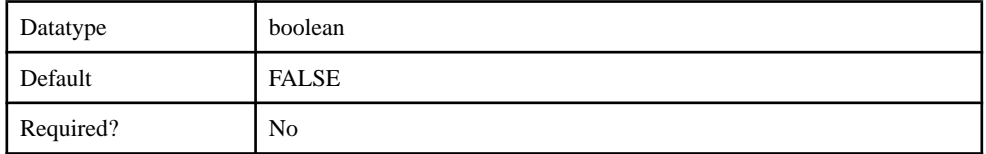

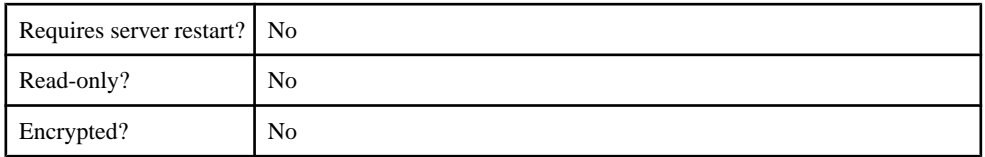

# **Table 173. clearPass**

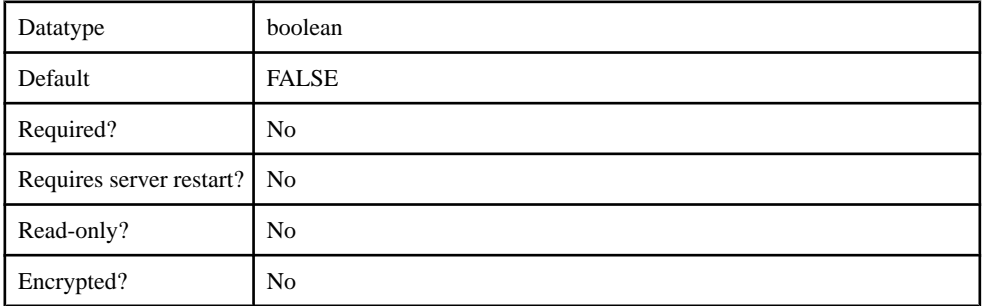

## **Authorization Provider**

Supported authorizers.

- com.sybase.security.core.NoSecAuthorizer
- com.sybase.security.ldap.LDAPAuthorizer

#### com.sybase.security.core.NoSecAuthorizer

The com.sybase.security.core.NoSecAuthorizer package contains the following configurable properties:

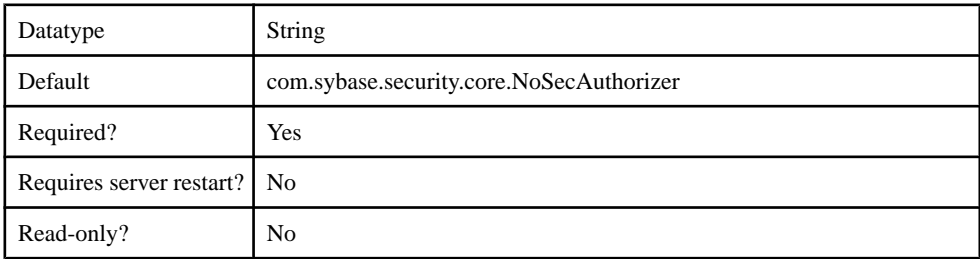

#### **Table 174. implementationClass**

#### **Table 175. providerType**

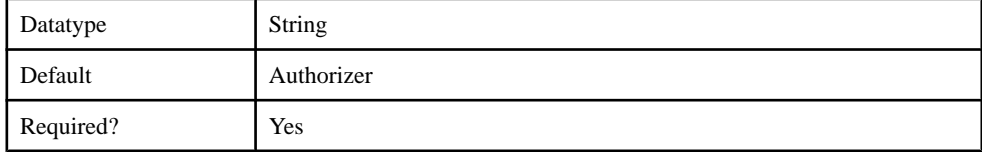

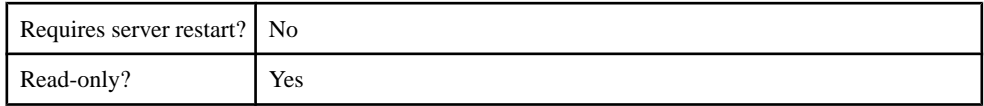

#### com.sybase.security.ldap.LDAPAuthorizer

The com.sybase.security.ldap.LDAPAuthorizer package contains the following configurable properties:

#### **Table 176. AuthenticationFilter**

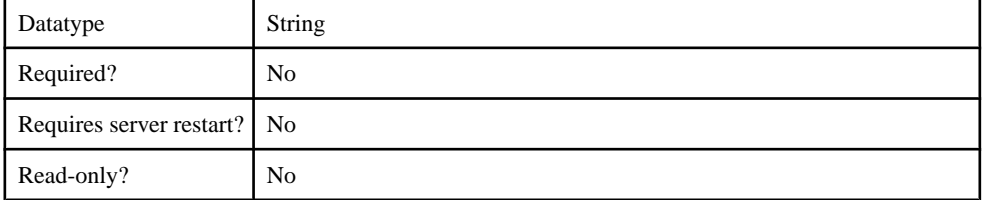

#### **Table 177. AuthenticationMethod**

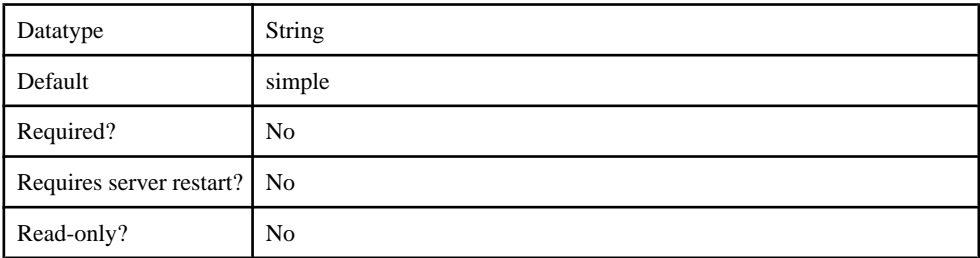

#### **Table 178. AuthenticationScope**

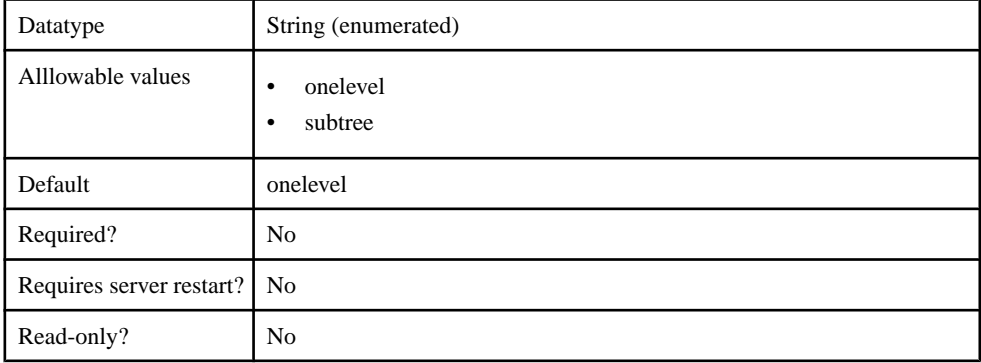

#### **Table 179. AuthenticationSearchBase**

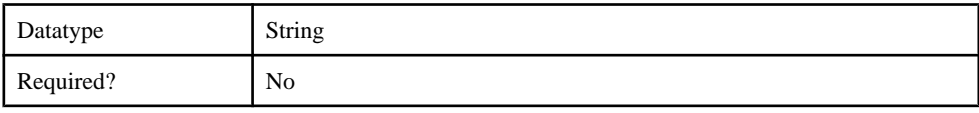

### Management API

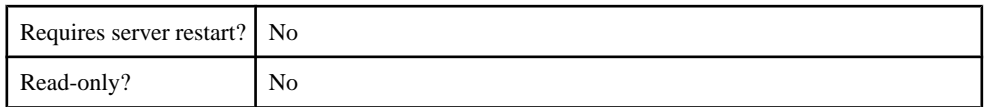

#### **Table 180. BindDN**

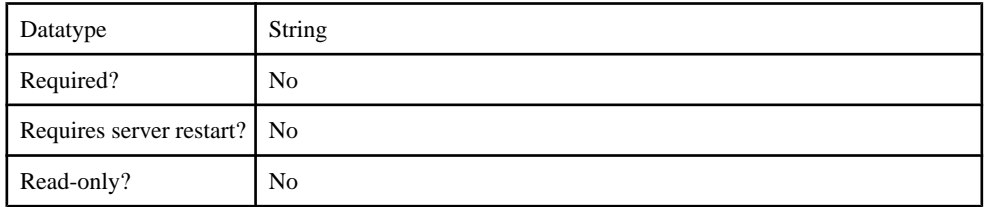

# **Table 181. BindPassword**

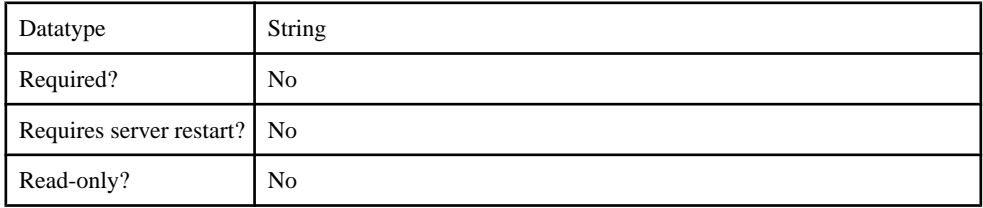

### **Table 182. CertificateAuthenticationFilter**

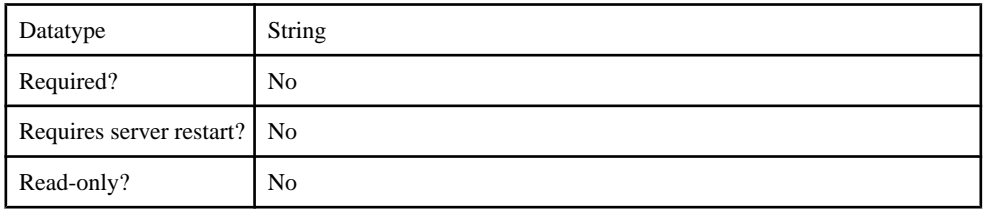

## **Table 183. ConnectTimeout**

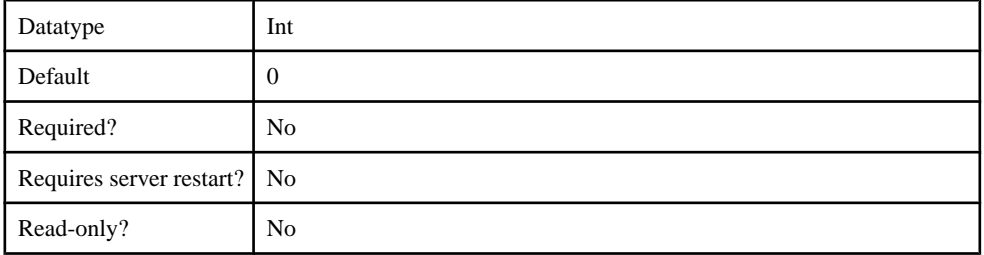

## **Table 184. DefaultSearchBase**

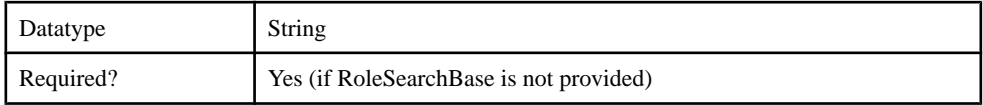

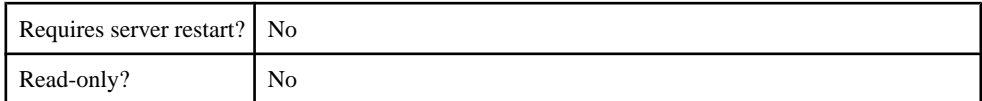

### **Table 185. DigestMD5AuthenticationFormat**

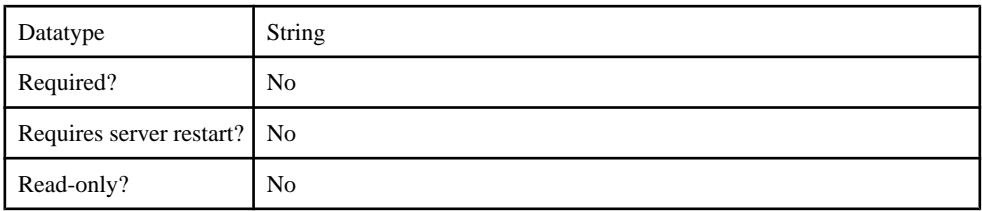

#### **Table 186. EnableLDAPConnectionTrace**

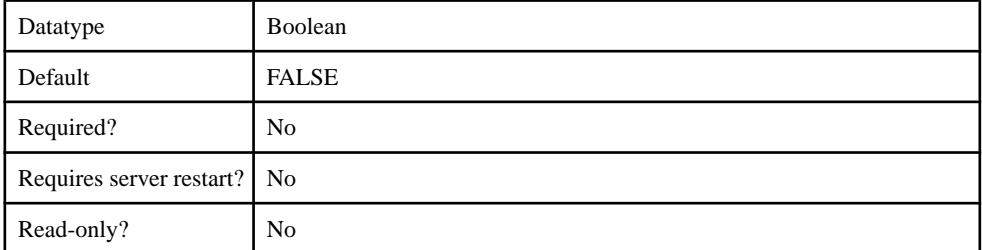

#### **Table 187. InitialContextFactory**

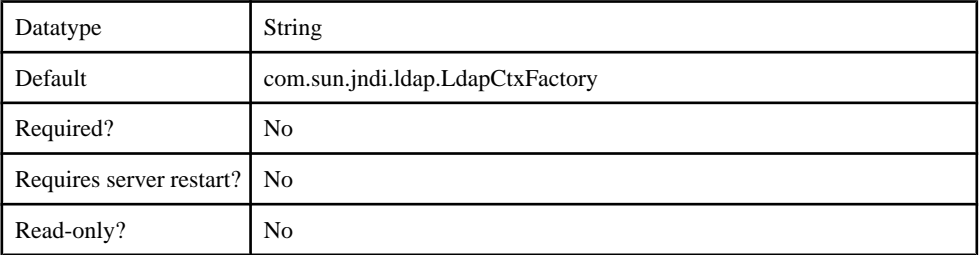

#### **Table 188. LDAPPoolMaxActive**

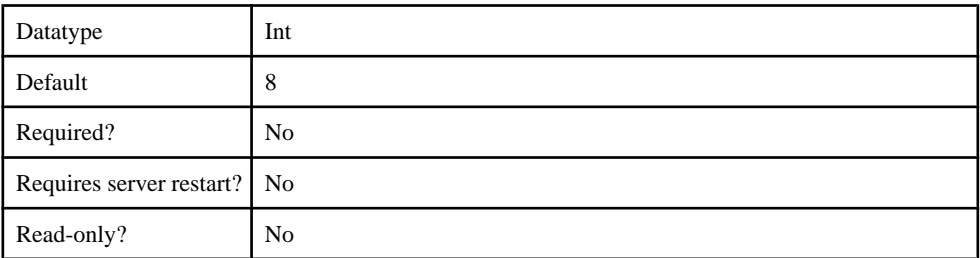

### **Table 189. ProviderURL**

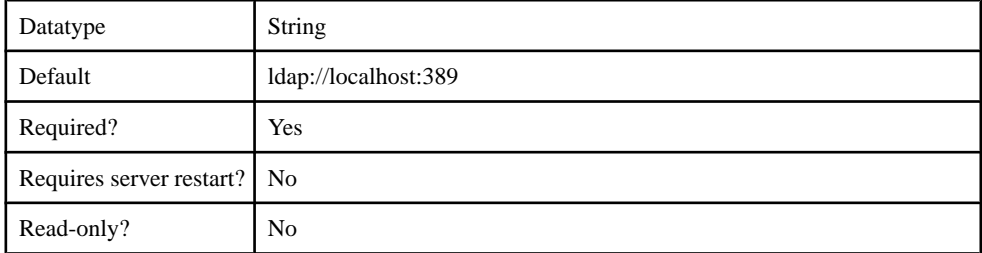

# **Table 190. ReadTimeout**

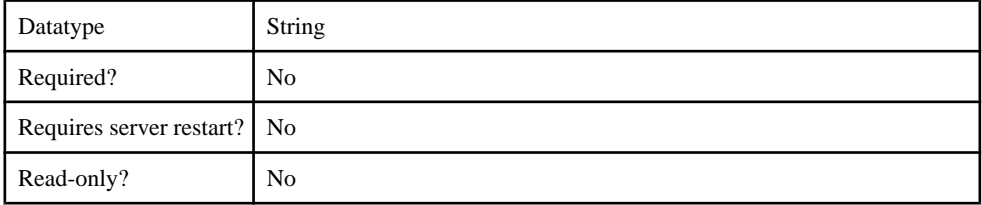

### **Table 191. Referral**

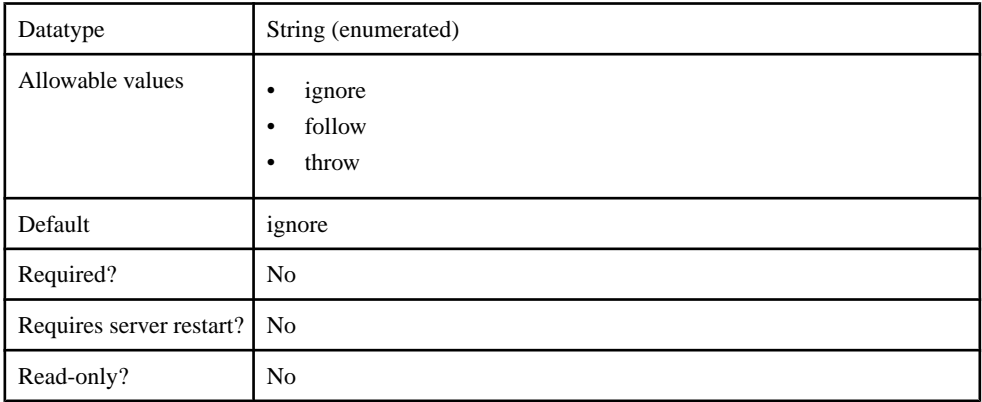

#### **Table 192. RoleFilter**

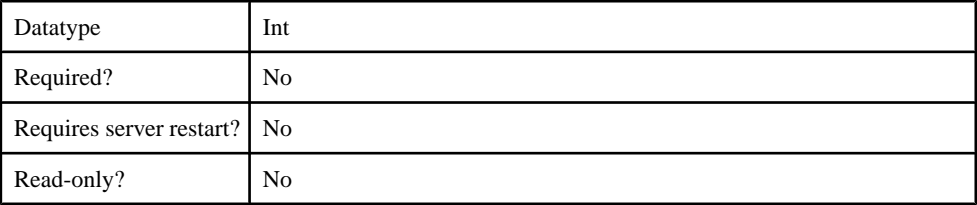

# **Table 193. RoleMemberAttributes**

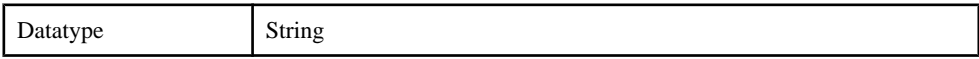

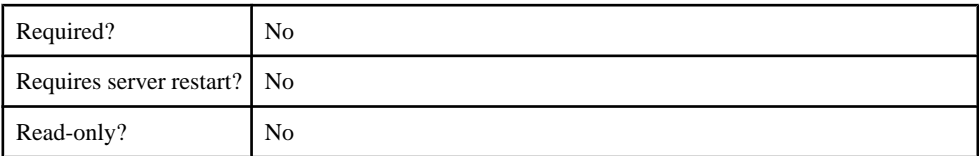

### **Table 194. RoleNameAttributes**

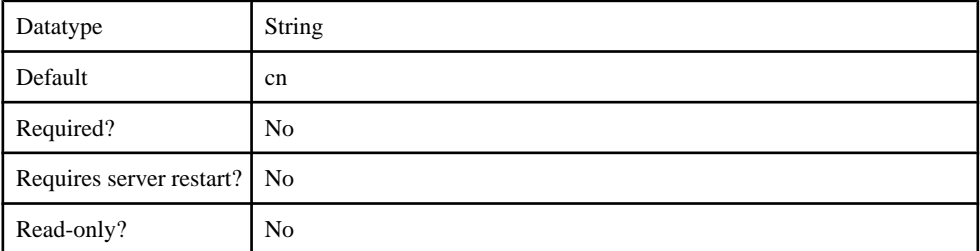

# **Table 195. RoleScope**

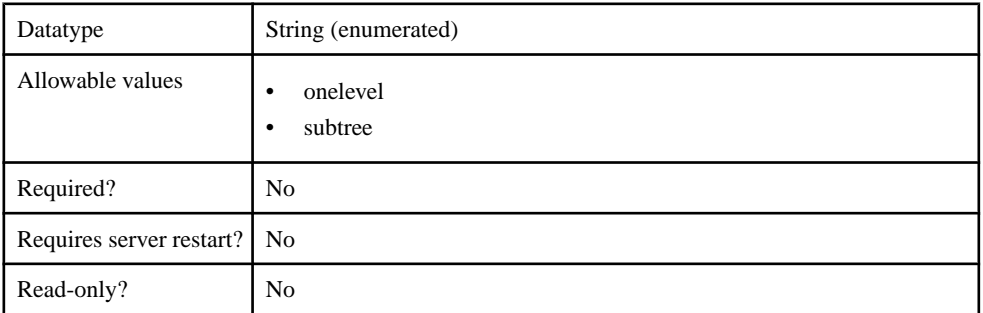

# **Table 196. RoleSearchBase**

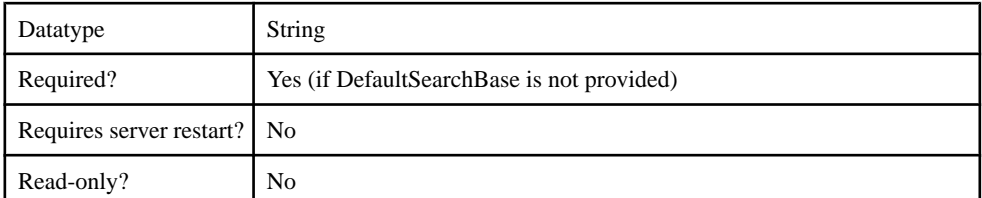

### **Table 197. SecurityProtocol**

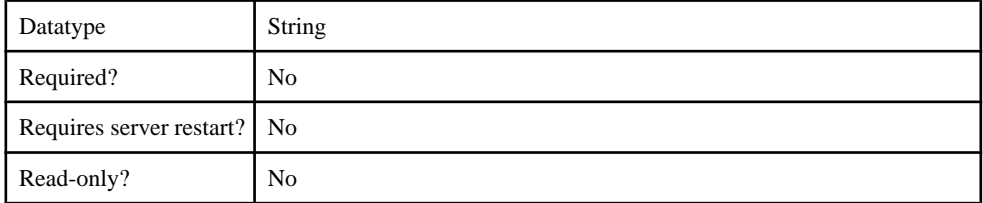

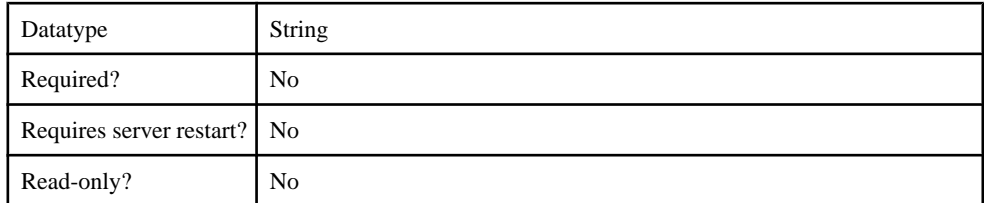

### **Table 198. SelfRegistrationSearchBase**

# **Table 199. ServerType**

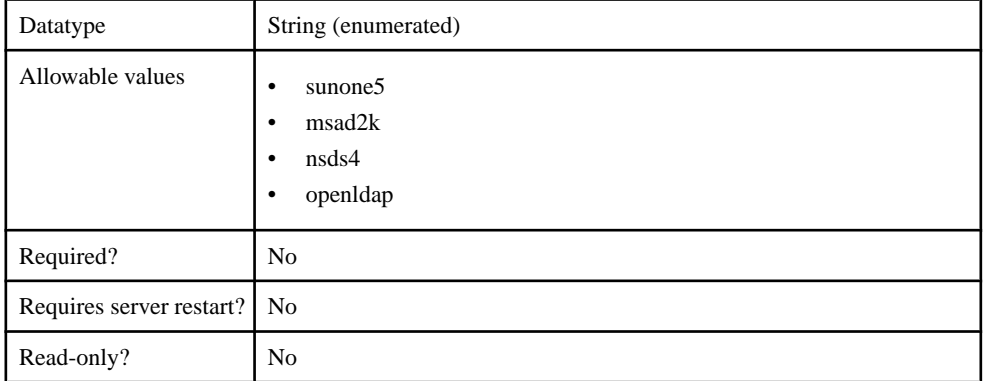

## **Table 200. SkipRoleLookup**

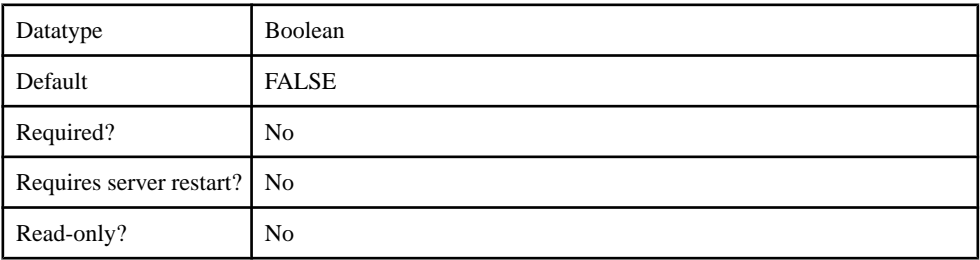

# **Table 201. UnmappedAttributePrefix**

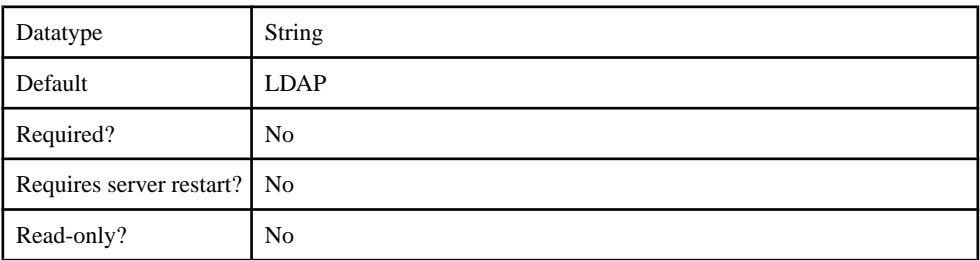

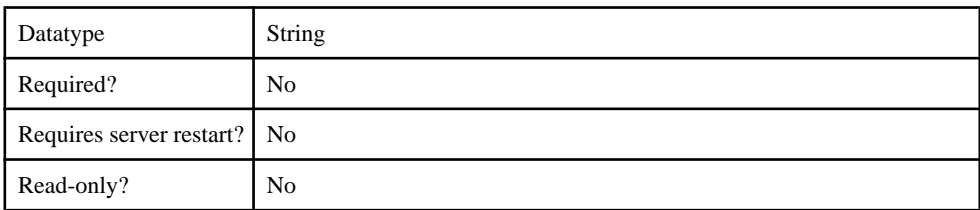

## **Table 202. UseUserAccountControlAttribute**

#### **Table 203. UserFreeformRoleMembershipAttributes**

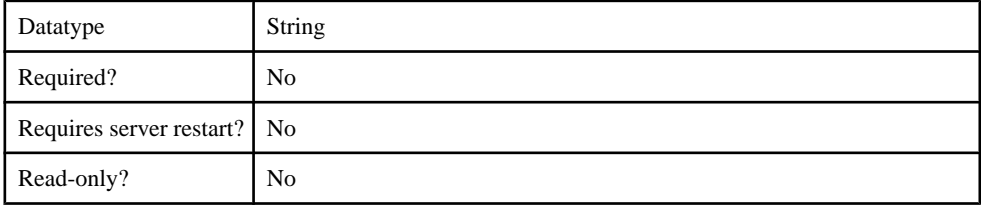

#### **Table 204. UserRoleMembershipAttributes**

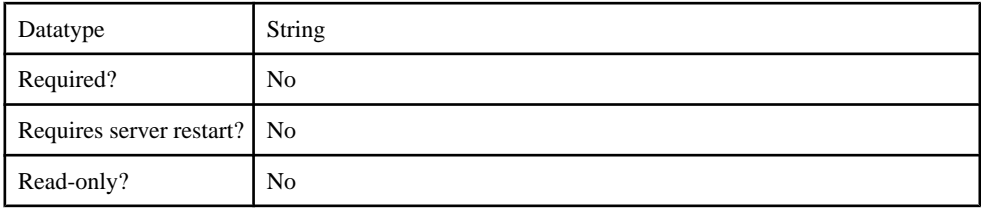

### **Table 205. certificateAttributes**

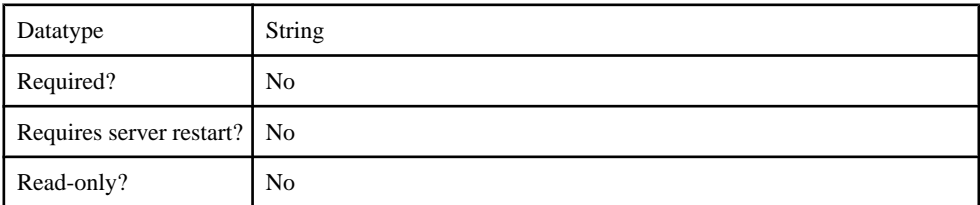

## **Table 206. enableCertificateAuthentication**

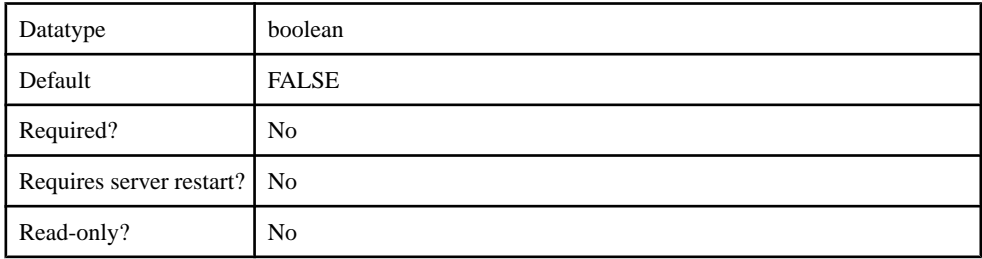

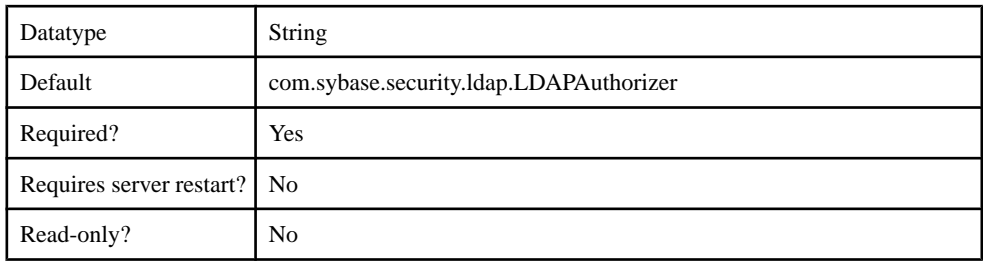

# **Table 207. implementationClass**

#### **Table 208. ldapAttributes**

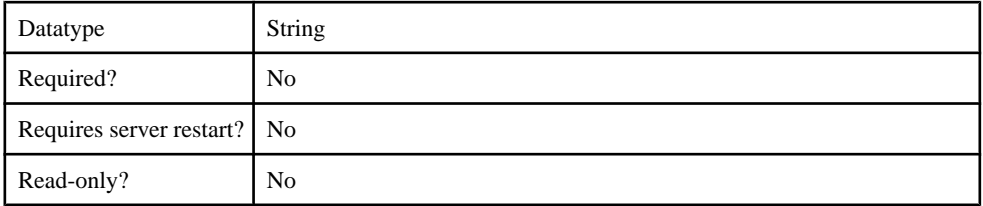

#### **Table 209. providerType**

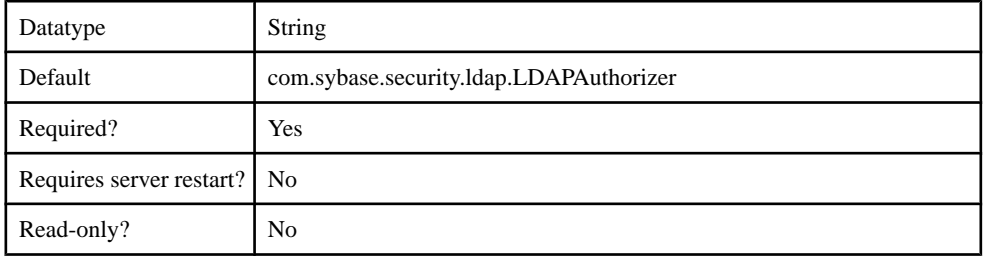

#### **Attribution Provider**

Supported attributions.

- com.sybase.security.core.NoSecAttributer
- com.sybase.security.ldap.LDAPAttributer

#### com.sybase.security.core.NoSecAttributer

The com.sybase.security.core.NoSecAttributer package contains the following configurable properties:

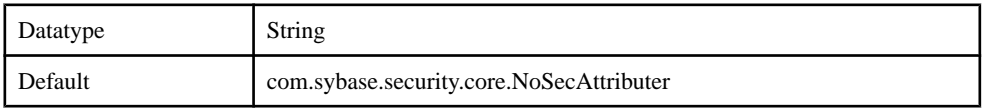

#### **Table 210. implementationClass**

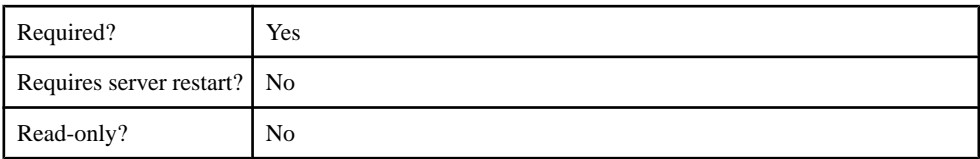

# **Table 211. providerType**

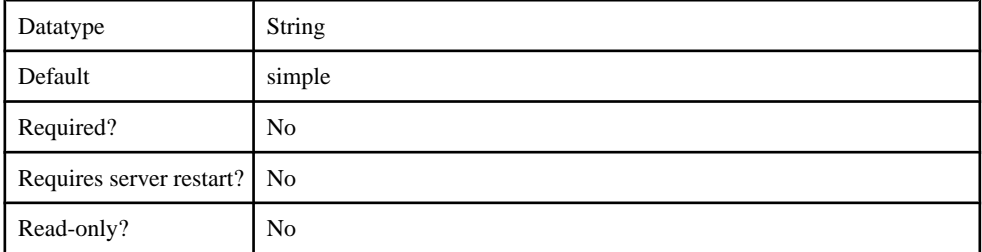

## com.sybase.security.ldap.LDAPAttributer

The com.sybase.security.ldap.LDAPAttributer package contains the following configurable properties:

# **Table 212. AuthenticationFilter**

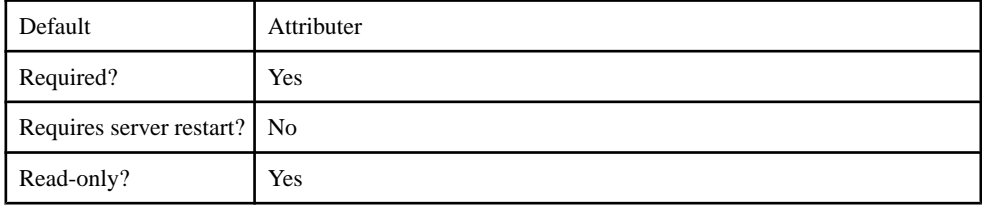

#### **Table 213. AuthenticationMethod**

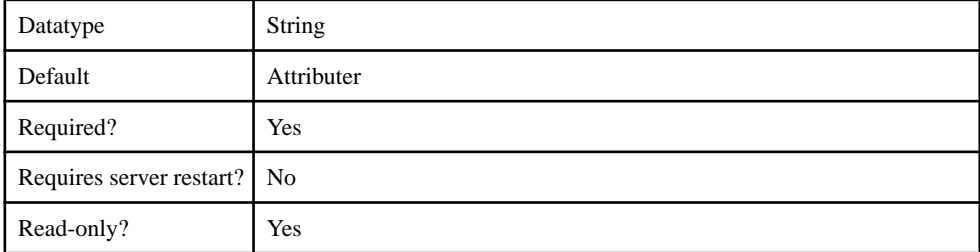

#### **Table 214. AuthenticationScope**

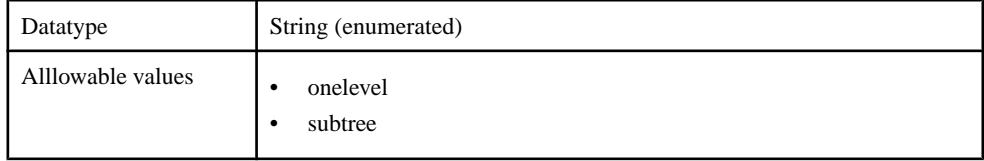

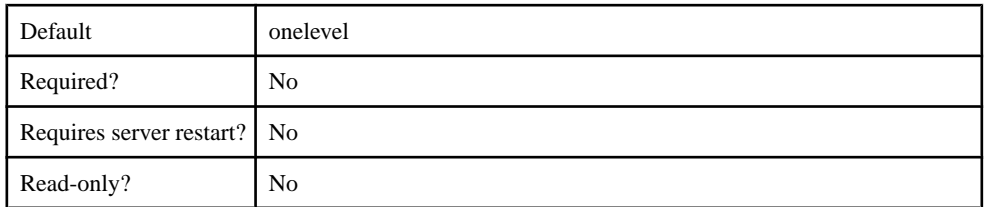

### **Table 215. AuthenticationSearchBase**

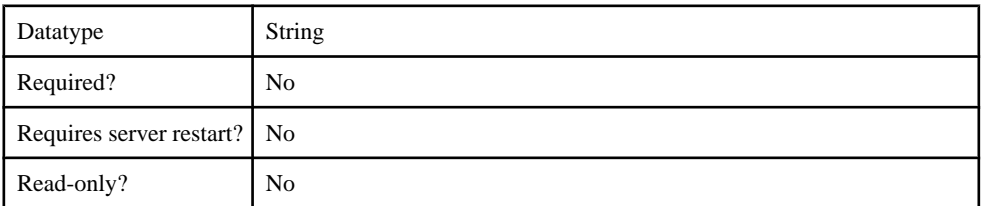

## **Table 216. BindDN**

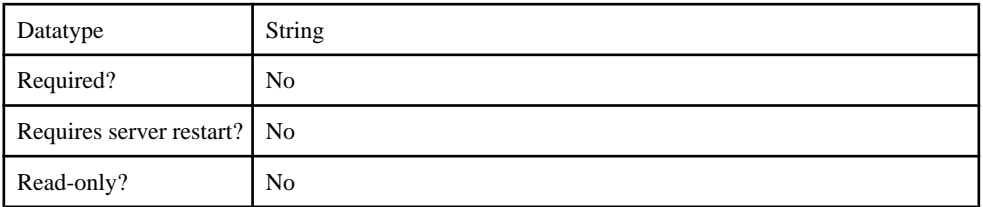

# **Table 217. BindPassword**

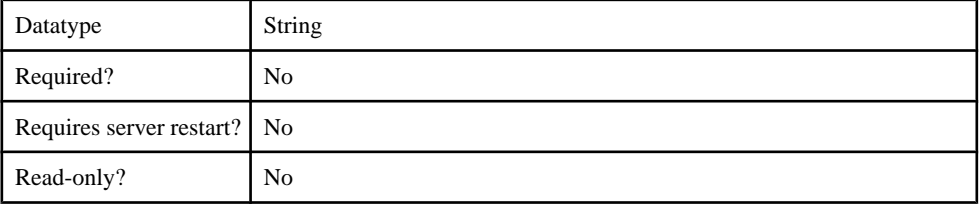

## **Table 218. CertificateAuthenticationFilter**

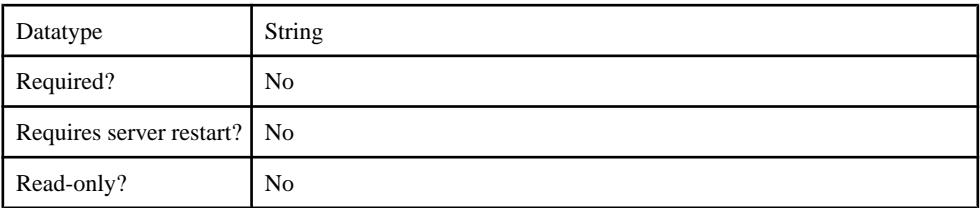

### **Table 219. ConnectTimeout**

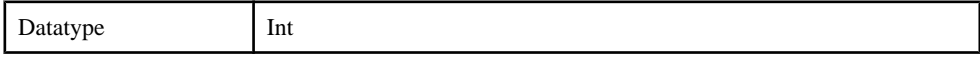
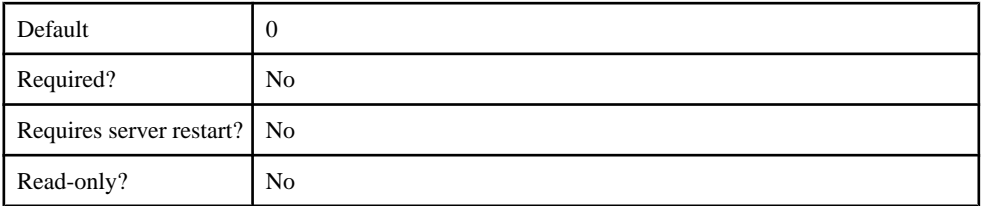

## **Table 220. DefaultSearchBase**

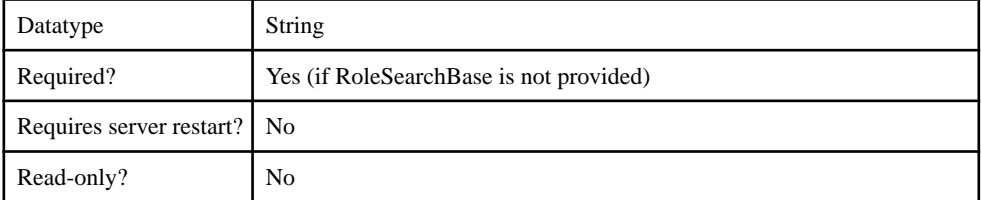

## **Table 221. DigestMD5AuthenticationFormat**

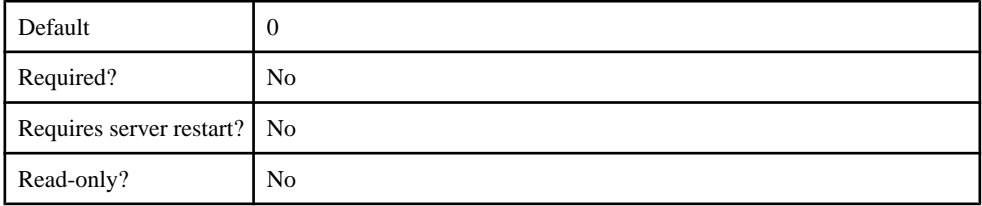

## **Table 222. EnableLDAPConnectionTrace**

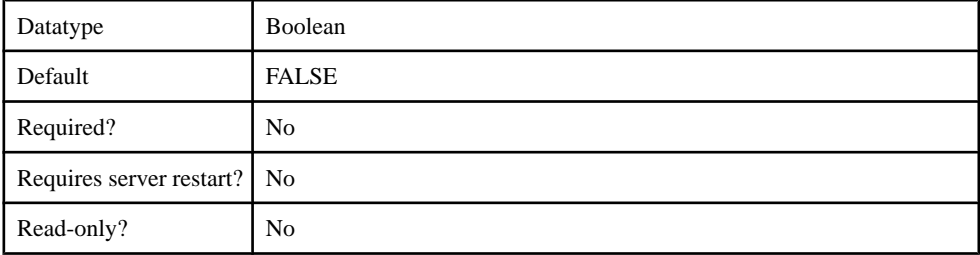

## **Table 223. InitialContextFactory**

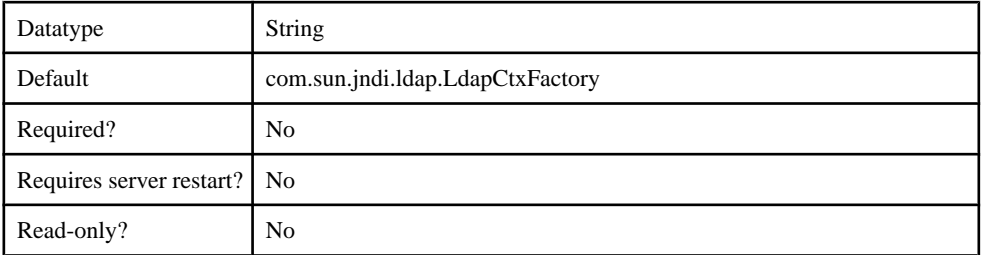

## **Table 224. LDAPPoolMaxActive**

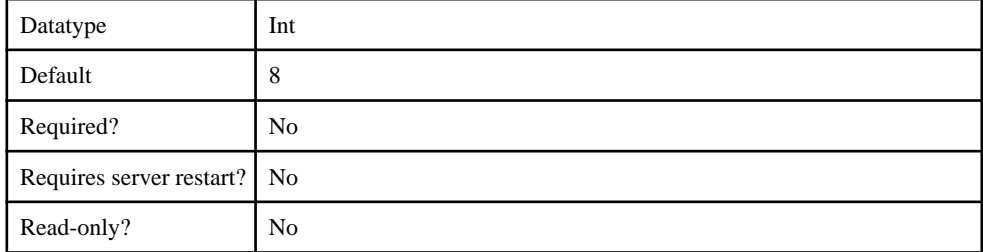

### **Table 225. ProviderURL**

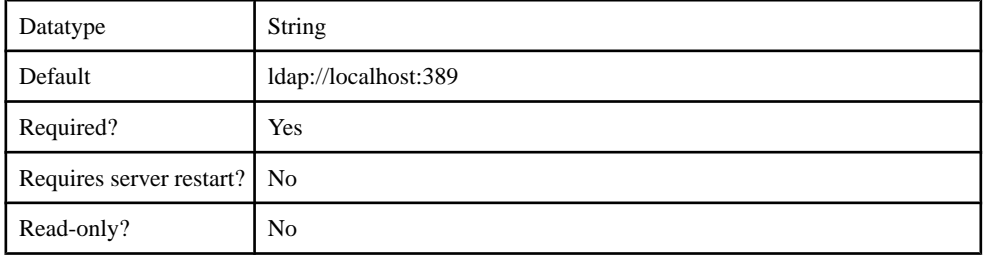

## **Table 226. ReadTimeout**

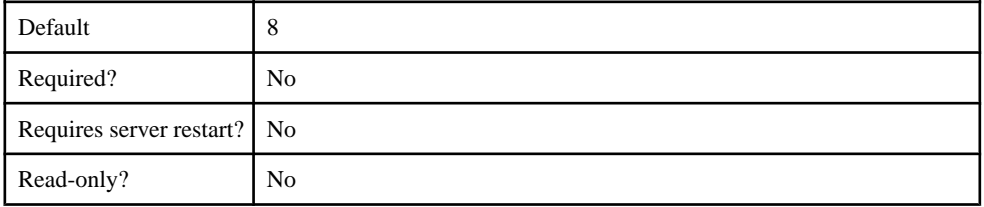

## **Table 227. Referral**

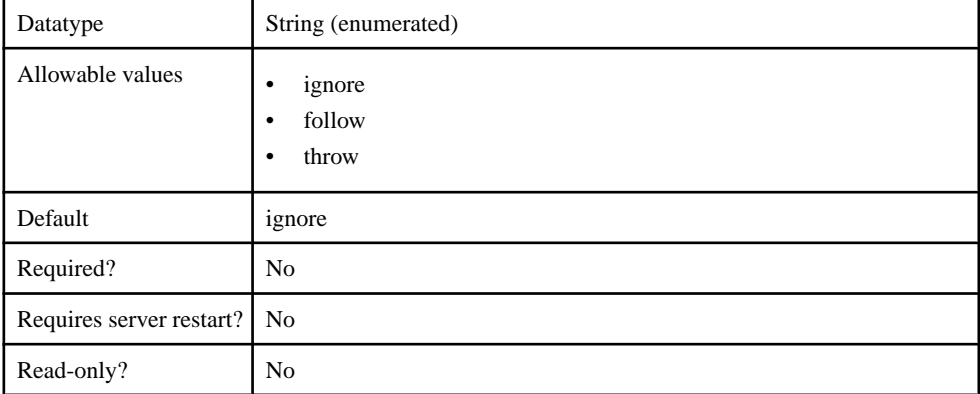

### **Table 228. RoleFilter**

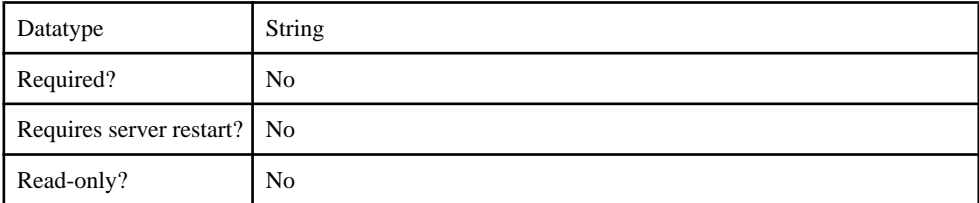

#### **Table 229. RoleMemberAttributes**

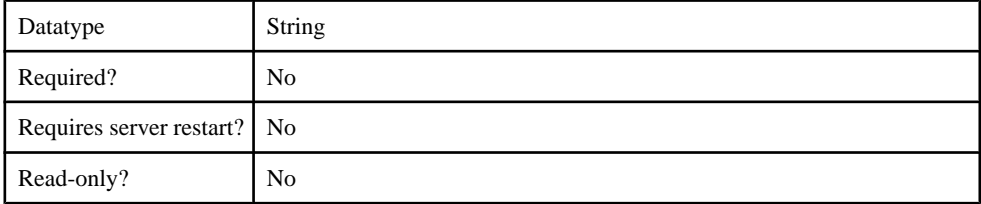

### **Table 230. RoleNameAttributes**

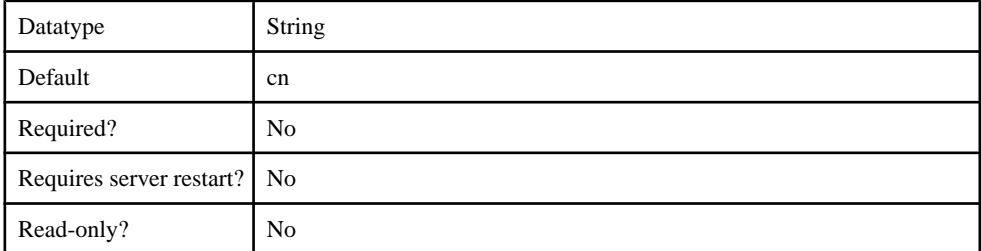

### **Table 231. RoleScope**

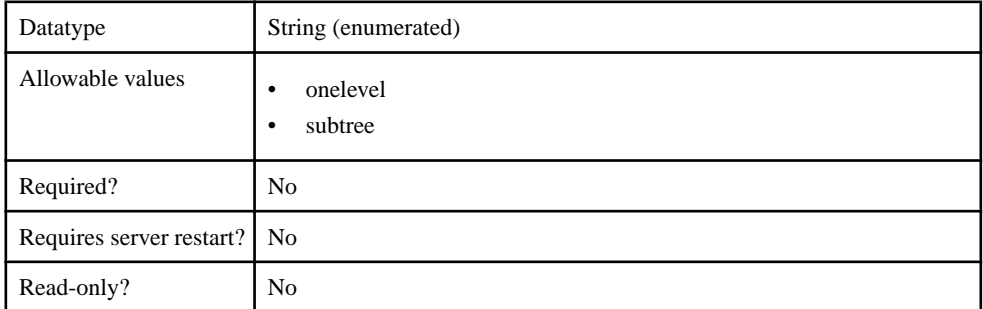

## **Table 232. RoleSearchBase**

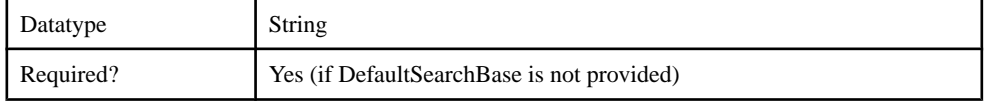

### Management API

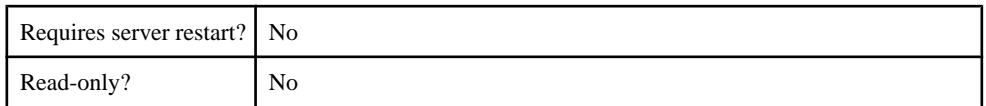

### **Table 233. SecurityProtocol**

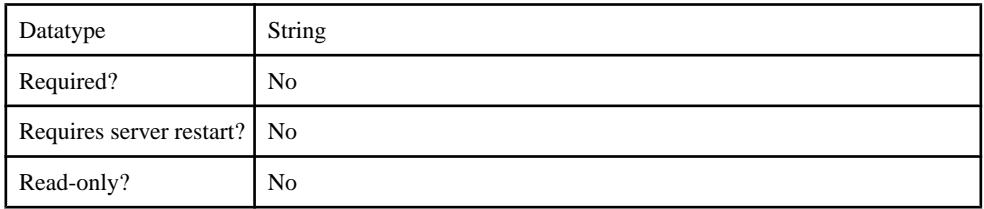

### **Table 234. SelfRegistrationSearchBase**

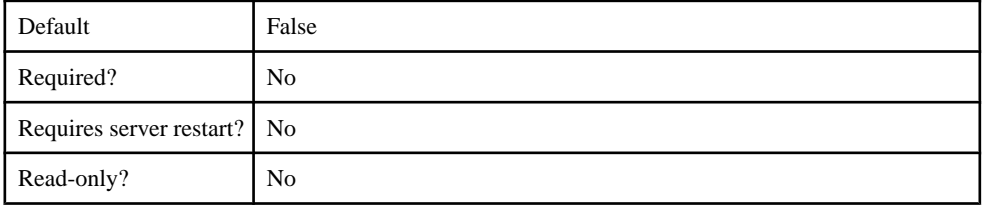

#### **Table 235. ServerType**

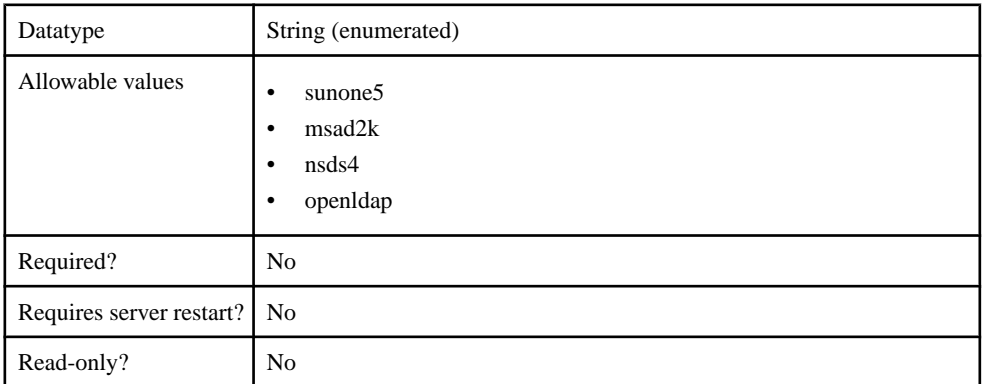

### **Table 236. SkipRoleLookup**

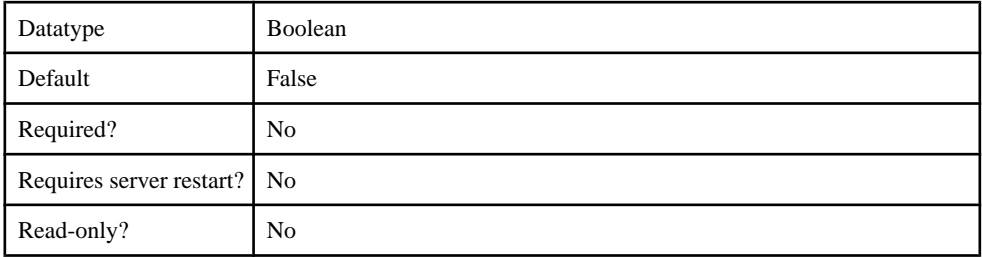

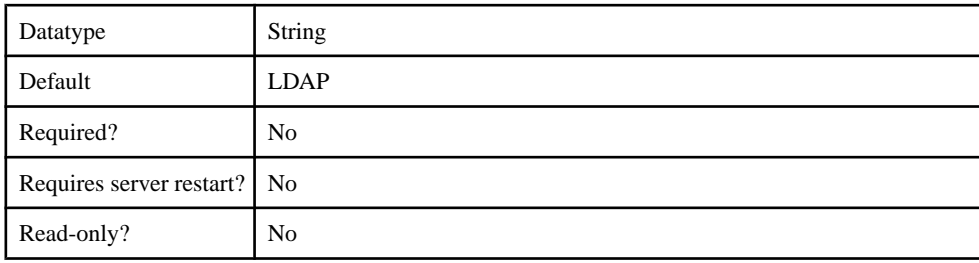

#### **Table 237. UnmappedAttributePrefix**

### **Table 238. UseUserAccountControlAttribute**

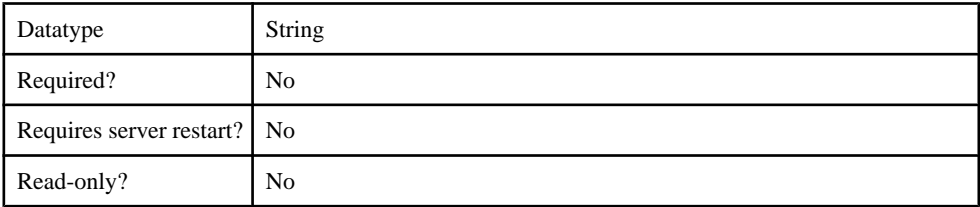

### **Table 239. UserFreeformRoleMembershipAttributes**

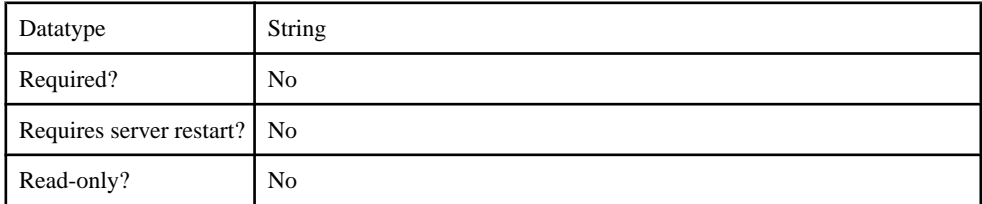

## **Table 240. UserRoleMembershipAttributes**

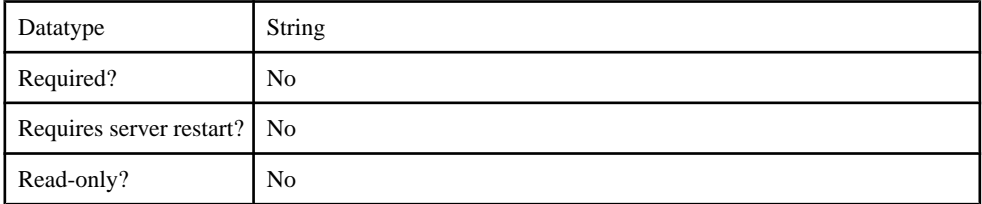

## **Table 241. certificateAttributes**

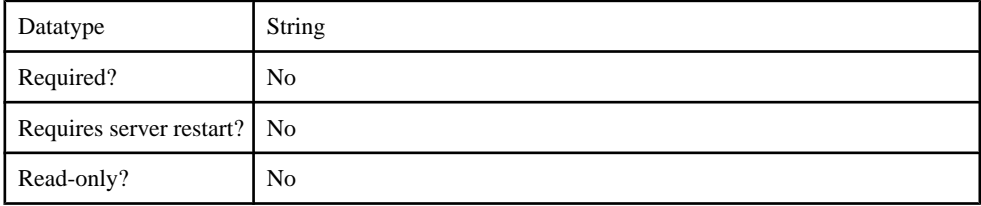

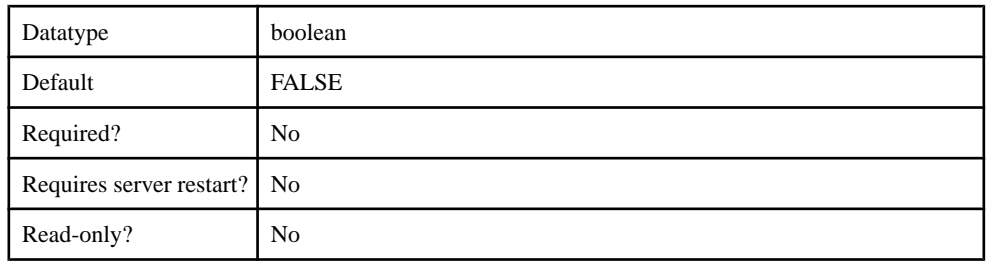

## **Table 242. enableCertificateAuthentication**

#### **Table 243. implementationClass**

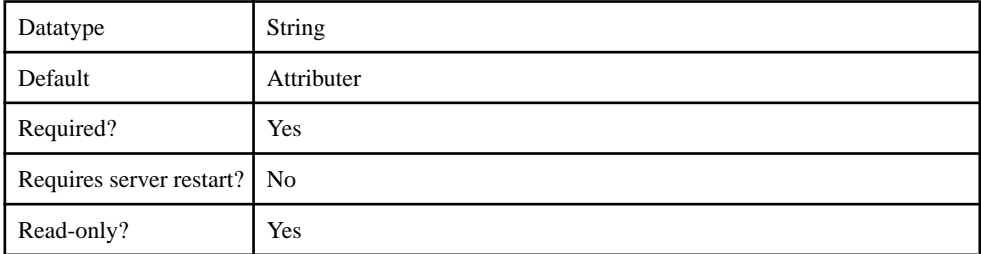

#### **Table 244. ldapAttributes**

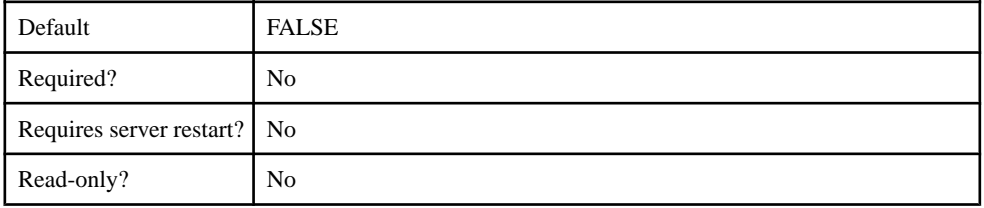

### **Table 245. providerType**

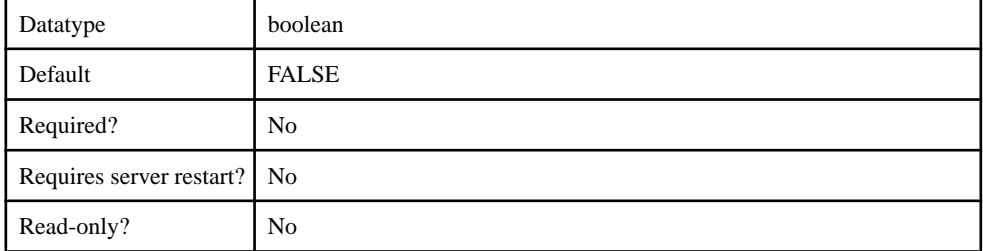

# **Cluster Configuration**

You can configure the following cluster components through metadata.

- ReplicationSyncserver
- MessagingSyncserver
- AdministrationListener
- SecureAdministrationListener
- HTTPListener
- SecureHTTPListener
- SSLSecurityProfile
- KeyStore
- TrustStore
- OCSP
- SolutionManager
- DCN Performance
- WebContainer
- ConfigurationCache

#### **ReplicationSyncServer**

The ReplicationSyncServer component contains the following configurable properties:

#### **Table 246. ml.cachesize**

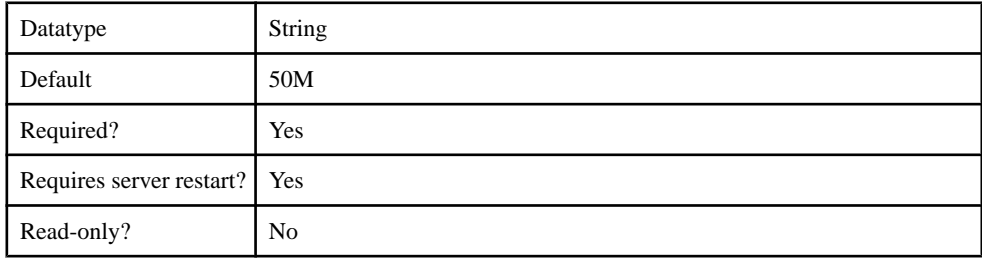

#### **Table 247. ml.threadcount**

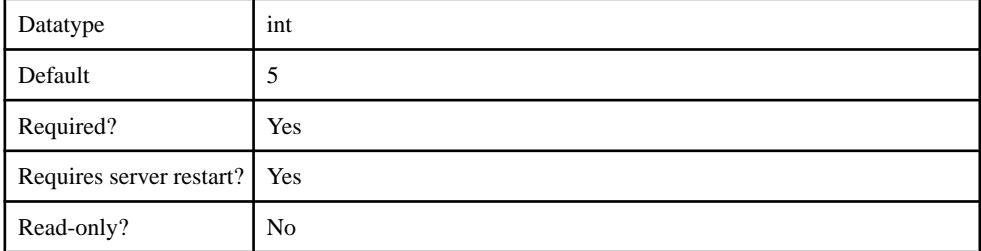

#### **Table 248. sup.sync.certificate**

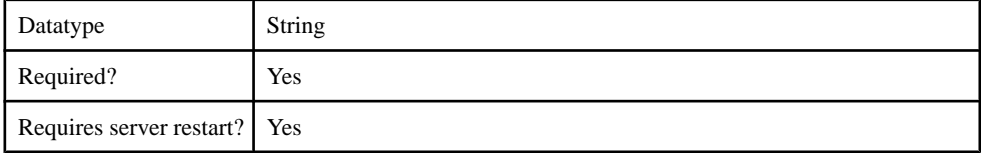

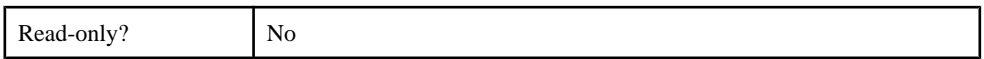

## **Table 249. sup.sync.certificate\_password**

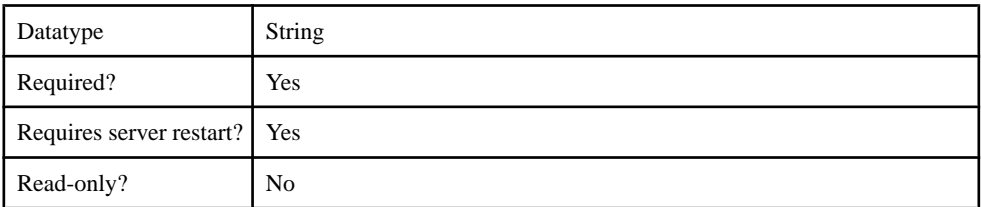

## **Table 250. sup.sync.httpsport**

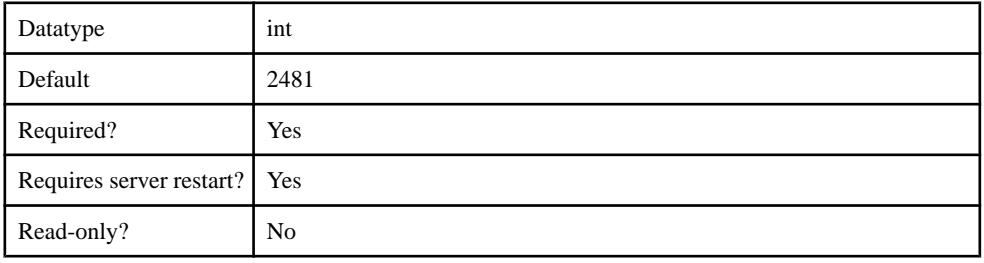

## **Table 251. sup.sync.port**

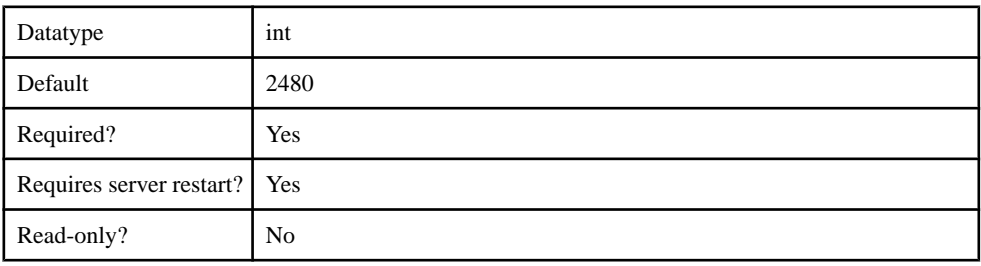

## **Table 252. sup.sync.protocol**

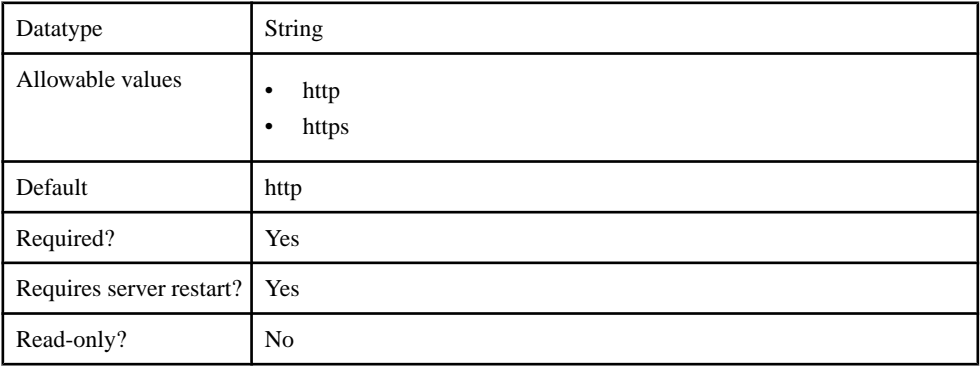

#### **Table 253. sup.user.options**

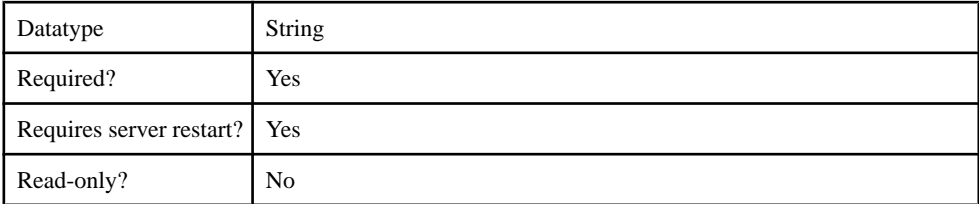

#### **Table 254. sup.sync.e2ee\_type**

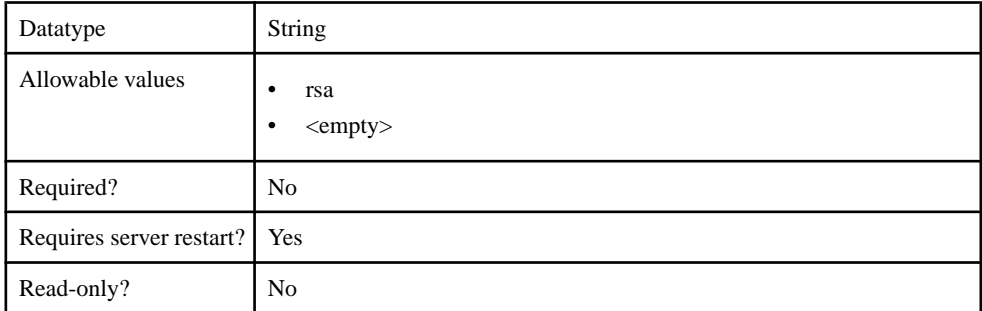

#### **Table 255. sup.sync.e2ee\_private\_key**

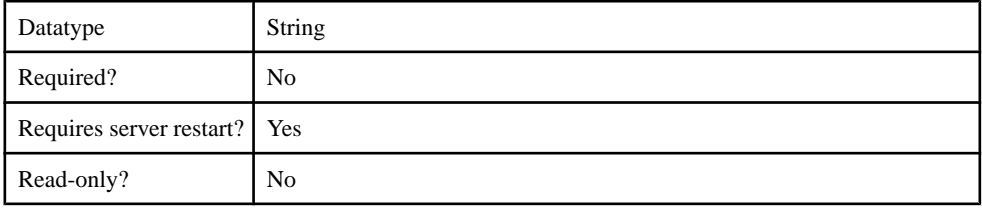

### **Table 256. sup.sync.e2ee\_private\_key\_password**

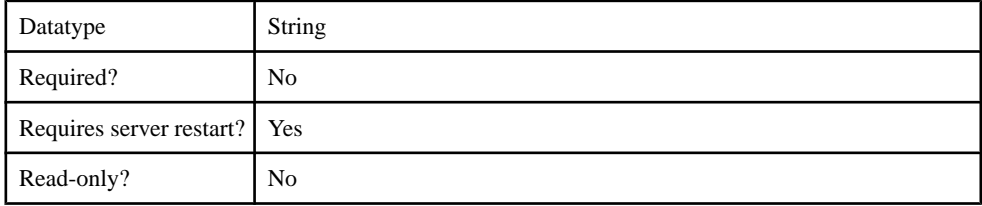

## **MessagingSyncServer**

The MessagingSyncServer component contains the following configurable properties.

#### **Table 257. msg.admin.webservices.port**

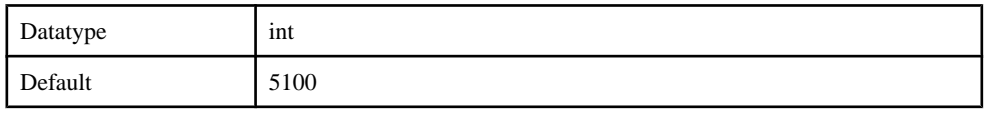

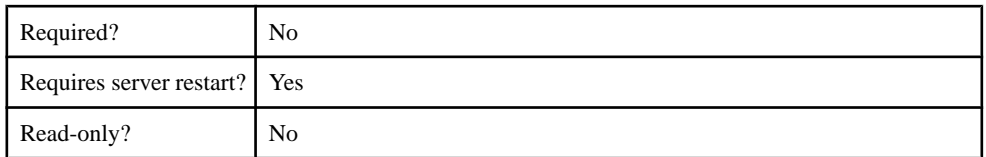

### **Table 258. msg.http.server.ports**

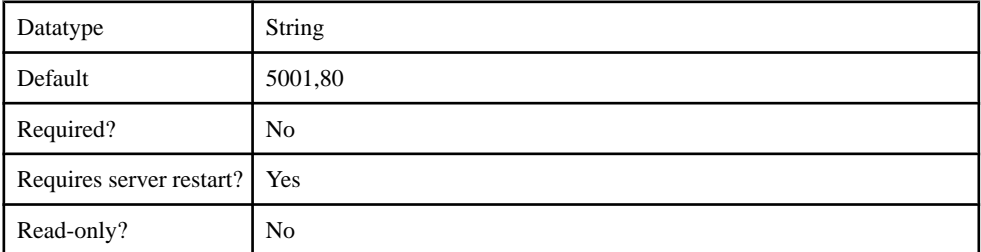

## **Table 259. sup.msg.inbound\_count**

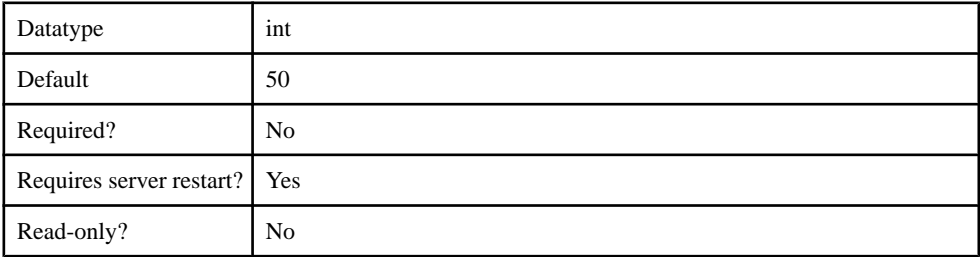

### **Table 260. sup.msg.inbound\_queue\_prefix**

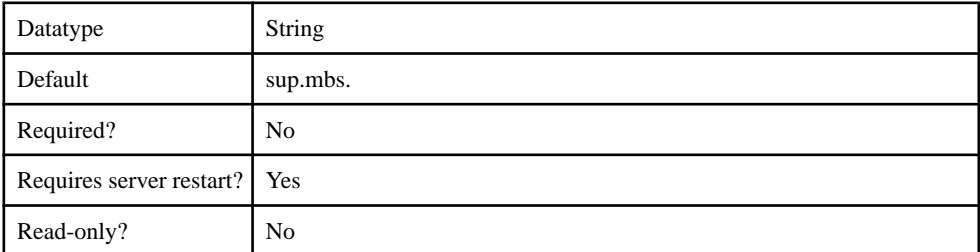

### **Table 261. sup.msg.outbound\_count**

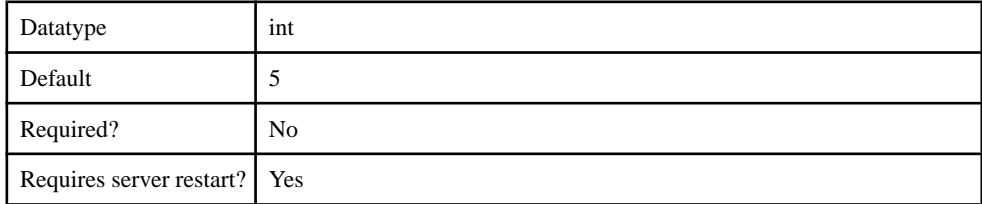

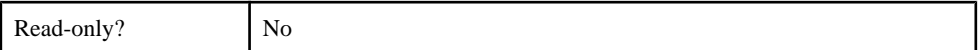

#### **Table 262. sup.msg.outbound\_queue\_prefix**

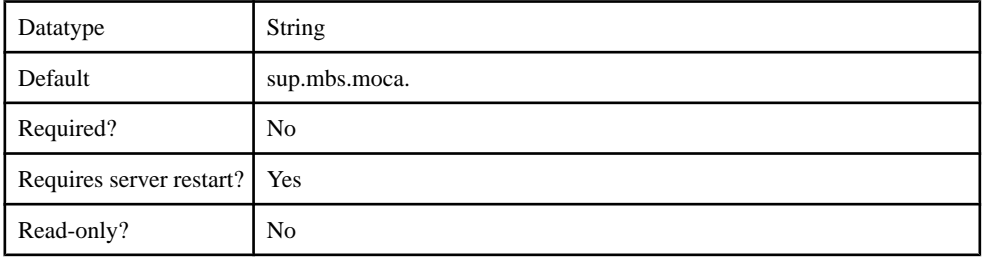

#### **AdministrationListener**

The AdministrationListener component contains the following configurable properties:

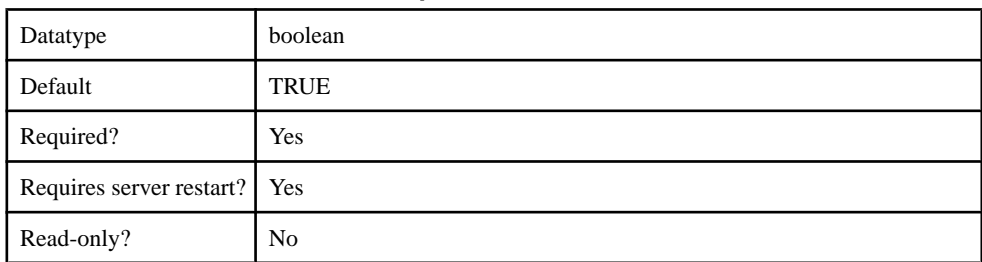

#### **Table 263. sup.socket.listener.enabled**

#### **Table 264. sup.socket.listener.port**

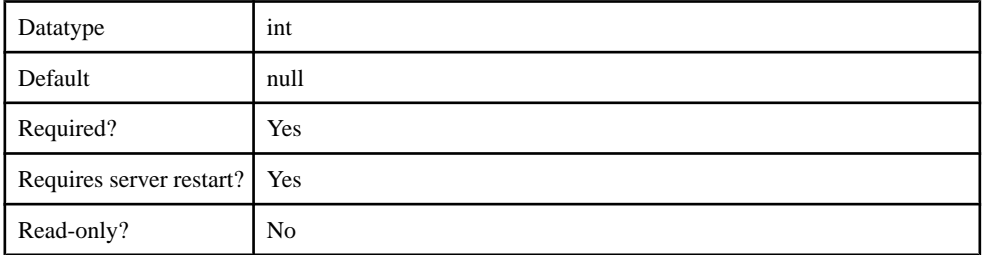

#### **Table 265. sup.socket.listener.protocol**

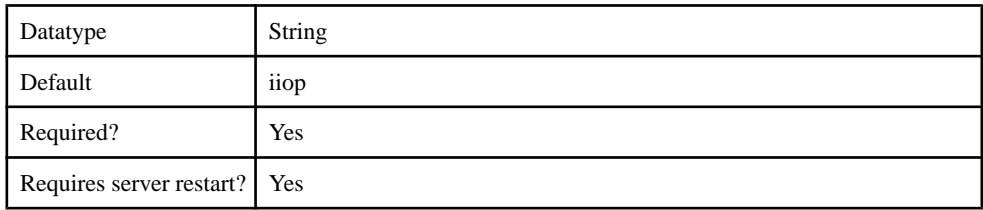

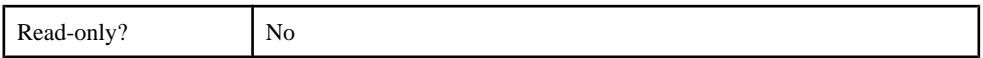

### **Table 266. sup.socket.listener.maxthreads**

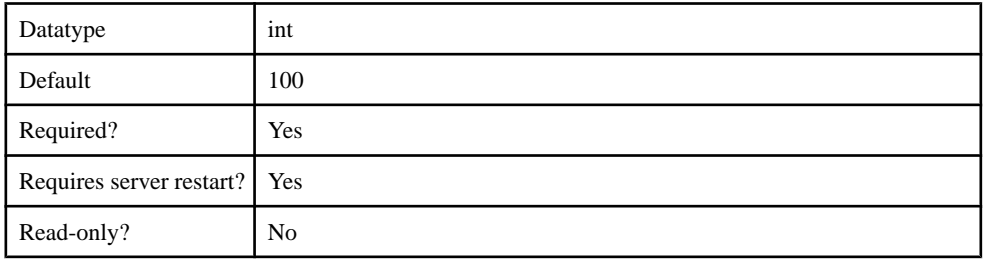

#### **SecureAdministrationListener**

The SecureAdministrationListener component contains the following configurable properties:

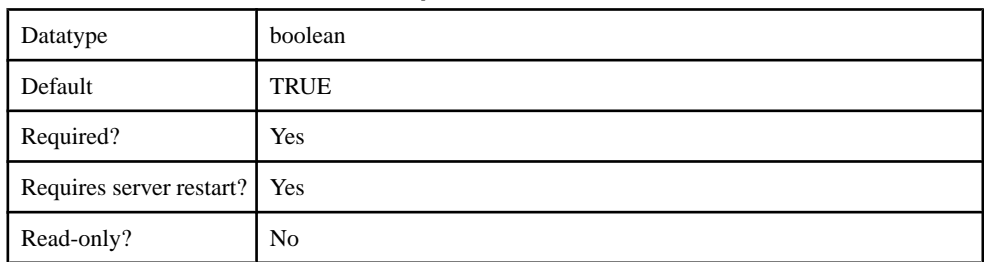

#### **Table 267. sup.socket.listener.enabled**

#### **Table 268. sup.socket.listener.port**

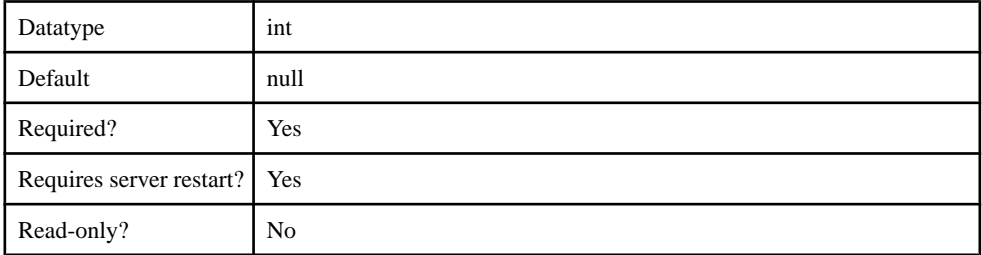

#### **Table 269. sup.socket.listener.protocol**

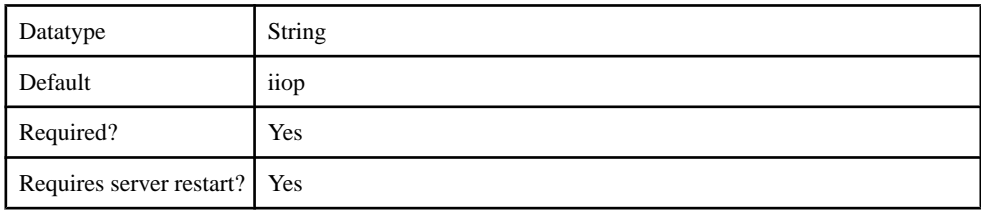

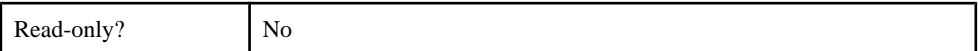

#### **Table 270. sup.socket.listener.security.profile**

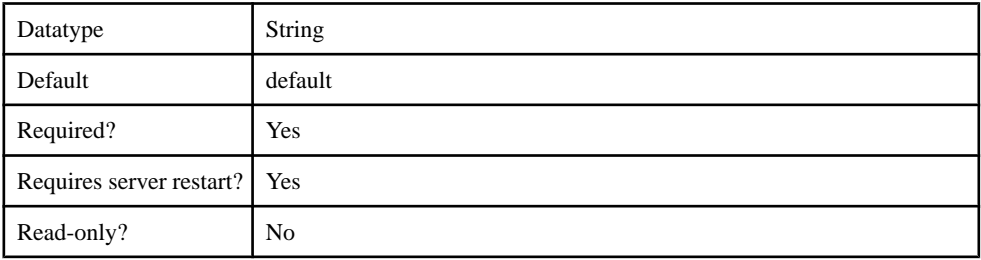

#### **Table 271. sup.socket.listener.maxthreads**

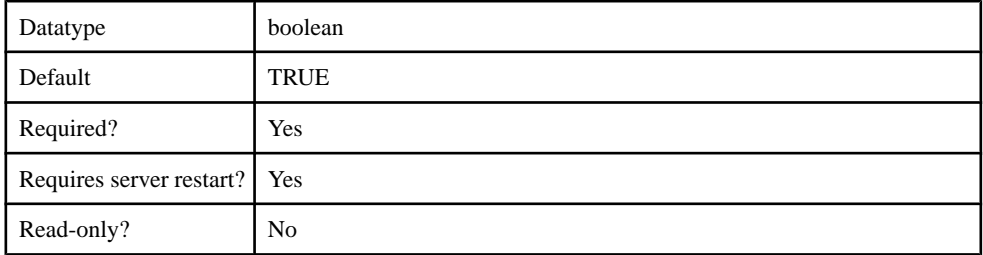

## **HTTPListener**

The HTTPListener component contains the following configurable properties:

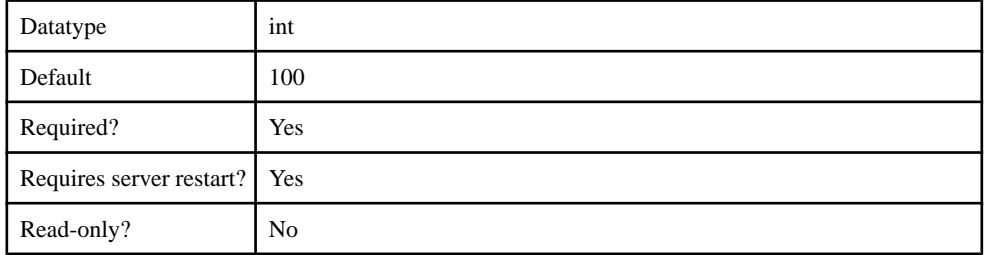

#### **Table 272. sup.socket.listener.enabled**

#### **Table 273. sup.socket.listener.port**

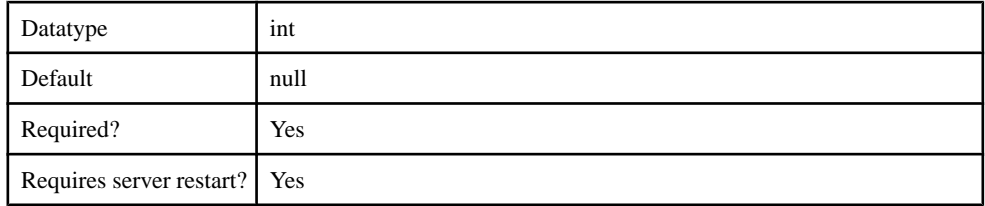

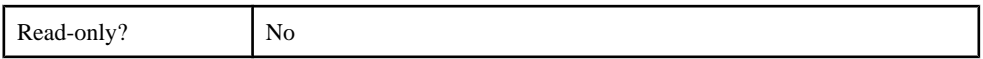

### **Table 274. sup.socket.listener.protocol**

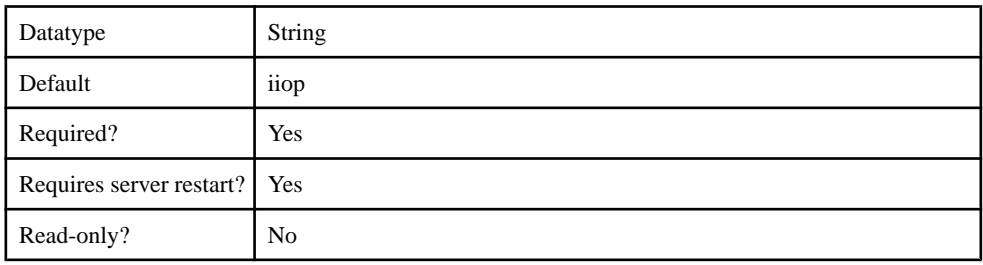

## **Table 275. sup.socket.listener.maxthreads**

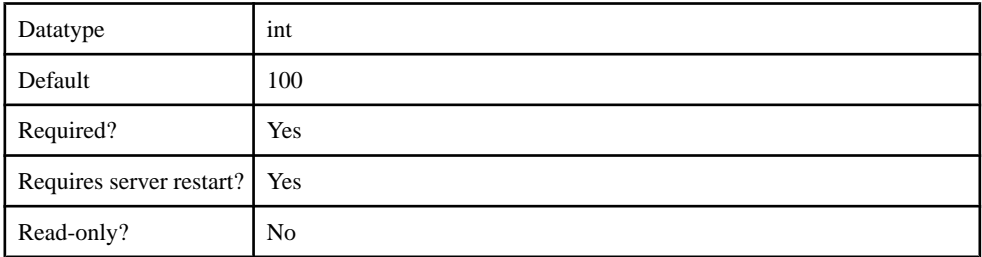

# **SecureHTTPListener**

The SecureHTTPListener component contains the following configurable properties:

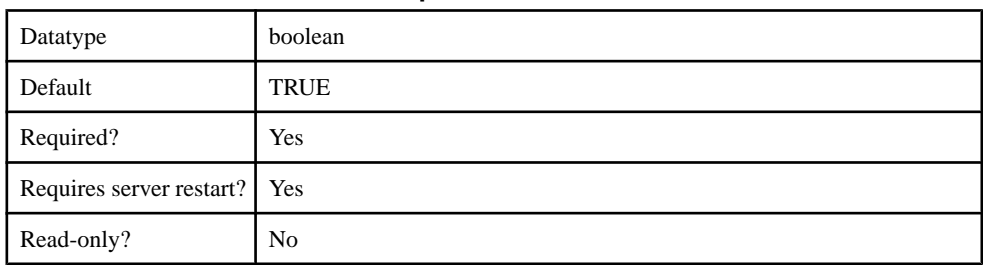

### **Table 276. sup.socket.listener.enabled**

### **Table 277. sup.socket.listener.port**

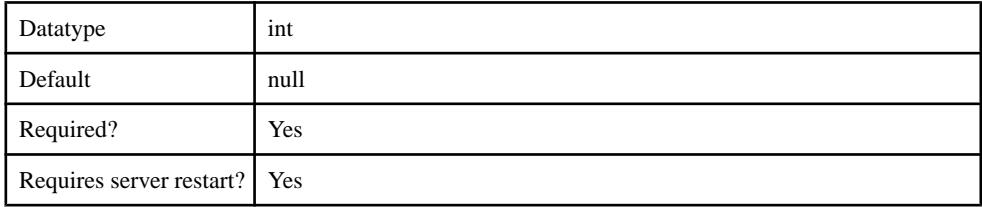

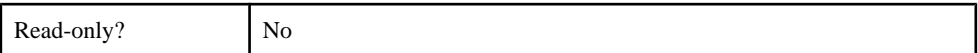

#### **Table 278. sup.socket.listener.protocol**

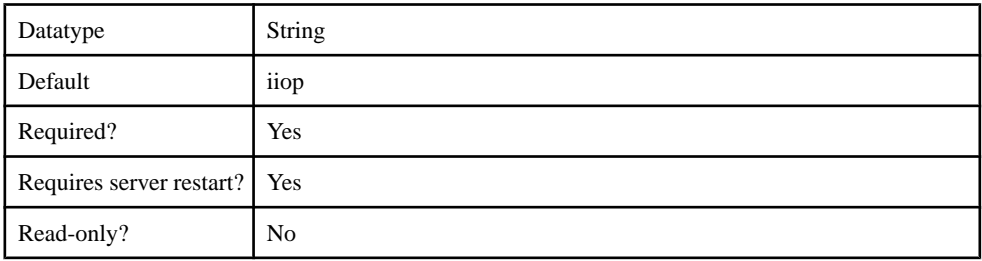

#### **Table 279. sup.socket.listener.security.profile**

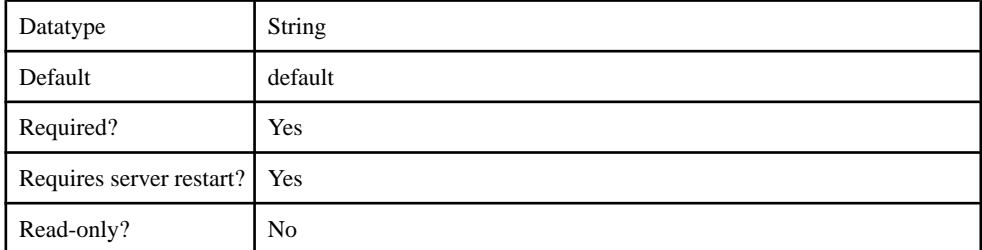

#### **Table 280. sup.socket.listener.maxthreads**

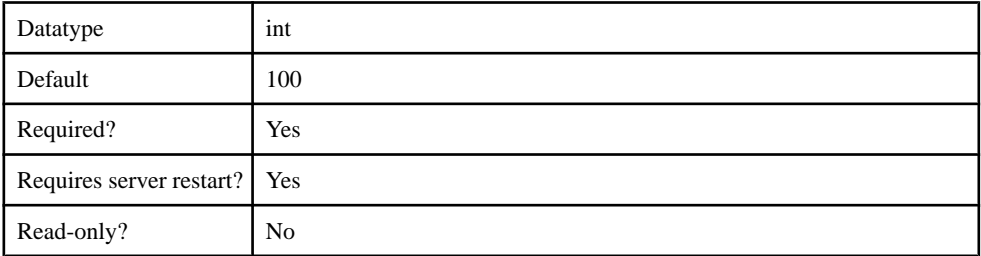

#### **SSLSecurityProfile**

The SSLSecurityProfile component contains the following configurable properties:

#### **Table 281. sup.security.profile.auth**

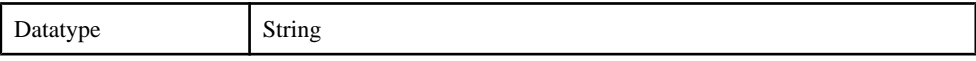

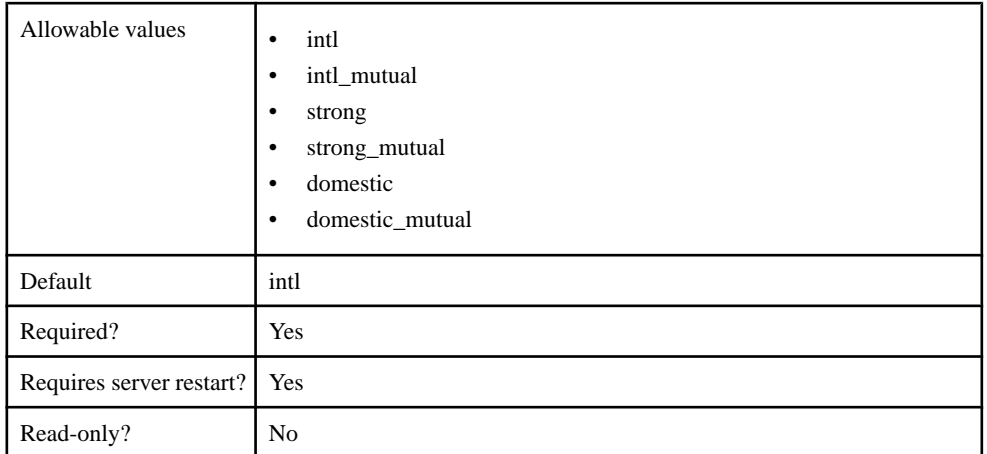

### **Table 282. sup.security.profile.key.alias**

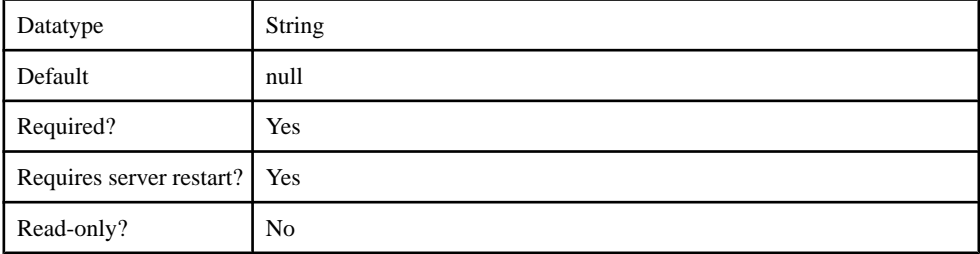

### **Table 283. sup.security.profile.name**

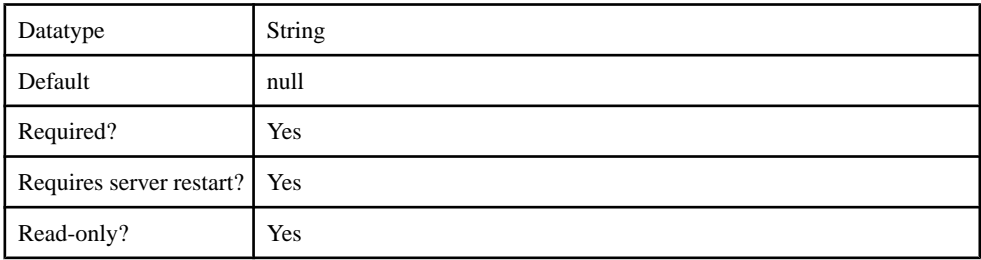

## **KeyStore**

The KeyStore component contains the following configurable properties:

## **Table 284. sup.sync.sslkeystore**

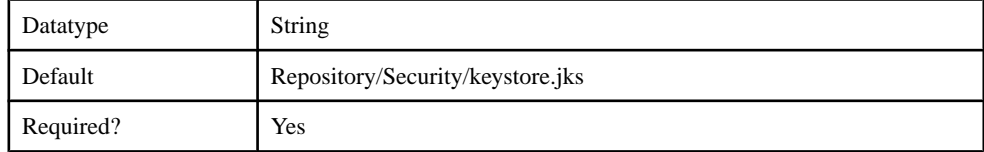

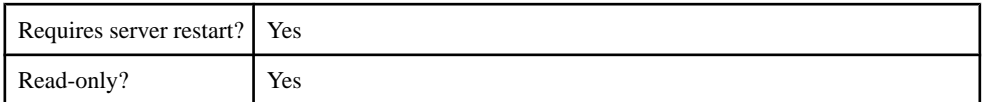

#### **Table 285. sup.sync.sslkeystore\_password**

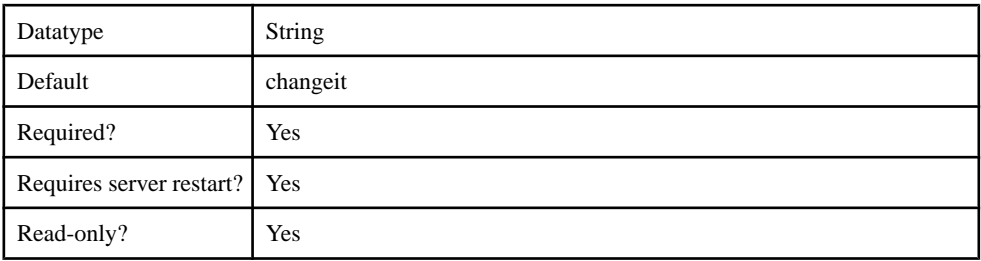

### **TrustStore**

The TrustStore component contains the following configurable properties:

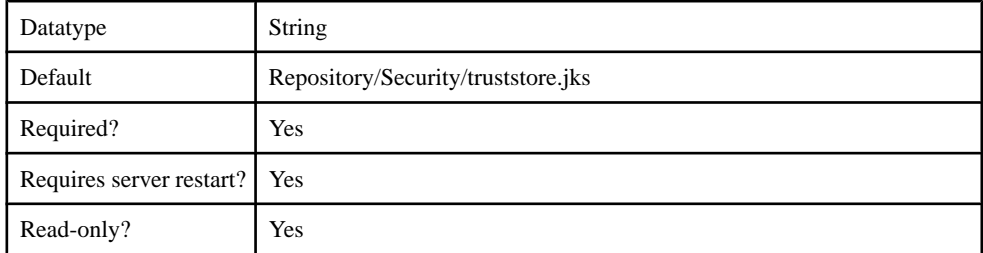

#### **Table 286. sup.sync.ssltruststore**

#### **Table 287. sup.sync.ssltruststore\_password**

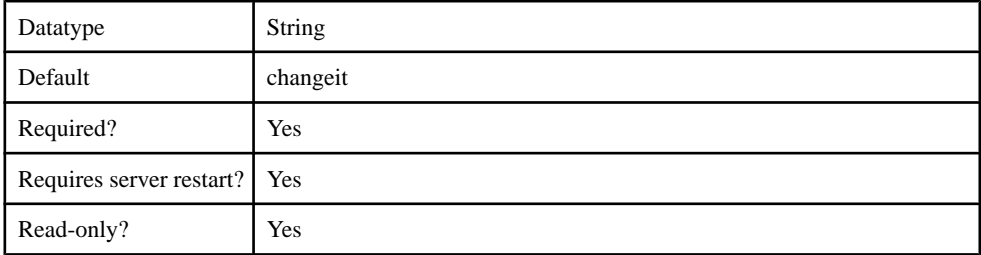

### **OCSP**

The OCSP (Online Certificate Status Protocol) component contains the following configurable properties:

#### **Table 288. ocsp.enable**

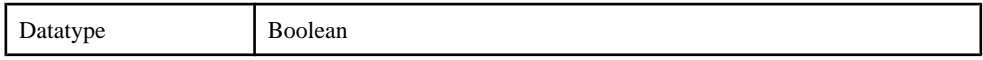

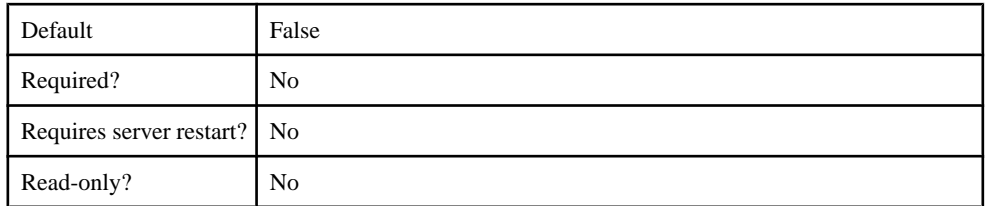

### **Table 289. ocsp.responderURL**

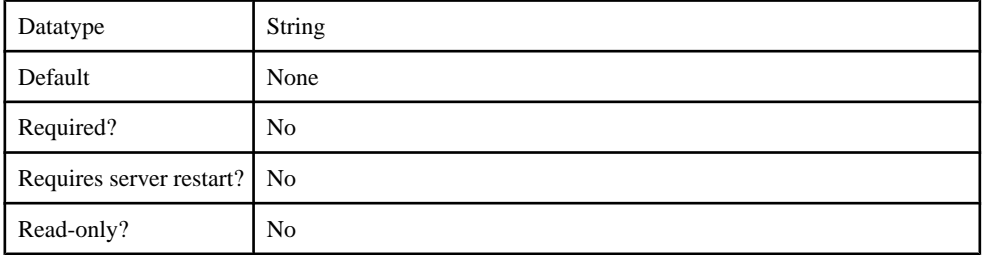

## **Table 290. ocsp.responderCertIssuerName**

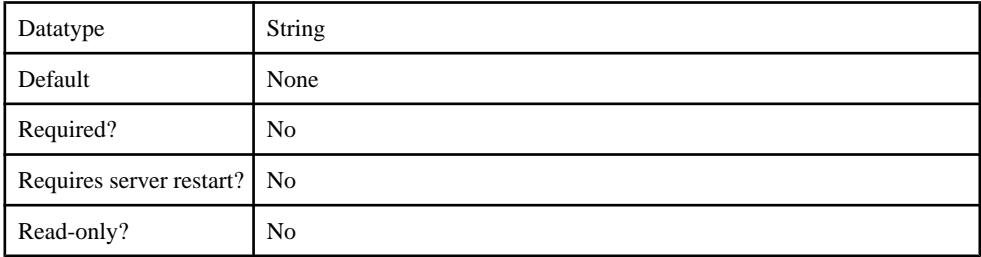

### **Table 291. ocsp.responderCertSerialNumber**

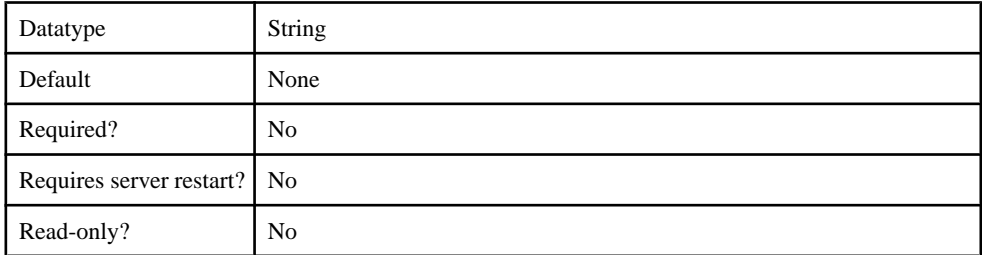

### **Table 292. ocsp.responderCertSubjectName**

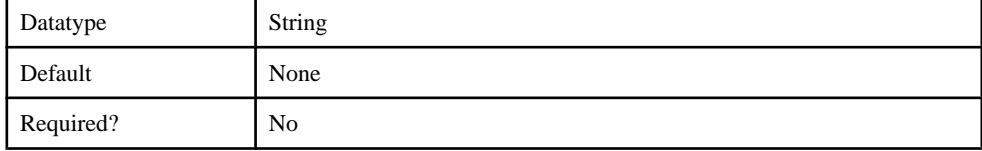

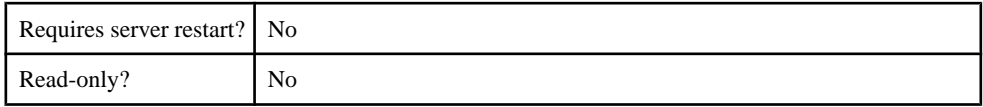

### **SolutionManager**

The SolutionManager component contains the following configurable properties.

#### **Table 293. com.sap.solutionmanager.url**

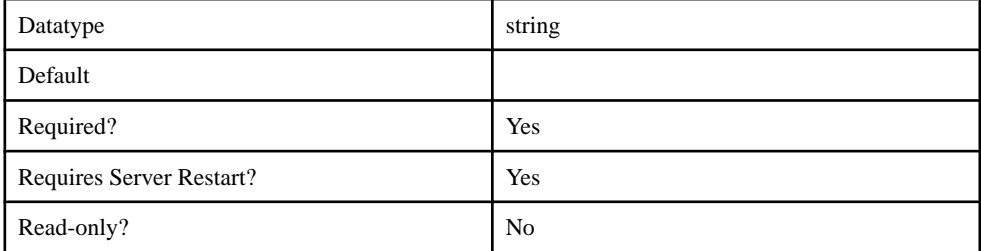

#### **DCN**

The DCN component contains the following configurable properties.

#### **Table 294. sup.dcn.http.get.enabled**

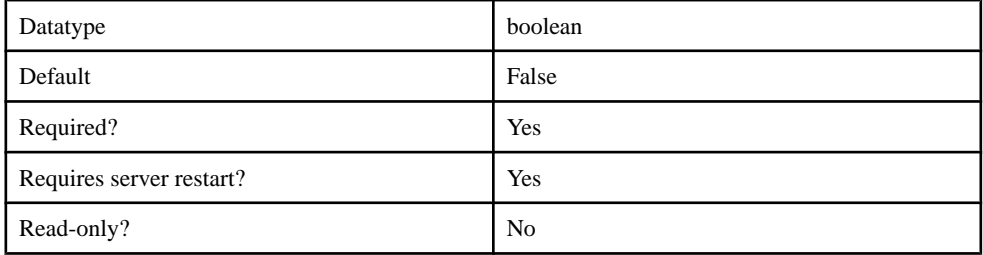

#### **Performance**

The Performance component contains the following configurable properties.

#### **Table 295. sup.msg.inbound\_count**

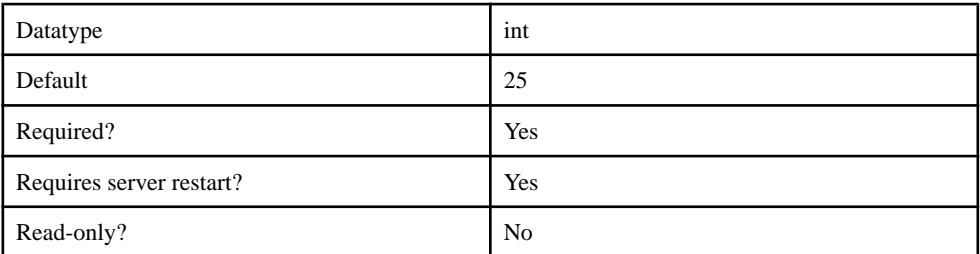

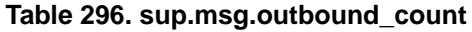

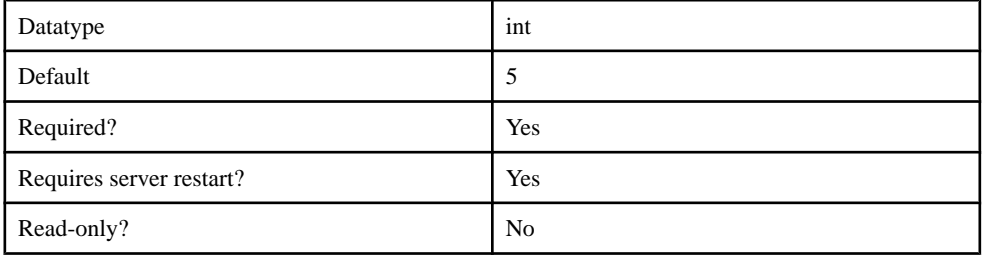

## **Table 297. sup.msg.subscribe.receiver.count**

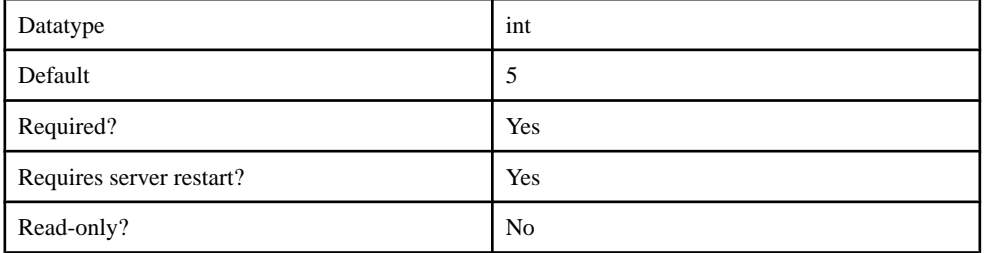

## **Table 298. ml.threadcount**

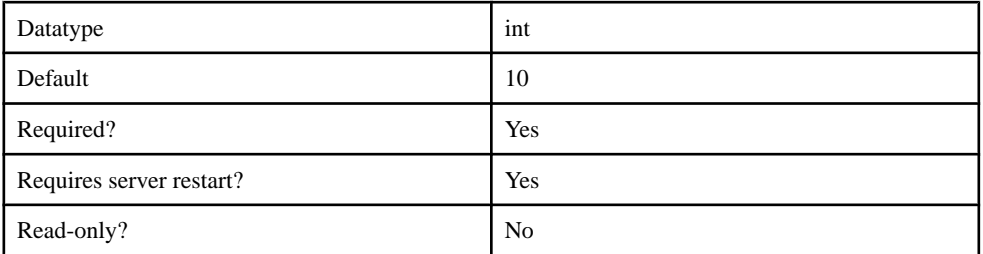

## **Table 299. ml.cachesize**

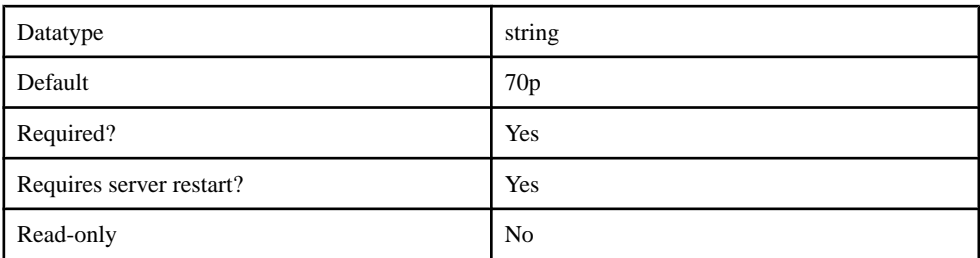

### **Table 300. webservices.connections.max.total**

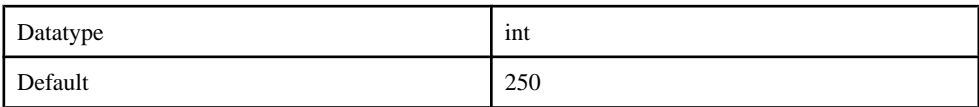

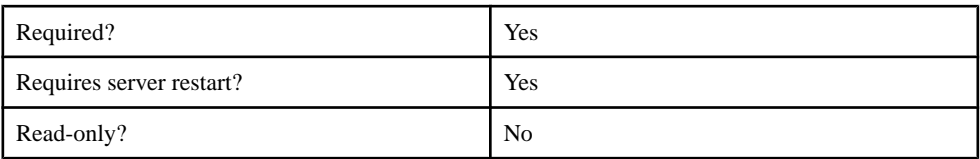

### **Table 301. webservices.connections.max.per.host**

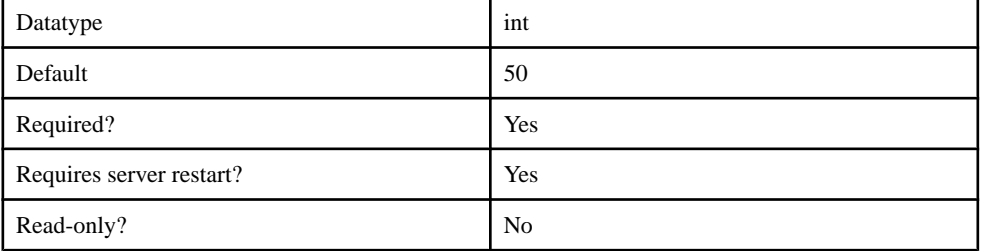

### **Table 302. webservices.connection.manager.timeout**

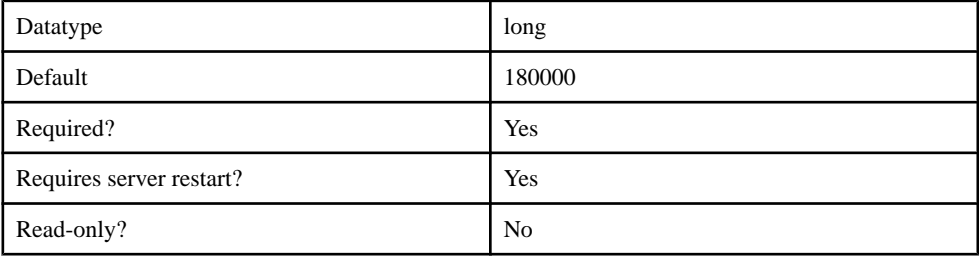

#### **WebContainer**

The WebContainer component contains the following configurable properties.

#### **Table 303. gzipFilter**

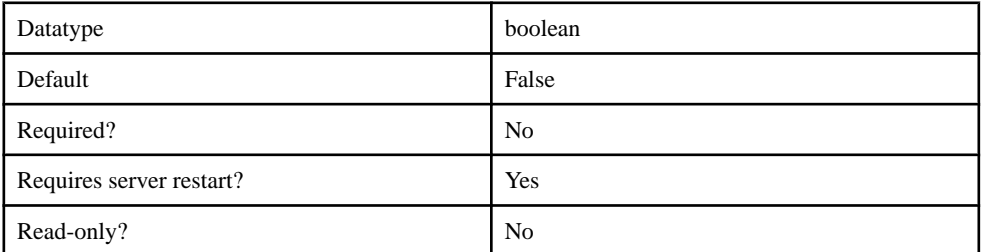

#### **Table 304. maxFormContentSize**

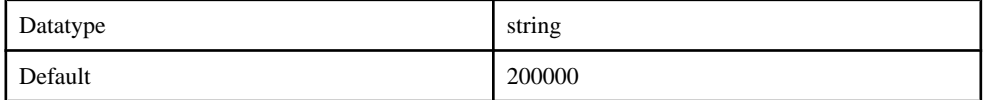

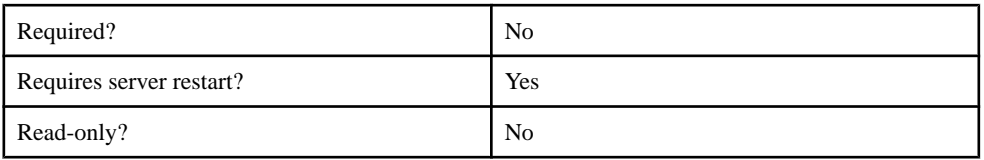

## **ConfigurationCache**

The ConfigurationCache component contains the following configurable properties.

## **Table 305. cache.core.pool.size**

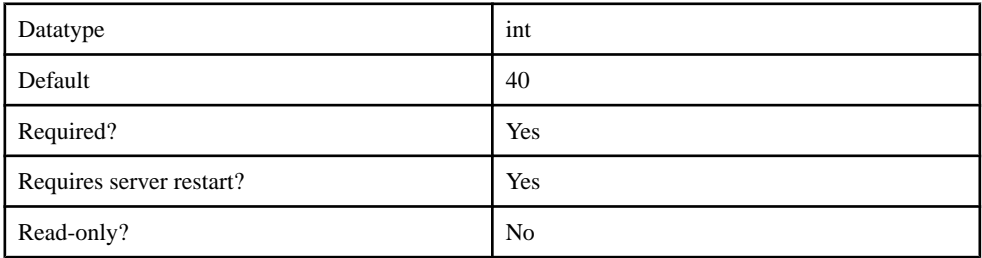

#### **Table 306. cache.max.pool.size**

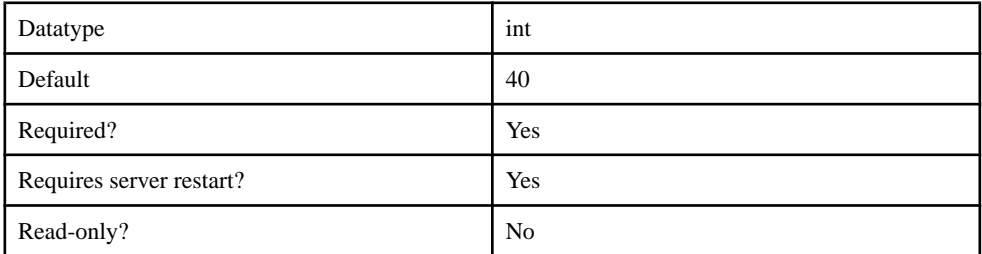

### **Table 307. cache.keep.alive.time**

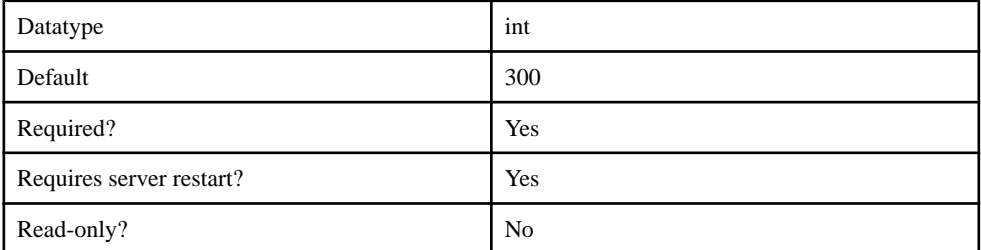

### **Table 308. cache.network.encrypt**

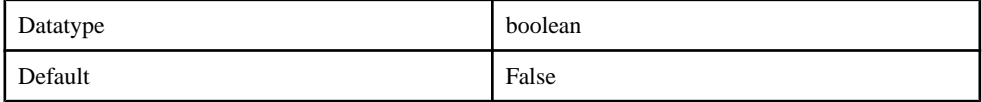

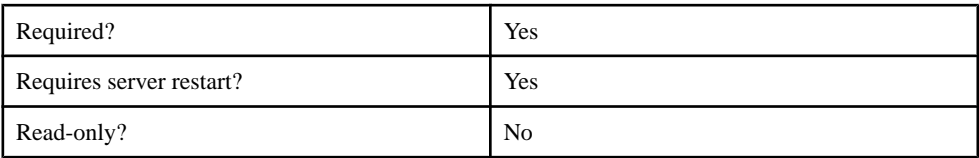

#### **Table 309. cache.port.autoinc**

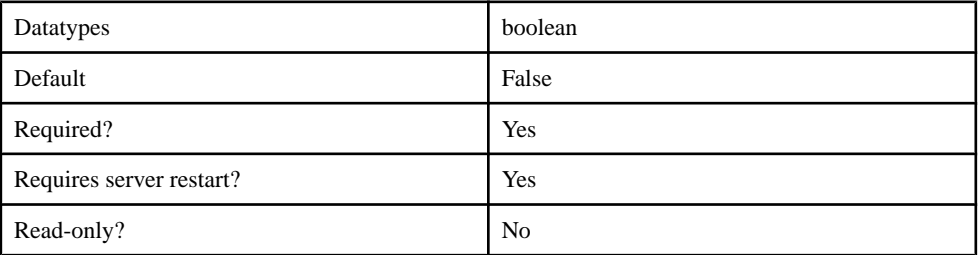

#### **Table 310. cache.port**

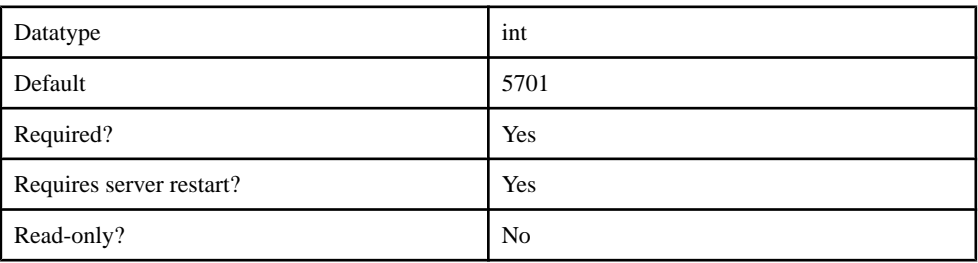

# **Server Configuration**

You can configure the following components through metadata:

- ConsolidatedDB
- JVM

**Note:** Properties you configure for an Unwired Server are cluster-affecting. Therefore, to make sure they are propagated correctly, Sybase recommends that you set them only on a primary cluster server.

#### **ConsolidatedDB**

The ConsolidatedDB component contains the following configurable properties:

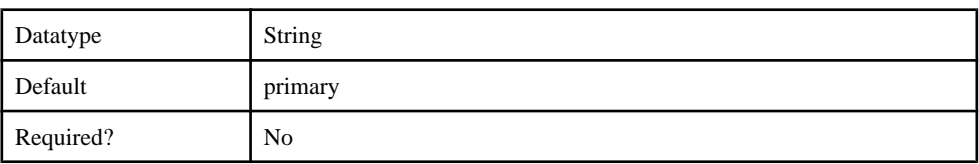

#### **Table 311. cdb.asa.mode**

### Management API

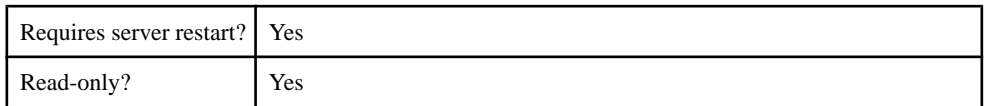

#### **Table 312. cdb.databasename**

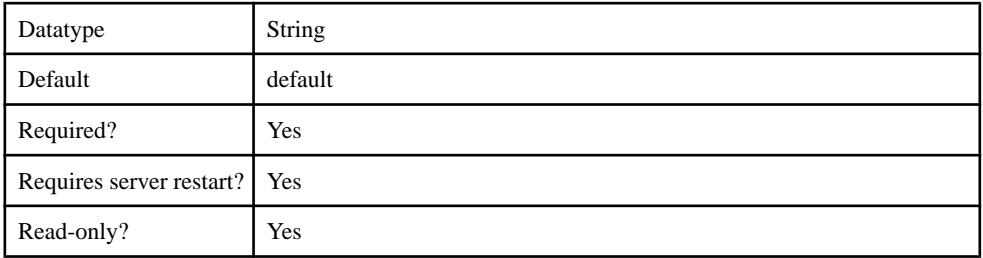

## **Table 313. cdb.dnsname**

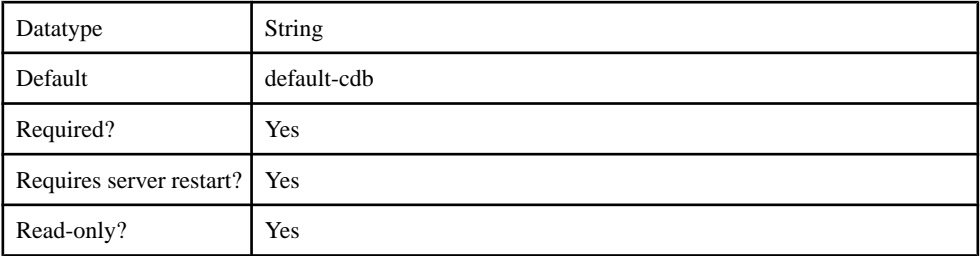

### **Table 314. cdb.install\_type**

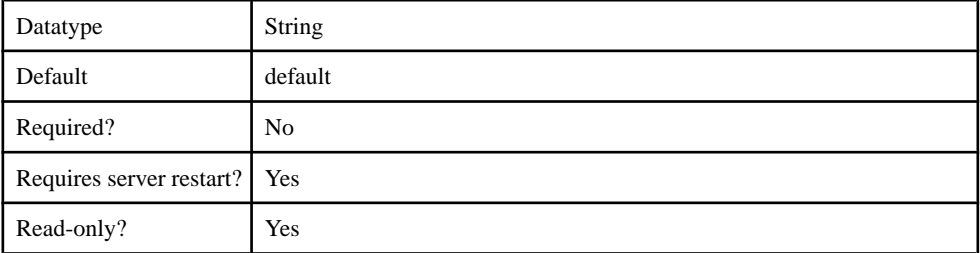

### **Table 315. cdb.password**

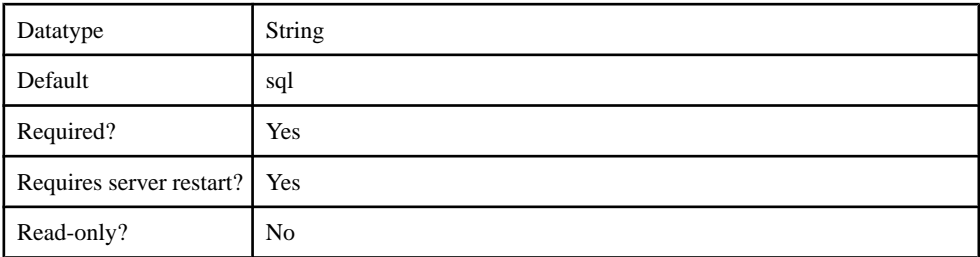

## **Table 316. cdb.serverhost**

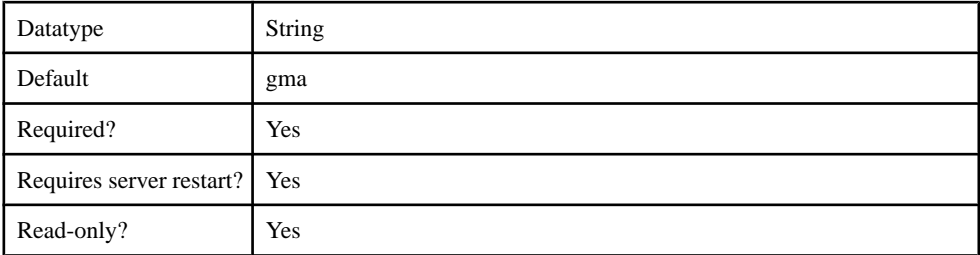

### **Table 317. cdb.servername**

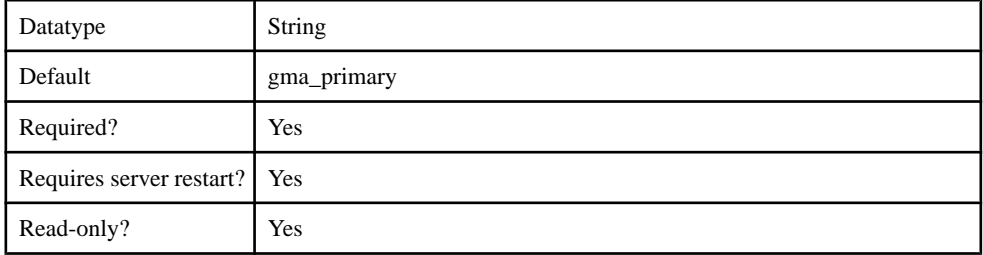

### **Table 318. cdb.serverport**

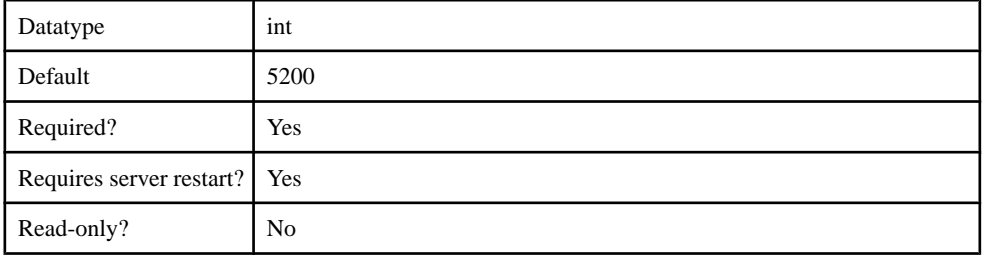

#### **Table 319. cdb.threadcount**

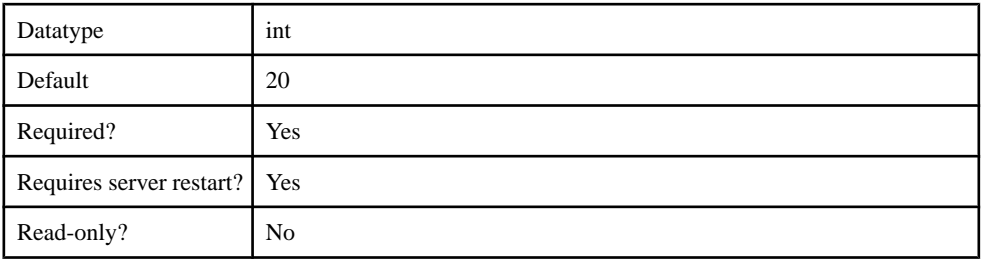

## **Table 320. cdb.type**

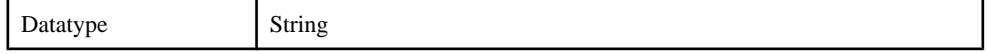

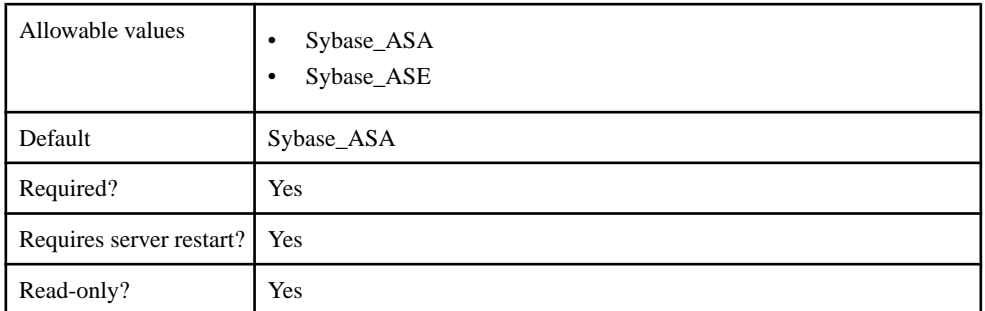

### **Table 321. cdb.user.options**

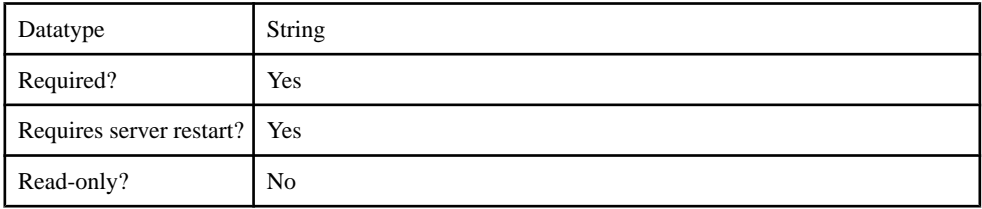

### **Table 322. cdb.username**

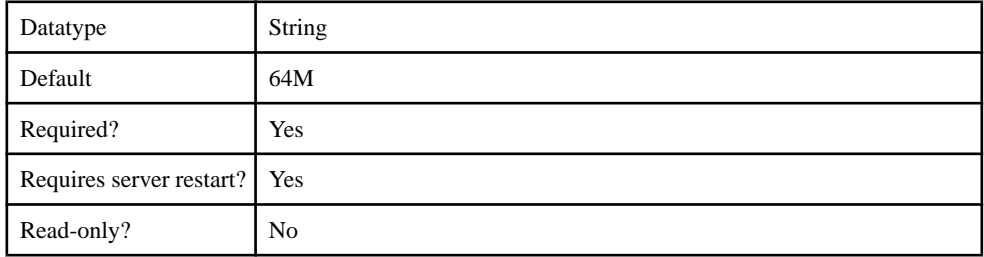

### **JVM**

The JVM component contains the following configurable properties:

### **Table 323. DJC\_JVM\_MINHEAP**

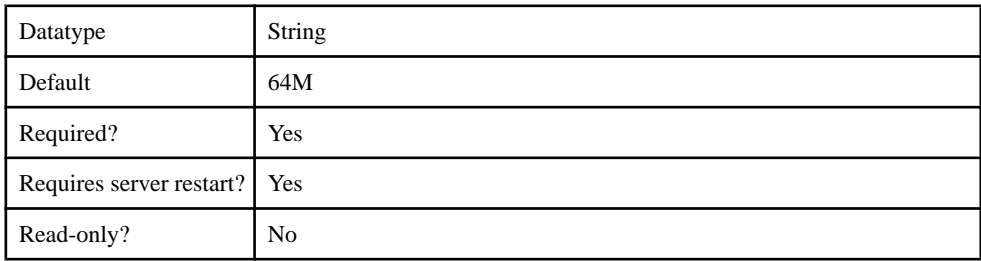

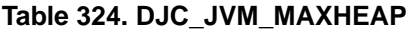

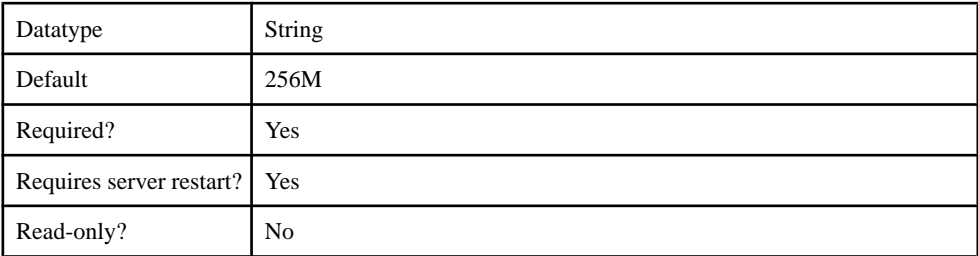

#### **Table 325. DJC\_JVM\_STACKSIZE**

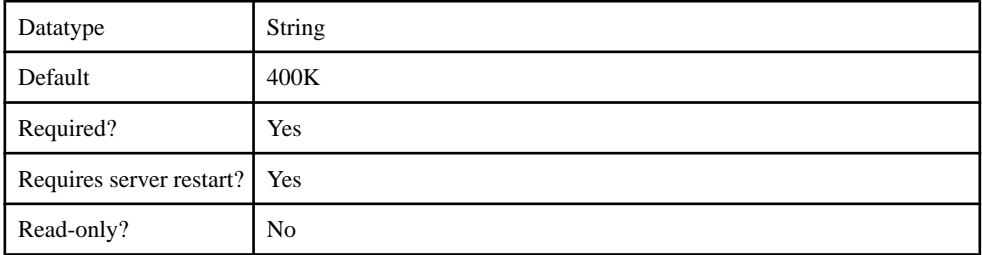

#### **Table 326. DJC\_JVM\_USEROPTIONS**

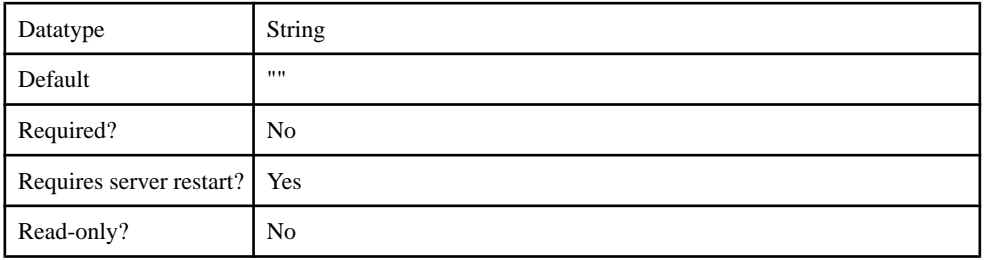

# **Server Log Configuration**

You can perform log configuration through the LocalFileAppender log appenders. The log appender can contain one or more of the following log buckets:

- MSG
- Trace
- MMS
- Security
- Mobilink
- DataServices
- Proxy
- Other

## **LocalFileAppender**

The LocalFileAppender log appender contains the following configurable properties:

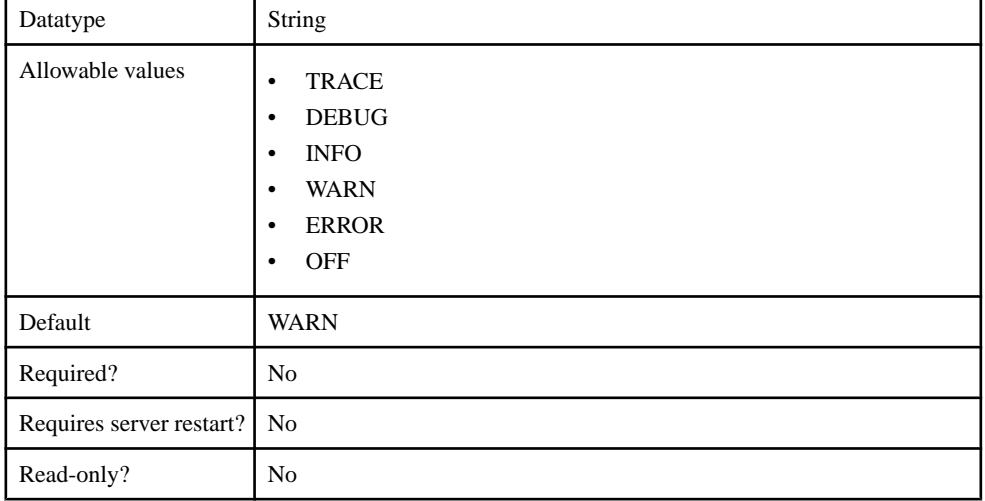

#### **Table 327. LogLevel**

### **Table 328. async**

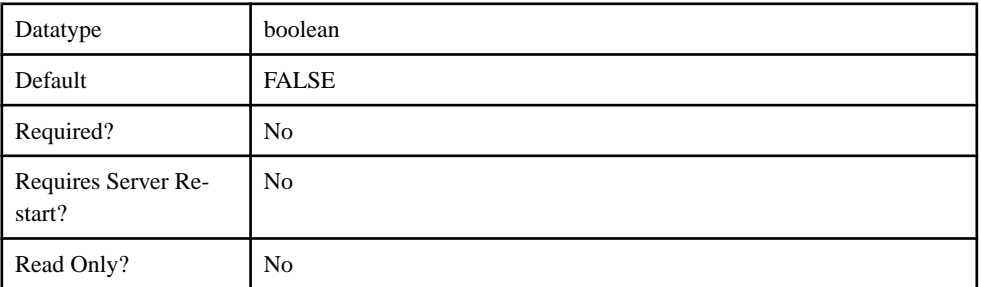

### **Table 329. dateRollover**

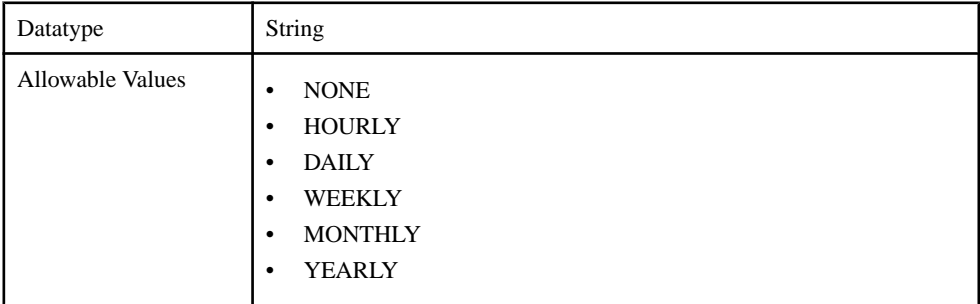

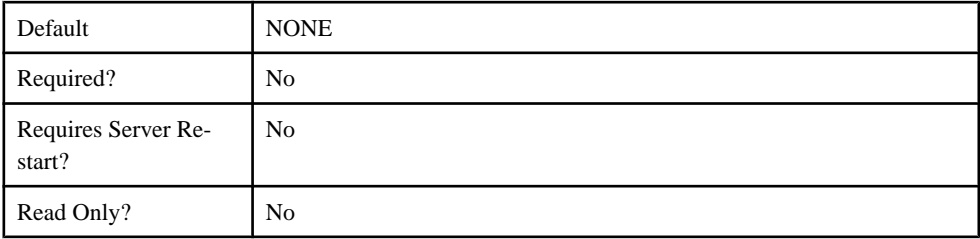

## **Table 330. filename**

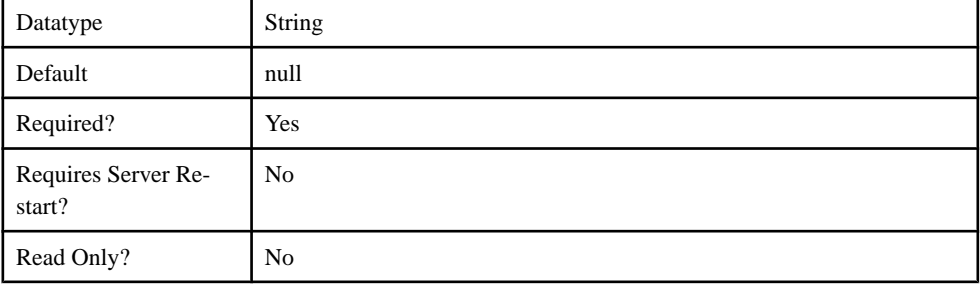

### **Table 331. maximumRolloverFiles**

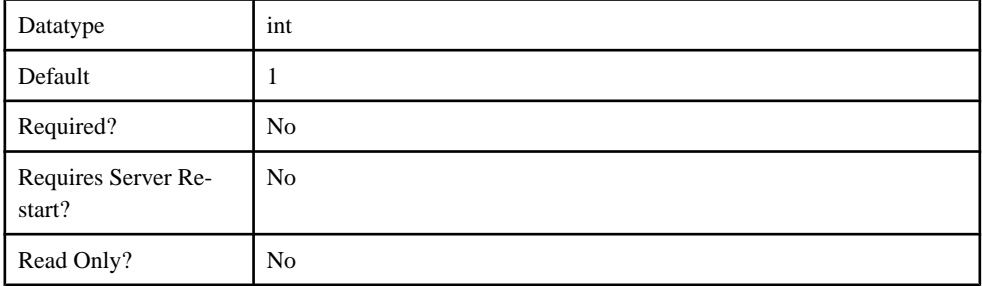

#### **Table 332. sizeRollover**

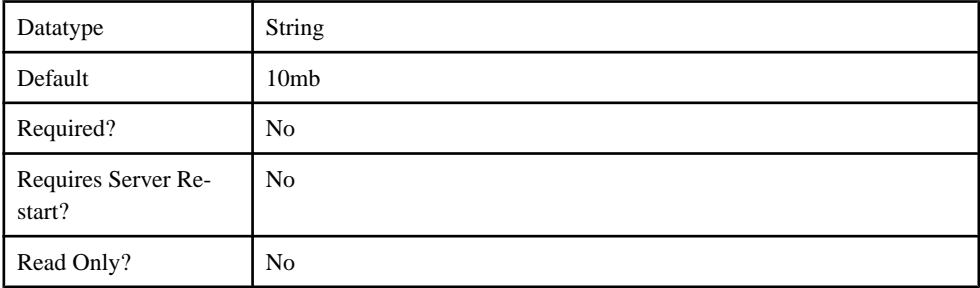

# **Property Reference**

Review properties of the Management API.

# **Application Connection Properties**

Application Connection properties fall into various categories.

- Apple Push Notifications
- Application Settings
- BlackBerry Push Notifications
- Connection
- Custom Settings
- Device Advanced
- Device Info
- Proxy
- Security Settings
- User registration

### **Apple Push Notification Properties**

Apple Push Notification properties allow iPhone users to install messaging client software on their devices. This requires you to create different e-mail activation messages using the appropriate push notification properties.

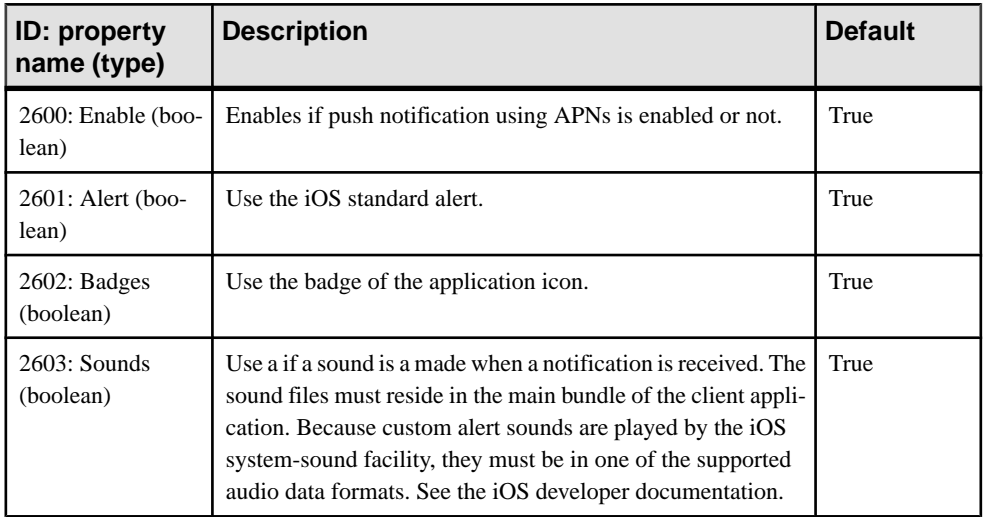

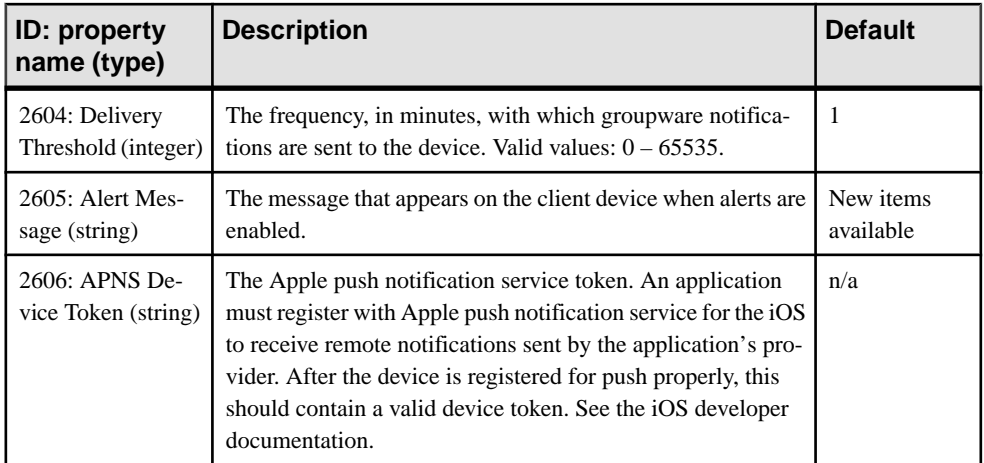

### **Application Settings Properties**

Application settings display details that identify the Application Identifier, Domain, Security Configuration of an application connection template.

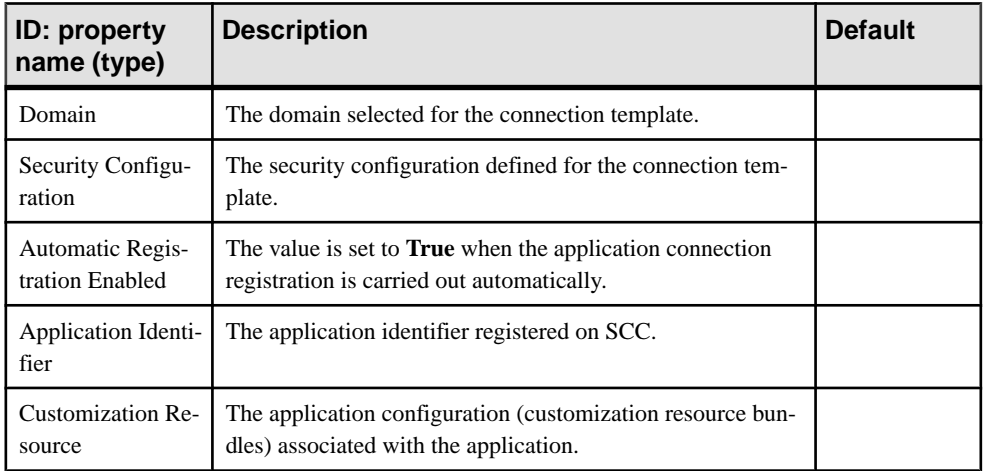

### **BlackBerry Push Notification Properties**

BlackBerry push notification properties allow BlackBerry users to install messaging client software on their devices.

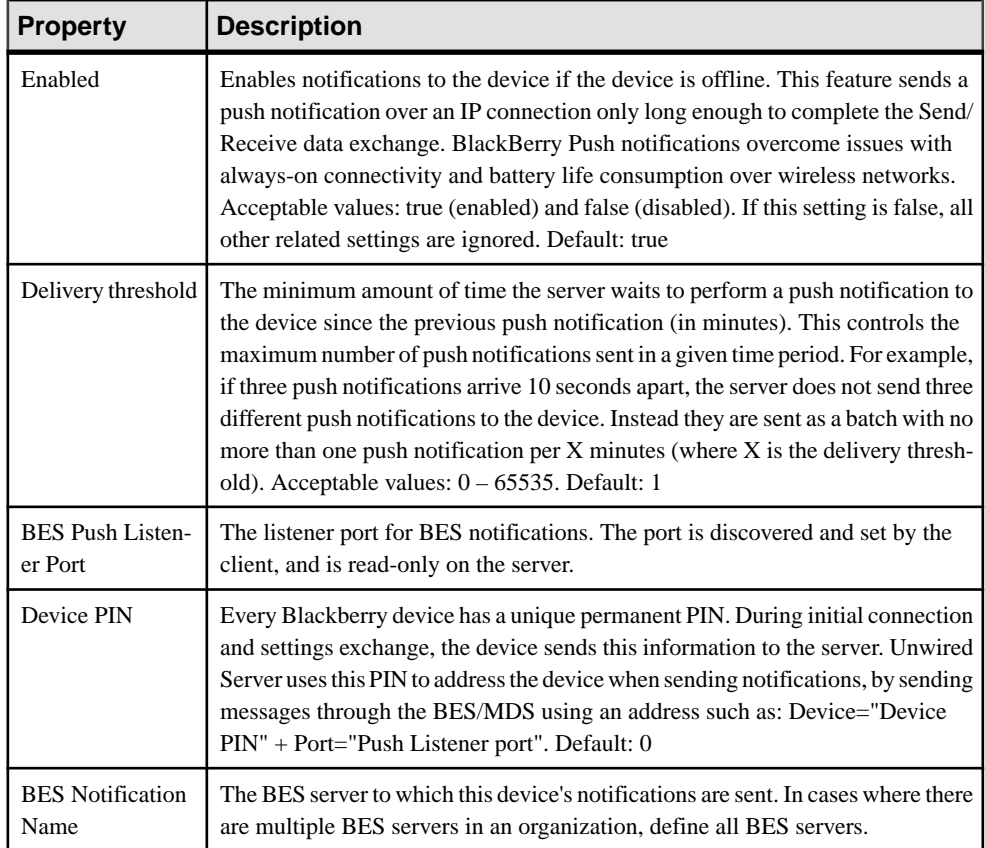

## **Connection Properties**

Connection properties define the connection information for a client application so it can locate the appropriate Unwired Server synchronization service.

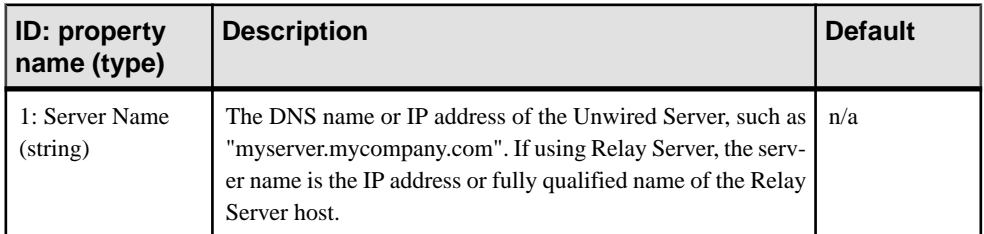

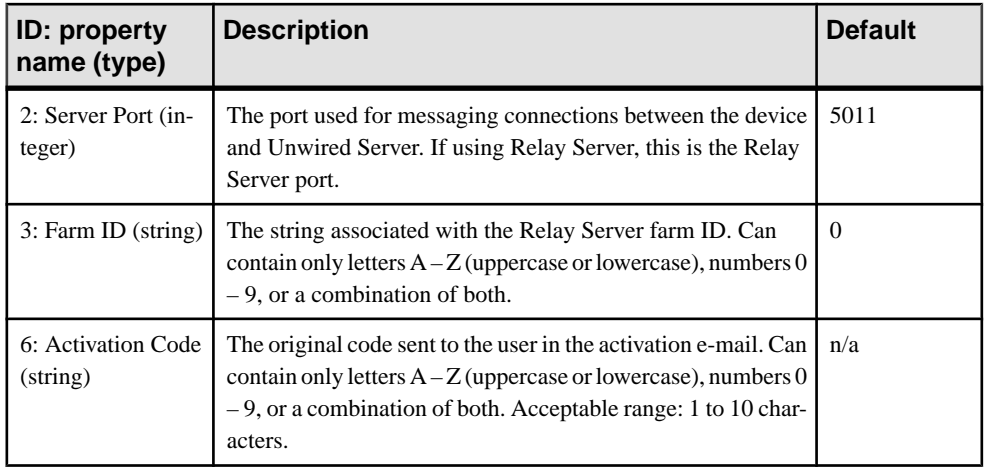

#### **Custom Settings Properties**

Define one of four available custom strings that are retained during reregistration and cloning.

Change the property name and value according to the custom setting you require. The custom settings can be of variable length, with no practical limit imposed on the values. You can use these propertiesto either manually control or automate how Hybrid App-related messages are processed:

- Manual control an administrator can store an employee title in one of the custom fields. This allows employees of a specific title to respond to a particular message.
- Automated a developer stores the primary key of a back-end database using a custom setting. This key allows the database to process messages based on messaging device ID.

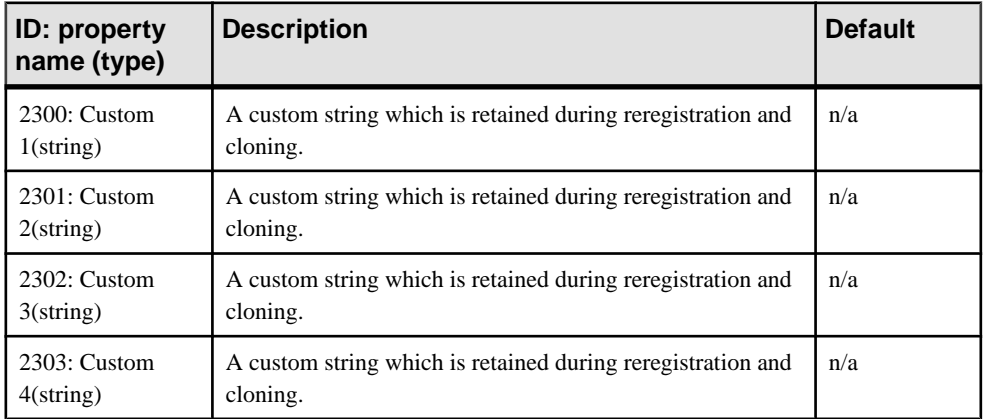

### **Device Information Properties**

Information properties display details that identify the mobile device, including International Mobile Subscriber identity (IMSI), phone number, device subtype, and device model.

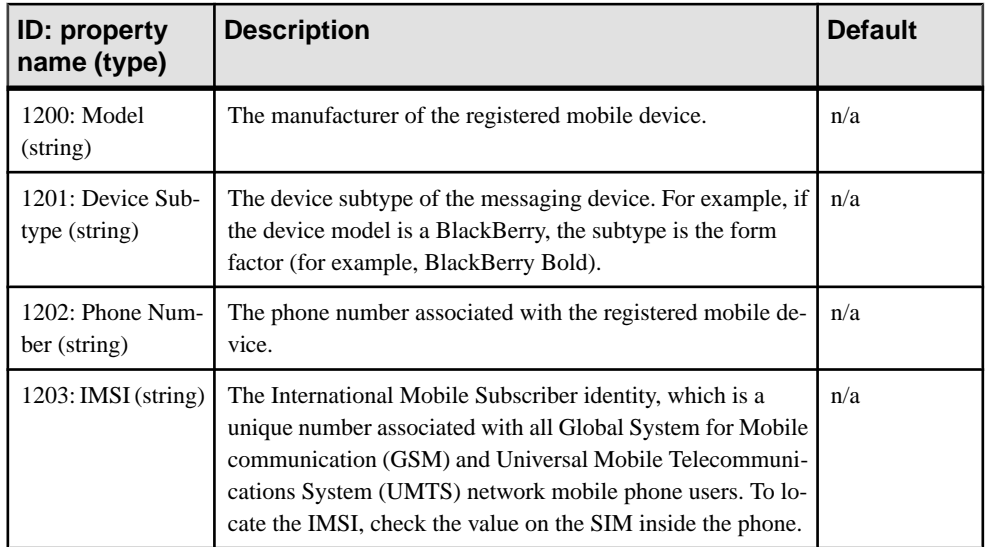

## **Advanced Device Properties**

Advanced properties set specific behavior for messaging devices.

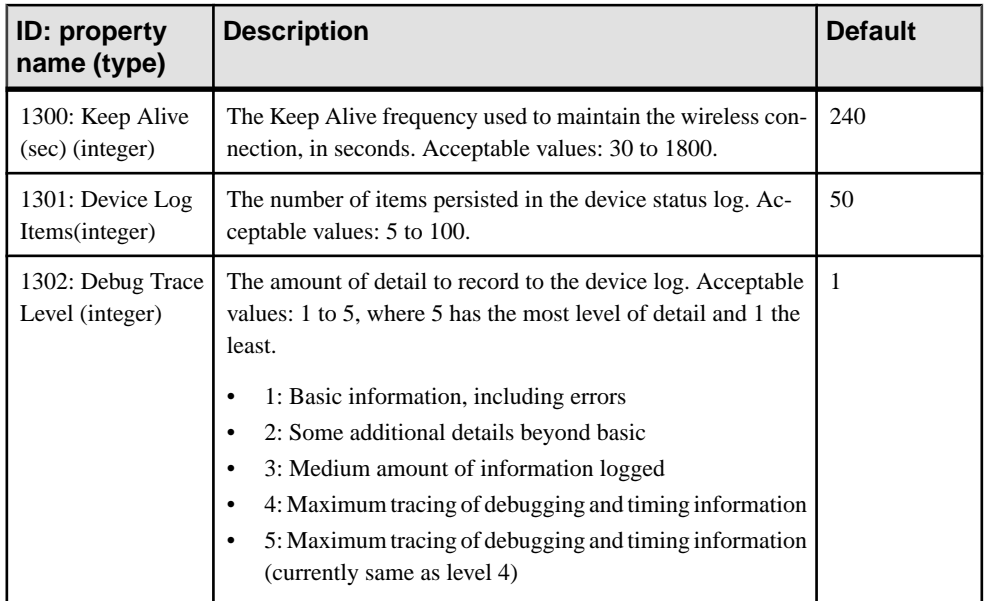

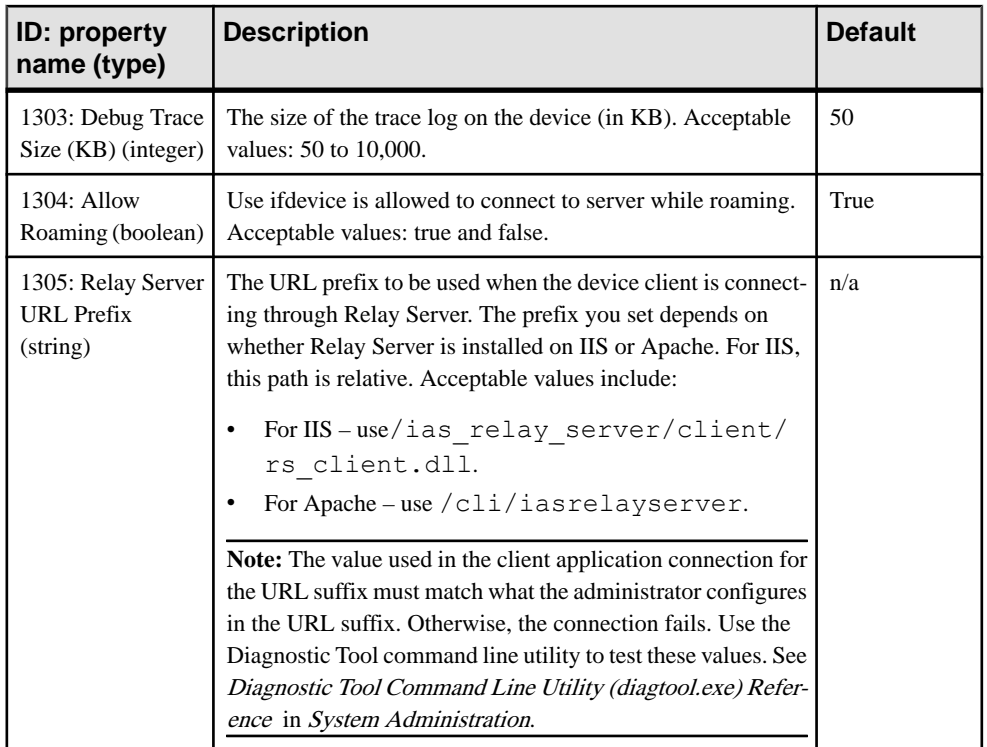

# **Proxy Properties**

Proxy properties define parameters to connect Relay Server Outbound Enabler to a Relay Server through a proxy server.

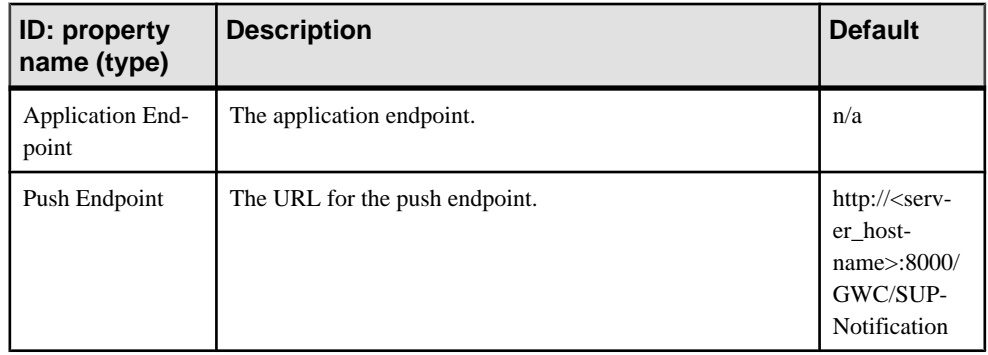

#### **Security Settings Properties**

Security settings display the device security configuration.

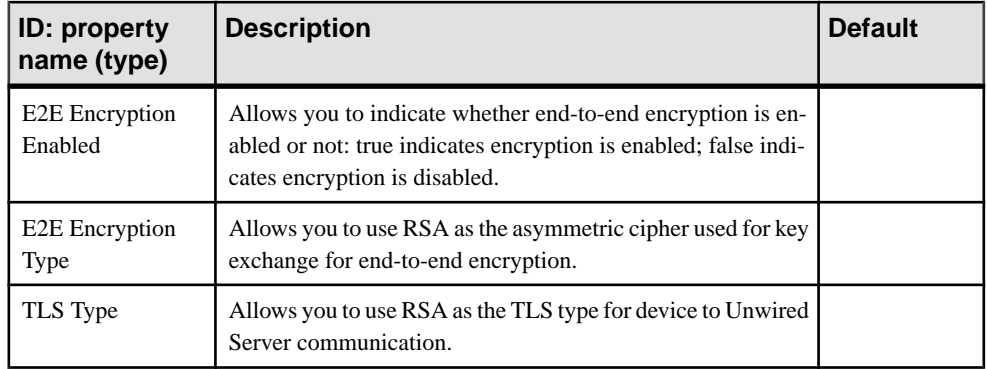

#### **User Registration Properties**

Device user registration properties allow you to customize the registration request that is delivered to the device.

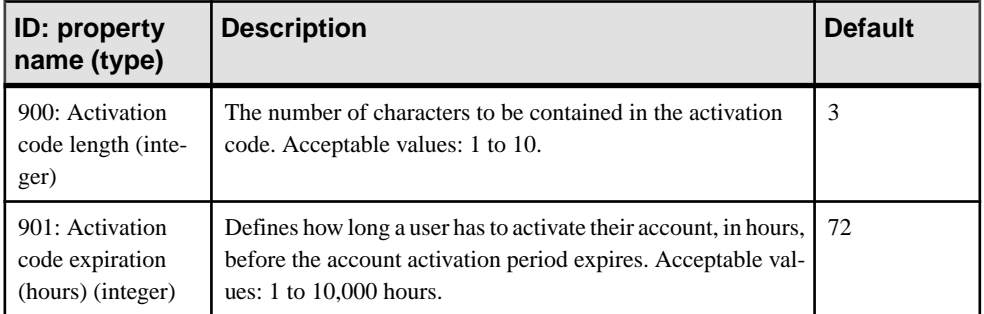

# **EIS Data Source Connection Properties Reference**

Name and configure connection properties when you create connection pools in Sybase Control Center to enterprise information systems (EIS) .

#### **JDBC Properties**

Configure Java Database Connectivity (JDBC) connection properties.

This list of properties can be used by all datasource types. Sybase does not document native properties used only by a single driver. However, you can also use native driver properties, naming them using this syntax:

jdbc:<NativeConnPropName>=<Value>
**Note:** If Unwired Server is connecting to a database with a JDBC driver, ensure you have copied required JAR files to correct locations. See Installation Guide for Runtime.

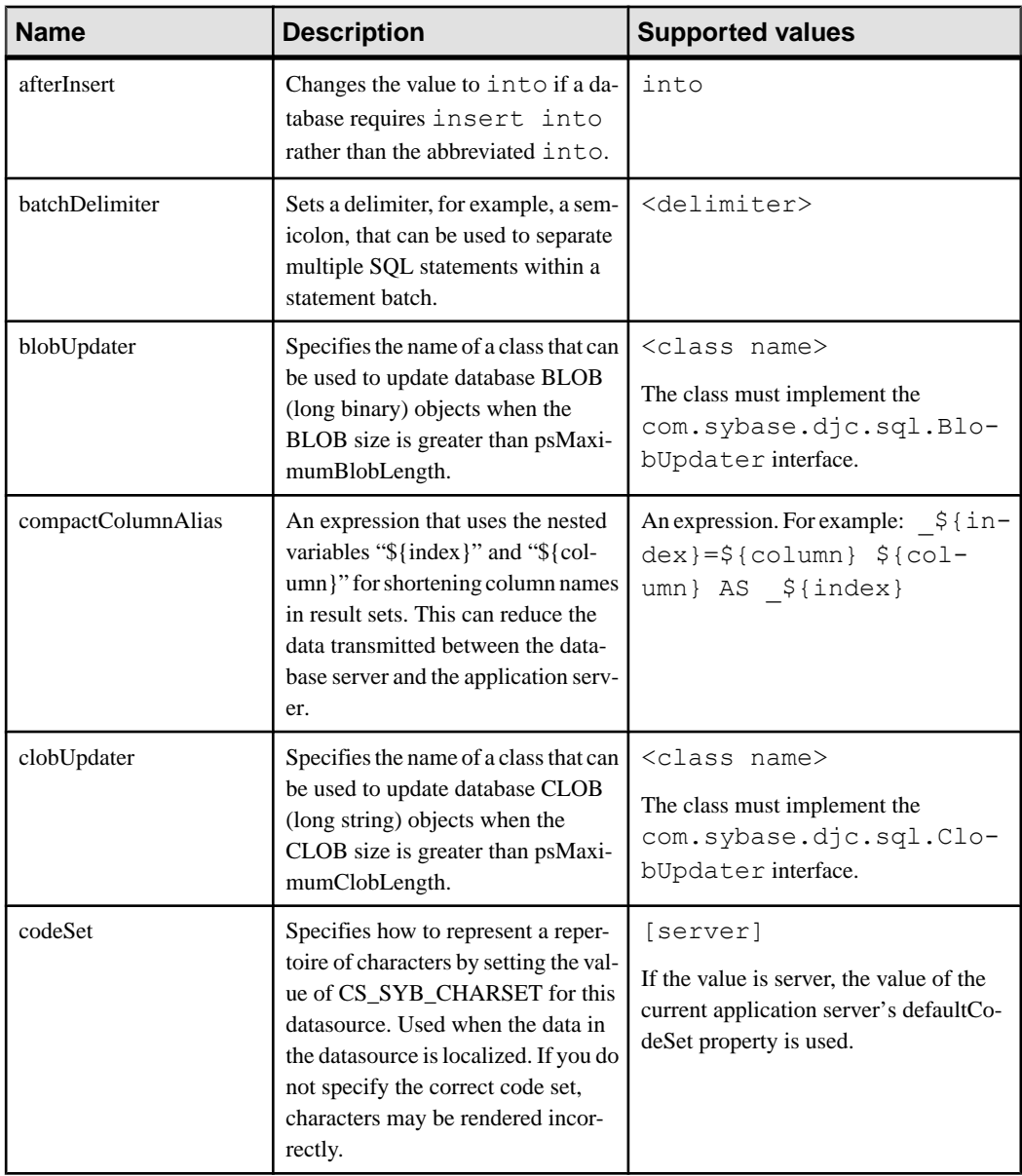

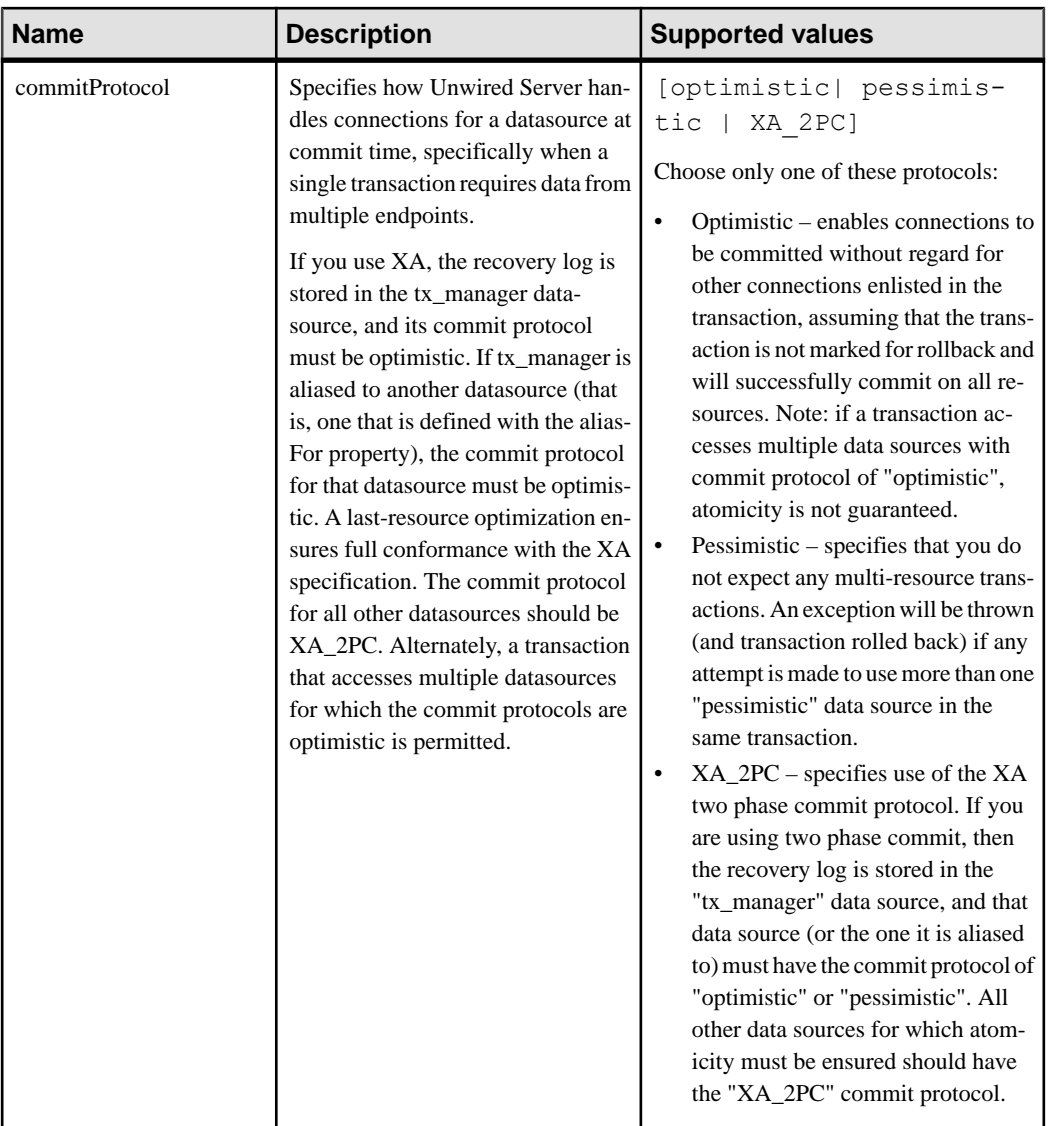

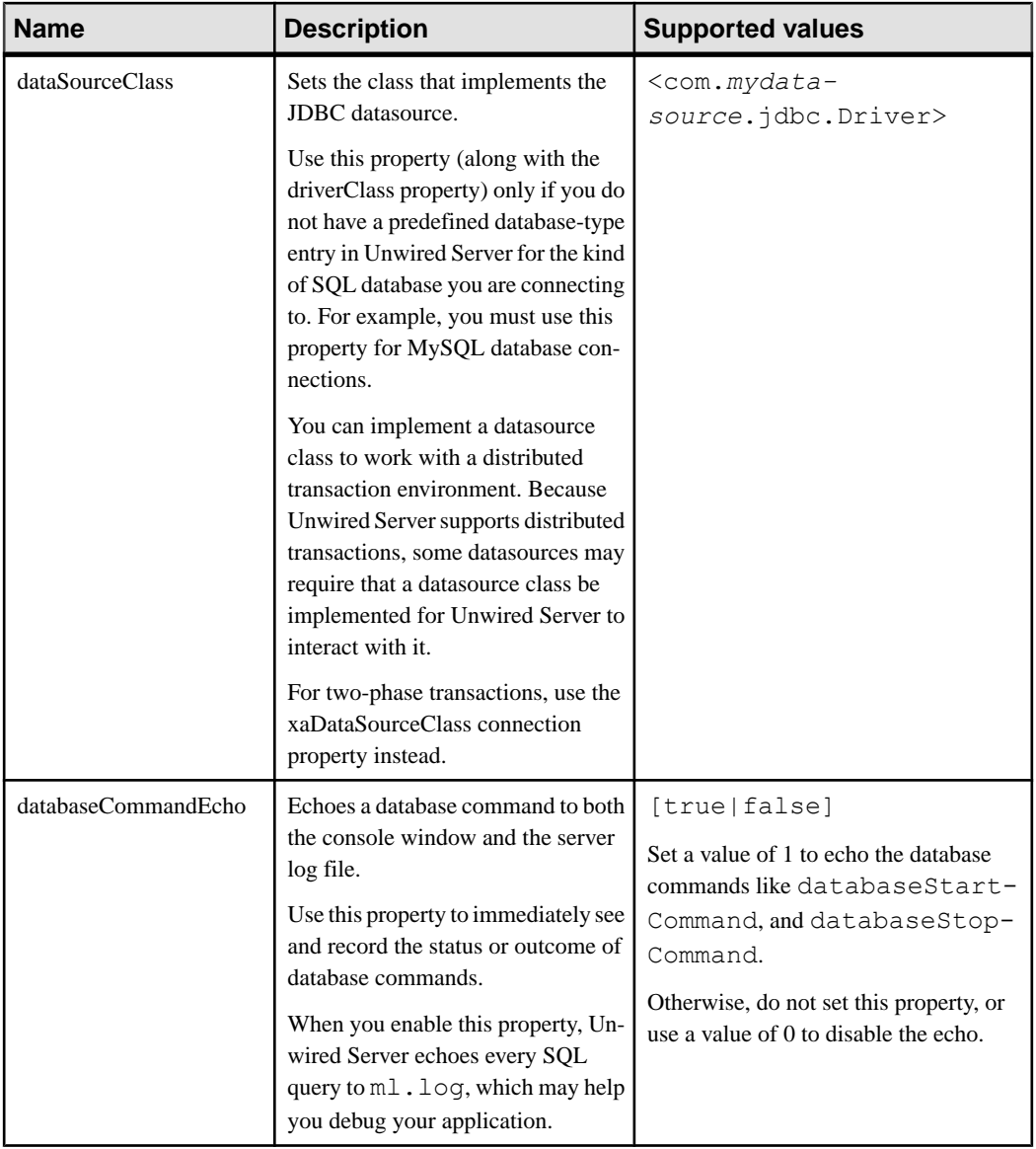

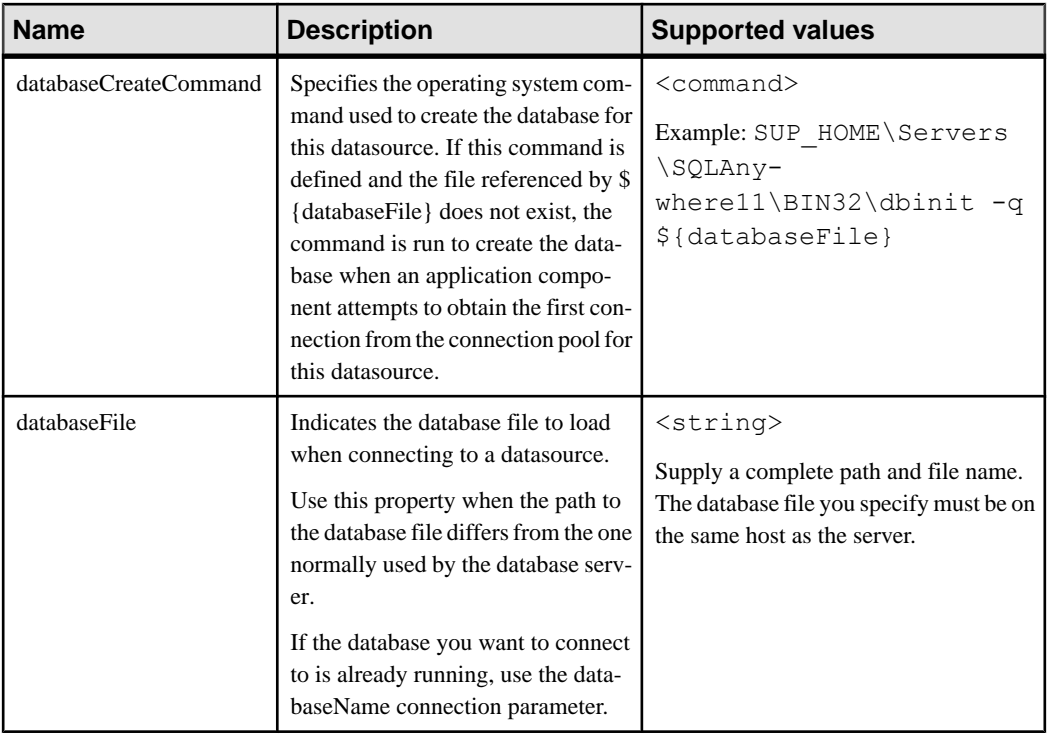

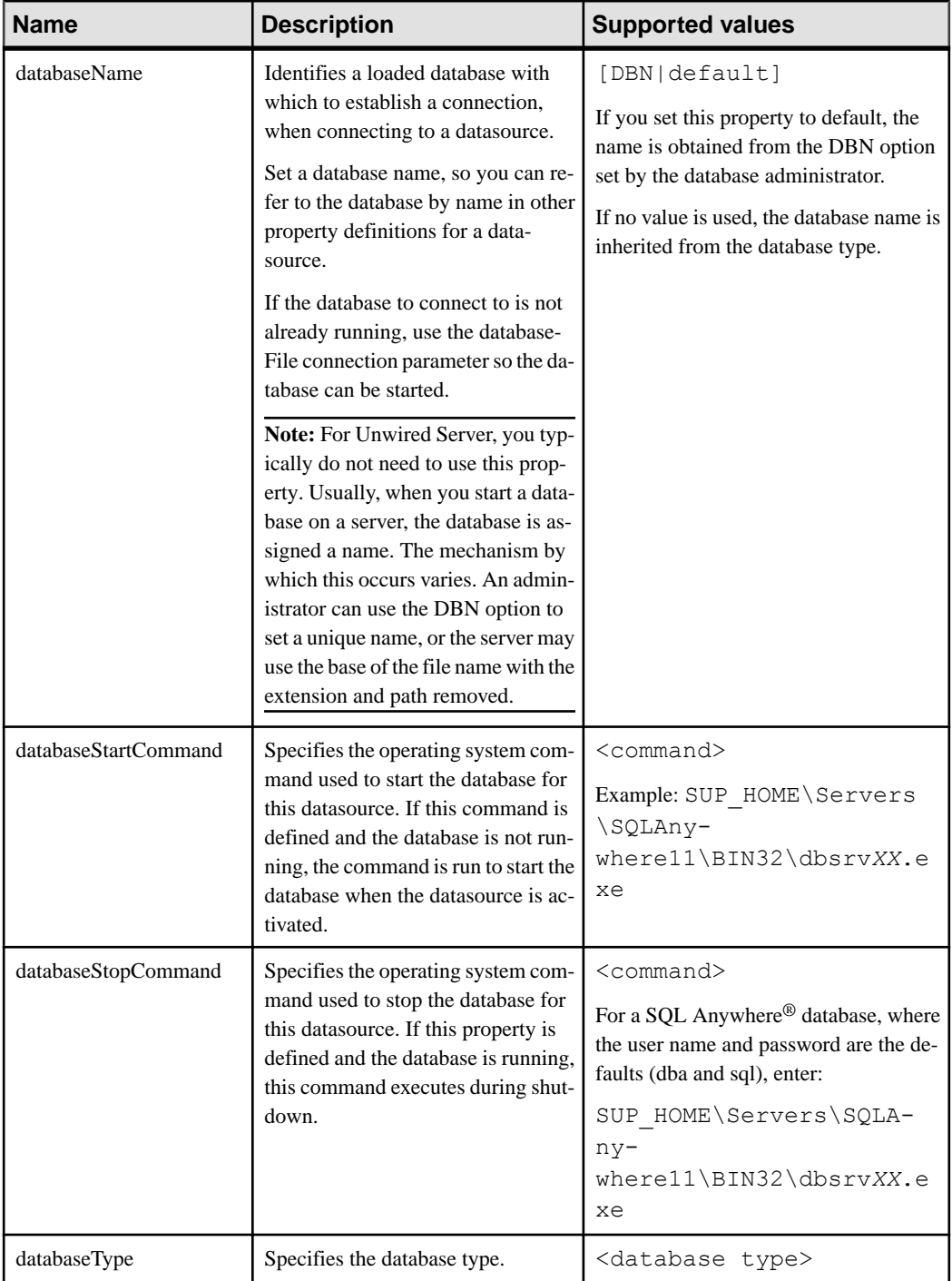

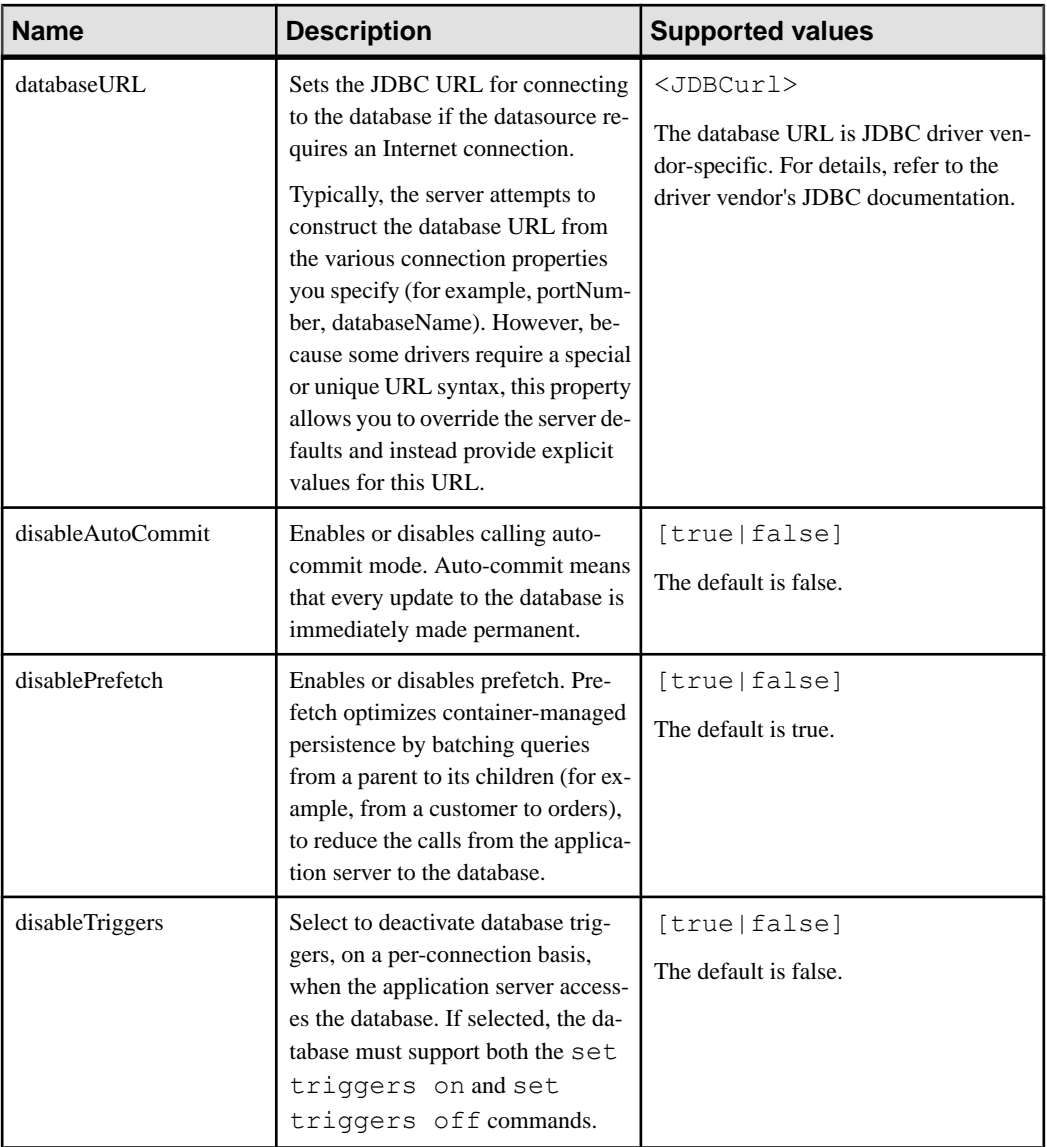

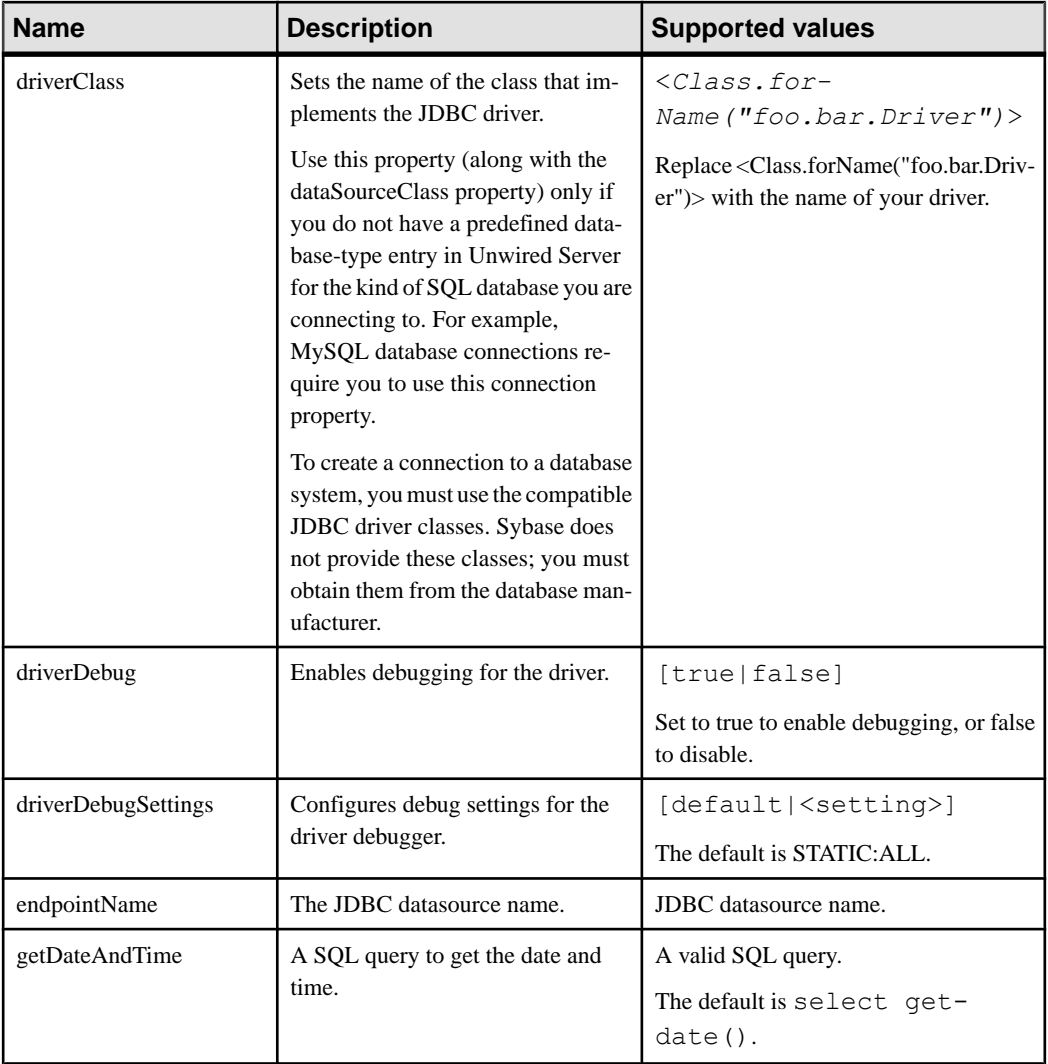

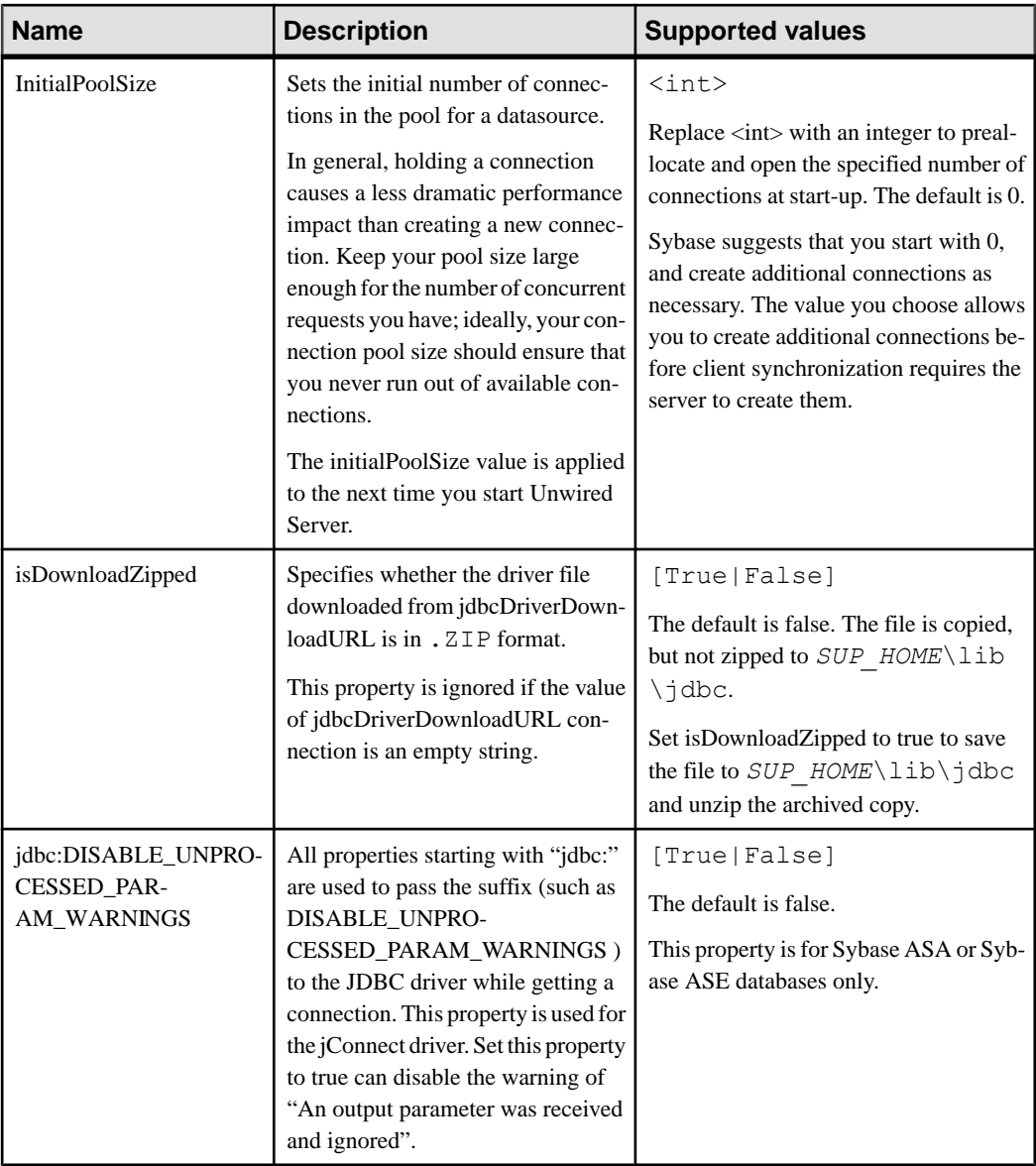

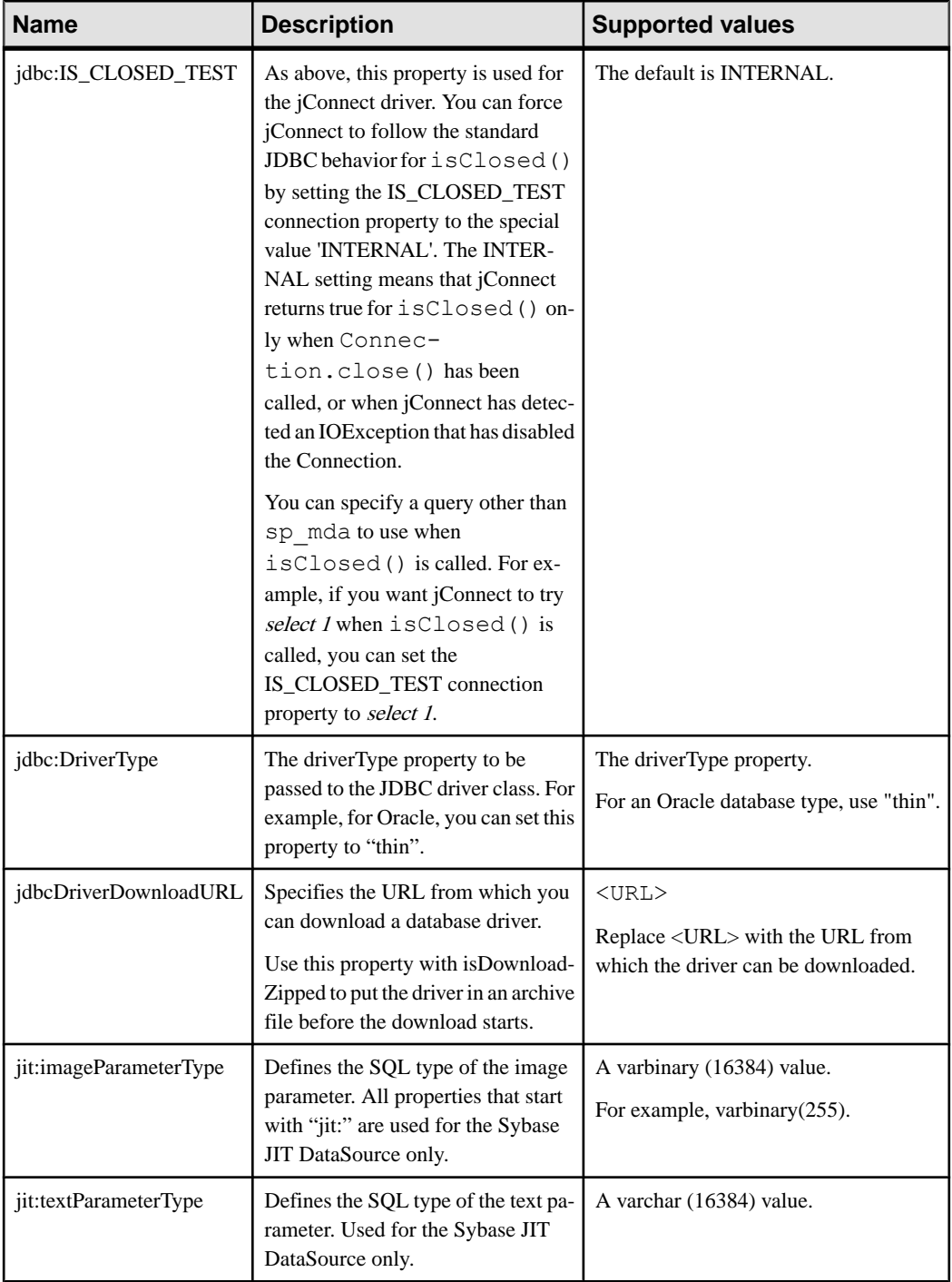

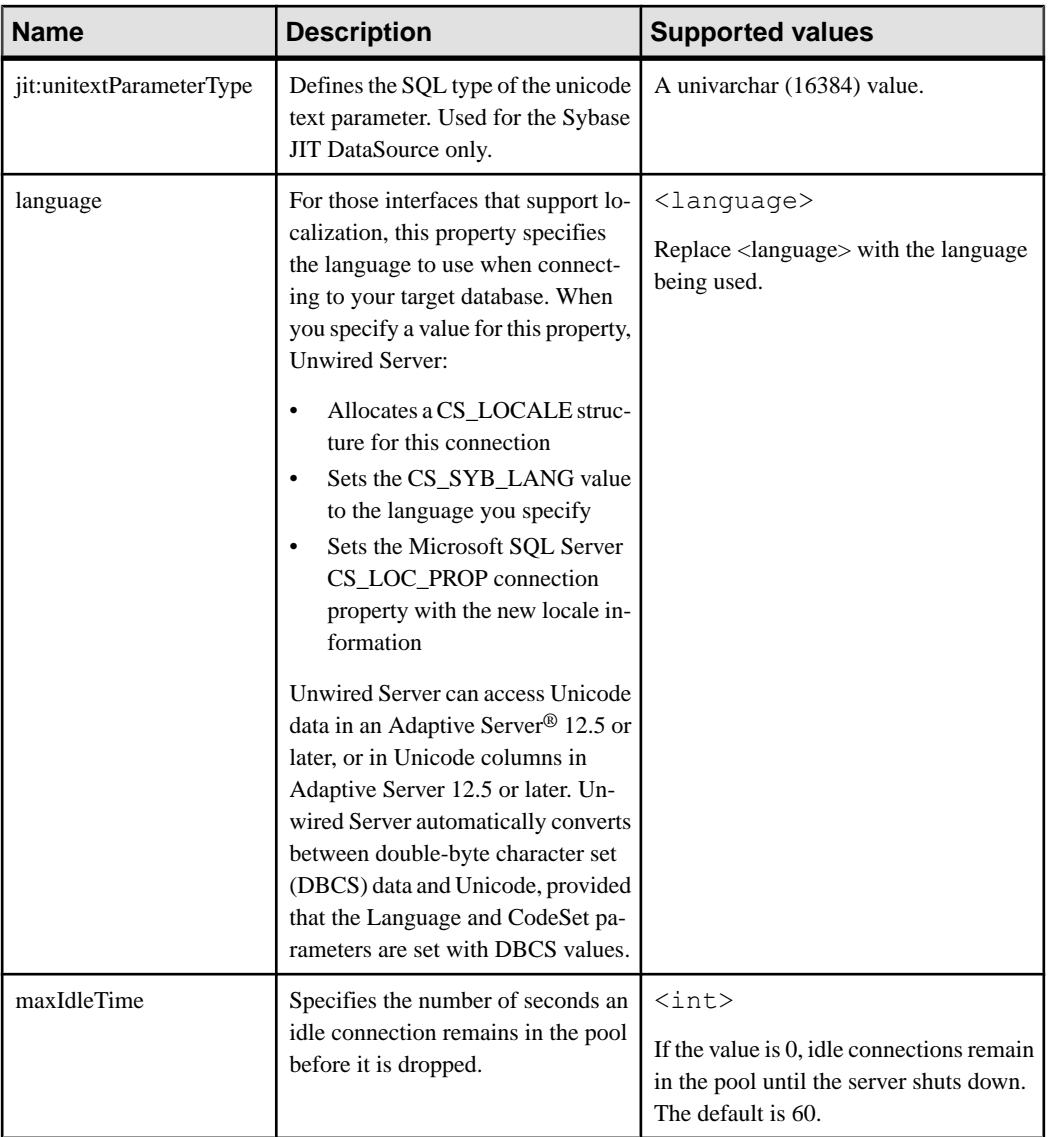

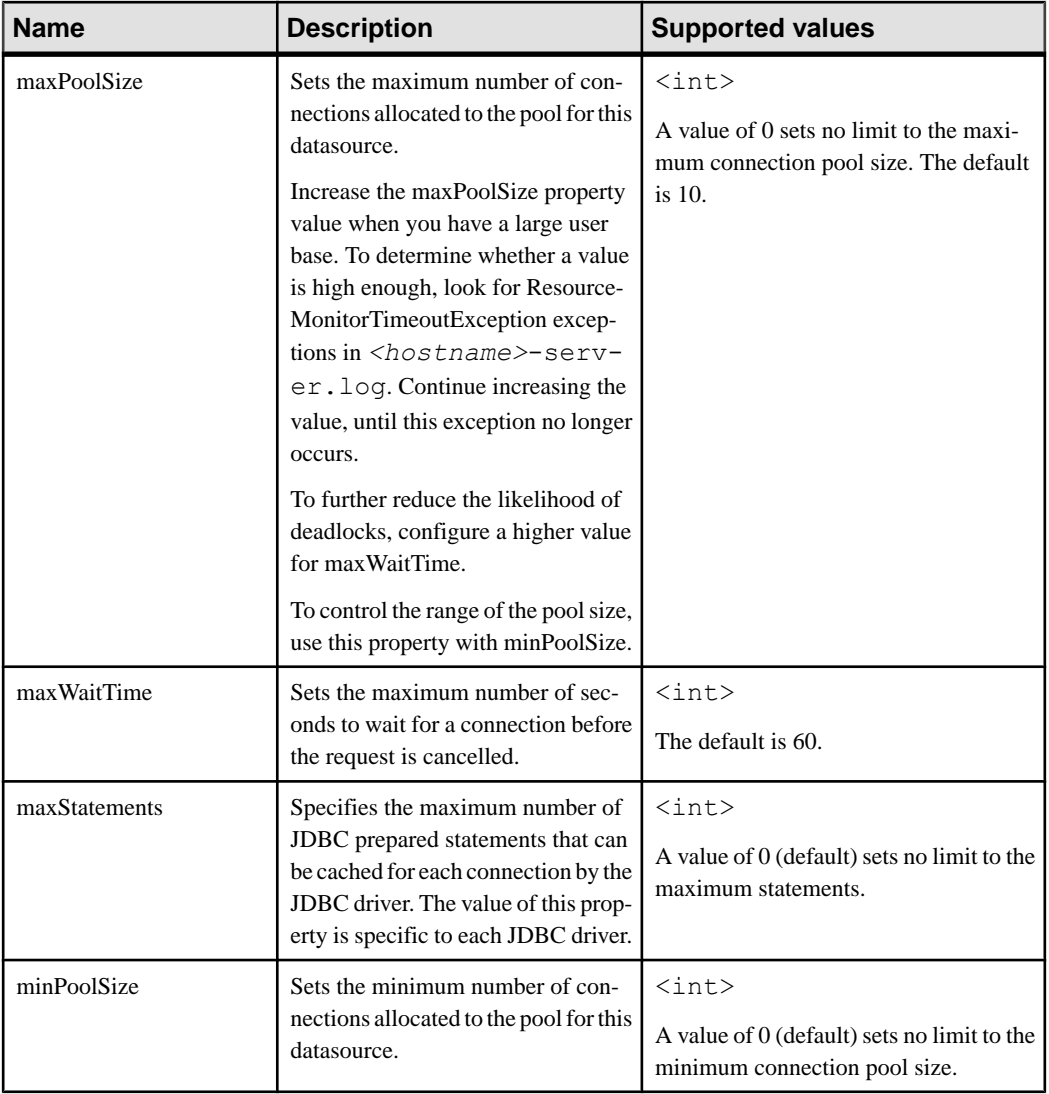

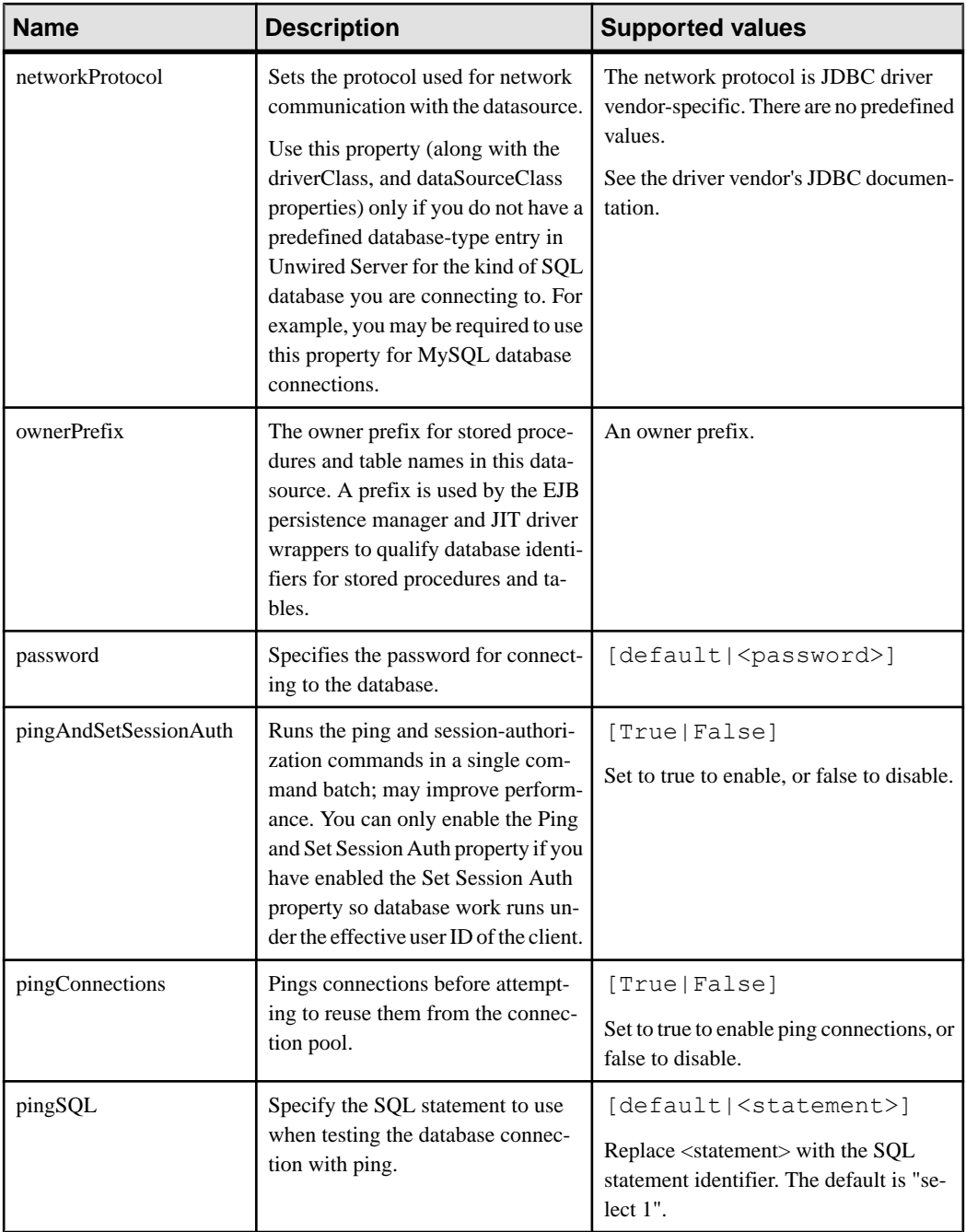

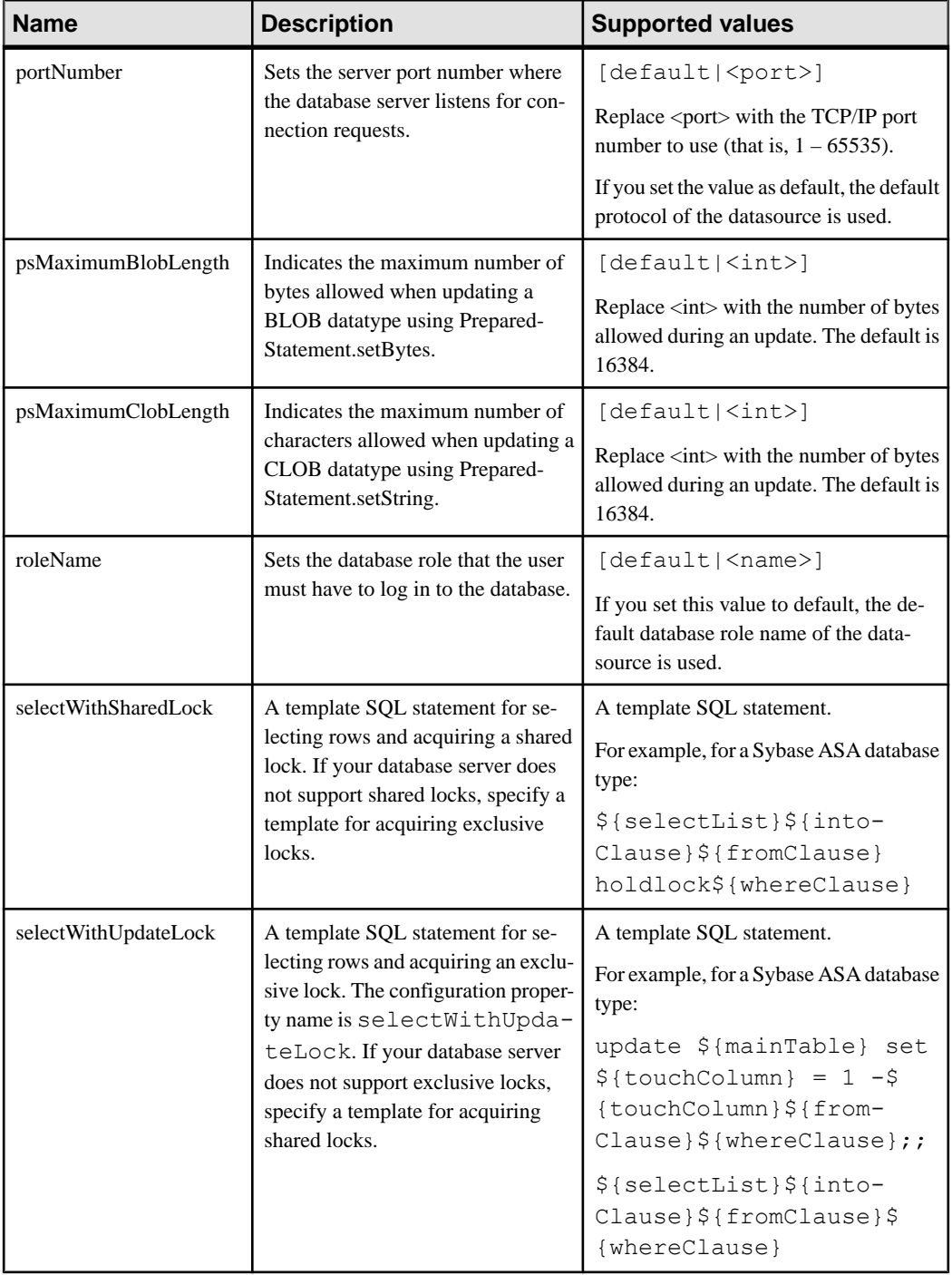

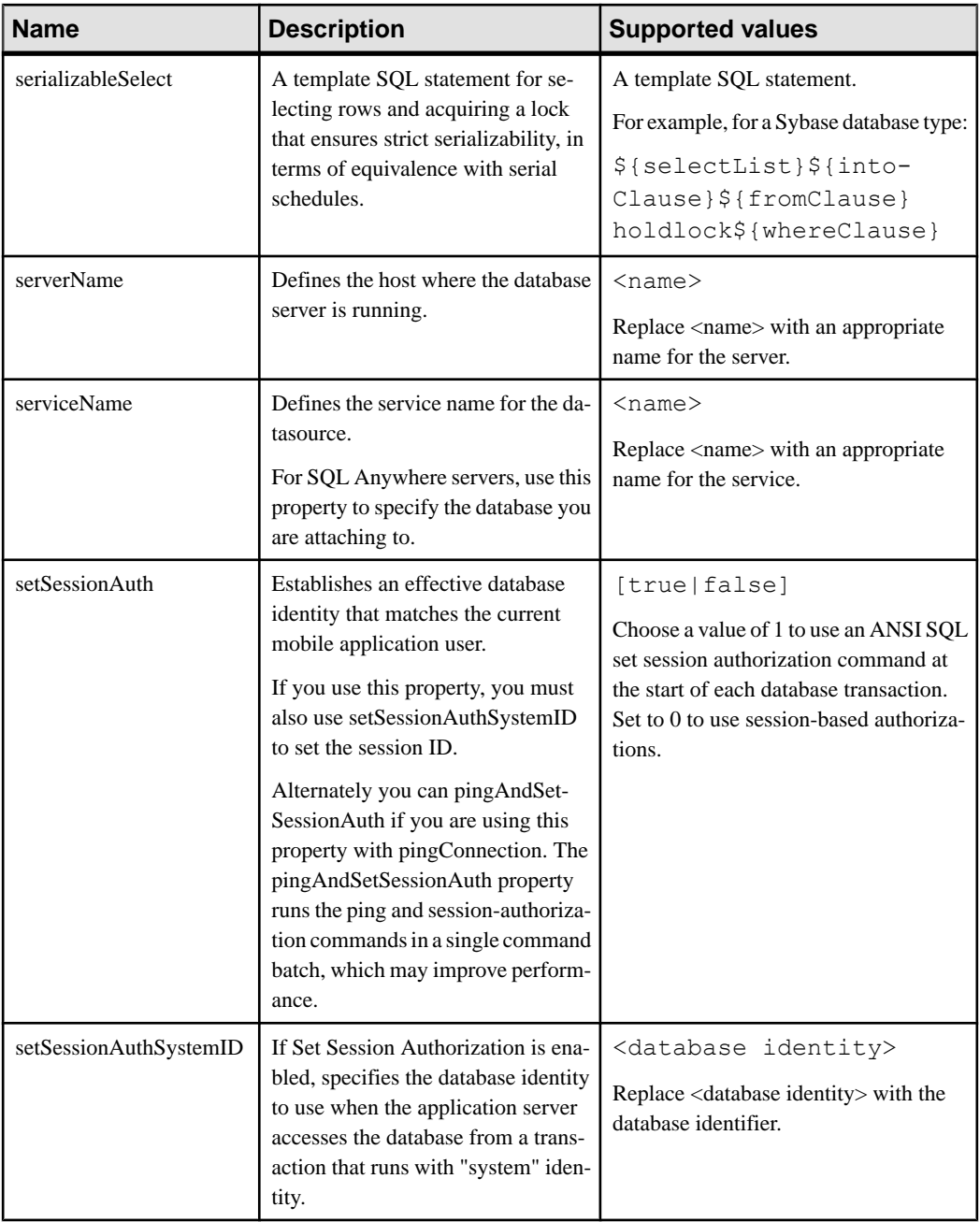

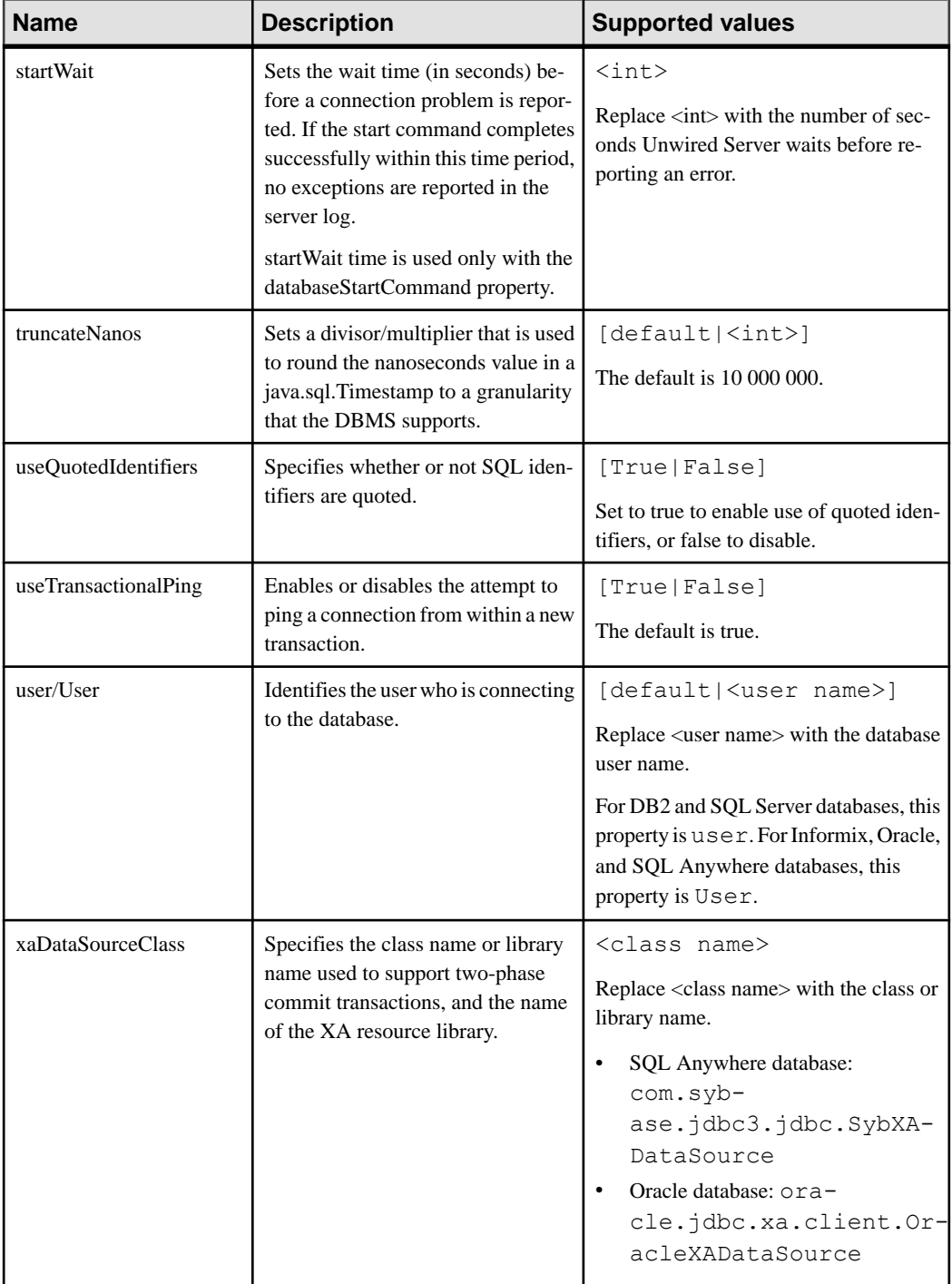

### **SAP Java Connector Properties**

Configure SAP Java Connector (JCo) connection properties.

For a comprehensive list of SAP JCo properties you can use to create an instance of a client connection to a remote SAP system, see [http://help.sap.com/javadocs/NW04/current/jc/com/](http://help.sap.com/javadocs/NW04/current/jc/com/sap/mw/jco/JCO.html#createClient(java.util.Properties)) [sap/mw/jco/JCO.html#createClient\(java.util.Properties\)](http://help.sap.com/javadocs/NW04/current/jc/com/sap/mw/jco/JCO.html#createClient(java.util.Properties)).

Thislist of properties can be used by all datasource types.Sybase does not document all native endpoint properties. However, you can add native endpoint properties, naming them using this syntax:

<NativeConnPropName>=<SupportedValue>

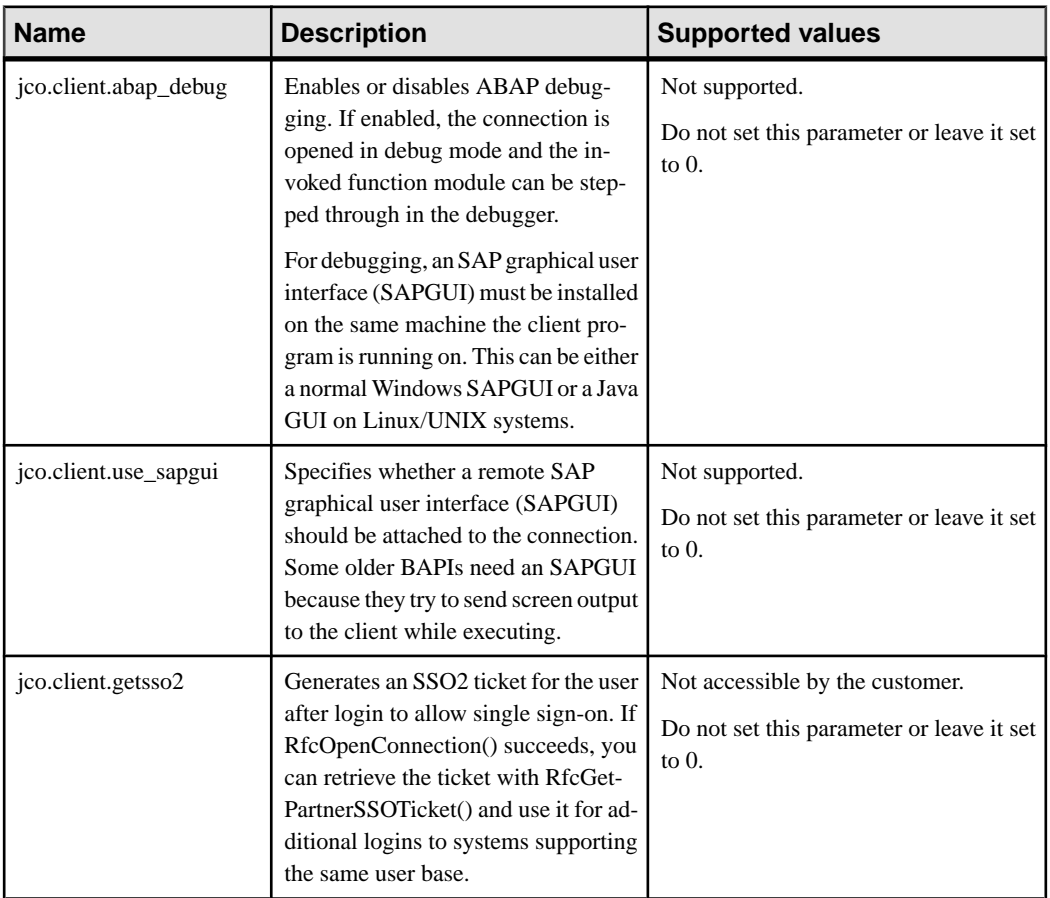

#### **Table 333. General connection parameters**

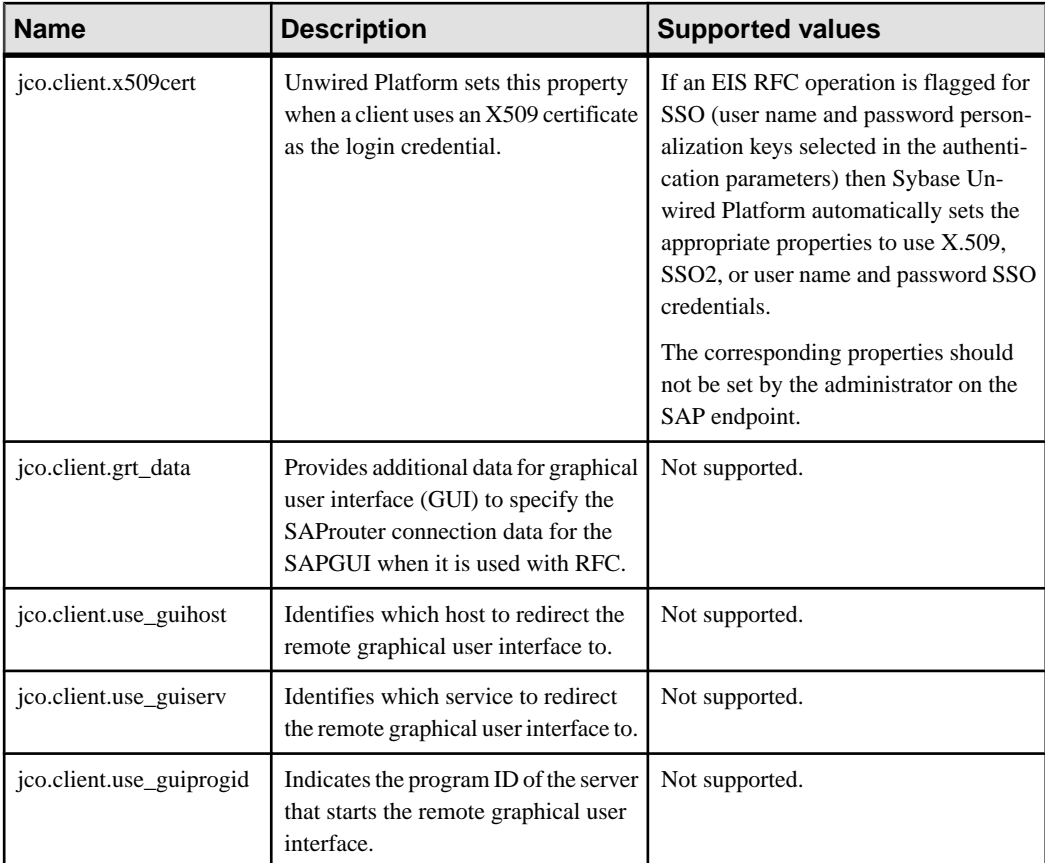

## **SAP DOE-C Properties**

Configure Sybase SAP® Data Orchestration Engine Connector (DOE-C) properties. This type of connection is available in the list of connection templates only when you deploy a Sybase SAP® Data Orchestration Engine Connector package. No template exists for these types of connections.

**Note:** If you change the username or password property of a DOE-C connection, you must reopen the same dialog and click Test Connection aftersaving. Otherwise the errorstate of this DOE-C package is not set properly, and an error message is displayed. This will not work if you click Test Connection before saving the properties.

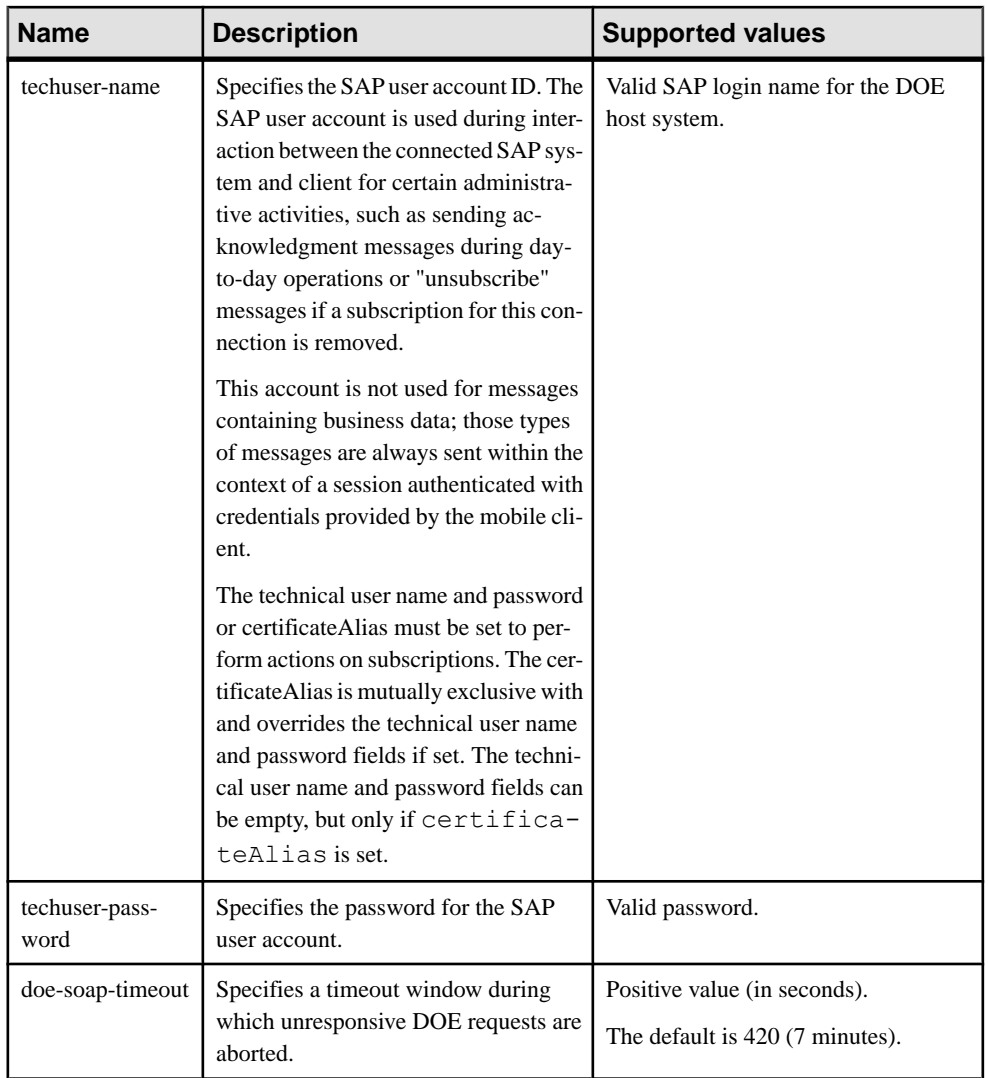

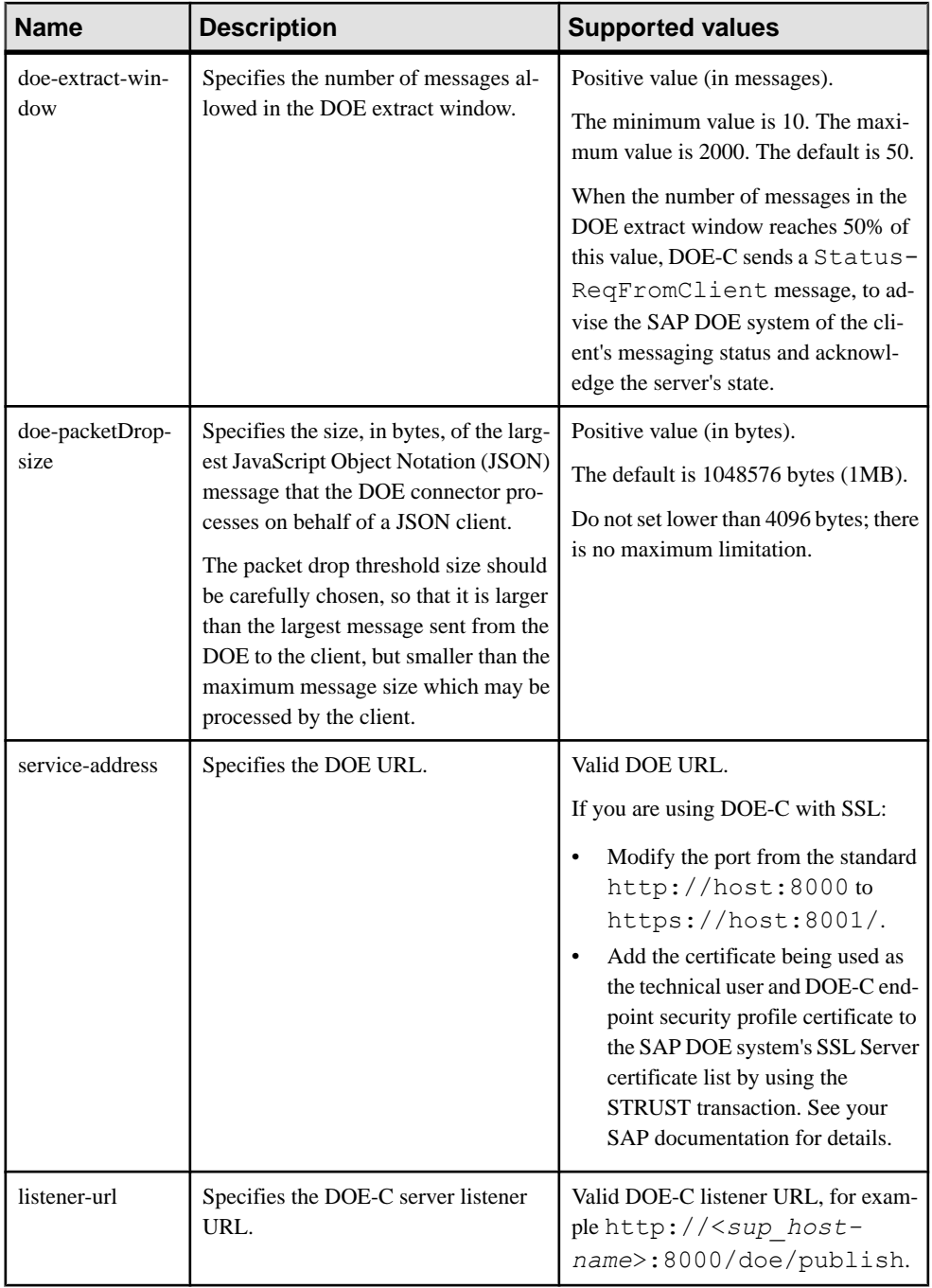

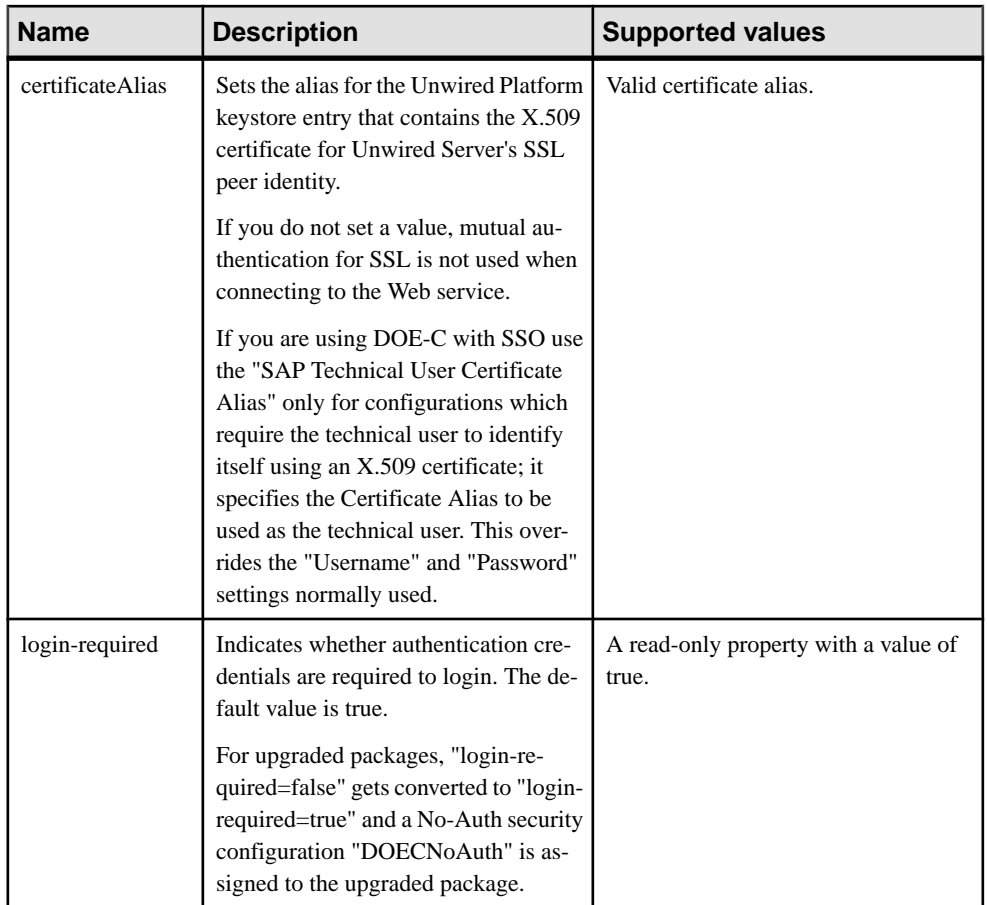

# **Web Services Properties**

Configure connection properties for the Simple Object Access Protocol (SOAP) and Representational State Transfer (REST) architectures.

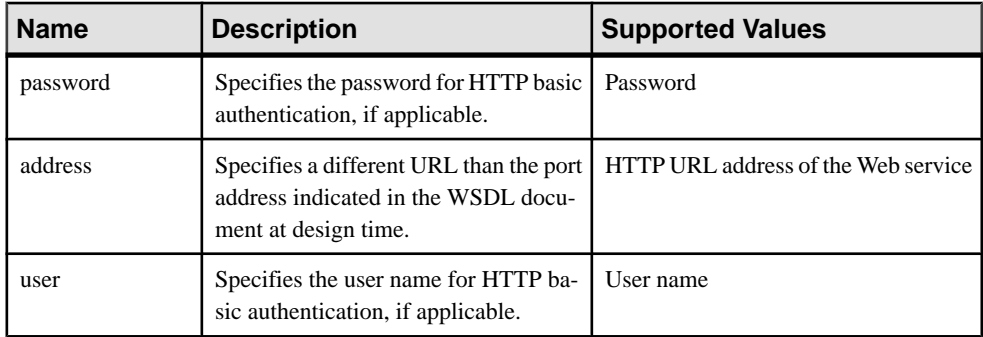

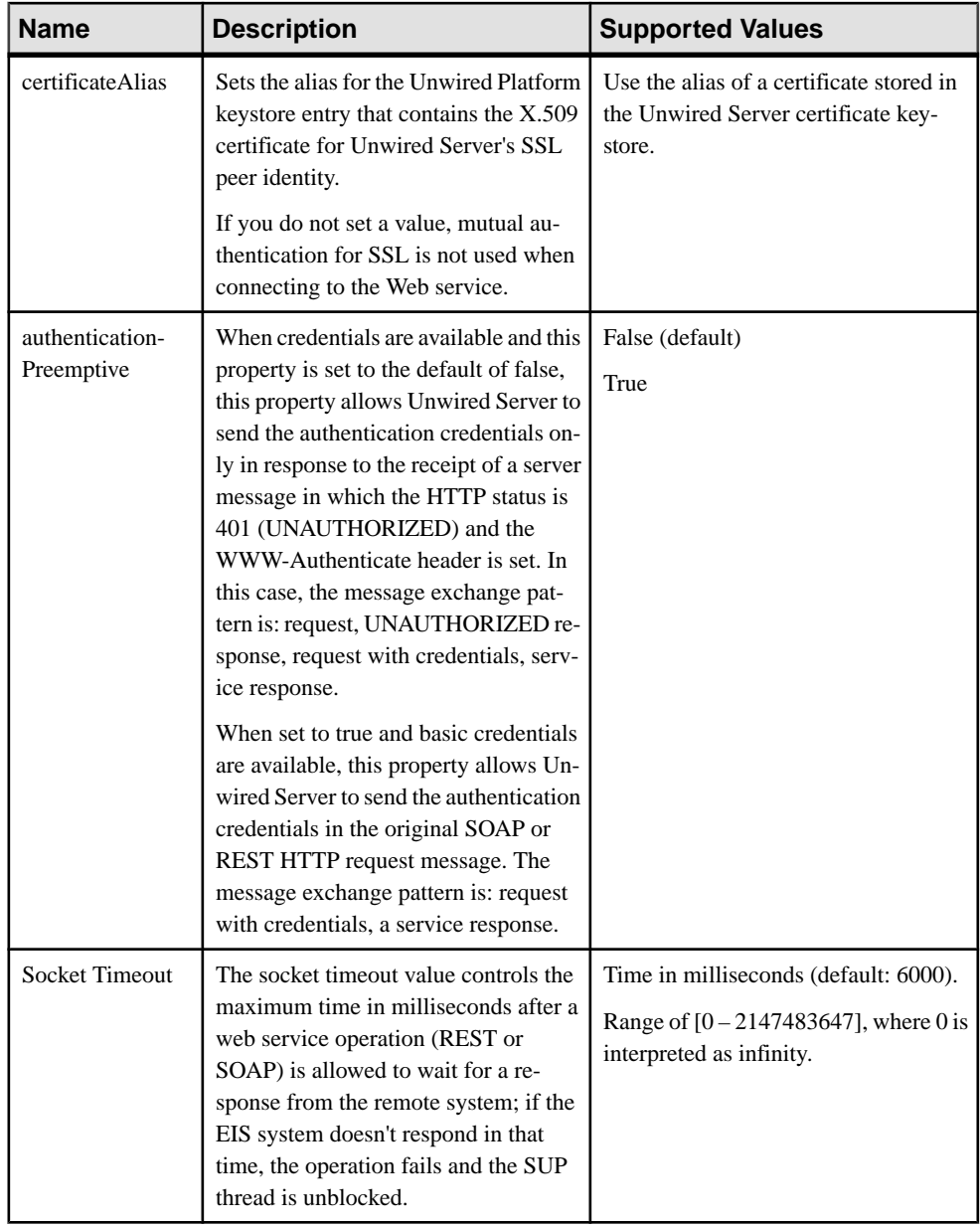

# **Proxy Endpoint Properties**

Configure connection properties for the SAP Gateway proxy connection.

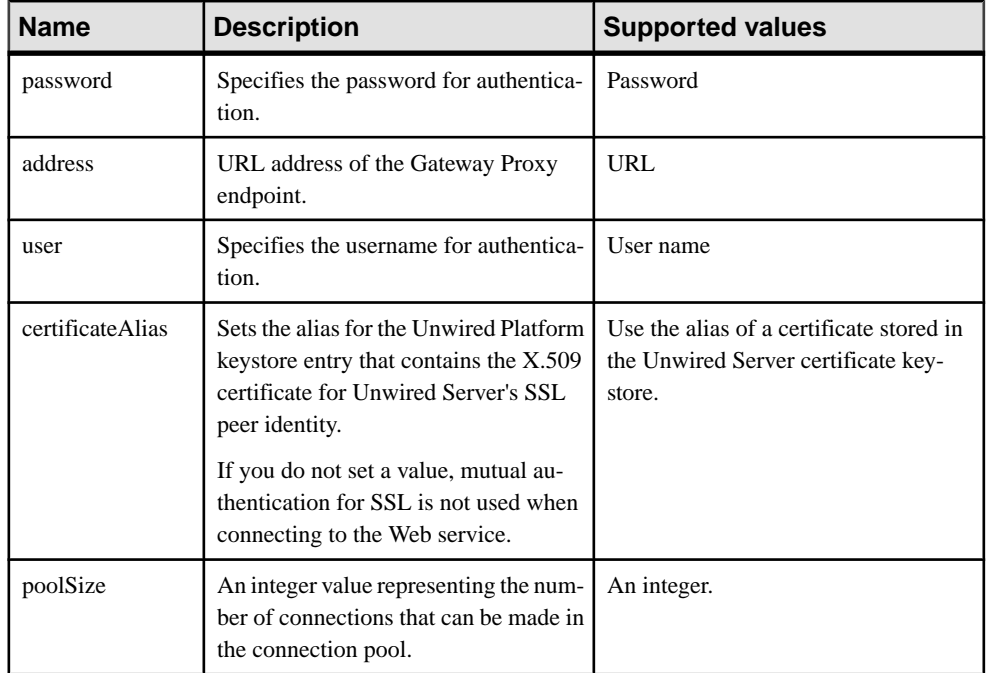

# **Error Code Reference**

Error codes are thrown with each SUPAdminException, to allow developers to diagnose what occurred when the exception is thrown.  $${errorsub}$  and  $${reachsubx}$ are placeholders for additonal information which will be provided at runtime.

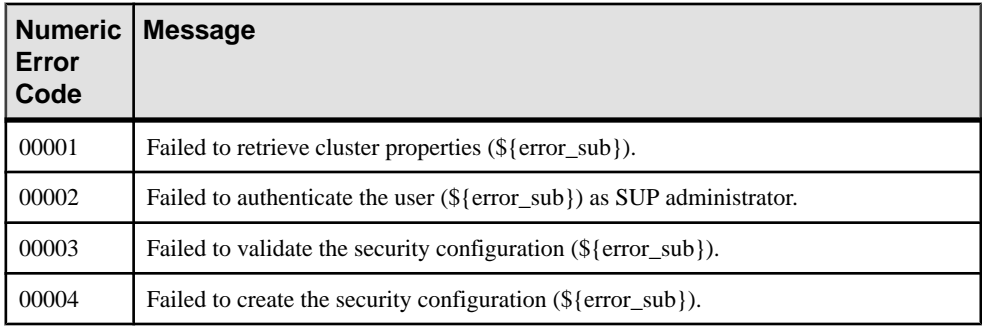

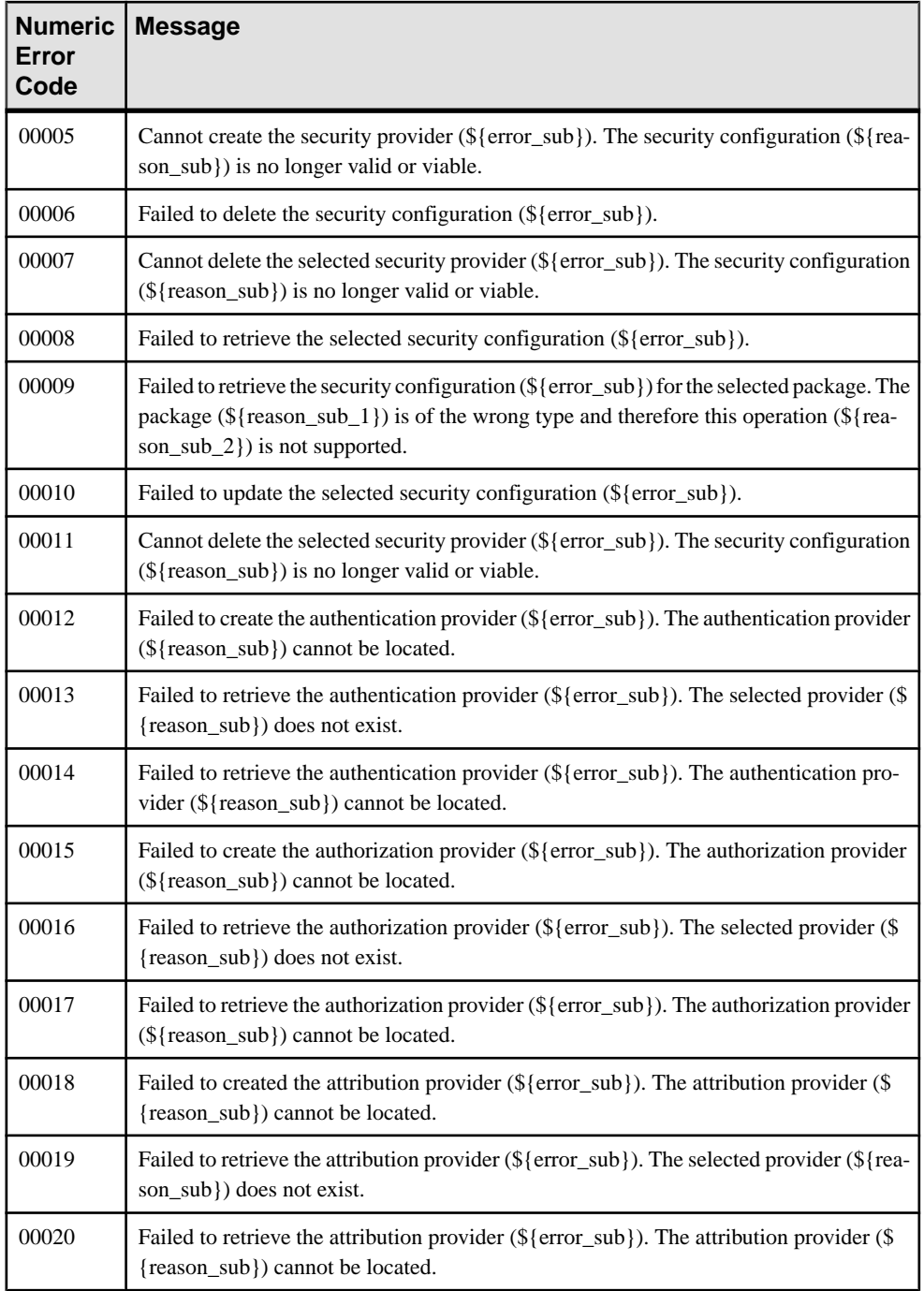

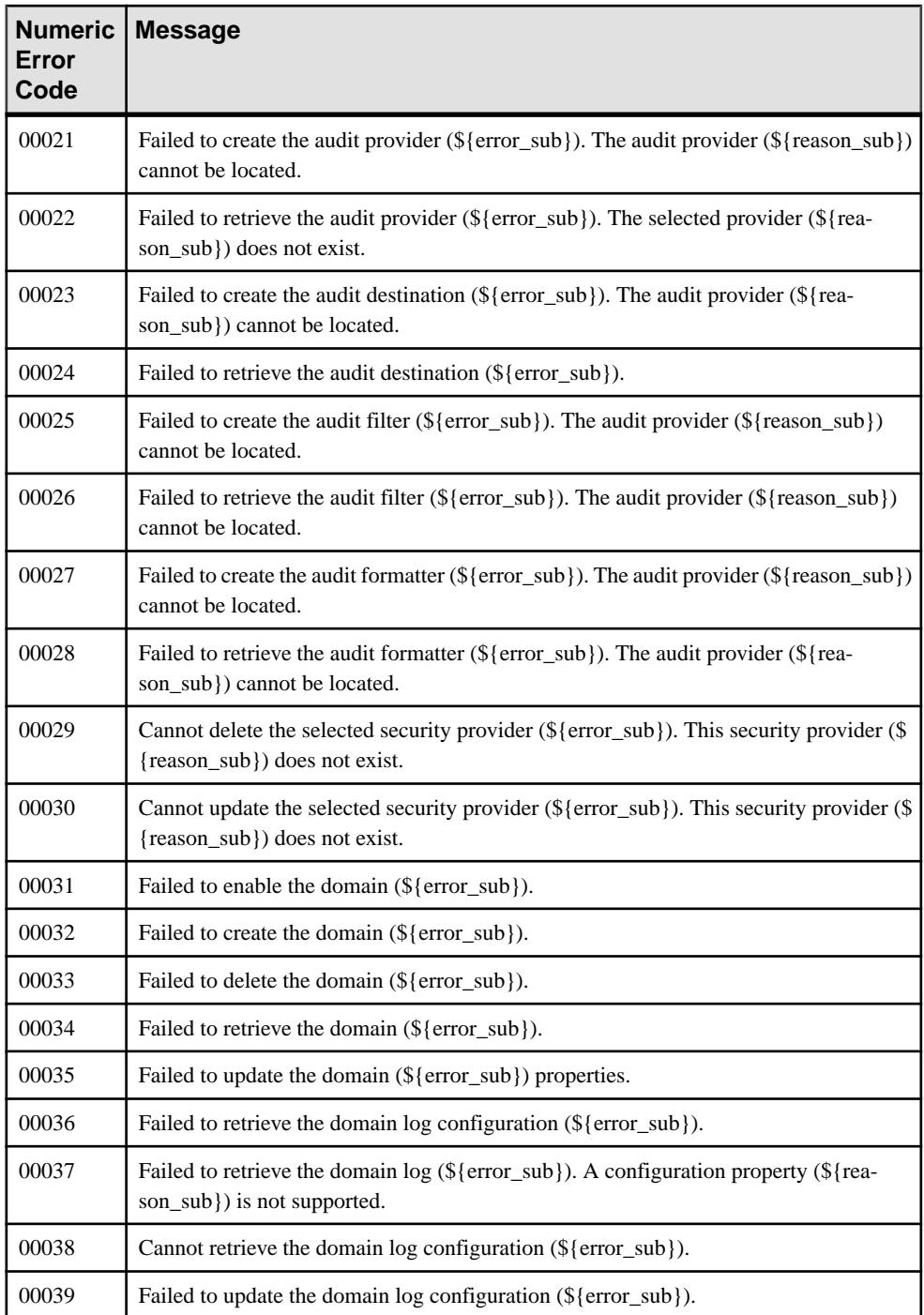

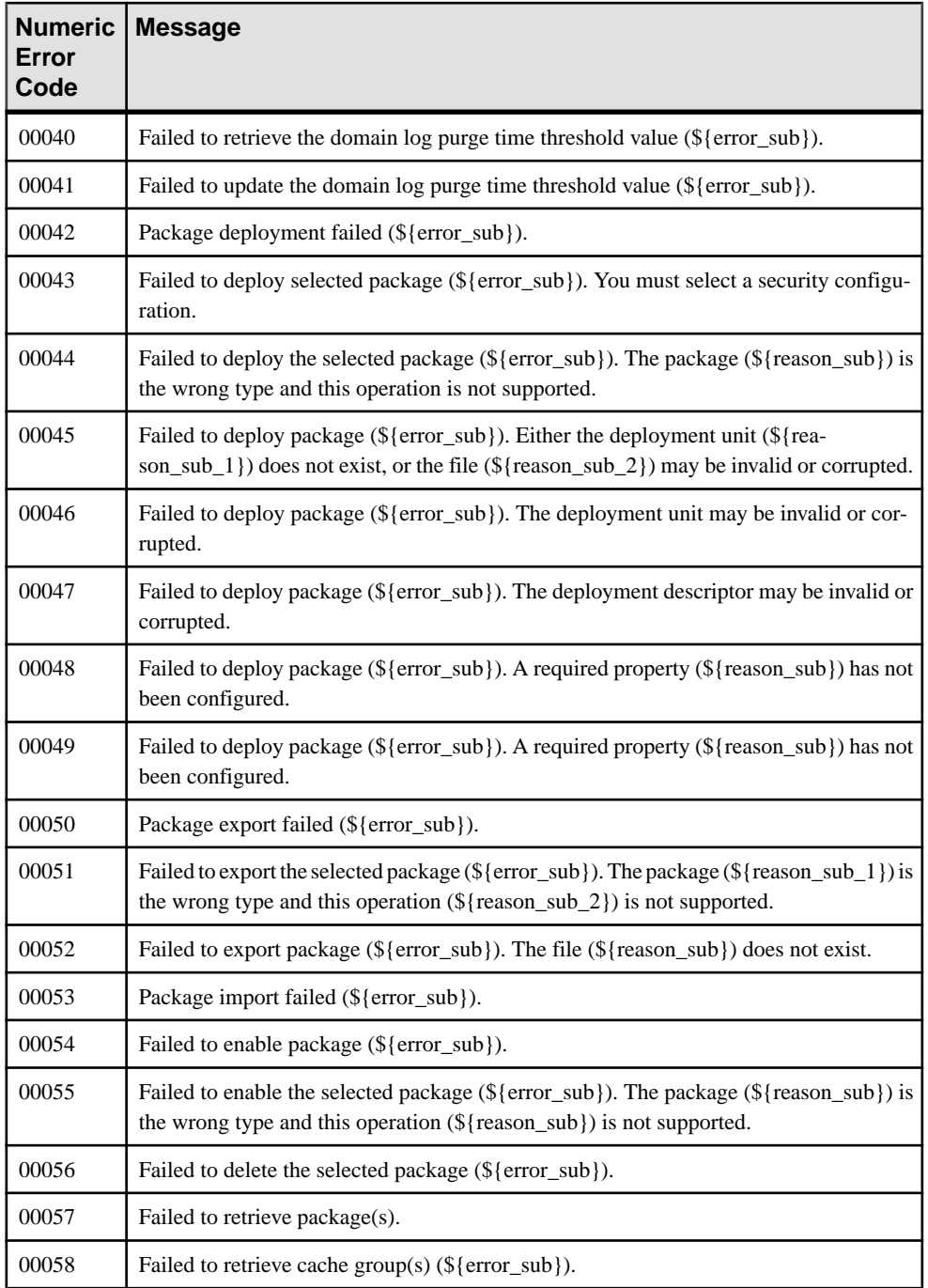

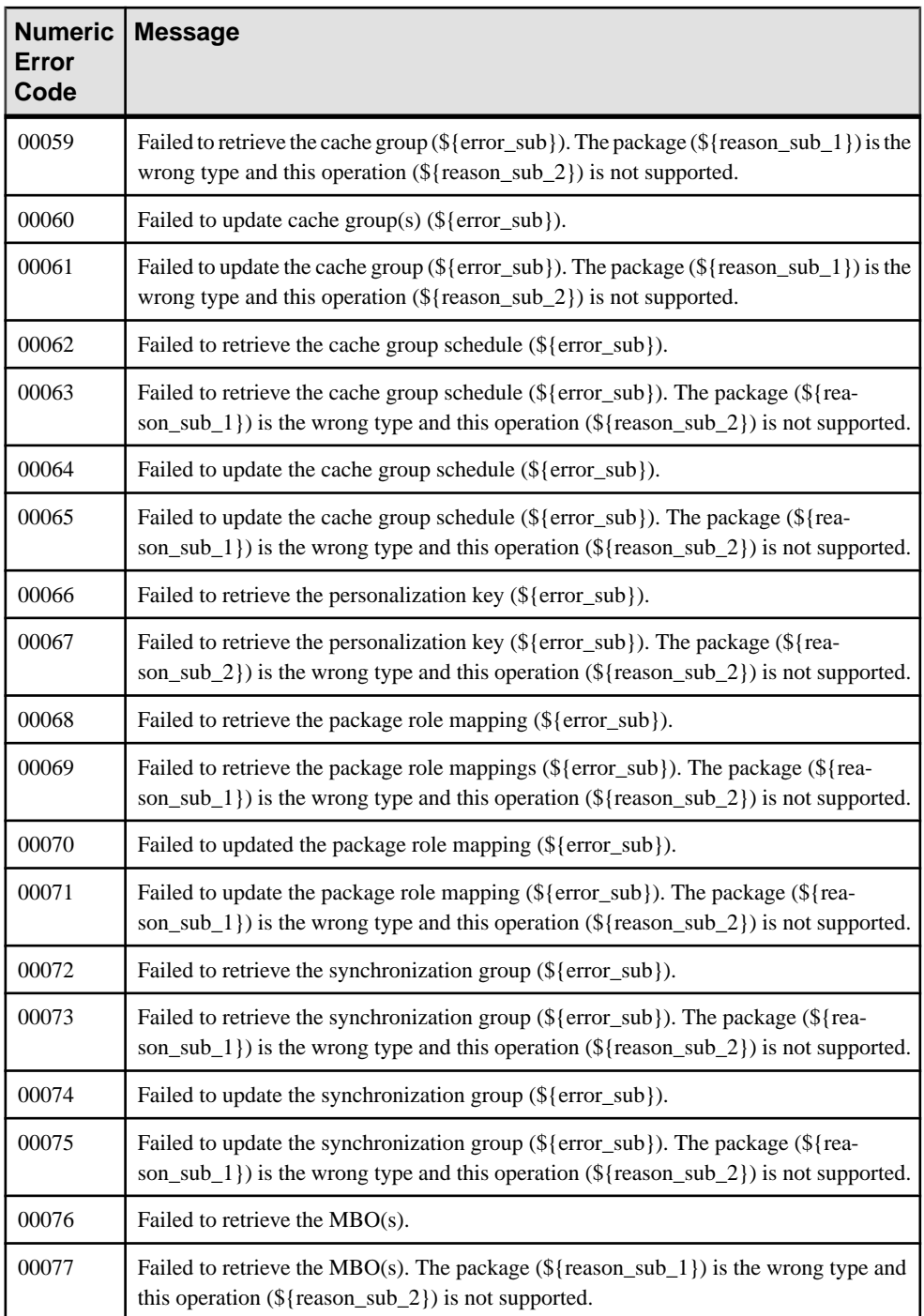

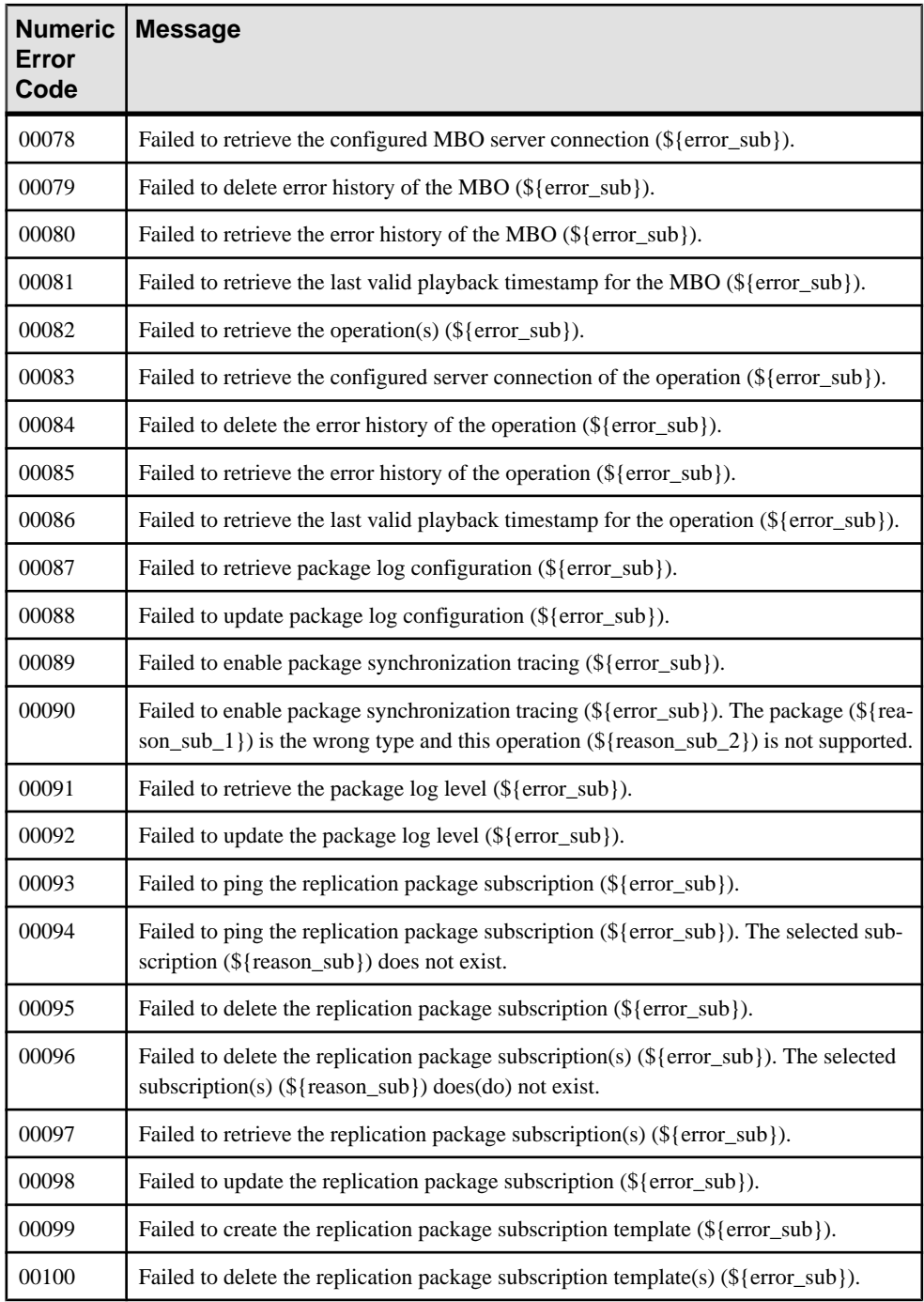

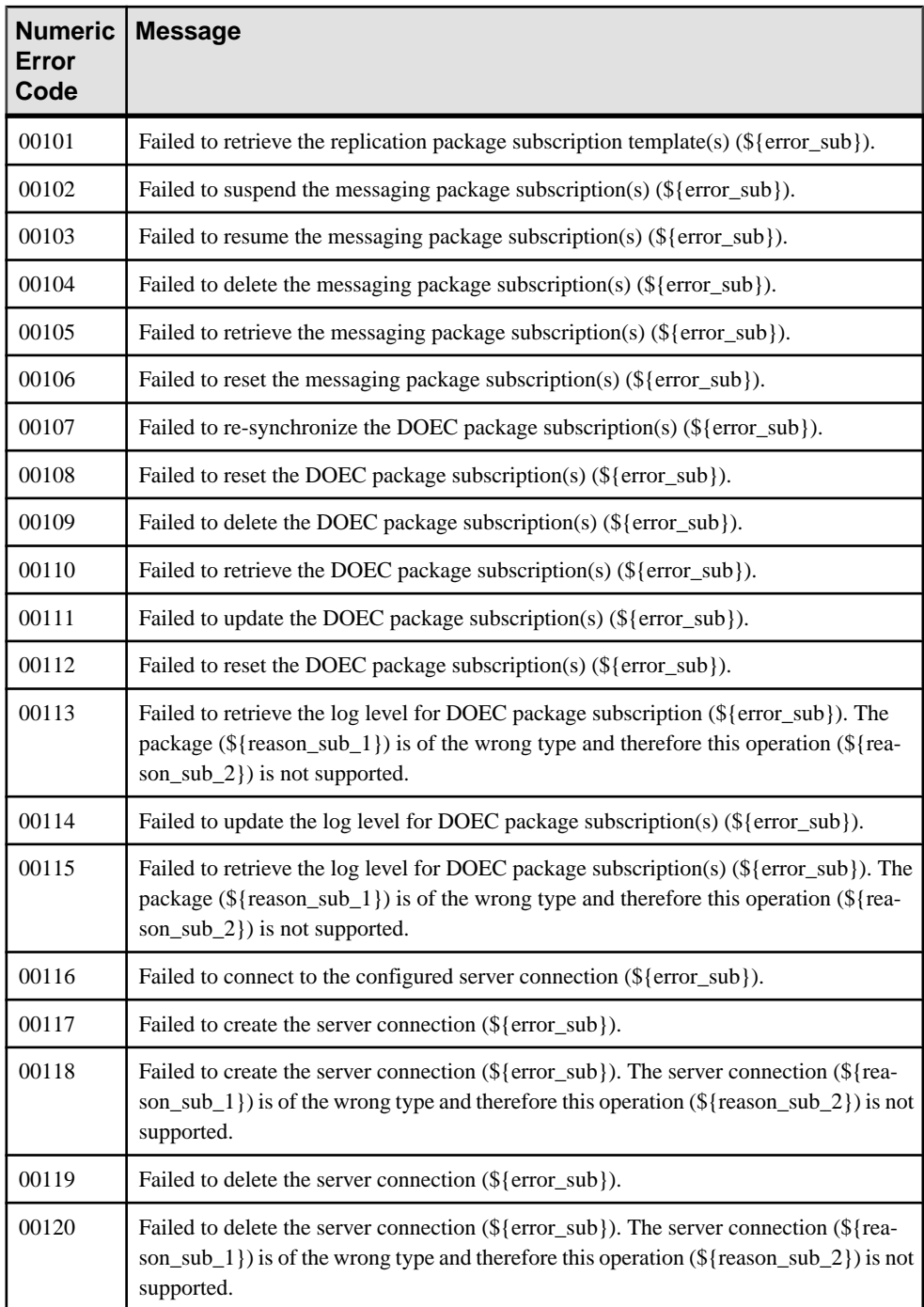

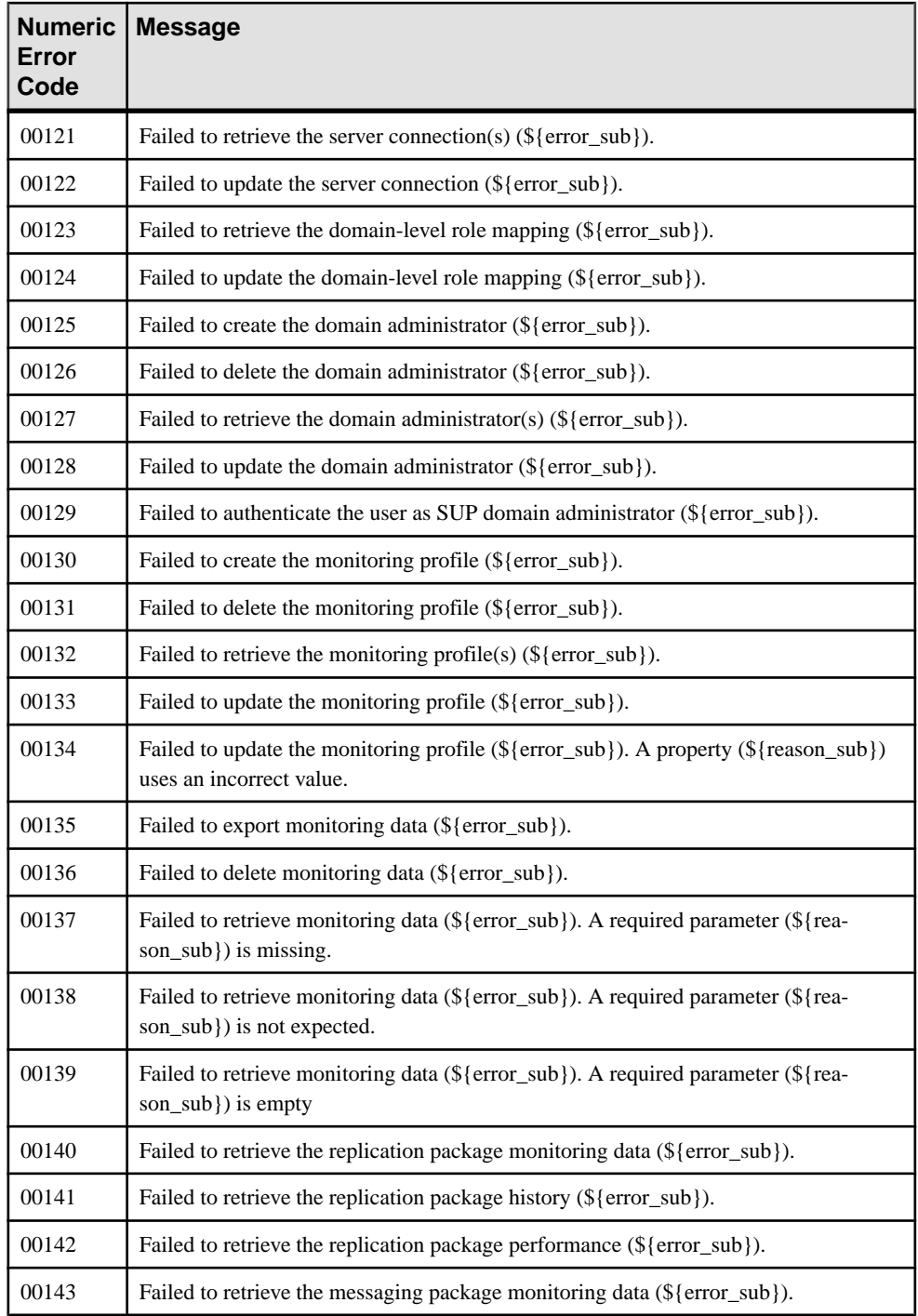

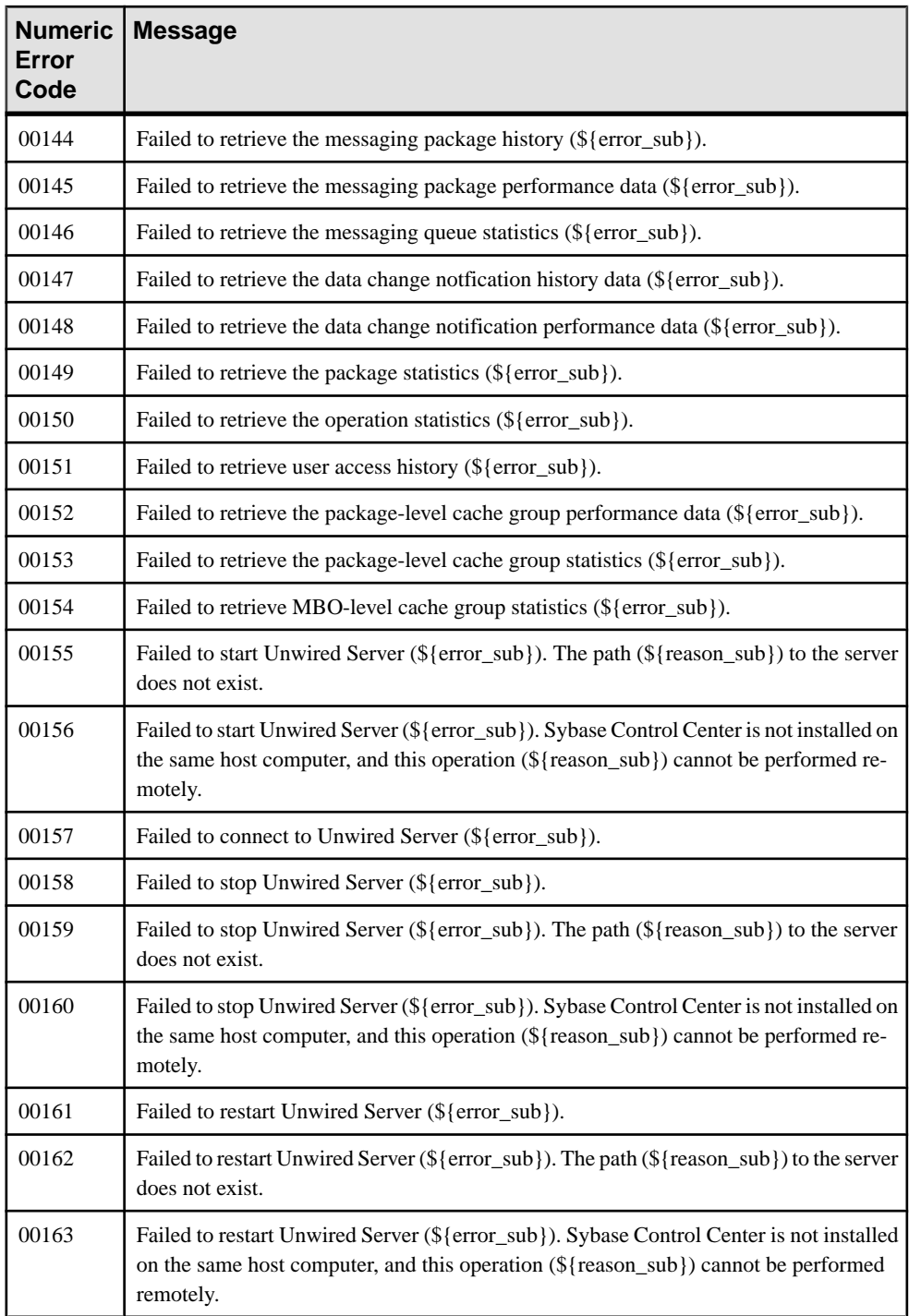

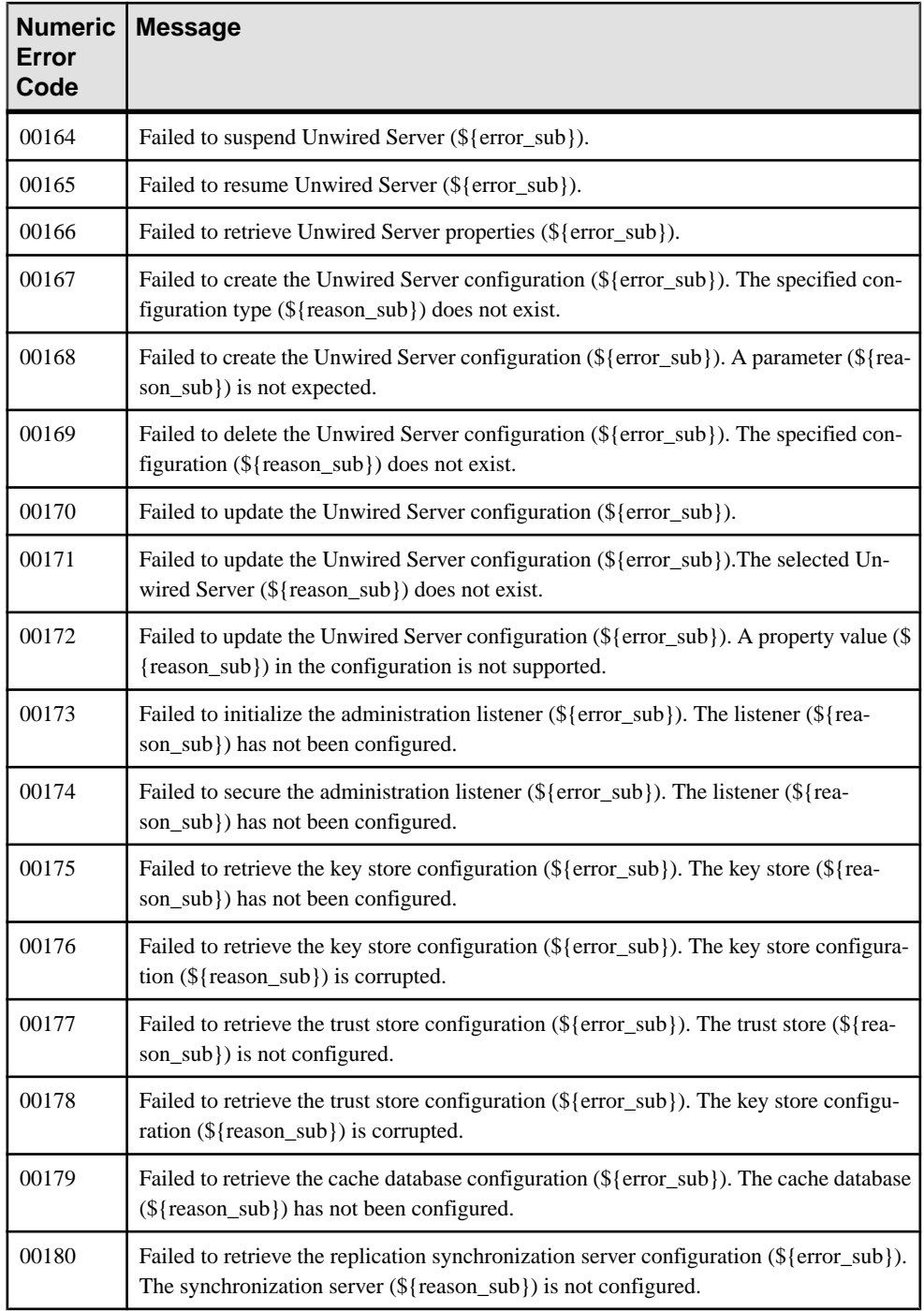

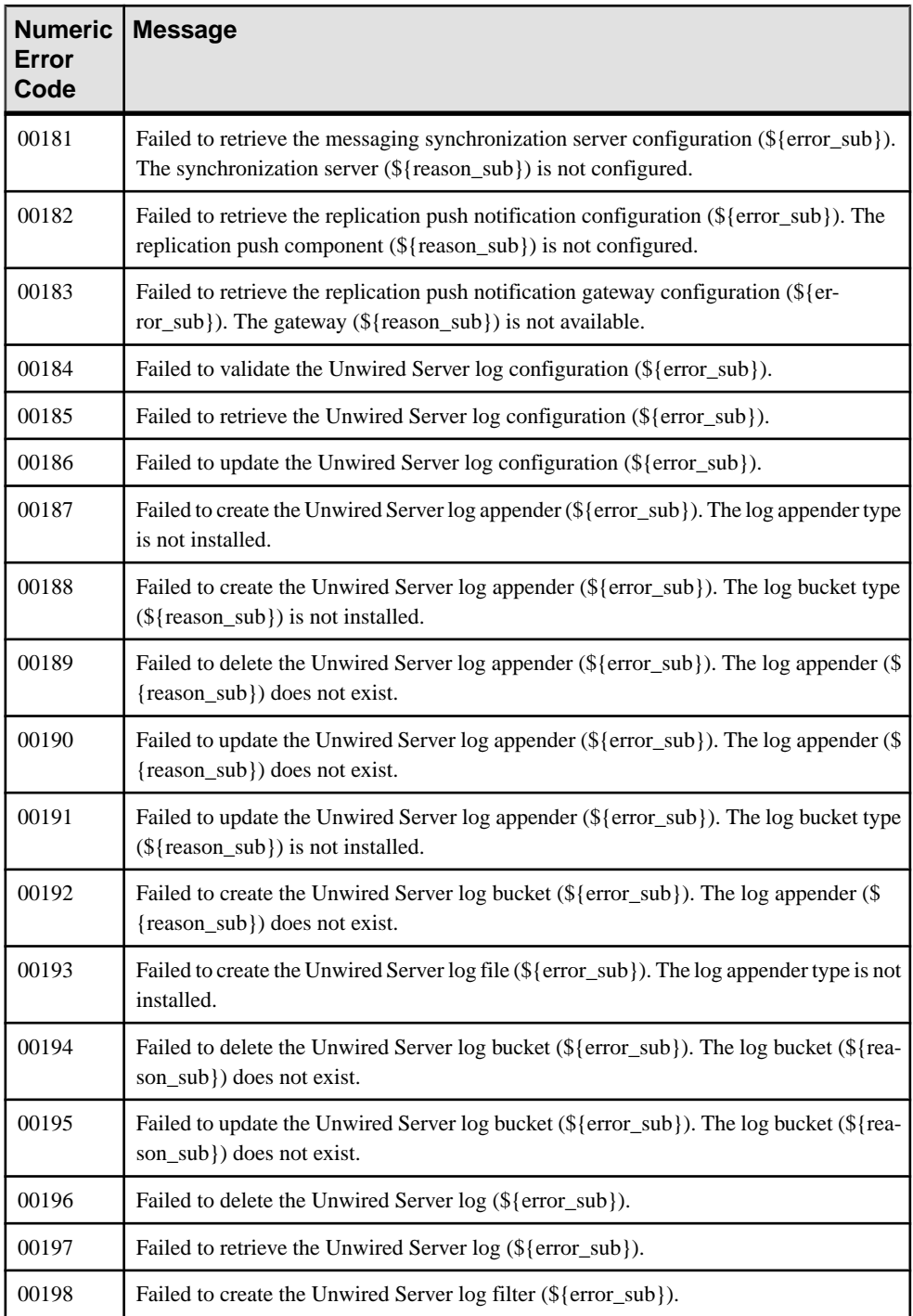

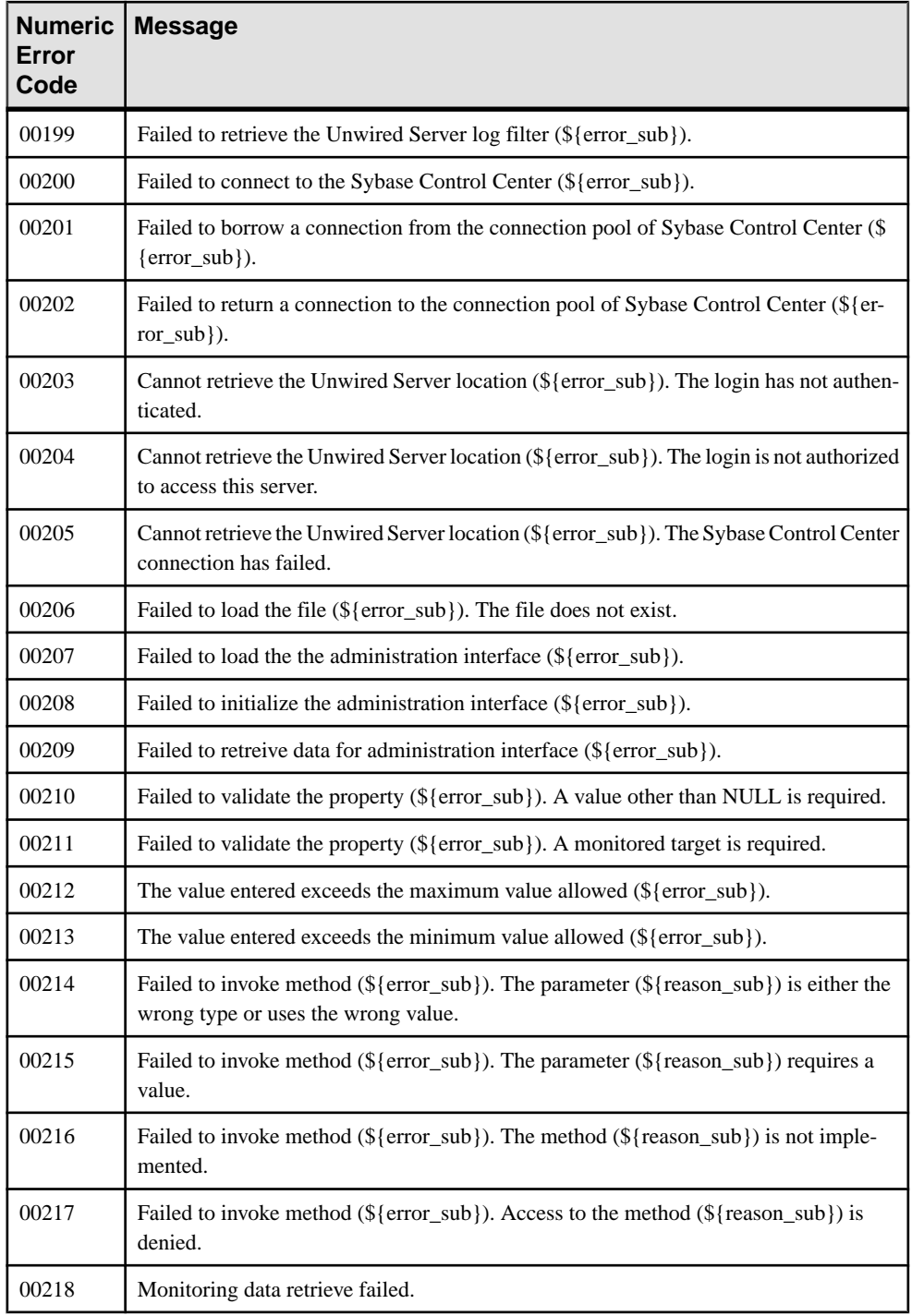

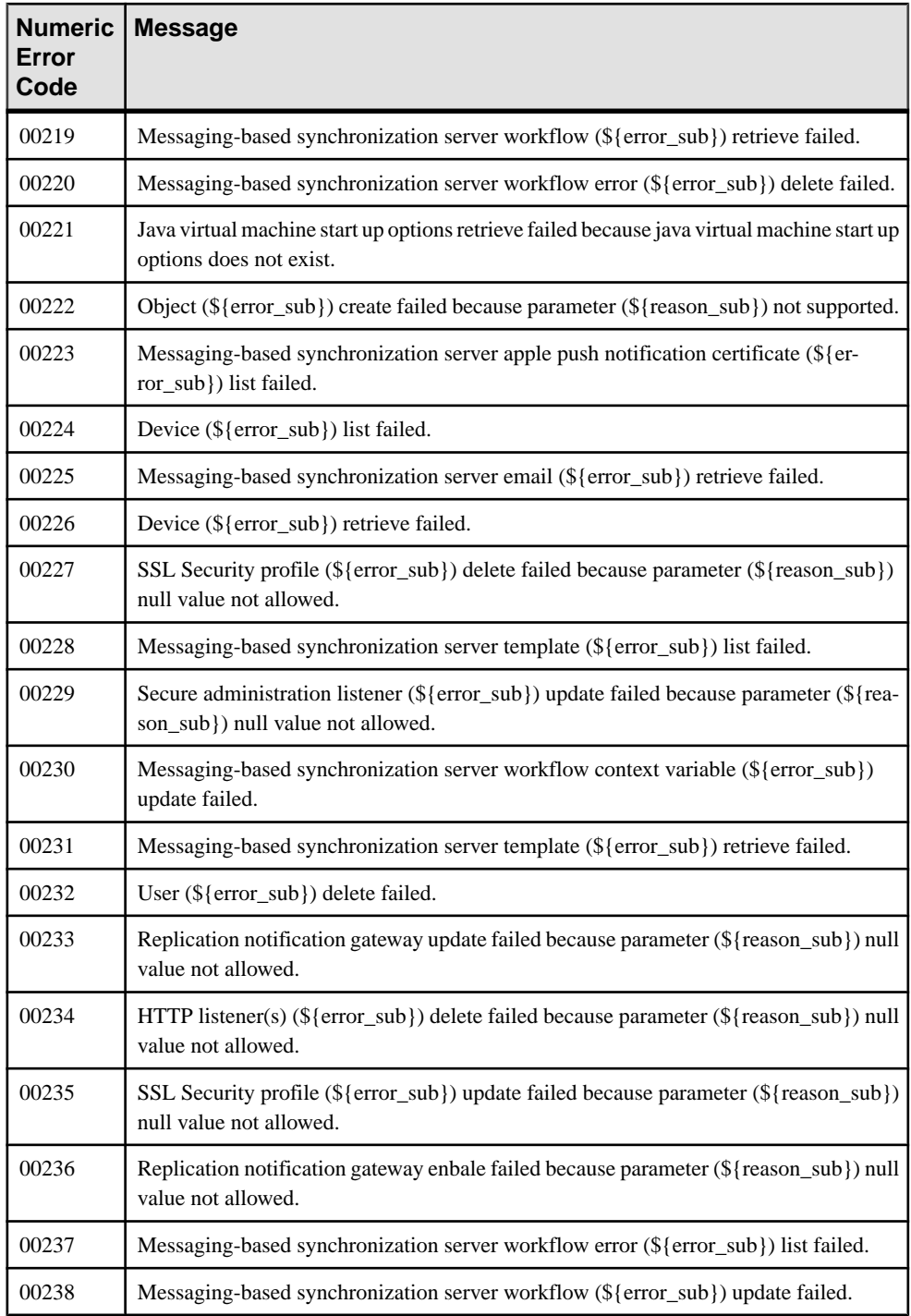

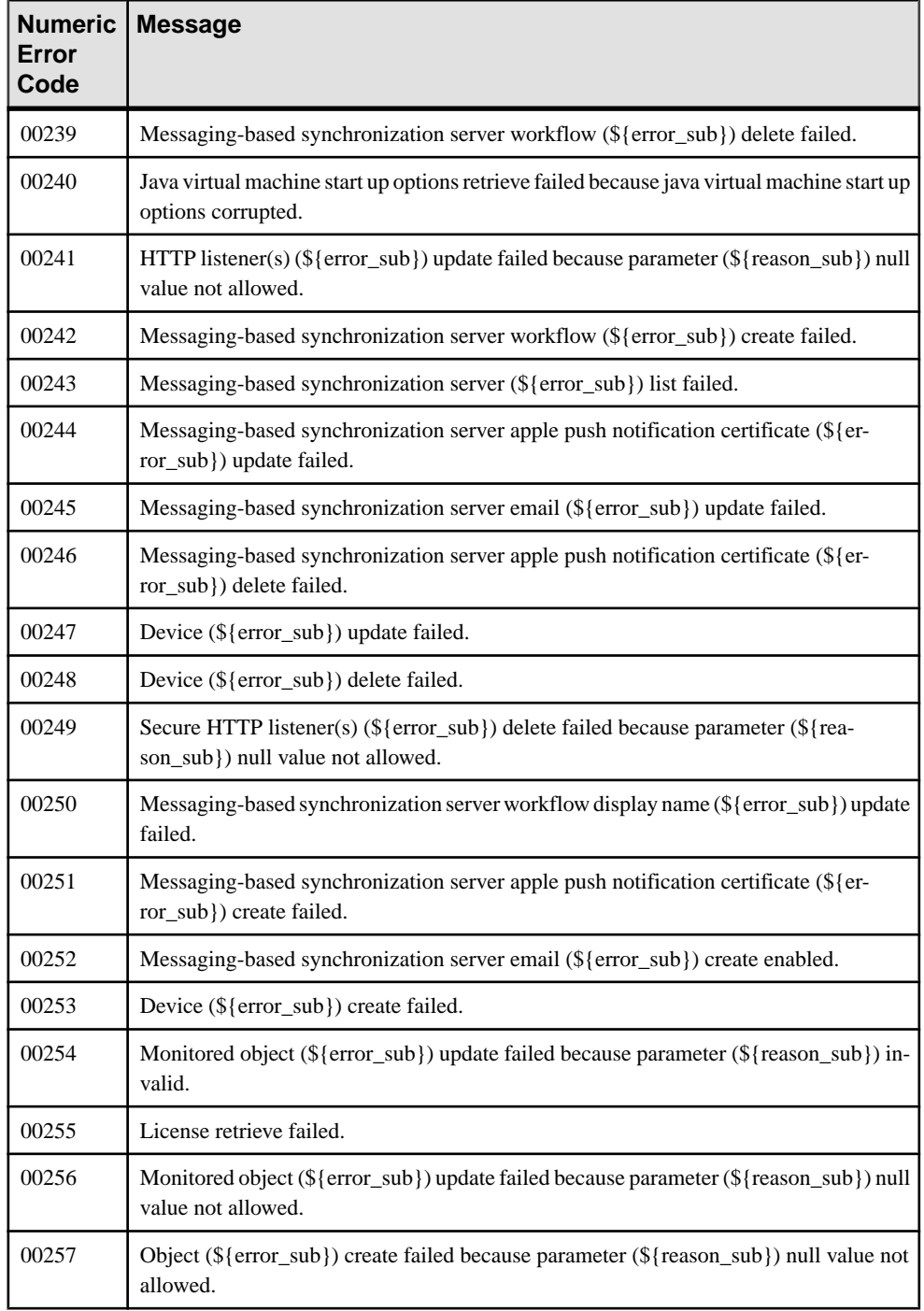

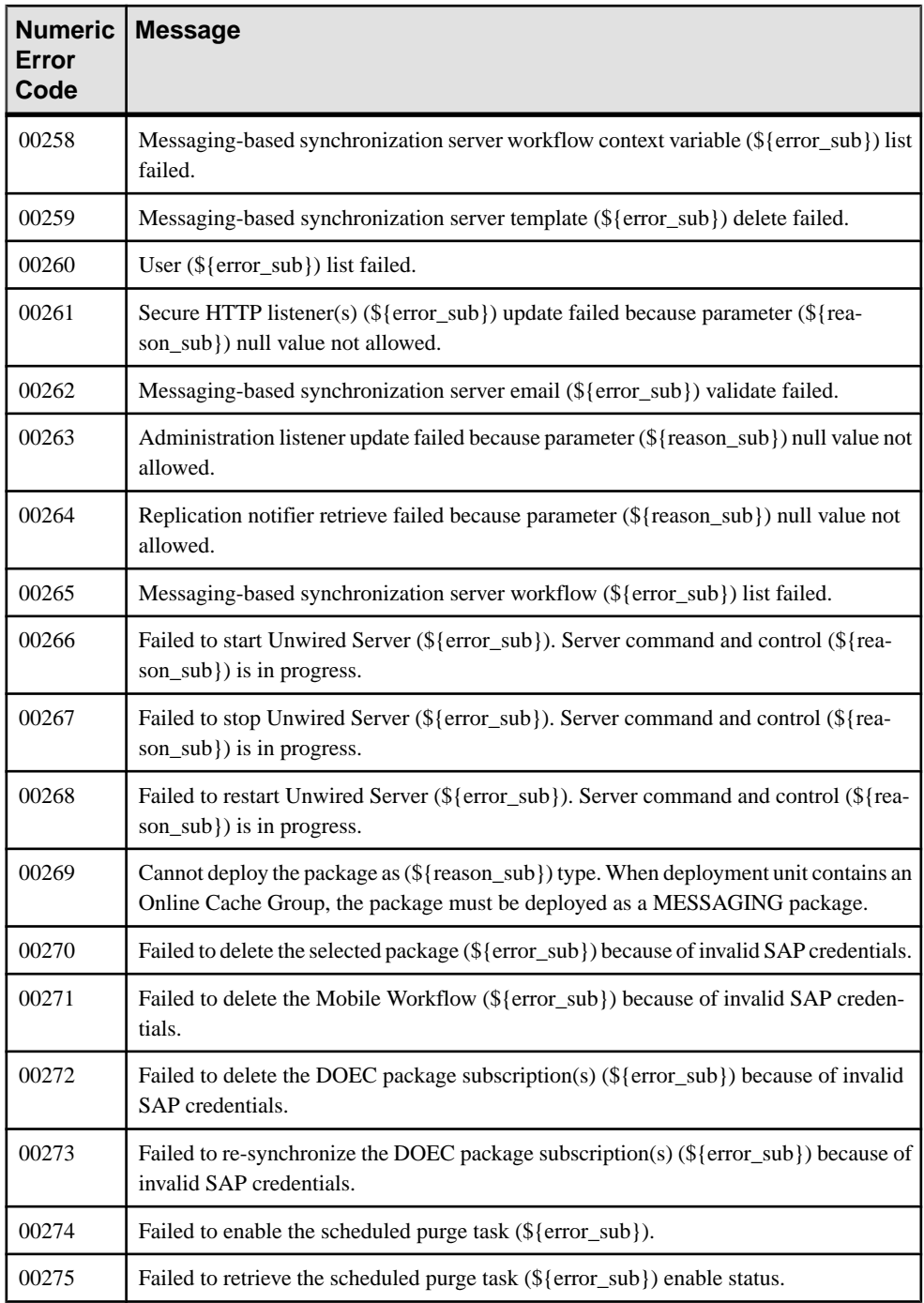
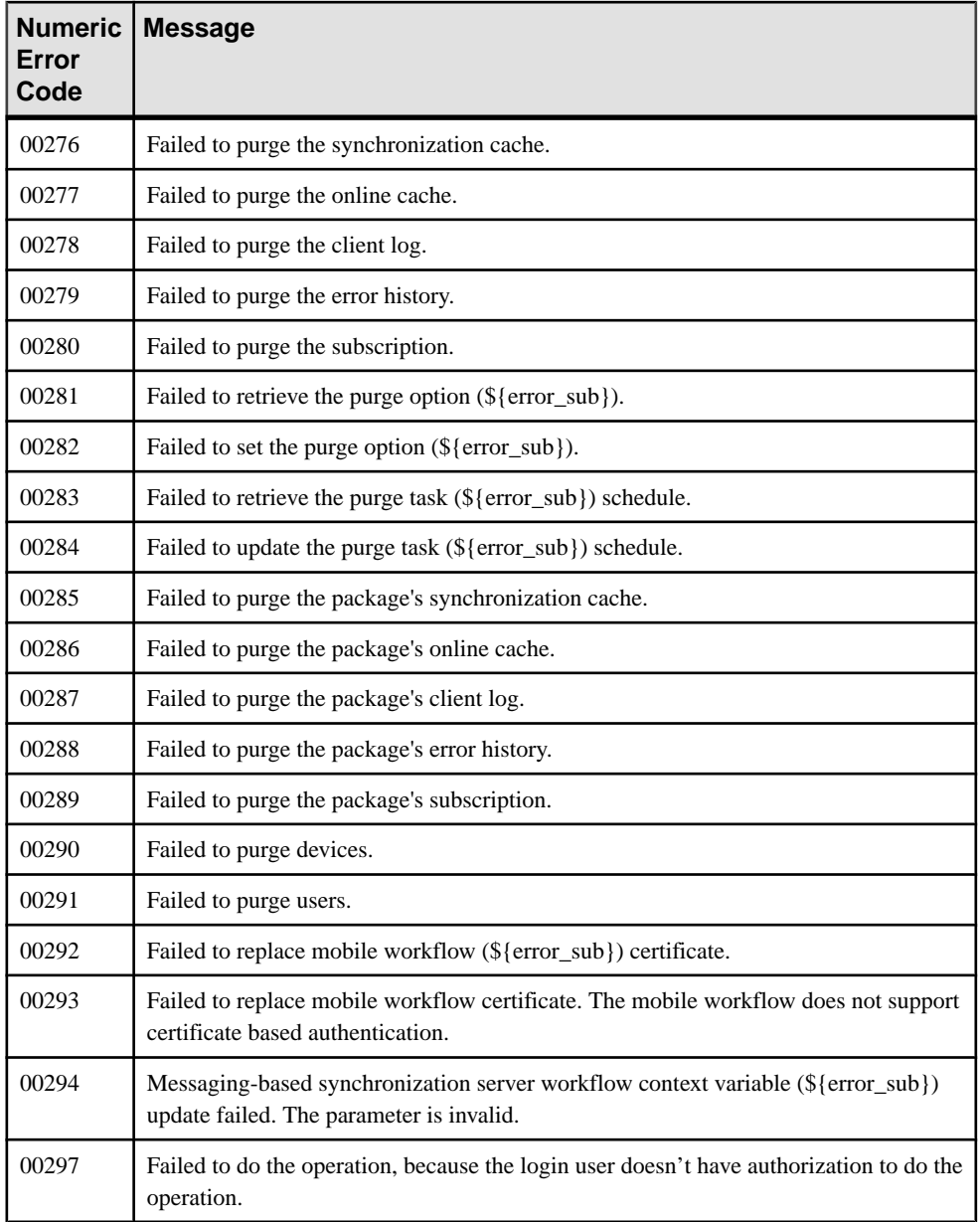

## <span id="page-397-0"></span>**Backward Compatibility**

When upgrading from a previous version of Sybase Unwired Platform, certain APIs are no longer supported, or are supported with limitations.

**Note:** After upgrading the Unwired Server to release 2.2, replace sup-mms-admin-apilite.jar with the new version of that file because the underlying implementation has changed.

**Note:** SUPServerLog settings are now configured at the cluster level but are still compatible with previous versions.

These APIs are no longer supported:

- SUPMobileWorkflow: all methods of this class throw an UnsupportedOperationException when called. Use the newSUPMobileHybridApp API instead.
- SUPDeviceUser: all methods of this class throw an UnsupportedOperationException when called.
- SUPApplication:the following methods of this classthrow an exception when called.
	- getApplicationConnectionTemplateSettings
	- getApplicationConnectionSettings
	- createApplicationConnectionTemplate
- SUPServerConfiguration: the following methods of this class throw an UnsupportedOperationException when called.
	- getReplicationSyncServerConfiguration
	- updateReplicationSyncServerConfiguration
	- getMessagingSyncServerConfiguration
	- updateMessagingSyncServerConfiguration
	- getConsolidatedDatabaseConfiguration
	- getAdministrationListenerConfiguration
	- updateAdministrationListenerConfiguration
	- getHTTPListenerConfigurations
	- addHTTPListenerConfiguration
	- deleteHTTPListenerConfiguration
	- updateHTTPListenerConfiguration
	- getSecureHTTPListenerConfigurations
	- addSecureHTTPListenerConfiguration
	- deleteSecureHTTPListenerConfiguration
	- updateSecureHTTPListenerConfiguration
- getSSLSecurityProfileConfigurations
- addSSLSecurityProfileConfiguration
- deleteSSLSecurityProfileConfiguration
- updateSSLSecurityProfileConfiguration
- getKeyStoreConfiguration
- updateKeyStoreConfiguration
- getTrustStoreConfiguration
- updateTrustStoreConfiguration
- getApplePushNotificationConfigurations
- addApplePushNotificationConfiguration
- deleteApplePushNotificationConfiguration
- updateApplePushNotificationConfiguration

These APIs are supported with limitations:

#### **Table 334. SUPDomain**

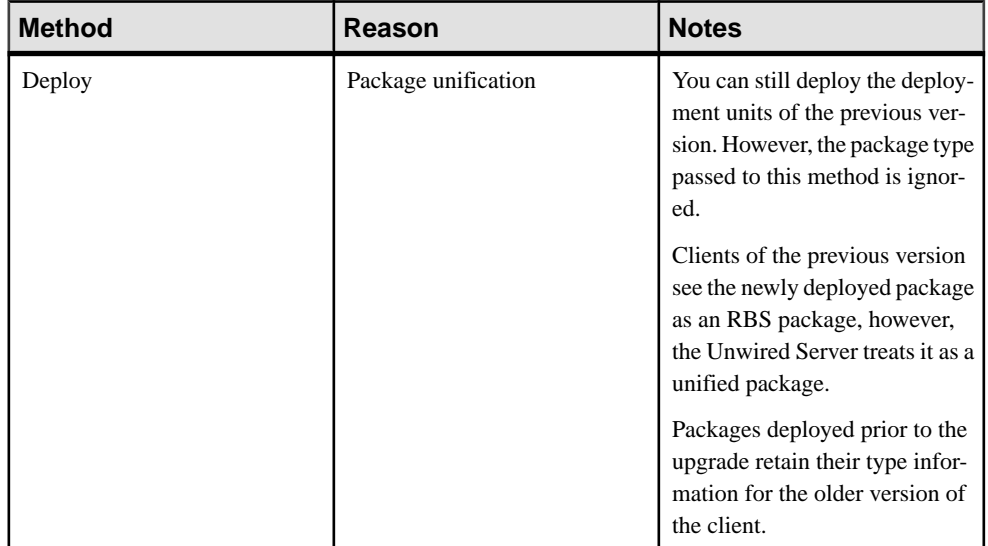

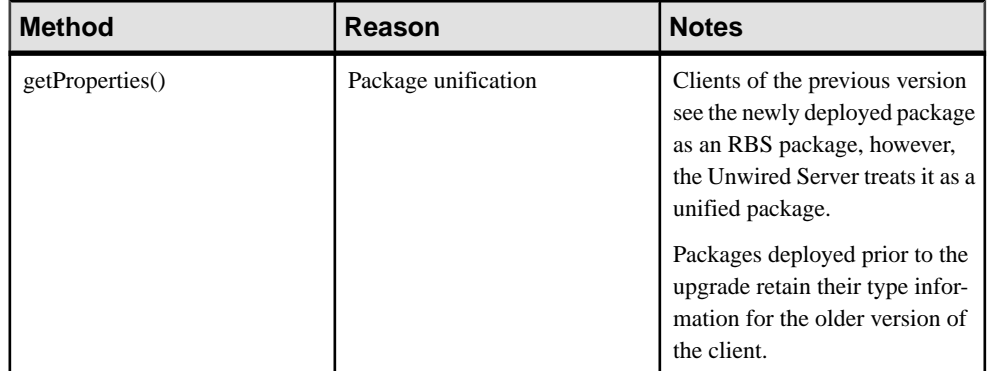

#### **Table 335. SUPPackage**

**Note:** If using the 2.0 version of the Management API client to connect to a Sybase Unwired Platform 2.1 installation, you must get the uaf-client.jar shipped with Sybase Unwired Platform 2.0.1 in the Management API client libraries folder.

# **Notification API**

You can use the Notification API to make requests from the EIS for Sybase Unwired Platform to send push notifications to devices. The Notification API is an HTTP API that consists of a URL and, depending on notification mode may contain HTTP headers and a body. The header fields send notification data from the backend as a generic HTTP header for any device, or as device-specific HTTP headers.

## **Notification Mode**

The notification mode specifies how native notifications or payload push notifications to registered devices are delivered. You select the notification mode when you create an application connection.

• Only native notifications – allows third party applications or EIS to deliver native notifications directly through the HTTP notification channel: BlackBerry (BES), Apple (APNS), or Android (GCM) to the device.

In this notification mode, you send notification data through the request headers. There is no body in this notification mode.

• Only online/payload push – allows third party applications or EIS to deliver data payload push notifications to an online device.

In this notification mode, no headers are required, and you send the business payload through the HTTP body.

• Online/payload push with native notifications – allows both payload and native notifications to be delivered to the device.

In this notification mode, no headers are required, and you send the business payload through the HTTP body.

**Note:** Apple and Google do not recommend payload delivery over their systems:

- Data may not be delivered.
- Data is delivered out of sequence.
- If enabled, the actual payloads must be small.

For example, GCM makes no guarantees about delivery or order of messages. While you might use this feature to inform an instant messaging application that the user has new messages, you probably would not use it to pass actual messages.

RIM supports guaranteed delivery, including callbacks to notify Unwired Server that the message was delivered or when it failed. However, this is a different message format. RIM messaging has many limitationsincluding packetsize, number of packetsfor a single userthat BES keeps, number of packets BES keeps for all users, and so on. Therefore, BES should also only be used to send the notification, but not to send payloads.

Refer to the appropriate platform documentation (APNS, BES, or GCM) for additional information.

## **Notification URL**

Send a push notification request from the EIS using an HTTP POST to the push notification URL.

```
http://{unwired server name}:{unwired server port}/notifications/
v1/{appcid}
```
Parameters:

• **appcid –** The application connection ID of the application instance interacting with the service.

**Note:** You can also send the Application Connection ID asthe "x-sap-push-deviceID" header.

### **Notification Headers**

You can send notification data from the backend as a generic HTTP header for any device, or as device-specific HTTP headers.

#### **Apple Header Fields**

The structure of HTTP headers for sending Apple Push Notification Service (APNS) notifications through Sybase Unwired Platform.

- $\leq$  **x-sup-apns-alert**> The alert can consist of either a JSON-formatted request, or as these separate headers:
	- **<x-sup-apns-alert-body>** The text of the alert message.
	- $\leq x$ -sup-apns-alert-action-loc-key > If a string is specified, displays an alert with two buttons, Close and View.iOSusesthe string as a key to get a localized string in the current localization to use for the right button's title instead of "View." If the value is null, the system displays an alert with a single OK button that dismisses the alert when tapped.
	- $\langle x\text{-sup-aps-alert-loc-key}\rangle A$  key to an alert-message string in a Localizable.strings file for the current localization.
	- **<x-sup-apns-alert-loc-args>** Variable string values to appear in place of format specifiers in <x-sup-apns-alert-action-loc-key>.
	- **<x-sup-apns-alert-launch-image> –** The filename of an image file in the application bundle; it may include the extension or omit it. The image is used as the launch image when users tap the action button or move the action slider. If this property is not specified, the system either uses the previous snapshot, uses the image identified by the

UILaunchImageFile key in the application's Info.plist file, or falls back to Default.png. This property was added in iOS 4.0.

- **<x-sup-apns-badge>** Number to be displayed as the badge on the application icon.
- $\leq$ **x-sup-apns-sound** > Name of the sound file in the application bundle.
- $\leq x\text{-sup-aps-data}$  Custom payload data values that must use the JSON structured and primitive types: dictionary (object), array, string, number, and Boolean.

For more information on APNS headers, see [http://developer.apple.com/library/mac/](http://developer.apple.com/library/mac/#documentation/NetworkingInternet/Conceptual/RemoteNotificationsPG/ApplePushService/ApplePushService.html) [#documentation/NetworkingInternet/Conceptual/RemoteNotificationsPG/](http://developer.apple.com/library/mac/#documentation/NetworkingInternet/Conceptual/RemoteNotificationsPG/ApplePushService/ApplePushService.html) [ApplePushService/ApplePushService.html](http://developer.apple.com/library/mac/#documentation/NetworkingInternet/Conceptual/RemoteNotificationsPG/ApplePushService/ApplePushService.html)

#### **Google Header Fields**

The list of HTTP headers to be used in the HTTP request for sending Google Cloud Messaging (GCM) notifications.

- $\langle x\text{-sup-gen-collapsekey}\rangle A_n$  arbitrary string (such as "Updates Available") that is used to collapse a group of like messages when the device is offline, so that only the last message gets sent to the client.
- **<x-sup-gcm-data>** Payload data, expressed as parameters prefixed with data and suffixed as the key.
- $\leq x$ -sup-gcm-delaywhileidle > Optional. Requests that messages not be delivered until the device becomes active Represented as 1 for true, or any other value for false. The default value is false.
- $\leq$ **x-sup-gcm-timetolive>** Specifies how long (in seconds) the message should be kept on GCM storage if the device is offline.
- When you do not send the the collapse key, the default 'Collapse' Key' value is used, "Updates Available."

For more information on GCM headers, see [http://developer.android.com/guide/google/gcm/](http://www.developer.android.com/guide/google/gcm/gcm.html#send-msg) gcm.[html#send-msg](http://www.developer.android.com/guide/google/gcm/gcm.html#send-msg)

#### **BlackBerry Header Fields**

The list of HTTP headers to be used in the HTTP request for sending BlackBerry notifications.

• **<x-sup-rim-data> –** A binary value (base64 encoded).

#### **Generic Header Fields**

You can use the generic header in the HTTP request to send any type of notification. Unless you require platform-specific features in your notification (for example, the display of a button with specific text), you can more easily use the generic header.

• **<x-sup-data>** – The notification data.

Sybase Unwired Platform interprets the header for each device type as follows:

- APNS: custom payload data values that use the JSON structured and primitive types: dictionary (object), array, string, number, and Boolean.
- GCM: payload data, expressed as parameters prefixed with data and suffixed as the key.
- Blackberry: a binary value (base64 encoded).

## **Index A**

active security providers [233](#page-238-0) administration client API [27](#page-32-0) advanced device properties [352](#page-357-0) AgentContext using [45](#page-50-0) alias, certificate [374](#page-379-0) APNSAppSettingsVO() [224](#page-229-0) Apple Push Notification add configuration [222](#page-227-0) APNSAppSettingsVO value object [224](#page-229-0) certificate names [223](#page-228-0) delete configuration [222](#page-227-0) retrieve configurations [221](#page-226-0) update configuration [223](#page-228-0) Apple push notification properties [348](#page-353-0) application connection templates creating [162](#page-167-0) deletion [163](#page-168-0) retrieving [161](#page-166-0) settings [163](#page-168-0) application connections assign application customization resource bundle [165](#page-170-0) cloning [152](#page-157-0) deletion [156](#page-161-0) locking or unlocking [157](#page-162-0) re-registers [154](#page-159-0) registering [153](#page-158-0) retrieving [152](#page-157-0) settings [156](#page-161-0) unassign application customization resource bundle [166](#page-171-0) application connections templates assign application customization resource bundle [165](#page-170-0) unassign application customization resource bundle [166](#page-171-0) application settings properties [349](#page-354-0) application users deletion [146](#page-151-0) retrieval of a list [146](#page-151-0) applications adding packages [150](#page-155-0) application connections [152,](#page-157-0) [154,](#page-159-0) [157](#page-162-0)

application users [146](#page-151-0) connection templates [161,](#page-166-0) [163](#page-168-0) connections [152,](#page-157-0) [156](#page-161-0) creation [144](#page-149-0) deletion [144](#page-149-0) domain assignment [149](#page-154-0) domain assignments [150](#page-155-0) domain unassignment [149](#page-154-0) licensing [79](#page-84-0) package removal [150](#page-155-0) registration templates [153](#page-158-0), [162](#page-167-0) retrieval [145](#page-150-0) retrieving packages [151](#page-156-0) update [145](#page-150-0) attribution provider [392](#page-397-0) audit provider [230](#page-235-0), [269](#page-274-0) authentication and authorization APIs [1](#page-6-0) authentication provider [230](#page-235-0), [273](#page-278-0) authorization provider [230,](#page-235-0) [308](#page-313-0)

#### **B**

backward compatibility [392](#page-397-0)

### **C**

cache group performance [187](#page-192-0) statistics [188](#page-193-0) cache groups [127](#page-132-0) associated mobile business objects [129](#page-134-0) purge [129](#page-134-0) retrieval [127](#page-132-0) schedule properties [127](#page-132-0), [128](#page-133-0) certificate alias [374](#page-379-0) client logs [131](#page-136-0)–[133](#page-138-0) cluster BES response portioning limit [82](#page-87-0) clusters BES response portioning limit [81](#page-86-0) com.sybase.security.core.CertificateAuthentication LoginModule [293](#page-298-0) com.sybase.security.core.CertificateValidationLogi nModule [276](#page-281-0) com.sybase.security.core.DefaultAuditFilter [271](#page-276-0)

#### Index

com.sybase.security.core.FileAuditDestination [269](#page-274-0) com.sybase.security.core.NoSecAuthorizer [308](#page-313-0) com.sybase.security.core.NoSecLoginModule [273](#page-278-0) com.sybase.security.core.PreConfiguredUserLogin Module [296](#page-301-0) com.sybase.security.core.XmlAuditFormatter [272](#page-277-0) com.sybase.security.http.HttpAuthenticationLogin Module [299](#page-304-0) com.sybase.security.ldap.LDAPAuthorizer [309](#page-314-0) com.sybase.security.ldap.LDAPLoginModule [278](#page-283-0) com.sybase.security.os.NTProxyLoginModule [287](#page-292-0) com.sybase.security.sap.SAPSSOTokenLoginMod ule [290](#page-295-0) commit() [208](#page-213-0) connecting Unwired Server [45](#page-50-0) connection properties [350](#page-355-0) consolidated database retrieve configuration [211](#page-216-0) contexts introducing [40](#page-45-0) createDomain(name) [52](#page-57-0) createDomainAdministrator(DomainAdministrator VO domainAdministrator) [54](#page-59-0) createSecurityConfiguration(name) [53](#page-58-0) CSI core logging configuration [22](#page-27-0) CSI internationalization [21](#page-26-0) CSI localization [22](#page-27-0), [23](#page-28-0) CSI SDK [1](#page-6-0) CSI SDK API [1](#page-6-0) CSI SDK API javadoc [25](#page-30-0) CSI SDK prerequisites [2](#page-7-0) CSI SDK quick start [25](#page-30-0) custom provider [2](#page-7-0) custom settings properties [351](#page-356-0) customization resource bundle assign to application connection [165](#page-170-0) delete from application [166](#page-171-0) deploy to an application [164](#page-169-0) export from an application [165](#page-170-0) retrieval [164](#page-169-0) unassign from application connection [166](#page-171-0)

#### **D**

data change notification history [185](#page-190-0) performance [185](#page-190-0) deleteDomainAdministrator (DomainAdministratorVO domainAdministrator) [55](#page-60-0)

deleteDomains [52](#page-57-0) deleteOutboundEnabler [227](#page-232-0) deleteOutboundEnablerCertificateFile [229](#page-234-0) deleteOutboundEnablerCertificateFiles [229](#page-234-0) deleteOutboundEnablerProxies [97](#page-102-0) deleteOutboundEnablerProxy [97](#page-102-0) deleteOutboundEnablers [227](#page-232-0) deleteRelayServer [86](#page-91-0) deleteRelayServers [86](#page-91-0) deleteSecurityConfigurations(names) [54](#page-59-0) deprecated methods [392](#page-397-0) device information properties [352](#page-357-0) device notification history [186](#page-191-0) performance [186](#page-191-0) device user registration properties [354](#page-359-0) documentation roadmap [2](#page-7-0) DOE-C package subscriptions [122](#page-127-0) domain administrators [54,](#page-59-0) [55](#page-60-0) domain management [98](#page-103-0), [99](#page-104-0)

#### **E**

**EIS** connection properties [354](#page-359-0) endpoint creation [104,](#page-109-0) [106](#page-111-0) deletion [104,](#page-109-0) [107](#page-112-0) retrieval [103](#page-108-0) update [105,](#page-110-0) [107](#page-112-0) endpoint template retrieval [105](#page-110-0) enterprise information systems See EIS error codes [376](#page-381-0) introducing [43](#page-48-0) error localization [24](#page-29-0) exportPackage(fileName, name, exportOptions) [102](#page-107-0)

#### **F**

FieldFilter [192](#page-197-0) framework, diagram of [39](#page-44-0)

### **G**

generateSAPAuditMeasurement [81](#page-86-0)

getAuthenticationCacheTimeout() [56](#page-61-0) getDomainAdministrators() [54](#page-59-0) getDomains() [52](#page-57-0) getLicensingInfo() [79](#page-84-0) getOutboundEnablerProxy [94](#page-99-0) getOutboundfEnablerProxies [94](#page-99-0) getProperties() [48](#page-53-0) getRelayServer [83](#page-88-0) getRelayServers [83](#page-88-0) getRelayServers() [78](#page-83-0) getSecurityConfigurations() [53](#page-58-0) getServers() [51](#page-56-0) getSUPApplication(ClusterContext clusterContext) [143](#page-148-0) getSUPCluster(ClusterContext clusterContext) [50](#page-55-0) getSUPDomain(DomainContext domainContext) [98](#page-103-0) getSUPDomainLog(DomainContext domainContext) [198](#page-203-0) getSUPMobileBusinessObject(MBOContext mboContext) [137](#page-142-0) getSUPMobileHybridApp(ClusterContext clusterContext) [254](#page-259-0) getSUPMobileWorkflow(ClusterContext clusterContext) [243](#page-248-0) getSUPMonitor(ClusterContext clusterContext) [168](#page-173-0) getSUPOperation(OperationContext operationContext) [141](#page-146-0) getSUPPackage(PackageContext packageContext) [117](#page-122-0) getSUPSecurityConfiguration(SecurityContext securityContext) [231](#page-236-0) getSUPServer(ServerContext serverContext) [47](#page-52-0) getSUPServerConfiguration(ServerContext serverContext) [207](#page-212-0) getSUPServerLog(ServerContext serverContext) [192](#page-197-0)

### **H**

HTTP listener add configuration [213](#page-218-0) delete configuration [213](#page-218-0) retrieve configuration [212](#page-217-0) update [214](#page-219-0), [216](#page-221-0) HTTPS listener add configuration [215](#page-220-0) delete configuration [216](#page-221-0) retrieve configuration [215](#page-220-0) Hybrid App replace certificate [267](#page-272-0) unblock queue [266](#page-271-0) Hybrid App package assignment [263](#page-268-0) client variables [258](#page-263-0), [262](#page-267-0) context variables [257](#page-262-0) deletion [256](#page-261-0) e-mail settings [265](#page-270-0) error list [259](#page-264-0) installation [255](#page-260-0) matching rule [261](#page-266-0) matching rules [257](#page-262-0) properties [260](#page-265-0) queue items [259](#page-264-0) retrieval [255](#page-260-0) Hybrid App packages [254](#page-259-0)

### **I**

importPackage(fileName, overwrite) [102](#page-107-0) interfaces introducing [41](#page-46-0) SUPApplication [144](#page-149-0)[–146,](#page-151-0) [149](#page-154-0)[–154,](#page-159-0) [156,](#page-161-0) [157,](#page-162-0) [161–](#page-166-0)[166](#page-171-0) SUPCluster [49](#page-54-0)[–57](#page-62-0), [78](#page-83-0)[–82](#page-87-0), [169](#page-174-0)–[171](#page-176-0), [199](#page-204-0), [202–](#page-207-0)[206](#page-211-0) SUPDomain [98](#page-103-0)[–109,](#page-114-0) [137,](#page-142-0) [138](#page-143-0) SUPDomainLog [198,](#page-203-0) [199,](#page-204-0) [201](#page-206-0)[–204](#page-209-0) SUPHybridApp [254](#page-259-0), [257](#page-262-0) SUPMobileBusinessObject [137](#page-142-0)–[140](#page-145-0) SUPMobileHybridApp [255](#page-260-0)–[263](#page-268-0), [265](#page-270-0)–[267](#page-272-0) SUPMobileWorkflow [243](#page-248-0)–[253](#page-258-0), [261](#page-266-0), [264](#page-269-0), [265](#page-270-0) SUPMonitor [168,](#page-173-0) [172,](#page-177-0) [175,](#page-180-0) [177](#page-182-0)[–189](#page-194-0) SUPObjectFactory [143,](#page-148-0) [207,](#page-212-0) [268](#page-273-0) SUPOperation [141](#page-146-0), [142](#page-147-0) SUPPackage [117](#page-122-0)–[133](#page-138-0), [135](#page-140-0), [136](#page-141-0) suppkg [120](#page-125-0) SUPRelayServer [83](#page-88-0), [85,](#page-90-0) [86](#page-91-0) SUPSecurityConfiguration [231–](#page-236-0)[239](#page-244-0) SUPServer [47](#page-52-0)–[49,](#page-54-0) [94](#page-99-0)–[97,](#page-102-0) [225,](#page-230-0) [227,](#page-232-0) [229](#page-234-0) SUPServerConfiguration [207](#page-212-0)[–223,](#page-228-0) [225](#page-230-0)[–229](#page-234-0) SUPServerLog [192](#page-197-0)–[198](#page-203-0)

#### **J**

JDBC properties [354](#page-359-0)

### **K**

key store retrieve configuration [219](#page-224-0) update configuration [219](#page-224-0)

### **L**

licensing [79](#page-84-0) log appenders [195,](#page-200-0) [196](#page-201-0) log buckets [197](#page-202-0) log entry export [206](#page-211-0) retrieval [203](#page-208-0) log filters retrieval [202](#page-207-0) log profile retrieval [199](#page-204-0) log settings [195](#page-200-0) log store policy retrieval [204](#page-209-0) update [205](#page-210-0) LogAppenderVO [195](#page-200-0) LogBucketVO [195](#page-200-0)

#### **M**

management API [27](#page-32-0) Management API, enhancements for [28](#page-33-0) message localization [24](#page-29-0) messaging package subscriptions [121,](#page-126-0) [122](#page-127-0) metadata introducing [42](#page-47-0) metadata:cluster configuration [324](#page-329-0) metadata:security configuration [268](#page-273-0) metadata:server configuration [341](#page-346-0) metadata:server log configuration [345](#page-350-0) mobile business object data refresh error history [139,](#page-144-0) [140](#page-145-0) endpoints [139](#page-144-0) operations [140](#page-145-0) properties [138](#page-143-0) mobile business objects [130](#page-135-0) mobile workflow replace certificate [253](#page-258-0) unblock queue [253](#page-258-0) mobile workflow package assignment [250,](#page-255-0) [251,](#page-256-0) [264,](#page-269-0) [265](#page-270-0)

context variables [246,](#page-251-0) [249,](#page-254-0) [261](#page-266-0) deletion [245](#page-250-0) devices [250,](#page-255-0) [264](#page-269-0) e-mail settings [252](#page-257-0) error list [246](#page-251-0) matching rule [248](#page-253-0) matching rules [245](#page-250-0) properties [248](#page-253-0) queue items [247](#page-252-0) retrieval [243](#page-248-0) unassignment [251](#page-256-0), [264](#page-269-0) Mobile Workflow package installation [244](#page-249-0) mobile workflow packages [243](#page-248-0) MonitoredObject [172](#page-177-0) monitoring cache group [187](#page-192-0), [188](#page-193-0) current messaging requests [177](#page-182-0) current replication requests [181](#page-186-0) data [171](#page-176-0) data change notification [185](#page-190-0) data export [189](#page-194-0) data, large volume [172](#page-177-0) device notification performance [186](#page-191-0) messaging history, detailed [178](#page-183-0) messaging history, summary [178](#page-183-0) messaging performance data [179](#page-184-0) profiles [169](#page-174-0)–[171](#page-176-0) queue data [189](#page-194-0) replication history, detailed [182](#page-187-0) replication history, summary [182](#page-187-0) replication performance [183](#page-188-0) security log history [175](#page-180-0) statistics, messaging [180](#page-185-0) statistics, replication [184](#page-189-0)

### **O**

OCSP [335](#page-340-0) Online Certificate Status Protocol [335](#page-340-0) operations playback error history [142](#page-147-0) properties [141,](#page-146-0) [142](#page-147-0) outbound enabler delete [227](#page-232-0) start [225](#page-230-0) stop [225](#page-230-0) outbound enabler certificate delete [229](#page-234-0)

outbound enabler proxy create [95](#page-100-0) delete [97](#page-102-0) retrieve [94](#page-99-0) update [96](#page-101-0)

#### **P**

package deletion [101](#page-106-0) deployment [100](#page-105-0) export [102](#page-107-0), [137](#page-142-0) import [102](#page-107-0), [138](#page-143-0) retrieval [100](#page-105-0) package management [117](#page-122-0), [118](#page-123-0) client logs [131–](#page-136-0)[133](#page-138-0) mobile business objects [130](#page-135-0) personalization keys [131](#page-136-0) packages add applications [135](#page-140-0) remove applications [135](#page-140-0) personalization keys [130](#page-135-0) ping() [48](#page-53-0) properties connection reference [354](#page-359-0) provider error handling [23](#page-28-0) provider error reporting [24](#page-29-0) provider localization [22](#page-27-0) provider warning reporting [24](#page-29-0) proxy properties [353](#page-358-0) Proxy properties [376](#page-381-0)

### **R**

relay server create [85](#page-90-0) delete [86](#page-91-0) retrieve [83](#page-88-0) start configuration management [83](#page-88-0) update [86](#page-91-0) Relay Server Outbound Enabler [226–](#page-231-0)[229](#page-234-0) Relay Server Outbound Enablers [225](#page-230-0) Relay Servers [78](#page-83-0) replication package subscriptions [123,](#page-128-0) [124](#page-129-0) restart() [49](#page-54-0) result sorting [173](#page-178-0) resume() [51](#page-56-0) role mappings [125,](#page-130-0) [126](#page-131-0)

## **S**

SAP connection properties [371](#page-376-0) SAP Sybase SAP® Data Orchestration Engine Connector connections [371](#page-376-0) SAP Sybase SAP® Data Orchestration Engine Connector properties [371](#page-376-0) SAP/R3 properties [370](#page-375-0) saveOutboundEnablerProxy [95](#page-100-0) saveRelayServer [85](#page-90-0) Security API [1](#page-6-0), [25](#page-30-0) security configurations [53,](#page-58-0) [54](#page-59-0), [119](#page-124-0), [120](#page-125-0) retrieval [108](#page-113-0) retrieval of default [109](#page-114-0) set default [108](#page-113-0) update [109](#page-114-0) security providers [230](#page-235-0), [233](#page-238-0) security providers:active [233](#page-238-0) security settings properties [354](#page-359-0) SecurityProviderVO [230](#page-235-0), [231](#page-236-0) ServerComponentVO [206,](#page-211-0) [207](#page-212-0) ServerContext using [45](#page-50-0) setAuthenticationCacheTimeout() [56](#page-61-0) setTimeZone [80](#page-85-0) SOAP Web Services properties [374](#page-379-0) SortedField [173](#page-178-0) SSL mutual authentication [374](#page-379-0) SSL security profile add configuration [217](#page-222-0) delete configuration [218](#page-223-0) retrieve configuration [217](#page-222-0) update [218](#page-223-0) start() [48](#page-53-0) startOutboundEnablers [225](#page-230-0) stop() [49](#page-54-0) stopOutboundEnablers [225](#page-230-0) subscription template [125](#page-130-0) SUPApplication interface [143–](#page-148-0)[146,](#page-151-0) [149–](#page-154-0)[154,](#page-159-0) [156,](#page-161-0) [157,](#page-162-0) [161–](#page-166-0)[166](#page-171-0) SUPApplication.addApplication Packages [150](#page-155-0) SUPApplication.assignCustomizationResourceBun dle [165](#page-170-0) SUPApplication.assignDomainsToApplication [149](#page-154-0) SUPApplication.cloneApplicationConnections [152](#page-157-0) SUPApplication.createApplication [144](#page-149-0) SUPApplication.createApplicationConnectionTem plate [162](#page-167-0)

SUPApplication.deleteApplicationConnections [156](#page-161-0) SUPApplication.deleteApplicationConnectionTem plates [163](#page-168-0) SUPApplication.deleteApplications [144](#page-149-0) SUPApplication.deleteApplicationUsers [146](#page-151-0) SUPApplication.deleteCustomizationResourceBun dle [166](#page-171-0) SUPApplication.deployCustomizationResourceBu ndle [164](#page-169-0) SUPApplication.exportCustomizationResourceBun dle [165](#page-170-0) SUPApplication.getApplicationConnections [152](#page-157-0) SUPApplication.getApplicationConnectionTempla tes [161](#page-166-0) SUPApplication.getApplicationDomainAssignmen ts [150](#page-155-0) SUPApplication.getApplicationPackages [151](#page-156-0) SUPApplication.getApplications [145](#page-150-0) SUPApplication.getApplicationUsers [146](#page-151-0) SUPApplication.getCustomizationResourceBundle [164](#page-169-0) SUPApplication.lockApplicationConnection [157](#page-162-0) SUPApplication.registerApplicationConnections [153](#page-158-0) SUPApplication.removeApplicationPackages [150](#page-155-0) SUPApplication.reregisterApplicationConnections [154](#page-159-0) SUPApplication.unassignCustomizationResourceB undle [166](#page-171-0) SUPApplication.unassignDomainsToApplication [149](#page-154-0) SUPApplication.unlockApplicationConnection [157](#page-162-0) SUPApplication.updateApplication [145](#page-150-0) SUPApplication.updateApplicationConnectionSett ings [156](#page-161-0) SUPApplication.updateApplicationConnectionTem plateSettings [163](#page-168-0) SUPCluster [81](#page-86-0), [82](#page-87-0) SUPCluster interface [49](#page-54-0), [51–](#page-56-0)[57](#page-62-0), [78–](#page-83-0)[82](#page-87-0), [169](#page-174-0)–[171](#page-176-0), [198](#page-203-0), [199](#page-204-0), [202](#page-207-0)–[206](#page-211-0) SUPCluster.createMonitoringProfile(MonitoringPr ofileVO mpvo) [170](#page-175-0) SUPCluster.deleteMonitoringData(startTime, endTime) [171](#page-176-0) SUPCluster.deleteMonitoringProfile(name) [171](#page-176-0) SUPCluster.exportDomainLogEntry [206](#page-211-0) SUPCluster.exportTraceEntries [198](#page-203-0)

SUPCluster.getAuthenticationLockDuration [57](#page-62-0) SUPCluster.getDomainLogEntry [203](#page-208-0) SUPCluster.getDomainLogFilters() [202](#page-207-0) SUPCluster.getDomainLogProfiles() [199](#page-204-0) SUPCluster.getDomainLogStorePolicy() [204](#page-209-0), [205](#page-210-0) SUPCluster.getMonitoringProfile(name) [169](#page-174-0) SUPCluster.getMonitoringProfiles() [169](#page-174-0) SUPCluster.getTraceConfigs [80](#page-85-0) SUPCluster.getTraceEntries [198](#page-203-0) SUPCluster.setAuthenticationLockDuration [57](#page-62-0) SUPCluster.setTraceConfigs [80](#page-85-0) SUPCluster.updateMonitoringProfile(MonitoringP rofileVO monitoringProfile) [170](#page-175-0) SUPDeviceUser [143](#page-148-0) SUPDomain interface [98](#page-103-0)–[109](#page-114-0), [137](#page-142-0), [138](#page-143-0) SUPDomain.createEndpoint [104](#page-109-0) SUPDomain.createEndpointTemplate [106](#page-111-0) SUPDomain.deleteEndpoint [104](#page-109-0) SUPDomain.deleteEndpointTemplate [107](#page-112-0) SUPDomain.deletePackage(name) [101](#page-106-0) SUPDomain.deployPackage [100](#page-105-0) SUPDomain.enable(false) [99](#page-104-0) SUPDomain.enable(true) [99](#page-104-0) SUPDomain.getEndpoints [103](#page-108-0) SUPDomain.getEndpointTemplates [105](#page-110-0) SUPDomain.getPackages() [100](#page-105-0) SUPDomain.getSecurityConfigurations() [108](#page-113-0), [109](#page-114-0) SUPDomain.setSecurityConfigurations (names) [109](#page-114-0) SUPDomain.updateEndpoint(EndpointVO endpoint) [105](#page-110-0) SUPDomain.updateEndpointTemplate(EndpointV O endpoint) [107](#page-112-0) SUPDomainLog [198](#page-203-0) SUPDomainLog interface [198](#page-203-0), [199](#page-204-0), [201](#page-206-0)–[204](#page-209-0) SUPDomainLog.createDomainLogProfile [199](#page-204-0) SUPDomainLog.deleteDomainLogFilters [203](#page-208-0) SUPDomainLog.deleteDomainLogProfiles [202](#page-207-0) SUPDomainLog.deleteLog [204](#page-209-0) SUPDomainLog.saveDomainLogFilters [202](#page-207-0) SUPDomainLog.updateDomainLogProfile [201](#page-206-0) SUPHybridApp interface [255](#page-260-0) SUPMobileBusinessObject interface [137](#page-142-0)[–140](#page-145-0) SUPMobileBusinessObject.getDataRefreshErrors( startDate, endDate) [139,](#page-144-0) [140](#page-145-0) SUPMobileBusinessObject.getEndpoint() [139](#page-144-0) SUPMobileBusinessObject.getOperations() [140](#page-145-0) SUPMobileBusinessObject.getProperties() [138](#page-143-0) SUPMobileBusinessObject() [137](#page-142-0)

SUPMobileHybridApp [254,](#page-259-0) [258,](#page-263-0) [262](#page-267-0)

SUPMobileHybridApp interface [254–](#page-259-0)[263,](#page-268-0) [265](#page-270-0)–[267](#page-272-0)

SUPMobileHybridApp.configureEmail(configurati onXML) [265](#page-270-0)

- SUPMobileHybridApp.deleteMobileHybridApp(h ybridAppID) [256](#page-261-0)
- SUPMobileHybridApp.enableEmail(enable) [265](#page-270-0)
- SUPMobileHybridApp.getDeviceMobileHybridA ppStatus(hybridAppID) [263](#page-268-0)
- SUPMobileHybridApp.getEmailConfiguration() [265](#page-270-0)
- SUPMobileHybridApp.getMobileHybridAppCont extVariables(MobileHybridAppIDVO workflowID) [257](#page-262-0)
- SUPMobileHybridApp.getMobileHybridAppError List [259](#page-264-0)
- SUPMobileHybridApp.getMobileHybridAppList() [255](#page-260-0)
- SUPMobileHybridApp.getMobileHybridAppMatc hingRule(MobileHybridAppIDVO hybridAppID) [257](#page-262-0)
- SUPMobileHybridApp.getMobileHybridAppQueu eItems [259](#page-264-0)
- SUPMobileHybridApp.installMobileHybridApp(zi ppedWorkflowPackage) [255](#page-260-0)
- SUPMobileHybridApp.isEmailEnabled() [265](#page-270-0)
- SUPMobileHybridApp.replaceMobileHybridApp Certificate [267](#page-272-0)
- SUPMobileHybridApp.testEmailConnection(confi gXml) [265](#page-270-0)
- SUPMobileHybridApp.unblockHybridAppQueueF orDevices [266](#page-271-0)
- SUPMobileHybridApp.updateMobileHybridAppD isplayName [260](#page-265-0)
- SUPMobileHybridApp.updateMobileHybridAppIc onIndex [260](#page-265-0)
- SUPMobileHybridApp.updateMobileHybridApp MatchingRule [261](#page-266-0)
- SUPMobileWorkflow interface [243–](#page-248-0)[253,](#page-258-0) [261,](#page-266-0) [264,](#page-269-0) [265](#page-270-0)
- SUPMobileWorkflow.assignMobileWorkflowToD evices [250,](#page-255-0) [264](#page-269-0)
- SUPMobileWorkflow.configureEmail(configuratio nXML) [252](#page-257-0)
- SUPMobileWorkflow.deleteMobileWorkflow(wor kflowID) [245](#page-250-0)
- SUPMobileWorkflow.enableEmail(enable) [252](#page-257-0)
- SUPMobileWorkflow.getDeviceMobileWorkflowS tatus(workflowID) [250](#page-255-0)
- SUPMobileWorkflow.getDeviceWorkflowAssign ments(deviceID) [251,](#page-256-0) [265](#page-270-0)
- SUPMobileWorkflow.getEmailConfiguration() [252](#page-257-0)
- SUPMobileWorkflow.getMobileWorkflowContext Variables(MobileWorkflowIDVO workflowID) [246](#page-251-0)
- SUPMobileWorkflow.getMobileWorkflowErrorLis t [246](#page-251-0)
- SUPMobileWorkflow.getMobileWorkflowList() [243](#page-248-0)
- SUPMobileWorkflow.getMobileWorkflowMatchin gRule(MobileWorkflowIDVO workflowID) [245](#page-250-0)
- SUPMobileWorkflow.getMobileWorkflowQueueIt ems [247](#page-252-0)
- SUPMobileWorkflow.installMobileWorkflow(zipp edWorkflowPackage) [244](#page-249-0)
- SUPMobileWorkflow.isEmailEnabled() [252](#page-257-0)
- SUPMobileWorkflow.replaceMobileWorkflowCert ificate [253](#page-258-0)
- SUPMobileWorkflow.testEmailConnection(config Xml) [252](#page-257-0)
- SUPMobileWorkflow.unassignMobileWorkflowFr omDevices [251](#page-256-0), [264](#page-269-0)
- SUPMobileWorkflow.unblockWorkflowQueueFor Devices [253](#page-258-0)
- SUPMobileWorkflow.updateMobileWorkflowCont extVariables [249,](#page-254-0) [261](#page-266-0)
- SUPMobileWorkflow.updateMobileWorkflowDisp layName [248](#page-253-0)
- SUPMobileWorkflow.updateMobileWorkflowIcon Index [248](#page-253-0)
- SUPMobileWorkflow.updateMobileWorkflowMat chingRule [248](#page-253-0)
- SUPMonitor interface [168](#page-173-0), [172](#page-177-0), [175](#page-180-0), [177](#page-182-0)–[189](#page-194-0)
- SUPMonitor.exportCacheGroupMBOStatistics [189](#page-194-0)
- SUPMonitor.exportCacheGroupPackageStatistics [189](#page-194-0)
- SUPMonitor.exportCacheGroupPerformance [189](#page-194-0)
- SUPMonitor.exportCacheGroupStatistics [189](#page-194-0)
- SUPMonitor.exportDataChangeNotificationHistor y [189](#page-194-0)
- SUPMonitor.exportDataChangeNotificationPerfor mance [189](#page-194-0)
- SUPMonitor.exportDeviceNotificationHistory [189](#page-194-0)

SUPMonitor.exportDeviceNotificationPerformanc e [189](#page-194-0) SUPMonitor.exportMessagingHistoryDetail [189](#page-194-0) SUPMonitor.exportMessagingHistorySummary [189](#page-194-0) SUPMonitor.exportMessagingPerformance [189](#page-194-0) SUPMonitor.exportMessagingQueueStatistics [189](#page-194-0) SUPMonitor.exportMessagingRequests [189](#page-194-0) SUPMonitor.exportMessagingStatistics [189](#page-194-0) SUPMonitor.exportOperationStatistics [189](#page-194-0) SUPMonitor.exportReplicationHistoryDetail [189](#page-194-0) SUPMonitor.exportReplicationHistorySummary [189](#page-194-0) SUPMonitor.exportReplicationPerformance [189](#page-194-0) SUPMonitor.exportReplicationRequests [189](#page-194-0) SUPMonitor.exportReplicationStatistics [189](#page-194-0) SUPMonitor.exportSecurityLogHistory [189](#page-194-0) SUPMonitor.getCacheGroupPackageStatistics [188](#page-193-0) SUPMonitor.getCacheGroupPerformance [187](#page-192-0) SUPMonitor.getDataChangeNotificationHistory [185](#page-190-0) SUPMonitor.getDataChangeNotificationPerforma nce [185](#page-190-0) SUPMonitor.getDeviceNotificationHistory [186](#page-191-0) SUPMonitor.getDeviceNotificationPerformance [186](#page-191-0) SUPMonitor.getMessagingHistoryDetail [178](#page-183-0) SUPMonitor.getMessagingPerformance [179](#page-184-0) SUPMonitor.getMessagingQueueStatistics (startTime, endTime) [189](#page-194-0) SUPMonitor.getMessagingRequests(MonitoredOb ject monitoredObjects) [177](#page-182-0) SUPMonitor.getMessagingStatistics [180](#page-185-0) SUPMonitor.getReplicationHistoryDetail [182](#page-187-0) SUPMonitor.getReplicationHistorySummary [182](#page-187-0) SUPMonitor.getReplicationPerformance [183](#page-188-0) SUPMonitor.getReplicationRequests(MonitoredO bject monitoredObjects) [181](#page-186-0) SUPMonitor.getReplicationStatistics [184](#page-189-0) SUPMonitor.getSecurityLogHistory [172,](#page-177-0) [175](#page-180-0) SUPMonitor.getSecurityLogHistoryCount [175](#page-180-0) SUPMonitor.SecurityLogHistoryCount [172](#page-177-0) SUPMonitored.getMessagingHistorySummary [178](#page-183-0) **SUPObjectFactory** introducing [42](#page-47-0) SUPObjectFactory interface [143,](#page-148-0) [207,](#page-212-0) [268](#page-273-0) SUPObjectFactory.shutdown() [268](#page-273-0) SUPOperation [141](#page-146-0)

SUPOperation interface [141,](#page-146-0) [142](#page-147-0) SUPOperation.getEndpointVO() [142](#page-147-0) SUPOperation.getPlaybackErrors (startDate, endDate) [142](#page-147-0) SUPOperation.getProperties() [141](#page-146-0) SUPPackage interface [117](#page-122-0)[–133,](#page-138-0) [135,](#page-140-0) [136](#page-141-0) SUPPackage.createRBSSubscriptionTemplate [125](#page-130-0) SUPPackage.deleteClientLogs [132](#page-137-0) SUPPackage.enable(false) [118](#page-123-0) SUPPackage.enable(true) [118](#page-123-0) SUPPackage.exportClientLogs [133](#page-138-0) SUPPackage.getApplications() [136](#page-141-0) SUPPackage.getCacheGroupMBOs(cacheGroupN ame) [129](#page-134-0) SUPPackage.getCacheGroups() [127](#page-132-0) SUPPackage.getCacheGroupSchedule(cacheGrou pName) [127](#page-132-0) SUPPackage.getClientLogs() [131](#page-136-0) SUPPackage.getMBSSubscriptions() [121](#page-126-0) SUPPackage.getMobileBusinessObjects() [130](#page-135-0) SUPPackage.getPackageUsers [136](#page-141-0) SUPPackage.getPersonalizationKeys() [131](#page-136-0) SUPPackage.getRBSSubscriptions(syncGroup, user) [123](#page-128-0) SUPPackage.getRoleMappings() [125](#page-130-0) SUPPackage.getSecurityConfiguration() [119](#page-124-0) SUPPackage.getSyncGroups() [120](#page-125-0) SUPPackage.purgeCacheGroup(cacheGroupName , dateThreshold) [129](#page-134-0) SUPPackage.removeMBSSubscriptions(clientIds) [121](#page-126-0) SUPPackage.removeRBSSubscription(syncGroup, clientId) [124](#page-129-0) SUPPackage.removeRBSSubscriptions(syncGroup ) [124](#page-129-0) SUPPackage.resetMBSSubscriptions(clientIds) [122](#page-127-0) SUPPackage.resumeMBSSubscriptions(clientIds) [122,](#page-127-0) [123](#page-128-0) SUPPackage.setCacheGroupSchedule(cacheGroup Name, CacheGroupScheduleVO cacheGroupSchedule) [128](#page-133-0) SUPPackage.setRoleMappings(roleMappingVO rmvos) [126](#page-131-0) SUPPackage.setSecurityConfiguration [120](#page-125-0) SUPPackage.setSyncGroupChangeDetectionInterv al [120](#page-125-0) SUPPackage.setSyncTracingStatus(false) [119](#page-124-0) SUPPackage.setSyncTracingStatus(true) [119](#page-124-0)

SUPPackage.suspendMBSSubscriptions(clientIds)  $122$ SUPPackage() [117](#page-122-0) suppkg interface [120](#page-125-0) SUPRelayServer [83](#page-88-0) SUPRelayServer interface [83](#page-88-0), [85,](#page-90-0) [86](#page-91-0) SUPSecurityConfiguration interface [231](#page-236-0)[–239](#page-244-0) SUPSecurityConfiguration.addActiveAuditProvide r(SecurityProviderVO securityProvider) [236](#page-241-0) SUPSecurityConfiguration.addActiveAuthenticati onProvider(SecurityProviderVO securityProvider) [234](#page-239-0) SUPSecurityConfiguration.addActiveAuthorizatio nProvider(SecurityProviderVO securityProvider) [235](#page-240-0) SUPSecurityConfiguration.commit() [232](#page-237-0) SUPSecurityConfiguration.deleteActiveAuditProvi der [237](#page-242-0) SUPSecurityConfiguration.deleteActiveAuthentica tionProvider [237](#page-242-0) SUPSecurityConfiguration.deleteActiveAuthorizat ionProvider [237](#page-242-0) SUPSecurityConfiguration.getActiveAuditProvide r [233](#page-238-0) SUPSecurityConfiguration.getActiveAuthenticatio nProvider [233](#page-238-0) SUPSecurityConfiguration.getActiveAuthorization Provider [233](#page-238-0) SUPSecurityConfiguration.getInstalledAuditForm atterProviders() [239](#page-244-0) SUPSecurityConfiguration.getInstalledAuthenticat ionProviders() [239](#page-244-0) SUPSecurityConfiguration.getInstalledAuthorizati onProviders() [239](#page-244-0) SUPSecurityConfiguration.refresh() [231](#page-236-0) SUPSecurityConfiguration.updateActiveAuditProv ider [234](#page-239-0) SUPSecurityConfiguration.updateActiveAuthentic ationProvider [234](#page-239-0) SUPSecurityConfiguration.updateActiveAuthoriza tionProvider [234](#page-239-0) SUPSecurityConfiguration.validate() [237](#page-242-0) SUPServer interface [47](#page-52-0)–[51,](#page-56-0) [94](#page-99-0)–[97,](#page-102-0) [225,](#page-230-0) [227,](#page-232-0) [229](#page-234-0) SUPServerConfiguration [206](#page-211-0) SUPServerConfiguration interface [207](#page-212-0)–[223](#page-228-0), [225](#page-230-0)–[229](#page-234-0) SUPServerConfiguration.addApplePushNotificatio nConfiguration [222](#page-227-0)

SUPServerConfiguration.addHTTPListenerConfig uration(serverComponent) [213](#page-218-0) SUPServerConfiguration.addOutboundEnablerCer tificateFile [228](#page-233-0) SUPServerConfiguration.addSecureHTTPListener Configuration(serverComponent) [215](#page-220-0) SUPServerConfiguration.addSSLSecurityProfileC onfiguration(serverComponent) [217](#page-222-0) SUPServerConfiguration.deleteApplePushNotifica tionConfiguration(apnsConfigName, restart) [222](#page-227-0) SUPServerConfiguration.deleteHTTPListenerConf iguration(serverComponentID) [213](#page-218-0) SUPServerConfiguration.deleteSecureHTTPListen erConfiguration(serverComponentID) [216](#page-221-0) SUPServerConfiguration.deleteSSLSecurityProfile Configuration(serverComponentID) [218](#page-223-0) SUPServerConfiguration.getAdministrationListen erConfiguration() [211](#page-216-0) SUPServerConfiguration.getApplePushNotificatio nCertificateNames() [223](#page-228-0) SUPServerConfiguration.getApplePushNotificatio nConfigurations(true) [221](#page-226-0) SUPServerConfiguration.getConsolidatedDatabase Configuration() [211](#page-216-0) SUPServerConfiguration.getHTTPListenerConfig urations() [212](#page-217-0) SUPServerConfiguration.getKeyStoreConfiguratio n() [219](#page-224-0) SUPServerConfiguration.getMessagingSyncServer Configuration() [210](#page-215-0) SUPServerConfiguration.getOutboundEnabler() [225](#page-230-0) SUPServerConfiguration.getOutboundEnablerCert ificateFiles() [229](#page-234-0) SUPServerConfiguration.getOutboundEnablers() [225](#page-230-0) SUPServerConfiguration.getReplicationSyncServe rConfiguration() [209](#page-214-0) SUPServerConfiguration.getSecureHTTPListener Configurations() [215](#page-220-0) SUPServerConfiguration.getSSLSecurityProfileCo nfigurations() [217](#page-222-0) SUPServerConfiguration.getTrustStoreConfigurati on() [220](#page-225-0) SUPServerConfiguration.refresh() [207](#page-212-0) SUPServerConfiguration.saveOutboundEnabler [226](#page-231-0)

#### Index

SUPServerConfiguration.updateApplePushNotific ationConfiguration [223](#page-228-0)

- SUPServerConfiguration.updateHTTPListenerCon figuration(serverComponentID, serverComponent) [214](#page-219-0), [216](#page-221-0)
- SUPServerConfiguration.updateKeyStoreConfigur ation(ServerComponentVO serverComponent) [219](#page-224-0)
- SUPServerConfiguration.updateMessagingSyncSe rverConfiguration(ServerComponentVO serverComponent) [210](#page-215-0)
- SUPServerConfiguration.updateOutboundEnabler [227](#page-232-0)
- SUPServerConfiguration.updateReplicationSyncS erverConfiguration(ServerComponent VO serverComponent) [209](#page-214-0)
- SUPServerConfiguration.updateSSLSecurityProfil eConfiguration(serverComponentID, serverComponent)) [218](#page-223-0)
- SUPServerConfiguration.updateTrustStoreConfigu ration(ServerComponent VO serverComponent) [220](#page-225-0)
- SUPServerConfiguration.updateupdateAdministrat ionListenerConfiguration(serverCompon entID, serverComponent) [212](#page-217-0)
- SUPServerLog [192,](#page-197-0) [195](#page-200-0)
- SUPServerLog interface [192](#page-197-0)–[197](#page-202-0)
- SUPServerLog.deleteLog() [194](#page-199-0)
- SUPServerLog.getActiveLogAppenders() [195](#page-200-0), [196](#page-201-0)
- SUPServerLog.getLogEntries [193](#page-198-0)
- SUPServerLog.refresh() [195](#page-200-0)
- SUPServerLog.setLogPosition [193](#page-198-0)

SUPServerLog.updateActiveLogAppender [196](#page-201-0) SUPServerLog.updateActiveLogBucket [197](#page-202-0) SUPWorkflow [242](#page-247-0) suspend() [51](#page-56-0) synchronization group properties [120](#page-125-0) synchronization group properties [120](#page-125-0) synchronization tracing [119](#page-124-0)

## **T**

trust store retrieve configuration [220](#page-225-0) update configuration [220](#page-225-0)

## **U**

understanding the framework [39](#page-44-0) Unwired Server connecting to [45](#page-50-0) Unwired Server:configuration [206](#page-211-0) updateDomainAdministrator(DomainAdministrato rVO domainAdministrator) [55](#page-60-0) updateOutboundEnablerProxy [96](#page-101-0) updateRelayServer [86](#page-91-0) user registration properties [354](#page-359-0)

#### **V**

validate custom provider [5](#page-10-0) validating providers [20](#page-25-0)